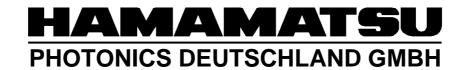

# HiPic/HPD-TA Remote Control Programmers Handbook

HiPic/HPD-TA Version 6.3.0

WT, HPD, Document Version 1.0, 07.03.2003

# **Table of Content**

| Table of Content                                      | 2         |
|-------------------------------------------------------|-----------|
| General                                               | 7         |
| About this manual                                     | 7         |
| Purpose and general realization                       | 7         |
| The interface objects                                 | 7         |
| Type of I/F objects and naming conventions            | 8         |
| Availability of interface objects                     | 9         |
| Using the HiPic/HPD-TA User Interface                 |           |
| Showing and hiding dialogs                            | 12        |
| Standalone program and COM components                 | 12        |
| Object model and main objects                         |           |
| Using the I/F objects                                 |           |
| General                                               | 14        |
| Properties, Methods and Events                        | 14        |
| HCommand object                                       | 15        |
| HCommand4Array object and other arrays                | 16        |
| HMenu                                                 | 17        |
| HCheck                                                | 17        |
| HFrame                                                | 17        |
| HDisp                                                 | 17        |
| HEditString                                           | 17        |
| HEditNumber                                           | 18        |
| HEntry                                                | 18        |
| HRadios                                               | 19        |
| HTab                                                  | 19        |
| HSingleTab                                            | 20        |
| HProgress                                             | 20        |
| HWindow                                               |           |
| HLut                                                  |           |
| HImageArea                                            |           |
| HDevPar                                               |           |
| Using the main objects in HiPic and HPD-TA            |           |
| Startup (HInitHi and HInitTa)                         |           |
| The application object (HAppHiPic and HAppHPDTA)      |           |
| The HImages and the HImage object  The HImages object | <b>29</b> |

| The HImage object                                                                                                    | _ 29         |
|----------------------------------------------------------------------------------------------------|--------------|
| The HExternalDevices and the HExternalDevice object The HExternalDevices object                                                                                | <b>30</b> 30 |
| The HExternalDevice object                                                                                                    |              |
| HLUTControl                                                                                                    |              |
| HSystemScaling  HBrafileScalingData HImageScalingData HSytemScalingData and HBBEBarametersData                                                                 | •            |
| HProfileScalingData, HImageScalingData, HSytemScalingData and HPRFParametersData HProfileScalingData                                                           |              |
| HSequence and HJitter                                                                                                    | 35           |
| The Camera objects (HC4880, HC488080, HACam, HC474295, HC474298, HC7300, HC800010, HC800020, HFlatPanel)                                                       | 35           |
| The HAcq object                                                                                                    | 36           |
| Utility objects (HLicence, HAsyncCommand, HMsgBox, HError)                                                                                                    | 36           |
| Synchronous and asynchronous commands                                                                                                    | 37           |
| Message boxes                                                                                                    | 38           |
| Configuring a remote COM-client and COM-server environment                                                                                                    | _39          |
| Target operating system platform issues                                                                                                    | 39           |
| General Topics on Windows 95 and Windows 98 Platforms  General Topics on Windows NT4 and Windows 2000 Platforms                                                |              |
| Networking issues                                                                                                    |              |
| Configuring the COM-Server                                                                                                    | 40           |
| a) Configuring a COM-Server on Windows 95 and Windows 98 Platforms  Configuring a COM-Server on Windows NT4 and Windows 2000 Platforms                         | _ 40         |
| Configuring the COM Client                                                                                                    | 51           |
| <ul><li>a) Configuring the COM-Client when using default COM access mechanism</li><li>b) Configuring the COM-Client when using explicit server names</li></ul> | _ 51         |
| License and Keys                                                                                                    | _53          |
| Migrating from Version 6.1 to 6.2                                                                                                    | _53          |
| Outline                                                                                                    | 53           |
| Details                                                                                                    | 56           |
| Migrating from Version 6.2 to 6.3                                                                                                    | _76          |
| Outline                                                                                                    | 76           |
| Details                                                                                                    | 77           |
| Appendix A: All Public Properties/Functions/Subs/Events                                                                                                    | _85          |
| HInitHi                                                                                                    | 85           |
| HAppHiPic                                                                                                    | 87           |
| HInitTa                                                                                                    | 93           |
| HAppHPDTA                                                                                                    | 97           |
| HImage                                                                                                    | 104          |
| HImages                                                                                                    | 108          |
| HLutControl                                                                                                    | 113          |
| HSystemScaling                                                                                                    | 114          |

| HSequence         | 1 |
|-------------------|---|
| HJitter           | 1 |
| HGeneral          | 1 |
| HACam             | 1 |
| HC474295          | 1 |
| HC4880            | 1 |
| HC488080          | 1 |
| HC474298          | 1 |
| HC7300            |   |
| HC800010          | 1 |
| HC800020          | 1 |
| HFlatPanel        | 1 |
| HDCam             | 1 |
| HExternalDevices  |   |
| HDevPar           | 1 |
| HExternalDevice   | 1 |
| HDevPars          | 1 |
| HAcq              | 1 |
| HGrb              | 1 |
| HLicence          | 1 |
| HUtils            | 1 |
| HAsyncCommand     | 1 |
| HMsgBox           |   |
| HError            |   |
| HCheck            | 1 |
| HCheck4Array      |   |
| HCommand          | 1 |
| HCommand4Array    | 1 |
| HDisp             | 1 |
| HDisp4Array       | 1 |
| HEditNumber       | 1 |
| HEditNumber4Array |   |
| HEditString       |   |
| HEntry            |   |
| HEntry4Array      |   |
| HFrame            |   |
| HFrame4Array      |   |
| HMenu             |   |

| HProgress                                                       | 182  |
|-----------------------------------------------------------------|------|
| HProgress4Array                                                 | 183  |
| HRadios                                                         | 183  |
| HRadios4Array                                                   | 184  |
| HSingleTab                                                      | 184  |
| HTab                                                            |      |
| HWindow                                                         |      |
| HLut                                                            |      |
| HImageArea                                                      |      |
| HEditString4Array                                               |      |
| HWindow20Array                                                  |      |
| IHCall2Appl                                                     |      |
| IHCall2Cam                                                      |      |
| IHCall2Exttrig                                                  |      |
| IHCall2Licence                                                  |      |
| IHCall2UserFunc                                                 | 194  |
| IHCall2LUTControl                                               |      |
| IHCall2Sequence                                                 | 195  |
| IHCall2AcqControl                                               |      |
| IhCall2ExtDevs                                                  | 196  |
| IhCall2Shutdown                                                 | 196  |
| IHCall2TransAbs                                                 | 196  |
| IHCall2MC                                                       | 196  |
| HProfileScalingData                                             | 196  |
| HSystemScalingData                                              | 198  |
| HImageScalingData                                               | 198  |
| HPRFParametersData                                              | 199  |
| Sample programs                                                 | 201  |
| Sample program CltHiDll and CltTaDll                            | 201  |
| Basic structure of CltHiDll and CltTaDllStartup                 | 202  |
| Initializing of the client program                              |      |
| Ending the component                                            | 205  |
| Executing and availability of commands                          |      |
| Setting the exposure timeUsing events                           | 20.6 |
| Saving and loading images specifying the filename and type      |      |
| Executing image acquisitions and image analysis in one function |      |
| Using the HExternalDevices object (HPD-TA only)                 |      |
| Using the HExternalDevice object (HPD-TA only)                  |      |
| Using the HDevPar object (HPD-TA only)                          |      |
| Sample program CltHiExe and CltTaExe                            | 208  |
| Image display                                                   | 208  |

| Measurement cycles                                | 208 |
|---------------------------------------------------|-----|
| Sample program CltHiExe2 and CltTaExe2            | 209 |
| Copying data and display with the local component | 209 |
| TaMonit and HiMonit                               | 211 |
| TaStart, U and HiStart, U                         | 211 |

#### General

The following document describes how the HiPic/HPD-TA can be controlled by another application. This documentation is written for programmers who intends to make a client program using the HiPic or HPD-TA remote control component. It is assumed that the programmer is familiar with the purpose and the usage of the standalone version of these programs. Its is also assumed that the programmer is familiar with a programming language capable of using a COM component. This document is no programming lecture for those not familiar with either of the a.m. topics. For those not familiar how to use the standalone versions of these programs it is recommended to read the HiPic or HPD-TA user manual first. It is also recommended to provide all the hardware which is needed to run the application which should be developed.

#### **About this manual**

As the concept for HiPic and HPD-TA is the same and most of objects are identical this manual describes both versions. The manual starts to describe the basic concept of programming the HiPic/HPD-TA ActiveX component. As a basic feature the interface objects are described next. The usage of the main objects (like the Application or the Images object) are described roughly mentioning the available features of all these main objects. The configuration of a remote server is described in detail in the following chapter. For those familiar with programming with HiPic/HPD-TA 6.1 a chapter describes the difference between version 6.1 and the current version 6.2. The Appendix describes all properties, methods and events of all public objects. The identical information is also contained in the component itself (You can view this information for example with the Visual Basic 6.0 object catalog or a similar tool). As the object catalog describes only the purpose of these properties, methods and events and not the parameters, these parameters are described additionally in the respective chapters. Finally sample programs are introduced and explained.

## Purpose and general realization

The purpose of the HiPic/HPD-TA remote control is to control the functions of the HiPic and the HPD-TA from another application (called the client program). To realize this, the mechanisms of COM (=component object model, also referred to as "Automation") are used to control the functions of the HiPic/HPD-TA (called the automation-server). The general principle is that the client programmer can access every function which is accessible by the standard HiPic/HPD-TA user interface. The automation-server behaves then exactly as if the user had invoked the corresponding command on the user I/F (with some logical exceptions). We can say that "programming is as easy as using the standalone program".

# The interface objects

In order to realize the target that "programming is as easy as using the standalone program" a set of interface objects have been created. Every interface object represents a control element on the HiPic/HPD-TA User I/F. For every type of control element a different type of interface object is created. There a object types for command buttons, check buttons, edit fields for numbers etc. These interface objects are logically located between the User I/F and the executing code. These interface objects can be accessed both by the HiPic/HPD-TA user I/F and the client program. The interface objects are independent of any user I/F. If, however, a

HiPic/HPD-TA user I/F is used every interface object has one (or several) so called reference objects. Any changes on the interface objects is reflected to these reference objects. If e.g. the user changes the value of a checkbox type interface object the reference checkbox changes its status simultaneously.

As an example see the following diagram. We use a very simple interface object: the HCommand object. In our example we use the HCommand object which is associated with the "Live" pushbutton on the C4742-95. This interface object can be accessed from both the HiPic/HPD-TA user interface and the client program. Every interface object has properties, methods and events.

One of the methods of the HCommand I/F object is the "pClick" method. Whenever the "pClick" method is invoked the object raises an event "Click". The executing object will detect this event and consequently execute the Live mode. The HiPic/HPD-TA user interface calls this method when the user clicks to the Live pushbutton on the C4742-95 camera dialog. This method can be executed from a client program as well. The result is the same: The Live mode starts. Of course this is true for all other pushbuttons which can be pressed on the user I/F. To explain the meaning of a property we take the psCaption property of the HCommand object. When this property is set the labeling on the corresponding pushbutton will be changed.

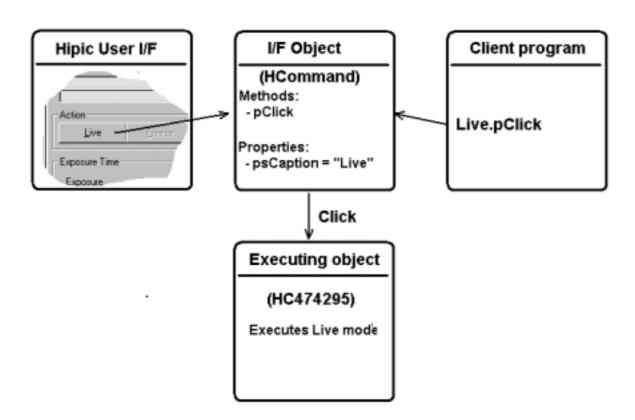

# Type of I/F objects and naming conventions

There are many types of interface objects. Here is a list of all available types. The names of the interface objects follow a special naming convention. It is easy to find out the corresponding control element on the user interface when knowing the naming convention.

The following naming conventions are used to name I/F objects:

pHXxxYyyZzz (example: pHComMainLive)

P means public, H means HiPic/HPD-TA, Xxx stands for the type of class, Yyy is the name of the dialog, and Zzz is the name of the control (Where Zzz can consist of several parts in some cases. Example: phCh4CamClearFrameBuffer, Zzz=ClearFrameBuffer). In our example Com=HCommand, Main=Main Dialog, Live=Live mode command

The following I/F classes are existing:

|       | owing i/F classes are existing |                                                                      |
|-------|--------------------------------|----------------------------------------------------------------------|
| Short | Name                           | Description                                                          |
| Che   | HCheck                         | Check Box                                                            |
| Ch4   | HCheck4Array                   | Array of 4 check boxes (for the 4 acquisition modes)                 |
| Com   | HCommand                       | Command button                                                       |
| Co4   | HCommand4Array                 | Array of 4 command buttons (for the 4 acquisition modes)             |
| Dis   | HDisp                          | Display element                                                      |
| Di4   | HDisp4Array                    | Array of 4 display elements (for the 4 acquisition modes)            |
| Edn   | HEditNumber                    | Edit box for number input                                            |
| Ed4   | HEditNumber4Array              | Array of 4 edit boxes for number input (for the 4 acquisition modes) |
| Est   | HEditString                    | Edit box for string input                                            |
| Es4   | HEditString4Array              | Array of 4 edit boxes for string input (for the 4 acquisition modes) |
| Ent   | HEntry                         | Entry input (slidebar with edit box or combo box)                    |
| En4   | HEntry4Array                   | Array of 4 entry input (slidebar with edit box or combo box)         |
| Fra   | HFrame                         | Frame control                                                        |
| Fr4   | HFrame4Array                   | Array of 4 frame controls (for the 4 acquisition modes)              |
| Men   | HMenu                          | Menu Entry                                                           |
| Pro   | HProgress                      | Progress bar                                                         |
| Pr4   | HProgress4Array                | Array of 4 Progress bars (for the 4 acquisition modes)               |
| Rad   | HRadios                        | Group of radio buttons                                               |
| Ra4   | HRadios4Array                  | Array of 4 group of radio buttons s (for the 4 acquisition           |
|       |                                | modes)                                                               |
| Sta   | HSingleTab                     | Single Tab on a Tab array                                            |
| Tab   | HTab                           | Tab array                                                            |
| Win   | HWindow                        | Dialog Window or a dependent window                                  |
| W20   | HWindow20Array                 | Array of 20 Window controls (for image windows)                      |
| Lut   | HLut                           | LUT control within the LUT control dialog                            |
| Ima   | HImageArea                     | Image display area on a image window                                 |
| Dev   | HDevPar                        | Device parameter (HPD-TA external devices only)                      |
|       |                                |                                                                      |

# **Availability of interface objects**

To have access to a specified control element on any user interface (this is not only true for the HiPic/HPD-TA) several conditions have to be fulfilled:

- The dialog must be shown on the screen
- The control element must be visible and enabled
- The window where the control element is embedded must be visible and enabled
- Sometimes this window is also embedded in another window etc. which means there is a full hierarchy of windows which have to be enabled and visible to allow the control element to be accessible

This situation is reflected by the interface objects with the properties pfVisible pfEnable and pcParent. When a control is not visible on the screen the corresponding interface objects property pfVisible is FALSE, when a control is not enabled the corresponding interface objects property pfEnabled is FALSE. The property pcParent of the interface object contains a reference to the window where the control element is embedded. The last element in the hierarchy is the dialog window where all control elements are located.

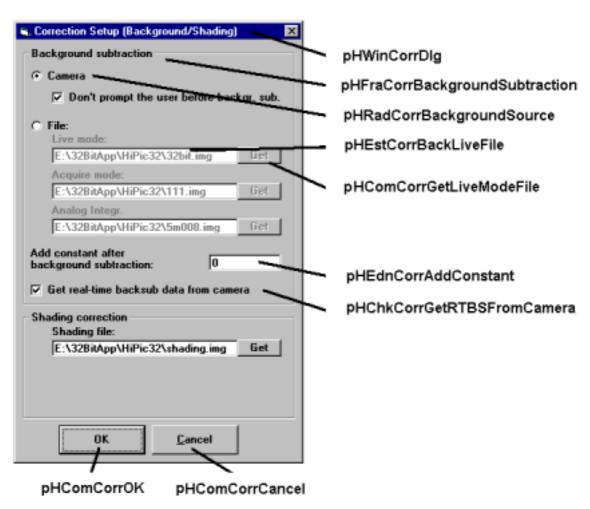

We will look at the Correction setup dialog as an example. The HEditNumber object "pHEdnCorrAddControl" is embedded into the HFrame object "pHFraCorrbackgroundSource" The object "pHFraCorrbackgroundSource" is embedded in the "pHWinCorrDlg". Therefore the parents of these objects are: pHEdnCorrAddControl.pcParent = pHFraCorrbackgroundSource pHFraCorrbackgroundSource.pcParent = pHWinCorrDlg pHWinCorrDlg.pcParent = Nothing (This is the topmost element in the hierarchy) To fascilitate the task to find out whether an interface object is accessible or not every interface object has an additional property pfControlAvail. If this is true the control element is accessible. The pfControlAvail property internally checks all pfVisible and pfEnabled properties of all higher order interface objects up to the dialogs window HWindow object.

# Using the HiPic/HPD-TA User Interface

There are three ways of using the HiPic/HPD-TA User I/F.

The simplest way is to use the standalone version of the HiPic/HPD-TA. In this case the full HiPic/HPD-TA User I/F is shown. No other dialogs can be used.

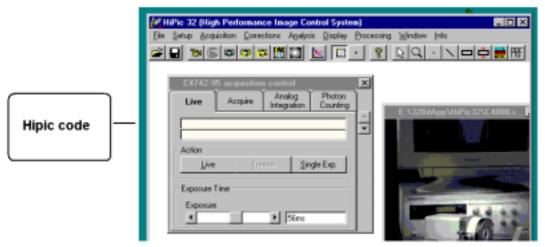

HiPic/HPD-TA Standalone

The second way is using some (or all) dialogs from the HiPic/HPD-TA User I/F together with a client programs main window. The dialogs from the HiPic/HPD-TA User I/F can be placed into the client's main window like a child window or can be used as a standalone popup window. This is very convenient for the client programmer. No code has to be written for accessing the individual controls on these dialogs.

Showing these dialogs is done by setting the pfUserIF and the pfVisible properties of the main dialogs HWindow object to TRUE. By setting the plHWndParentWindow property of this HWindow object to the window handle of the window which should be the parent window.

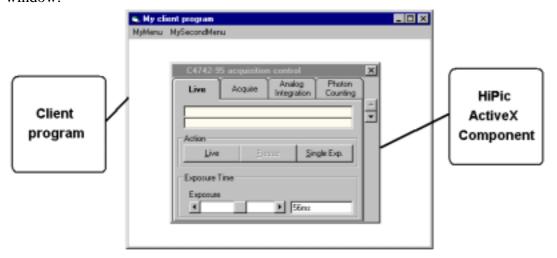

Clientprogram is using dialogs from the HiPic/HPD-TA User I/F

The third way of using functionality within the HiPic/HPD-TA ActiveX component is to use the individual controls without showing the HiPic/HPD-TA User I/F. In this case individual access has to be made to the Interface Objects. This is mandatory if the client is running on a different computer than the server.

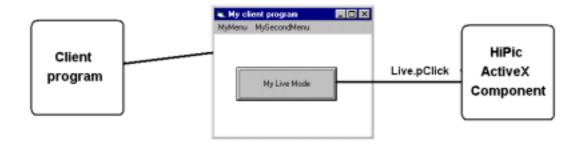

Client program using only the functionality of the HiPic without using the HiPic/HPD-TA User I/F.

# **Showing and hiding dialogs**

To access any interface object on a dialog all involved interface objects must have set its pfVisible and pfEnabled properties to true. To allow to control such interface object without showing the corresponding dialog the HWindow object (the topmost interface object in the hierarchy) has an additional property pfUserIF. When this property is set to FALSE the dialog is not shown on the screen. The value of this property, however, has no influence on the accessibility of the interface objects on this dialog. Thus setting this property to TRUE will show the dialog and setting it to FALSE will not show the dialog. This property allows to develop applications where no HiPic/HPD-TA user IF is used. During development the property can be set to TRUE to visually check what happens. When the development is finished the property can be set to FALSE the same things will happen but without showing the dialog on the screen (Of course showing the dialogs take some time so that the program may run a little bit faster without the user I/F). The dialog window and all the related controls are created as soon as both properties pfVisible and pfUserIF are set to TRUE. If one or both of these properties are set to FALSE the dialog will be unloaded. Sometimes, however, one needs to access the window itself (maybe by using its window handle) before it is visible. In such case the properties pfVisible and pfUserIF must be set to TRUE (otherwise the window will not be created) but it should not be displayed. To archive this the property pfHideWindow can be used to hide the window. To perform this task set the pfHideWindow property to TRUE, then set the properties pfVisible and pfUserIF to TRUE, after that the window is created and can be accessed with its window handle. To show the window finally it is sufficient to set the pfHideWindow property back to FALSE. Sometimes showing and hiding of a dialog is done by another command. Let us take the a.m. example of the correction setup. Showing is normally done by executing the menu command "Correction Setup" and hiding is done by the "OK" or "Cancel" pushbutton. It is recommended to do the same thing by calling the corresponding interface objects, not just setting the pfVisible property to TRUE and FALSE. The program may need to execute the code which is associated with the menu or pushbutton calls. E.g. the Setup will not correctly be performed if the dialog is just hidden by using the pfVisible property. Executing the pHComCorrOK.pClick method is necessary to make correct setup in this case.

## Standalone program and COM components

For both HiPic and HPD-TA there will be two versions: An ActiveX-EXE and an ActiveX-DLL (ActiveX is another word for COM component).

The ActiveX-EXE (its filename is HiPic32u.exe and HPDTA32u.exe) can be started as a standalone program just by clicking on the icon. It can also be started from a client program and then has the function of a component. This component can be used both by a client on the same computer and a client on a different computer (DCOM). To use an ActiveX-EXE component provides more security because a fatal error in the component does not shutdown the client application. Direct memory access from the server to the client is not possible for an ActiveX-EXE component. Transferring image data has to be done by dumping and reading the data to a file.

The ActiveX-DLL (its filename will be HiPic32u.dll and HPDTA32u.dll) can only be started by a client program and runs in the same address space as the client program. This allows very fast access to the functions and data and allows direct access to image data by memory handles. It is only possible when the server and the client is running on the same computer. Depending on the host (=server application) there can be some restrictions concerning the display of non modal dialogs. (In some cases non modal dialogs cannot be shown. We do not have much information about this topic jet. The only thing which is clear that an application developed under VB5.0 or VB 6.0 is able to show non modal dialogs).

# Object model and main objects

The HiPic and HPD-TA has a well defined object model. The topmost object in the object model of the HiPic or HPD-TA is the HAppHiPic or HAppHPDTA object. This object has several dependent objects (The interface objects which belongs to these objects are not listed) These are:

```
HAppHiPic:
     pHACam
     pHC4880
     pHC488080
     pHC474295
     pHC474298
     pHC7300
     pHC800010
     pHC800020
     pHFlatPanel
     pHAcq
     pHAsyncCommand
     pHImages
     pHLicence
     pHLUTControl
     pHMessageBox
     pHSequence
     pHSystemScaling
HAppHPDTA:
     pHACam
     pHC4880
     pHC488080
     pHC474295
     pHAcq
     pHAsyncCommand
```

pHImages

pHLUTControl pHMessageBox pHSequence pHSystemScaling pHExternalDevices

Some of these objects again have some dependent objects these are:

HImages:

HImage (There are 20 dependent images)

**HExternalDevices**:

HExternalDevice (Currently there are 3 dependent ExternalDevices)

Some of these objects have more dependent objects but they are not public so these dependencies is not of interest here.

To give two examples:

To access the object HAcq one can write: HAppHipic.pHAcq.

To access one image object one can write: HAppHipic.pHImage.pcItem(Index).

# Using the I/F objects

#### General

The I/F objects provides access to all features of the program. Making a client program will consist to a large extent on using properties, methods and events of the I/F objects. According to the different types of controls there are different types of I/F objects (We call the defining code of such an I/F type a "class"). There are many features which are common to all or several of these I/F classes. The following description will explain such common features only once describing a selected I/F class. The description is valid for all other classes with the same features. Thus it is recommended that you read the whole chapter as one unit because later parts of the chapter assume that you know the content of earlier parts. It starts form the simples interface objects and ends up with the most complex ones.

#### **Properties, Methods and Events**

Properties are referring to a single value like an integer number or a string. They can have read only or read/write attribute. Many properties have read only attribute. Only those properties which allows access to features which are also accessible to a user of the standalone program have read/write attribute. Properties normally can be read at any time, they can, however, be written only if the corresponding object is accessible. This is only true if the pfEnabled and pfVisible property of the object is TRUE and if this is true for all related parent objects (See the chapter "Availability of I/F objects" for details). As a property cannot have a return value there is no way to know whether the property could be set correctly. To inform the client program of any problem during access of a property an error is raised in such cases. It is the clients programs responsibility to correctly handle the errors raised by the component or to avoid such errors. An unhandled error will lead to a fatal problem in the client program. Normally the property has a valid range of values. Writing a value to a property which is out of range will also result in an error. A simple example of a property is the pfVisible property of most of the I/F classes which indicates whether the associated control is visible or not.

The I/F classes also contain methods. If the object is not enabled calling the method will also result in an error and the method is not executed. A simple example of a method is the pClick method of the HCommand object which can be executed when the corresponding command should be executed.

The I/F objects also raises events to inform the client program on changements of properties or similar information. A simple example of an event is the ChangeVisible event which is raised when the pfVisible property of the object changes. Some of the events are used by the HiPic/HPDTA to execute code. In this sense the HiPic/HPDTA is a client as well and it is not defined who will get the event first (An event is sent to all clients one after the other in an undefined order). As an example we will take the Click event of the HCommand object. This event is raised when the pClick method is executed by either the user or the client program. The HiPic/HPDTA will use the Click event to execute the associated command. When the client program gets the Click event the HiPic/HPDTA has already executed the associated command or it will do it after the client program get the event (This depends on the fact who gets the event first). As a consequence the program cannot rely on the fact that code which is executed with a certain event is already executed when the client program gets the event or not. In some cases there are several events in a series to get a well defined order.

#### **HCommand object**

The HCommand object is the simples I/F object. It has the following public properties / methods / events:

| Event               | ChangeEnabled()                                                          |         | Event which is raised when the pfEnabled property changes                                                                                                    |
|---------------------|--------------------------------------------------------------------------|---------|----------------------------------------------------------------------------------------------------|
| Event               | ChangeVisible()                                                          |         | Event which is raised when the pfVisible property changes                                                                                                    |
| Event               | Click()                                                                  |         | Event which is raised when the pClick method is executed                                                                                                    |
| Read only property  | pcParent()                                                               | Object  | Returns a reference to the parent object of this object. If this reference is<br>Nothing this object is the topmost object within the object hierarchy<br>(normally the HWindow object of the associated dialog) |
| Read only property  | pfControlAvail()                                                         | Integer | Returns a value which specifies whether the object can be controlled by the client programmer (This is dependent on the pfVisible and pfEnabled properties and those of its parent)                              |
| Read only property  | pfDlgHasUserIF()                                                         | Integer | Returns a value which specifies whether the associated dialog has a user I/F                                                                                                    |
| Read only property  | pfEnabled()                                                              | Integer | Returns a value which specifies whether the object is enabled                                                                                                    |
| Read only property  | pfVisible()                                                              | Integer | Returns a value which specifies whether the object is visible                                                                                                    |
| Read only property  | psName()                                                                 | String  | Returns the name of the object                                                                                                    |
| Read/write property | psCaption()                                                              | String  | Sets or returns the text which is used to label the associated control                                                                                                    |
| Sub                 | pClick()                                                                 |         | Method which raises the Click-Event and executes the associated command                                                                                                    |
| Sub                 | pRegEvent(ByVal<br>sEvent As String,<br>ByVal fBasicEvent As<br>Integer) |         | Should not be used by clients! (Registers an event to the error handler)                                                                                                    |

The HCommand has 3 events: ChangeEnabled, ChangeVisible and Click. The ChangeEnabled event is raised when the pfEnabled property changes. The ChangeVisible event is raised when the pfVisible property changes. The Click event is raised when the pClick method was called by either the HiPic/HPD-TA or the client program was called. The HCommand has 6 read only properties: pcParent, pfControlAvail, pfDlgHasUserIF, pfEnabled, pfVisible and psName. The pfEnabled and pfVisible properties define whether the associated control is enabled or visible. The pfControlAvail property returns a value which specifies whether the object can be controlled by the client programmer (This is dependent on the pfVisible and pfEnabled properties and those of its parent). Use this property to make sure that you can write to read/write properties or execute methods of the object. The pfDlgHasUserIF property returns the UserIF property of the dialog on which the object is located. This may be of interest if you want to know whether there is already a user interface for the object you want to access (Sometimes it may be misleading or confusing if the client program changes values of control which are visible to the user). The pcParent property

returns a reference to the object where this object is embedded. As it is not known at compile time which object type will be the parent object the definition of pcParent is "As Object". The topmost object in the object hierarchy is the dialog window. In such case the pcParent propery is "Nothing".

**Important:** Do not confuse the pcParent property with the plHWndParent property of the HWindow object. Even if the dialog window is a set to be a child window of another window with the plHWndParent property the pcParent property of the dialog is still "Nothing". The reason of this is that a dialog can be placed as a child window to every other window where the window handle is know even if there is no HWindow object associated with this window. This is generally the case for windows the client program has created (A client program cannot create a HWindow object).

The psName property is the name under which the object is created in the HiPic/HPDTA. It is generally identical to the public name under which it is known to the client program with the exception that the first letter of the name is "m", whereas the first letter of the public object is "p" (The HMenu object to save an image has the psName property "mHMenMainSaveAs", but it is known as HAppHPDTA.pHMenMainSaveAs in the HPD-TA).

The HCommand object has one read/write property, the psCaption property. This property is used to label the associated pushbutton (see the screenshot below). The HiPic/HPD-TA sets this property to a reasonable value, however, the client program can change the property. As this property can be changed by the client you should not use it to identify the object. By using the write access of this property the client program can modify the naming of all labels. As one example you may wish to change the labeling "Acquire" to become "Get Image" on the camera dialog. Of course you have to take care that your label is fitting on the provided space on the command button.

The HCommand object has 4 methods: pClick, pRegEvent.

Only one should be used by the client programmer: the pClick method. It can be used to execute the associated command. As an example we take the pHImages.pHComOptOK object. By using the pHImages.pHComOptOK.pClick method we can execute the OK command within the Images options dialog.

The method pRegEvent is defined as public due to internal reasons and should not be used by clients.

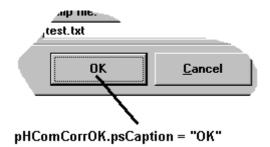

#### **HCommand4Array object and other arrays**

A group of 4 HCommand objects are grouped into one object: a HCommand4Array object. All HCommand objects can be accessed by one single object reference. Access to an individual HCommand can be done by the pcItem(Index) property. An event raised by an individual HCommand object is repeated by the HCommand4Array with an index indicating the index of the HCommand which has raised the event. Grouping of such objects is done because every camera dialog uses 4 Tabs for the 4 acquisition modes (Live, Acquire, AnalogIntegration and PhotonCounting). The same object is placed once on every Tab, thus enabling 4 different parameter settings one for every acquisition mode. Also sometimes a control is not visible on some Tabs (see the screenshot below). Sometimes other objects are

grouped like in the object HWindow20Array (an array of 20 HWindow objects used for the images), HExternalDevices (three external device types), HDevPars (containing all device parameters), HImages (containing all Images).

The following description does no longer refer to such groups it only refers to the single object.

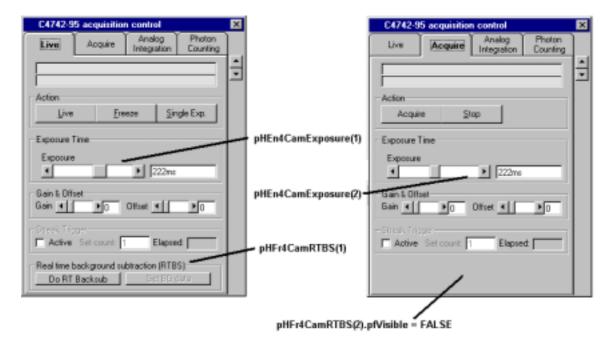

#### **HMenu**

The HMenu object is almost identical to the HCommand object with one single exception: it has an additional property pfChecked and an event ChangeChecked. The pfChecked property defines whether the menu item is checked. Whenever the property pfChecked changes the event ChangeChecked will be raised.

#### **HCheck**

Apart from properties/methods and events which already had been described the HCheck object has one additional property and one more event: the pfValue property and the ChangeValue event. The pfValue is a read/write property and can be TRUE or FALSE depending on the status of the associated checkbox. Whenever the pfValue property changes the ChangeValue event will be raised.

#### **HFrame**

The HFrame object is used to describe a frame used to group several controls. All properties/methods and events are already described.

#### **HDisp**

The HDisp object has one additional property and one more event: the psMessage property and the ChangeMessage event. The psMessage property is the string which will be displayed in the display box. When this string changes the ChangeMessage event will be raised.

#### **HEditString**

The HEditString object is used to enter a string value like file names or comments etc. It has the property psText describing the text which has been entered by the user. When this text changes the ChangeText event is raised.

#### **HEditNumber**

The HEditNumber is used to enter numbers. The number can have 4 different number types: integer (16bit), long (32bit), single (32bit) and double (64 bit). The number type is defined by the property piNumberType. There is a read/write property pvValue which returns the entered number. The data type of pvValue is Variant and can take any of the a.m. types. Suitable conversions are done with the characters the user is inputting. The property pvValue is limited by two values: pvMinValue and pvMaxValue. When the inputted number exceeds these limits an error is raised. When the limiting values are changed the event ChangeLimit is raised.

#### **HEntry**

The HEntry object represents a list of string entries. It can have two different "faces". It can consist of a combo-box or of slidebar in combination with a edit or display box (see screenshots below).

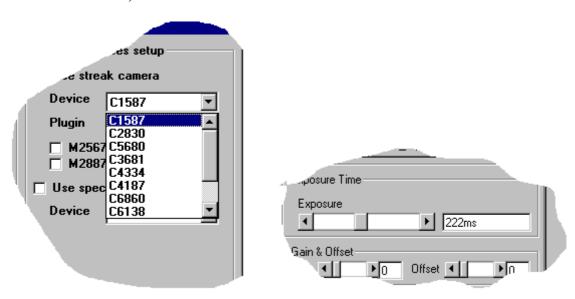

In the first case the Device can be selected out of a list represented by a combo-box, in the second case the Exposure time can be selected out of a list where the individual item can be selected with a slide bar or by entering the string into an edit box.

An important property is NoEntries which defines the number of entries in the list. The ChangeNoEntries event will be raised when the No of Entries changes. The currently selected string can be read or written by using the psKeyValue. Any Key value within the list can be read by using the psSetKeyValue(Index) property. The property piEntry can be used to set or get the index of the currently selected string item. Possible values for piEntry are in the range of [0 to NoEntries-1]. An additional string value which is associated to all entries is the psTag property (psSetTag(index) returns the psTag value of any index). This psTag property normally is used for internal purposes and should not be used by the client. The strings used in the list can have a special meaning. This meaning is defined in the property EntryType. There are 3 entry types: EntryTypeTime, EntryTypeString, EntryTypeNumber. If EntryType=EntryTypeString no special meaning is assigned to the string value. If EntryType=EntryTypeNumber the strings are representing numbers. If EntryType=EntryTypeTime the strings are representing time information. Normally they describe exposure times. If the property pfSearchNext is set to TRUE in combination with EntryType=EntryTypeNumber or EntryType=EntryTypeTime then the nearest value will be set. In the case of EntryType=EntryTypeTime the search algorithm additionally understands time information. In such cases 8050ms is smaller then 9s (the units m, s, ms, us, ns, ps can be used and are correctly detected).

#### **HRadios**

The HRadios object represents a group of radio buttons. The HRadios object is similar to the HEntry object except that Every radio button can be disabled or set visible individually. There are the properties pfRadioEnabled(Index) and pfRadioVisible(Index) to define whether an individual radiobutton is enabled or visible. The events ChangeRadioEnabled(iRadio) and ChangeRadioVisible(iRadio) are raised when the corresponding properties are changed. Every radiobutton can have an associated string value and a numeric value. These are the properties psKeyValue and the piValue. Any string and numerical values can be get by the psSetKeyValue(iRadio) and the piSetValue(iRadio). The property piRadio sets or gets the index of the selected radio button. Possible values are in the range of [0 to NoEntries-1]. The psKeyValue is used to label the individual radio buttons. Sometimes one needs to know the piRadio value from a given Value (psSetValue(Index)), therefore a function piRadioFromValue(iValue) is provided for convenience.

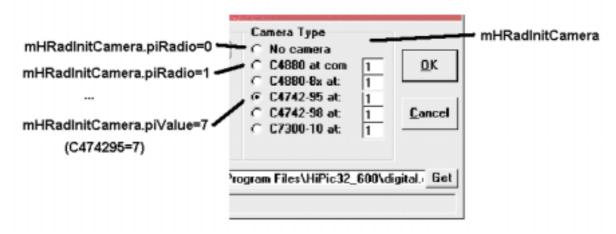

#### **HTab**

The HTab object is very similar to the HRadios object the usage of course is a little bit different. It is used when controls are arranged on a tabbed control.

In opposite to the HRadios object the properties containing information about the visibility or enabled status of a single tab are pfTabVisible(iTab) and pfTabEnabled(iTab). The respective events are ChangeTabVisible and ChangeTabEnabled. is a string value and a numerical value associated to each Tab (psKeyValue and piValue, additionally there are psSetKeyValue(iTab) and psSetValue(iTab)). The property piTab sets or gets the index of the selected Tab. Possible values are in the range of [0 to NoEntries-1]. Sometimes one needs to know the piTab value from a given Value (psSetValue(Index)), therefore a function piTabFromValue(iValue) is provided for convenience.

#### mHTabCamAcqMode

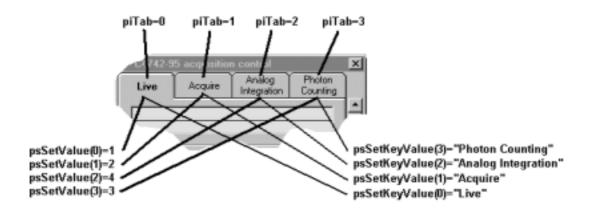

#### **HSingleTab**

Associated with every individual Tab on a Tab control is a HSingleTab object. This is made mainly to provide a chain of parent relationships up to the dialog window. The user normally doesn't need to access such HSingleTab object. All properties/methods and events used in this object are already described.

#### **HProgress**

The HProgress object is used to display the progress of an operation (lets say an exposure). It has two main property: the psMessage and the ftPercent. psMessage is the text which is displayed on the progress bar, ftPercent is the progress of the operation in percent. When the percent display changes the ChangePercent event will raised.

#### **HWindow**

There are two applications for a HWindow object:

- a) The first (and more important) is to represent a dialog window.
- b) The second is to represent a picture are located on a dialog.

Most of functions only refer to the case where the HWindow refers to a dialog. There is no other way to distinguish the two cases apart from the name. The name for a dialog always ends with the characters "dlg". As an example lets take the introduction screen (see the screenshot below). There are two HWindow objects: the pHWinInitDlg and the pHWinInitLogo. The pHWinInitDlg is the dialog window, the pHWinInitLogo is a picture box where the logo (intro-bitmap) is displayed. The following properties/methods or events does not refer to HWindow objects associated with a picturebox, do not use them in combination with such a type of window: BeforeWindowVisible, NowWindowVisible,psTag, piSetWindowPosition, ActivateWindow, KeyDownWindow, CloseWindow, pSetFocus, pClose, piClientAreaXOffset, piClientAreaYOffset, pfHideForm, pfUserIF, plHWndParentWindow.

The visibility of a picturebox type HWindow is same as for all other control it is defined by the flag pfVisible. The default for the property pfVisible is FALSE, so it must be set to visible explicitly.

The visibility of a dialog type HWindow is dependent on the properties pfVisible, pfUserIF and pfHideForm. This was already described in detail in the chapter "Showing and hiding dialogs". The following description will describe all properties/methods or events which are not jet described together with another object.

The pfWindowSizable property returns a value which defines whether the associated window is sizeable. The client program should not attempt to change the windows size if this property is FALSE.

Due to the borders and the window-caption the starting coordinates of the window and its client area are different. This difference is described by the properties piClientAreaXOffset and piClientAreaYOffset.

The plHWnd property returns the associated windows window handle. If there is no associated window this handle is zero. If you want to access the window by its window handle you first have to set the properties pfVisible and pfUserIF to TRUE, then the window will be created, the you can use the plHWnd property to get the Window handle. If the window is a picturebox type window you have to set the properties pfVisible and pfUserIF of the dialog window to TRUE.

Every dialog belongs to an object (the dialog shown below belongs to the HInitTa object for example). This object is the owner of this dialog and any access to the dialog must be passed to this object (To access the configuration file name you have to access the pHInitTa.pHEstInitConfiFile interface object). The property psOwnerName contains information about the owning object (In our case it would contain "HInitTa"). The HiPic/HPD-TA has a global option "Remember window positions". To realize this feature, every dialog has a property pfRestoreWindowPos which tells the dialog to save and restore its window position when it is opened or closed. Normally every main object (like the HC474295 object) also has such a property. If the property of a main object is set, this object sets the pfRestoreWindowPos property of all its dialogs (In the case of the HC474295 object this is the camera dialog and camera setup dialog) and of all other dependent objects (If you set the property pfRestoreWindowPos of the HAppHiPic object the properties of all dependent objects like the camera object etc. is set as well).

The plColor property sets or returns the color of the associated window.

Every dialog can be placed as a child window within another window. To do this the plHWndParentWindow property has to be set to the window handle of the of the parent window.

#### Notes:

- 1) Do not read or write the plHWndParentWindow for picturebox type windows. This feature is only intended for dialog windows.
- 2) The pcParent property does not return a correct HWindow reference if you use the plHWndParentWindow to place the dialog into another window. A dialog windows pcParent property always returns "Nothing".

The psPicture property sets or returns the file name of a bitmap image which is displayed on this window. The following formats are supported: BMP, ICO, CUR, RLE, WMF, EMF, GIF, JPG.

The psTag property sets or returns the Tag property of this object. The Tag property is used to communicate with the associated window (internal use only). Do not write to this property. The piGetWindowPosition function can be used to get the current window position and window state. The coordinates returned by this function are always measured in pixels and its origin is the origin of the parent window (if no parent window is defined the screen is the origin). The piSetWindowPosition function can be used to set the current window position and window state. Do not change the window size for windows where the property pfWindowSizable is FALSE. Do not use this function for picturebox type windows. The pActivateMainWindow method can be used to activate the topmost window in the parent relationship. If a dialog window is set as a child window of another window with the plHwndParent property this parent (or its parent) window is activated. The pClose method closes the associated window.

The pSetFocus method sets the focus to the associated window. It works only if the associated window is visible on screen and is a dialog window.

Several events are raised from a HWindow object:

The ActivateWindow event is raised when the associated window is activated. The BeforeWindowVisible event which is raised before the associated Window is shown on the screen. This event can be used to access the window before it is visible, but after it has been created, the NowWindowVisible event is raised after the associated Window is shown on the screen. This event can be used to get an information about the moment when the window is really displayed. The CloseWindow event is raised when the associated window will be closed. It can be used to save data associated with this window. This KeyDownWindow is raised when a key event as sent to the window. The MouseDown, MouseMove and MouseUp events are raised when the respective mouse events are sent to the window. The ResizeWindow event is raised whenever the window is resized.

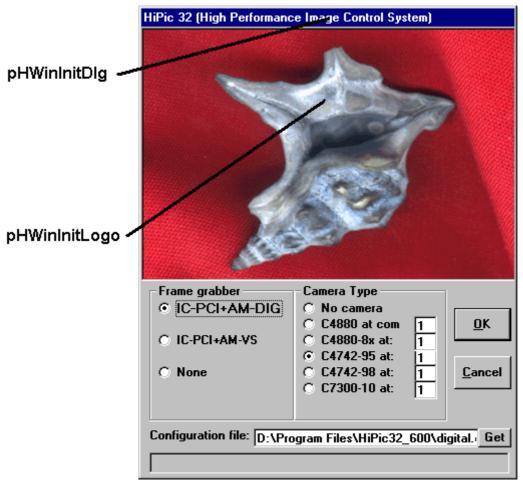

#### **HLut**

The HLut object is used to enter LUT values. It is placed on the LUT control dialog (see screenshot below) which belongs to the HLutControl object. The HLut object has the following properties/methods and events: The piLUTSize property returns the size of the LUT. Possible values are: LUTSize8, LutSize10, LutSize12, LUTSize16, LUTSize812, LUTSize14 and LUTSize16x which stands for 8, 10, 12, 14, 16, 16x (which stands for extended 16 bit) and 8/12 bit (8/12 is a LUT for layered superimposed images). The corresponding size of the LUT is 256, 1024, 4096, 16384, 32768, 32768 (with bit shift) and 4096. The plMinCursorDiff property returns the minimum difference between the upper and lower value (cursor). The HLut object always forces these values to have the specified minimum difference. The plLowerValue and plUpperValue properties define the lower and upper LUT values. The

pSetAuto method executes the Auto LUT function. There are several events which informs the client program about changes on the HLut object. The AutoLUT event is raised when the AutoLUT function is executed. Setting the Cancel parameter to TRUE can suppress the Auto LUT function. The LimitsChanged is raised when the piLUTSize property changes. The LowerCursorChanged event is raised when the property plLowerValue changes. The UpperCursorChanged event is raised when the property pUpperValue changes. The CursorsChanged event is raised when either of the properties plLowerValue or plUpperValue changes. The Resize event is raised when the LUT control is resized. In the case of LUTSize16x a bit shift is performed prior to LUT operation. The property plMult defines the multiplication factor related to this shift. Example: If the shift is 3 the multiplication factor is 8.

# HLutControl.pHWinLUTContrDlg LUT Control 2157 3533 Intens:: 0 1000 2000 3000 4000

#### HLutControl.pHLutLUTContrControl

#### **HImageArea**

The HImageArea object describes the area where an image is displayed. First of all let us look on the numerical values describing the image:

The image has a size of iDX(width) x iDY (height) pixels and an offset of iX (horizontal offset) and iY (vertical offset). For the ease of handling a structure of type "are" contains these numbers. This area is called the source area of the image (areSource).

The first screenshot shows the full image. In our case the size is:

areSource.iX=0

areSource.iY=0

areSource.iDX=512

areSource.iDY=512

A part of the image is displayed on the screen (see the second screen shot). The part of the image which is displayed in the second image is marked in the first image as an ROI. The part of the image which should be displayed is described in the structure areImgToDisplay. In our case this area is:

areImgToDisplay.iX=69

areImgToDisplay.iY=160

areImgToDisplay.iDX=388

areImgToDisplay.iDY=463

The part which should be displayed is displayed on a picturebox with the size X x Y (see the area marked in red). The size of this area on screen is described in a structure pntPicImage. In our case pntPicImage is:

pntPicImage.X=388

pntPicImage.Y=463

The whole image including horizontal and vertical slide bars is displayed in an area pntWindow. In our case pntWindow is larger than pntPicImage due to the slidebars which require some space. pntPicImage.X is identical to areImgToDisplay.iDX and pntPicImage.Y

is identical to areImgToDisplay.iDY because the zoom factor is 1. If the zoom factor would be 2 pntPicImage.X would be 776 and pntPicImage.Y would be 962.

Now lets describe the properties you can get or set within the HImageArea object. The method pGetpntWindow returns the size of pntWindow. The method pGetpntPicWindow returns the size of pntPicWindow. The method pGetareImgToDisplay returns the size of areImgToDisplay (The size of the image areSource is a property of the HImage object). The pGetftpntCenter and pLetftpntCenter functions allow to get and define the zooming center point (The zooming center is the point where the user clicks with the mouse when zooming). The property pftZoom sets or gets the current zooming factor.

Additionally there are several functions related to an ROI. An ROI has a start and an end point and a type. There are three different types of ROI: Point, Line and Rectangle. The structure areROI describes the location of the ROI in image coordinates. There is a corresponding structure wndROI which describes the ROI in screen coordinates (relative to the origin of PicImage). The function pGetareROI and pLetareROI allow to get and set the ROI in image coordinates. The function pGetwndROI returns the screen coordinates which are related to the ROI. The piROIType property sets or returns the ROI Type. Possible values are defined in the enumeration ROIType. The property piPRFDirection sets or returns the quick profile direction. Possible values are HORINTEGRPROFILE and VERINTEGRPROFILE. The plHWndImageArea returns the window handle of the window where the image is displayed (marked in red in the screenshot below). The method pEnlargeROI enlarges the ROI in the specified direction. Possible values are defined in the enumeration EnlargeDirection

The ChangeCenter event is raised when the center position changes. The ChangeZoom event is raised when the Zoning factor changes (The meaning of ChangeEnabled and ChangeVisible is identical to those of previous objects).

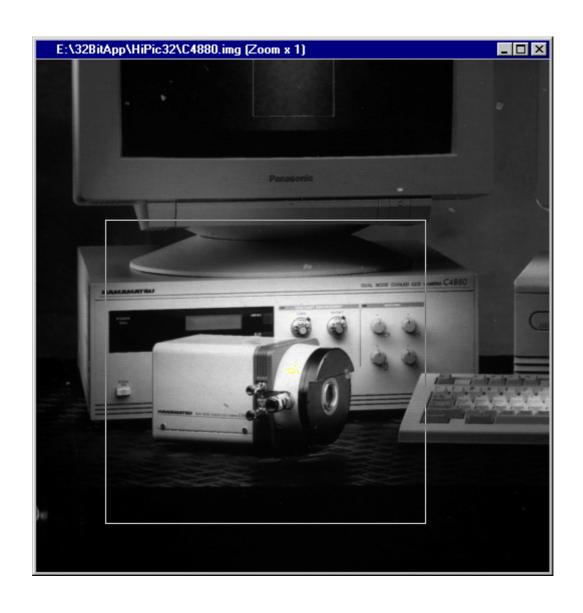

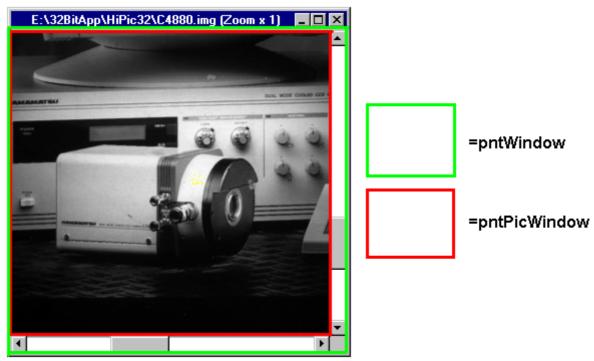

#### **HDevPar**

The HDevPar object describes a parameter of an external device. This objects are only used in combination with the HPD-TA. The HDevPar object is similar to a HEntryNumber type but it has some more properties. The HDevPar object communicates with the HPDTA32.DLL which provides access to all external devices. Exchange of parameter values is always done by one floating point number (double type). Every parameter is identified by a constant, the iParameter value. The parameters are arranged on the status/control box from top to down with an index iControl starting from 0. There are different types of Parameters: Entry, Integer and Real. An entry type parameter consists of a list of strings (like the HEntry object), an integer type can have only integer values and a real type parameter can have any real type value. The range of values is limited by a lower and upper limit (like with the HEditNumber entry) and eventually there is a step width defining the interval between two possible values. For any numeric type of parameters (no entry types) the value can be visualized using an exponent. The value of the parameter is then "value displayed in the edit box" \* 10 exponent. This exponent can be set or inquired with the piExponent property. In the case of an entry type parameter the parameter value is used to index the string within the list. The entries are numbered starting from 1. There are different modes of a parameter depending whether the parameter value can be inquired or controlled or both.

The following is a description of the individual properties/methods and events: The piDevParType property returns the ParameterType of the parameter. Possible values are described in the enumeration DevParType. The piMode property returns a value which defines the ParameterMode of the parameter. Possible values are described in the enumeration DevParMode. The piMode property is dependent on the two properties pfControlAvailable and pfStatusAvailable which describe whether the parameter can be inquired or controlled. Do not mix up the pfControlAvailable property which refers to the hardware with the pfControlAvail property which exists for every interface object and tells the client programmer that the interface object is currently available because it is visible and enabled etc. The piParameter returns a value identifying the parameter. Possible values of known parameters are described in the enumeration StreakParameter, SpectrographParameter and DelayParameter. The psParameterName property returns the parameter name. The pvValue propery returns the value of the parameter. For entry type parameter pvValue propery is the index within the list (starting from 1). Possible values pvValue are in the range between pvMinValue and pvMaxValue. The property pdbStep returns a value which defines the step width of two neighboring values. If it is zero all values between pvMinValue and pvMaxValue are possible. The property psKeyValue specifies the parameter value in string format. For entry type parameters the property psSetKeyValue(Index) can be used to get an individual entry out of the list.

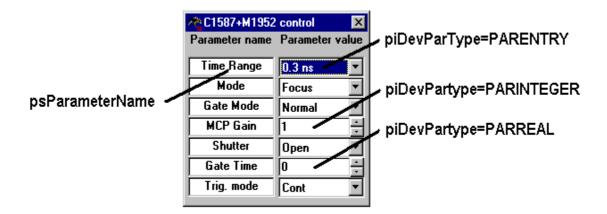

# Using the main objects in HiPic and HPD-TA

This part of the documentation explains how to use the main objects in the HiPic/HPD-TA. Every main object has one or more dialog for the communication with the user. Every dialog contains interface objects for the communication with the user. As these interface objects already have been described in detail in the previous chapter they will not be described here. This chapter will only describe properties/methods and events not related to the interface objects. Basically these features will give the client programmer extended possibilities compared to the user of the standalone program.

#### Startup (HInitHi and HInitTa)

The only object which can be created by a client program is the start object (HInitHi for the HiPic and HInitTa for the HPD-TA). The start is done in two steps: Showing the Intro screen and starting the program.

In detail the following things have to be done:

1) Creating an instance of HInitHi or HInitTa

The HInitHi or HInitTa has a multi use property, this means that several instances of the object can be created within the same instance of the component. By using this feature one can get access to an instance of the HiPic which is already running. The property piStartStatus gives information about the status of the program. There are three possibilities:

piStartStatus=StartStatusNone The program is not running

piStartStatus=StartStatusInit The program shows the Init dialog piStartStatus=StartStatusRunning The program has been started

If piStartStatus=StartStatusNone the Init dialog can be showed by calling the piInit method. If piStartStatus=StartStatusInit the property pStartHInitHi or pStartHInitTa returns a reference to the HInitHi or HInitTa object which currently shows the Init dialog. Executing the pHComOK.pClick method will start the program.

If piStartStatus=StartStatusRunning the property pStartHAppHiPic or pStartHAppHPDTA returns a reference to the already existing Application object.

#### 2) Showing the Init dialog

The piInit method is used to show the Init dialog and has the following parameters: Public Function piInit(ByVal sIniFile As String, ByVal fInitUserIF As Integer, ByVal fApplUserIF As Integer, ByVal fNoDialogs As Integer) As Integer

The sIniFile parameter specifies the \*.INI file which should be used for this session. The fInitUserIF defines whether the Init dialog should be started with or without UserIF. The fApplUserIF defines whether the whole application should be started with or without UserIF (This is more convenient then setting all pfUserIF properties of all dialogs manually). The fNoDialogs defines whether the program should suppress message boxes.

#### 3.) Starting the program

Executing the pHComOK.pClick method of the HInitHi or HInitTa object will start the program. The client program has to wait until pfInitStatus>=0. If pfInitStatus=InitStatusInitialized the pHAppHiPic or pHAppHPDTA property will contain a reference to the application. If pfInitStatus>0 the creation of the Application has been failed due to some reason and the program has to end.

Apart from these properties the HInitHi or HInitTa object contain other information about the application. The piApplicationType property returns the application type. Possible values are defined in the enumeration ApplicationType. The psAppDate property returns the applications date. The psAppTitle and the psAppTitleLong properties return a short and a long version of the title. The psIniFile returns the \*.ini file name. The psSoftwareVersion property returns the software version. The pGetLicenceKeys method returns information about all license keys which could be found. There are several events which are raised during startup informing the client program about details of the startup. These are: ApplicationCreated, ErrorDueToLicence, ErrorDuringInit, InitCancel, NoUserIFAllowed, MsgBoxResult and Message. The MsgBox event is similar to those raised by the HMsgBox object. It is however not possible to get a reference to the HMsgBox object during a certain period startup.

#### The application object (HAppHiPic and HAppHPDTA)

#### Shutdown

Before we talk about how to use the application object we should explain how to end the program properly.

The piEndProg method is used to shutdown the application. Before you use this method you should free all object references (except the reference to the main application object of course). After this you should free the reference to the application object.

As there is a possibility that the user or another client shuts down the application you should free all object references all well. Otherwise the component cannot shutdown correctly and will remain in the computers memory.

To be sure that you will be informed about the shutdown create a WithEvents object reference to the main dialogs HWindow object and release all object references in the Close event of this object like in the following code:

```
Private WithEvents mHWinMainDlg As HWindow
Private Sub mHWinMainDlg_CloseWindow(Cancel As Integer, ByVal Mode As Integer)
'Free all object references here!
End Sub
```

#### Usage of the application object

Besides the interface objects the application objects returns object references to other main objects used in the HiPic or HPD-TA (See the chapter object model and main objects for details). Again beside these references the application object contains the following properties/methods and events:

The piCameraTyp, piFrameGrabber, psConfigFile and piAcquisitionModule properties return information about the camera and the frame grabber. The piApplicationType, psAppDate, psApplicationString, psAppTitle, psAppTitleLong, psSoftwareVersion properties returns

information about the application. The piOperatingSystem property return the operating system. The psApplicationDirectory property returns the application directory. The psWindowsDirectory property returns Windows directory where the component is running. The psGetStatus function returns the status of the application object. The psErrorString returns a comprehensive explanation of an error code returned by a function call.

#### The HImages and the HImage object

The HImages, HImage and the HImage area object are working together closely and they can be regarded as one unit. The HImages object is the topmost object of these objects in the object model.

#### The HImages object

The HImages objects is owning the ROI I/F and the options dialog, every HImage object owns one image display dialog window. Access to the individual HImage objects is done by the HImages.pcItem(Index) property. The pcItemCurrent property returns the currently selected HImage object. The piCurrentImageValid property tells the client whether there is any valid active image. Access to all Image-Dialog and Image-Picture (the area where the image is displayed) windows is possible through the pHWinImgDlg20Array and pHWinImgPicture20Array objects. Management of image numbers is also done within the HImage object. Special image numbers have special meaning. There is piIndexAcquireImg, piIndexCurrentImg, piIndexLiveImg, piIndexLoadImg, piIndexSequenceImg, piIndexAcqImg (see the object catalog for details of these index numbers). The HImages objects contains functions for loading and saving images with or without file dialog and with or without asynchronous execution. The available functions and properties related to file/save are: pfSaveImage, pfLoadImage (ordinary save/load)

 $pA sync Save Image\ pA sync Load Image\ (a synchronous\ save/load)$ 

pfLoadImageNoShow (load without show)

piGetLoadImageFile, piGetSaveImageFile (Opens file dialog to get file names) piDefaultImageType, pfDisplayToTIFFMode, piSeqMode, psDefaultScalingDirectory, (special properties)

The pPrint methods prints an image. The pChangeActiveImage changes the active image. There are several events which are raised to inform the client about specific situations. These events are: CloseSequenceImage, CurrentImageChanged, FileNameChanged, ImageDataChanged, ImagePainted, Message and RemoveImage.

#### The HImage object

All properties of the HImage object are referring only to the specified image. There are some methods which exist for both HImages and HImage object. If you use the methods of the HImage object you can make sure that it is applied on this individual image. The methods which are similar for the HImage and HImage object are: pAsyncLoadImage, pAsyncSaveImage, pPrint, pfSaveImage, pfLoadImage. Access to the HImageArea object and the involved windows is possible by the pHImaImgArea, pHWinImgDlg and pHWinImgPicture properties.

There are several properties and methods describing the image, these are: piBytesPerPixel, pGetareSource, piReside, piDataType, psFileName, pfImageValid. Most important properties are piBytesPerPixel, pGetareSource which describes the size of the image.

Concerning storage and data access the following properties and methods are available: pfDataSaved, plDataBytes, plDataHandle, plDisplayBytes, plDisplayHandle, pfDumpDataToFile, pfGetPointIntensity, pfSetPointIntensity.

To get image data the functions pfGetDisplayData, pfGetImageData1Byte, pfGetImageData2Byte and pfGetImageData4Byte can be used.

To set image data the functions pfSetImageData1Byte, pfSetImageData2Byte and pfSetImageData4Byte can be used. After changing image data, the image size or the status the function pfUpdateImageAfterDataChange should be used.

Concerning display the following functions are available: pfDisplayOnVGA, pDisplayImage, pShowImage, pfCreateEmptyImage. The functions pDisplayImage, pShowImage are not needed normally. pDisplayImage can be used to display an image when its content has been changed. The property pfDisplayDataValid has to be set to FALSE first otherwise the display function does not recalculate the display data.

The function pfMemGetPRFData can be used to extract a profile out of the image. The piGetMaxBit returns the topmost bit set in the image.

For inquiry and setting of status information the follow functions can be used: psStatus, psStatusGetSection, psStatusGetString, pStatusWriteSection, pStatusWriteString. To get or set scaling data the client can use the functions of the object pisdImage (see the describition about the HImageScalingData object):

The properties piMaxScalingX, pGetScalingXInfo, pGetScalingYInfo, pSetScaling, psGetPointScaling, psGetPointScalingXY, psGetWidthScaling ar kept for compatibility with older version and can alternatively be used to get or set scaling properties.

#### The HExternalDevices and the HExternalDevice object

The HExternalDevices object

The HExternalDevices object contains six dialogs:

- The Auto Delay dialog (pHWinAutoDelDlg)
- The device control options dialog (pHWinOptionsDlg)
- The pressing dialog (pHWinProcDlg)
- The device control setup (pHWinSetupDlg)
- The trigger timing diagram (pHWinTimingDlg)
- The trigger setup dialog (HWinTrigSetDlg)

Apart from various I/F objects there are several properties indication the external devices setup, external devices options and trigger setup condition:

| Read only property | pfDualTimeBaseE   | Integer | Returns a flag which indicates whether a dual time base extender is used as a streak camera option |
|--------------------|-------------------|---------|----------------------------------------------------------------------------------------------------|
|                    | xist()            |         | extender is used as a streak camera option                                                         |
| Read only property | pfStreakUseDTBE   | Integer | Tells the camera object that a Dual time base extender is                                          |
|                    | ()                |         | currently used for trigger handshake                                                               |
| Read only property | piA6538Connected  | Integer | Returns a flag which defines whether an A6538 is                                                   |
|                    | ()                |         | connected to the trigger status adapter                                                            |
| Read only property | piCounterBoardIns | Integer | Returns a flag which defines whether a Dt2819 board is                                             |
|                    | talled()          |         | installed                                                                                          |
| Read only property | piCounterBoardIO  | Integer | Returns the DT2819 board IO base adress                                                            |
|                    | Base()            |         |                                                                                                    |
| Read only property | piGPIBInstalled() | Integer | Returns a flag which defines whether a GP-IB board is                                              |
|                    |                   |         | installed in the system                                                                            |
| Read only property | piGPIBIOBase()    | Integer | Returns the GP-IB board IO base address                                                            |
| Read only property | piPostTriggerTime | Integer | Returns the Post Trigger Time                                                                      |
|                    | ()                |         |                                                                                                    |
| Read only property | piStreakTriggerMe | Integer | Returns the currently selected streak trigger method                                               |
|                    | thod()            |         |                                                                                                    |
| Read only property | piTDStatusCableC  | Integer | Returns a flag which defines whether a status cable is                                             |

|                     | onnected()        |         | connected to the streak camera                          |
|---------------------|-------------------|---------|---------------------------------------------------------|
| Read only property  | plTriggerDelay()  | Long    | Returns the trigger delay                               |
| Read/write property | pfAutoMCP()       | Integer | Returns a flag which defines whether Auto MCP is        |
|                     |                   |         | active                                                  |
| Read/write property | pfAutoStreakShutt | Integer | Returns a flag which defines whether Auto Streak        |
|                     | er()              |         | Shutter is active                                       |
| Read/write property | pfDoStatusRegular | Integer | Sets or returns a flag which defines whether the status |
|                     | ly()              |         | should inquired regularly (Typically once per second)   |

The properties pfAutoMCP and pfAutoStreakShutter returns information about the AutoMCP and AutoDelay device control option. If the property pfDoStatusRegularly is TRUE the HPD-TA inquires the status from the external devices regularly. If it is FALSE the client programmer can update the status by using the pDoGetStatus method.

There are several properties which are declared as public due to internal reasons but which should not be used by the client programmer. They start with an r (even though they are public) and are: rfIsDualTimeBaseExtender, rTA\_IdentOptionName, rTA\_IdentOptionNo, rTA\_IdentParEntryName, rTA\_IdentParEntryNo, rTA\_IdentPluginName,

rTA\_IdentPluginNo, rTA\_Setup, rTA\_SetupDevice, rTA\_SetupOption, rTA\_SetupPlugin, rGetDeviceList, rGetDualTimeBaseInfo, rTA\_SetupCloseSession.

The pcItem(Index) property returns a reference to an individual HExternalDevice object. Index can be in the range piMinIndex and piMaxIndex. Possible values for Index are defined in the enumeration DeviceType.

Several events are raised to inform the client about changements with the external devices. These are DevicesBuilt, TASetupExecuted and Message.

The pEmergencyOff method can be used to switch off the streak cameras MCP, close the shutter and set the spectrographs slitwidth to zero (if available).

The pShowDialogs shows all external devices dialogs.

There is a set of functions where the client programmer can directly access GP-IB devices. In the case a device driver is provided by the HPDTA it is better and more easy to use the HExternalDevice object for communication to the device. In the case of a special or user provided device the client programmer can access these devices directly. The programmer should first check whether the HPD-TA has already got a handle to the GP-IB board. If this is not the case he can open a GP-IB session by himself. These are the corresponding functions:

| Function | plIEEE488_AttachDevi   | Long | Low Level IEEE 488 function: Attaches a device        |
|----------|------------------------|------|-------------------------------------------------------|
|          | ce(ByVal iBoardNo As   |      |                                                       |
|          | Long, ByVal            |      |                                                       |
|          | iIEEE488Address As     |      |                                                       |
|          | Long, ByVal            |      |                                                       |
|          | lpszOutEOS As String,  |      |                                                       |
|          | ByVal lpszInEOS As     |      |                                                       |
|          | String, ByVal          |      |                                                       |
|          | fDeviceIsSlow As       |      |                                                       |
|          | Long, ByVal uiTimeout  |      |                                                       |
|          | As Long)               |      |                                                       |
| Function | plIEEE488_Close(ByV    | Long | Low Level IEEE 488 function: Closes the GP-IB session |
|          | al iBoardNo As Long)   |      |                                                       |
| Function | plIEEE488_DetachDevi   | Long | Low Level IEEE 488 function: Detaches a device        |
|          | ce(ByVal               |      |                                                       |
|          | lDeviceHandle As       |      |                                                       |
|          | Long)                  |      |                                                       |
| Function | plIEEE488_IsSRQPend    | Long | Low Level IEEE 488 function: Inquires pending SRQs    |
|          | ing(ByVal iBoardNo     |      |                                                       |
|          | As Long)               |      |                                                       |
| Function | plIEEE488_Open(ByV     | Long | Low Level IEEE 488 function: Opens a GP-IB session    |
|          | al iIOAddress As Long, |      |                                                       |
|          | ByVal                  |      |                                                       |
|          | iMyIEEE488Address      |      |                                                       |
|          | As Long, ByVal         |      |                                                       |
|          | fController As Long)   |      |                                                       |
| Function | plIEEE488_ParallelPoll | Long | Low Level IEEE 488 function: Executes a parallel poll |

|          | (ByVal lDeviceHandle<br>As Long, ByVal |             |                                                                     |
|----------|----------------------------------------|-------------|---------------------------------------------------------------------|
|          | lpszPollStatus As                      |             |                                                                     |
|          | String)                                |             |                                                                     |
| Function | plIEEE488_ReadBinary                   | Byte, ByVal | Low Level IEEE 488 function: Reads GP-IB data binary                |
|          | (ByVal lDeviceHandle                   | iCount As   |                                                                     |
|          | As Long, bByte()                       | Long) As    |                                                                     |
|          |                                        | Long        |                                                                     |
| Function | plIEEE488_ReadString                   | Long        | Low Level IEEE 488 function: Reads GP-IB data as string             |
|          | (ByVal lDeviceHandle                   |             |                                                                     |
|          | As Long, lpszString As                 |             |                                                                     |
|          | String, ByVal iCount                   |             |                                                                     |
|          | As Long)                               |             |                                                                     |
| Function | plIEEE488_SendBinary                   | Long        | Low Level IEEE 488 function: Sends GB-IB data binary                |
|          | (ByVal lDeviceHandle                   |             |                                                                     |
|          | As Long, lpData As                     |             |                                                                     |
|          | Byte, ByVal iCount As                  |             |                                                                     |
|          | Long, ByVal fEOI As                    |             |                                                                     |
|          | Long)                                  |             |                                                                     |
| Function | plIEEE488_SendString(                  | Long        | Low Level IEEE 488 function: Sends GB-IB data as string             |
|          | ByVal lDeviceHandle                    |             |                                                                     |
|          | As Long, ByVal                         |             |                                                                     |
|          | lpszString As String)                  |             |                                                                     |
| Function | plIEEE488_SerialPoll(                  | Long        | Low Level IEEE 488 function: Executes serial poll                   |
|          | ByVal lDeviceHandle                    |             |                                                                     |
|          | As Long, ByVal                         |             |                                                                     |
|          | lpszPollStatus As                      |             |                                                                     |
|          | String)                                |             |                                                                     |
| Function | plIEEE488_SetGotoLo                    | Long        | Low Level IEEE 488 function: Sends Goto Local command               |
|          | cal(ByVal                              |             |                                                                     |
|          | lDeviceHandle As                       |             |                                                                     |
|          | Long)                                  |             |                                                                     |
| Function | plIEEE488_SetRemote                    | Long        | Low Level IEEE 488 function: Sends Set remote enable command        |
|          | Enable(ByVal                           |             |                                                                     |
|          | iBoardNo As Long)                      |             |                                                                     |
| Function | plIEEE488_TA_IdentG                    | Long        | Returns the board handle in the case the HPDTA has already opened a |
|          | PIBBoard()                             |             | GB-IB session                                                       |
| Sub      | pTA_HandleSRQs()                       |             | Gives the device DLLs the opportunity to handle SRQs (if any)       |

#### The HExternalDevice object

The HExternalDevice object has several properties indicating the current device condition. The properties psDeviceName and psPluginName return the devices and its plugin name. The psDevType property returns a string describing the device type. The properties piNoOfOptions, piOptionInstalled(index) and psOptionName(index). Index can be in the range of 0 to piNoOfOptions-1.

The properties pfControlAvaileable and pfStatusAvaileable tells the client whether control and status information is available for the device (Every parameter has an individual pfControlAvaileable and pfStatusAvaileable property as well).

The properties pfStatusOutExist and pfTriggerConnectorExist refer only to streak cameras and gives an information about the status out port and the cabling of the streak trigger connectors for a single shot configuration (All these informations have to be specified in the device control setup first of course).

The pHWinDevDlg returns access to the device status/control dialog window. The piGPIBCableConnected and piGPIBBase properties returns information whether the device is connected by GP-IB and to which base address. The piUseDevice property informs the client whether the device is used at all, the piDeviceIndex and piPluginIndex returns the entry numbers in the device and plugin list provided by the HPDTA32.DLL.

The HDevPars property returns a reference to an array containing all parameters of this device. The piNoOfControl property informs the user about the number of controls arranged on the devices status/control box.

Though all parameters can be inquired and controlled by the HDevPars object some additional functions are provided for convenience. These are

pfGetParameter, pfGetParameterByString, pfParameter2Control, pfParameterName2Control, pfSetParameter, pfSetParameterByString, pfSetParameterToMaximum, pfSetParameterToMinimum.

To understand the differences of these functions it is useful to know that iParameter is referring to an integer constant associated with the parameter (like TimeRange=3), iControl is the index how the Parameters are arranged on the status control box (the topmost parameter has iControl=0 etc.) and the postfix ByString always refers to the parameter or value name as a string (like "Time Range" for the parameter name or "1 ns" for the parameter value). Whenever the device controls setup is done all object references of the streak parameters are rebuilt. Therefore the client has to release the object references to these objects. The moment when this has to be done is indicated by the ReleaseParameters event.

#### **HLUTControl**

The HLUTControl object has two dialogs: the LUT Control dialog (pHWinLUTContrDlg) and the LUT Parameters dialog (pHWinLUTParDlg). Apart from the interface objects there is a function psGetStatus which returns the current LUT status.

#### **HSystemScaling**

The HSystemScaling object has five dialogs: the scaling setup dialog (pHWinScalSetDlg), the scaling editor dialog (pHWinScalEditDlg), the create polynomial dialog (pHWinCreaPolyDlg), the time scaling dialog (pHWinTimScalDlg, HPD-TA only) and the spectrograph scaling dialog (pHWinSpecScalDlg, HPD-TA only). The pssdSystem object can be used to get or set system scaling properties (see the description of the HSystemScalingData object).

# HProfileScalingData, HImageScalingData, HSytemScalingData and HPRFParametersData

There are three locations where scaling data is active: System Scaling, Image Scaling and Profile scaling.

The current version does not jet allow to access profiles by automation (which may be possible with future versions). System and image scaling data, however, can be accessed by automation. The system and image scaling objects consits of two other objects: one HProfileScalingData object for each coordinate (X and Y). To understand how to access profile scaling the HProfileScalingData is most important.

#### **HProfileScalingData**

Internally the profile scaling can be of the type linear or table. The HProfileScalingData object contains functions and properties which refers directly to this type. There are, however, functions which hide this fact to the user and are therefore more convenient to use. Additionally there are functions to set different types of scaling.

The basic functions to get scaling are:

| Read only property | psUnit()             | String      | Returns the unit                   |
|--------------------|----------------------|-------------|------------------------------------|
| Read only property | pftValue(iEntry As   | Single      | Returns the value of a given index |
|                    | Integer, Optional    |             |                                    |
|                    | sError As Variant)   |             |                                    |
| Function           | pfGetArrayOfValues(f | Single,     | Returns an array of values         |
|                    | tArray()             | ByVal       |                                    |
|                    | - T                  | iEntries As |                                    |
|                    |                      | Integer,    |                                    |

|          |                     | Optional    |                                                                         |
|----------|---------------------|-------------|-------------------------------------------------------------------------|
|          |                     | sError As   |                                                                         |
|          |                     | Variant) As |                                                                         |
|          |                     | Integer     |                                                                         |
| Function | pfValueExist(iEntry | Integer     | Returns a flag whether or not the value at the specified location exist |
|          | As Integer)         |             |                                                                         |
| Function | piMaxEntries()      | Integer     | Returns the maximum number of entries                                   |

Functions to get a pixel index as a function of the scaled value

| Function | pftProfileLocationFT(f | Single | Returns the profile location (floating point)         |
|----------|------------------------|--------|-------------------------------------------------------|
|          | Scaled As Integer, ft  |        |                                                       |
|          | As Single)             |        |                                                       |
| Sub      | pLocationToIndex(ftL   |        | Returns the index corresponding to the given location |
|          | ocation As Single,     |        |                                                       |
|          | ftIndex As Single,     |        |                                                       |
|          | fDisplayScaled As      |        |                                                       |
|          | Integer)               |        |                                                       |

Functions so set scaling

| Functions so |                                                                                                    |                                                                                                    | Fa                                                                                 |
|--------------|----------------------------------------------------------------------------------------------------|----------------------------------------------------------------------------------------------------|------------------------------------------------------------------------------------|
| Function     | pfSetLinearData(ftSca<br>le As Single, sUnit As<br>String, Optional sError<br>As Variant)                                                                                                    | Integer                                                                                                    | Sets linear scaling                                                                |
| Function     | pfSetTableData(ftTable()                                                                                                    | Single, iEntries As Integer, sUnit As String, Optional sError As Variant, Optional varCheckFro mChannel As Variant) As Integer | Sets table scaling                                                                 |
| Function     | pfCreateDiffPoynomia<br>l(iOrder As Integer,<br>ftCoeff()                                                                                                    | Single,<br>iNrValidCha<br>nnels As<br>Integer,<br>sUnit As<br>String,<br>Optional<br>sError As<br>Variant) As<br>Integer       | Create differential polynomial                                                     |
| Function     | pfCreateIntegPoynomi<br>al(iOrder As Integer,<br>ftCoeff()                                                                                                    | Single,<br>iNrValidCha<br>nnels As<br>Integer,<br>sUnit As<br>String,<br>Optional<br>sError As<br>Variant) As<br>Integer       | Create integral polynomial                                                         |
| Function     | pfReadScalingTable(s<br>FileName As String,<br>sOffset As String,<br>fCheck As Integer,<br>sUnit As String,<br>Optional sError As<br>Variant, Optional<br>varCheckFromChanne<br>1 As Variant) | Integer                                                                                                    | Reads a scaling table from file                                                    |
| Function     | pfSetScaling(psd As<br>HProfileScalingData,<br>Optional sError As<br>Variant)                                                                                                    |                                                                                                    | Sets the scaling data of this object identical to the data of the specified object |
| Function     | pSaveScalingFile(sFil<br>e As String, Optional<br>sError As Variant)                                                                                                    | Integer                                                                                                    | Saves the scaling data to file                                                     |

Internal or old type functions (only needed in special cases)

| Read only property | pftScale()             | Single  | Returns the scaling factor                                           |
|--------------------|------------------------|---------|----------------------------------------------------------------------|
| Read only property | piType()               | Integer | Returns the type (linear/table)                                      |
| Read only property | psOrigin()             | String  | Returns the scaling origin                                           |
| Read only property | psScalingFile()        | String  | Returns the scaling file name                                        |
| Function           | gfCheckSwapScaling(    | Integer | Swaps the scaling and profile data in case the scaling is descending |
|                    | )                      |         |                                                                      |
| Function           | psScalingInfo()        | String  | Returns general scaling info                                         |
| Sub                | pGetMinAndMax(iLo      |         | gets minimum and maximum value                                       |
|                    | wer As Integer, iUpper |         |                                                                      |
|                    | As Integer, ftMin As   |         |                                                                      |
|                    | Single, ftMax As       |         |                                                                      |
|                    | Single)                |         |                                                                      |

#### **HSequence and HJitter**

The HSequence objects has two dialogs: the sequence dialog (pHWinSeqDlg) and the options dialog (pHWinOptDlg).

The pfSequenceIsInRAM property informs the client whether the sequence is loaded to RAM. There are several events informing the client about specific situations: EndSequence, ErrorEndSequence, Message, SeqSingleAcqEnded, StartSequence. The StartSequence and EndSequence events can be used to set some parameters at the start and end position of a sequence (like opening a shutter or switching on microscope illumination). In case of an error the ErrorEndSequence event will come instead. The SeqSingleAcqEnded event can be used to execute some code after an individual acquisition has been ended. It is the client programmers responsability not to take too long time within such code otherwise the acquisition will be delayed. The StartStreakTrigger is an event which has been introduced intermediately to make a specific sequence in combination with streak triggering possible. It will be removed as soon as the standard program is able to handle this sequence. Similar to the images object there are some functions for saving, loading, starting and correcting sequences. These are: pAsyncLoadSequence, pAsyncSaveSequence, pCorrectSequence, pLoadSequence, pRemoveSequence, pSaveSequence, pAsyncSeqStartAcquisition.

The HJitter object is not public, it is operated from a user I/F on the HSequence dialog so every interface object can be found in the HSequence object.

# The Camera objects (HC4880, HC488080, HACam, HC474295, HC474298, HC7300, HC800010, HC800020, HFlatPanel)

Every camera object has at least two dialogs: the camera dialog (pHWinCamDlg) and the setup dialog (pHWinSetupDlg). Some cameras also have a subarray dialog like the HC4880 object (pHWinSubDlg). All camera dialogs are designed in a very similar way. According to the 4 acquisition modes (Live, Acquire, AnalogIntegration and PhotonCounting) the controls of every acquisition mode are located on an individual Tab of a tab control (pHTabCamAcqMode). To access an interface object one has to select the correct tab first. As the same interface object can appear on all or several tabs the interface objects are grouped as a so called 4Array. As an example we take the exposure time entry object (pHEn4CamExposure). Access to the individual item is done by the pcItem(Index) property where index stands for the acquisition mode. To access the exposure time of live mode we simple can write pHEn4CamExposure.pcItem(Live).psKeyValue="20ms". There are interface objects with the same name on the camera dialog of different cameras (like the Live pushbutton array pHCo4CamLive). Therefore we can use a general function to access the

camera pHobjCamera to access the same control of any camera (like pHobjCamera.pHEn4CamExposure.pcItem(Live).psKeyValue="20ms"). Apart from the interface objects there are some functions and properties common to all camera objects. These are:

PiDatTypeForLive, piDatTypeForAcquire, piDatTypeForAI and piDatTypeForPC which returns the data types in the different acquisition modes: The property psCameraName returns the camera name. The psGetStatus property returns the current camera status. The method pStopAcquisition can be used to stop the currently running acquisition.

#### The HAcq object

The HAcq object is used to acquire images from any camera. It interacts very closely with the camera objects. The camera object is always the master object whereas the HAcq object has a possibility to interact with the camera object in a very restricted way by so called callback functions. The sequence object can also be the master of the HAcq object (These informations are only given for a general understanding of the program, they are not necessary to operate the HiPic/HPDTA component).

The HAcq object is the owner of the following dialogs: pHWinBackDlg(backsub dialog, used to indicate a backsub correction under progress), pHWinCorrDlg (correction dialog), pHWinCurvcorrDlg (curvature correction dialog), pHWinOptDlg (options dialog).

There are several read-only properties to inform the client programmer about the status of the

There are several read-only properties to inform the client programmer about the status of the object. These are: pfAcqPending (an acquisition is currently pending), pfGrbIs4MType (the grabber is a 4 MB type), pfProcPending (a processing operation is pending), pfProcStopped (the processing operation has been stopped), pftDefaultExposureTime (the default exposure time), piAmMod (the acquisition module).

Some properties have read/write attribute. These are pfDisableAutoAction, pfDisableAutoInquiry, pfRestoreWindowPos, pfUserIF. pfDisableAutoAction disables the AutoAction (like auto-shutter or Auto-MCP) before an acquisition (HPD-TA only). If pfDisableAutoInquiry is active the program does not prompt the user before auto actions. These two properties are used by the sequence mode, so be careful if you want to use them together with sequence mode.

There are several functions in combination with acquisition processes: pAsyncLive, pAsyncAcquire, pAsyncAnalogIntegration, pAsyncPhotonCounting and pStopAcquisition. The client programmer does not need these functions, he can use the interface objects on the camera dialogs to initiate the same acquisition processes.

Several events can be used by the client programmer to be informed about actions happening within the object. These are: CameraTemperature, ChangeAcqMode, EndAcquisition, EndBacksub, Message, SeqSingleAcqEnded, StartAcquisition, StartBacksub. StartAcquisition and EndAcquisition indicates the starting and ending of an acquisition. StartBacksub and EndBacksub indicates the starting and ending of a backsub acquisition. Don't use SeqSingleAcqEnded of this object, use the same event which is raised from the HSequence object instead.

#### Utility objects (HLicence, HAsyncCommand, HMsgBox, HError)

There are some small utility objects which can be useful from time to time. The HLicence object provides information about the licenses which are contained in the connected dongle (Use of the HiPic/HPDTA remote component without any license is impossible). The function pfGetCustomKey returns an information whether a custom made key is located on the dongle (special customers only).

The HAsyncCommand manages asynchronous commands. These are commands which returns control to the client program immediately but the execution of this command starts only in this moment. By using some properties of the HAsyncCommand the client programmer can get information about whether and what asynchronous command is currently running.

The HMsgBox object manages the output of message boxes. Under certain circumstances the program should not output message boxes. In such cases the text to be outputted will be contained in an event raised by the HMsgBox object.

The HError object handles error trapping and should not be used by the client program.

#### Synchronous and asynchronous commands

As long as a method is executed the client program cannot continue. If the method takes very long time there will be a timeout and the client will show ugly and not easy to understand messages. Most commands, however, are executed within short time and no problem occurs. Some methods, however, take a long (like long integration) or even undetermined time (like the LIVE mode) which result in such timeout. Also outputting message boxes lead to asituation that the component does not return to the client program for an undefined time (if the user does not respond). For such cases the HAsyncCommand object provides the means of starting commands in an asynchronous way. Once the method has been invoked the command starts but it returns control to the client program immediately. The real executing code starts after this moment (it is executed in a timer event started within the AsyncCommand). The event BeforeCommand will be raised before the asynchronous command has been executed, the event AfterCommand will be raised after the command has been executed. The command itself is triggered by the DoCommand event. Note: Don't use this event within the client program because you cannot know whether you will get this event before or after the execution of the command. The pfAsyncCommandActive property informs the client programmer that an asynchronous command is active, the psActiveAsyncCommand property tells which one. While an asynchronous command is active any normal command can be executed, but you cannot start a second asynchronous command. Asynchronous commands are:

- HAcq.pAsyncLive, HAcq.pAsyncAcquire, HAcq.pAsyncAnalogIntegration, HAcq.pAsyncPhotonCounting (These commands are executed from the corresponding Menu or Pushbutton objects on the main dialog, like pHComMainLive).
- HSequence.pAsyncSaveSequence, HImages.pAsyncSaveImage.
- HImage.pAsyncLoadImage and HImage.pAsyncSaveImage (The HImages.pAsyncLoadImage and HImages.pAsyncSaveImage methods are using these methods).
- HImages.pAsyncLoadImage and HImages.pAsyncSaveImage.
- The save and load Menu or Pushbutton objects on the main dialog are using the HSequence.pAsyncSaveSequence, HImages.pAsyncSaveImage or HImages.pAsyncLoadImage and HImages.pAsyncSaveImage methods.
- HInitHi.pAsyncStartProg and HInitTa.pAsyncStartProg (The pHComInitOK uses this method).
- The "Start Acquisition" pushbutton uses the HSequence.pAsyncSeqStartAcquisition function.

The string sCommand contains the name of the calling command. The following is a list of all AsyncCommands and their names (normally objects name and function name):

| Function                   | sCommand                                        |  |  |
|----------------------------|-------------------------------------------------|--|--|
| pAsyncLive                 | HAcq_mLive                                      |  |  |
| PAsyncAcquire              | HAcq_mAcquire                                   |  |  |
| PasyncAnalogIntegrat       | HAcq_mAnalogIntegration                         |  |  |
| ion                        |                                                 |  |  |
| PAsyncPhotonCounting       | HAcq_mPhotonCounting                            |  |  |
| pAsyncLoadImage            | "HImages" + Format\$(Index) + "pAsyncLoadImage" |  |  |
| pAsyncSaveImage            | "HImages" + Format\$(Index) + "pAsyncSaveImage" |  |  |
| pAsyncSaveSequence         | HSequence_pSaveSequence                         |  |  |
| pAsyncLoadSequence         | HSequence_pLoadSequence                         |  |  |
| pAsyncStartProg            | HInitTa_mStartProg or HInitHi_mStartProg        |  |  |
| mAsyncLoadImageOrSeq       | HApplication_mLoadImageOrSeq                    |  |  |
| PasyncSeqStartAcquis ition | HSequence_pAsyncSeqStartAcquisition             |  |  |

The HAsyncCommand returns control to the client program, however, it normally needs all or almost all of the processor time. You should keep in mind that only one part can run at a time: either the client program or the component. During an AsyncCommand normally three different things happens within the component:

- 1) Execution of the normal code of this command
- 2) Raising events
- 3) DoEvents to handle other events

If the client program executes another event like clicking on a pushbutton (e.g. Auto LUT or freeze) this can be done only when the component executes DoEvents. As long as the client event remains in this event execution of the components code does not proceed. This mean that you should not stay for a long time in such events. Also you should not execute a program path which waits for some event (Even calling DoEvents is not useful in such case). So the general rule for acting while an dAsyncCommand is running is: Start the AsyncCommand, Exit the function, then react on events, but do not wait in any loop. If you want to wait for some condition you can use a timer which should do nothing than checking the condition and exit again.

In most cases (like starting the LIVE mode) it is sufficient to start the AsyncCommand (like mobjHCamera.pHCo4CamLive.pcItem(1).pClick) exit the function immediately and stop the function with another command (call mobjHCamera.pHCo4CamFreeze.pcItem(1).pClick from your own pushbutton).

#### Message boxes

There are some cases where it is not useful or not possible to output message boxes. These cases are:

- 1) No user is sitting in front of the computer. The is the case if a component runs on a remote computer which is controlled by another computer.
- 2) An ordinary component function is called. If the user does not react on the message box the component function does not return to the client program which will after some time output a timeout message saying that the component request could not be finished. (This effect is quite common if you use standard Microsoft programs like Excel. In our case, however we do not like such messages because normally the client program want to hide the fact that another program is running at all).

According to the pfNoDialogs property of the MsgBox object component outputs Message boxes of not. If no message box is outputted the HMsgBox raises an event instead (MsgBox).

If the client program wants to output a message box inside this MsgBox-Event it should distinguish whether the event has been raised due to an action of the component (either issued by the components user I/F or by an asyncronous command, in this case it is allowed to wait inifinitely) or by an action of the client program (For this purpose the samples uses the pfClientEvent property internally).

# Configuring a remote COM-client and COM-server environment

This chapter is a summary report about the attempt to setup HPD-TA V.6.0 as a remote server (written in Visual Basic 6.0) application using different remote client applications written in Visual C++ 6.0 and Visual Basic 6.0.

The operating system platforms used for the server application were Win98, WindowsNT4 and Windows2000.

We also tried Window95 as server platform. In this case we found that COM communication basically worked, however we found that in case the Visual Basic server component was created using the option "WithEvents" we got the error message "COM automation error". Up to now we couldn't find a solution for this problem.

#### Target operating system platform issues

General Topics on Windows 95 and Windows 98 Platforms

- Windows 9x has no intrinsic support for distributed COM applications. In order to enable distributed COM on these platforms the DCOM support has to be installed separately using the upgrade utility files DCOM95.EXE or DCOM98.EXE as available from Microsoft.
- When using Win9x as the client platform no additional considerations have to be taken.
- When using Win9x as server platform it has to be considered that DCOM for Windows 9x is not capable of automatically launching the COM server EXE file. Launching of the COM server application has to be done either manually or by including the EXE file into the autostart folder.
- In addition DCOM95 V.1.0 is not capable of automatically launching the remote procedure call service (rpcss.exe). In this case the rpcss.exe has to be included into the autostart folder of Win95 or Win95 must be upgraded to DCOM95 V.1.1
- DCOM has to be enabled using the DCOMCNFG.EXE utility.

General Topics on Windows NT4 and Windows 2000 Platforms

- Windows NT4 and Windows 2000 have an intrinsic DCOM support. These operating systems do not need additional upgrades.
- DCOM has to be enabled using the DCOMCNFG.EXE utility.

#### **Networking issues**

- The client computer and the server computer are both connected by a network.
- Both computers are part of the same network domain.
- The preferred network protocol is TCP/IP but also other protocols should be possible according to the COM specification.

#### **Configuring the COM-Server**

The COM server application has to be configured on the computer where it is located. This can either be done by manually modifying the registry or – more convenient – by using the DCOMCNFG.EXE utility that is part of DCOM. This utility is located in the \Windwos\System32 (on Win9x platforms) or in the \WinNT\System32 directory (on WinNT and Windows2000 platforms). It is assumed that the server component has been successfully registered on the server-computer.

a) Configuring a COM-Server on Windows 95 and Windows 98 Platforms

When DCOMCNFG.EXE is launched it pops up with a dialog as displayed below. On the "Application" TAB page you will find a list of all COM server applications that are registered on this machine.

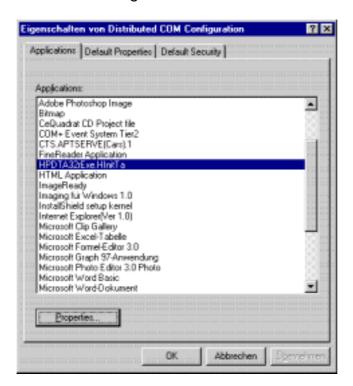

First select the TAB "Default Properties". Ensure that the item "Enable Distributed COM on this computer" is checked. As "Default Authentication Level" select "(None)" and as "Default Impersonation Level" select "Impersonate". Uncheck the item "Provide additional security for reference tracking".

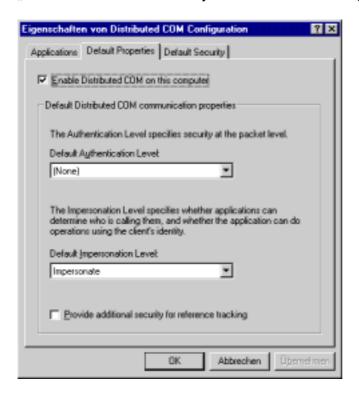

Then go to TAB page Default security and place a checkmark on item "Enable remote connection

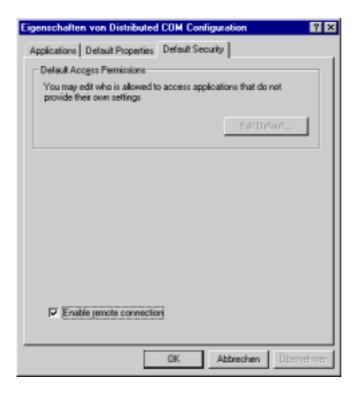

If you need to change specific properties of the COM server application, activate the "Application" TAB page and from the "Applications" list highlight the module you are interested in and click the "Properties" button afterwards.

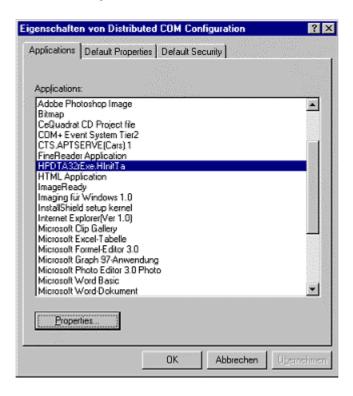

On the first page of the module properties dialog you can view some general information about the selected module

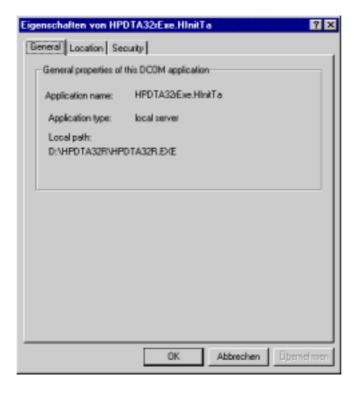

Go to the "Location" page and verify that the item "Run application on this computer" is checked. Uncheck all other items.

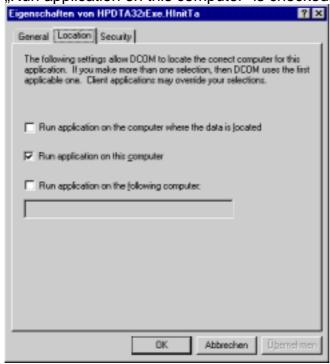

Because of the limited security capabilities on Win9x platforms there is nothing to configure on the module's "Security" settings

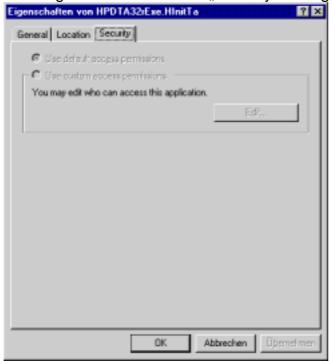

Configuring a COM-Server on Windows NT4 and Windows 2000 Platforms

When DCOMCNFG.EXE is launched it pops up with a dialog window as displayed below. On the "Applications" TAB-page you can find a list of all COM server modules that are installed on the computer.

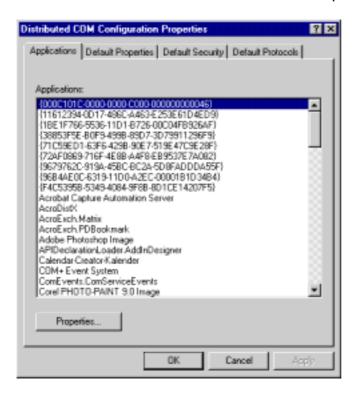

First select the TAB "Default Properties". Ensure that the item "Enable Distributed COM on this computer" is checked. As "Default Authentication Level" select "(None)" and as "Default Impersonation Level" select "Impersonate". Uncheck the items "Enable COM Internet Services on this computer" and "Provide additional security for reference tracking".

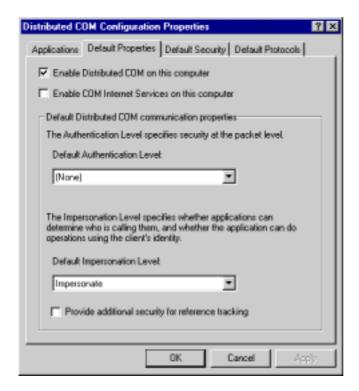

On the "Default Security" TAB-page you can configure the security options provided by WindowsNT and Windows2000.

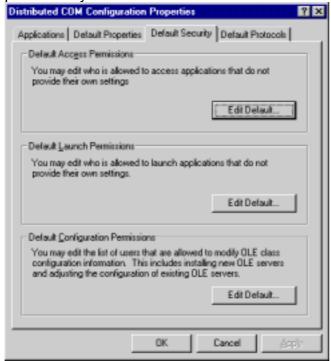

Press the "Edit Default ..." button to change the settings for access, launching and configuration permissions.

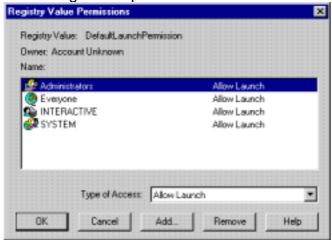

In case you do not include the user-group "Everyone" you need either add every user that should have access to a server component to the Windows user lists of a matching using group or you can change the individual component settings as described below.

On the "Default Protocols" TAB-page you can specify the network protocols that can be used to access the server component and the order in which they are used. In any case you should take care that TCP/IP is installed and placed on the top of the protocol list.

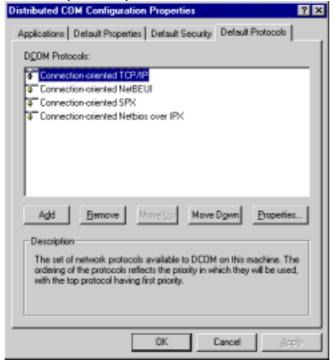

If you want to view or change the individual settings of a certain COM-server, go to the "Applications" TAB-page and select the desired component. Press the "Properties" button afterwards.

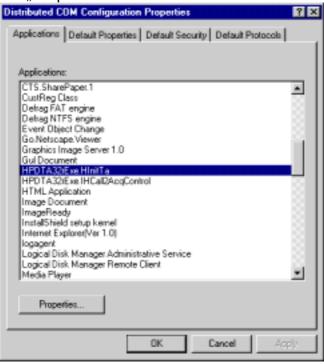

On the "General" page you can view some general information related to the selected module. Additionally you can select an individual "Authentication Level". I our case make sure that "(None)" is selected.

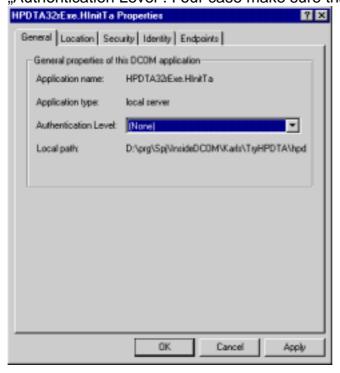

On the "Location" page make sure that item "Run application on this computer" has a check mark. Uncheck all other items.

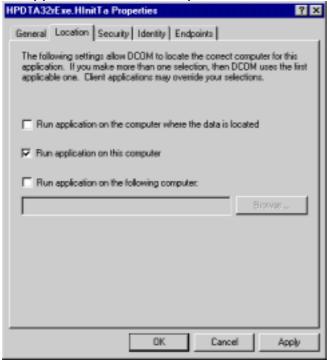

On the security page you can configure the access, launch and configuration permissions individually for the selected component. This is very useful if you do not want to apply the default permissions. In case you do not grant permissions to the group "Everyone" as the general default setting but you want to grant permissions to the group "Everyone" for this specific component you can do all necessary settings here.

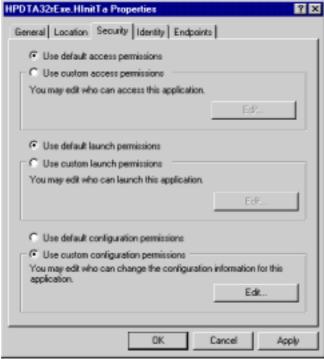

Simply select "Use custom access permissions" and then press the "Edit" button to open the Value Permissions dialog.

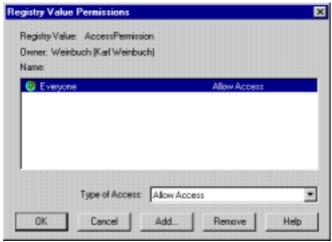

Add the desired user groups e.g. "Everyone" and press the "Close" button to return the properties dialog.

On the identity page you can specify the user account that is used when this server application runs on the computer. In case the server application pops up any type of window that should become visible on the monitor for any remote user logon then select "The interactive user". If you do not want that the windows pop up on the screen select either "The launching user" or "This user"

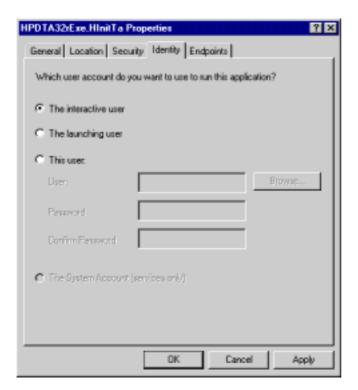

Finally on the "Endpoints" page you can individually specify and configure the network protocols used together with the component.

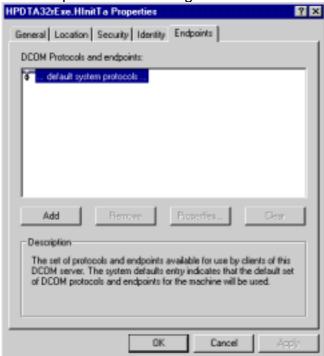

#### **Configuring the COM Client**

The main topic for the client configuration is to enable DCOM. This can be done by using DCOMCNFG.EXE.

On the "Default Properties" page make sure the item "Enable Distributed COM on this computer" bears a checkmark.

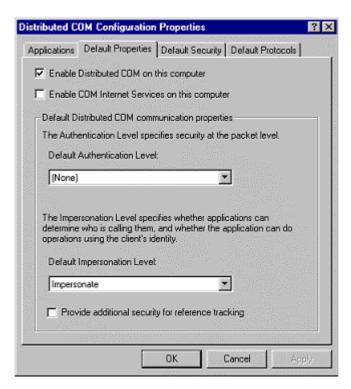

If a client needs further configuration mainly depends on the way how the client application tries to establish the connection to the server application.

a) Configuring the COM-Client when using default COM access mechanism If the client is using the default COM access mechanism the location of the server application has to be configured with DCOMCNFG.EXE. In this case the server application has to registered on the client computer additionally.

From the "Applications" page select the server component, then press the "Properties" button.

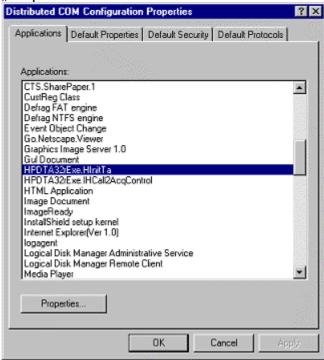

Select the "Location" page and check the option

"Run application on the following computer". Uncheck the other options. On the edit field type in either the IP-address of the server computer e.g. 192.5.5.43 or the computer network name e.g. //kweinbuch. On WindowsNT and Windows2000 platforms you will find an additional "Browse" button to browse for the server computer.

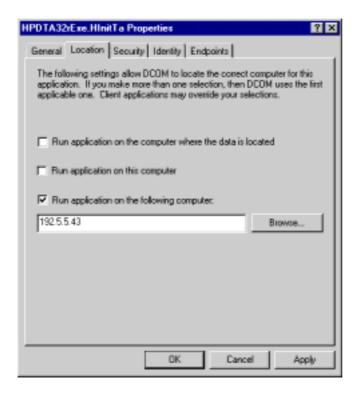

b) Configuring the COM-Client when using explicit server names
If the connection to the server is established by explicitly specifying the
network address of the server computer no additional configuration of the
client is necessary. Using this method has the additional advantage that the
server application may not be registered on the client machine.

### **License and Keys**

The remote control component for the HiPic and the HPD-TA can be used with the standard keys (dongles) for these programs. No special key is necessary. A special key which do not allow to run the standard products, but which allow to use the component without any user I/F (for specific applications) can be provided.

### Migrating from Version 6.1 to 6.2

#### Outline

The ActiveX components from version 6.2 are not compatible to those of version 6.1. The IF is changed due to further requirements. The filenames are different for both versions and both versions can be used at the same computer. A client program designed for version 6.1 will still run with the component of version 6.1 (If this version has not been deleted or overwritten of course). If you want to use the component of version 6.2 with a client designed for version 6.1 you have to recompile your application using a reference to the component of version 6.2. In addition if your client program uses functions methods or properties which are removed in version 6.2 you have to substitute them by other functions (Normally they are removed because they are replaced by functions handling the topic under question in a better way).

#### Generally the following changements have been made:

- New Functions added to the HInitHi and HInitTa main objects: psApplicationDirectory (Returns the application directory), psWindowsDirectory (Returns the Windows directory of the computer where the component runs), pfReadFile (Reads the content of a file stored at the remote computer), pfWriteFile (Writes a file at the remote computer). These functions can be used to transfer data to or from a remote computer prior to start the main application HiPic or HPD-TA. Be careful with the pfWriteFile function. In the worst case you can destroy essential files on the remote computer.
- The same functions (psApplicationDirectory, psWindowsDirectory, pfReadFile, pfWriteFile) are also available in the HAppHiPic and HAppHPDTA main objects.
- getting the start status is now made more easy. The properties pfApplicationCreated and pfApplicationCreationFailed has been removed. Everything can now be inquired with the pfInitStatus property. There are the following possibilities: InitStatusNotInitialized = -2, InitStatusInitializing = -1, InitStatusInitialized = 0, InitStatusErrorDuringInit = 1, InitStatusNoLicence = 2, InitStatusCancel = 3. Generally if pfInitStatus<0 means not initialized, pfInitStatus=0 means Initialization succesful, pfInitStatus>0 Initialization not succesful. Pls. distinguish pfInitStatus from piStartStatus. piStartStatus tells you if the application has already been started from another location (Basically ActiveX-EXE only). If piStartStatus=StartStatusNone the application has not been started. If piStartStatus=StartStatusInit the application just shows thew init screen. If piStartStatus=StartStatusRunning the application is running. In the latter two cases you can get objects references to the HInitHi/Ta or HAppHiPic/HPDTA objects by the mHInitHiStart.pStartHInitHi (or mHInitTaStart.pStartHInitTa) and mHInitHiStart.pStartHAppHiPic (or mHInitTaStart.pStartHAppHPDTA) properties (See the example CltHiExe or CltTaExe for details).

The way some parameters are called have been changed to be more consequently. Input parameters are now always called by value. Sometimes in such cases the VB compiler gives an error message when compiling with the reference to version 6.2 saying that the parameter type is not indentival. To find out the correct prototyp it is most easy to outcomment the function and let the VB compiler write the prototype by just selecting the correct object procedure again. Then just copy back the code to the empty prototype. As an example take the Message event of the HInitHi main object. The old definition was:

```
Private Sub mHInitHi Message(sMessage As String)
    Your code is here...
End Sub
```

#### The new definition is

Private Sub mHInitHi\_Message(ByVal sMessage As String) Your code is here...

The Definition of sMessage has consequently been changed to be ByVal.

- The HInitTa main object has been reorganized reflecting the fact that the properties to select the camera parameters are now in a separate window. Therefore as an example the interface object pHRadInitCamera has been renamed to pHRadCCDSetCamera. The main window contains now some new interface objects to display the selected devices like pHDisInitCCDCamera (showing the selected camera).
- All options in the area General, Acquisition, Images and Sequence (not true for other dialogs like correction) can now be accessed more easly. Instead of showing the corresponding dialog and setting the interface object to the correct value there are now properties in the corresponding main objects. Example: The option "Acquire always to the same window" in the Images options could (and still can) be selected by showing the dialog HImages (mHAppHiPic.pHImages.pHWinOptDlg.pfVisible=TRUE), than select the option (mHAppHiPic.pHImages.pHChkOptAcqToSameWnd.pfValue=TRUE), then execute the OK button of the dialog (mHAppHiPic.pHImages.pHComOptOK.pClick).

Now to get the same result you can just write:

mHAppHiPic.pHImages.pfOptionsAcqToSameWnd=TRUE.

- New Properties in the HAppHiPic object: pHFlatPanel, pHMenMainFreeze
- New Properties in the HAppHPDTA object: pHC488080, pHMenMainFreeze, pHMenMainShowDelay2StatusControl, pHMenMainTriggerSetup. The property pHMenMainStreakSetup has been removed.
- There is now a way to get information whether the CCD camera could be connected successfully. Th propety pfCommPortOpen of the HAllHipIc and HAppHPDTA tell it.
- Getting and transfering image data to and from an image is now made more easy. There are the functions pfGetDisplayData, pfGetImageData1Byte, pfGetImageData2Byte, pfGetImageData4Byte and pfSetImageData1Byte, pfSetImageData2Byte, pfSetImageData4Byte of the HImage main object. These functions can be used by both the ActiveX-DLL and ActiveX-EXE versions and do not use memory handles. To get the data arrays have to be used which can (and will) be resized by the component. The definition should be like

Private miData() As Integer

for getting 2 Byte data with the function pfGetImageData2Byte.

The functions pfGetImgData and pfSetImgData have been removed.

- The functions for loading and saving images have been improved. The now have a return value to show whether the function was successful or not (TRUE or FALSE). Therefore the functions have been renamed from pLoadImage to pfLoadImage and from pSaveImage to pfSaveImage. Loading and saving sequences are modified from pLoadSequence to pfLoadSequence and pSaveSequence to pfSaveSequence.
- New Options of the HImages main object dealing with Auto Live LUT and FWHM display.

- If new data has been written to an image the new pfUpdateImageAfterDataChange function of the HImages main object should be called. This is especially true if the data or LUT type of the image has been changed by the pfCreateEmptyImage function or by writing important parameters like LUT parameters to the status string.
- All camera objects now have the following properties which are used in combination with the new trigger setup: pfStreakOperate, pfStreakOperateDTBE, pfStreakUseDTBE, piStreakTriggerMethod, pGetStreakRelatedCCDCaps. These properties are public due to internal reasons, do not use them.
- The HC800020 object has two new properties pHCh4CamHighVoltage and pHEn4CamHVoltage dealing with high voltage control.
- The HExternalDevices main object has many new properties dealing with the new trigger setup, the auto delay function and the second delay generator (DELAY2). The DT2819 has been renamed to Counterboard because now two counter boards can be used. All releated controls have be renamed.
- The properties pfDlgHasUserIF and subroutines pfStartUserIFEvent and pfEndUserIFEvent have been removed because it has been found that they do fulfill their purpose correctly (the had been defined public due to internal reason, adn should not be used by the client programmer).
- The HExternalDevice main object has two new feature for convenience: piGPIBCableConnectionSuccess (it tell the client programmer whether the connection to the device was successful) and pfSetParameterToMaximum (Sets the specified parameter to the maximum value).
- The HAcq main object has a new function pUpdateCameraParms. This functions inquires the camera and sets the parameters image size and depth (bytes per pixel) to the correct values. The new function pGetAcqDim can than get the correct values.
- The HMsgBox object has been modified. If pfNoDialogs has been set to TRUE (or if the fNoDialogs parameter of the piInit Function druign startup has been set to TRUE) it outputs no message box on the screen but raises the MsgBox Event. This event has the parameters

Event MsgBox(ByVal iID As Integer, ByVal sPrompt As String, ByVal sTitle As String, ByVal Style As Integer, ByVal Buttons As Integer, ByRef default As Integer)

The iID parameters gives an indication which dialog text is used. I refers to the entry in the HiPicTa.Res file. The client program can the react according to this parameter. Example: iID = 2092: refers to "The currently selected image is not or not fully saved. Do you want to save it now? Image". If e.g. the client program wants to make a silent shutdown he can set default = vbNo. sPrompt is the text normally outputted, sTitle the title which normally is located on the caption of the messagebox. Style can be one of the following: vbokonly=0,vbcritical=16,vbQuestion=32,vbExclamation=48,vbInformation=64, Buttons can be:

vbokonly=0, vbokcancel=1, vbabortRetryIgnore=2, vbYesNoCancel=3, vbYesNo=4, vbRetryCancel=5. The client program can reply to the message box by setting the default value. Possible values are: vbok=1, vbCancel=2, vbAbort=3, vbRetry=4, vbIgnore=5, vbYes=6, vbNo=7. There is one issue to take into account: If the message boxc is a consequence of an action issued by the client program this event should not output a messagebox to the user and wait for the reply because then the component request is pending. Therefore the client program should distinguish whether the event has been raised due to an action of the component (either issued by the components user I/F or by an asyncronous command, in this case it is allowed to wait inifinitely) or by an action of the client program (For this purpose the samples uses the pfClientEvent property internally).

#### **Details**

In Detail the following changements have been made from version 6.1 to version 6.2

#### HinitHi:

New:

| Read only property | pfInitStatus()                                        | Integer                                                                                                    | Returns a value indicating the current status of initialization. Possible values are defined in the enumeration InitStatus |
|--------------------|-------------------------------------------------------|----------------------------------------------------------------------------------------------------|----------------------------------------------------------------------------------------------------|
| Read only property | psApplicationDirectory ()                             | String                                                                                                    | Returns the application directory                                                                                          |
| Read only property | psWindowsDirectory()                                  | String                                                                                                    | Returns the Windows directory of the computer where the component runs                                                     |
| Function           | pfReadFile(ByVal<br>sFileName As String,<br>bArray()  | Byte, ByRef<br>ILength As<br>Long,<br>Optional<br>sError As<br>Variant)                                            | Reads the content of a file stored at the remote computer                                                                  |
| Function           | pfWriteFile(ByVal<br>sFileName As String,<br>bArray() | Byte, ByRef<br>ILength As<br>Long, ByVal<br>fDontOverw<br>rite As<br>Integer,<br>Optional<br>sError As<br>Variant) | Writes a file at the remote computer                                                                                       |

#### Modified:

| Event    | Message(ByVal<br>sMessage As String)                                                                                                    |         | Event which is raised to indicate processign steps during initialization                       |
|----------|----------------------------------------------------------------------------------------------------|---------|------------------------------------------------------------------------------------------------|
| Function | pilnit(ByVal slinFile As String, ByVal fInitUserIF As Integer, ByVal fApplUserIF As Integer, ByVal fNoDialogs As Integer)                                                                                                    | Integer | Initializes the HInit object. This places the INIT dialog on screen if started with InitUserIF |
| Sub      | pGetLicenceKeys(ByR ef fApplicationKeyFound %, ByRef fLicenceAcquire%, ByRef fLicenceFitting%, ByRef fLicenceRCOnly%, ByRef fLicenceSave%, ByRef fLicenceSequence%, ByRef fLicenceSequence%, ByRef fLicenceSequence%, ByRef fLicenceTransAbs%) |         | Returns information about all licence keys which could be found                                |

Removed: MsgBoxResult pfApplicationCreated pfApplicationCreation Failed

### HAppHipic:

New:

| Read only property  | pHFlatPanel()                  | HFlatPanel | Returns an object reference to the FlatPanel Camera object (HFlatPanel). If this camera is not used NOTHING is returned    |
|---------------------|--------------------------------|------------|----------------------------------------------------------------------------------------------------|
| Read only property  | pHMenMainFreeze()              | HMenu      | Returns an object reference to the HMenu object associated with the main dialogs 'Freeze' menu                             |
| Read only property  | psWindowsDirectory()           | String     | Returns the Windows directory of the computer where the component runs                                                     |
| Read/write property | pfOptionLUTTool()              | Integer    | Sets or returns a value which defines whether the LUT tool should be shown on the main window                              |
| Read/write property | pfOptionRestoreWindo<br>wPos() | Integer    | Sets or returns a value which defines whether window positions should<br>be restored or not when the window is reactivated |
| Read/write property | pfOptionUserFunctions ()       | Integer    | Sets or returns a value which defines whether the User function is called or not                                           |
| Read/write property | plOptionBackgroundCo           | Long       | Sets or returns a value which defines the background color                                                                 |

|                    | lor()                |             |                                                                    |
|--------------------|----------------------|-------------|--------------------------------------------------------------------|
| Read only property | pfCommPortOpen()     | Integer     | Returns a value which defines whether the communication port could |
|                    |                      |             | be opened successfully for camera control                          |
| Function           | pfReadFile(ByVal     | Byte, ByRef | Reads the content of a file stored at the remote computer          |
|                    | sFileName As String, | lLength As  |                                                                    |
|                    | bArray()             | Long,       |                                                                    |
|                    |                      | Optional    |                                                                    |
|                    |                      | sError As   |                                                                    |
|                    |                      | Variant)    |                                                                    |
| Function           | pfWriteFile(ByVal    | Byte, ByRef | Writes a file at the remote computer                               |
|                    | sFileName As String, | lLength As  |                                                                    |
|                    | bArray()             | Long, ByVal |                                                                    |
|                    |                      | fDontOverw  |                                                                    |
|                    |                      | rite As     |                                                                    |
|                    |                      | Integer,    |                                                                    |
|                    |                      | Optional    |                                                                    |
|                    |                      | sError As   |                                                                    |
|                    |                      | Variant)    |                                                                    |

Modified:

| Function | psErrorString(ByVal | String | Returns a description of the Error related to error No. Index |
|----------|---------------------|--------|---------------------------------------------------------------|
|          | Index As Integer)   |        |                                                               |

#### HinitTa:

New:

| TYCW.                |                         |             |                                                                                                    |
|----------------------|-------------------------|-------------|----------------------------------------------------------------------------------------------------|
| Event                | MsgBox(ByVal iID As     |             | Event which is raised in remote control mode when the pfNoDialogs is                                                                                                    |
|                      | Integer, ByVal sPrompt  |             | set to true instead of showing a \r\r\nmessagebox. This event can be use                                                                                                    |
|                      | As String, ByVal sTitle |             | for the client program to react on such messages                                                                                                    |
|                      | As String, ByVal Style  |             |                                                                                                    |
|                      | As Integer, ByVal       |             |                                                                                                    |
|                      | Buttons As Integer,     |             |                                                                                                    |
|                      | ByRef default As        |             |                                                                                                    |
|                      | Integer)                |             |                                                                                                    |
| Read only property   | pfInitStatus()          | Integer     | Returns a value indicating the current status of initialization. Possible                                                                                                    |
| read only property   | primisutus()            | integer     | values are defined in the enumeration InitStatus                                                                                                    |
| Read only property   | pHComCCDSetCancel(      | HCommand    | THE OTHER HELD STATE OF THE OTHER STATE OF THE OTHER STATE OTHER STATE OTHER STATE OTHE |
| read only property   |                         | Treemmana   |                                                                                                    |
| Read only property   | pHComCCDSetGetCon       | HCommand    | Returns an object reference to the HCommand object associated with                                                                                                    |
| reductionly property | figFile()               | Treommana   | the init dialogs 'Get Config File' pushbutton                                                                                                    |
| Read only property   | pHComCCDSetOK()         | HCommand    | the fine datings oct coming the pushbutton                                                                                                    |
| Read only property   | pHComInitSetupCCD()     | HCommand    | Returns an object reference to the HCommand object associated with                                                                                                    |
| Read only property   | pricommisetupeed()      | Ticommand   | the init dialogs 'Setup CCD' pushbutton                                                                                                    |
| Read only property   | pHComInitSetupStreak    | HCommand    | Returns an object reference to the HCommand object associated with                                                                                                    |
| Read only property   | Devices()               | Ticommand   | the init dialogs 'Setup Streak Devices' pushbutton                                                                                                    |
| D 11                 | pHDisInitCCDCamera(     | HDisp       |                                                                                                    |
| Read only property   | phDisinitCCDCamera(     | ныѕр        | Returns an object reference to the HDisp object associated with the init                                                                                                    |
| D 1 1                | pHDisInitDevice1()      | IID:        | dialogs 'CCD Camera' display area  Returns an object reference to the HDisp object associated with the init                                                                                                    |
| Read only property   | phDisinitDevice1()      | HDisp       | 2 2                                                                                                    |
|                      | 1751715160              | ****        | dialogs 'Device 1' display area                                                                                                    |
| Read only property   | pHDisInitDevice2()      | HDisp       | Returns an object reference to the HDisp object associated with the init                                                                                                    |
|                      |                         |             | dialogs 'Device 2' display area                                                                                                    |
| Read only property   | pHDisInitDevice3()      | HDisp       | Returns an object reference to the HDisp object associated with the init                                                                                                    |
|                      |                         |             | dialogs 'Device 3' display area                                                                                                    |
| Read only property   | pHDisInitDevice4()      | HDisp       | Returns an object reference to the HDisp object associated with the init                                                                                                    |
|                      |                         |             | dialogs 'Device 4' display area                                                                                                    |
| Read only property   | pHDisInitGPIBAddr1()    | HDisp       | Returns an object reference to the HDisp object associated with the init                                                                                                    |
|                      |                         |             | dialogs GPIB Address 1' display area                                                                                                    |
| Read only property   | pHDisInitGPIBAddr2()    | HDisp       | Returns an object reference to the HDisp object associated with the init                                                                                                    |
|                      |                         |             | dialogs GPIB Address 2' display area                                                                                                    |
| Read only property   | pHDisInitGPIBAddr3()    | HDisp       | Returns an object reference to the HDisp object associated with the init                                                                                                    |
|                      |                         |             | dialogs GPIB Address 3' display area                                                                                                    |
| Read only property   | pHDisInitGPIBAddr4()    | HDisp       | Returns an object reference to the HDisp object associated with the init                                                                                                    |
|                      |                         |             | dialogs GPIB Address 4' display area                                                                                                    |
| Read only property   | pHEdnCCDSetC47429       | HEditNumb   | Returns an object reference to the HEditNumber object associated with                                                                                                    |
|                      | 5ComPort()              | er          | init dialogs 'C474295 Com Port' editbox                                                                                                    |
| Read only property   | pHEdnCCDSetC47429       | HEditNumb   | Returns an object reference to the HEditNumber object associated with                                                                                                    |
|                      | 8ComPort()              | er          | init dialogs 'C474298 Com Port' editbox                                                                                                    |
| Read only property   | pHEdnCCDSetC48808       | HEditNumb   | Returns an object reference to the HEditNumber object associated with                                                                                                    |
|                      | 0ComPort()              | er          | init dialogs 'C4880-8X Com Port' editbox                                                                                                    |
| Read only property   | pHEdnCCDSetC4880C       | HEditNumb   | Returns an object reference to the HEditNumber object associated with                                                                                                    |
|                      | omPort()                | er          | init dialogs 'C4880 Com Port' editbox                                                                                                    |
| Read only property   | pHEdnCCDSetGrabber      | HEditNumb   | Returns an object reference to the HEditNumber object associated with                                                                                                    |
| Property             | SysNo()                 | er          | init dialogs 'Board number' editbox (Also referred to system number)                                                                                                    |
| Read only property   | pHEstCCDSetConfiFile    | HEditString | Returns an object reference to the HEditString object associated with                                                                                                    |
| Time only property   | ()                      | unduning    | the init dialogs 'Config File' editbox                                                                                                    |
| L                    | V                       | 1           | and min damage coming the curron                                                                                                    |

| Read only property | pHFraCCDSetCamera()                                   | HFrame                                                                                                    | Returns an object reference to the HFrame object associated with the init dialogs CCD Setup' frame            |
|--------------------|-------------------------------------------------------|----------------------------------------------------------------------------------------------------|----------------------------------------------------------------------------------------------------|
| Read only property | pHRadCCDSetCamera(                                    | HRadios                                                                                                    | Returns an object reference to the HRadios object associated with the init dialogs 'Camera' radiobutton group |
| Read only property | pHRadCCDSetFrameG rabber()                            | HRadios                                                                                                    | Returns an object reference to the HRadios object associated with the init dialogs 'Frame Grabber' group      |
| Read only property | psApplicationDirectory ()                             | String                                                                                                    | Returns the application directory                                                                             |
| Read only property | psWindowsDirectory()                                  | String                                                                                                    | Returns the Windows directory of the computer where the component runs                                        |
| Function           | pfReadFile(ByVal<br>sFileName As String,<br>bArray()  | Byte, ByRef<br>ILength As<br>Long,<br>Optional<br>sError As<br>Variant)                                            | Reads the content of a file stored at the remote computer                                                     |
| Function           | pfWriteFile(ByVal<br>sFileName As String,<br>bArray() | Byte, ByRef<br>ILength As<br>Long, ByVal<br>fDontOverw<br>rite As<br>Integer,<br>Optional<br>sError As<br>Variant) | Writes a file at the remote computer                                                                          |

### Modified:

| Event    | Message(ByVal           |         | Event which is raised to indicate processign steps during initialization |
|----------|-------------------------|---------|--------------------------------------------------------------------------|
|          | sMessage As String)     |         |                                                                          |
| Function | piInit(ByVal sIniFile   | Integer | Initializes the HInit object. This places the INIT dialog on screen if   |
|          | As String, ByVal        |         | started with InitUserIF                                                  |
|          | fInitUserIF As Integer, |         |                                                                          |
|          | ByVal fApplUserIF As    |         |                                                                          |
|          | Integer, ByVal          |         |                                                                          |
|          | fNoDialogs As Integer)  |         |                                                                          |
| Sub      | pGetLicenceKeys(ByR     |         | Returns information about all licence keys which could be found          |
|          | ef                      |         |                                                                          |
|          | fApplicationKeyFound    |         |                                                                          |
|          | %, ByRef                |         |                                                                          |
|          | fLicenceAcquire%,       |         |                                                                          |
|          | ByRef                   |         |                                                                          |
|          | fLicenceFitting%,       |         |                                                                          |
|          | ByRef                   |         |                                                                          |
|          | fLicenceRCOnly%,        |         |                                                                          |
|          | ByRef fLicenceSave%,    |         |                                                                          |
|          | ByRef                   |         |                                                                          |
|          | fLicenceSequence%,      |         |                                                                          |
|          | ByRef                   |         |                                                                          |
|          | fLicenceTransAbs%)      |         |                                                                          |

Removed: MsgBoxResult
pfApplicationCreated
pfApplicationCreation Failed
phComInitGetConfigFile

| Read only property | pHEdnInitC474295Co   | HEditNumb   | Returns an object reference to the HEditNumber object associated with |
|--------------------|----------------------|-------------|-----------------------------------------------------------------------|
|                    | mPort()              | er          | init dialogs 'C474295 Com Port' editbox                               |
| Read only property | pHEdnInitC474298Co   | HEditNumb   | Returns an object reference to the HEditNumber object associated with |
|                    | mPort()              | er          | init dialogs 'C474298 Com Port' editbox                               |
| Read only property | pHEdnInitC4880ComP   | HEditNumb   | Returns an object reference to the HEditNumber object associated with |
|                    | ort()                | er          | init dialogs 'C4880 Com Port' editbox                                 |
| Read only property | pHEdnInitGrabberSysN | HEditNumb   | Returns an object reference to the HEditNumber object associated with |
|                    | o()                  | er          | init dialogs 'Board number' editbox (Also referred to system number)  |
| Read only property | pHEstInitConfiFile() | HEditString | Returns an object reference to the HEditString object associated with |
|                    |                      |             | the init dialogs 'Config File' editbox                                |
| Read only property | pHFraInitCamera()    | HFrame      | Returns an object reference to the HFrame object associated with the  |
|                    |                      |             | init dialogs CCD Setup' frame                                         |
| Read only property | pHRadInitCamera()    | HRadios     | Returns an object reference to the HRadios object associated with the |
|                    |                      |             | init dialogs 'Camera' radiobutton group                               |
| Read only property | pHRadInitFrameGrabbe | HRadios     | Returns an object reference to the HRadios object associated with the |
|                    | r()                  |             | init dialogs 'Frame Grabber' group                                    |

# HAppHPDTA New:

| Read only property | pfCommPortOpen() | Integer | Returns a value which defines whether the communication port could |
|--------------------|------------------|---------|--------------------------------------------------------------------|
|                    |                  |         | be opened succesfully for camera control                           |

| Read only property  | pHC488080()                                           | HC488080                                                                                                    | Returns an object reference to the C4880-80 Camera object (HC488080). If this camera is not used NOTHING is returned       |
|---------------------|-------------------------------------------------------|----------------------------------------------------------------------------------------------------|----------------------------------------------------------------------------------------------------|
| Read only property  | pHComMainFreeze()                                     | HCommand                                                                                                    | Returns an object reference to the HCommand object associated with<br>the main dialogs 'Freeze' pushbutton                 |
| Read only property  | pHMenMainShowDela<br>y2StatusControl()                | HMenu                                                                                                    | Returns an object reference to the HMenu object associated with the main dialogs 'Show Delay2 Status/Control' menu entry   |
| Read only property  | pHMenMainTriggerSet up()                              | HMenu                                                                                                    | Returns an object reference to the HMenu object associated with the main dialogs 'Trigger Setup' menu entry                |
| Read only property  | psWindowsDirectory()                                  | String                                                                                                    | Returns the Windows directory of the computer where the component runs                                                     |
| Read/write property | pfOptionLUTTool()                                     | Integer                                                                                                    | Sets or returns a value which defines whether the LUT tool should be shown on the main window                              |
| Read/write property | pfOptionRestoreWindo<br>wPos()                        | Integer                                                                                                    | Sets or returns a value which defines whether window positions should<br>be restored or not when the window is reactivated |
| Read/write property | pfOptionUserFunctions ()                              | Integer                                                                                                    | Sets or returns a value which defines whether the User function is called or not                                           |
| Read/write property | plOptionBackgroundCo<br>lor()                         | Long                                                                                                    | Sets or returns a value which defines the background color                                                                 |
| Function            | pfReadFile(ByVal<br>sFileName As String,<br>bArray()  | Byte, ByRef<br>ILength As<br>Long,<br>Optional<br>sError As<br>Variant)                                            | Reads the content of a file stored at the remote computer                                                                  |
| Function            | pfWriteFile(ByVal<br>sFileName As String,<br>bArray() | Byte, ByRef<br>ILength As<br>Long, ByVal<br>fDontOverw<br>rite As<br>Integer,<br>Optional<br>sError As<br>Variant) | Writes a file at the remote computer                                                                                       |

Removed:

pHMenMainStreakSetup Modified:

| Function | psErrorString(ByVal | String | Returns a description of the Error related to error No. Index |  |
|----------|---------------------|--------|---------------------------------------------------------------|--|
|          | Index As Integer)   |        |                                                               |  |

# Himage: New: Function

| Function | pfSetImageData1Byte(  | Byte,       | Sets 1byte/pixel data (8 bit) within a specified area of the image. If the |
|----------|-----------------------|-------------|----------------------------------------------------------------------------|
|          | ByVal iX As Integer,  | Optional    | image contains another type of data an error is returned                   |
|          | ByVal iDX As Integer, | sError As   |                                                                            |
|          | ByVal iY As Integer,  | Variant) As |                                                                            |
|          | ByVal iDY As Integer, | Integer     |                                                                            |
|          | ByRef bImgData()      |             |                                                                            |
| Function | pfSetImageData2Byte(  | Integer,    | Sets 2byte/pixel data (8 bit) within a specified area of the image. If the |
|          | ByVal iX As Integer,  | Optional    | image contains another type of data an error is returned                   |
|          | ByVal iDX As Integer, | sError As   |                                                                            |
|          | ByVal iY As Integer,  | Variant) As |                                                                            |
|          | ByVal iDY As Integer, | Integer     |                                                                            |
|          | ByRef iImgData()      |             |                                                                            |
| Function | pfSetImageData4Byte(  | Long,       | Sets 4byte/pixel data (8 bit) within a specified area of the image. If the |
|          | ByVal iX As Integer,  | Optional    | image contains another type of data an error is returned                   |
|          | ByVal iDX As Integer, | sError As   |                                                                            |
|          | ByVal iY As Integer,  | Variant) As |                                                                            |
|          | ByVal iDY As Integer, | Integer     |                                                                            |
|          | ByRef lImgData()      |             |                                                                            |
| Function | pfLoadImage(Optional  | Integer     | Loads an image                                                             |
|          | sFile As Variant,     |             |                                                                            |
|          | Optional fShow As     |             |                                                                            |
|          | Variant)              |             |                                                                            |
| Function | pfSaveImage(Optional  | Integer     | Saves the image                                                            |
|          | sFile As Variant,     | _           | -                                                                          |
|          | Optional sAreDefault  |             |                                                                            |
|          | As Variant, Optional  |             |                                                                            |
|          | fSaveROI As Variant)  |             |                                                                            |

#### Modified:

| Function | pfGetDisplayData(ByV    | Byte,       | Gets the display data (8 bit) within a specified area of the image |
|----------|-------------------------|-------------|--------------------------------------------------------------------|
|          | al iX As Integer, ByVal | Optional    |                                                                    |
|          | iDX As Integer, ByVal   | sError As   |                                                                    |
|          | iY As Integer, ByVal    | Variant) As |                                                                    |
|          | iDY As Integer, ByRef   | Integer     |                                                                    |

|          | bImgDisplay()         |              |                                                                            |
|----------|-----------------------|--------------|----------------------------------------------------------------------------|
| Function | pfGetImageData1Byte(  | Byte,        | Gets 1byte/pixel data (8 bit) within a specified area of the image. If the |
|          | ByVal iX As Integer,  | Optional     | image contains another type of data an error is returned                   |
|          | ByVal iDX As Integer, | sError As    |                                                                            |
|          | ByVal iY As Integer,  | Variant) As  |                                                                            |
|          | ByVal iDY As Integer, | Integer      |                                                                            |
|          | ByRef bImgData()      |              |                                                                            |
| Function | pfGetImageData2Byte(  | Integer,     | Gets 2byte/pixel data (16 bit) within a specified area of the image. If    |
|          | ByVal iX As Integer,  | Optional     | the image contains another type of data an error is returned               |
|          | ByVal iDX As Integer, | sError As    |                                                                            |
|          | ByVal iY As Integer,  | Variant) As  |                                                                            |
|          | ByVal iDY As Integer, | Integer      |                                                                            |
|          | ByRef iImgData()      |              |                                                                            |
| Function | pfGetImageData4Byte(  | Long,        | Gets 4byte/pixel data (32 bit) within a specified area of the image. If    |
|          | ByVal iX As Integer,  | Optional     | the image contains another type of data an error is returned               |
|          | ByVal iDX As Integer, | sError As    |                                                                            |
|          | ByVal iY As Integer,  | Variant) As  |                                                                            |
|          | ByVal iDY As Integer, | Integer      |                                                                            |
|          | ByRef lImgData()      |              |                                                                            |
| Function | pfMemGetPRFData(By    | Long, ByRef  | Returns an array of profile values within a specified ROI                  |
|          | Ref lProfile()        | iNrData As   |                                                                            |
|          |                       | Integer,     |                                                                            |
|          |                       | ByVal iX As  |                                                                            |
|          |                       | Integer,     |                                                                            |
|          |                       | ByVal iY As  |                                                                            |
|          |                       | Integer,     |                                                                            |
|          |                       | ByVal iDX    |                                                                            |
|          |                       | As Integer,  |                                                                            |
|          |                       | ByVal iDY    |                                                                            |
|          |                       | As Integer,  |                                                                            |
|          |                       | ByVal        |                                                                            |
|          |                       | iProfileType |                                                                            |
|          |                       | As Integer,  |                                                                            |
|          |                       | ByRef        |                                                                            |
|          |                       | iDatType As  |                                                                            |
|          |                       | Integer,     |                                                                            |
|          |                       | ByVal        |                                                                            |
|          |                       | iMaxLen As   |                                                                            |
|          |                       | Integer,     |                                                                            |
|          |                       | ByRef        |                                                                            |
|          |                       | sError As    |                                                                            |
|          |                       | String) As   |                                                                            |
|          |                       | Integer      |                                                                            |

Removed: pfGetImgData pfSetImgData pLoadImage pSaveImage

# HImages: New:

| 11011.              |                                |                 |                                                                                                    |
|---------------------|--------------------------------|-----------------|----------------------------------------------------------------------------------------------------|
| Read only property  | pHChkOptAutoLiveLU<br>T()      | HCheck          | Returns an object reference to the HCheck object associated with the options dialogs 'Auto Live LUT' checkbox      |
| Read only property  | pHChkOptDisplayFWH<br>M()      | HCheck          | Returns an object reference to the HCheck object associated with the options dialogs 'Display FWHM' checkbox       |
| Read only property  | pHComFWHMColor()               | HCommand        | Returns an object reference to the HCheck object associated with the options dialogs 'FWHM color' checkbox         |
| Read only property  | pHEdnOptFWHMNoOf<br>Digits()   | HEditNumb<br>er | Returns an object reference to the HEditNumber object associated with options dialogs 'FWHM No. of Digits' editbox |
| Read only property  | pHEdnOptFWHMSize(              | HEditNumb<br>er | options dialogs 'FWHM Size' editbox                                                                                |
| Read/write property | pfOptionsAcqToSame<br>Wnd()    | Integer         | Sets or returns a value which defines whether the acquisition should always be done in the same window             |
| Read/write property | pfOptionsAutoLiveLU<br>T()     | Integer         | Sets or returns a value which defines whether AUTO Live LUT should be excuted during Live mode                     |
| Read/write property | pfOptionsAutoLUT()             | Integer         | Sets or returns a value which defines whether Auot LUT should be excuted aftre image acquisition                   |
| Read/write property | pfOptionsFixedITEXHe ader()    | Integer         | Sets or returns a value which defines whether the image should be saved with fixed header                          |
| Read/write property | pfOptionsROIUseMinA<br>sZero() | Integer         | Sets or returns a value which defines whether the minimum should be used as zero point for FWHM calculation        |
| Read/write property | pfOptionsWarnUnsaved           | Integer         | Sets or returns a value which defines whether the user should be                                                   |

|                     | 0                                                                                                    |         | warned when an unsaved image is closed                                                                                              |
|---------------------|----------------------------------------------------------------------------------------------------|---------|----------------------------------------------------------------------------------------------------|
| Read/write property | pftOptionsDefZoomFac                                                                                                    | Single  | Sets or returns the default zooming factor                                                                                          |
|                     | tor()                                                                                                    |         |                                                                                                    |
| Read/write property | piOptionsROIPrf()                                                                                                    | Integer |                                                                                                    |
| Function            | pfUpdateImageAfterDa<br>taChange(ByVal iImg<br>As Integer, Optional<br>sError As Variant)                                                            |         | A function that updates all relevant modules after the client programmer has changed the image data, its size, data depth or status |
| Sub                 | pGetFWHMProperties(<br>ByRef fDisplayFWHM<br>As Integer, ByRef<br>IColor As Long, ByRef<br>iFontSize As Integer,<br>ByRef iNoOfDigits As<br>Integer) |         | Returns all relevant informations for writing the FWHM assoziated with the quick profile                                            |

#### Modified:

| Event    | CloseSequenceImage(B   |         | Event which is sent to tell other objects that a sequence image will now  |
|----------|------------------------|---------|---------------------------------------------------------------------------|
| Lyon     | yVal Index As Integer, |         | be closed. This event is used by the HSequence object to free all related |
|          | ByVal Mode As          |         | memory                                                                    |
|          | Integer, ByRef Cancel  |         | memory                                                                    |
|          | As Integer, ByRef      |         |                                                                           |
|          | SaveQueryDone As       |         |                                                                           |
|          | Integer, ByRef         |         |                                                                           |
|          | ImageRemoved As        |         |                                                                           |
|          | Integer)               |         |                                                                           |
| Event    | CurrentImageChanged(   |         | Event which is raised when the current image changes                      |
|          | ByVal iImg As Integer) |         |                                                                           |
| Event    | FileNameChanged(ByV    |         | Event which is raised when the File name has changed                      |
|          | al iImg As Integer)    |         |                                                                           |
| Event    | ImageDataChanged(By    |         | Event which is raised when the image data has changed                     |
|          | Val iImg As Integer)   |         |                                                                           |
| Event    | ImageRemoved(ByVal     |         | Event which is raised when the image has been removed                     |
|          | Index As Integer)      |         |                                                                           |
| Event    | Message(ByVal          |         | Event which is raised to inform the user of ongoing operations            |
|          | sMessage As String)    |         |                                                                           |
| Event    | RemoveImage(ByVal      |         | Event which is raised when an image will be removed                       |
|          | Index As Integer,      |         |                                                                           |
|          | ByRef Cancel As        |         |                                                                           |
|          | Integer)               |         |                                                                           |
| Function | pfLoadImage(Optional   | Integer | Loads an image                                                            |
|          | sFile As Variant,      |         |                                                                           |
|          | Optional fShow As      |         |                                                                           |
|          | Variant, Optional      |         |                                                                           |
|          | iImgIndex As Integer)  |         |                                                                           |
| Function | pfLoadImageNoShow(     | Integer | Loads an image without showing it                                         |
|          | ByVal sFile As String, |         |                                                                           |
|          | ByVal iType As         |         |                                                                           |
|          | Integer, ByRef iImg As |         |                                                                           |
|          | Integer)               |         |                                                                           |

# HSystemScaling: Modified:

| Event    | Message(ByVal           |         | Event which is raised to inform the user of ongoing operations       |
|----------|-------------------------|---------|----------------------------------------------------------------------|
|          | sMessage As String)     |         |                                                                      |
| Function | pfGetFromTextFile(By    | Integer | Executes the ""Get Form Text File"" function specifiying a file name |
|          | Val sTextFile As        |         | for the text file                                                    |
|          | String, Optional sError |         |                                                                      |
|          | As Variant)             |         |                                                                      |

### HSequence: New:

| TICW.    |                       |         |                  |
|----------|-----------------------|---------|------------------|
| Function | pfLoadSequence(Optio  | Integer | Loads a sequence |
|          | nal sFileOpt As       |         |                  |
|          | Variant, Optional     |         |                  |
|          | iSeqModeOpt As        |         |                  |
|          | Variant)              |         |                  |
| Function | pfSaveSequence(Option | Integer | Saves a sequence |
|          | al sFile As Variant,  |         |                  |
|          | Optional sAreDefault  |         |                  |
|          | As Variant, Optional  |         |                  |
|          | fSaveROI As Variant)  |         |                  |

#### Modified:

| Event | SeqSingleAcqEnded(B     | Event which is raised when a single acquisition within a sequence has |
|-------|-------------------------|-----------------------------------------------------------------------|
|       | yVal iIndex As Integer) | been ended                                                            |
| Event | Message(ByVal           | Event which is raised to inform the user of ongoing operations        |
|       | sMessage As String)     |                                                                       |

Removed:

StartStreakTrigger pLoadSequence pSaveSequence

#### HJitter:

| Event | Message(ByVal       | Event which is raised to inform the user of ongoing operations |  |
|-------|---------------------|----------------------------------------------------------------|--|
|       | sMessage As String) |                                                                |  |

#### HACam:

#### New:

| New.                |                                                                                                    |         |                                                                                                    |
|---------------------|----------------------------------------------------------------------------------------------------|---------|----------------------------------------------------------------------------------------------------|
| Read/write property | pfStreakOperate()                                                                                                    | Integer | A value that tells the camera object whether vertical streak operation is switched on. Don't modify this entry otherwise streak trigger handshake may not longer work   |
| Read/write property | pfStreakOperateDTBE(                                                                                                    | Integer | A value that tells the camera object whether horizontal streak operation is switched on. Don't modify this entry otherwise streak trigger handshake may not longer work |
| Read/write property | pfStreakUseDTBE()                                                                                                    | Integer | Tells the camera object that a Dual time base extender is currently used for trigger handshake                                                                          |
| Read/write property | piStreakTriggerMethod ()                                                                                                    | Integer | Tells the camera (or acquisition/sequence) object the streak trigger method. Don't modify this entry otherwise Steak trigger handshake may no longer work               |
| Function            | pGetStreakRelatedCCD<br>Caps(ByRef<br>fCCDCanExtTrig As<br>Integer, ByRef<br>fCCDCanStartStop As<br>Integer, ByRef<br>sExtTrigCCDMethod<br>As String, ByRef<br>sExtTrigCPUMethod<br>As String, ByRef<br>sStartStopCCDMethod<br>As String, ByRef<br>sStartStopCCDMethod<br>As String, ByRef |         | Returns streak trigger related capabilities of the CCD camera                                                                                                    |

#### HC474295:

#### New:

| New:                |                                                                                                    |         |                                                                                                    |
|---------------------|----------------------------------------------------------------------------------------------------|---------|----------------------------------------------------------------------------------------------------|
| Read/write property | pfStreakOperate()                                                                                                    | Integer | A value that tells the camera object whether vertical streak operation is switched on. Don't modify this entry otherwise streak trigger handshake may not longer work   |
| Read/write property | pfStreakOperateDTBE(                                                                                                    | Integer | A value that tells the camera object whether horizontal streak operation is switched on. Don't modify this entry otherwise streak trigger handshake may not longer work |
| Read/write property | pfStreakUseDTBE()                                                                                                    | Integer | Tells the camera object that a Dual time base extender is currently used for trigger handshake                                                                          |
| Read/write property | piStreakTriggerMethod ()                                                                                                    | Integer | Tells the camera (or acquisition/sequence) object the streak trigger method. Don't modify this entry otherwise Steak trigger handshake may no longer work               |
| Function            | pGetStreakRelatedCCD<br>Caps(ByRef<br>fCCDCanExtTrig As<br>Integer, ByRef<br>fCCDCanStartStop As<br>Integer, ByRef<br>sExtTrigCCDMethod<br>As String, ByRef<br>sExtTrigCPUMethod<br>As String, ByRef<br>sStartStopCCDMethod<br>As String, ByRef<br>sStartStopCCDMethod<br>As String, ByRef<br>sStartStopCPUMethod<br>As String, ByRef |         | Returns streak trigger related capabilities of the CCD camera                                                                                                    |

HC4880:

#### New:

| Read/write property | pfStreakOperate()                                                                                                    | Integer | A value that tells the camera object whether vertical streak operation is switched on. Don't modify this entry otherwise streak trigger handshake may not longer work   |
|---------------------|----------------------------------------------------------------------------------------------------|---------|----------------------------------------------------------------------------------------------------|
| Read/write property | pfStreakOperateDTBE(                                                                                                    | Integer | A value that tells the camera object whether horizontal streak operation is switched on. Don't modify this entry otherwise streak trigger handshake may not longer work |
| Read/write property | pfStreakUseDTBE()                                                                                                    | Integer | Tells the camera object that a Dual time base extender is currently used for trigger handshake                                                                          |
| Read/write property | piStreakTriggerMethod ()                                                                                                    | Integer | Tells the camera (or acquisition/sequence) object the streak trigger method. Don't modify this entry otherwise Steak trigger handshake may no longer work               |
| Function            | pGetStreakRelatedCCD<br>Caps(ByRef<br>fCCDCanExtTrig As<br>Integer, ByRef<br>fCCDCanStartStop As<br>Integer, ByRef<br>sExtTrigCCDMethod<br>As String, ByRef<br>sExtTrigCPUMethod<br>As String, ByRef<br>sStartStopCCDMethod<br>As String, ByRef<br>sStartStopCCDMethod<br>As String, ByRef |         | Returns streak trigger related capabilities of the CCD camera                                                                                                    |

#### HC488080:

New:

| Read/write property | pfStreakOperate()                                                                                                    | Integer               | A value that tells the camera object whether vertical streak operation is switched on. Don't modify this entry otherwise streak trigger handshake may not longer work   |
|---------------------|----------------------------------------------------------------------------------------------------|-----------------------|----------------------------------------------------------------------------------------------------|
| Read/write property | pfStreakOperateDTBE( )                                                                                                    | Integer               | A value that tells the camera object whether horizontal streak operation is switched on. Don't modify this entry otherwise streak trigger handshake may not longer work |
| Read/write property | pfStreakUseDTBE()                                                                                                    | Integer               | Tells the camera object that a Dual time base extender is currently used for trigger handshake                                                                          |
| Read/write property | piStreakTriggerMethod ()                                                                                                    | Integer               | Tells the camera (or acquisition/sequence) object the streak trigger<br>method. Don't modify this entry otherwise Steak trigger handshake may<br>no longer work         |
| Function            | pGetStreakRelatedCCD<br>Caps(ByRef<br>fCCDCanExtTrig As<br>Integer, ByRef<br>fCCDCanStartStop As<br>Integer, ByRef<br>sExtTrigCCDMethod<br>As String, ByRef<br>sExtTrigCPUMethod<br>As String, ByRef<br>sStartStopCCDMethod<br>As String, ByRef<br>sStartStopCCDMethod<br>As String, ByRef<br>sStartStopCPUMethod<br>As String, ByRef |                       | Returns streak trigger related capabilities of the CCD camera                                                                                                    |
| Read only property  | pHCh4CamStreakTrigg<br>er()                                                                                                    | HCheck4Arr<br>ay      | Returns an object reference to the HCheck4Array object associated with the camera dialogs 'Streak Trigger Active' checkbox                                              |
| Read only property  | pHDi4CamStreakTrigg<br>er()                                                                                                    | HDisp4Arra<br>y       | Returns an object reference to the HDisp4Array object associated with<br>the camera dialogs 'Streak Trigger' display area                                               |
| Read only property  | pHEd4CamNrTrigger()                                                                                                    | HEditNumb<br>er4Array | Returns an object reference to the HEditNumber4Array object associated with the camera dialogs 'Number of Streak Trigger' editbox                                       |
| Read only property  | pHFr4CamStreakTrigge<br>r()                                                                                                    | HFrame4Arr<br>ay      | Returns an object reference to the HFrame4Array object associated with the camera dialogs 'Streak Trigger'                                                              |

#### HC474298:

New:

| 110W.               |                      |         |                                                                                                    |
|---------------------|----------------------|---------|----------------------------------------------------------------------------------------------------|
| Read/write property | pfStreakOperate()    | Integer | A value that tells the camera object whether vertical streak operation is switched on. Don't modify this entry otherwise streak trigger handshake |
|                     |                      |         | may not longer work                                                                                                    |
| Read/write property | pfStreakOperateDTBE( | Integer | A value that tells the camera object whether horizontal streak operation                                                                          |
|                     |                      |         | is switched on. Don't modify this entry otherwise streak trigger                                                                                  |
|                     |                      |         | handshake may not longer work                                                                                                    |
| Read/write property | pfStreakUseDTBE()    | Integer | Tells the camera object that a Dual time base extender is currently used                                                                          |
|                     |                      |         | for trigger handshake                                                                                                    |

| Read/write property | piStreakTriggerMethod ()                                                                                                    | Integer | Tells the camera (or acquisition/sequence) object the streak trigger method. Don't modify this entry otherwise Steak trigger handshake may no longer work |
|---------------------|----------------------------------------------------------------------------------------------------|---------|----------------------------------------------------------------------------------------------------|
| Function            | pGetStreakRelatedCCD<br>Caps(ByRef<br>fCCDCanExtTrig As<br>Integer, ByRef<br>fCCDCanStartStop As<br>Integer, ByRef<br>sExtTrigCCDMethod<br>As String, ByRef<br>sExtTrigCPUMethod<br>As String, ByRef<br>sStartStopCCDMethod<br>As String, ByRef<br>sStartStopCCDMethod<br>As String, ByRef |         | Returns streak trigger related capabilities of the CCD camera                                                                                             |

#### HC800020:

New:

| Read only property | pHCh4CamHighVoltag | HCheck4Arr  | Returns an object reference to the HCheck4Array object associated      |
|--------------------|--------------------|-------------|------------------------------------------------------------------------|
|                    | e()                | ay          | with the camera dialogs 'High Voltage' checkbox                        |
| Read only property | pHEn4CamHVoltage() | HEntry4Arra | Returns an object reference to the HEntry4Array object associated with |
|                    |                    | y           | the camera dialogs 'High Voltage' entrybox                             |

New Object HFlatPanel All events, properties and methods are new.

#### HExternalDevices:

New:

| Read only property   | pfStreakUseDTBE()    | Integer    | Tells the camera object that a Dual time base extender is currently used |
|----------------------|----------------------|------------|--------------------------------------------------------------------------|
|                      |                      |            | for trigger handshake                                                    |
| Read only property   | pHCh4SetupOptionDel  | HCheck4Arr | Returns an object reference to the HCheck4Array object associated        |
|                      | ay2()                | ay         | with the device control setup dialogs 'Use Delay2 Option' checkbox       |
| Read only property   | pHChkAutoDelParamet  | HCheck     | Returns an object reference to the HCheck object associated with the     |
| * * * *              | er00()               |            | device control setup dialogs 'Auto Delay parameter 00' checkbox          |
| Read only property   | pHChkAutoDelParamet  | HCheck     | Returns an object reference to the HCheck object associated with the     |
| 71 1 7               | er01()               |            | device control setup dialogs 'Auto Delay parameter 01' checkbox          |
| Read only property   | pHChkAutoDelParamet  | HCheck     | Returns an object reference to the HCheck object associated with the     |
| <b>31 1 3</b>        | er02()               |            | device control setup dialogs 'Auto Delay parameter 02' checkbox          |
| Read only property   | pHChkAutoDelParamet  | HCheck     | Returns an object reference to the HCheck object associated with the     |
| <b>31 1 3</b>        | er03()               |            | device control setup dialogs 'Auto Delay parameter 03' checkbox          |
| Read only property   | pHChkAutoDelParamet  | HCheck     | Returns an object reference to the HCheck object associated with the     |
| real series          | er04()               |            | device control setup dialogs 'Auto Delay parameter 04' checkbox          |
| Read only property   | pHChkAutoDelParamet  | HCheck     | Returns an object reference to the HCheck object associated with the     |
| Jr Ir I              | er05()               |            | device control setup dialogs 'Auto Delay parameter 05' checkbox          |
| Read only property   | pHChkAutoDelParamet  | HCheck     | Returns an object reference to the HCheck object associated with the     |
| real series          | er06()               |            | device control setup dialogs 'Auto Delay parameter 07' checkbox          |
| Read only property   | pHChkAutoDelParamet  | HCheck     | Returns an object reference to the HCheck object associated with the     |
| rious only property  | er07()               | 110110011  | device control setup dialogs 'Auto Delay parameter 07' checkbox          |
| Read only property   | pHChkAutoDelParamet  | HCheck     | Returns an object reference to the HCheck object associated with the     |
| rious only property  | er08()               | 110110011  | device control setup dialogs 'Auto Delay parameter 08' checkbox          |
| Read only property   | pHChkAutoDelParamet  | HCheck     | Returns an object reference to the HCheck object associated with the     |
| read only property   | er09()               | 110110011  | device control setup dialogs 'Auto Delay parameter 09' checkbox          |
| Read only property   | pHChkAutoDelParamet  | HCheck     | Returns an object reference to the HCheck object associated with the     |
| J I I I              | er10()               |            | device control setup dialogs 'Auto Delay parameter 10' checkbox          |
| Read only property   | pHChkAutoDelParamet  | HCheck     | Returns an object reference to the HCheck object associated with the     |
| real series          | er11()               |            | device control setup dialogs 'Auto Delay parameter 11' checkbox          |
| Read only property   | pHChkAutoDelParamet  | HCheck     | Returns an object reference to the HCheck object associated with the     |
| real and brokens     | er12()               |            | device control setup dialogs 'Auto Delay parameter 12' checkbox          |
| Read only property   | pHChkAutoDelParamet  | HCheck     | Returns an object reference to the HCheck object associated with the     |
| rious only property  | er13()               | 110110011  | device control setup dialogs 'Auto Delay parameter 13' checkbox          |
| Read only property   | pHChkAutoDelParamet  | HCheck     | Returns an object reference to the HCheck object associated with the     |
| rious only property  | er14()               | 110110011  | device control setup dialogs 'Auto Delay parameter 14' checkbox          |
| Read only property   | pHChkAutoDelParamet  | HCheck     | Returns an object reference to the HCheck object associated with the     |
| reductionly property | er15()               | Treneek    | device control setup dialogs 'Auto Delay parameter 15' checkbox          |
| Read only property   | pHChkAutoDelParamet  | HCheck     | Returns an object reference to the HCheck object associated with the     |
| reductionly property | er16()               | Treneek    | device control setup dialogs 'Auto Delay parameter 16' checkbox          |
| Read only property   | pHChkAutoDelParamet  | HCheck     | Returns an object reference to the HCheck object associated with the     |
| read only property   | er17()               | TICHECK    | device control setup dialogs 'Auto Delay parameter 17' checkbox          |
| Read only property   | pHChkAutoDelParamet  | HCheck     | Returns an object reference to the HCheck object associated with the     |
| read only property   | er18()               | TICHECK    | device control setup dialogs 'Auto Delay parameter 18' checkbox          |
| Read only property   | pHChkAutoDelParamet  | HCheck     | Returns an object reference to the HCheck object associated with the     |
| read only property   | prichkautoben aramet | HOHECK     | Actums an object reference to the frencek object associated with the     |

| Read only property pHChAkanoDelParamet HCheck place of counts sempt diagogs, what Delay parameter 27 checkbox device counts sempt diagogs, what Delay parameter 27 checkbox device counts sempt diagogs, what Delay parameter 27 checkbox per phenomenants of the property phenomenants of the property phenomenan |                    | er19()                    | I        | device control setup dialogs 'Auto Delay parameter 19' checkbox                                                      |
|----------------------------------------------------------------------------------------------------|--------------------|---------------------------|----------|----------------------------------------------------------------------------------------------------|
| Read only property pHChAkauoDelParamet HCheck of evice coursed send galage, "Auto Delay parameter?" And the device coursed send galage," Auto Delay parameter? Common send galage," Auto Delay parameter? Common send galage," Auto Delay parameter? Common send galage, "Auto Delay parameter? Common send galage," Auto Delay parameter? Common send galage," Auto Delay parameter? Common send galage, "Auto Delay parameter? Common send galage," Auto Delay parameter? Common send galage," Auto Delay parameter? Common send galage, "Auto Delay parameter? Common send galage," Auto Delay parameter? Common send galage," Auto Delay parameter? Common send galage, "Auto Delay parameter? Common send galage," Auto Delay parameter? Common send galage," Auto Delay parameter? Common send galage, "Auto Delay parameter? Common send galage," Auto Delay parameter? Common send galage," Auto Delay parameter? Common send galage, "Auto Delay parameter? Components of the Check object associated with the device coursed send galage," Auto Delay parameter? Components of the Check object associated with the device coursed send galage, "Auto Delay parameter? Components of the Check object associated with the device coursed send galage," Auto Delay parameter? Components of the Check object associated with the device coursed send galage, "Auto Delay parameter? Components of the Check object associated with the device coursed send galage," Auto Delay parameter? Components of the Check object associated with the device coursed send galage, "Auto Delay parameter? Components of the Check object associated with the device coursed send galage," Auto Delay parameter? Components of the Check object associated with the device coursed send galage, "Auto Delay parameter? Components of the Check object associated with the device coursed send galage," Auto Delay parameter? Components of the Check object associated with the device coursed send galage, "Auto Delay parameter? Components of the Check object associated with the device coursed send galage," Auto Delay pa | Read only property |                           | HCheck   |                                                                                                    |
| erad only property pRchAustobelParamet pRchAustobelParamet property pRchAustobelParamet pRchAustobelParamet property pRchAustobelParamet property pRchAustobelP | Dood only muonouty | - C                       | IIChaalr |                                                                                                    |
| device countor setup dialogs. Yatto Delay parameter 22 checkbox Read only property pRCh&AusDelParamet pRCh&AusDelParamet property pRCh&AusDelParamet property pRCh&AusDelParamet property pRChAusDelParamet property pRChAusDelParamet property pRChAusDelParamet property pRChAusDelParamet property pRChAusDelParamet property pRChAusDelParamet property pRChAusDelParamet property pRChAusDelParamet property pRChAusDelParamet property pRChAusDelParamet property pRChA | Read only property | er21()                    |          | device control setup dialogs 'Auto Delay parameter 21' checkbox                                                      |
| Read only property pHChkAusobelParamet HCheck object counts setup dialogs. Atto Delay parameter 23' checkbox of excell property pHChkAusobelParamet HCheck object counts setup dialogs. Atto Delay parameter 24' checkbox of excell property pHChkAusobelParamet HCheck object associated with the device counts setup dialogs. Atto Delay parameter 24' checkbox of excell property pHChkAusobelParamet HCheck object associated with the device counts setup dialogs. Atto Delay parameter 25' checkbox of excell property phChkAusobelParamet HCheck object associated with the device counts setup dialogs. Atto Delay parameter 25' checkbox of excell property phChkAusobelParamet HCheck object associated with the device counts setup dialogs. Atto Delay parameter 26' checkbox of excell property photography and photography photography p | Read only property | -                         | HCheck   | y y                                                                                                    |
| Read only property pHChkAutoDelParamet er. 26.0   HCheck device control setup dialogs: Auto Delay parameter 27 betchbox er. 26.0   HCheck device control setup dialogs: Auto Delay parameter 28 betchbox er. 26.0   HCheck device control setup dialogs: Auto Delay parameter 28 betchbox er. 26.0   HCheck device control setup dialogs: Auto Delay parameter 28 betchbox er. 26.0   HCheck device control setup dialogs: Auto Delay parameter 28 betchbox er. 26.0   HCheck device control setup dialogs: Auto Delay parameter 28 betchbox er. 26.0   HCheck device control setup dialogs: Auto Delay parameter 28 betchbox er. 27.0   HCheck device control setup dialogs: Auto Delay parameter 28 betchbox er. 27.0   HCheck device control setup dialogs: Auto Delay para | Read only property | - C                       | HCheck   | Returns an object reference to the HCheck object associated with the                                                 |
| device control strup dialogs. Auto Delay parameter 24' checkbox                                                                                                    | Read only property | V                         | HCheck   |                                                                                                    |
| device control stup dialogs Auto Delay parameter 25' checkbox   Parameter 26' checkbox   Parameter 26' checkbox   Parameter 27' checkbox   Parameter 27' checkbox   Param   | • • • •            | er24()                    |          | device control setup dialogs 'Auto Delay parameter 24' checkbox                                                      |
| Read only property pHChkAutoDelParamet er260 Read only property pHChkAutoDelParamet pHChkAutoDelParamet phcaparamet phcaparamet phcaparamet phcaparamet phcaparamet phcaparamet phcaparamet phcaparamet phcaparamet phcaparamet phcaparamet phcaparamet phcaparamet phcaparamet phcaparamet ph | Read only property | -                         | HCheck   | y y                                                                                                    |
| Read only property ep270 Read only property ep270 Read only property ep280 Read only property ep280 Read only property ep280 Read only property ep280 Read only property ep280 Read only property ep380 Read only property ep380 Read only property ep380 Read only property ep380 Read only property ep380 Read only property ep480 Read only property ep480 PHCMsTrigSetComnect Read only property ep480 Read only property ep480 Read only property ep480 PHCMsTrigSetComnect Read only property ep480 PHCMsTrigSetComnect Read only property ep480 PHCMsTrigSetComnect Read only property ep480 PHCMsTrigSetComnect Read only property ep480 PHCMsTrigSetComnect Read only property ep480 PHCMsTrigSetComnect Read only property ep480 PHCMsTrigSetComnect Read only property ep480 PHCMsTrigSetComnect Read only property ep480 PHCMsTrigSetComnect Read only property ep480 PHCMsTrigSetComnect PHCMsTrigSetComnect Read only property ep480 PHCMsTrigSetComnect Read only property ep480 PHCMsTrigSetComnect PHCMsTrigSetComnect Read only property ep480 PHCMsTrigSetComnect PHCMsTrigSetComnect Read only property ep480 PHCMsTrigSetComnect PHCMsTrigSetComnect Read only property ep480 PHCMsTrigSetComnect PHCMsTrigSetComnect PHCMsTrigSetComnect Read only property ep480 PHCMsTrigSetComnect PHCMsTrigSetComnect PHCMsTrigSetComnect PHCMsTrigSetComnect Read only property ep480 PHCMsTrigSetComnect PHCMsTrigSetComnect PHCMsTrigSe | Read only property | -                         | HCheck   | Returns an object reference to the HCheck object associated with the                                                 |
| Read only property epithchkAutoDelParamet ergs (28) Read only property pHChkAutoDelParamet ergs (29) Read only property pHChkAutoDelParamet ergs (29) Read only property pHChkAutoDelDelary on pHChkAutoDelBayary (29) Read only property pHChkAutoDelBayary (29) Read only property pHChkAutoDelBayary (29) Read only property pHChkSetupCounterflo and installed) Read only property pHChkSetupCounterflo and installed (29) Read only property pHChkSetupCounterflo and installed (29) Read only property pHChkSetupCounterflo and installed (29) Read only property pHChkSetupCounterflo and installed (29) Read only property pHChkSetupCounterflo and installed (29) Read only property pHChkSetupCounterflo and installed (29) Read only property pHChkSetupCounterflo and installed (29) Read only property pHChkTrigSetCounterflo and installed (29) Read only property pHComAutoDelCancel pHComAutoDelCancel pHComAutoDelCancel pHComTrigSetCancel (29) Read only property pHComAutoDelCancel pHComTrigSetCancel (20) Read only property pHComTrigSetCancel (20) Read only property pHC | Read only property | pHChkAutoDelParamet       | HCheck   | Returns an object reference to the HCheck object associated with the                                                 |
| Read only property  PHChKOptionsAutoDel Hcheck exit of the Hcheck object associated with the device control setup dialogs. You Delay 2 panels of the Hcheck object associated with the device control setup dialogs. You Delay Delay 2 per checkbox and Installed ()  Read only property  PHChKSetupCPIBConn extend TopELA.Y20  Read only property  PHChKSetupCPIBConn extend TopELA.Y20  Read only property  PHChKSetupCPIBConn extend TopELA.Y20  Read only property  PHChKTrigsEctonnect MonitoOut()  Read only property  PHChKTrigsEctonnect Reselfon  Read only property  PHChKTrigsEctweDTB Fig.  Read only property  PHCmAutoDelCancel( HCheck Extended PhCheck Object associated with the divice control setup dialogs of Delay Delay 2 checkbox object reference to the HCheck object associated with the divice control setup dialogs (PA) Be Delaybox 2 checkbox object reference to the HCheck object associated with the divice control setup dialogs (PA) Be Delaybox 2 checkbox object reference to the HCheck object associated with the divice control setup dialogs (PA) Be Delaybox 2 checkbox object reference to the HCheck object associated with the divice control setup dialogs (PA) Be Delaybox 2 checkbox object reference to the HCheck object associated with the divice control setup dialogs (PA) Be Delaybox 2 checkbox object reference to the HCheck object associated with the divice control setup dialogs (PA) Be Delaybox 2 checkbox object reference to the HCheck object associated with the divice control setup dialogs (PA) Be Delaybox 2 checkbox object reference to the HCheck object associated with the divice object reference to the HCheck object associated with the divice object reference to the HCheck object associated with the divice object reference to the HCheck object associated with the divice object reference to the HCheck object associated with the divice object reference to the HCheck object associated with the divice object reference to the HCheck object associated with the divice object reference to the HCheck object associated with the | Read only property | pHChkAutoDelParamet       | HCheck   | Returns an object reference to the HCheck object associated with the                                                 |
| Read only property  pHChKScupCounterBo ardinateled()  Read only property  pHChKScupCHBConn better device control setup fidilogs 2 Man Delay 2 Delay between the fidence to beth Check object associated with the device control setup fidilogs (2D-IB onsated feebbox)  Read only property  pHChKScupCHBConn better device control setup fidilogs (2D-IB onsated feebbox)  Read only property  pHChKScupCHBConn better device control setup fidilogs (2D-IB onsated feebbox)  Read only property  pHChKScupCHBConn better better on the HCheck object associated with the device control setup fidilogs (2D-IB onsated feebbox)  Read only property  pHChKTrigSetConnect better better on the HCheck object associated with the trigger setup dialogs (2D-IB onsated feebbox)  Read only property  pHChKTrigSetConnect better better better on the HCheck object associated with the trigger setup dialogs (2D-IB onsated feebbox)  Read only property  pHComAutoDelCancel()  pHComAutoDelCancel()  pHComAutoDelCancel()  pHComAutoDelCancel()  pHComAutoDelCancel()  pHComAutoDelCancel()  pHComTrigSetCancel()  pHComTrigSetConnect better better  | Read only property | pHChkAutoDelParamet       | HCheck   | Returns an object reference to the HCheck object associated with the                                                 |
| Read only property phths.Seupp.CounterBo andinastaled() phths.Seupp.GPIBConne edit.OptE.A.Y2() phths.Seupp.GPIBConne edit.OptE.A.Y2() phths.Seupp.GPIBConne edit.OptE.A.Y2() phths.TrigSetConnect phths.TrigSetConnect MonitorOut() phths.TrigSetConnect MonitorOut() phths.TrigSetConnect MonitorOut() phths.TrigSetConnect MonitorOut() phths.TrigSetConnect ResetIn() phths.TrigSetConnect ResetIn() phths.TrigSetConnect() phths.TrigSetConnect() phths.TrigSetCon | Read only property | pHChkOptionsAutoDel       | HCheck   | Returns an object reference to the HCheck object associated with the                                                 |
| PichkseupGPIBConn   ectedToDELAY2()   PichColor   PichColor   Pi   | Read only property | pHChkSetupCounterBo       | HCheck   | Returns an object reference to the HCheck object associated with the                                                 |
| Read only property DELAY20 Read only property DELAY20 Read only property Read only property Read only proper | Read only property | pHChkSetupGPIBConn        | HCheck   | Returns an object reference to the HCheck object associated with the                                                 |
| Read only property MonitorOut() Read only property PHComAutoDelCancel() Read only property PHComAutoDelCancel() Read only property PHComTrigSetCancel() PHComTrigSetCancel() PHDisAtuoDelIntroduct in ing() Read only property PHDisAtuoDelIntroduct in ing() Read only property PHDisTrigSetComputer ExposureControl() Read only property PHDisTrigSetComputer ExposureControl() Read only property PHDisTrigSetComputer ExposureControl() Read only property PHDisTrigSetComputer ExposureControl() Read only property PHDisTrigSetComputer ResectOut() Read only property PHDisTrigSetComputer ResectOut() Read only property PHDisTrigSetComputer ResectOut() Read only property PHDisTrigSetComputer ResectOut() Read only property PHDisTrigSetComputer ResectOut() Read only property PHDisTrigSetComputer ResectOut() Read only property PHDisTrigSetComputer ResectOut() Read only property PHDisTrigSetComputer ResectOut() Read only property PHDisTrigSetComputer ResectOut() Read only property PHDisTrigSetDetectNote Phromatologue P | Read only property | pHChkSetupUseDevice       | Hcheck   | Returns an object reference to the HCheck object associated with the                                                 |
| Read only property PHChkTrigSetConnect ResetIn()  Read only property PHChkTrigSetUseDTB E()  Read only property PHComAutoDelCancel()  Read only property PHComAutoDelCancel()  Read only property PHComAutoDelCancel()  Read only property PHComAutoDelCancel()  Read only property PHComAutoDelCancel()  Read only property PHComAutoDelCancel()  Read only property PHComAutoDelCancel()  Read only property PHComAutoDelCancel()  Read only property PHComTrigSetCancel()  Read only property PHComTrigSetConcel()  Read only property PHDisAutoDelIntroduct ion()  Read only property PHDisAutoDelIntroduct ion()  Read only property PHDisTrigSetComputer ExposureControl()  Read only property PHDisTrigSetComputer Gene only property PHDisTrigSetComputer Mead only property PHDisTrigSetComputer Acad only property PHDisTrigSetComputer Gene only property PHDisTrigSetComputer Gene only property PHDisTrigSetComputer Acad only property PHDisTrigSetComputer Gene only property PHDisTrigSetComputer Gene only property PHDisTrigSetComputer Gene only property PHDisTrigSetComputer Gene only property PHDisTrigSetComputer Acad only property PHDisTrigSetComputer Gene only property PHDisTrigSetComputer Gene only property PHDisTrigSetComputer Gene only property PHDisTrigSetComputer Gene only property PHDisTrigSetComputer HDisp PhDisTrigSetComputer Acad only property PHDisTrigSetComputer Gene only property PHDisTrigSetComputer Gene only property PHDisTrigSetComputer HDisp PhDisTrigSetComputer Acad only property PHDisTrigSetComputer Acad only property PHDisTrigSetComputer Acad only property PHDisTrigSetComputer Acad only property PHDisTrigSetComputer Acad only property PHDisTrigSetComputer Acad only property PHDisTrigSetComputer Acad only property PHDisTrigSetComputer Acad only property PHDisTrigSetComputer Acad only property PHDisTrigSetComputer Acad only property PHDisTrigSetComputer Acad only property PHDisTrigSetComputer Acad only property PHDisTrigSetDel MDisp PhDisTrigSetComputer Acad only property PHDisTrigSetDel MDisp PhDisTrigSetDel MDisp PhDisTrig | Read only property | pHChkTrigSetConnect       | Hcheck   | Returns an object reference to the HCheck object associated with the                                                 |
| Read only property pHCnkTrigSetUseDTB E()  Read only property pHComAutoDelCancel() ) HCommand pHComAutoDelCancel() ) HCommand pHComAutoDelOK()  Read only property pHComAutoDelOK()  Read only property pHComAutoDelOK()  Read only property pHComAutoDelResetSt oredValues()  Read only property pHComTrigSetCancel()  Read only property pHComTrigSetGancel()  Read only property pHComTrigSetGancel()  Read only property pHComTrigSetGancel()  Read only property pHComTrigSetGancel()  Read only property pHComTrigSetGancel()  Read only property pHComTrigSetGancel()  Read only property pHComTrigSetGancel()  Read only property pHComTrigSetGancel()  Read only property pHComTrigSetGancel()  Read only property pHComTrigSetGancel()  Read only property pHComTrigSetGancel()  Read only property pHDisAutoDelIntroduct ion()  Read only property pHDisTrigSetComputer ExposureControl()  Read only property pHDisTrigSetComputer MonitorIn()  Read only property pHDisTrigSetComputer ExposureComputer ExposureComputer MonitorIn()  Read only property pHDisTrigSetComputer MonitorIn()  Read only property pHDisTrigSetComputer MonitorIn()  Read only property pHDisTrigS | Read only property | pHChkTrigSetConnect       | Hcheck   | Returns an object reference to the HCheck object associated with the                                                 |
| Read only property pHComAutoDelCancel( ) Read only property pHComAutoDelOK() Read only property pHComAutoDelResetSt oredValues() Read only property pHComTrigSetCancel() Read only property pHComTrigSetCancel() Read only property pHComTrigSetCancel() Read only property pHComTrigSetOK() Read only property pHComTrigSetOK() Read only property pHDisAtrigSetCancel() Read only property pHDisAtrigSetCancel() Read only property pHDisAtrigSetCancel() Read only property pHDisAtrigSetCancel() Read only property pHDisTrigSetComputer (PDIs) pHDisTrigSetComputer (PDIs) pHDisTrigSetComputer (PDIs) pHDisTrigSetComputer (PDIs) pHDisTrigSetComputer (PDIs) pHDisTrigSetComputer (PDIs) pHDisTrigSetComputer (PDIs) pHDisTrigSetComputer (PDIS) pHDisTrigSetComputer (PDIS) pHDISTrigSetComputer (PDIS) pHDISTrigSetComputer (PDIS) pHDISTrigSetComputer (PDIS) pHDISTrigSetComputer (PDIS) pHDISTrigSetComputer (PDIS) pHDISTrigSetComputer (PDIS) pHDISTrigSetComputer (PDIS) pHDISTrigSetComputer (PDIS) pHDISTrigSetComputer (PDIS) pH | Read only property | pHChkTrigSetUseDTB        | HCheck   | Returns an object reference to the HCheck object associated with the                                                 |
| Read only property Read only property PhDisTrigSetComputer ExposureControl() Read only property PhDisTrigSetComputer Read only property PhDisTrigSetComputer Read only property PhDisTrigSetComputer Read only property PhDisTrigSetComputer Read only property PhDisTrigSetComputer Read only property PhDisTrigSetComputer Read only property PhDisTrigSetComputer Read only property PhDisTrigSetComputer Read only property PhDisTrigSetComputer Read only property PhDisTrigSetComputer Read only property PhDisTrigSetComputer Read only property PhDisTrigSetComputer ReserOut() Read only property PhDisTrigSetComputer ReserOut() Read only property PhDisTrigSetComputer ReserOut() Read only property PhDisTrigSetComputer ReserOut() Read only property PhDisTrigSetComputer ReserOut() Read only property PhDisTrigSetComputer ReserOut() Read only property PhDisTrigSetComputer ReserOut() Read only property PhDisTrigSetThBE() PhDisPrigSetThBE() PhDisPrigSetThBE() PhDisPrigSetThBE() PhDisPrigSetThBE() PhDisPrigSetThBE() PhDisPrigSetThBE() PhDisPrigSetThBE() PhDisPrigSetThBE() PhDisPrigSetThBE() PhDisPrigSetThBE() PhDisTrigSetThResetInd PhDisPrigSetSetMain Unit Type() PhDisTrigSetMain Unit Type() PhDisTrigSet Mish Unit Type() PhDisTrigSet Read only property PhDisTrigSetMain Unit Type() PhDisTrig | Read only property |                           | HCommand | Returns an object reference to the HCommand object associated with                                                   |
| Read only property PHComTrigSetCancel() Read only property PHComTrigSetComputer Auto delay setup dialogs (Seese Stored Values) PHOse TrigSetComputer Auto delay setup dialogs (Seese Stored Values) PHComTrigSetComputer Auto delay setup dialogs (Seese Stored Values) PHComTrigSetShowTi Met and object reference to the HCommand object associated with the trigger setup dialogs (Sencel' command button) Read only property PHComTrigSetShowTi Met and object reference to the HCommand object associated with the trigger setup dialogs (Sencel' command button) Read only property PHComTrigSetShowTi Met and object reference to the HCommand object associated with the trigger setup dialogs (Show Timing' command button) Read only property PHDisAutoDelIntroduct ion() Read only property PHDisTrigSetCompose Auto delay dialogs (Throduction' display area and object reference to the HDisp object associated with the Trigger Setup dialogs (Scomputer associated with the Trigger Setup dialogs (Scomputer exposure control' display area and object reference to the HDisp object associated with the Trigger Setup dialogs (Scomputer exposure control' display area and object reference to the HDisp object associated with the Trigger Setup dialogs (Scomputer exposure control' display area and object reference to the HDisp object associated with the Trigger Setup dialogs (Scomputer exposure control' display area and object reference to the HDisp object associated with the Trigger Setup dialogs (Scomputer Monitor In' display area and phosperty phDisTrigSetComputer Activated Activated Activate | Read only property | pHComAutoDelOK()          | HCommand | Returns an object reference to the HCommand object associated with                                                   |
| Read only property   pHComTrigSetCancel()   HCommand   Returns an object reference to the HCommand object associated with the trigger setup dialogs (2 cancel command button)                                                                                                    | Read only property | nHComAutoDelResetSt       | HCommand |                                                                                                    |
| Read only property Read only property PhDisTrigSetComputer Read only property PhDisTrigSetDetectMonitor Read only property PhDisTrigSetDetectMonitor Read only property PhDisTrigSetDatect HDisp Returns an object reference to the HDisp object associated with the Trigger Setup dialogs Configuation' display area Read only property PhDisTrigSetDatect HDisp Returns an object reference to the HDisp object associated with the Trigger Setup dialogs Dual time base extender' display area Read only property PhDisTrigSetHMonitor Read only property PhDisTrigSetHMonitor Read only property PhDisTrigSetHMonitor Read only property PhDisTrigSetHTrigInO PhDisTrigSetHTrigInO PhDisTrigSetHTr |                    | oredValues()              |          | the auto delay setup dialogs 'Reset Stored Values' command button                                                    |
| Read only property pHDisAutoDelIntroduct ion() Read only property pHDisTrigSetCDMod e() Read only property pHDisTrigSetComputer ExposureControl() Read only property pHDisTrigSetComputer GPIB() Read only property pHDisTrigSetComputer ExposureControl() Read only property pHDisTrigSetComputer GPIB() Read only property pHDisTrigSetComputer GPIB() Read only property pHDisTrigSetComputer GPIB() Read only property pHDisTrigSetComputer GPIB() Read only property pHDisTrigSetComputer GPIB() Read only property pHDisTrigSetComputer GPIB() Read only property pHDisTrigSetComputer GPIB() Read only property pHDisTrigSetComputer MonitorIn() Read only property pHDisTrigSetComputer MonitorIn() Read only property pHDisTrigSetComputer MonitorIn() Read only property pHDisTrigSetComputer ResetOut() Read only property pHDisTrigSetComputer MonitorIn() Read only property pHDisTrigSetComputer MonitorIn() Read only property pHDisTrigSetComputer MonitorIn() Read only property pHDisTrigSetComputer MonitorIn() Read only property pHDisTrigSetComputer MonitorIn() Read only property pHDisTrigSetComputer MonitorIn() Read only property pHDisTrigSetComputer MonitorIn() Read only property pHDisTrigSetComputer MonitorIn() Read only property pHDisTrigSetComputer MonitorIn() Read only property pHDisTrigSetDisComputer MonitorIn() Read only property pHDisTrigSetDisComputer MonitorIn() Read only property pHDisTrigSetHMonitor Out() PHDisTrigSetHMonitor Out() Read only property pHDisTrigSetHResetIn() PHDisTrigSetHResetIn() PHDisTrigSetHResetIn() PHDisTrigSetHResetIn() PHDisTrigSetHTrigIn() Read only property pHDisTrigSetHIn() PHDisTrigSetMainUnit Trigger Setup dialogs 'H-Reset In display area Read only property pHDisTrigSetMainUnit Trigger Setup dialogs 'Main Unit Type' display area Read only property pHDisTrigSetHin() PHDisTrigSetMainUnit Type() PHDisTrigSetHIn() PHDisTrigSetMainUnit Type() PHDisTrigSetMainUnit Type() PHDisTrigSetMainUnit Type() PHDisTrigSetMainUnit Type() PHDisTrigSetHIn() PHDisTrigSetHIn() PHDisTrigSetHIn() PHDisTrigSetHIn() PHDisTrigSe | Read only property | pHComTrigSetCancel()      | HCommand | y y                                                                                                    |
| Read only property   pHDisAutoDelIntroduct ining()   HDisp   Returns an object reference to the HCommand object associated with the trigger setup dialogs 'Show Timing' command button   Read only property   pHDisAutoDelIntroduct ion()   HDisp   Returns an object reference to the HDisp object associated with the Auto delay dialogs 'Introduction' display area   HDisp object associated with the Trigger Setup dialogs 'CCD mode' display area   HDisp object associated with the Trigger Setup dialogs 'CCD mode' display area   HDisp object associated with the Trigger Setup dialogs 'Computer exposure control' display area   HDisp object associated with the Trigger Setup dialogs 'Computer exposure control' display area   HDisp object associated with the Trigger Setup dialogs 'Computer GPIB' display area   HDisp object associated with the Trigger Setup dialogs 'Computer GPIB' display area   HDisp object associated with the Trigger Setup dialogs 'Computer GPIB' display area   HDisp object associated with the Trigger Setup dialogs 'Computer Monitor In' display area   HDisp object associated with the Trigger Setup dialogs 'Reset Out' display area   HDisp object associated with the Trigger Setup dialogs 'Reset Out' display area   HDisp object associated with the Trigger Setup dialogs 'Reset Out' display area   HDisp object associated with the Trigger Setup dialogs 'Reset Out' display area   HDisp object associated with the Trigger Setup dialogs 'Detect Monitor By GPIB' display area   HDisp object associated with the Trigger Setup dialogs 'Detect Monitor By GPIB' display area   HDisp object associated with the Trigger Setup dialogs 'Detect Monitor By GPIB' display area   HDisp object associated with the Trigger Setup dialogs 'Detect Monitor By GPIB' display area   HDisp object associated with the Trigger Setup dialogs 'Honitor Out' display area   HDisp object associated with the Trigger Setup dialogs 'Honitor Out' display area   HDisp object associated with the Trigger Setup dialogs 'H-Monitor Out' display area   HDisp object    | Read only property | pHComTrigSetOK()          | HCommand |                                                                                                    |
| Read only property                                                                                                    | Read only property |                           | HCommand | Returns an object reference to the HCommand object associated with                                                   |
| Read only property                                                                                                    | Read only property |                           | HDisp    |                                                                                                    |
| Read only property pHDisTrigSetComputer ResetOut()  Read only property pHDisTrigSetComputer Bead only property pHDisTrigSetComputer Read only property pHDisTrigSetComputer Read only property pHDisTrigSetComputer Read only property pHDisTrigSetComputer Read only property pHDisTrigSetComputer Read only property pHDisTrigSetComputer Read only property pHDisTrigSetComputer ResetOut()  Read only property pHDisTrigSetComputer ResetOut()  Read only property pHDisTrigSetComputer ResetOut()  Read only property pHDisTrigSetComputer ResetOut()  Read only property pHDisTrigSetComfigura tion()  Read only property pHDisTrigSetDetectMonitorByGPIB()  Read only property pHDisTrigSetDetectMonitorByGPIB()  Read only property pHDisTrigSetHResetIn( )  Read only property pHDisTrigSetHResetIn( )  Read only property pHDisTrigSetHResetIn( )  Read only property pHDisTrigSetMainUnit Type()  Read only property pHDisTrigSetMainUnit Type()  Read only property pHDisTrigSetPluginMo HDisp Returns an object reference to the HDisp object associated with the Trigger Setup dialogs 'Hamonitor Out HDisp object associated with the Trigger Setup dialogs 'Hamonitor Out display area Returns an object reference to the HDisp object associated with the Trigger Setup dialogs 'Hamonitor Out display area Returns an object reference to the HDisp object associated with the Trigger Setup dialogs 'Hamonitor Out display area Returns an object reference to the HDisp object associated with the Trigger Setup dialogs 'Hamonitor Out display area Returns an object reference to the HDisp object associated with the Trigger Setup dialogs 'Hamonitor Out display area Returns an object reference to the HDisp object associated with the Trigger Setup dialogs 'Hamonitor Out display area Returns an object reference to the HDisp object associated with the Trigger Setup dialogs 'Hamonitor Out display area Returns an object reference to the HDisp object associated with the Trigger Setup dialogs 'Hamonitor Out display area Returns an object reference to the HDisp object associated wi | Read only property |                           | HDisn    |                                                                                                    |
| ExposureControl()   Trigger Setup dialogs 'Computer exposure control' display area                                                                                                    |                    | e()                       | _        | Trigger Setup dialogs 'CCD mode' display area                                                                        |
| Read only property PHDisTrigSetComputer GPIB() Read only property PHDisTrigSetComputer MonitorIn() Read only property PHDisTrigSetComputer MonitorIn() Read only property PHDisTrigSetComputer MonitorIn() Read only property PHDisTrigSetComputer Research Monitor In Space Returns an object reference to the HDisp object associated with the Trigger Setup dialogs 'Computer Monitor In' display area  Read only property PHDisTrigSetComputer Research HDisp Phose Returns an object reference to the HDisp object associated with the Trigger Setup dialogs 'Reset Out' display area  Read only property PHDisTrigSetDetectMo nitorByGPIB() PHDisTrigSetDTBE() PHDisTrigSetDTBE() PHDisTrigSetDTBE() PHDisTrigSetDTBE() PHDisTrigSetHMonitor MDisp Returns an object reference to the HDisp object associated with the Trigger Setup dialogs 'Detect Monitor By GPIB' display area  Read only property PHDisTrigSetHResetIn() PHDisTrigSetHResetIn() PHDisTrigSetHTrigIn() PHDisTrigSetHTrigIn() PHDisTrigSetMainUnit Trigger Setup dialogs 'H-Reset In' display area  Read only property PHDisTrigSetMainUnit Type() PHDisTrigSetPluginMo PhDisTrigSetPluginMo PhDisTrigSetPlugi | Read only property |                           | HDisp    | 1 3                                                                                                    |
| Read only property  PHDisTrigSetComputer MonitorIn()  Read only property  PHDisTrigSetComputer ResetOut()  Read only property  PHDisTrigSetComfigura tion()  Read only property  PHDisTrigSetConfigura tion()  Read only property  PHDisTrigSetComfigura tion()  Read only property  PHDisTrigSetDetectMonitorByGPIB()  Read only property  PHDisTrigSetDTBE()  Read only property  PHDisTrigSetHMonitor Out()  Read only property  PHDisTrigSetHResetIn()  PHDisTrigSetHResetIn()  PHDisTrigSetHTrigIn()  PHDisTrigSetHTrigIn()  PHDisTrigSetMainUnit Type()  Read only property  PHDisTrigSetPluginMo  PHDisTrigSetPluginMo  PHDisTrig | Read only property | pHDisTrigSetComputer      | HDisp    | Returns an object reference to the HDisp object associated with the                                                  |
| Read only property pHDisTrigSetComputer honitor In' display area  Read only property pHDisTrigSetComputer ResetOut()  Read only property pHDisTrigSetConfigura tion()  Read only property pHDisTrigSetDetectMo nitorByGPIB()  Read only property pHDisTrigSetDetectMo nitorByGPIB()  Read only property pHDisTrigSetDHE()  Read only property pHDisTrigSetHMonitor Out()  Read only property pHDisTrigSetHResetIn()  Read only property pHDisTrigSetHResetIn()  Read only property pHDisTrigSetHResetIn()  Read only property pHDisTrigSetHTrigIn()  Read only property pHDisTrigSetHTrigIn()  Read only property pHDisTrigSetMainUnit Type()  Read only property pHDisTrigSetMainUnit Type()  Read only property pHDisTrigSetPluginMo HDisp Returns an object reference to the HDisp object associated with the Trigger Setup dialogs 'H-Reset In' display area Returns an object reference to the HDisp object associated with the Trigger Setup dialogs 'H-Reset In' display area Returns an object reference to the HDisp object associated with the Trigger Setup dialogs 'H-Reset In' display area Returns an object reference to the HDisp object associated with the Trigger Setup dialogs 'H-Reset In' display area Returns an object reference to the HDisp object associated with the Trigger Setup dialogs 'H-Trigger In' display area Returns an object reference to the HDisp object associated with the Trigger Setup dialogs 'H-Trigger In' display area Returns an object reference to the HDisp object associated with the Trigger Setup dialogs 'Main Unit Type' display area Returns an object reference to the HDisp object associated with the Trigger Setup dialogs 'Main Unit Type' display area Returns an object reference to the HDisp object associated with the Trigger Setup dialogs 'Main Unit Type' display area Returns an object reference to the HDisp object associated with the Trigger Setup dialogs 'Main Unit Type' display area                                                                                                    | Read only property |                           | HDisp    |                                                                                                    |
| Read only property  Read only property  Read only property  Read only property  Read only property  Read only property  Read only property  Read only property  Read only property  Read only property  Read only property  Read only property  PHDisTrigSetDetectMonitor By GPIB' display area  Read only property  PHDisTrigSetDetectMonitor By GPIB' display area  Read only property  PHDisTrigSetDTBE()  Returns an object reference to the HDisp object associated with the Trigger Setup dialogs 'Detect Monitor By GPIB' display area  Read only property  PHDisTrigSetHMonitor Out()  Returns an object reference to the HDisp object associated with the Trigger Setup dialogs 'Dual time base extender' display area  Returns an object reference to the HDisp object associated with the Trigger Setup dialogs 'H-Monitor Out' display area  Returns an object reference to the HDisp object associated with the Trigger Setup dialogs 'H-Reset In' display area  Read only property  PHDisTrigSetHTrigIn()  PHDisPTrigSetMainUnit Trigger Setup dialogs 'H-Trigger In' display area  Read only property  PHDisTrigSetMainUnit Type()  Returns an object reference to the HDisp object associated with the Trigger Setup dialogs 'H-Trigger In' display area  Read only property  PHDisTrigSetPluginMo  Returns an object reference to the HDisp object associated with the Trigger Setup dialogs 'Main Unit Type' display area  Read only property  PHDisTrigSetPluginMo  Returns an object reference to the HDisp object associated with the Trigger Setup dialogs 'Main Unit Type' display area                                                                                                    |                    | MonitorIn()               | _        | Trigger Setup dialogs 'Computer Monitor In' display area                                                             |
| Read only property pHDisTrigSetDetectMo nitorByGPIB()  Read only property pHDisTrigSetDetectMo nitorByGPIB()  Read only property pHDisTrigSetDTBE()  Read only property pHDisTrigSetDTBE()  Read only property pHDisTrigSetHMonitor Out()  Read only property pHDisTrigSetHResetIn()  Read only property pHDisTrigSetHResetIn()  Read only property pHDisTrigSetHResetIn()  Read only property pHDisTrigSetHTrigIn()  Read only property pHDisTrigSetHTrigIn()  Read only property pHDisTrigSetHTrigIn()  Read only property pHDisTrigSetHIn()  Read only property pHDisTrigSetHIn()  Read only property pHDisTrigSetHIn()  Read only property pHDisTrigSetHIn()  Read only property pHDisTrigSetHIn()  Read only property pHDisTrigSetHIn()  Read only property pHDisTrigSetHIn()  Read only property pHDisTrigSetHIn()  Read only property pHDisTrigSetHIn()  Read only property pHDisTrigSetHIn()  Read only property pHDisTrigSetHIn()  Returns an object reference to the HDisp object associated with the Trigger Setup dialogs 'H-Trigger In' display area  Read only property pHDisTrigSetPluginMo HDisp Returns an object reference to the HDisp object associated with the Trigger Setup dialogs 'Main Unit Type' display area  Read only property pHDisTrigSetPluginMo HDisp Returns an object reference to the HDisp object associated with the Trigger Setup dialogs 'Main Unit Type' display area                                                                                                    | , i i ,            | ResetOut()                | •        | Trigger Setup dialogs 'Reset Out' display area                                                                       |
| Read only property  Read only property  PHDisTrigSetDetectMonitorByGPIB()  Read only property  PHDisTrigSetDTBE()  Read only property  PHDisTrigSetHMonitor  Out()  Read only property  PHDisTrigSetHResetIn()  PHDisTrigSetHResetIn()  PHDisTrigSetHResetIn()  PHDisTrigSetHTrigIn()  Read only property  PHDisTrigSetHTrigIn()  Read only property  PHDisTrigSetHTrigIn()  Read only property  PHDisTrigSetHInce  Read only property  PHDisTrigSetHInce  PHDisTrigSetHInce  PHDisTr | Read only property |                           | HDisp    |                                                                                                    |
| Read only property  PHDisTrigSetDTBE()  Read only property  PHDisTrigSetHMonitor Out()  Read only property  PHDisTrigSetHResetIn( Dut()  Read only property  PHDisTrigSetHResetIn( Dut()  Read only property  PHDisTrigSetHResetIn( Dut()  Read only property  PHDisTrigSetHResetIn( Dut()  Returns an object reference to the HDisp object associated with the Trigger Setup dialogs 'H-Monitor Out' display area  Read only property  PHDisTrigSetHResetIn( Dut()  Returns an object reference to the HDisp object associated with the Trigger Setup dialogs 'H-Reset In' display area  Read only property  PHDisTrigSetHTrigIn()  PHDisTrigSetMainUnit Trigger Setup dialogs 'H-Trigger In' display area  Read only property  PHDisTrigSetMainUnit Type()  Returns an object reference to the HDisp object associated with the Trigger Setup dialogs 'Main Unit Type' display area  Read only property  Read only property  PHDisTrigSetPluginMo  PHDisP Returns an object reference to the HDisp object associated with the Trigger Setup dialogs 'Main Unit Type' display area  Read only property                                                                                                    | Read only property | pHDisTrigSetDetectMo      | HDisp    | Returns an object reference to the HDisp object associated with the                                                  |
| Read only property  PHDisTrigSetHMonitor Out()  Read only property  PHDisTrigSetHResetIn( Dut()  Read only property  PHDisTrigSetHResetIn( Dut()  Read only property  PHDisTrigSetHResetIn( Dut()  Read only property  PHDisTrigSetHTrigIn()  Read only property  PHDisTrigSetHTrigIn()  Read only property  PHDisTrigSetMainUnit Type()  PHDisTrigSetMainUnit Type()  Read only property  PHDisTrigSetPluginMo  Read only property  PHDisTrigSetPluginMo  Read only property  PHDisTrigSetPluginMo  PReturns an object reference to the HDisp object associated with the Trigger Setup dialogs 'H-Trigger In' display area  Read only property  Returns an object reference to the HDisp object associated with the Trigger Setup dialogs 'Main Unit Type' display area  Read only property  Returns an object reference to the HDisp object associated with the Trigger Setup dialogs 'Main Unit Type' display area  Read only property                                                                                                    | Read only property |                           | HDisp    | Returns an object reference to the HDisp object associated with the                                                  |
| Read only property PHDisTrigSetHResetIn(  ) Returns an object reference to the HDisp object associated with the Trigger Setup dialogs 'H-Reset In' display area  Read only property PHDisTrigSetHTrigIn() Read only property PHDisTrigSetMainUnit Type()  Read only property PHDisTrigSetPluginMo PHDisTrigSetPluginMo PHDisTrigSetPluginMo PHDisTrigSetPluginMo PHDisTrigSetPluginMo PReturns an object reference to the HDisp object associated with the Trigger Setup dialogs 'Main Unit Type' display area  Read only property PHDisTrigSetPluginMo PReturns an object reference to the HDisp object associated with the Trigger Setup dialogs 'Main Unit Type' display area  Read only property PHDisTrigSetPluginMo PReturns an object reference to the HDisp object associated with the                                                                                                    | Read only property |                           | HDisp    | Returns an object reference to the HDisp object associated with the                                                  |
| Read only property pHDisTrigSetHTrigIn() HDisp Returns an object reference to the HDisp object associated with the Trigger Setup dialogs 'H-Trigger In' display area  Read only property pHDisTrigSetMainUnit Type() Returns an object reference to the HDisp object associated with the Trigger Setup dialogs 'Main Unit Type' display area  Read only property pHDisTrigSetPluginMo HDisp Returns an object reference to the HDisp object associated with the                                                                                                    | Read only property |                           | HDisp    | Returns an object reference to the HDisp object associated with the                                                  |
| Read only property pHDisTrigSetMainUnit Type() Trigger Setup dialogs 'H-Trigger In' display area  Read only property PHDisTrigSetMainUnit Type() Returns an object reference to the HDisp object associated with the Trigger Setup dialogs 'Main Unit Type' display area  Read only property PHDisTrigSetPluginMo HDisp Returns an object reference to the HDisp object associated with the                                                                                                    | Read only property | pHDisTrigSetHTrigIn()     | HDisp    |                                                                                                    |
| Type() Trigger Setup dialogs 'Main Unit Type' display area  Read only property pHDisTrigSetPluginMo HDisp Returns an object reference to the HDisp object associated with the                                                                                                    |                    |                           |          | Trigger Setup dialogs 'H-Trigger In' display area                                                                    |
|                                                                                                    |                    | Type()                    | _        | Trigger Setup dialogs 'Main Unit Type' display area                                                                  |
| v                                                                                                    | Read only property | pHDisTrigSetPluginMo de() | HDisp    | Returns an object reference to the HDisp object associated with the Trigger Setup dialogs 'Plugin Mode' display area |

| Dood only meananty | pHDisTrigSetPluginTy       | IIDian    | Returns an object reference to the HDisp object associated with the                                                   |
|--------------------|----------------------------|-----------|----------------------------------------------------------------------------------------------------|
| Read only property | pe()                       | HDisp     | Trigger Setup dialogs 'Plugin Type' display area                                                                      |
| Read only property | pHDisTrigSetResetByG       | HDisp     | Returns an object reference to the HDisp object associated with the                                                   |
|                    | PIB()                      | _         | Trigger Setup dialogs 'Reset by GPIB' display area                                                                    |
| Read only property | pHDisTrigSetStreakCa       | HDisp     | Returns an object reference to the HDisp object associated with the                                                   |
|                    | meraGPIB()                 |           | Trigger Setup dialogs 'Streak camera GPIB' display area                                                               |
| Read only property | pHDisTrigSetTrigIn()       | HDisp     | Returns an object reference to the HDisp object associated with the                                                   |
|                    |                            |           | Trigger Setup dialogs 'Trigger In' display area                                                                       |
| Read only property | pHDisTrigSetVMonitor       | HDisp     | Returns an object reference to the HDisp object associated with the                                                   |
|                    | Out()                      |           | Trigger Setup dialogs 'V-Monitor Out' display area                                                                    |
| Read only property | pHDisTrigSetVResetIn(      | HDisp     | Returns an object reference to the HDisp object associated with the                                                   |
|                    | )                          |           | Trigger Setup dialogs 'V-Reset In' display area                                                                       |
| Read only property | pHDisTrigSetVTrigIn()      | HDisp     | Returns an object reference to the HDisp object associated with the Trigger Setup dialogs 'V-Trigger In' display area |
| Read only property | pHEdnTrigSetPostTrig       | HEditNumb | Returns an object reference to the HEditNumber object associated with                                                 |
| Read only property | gerTime()                  | er        | the Trigger setup dialogs 'Post Trigger Time' editbox                                                                 |
| Read only property | pHEdnTrigSetResetDel       | HEditNumb | Returns an object reference to the HEditNumber object associated with                                                 |
| Read only property | ay()                       | er        | the Trigger setup dialogs 'Reset Delay' editbox                                                                       |
| Read only property | pHRadTrigSetTriggerM       | HRadios   | Returns an object reference to the HRadios object associated with the                                                 |
| Transferry         | ethod()                    |           | device control dialogs 'Trigger method' radiobutton group                                                             |
| Read only property | pHWinAutoDelDlg()          | HWindow   | Returns an object reference to the HWindow object associated with the                                                 |
|                    |                            |           | Auto delay setup dialogs main window                                                                                  |
| Read only property | pHWinTimingDiagram(        | HWindow   | Returns an object reference to the HWindow object associated with the                                                 |
| 71 11 1            | )                          |           | Timing dialogs timing diagram window                                                                                  |
| Read only property | pHWinTimingDlg()           | HWindow   | Returns an object reference to the HWindow object associated with the                                                 |
|                    |                            |           | Timing dialogs main window                                                                                            |
| Read only property | pHWinTrigSetDlg()          | HWindow   | Returns an object reference to the HWindow object associated with the                                                 |
|                    |                            |           | Trigger setup dialogs main window                                                                                     |
| Read only property | pHProProcProgress()        | HProgress | Returns an object reference to the HProgress object associated with the                                               |
|                    |                            |           | Processing dialogs 'Progress' bar                                                                                     |
| Read only property | piCounterBoardInstalle d() | Integer   | Returns a flag which defines whether a Dt2819 board is installed                                                      |
| Read only property | piCounterBoardIOBase       | Integer   | Returns the DT2819 board IO base adress                                                                               |
| Read only property | piStreakTriggerMethod      | Integer   | Returns the currently selected streak trigger method                                                                  |
| Read only property | ()                         | integer   | Returns the currently selected streak trigger method                                                                  |
| Function           | rTA_IdentProperty(By       | Integer   | Returns a property value of the specified device                                                                      |
| Tunction           | Val iDeviceType As         | integer   | Returns a property value of the specified device                                                                      |
|                    | Integer, ByVal             |           |                                                                                                    |
|                    | iPropertyID As Integer,    |           |                                                                                                    |
|                    | varReturn As Variant)      |           |                                                                                                    |
| Sub                | pTA_HandleSRQs()           |           | Gives the device DLLs the opportunity to handle SRQs (if any)                                                         |
| Function           | rTA_TrigSet()              | Integer   |                                                                                                    |
| Sub                | pSetCCDCaps(fCCDCa         |           | Sets CCD capabilities related to streak trigger handshake                                                             |
|                    | nExtTrig As Integer,       |           |                                                                                                    |
|                    | fCCDCanStartStop As        |           |                                                                                                    |
|                    | Integer,                   |           |                                                                                                    |
|                    | sExtTrigCCDMethod          |           |                                                                                                    |
|                    | As String,                 |           |                                                                                                    |
|                    | sExtTrigCPUMethod          |           |                                                                                                    |
|                    | As String,                 |           |                                                                                                    |
|                    | sStartStopCCDMethod        |           |                                                                                                    |
|                    | As String,                 |           |                                                                                                    |
|                    | sStartStopCPUMethod        |           |                                                                                                    |
|                    | As String)                 |           |                                                                                                    |

#### Modified:

| Event | Message(ByVal       | Event which is raised to inform the user of ongoing operations |
|-------|---------------------|----------------------------------------------------------------|
|       | sMessage As String) |                                                                |

Removed:

pfTriggerControlAvail pHChkSetupDt2819Installed pHEdnSetupDT2819IOBase piDT2819Installed piDT2819IOBase piTDTriggerCableConnected

#### HDevPar:

#### Modified:

| Modified. |                       |  |                                                         |  |  |
|-----------|-----------------------|--|---------------------------------------------------------|--|--|
| Event     | ChangeValue(ByVal     |  | Event which is raised when the pfValue property changes |  |  |
|           | dbOldValue As Double. |  |                                                         |  |  |

| ByVal fFromDevice As |  |
|----------------------|--|
| Integer)             |  |

Removed: pfDlgHasUserIF pfEndUserIFEvent pfStartUserIFEvent

#### HExternalDevice:

New:

| Read only property | piGPIBCableConnectio<br>nSuccess()           | Integer | Returns a flag which defines whether the device is connected to the GP-IB board successfully |
|--------------------|----------------------------------------------|---------|----------------------------------------------------------------------------------------------|
| Function           | pfSetParameterToMaxi<br>mum(ByVal iParameter | Integer | Sets the specified parameter to the maximum value                                            |
|                    | As Integer)                                  |         |                                                                                              |

#### HDevPars:

#### Modified:

| Event | ChangeEnabled(ByVal | Event which is raised when the pfEnabled property changes  |
|-------|---------------------|------------------------------------------------------------|
|       | Index As Integer)   |                                                            |
| Event | ChangeLimits(ByVal  | Event which is raised when either pvMinValue or pvMaxValue |
|       | Index As Integer)   | changes                                                    |
| Event | ChangeValue(ByVal   | Event which is raised when the pfValue property changes    |
|       | Index As Integer,   |                                                            |
|       | ByVal dbOldValue As |                                                            |
|       | Double, ByVal       |                                                            |
|       | fFromDevice As      |                                                            |
|       | Integer)            |                                                            |
| Event | ChangeVisible(ByVal | Event which is raised when the pfVisible property changes  |
|       | Index As Integer)   |                                                            |

## HAcq: New:

| Read/write property | pfOptionAutoBacksub()                                                                                           | Integer | Sets or returns a value which defines whether Auto backsub function should be executed                               |
|---------------------|----------------------------------------------------------------------------------------------------|---------|----------------------------------------------------------------------------------------------------|
| Read/write property | pfOptionAutoCurvature ()                                                                                        | Integer | Sets or returns a value which defines whether Auto curvature function should be executed                             |
| Read/write property | pfOptionAutoShading()                                                                                           | Integer | Sets or returns a value which defines whether Auto shading function should be executed                               |
| Read/write property | pfOptionClipZero()                                                                                              | Integer | Sets or returns a value which defines whether clip to Zero function should be executed during background subtraction |
| Read/write property | pfOptionSlowDisplay()                                                                                           | Integer | Sets or returns a value which defines whether slow display function should be executed during LIVE mode              |
| Read/write property | pfOptionWriteDPCFile(                                                                                           | Integer | Sets or returns a value which defines whether DPC files should be written during photon counting                     |
| Read/write property | piOptionAdditionalTim<br>eout()                                                                                 | Integer | Sets or returns the value for additional timeout                                                                     |
| Sub                 | pGetAcqDim(iX As<br>Integer, iY As Integer,<br>iDX As Integer, iDY As<br>Integer, iBytesPerPixel<br>As Integer) |         | Gets the acquisition dimensions for the current camera settings                                                      |
| Sub                 | pUpdateCameraParms()                                                                                            |         |                                                                                                    |

#### Modified:

| Event | CameraTemperature(By   | Event which is raised when the camera temperature changes      |
|-------|------------------------|----------------------------------------------------------------|
|       | Val sTemp As String)   |                                                                |
| Event | ChangeAcqMode(ByVa     | Event which is raised when the Acquisiton mode changes         |
|       | l iAcqMode As Integer) |                                                                |
| Event | Message(ByVal          | Event which is raised to inform the user of ongoing operations |
|       | sMessage As String)    |                                                                |

Removed:

StartStreakTrigger

HGrb:

New:

| Function | pfCanAcquireLargeFra | Integer | Returns a value which indicates that the current frame grabber         |
|----------|----------------------|---------|------------------------------------------------------------------------|
|          | mes()                |         | configuration can acquire large frames (larger than the frame grabbers |
|          |                      |         | memory)                                                                |

#### Modified:

| Modified: |                                                                                                    |                                                                             |                                                                                                    |
|-----------|----------------------------------------------------------------------------------------------------|-----------------------------------------------------------------------------|----------------------------------------------------------------------------------------------------|
| Function  | pfAcqEnterVB(ByVal<br>fTargetField As Integer,<br>ByVal ftTimeout As                                                                                                    | Integer                                                                     | Wait until the camera enters the vertical blank                                                             |
| Function  | Single) pfAcqPassLine(ByVal lStartLine As Long, ByVal iVact As Integer, ByVal ftTimeout As                                                                                                    | Integer                                                                     | Waits until the camera passes a specified line. The line number can alos have the meaning of a byte counter |
|           | Single)                                                                                                    |                                                                             |                                                                                                    |
| Function  | pfGrbCopyFBToBuffer<br>InParts(ByVal<br>IpvBufferArea As<br>Long, ByRef<br>areBufferiX As Integer,                                                                                                    | Integer                                                                     | Copies the content of the frame buffer into a computers memory buffer in parts                              |
|           | ByRef areBufferiY As<br>Integer, ByRef<br>areBufferiDX As<br>Integer, ByRef<br>areBufferiDY As<br>Integer, ByRef                                                                                                    |                                                                             |                                                                                                    |
|           | iBufferBytesPerPixel<br>As Integer, ByVal<br>iParts As Integer,<br>ByVal fCheckValid As<br>Integer)                                                                                                    |                                                                             |                                                                                                    |
| Function  | pfGrbCopyFBToMem(<br>ByRef HImage As<br>HImage)                                                                                                    | Integer                                                                     | Copies the content of the frame buffer into an image memory                                                 |
| Function  | pfGrbCopyFBToMemI<br>nParts(ByRef HImage<br>As HImage, ByVal<br>iParts As Integer,<br>ByVal fCheckValid As<br>Integer)                                                                                                    | Integer                                                                     | Copies the content of the frame buffer into an image memory in parts                                        |
| Function  | pfGrbSetInputLUTforP<br>C(ByVal iThreshold As<br>Integer, ByVal iDat As<br>Integer)                                                                                                    | Integer                                                                     | Sets the Input LUT for photon counting                                                                      |
| Function  | pilnit(ByVal<br>sConfigFile As String,<br>ByVal iGRB As<br>Integer, ByVal<br>iGrabberSysNo As<br>Integer, ByVal<br>iAmMod As Integer,<br>ByVal iComPort As<br>Integer, ByVal sError<br>As String, ByRef<br>HError As HError)                                                                                                    | Integer                                                                     | Initializes the frame grabber                                                                               |
| Function  | plAcqAmDigStartLine( ByRef areACQiX As Integer, ByRef areACQiY As Integer, ByRef areACQiDX As Integer, ByRef areACQiDX As Integer, ByRef areACQiDY As Integer, ByVal IpvBufferArea As Long, ByRef iBufferBytesPerPixel As Integer, ByRef ftTimeForReadout As Single, ByRef ftFrameTime As Single, ByVal ftTimeoutFromCamera As Single, ByRef ILastLine As Long) | Long                                                                        | Calculates the starting line (or byte counter) used for the CatCo strategy                                  |
| Function  | plCurrenLine(ByVal<br>iDY As Integer)                                                                                                    | Long                                                                        | Returns the current line (or byte counter)                                                                  |
| Function  | pRSeqDoABSequence(<br>ByVal areGRBScaniX<br>As Integer, ByVal<br>areGRBScaniY As<br>Integer, ByVal<br>areGRBScaniDX As                                                                                                    | Long, ByRef<br>sISeqTime()<br>As String,<br>ByRef<br>dbRSeqStart<br>Time As | Executes an AB sequence                                                                                     |

|     | 1                                                                                                    |              | ·                                                                                                    |
|-----|----------------------------------------------------------------------------------------------------|--------------|----------------------------------------------------------------------------------------------------|
|     | Integer, ByVal                                                                                                    | Double,      |                                                                                                    |
|     | areGRBScaniDY As                                                                                                    | ByRef        |                                                                                                    |
|     | Integer, ByVal                                                                                                    | HEdnSeqCu    |                                                                                                    |
|     | iBytesPerPixel As                                                                                                    | rrentSample  |                                                                                                    |
|     | Integer, ByVal fWrap                                                                                                    | As           |                                                                                                    |
|     | As Integer, lRSeqPtr()                                                                                                    | HEditNumb    |                                                                                                    |
|     | 713 Integer, integer tr()                                                                                                    | er, ByVal    |                                                                                                    |
|     |                                                                                                    |              |                                                                                                    |
|     |                                                                                                    | fEnableStopi |                                                                                                    |
|     |                                                                                                    | nSequence    |                                                                                                    |
|     |                                                                                                    | As Integer,  |                                                                                                    |
|     |                                                                                                    | ByVal        |                                                                                                    |
|     |                                                                                                    | iNrSamples   |                                                                                                    |
|     |                                                                                                    | As Integer,  |                                                                                                    |
|     |                                                                                                    | ByRef        |                                                                                                    |
|     |                                                                                                    | IHCall2Acq   |                                                                                                    |
|     |                                                                                                    | Control As   |                                                                                                    |
|     |                                                                                                    | IHCall2Acq   |                                                                                                    |
|     |                                                                                                    | Control,     |                                                                                                    |
|     |                                                                                                    | ByVal        |                                                                                                    |
|     |                                                                                                    | ftTimeout    |                                                                                                    |
|     |                                                                                                    |              |                                                                                                    |
|     |                                                                                                    | As Single)   |                                                                                                    |
|     | 1                                                                                                    | As Integer   |                                                                                                    |
| Sub | pAcqAverageMultipleF                                                                                                    |              | Average a series of 8 bit images acquired from video camera with                                            |
|     | rames(ByVal                                                                                                    |              | external trigger                                                                                            |
|     | fICPAverageMultipleFr                                                                                                    |              |                                                                                                    |
|     | ames As Integer, ByVal                                                                                                    |              |                                                                                                    |
|     | iICPAverageMultipleFr                                                                                                    |              |                                                                                                    |
|     | amesCount As Integer,                                                                                                    |              |                                                                                                    |
|     | ByVal lpvBufferArea                                                                                                    | 1            |                                                                                                    |
|     | As Long, ByVal                                                                                                    |              |                                                                                                    |
|     | areBufferiX As Integer,                                                                                                    |              |                                                                                                    |
|     | ByVal areBufferiY As                                                                                                    |              |                                                                                                    |
|     |                                                                                                    |              |                                                                                                    |
|     | Integer, ByVal                                                                                                    |              |                                                                                                    |
|     | areBufferiDX As                                                                                                    |              |                                                                                                    |
|     | Integer, ByVal                                                                                                    |              |                                                                                                    |
|     | areBufferiDY As                                                                                                    |              |                                                                                                    |
|     | Integer, ByVal                                                                                                    |              |                                                                                                    |
|     | iBufferBytesPerPixel                                                                                                    |              |                                                                                                    |
| 1   |                                                                                                    |              |                                                                                                    |
|     | As Integer, ByVal                                                                                                    |              |                                                                                                    |
|     |                                                                                                    |              |                                                                                                    |
|     | As Integer, ByVal                                                                                                    |              |                                                                                                    |
| Sub | As Integer, ByVal<br>lBuffer16Handle As<br>Long)                                                                                                    |              | Start a triggered sequential snap                                                                           |
| Sub | As Integer, ByVal<br>lBuffer16Handle As<br>Long)<br>pAcqGrbStartTrigSeqS                                                                                                    |              | Start a triggered sequential snap                                                                           |
| Sub | As Integer, ByVal<br>IBuffer16Handle As<br>Long)<br>pAcqGrbStartTrigSeqS<br>nap(ByVal                                                                                                    |              | Start a triggered sequential snap                                                                           |
| Sub | As Integer, ByVal<br>IBuffer16Handle As<br>Long)<br>pAcqGrbStartTrigSeqS<br>nap(ByVal<br>fICPAverageMultipleFr                                                                                                    |              | Start a triggered sequential snap                                                                           |
| Sub | As Integer, ByVal<br>IBuffer16Handle As<br>Long)<br>pAcqGrbStartTrigSeqS<br>nap(ByVal<br>fICPAverageMultipleFr<br>ames As Integer, ByVal                                                                                                    |              | Start a triggered sequential snap                                                                           |
| Sub | As Integer, ByVal<br>IBuffer16Handle As<br>Long)  pAcqGrbStartTrigSeqS<br>nap(ByVal<br>fICPAverageMultipleFr<br>ames As Integer, ByVal<br>iICPAverageMultipleFr                                                                                                    |              | Start a triggered sequential snap                                                                           |
| Sub | As Integer, ByVal<br>IBuffer16Handle As<br>Long)  pAcqGrbStartTrigSeqS<br>nap(ByVal<br>fICPAverageMultipleFr<br>ames As Integer, ByVal<br>iICPAverageMultipleFr<br>amesCount As Integer,                                                                                                    |              | Start a triggered sequential snap                                                                           |
| Sub | As Integer, ByVal<br>IBuffer16Handle As<br>Long)<br>pAcqGrbStartTrigSeqS<br>nap(ByVal<br>fICPAverageMultipleFr<br>ames As Integer, ByVal<br>iICPAverageMultipleFr<br>amesCount As Integer,<br>ByVal                                                                                                    |              | Start a triggered sequential snap                                                                           |
| Sub | As Integer, ByVal<br>IBuffer16Handle As<br>Long)<br>pAcqGrbStartTrigSeqS<br>nap(ByVal<br>fICPAverageMultipleFr<br>ames As Integer, ByVal<br>iICPAverageMultipleFr<br>amesCount As Integer,<br>ByVal<br>miAdditionalTimeout                                                                                                    |              | Start a triggered sequential snap                                                                           |
| Sub | As Integer, ByVal<br>IBuffer16Handle As<br>Long)<br>pAcqGrbStartTrigSeqS<br>nap(ByVal<br>fICPAverageMultipleFr<br>ames As Integer, ByVal<br>iICPAverageMultipleFr<br>amesCount As Integer,<br>ByVal<br>miAdditionalTimeout<br>As Integer, ByRef                                                                                                    |              | Start a triggered sequential snap                                                                           |
| Sub | As Integer, ByVal IBuffer16Handle As Long) pAcqGrbStartTrigSeqS nap(ByVal fICPAverageMultipleFr ames As Integer, ByVal iICPAverageMultipleFr amesCount As Integer, ByVal miAdditionalTimeout As Integer, ByRef IHCall2AcqControl As                                                                                                    |              | Start a triggered sequential snap                                                                           |
|     | As Integer, ByVal IBuffer16Handle As Long) pAcqGrbStartTrigSeqS nap(ByVal fICPAverageMultipleFr ames As Integer, ByVal iICPAverageMultipleFr amesCount As Integer, ByVal miAdditionalTimeout As Integer, ByRef IHCall2AcqControl As IHCall2AcqControl)                                                                                                    |              |                                                                                                    |
| Sub | As Integer, ByVal IBuffer16Handle As Long) pAcqGrbStartTrigSeqS nap(ByVal fICPAverageMultipleFr ames As Integer, ByVal iICPAverageMultipleFr amesCount As Integer, ByVal miAdditionalTimeout As Integer, ByRef IHCall2AcqControl As IHCall2AcqControl) pCreateFrame(ByVal                                                                                                    |              | Start a triggered sequential snap  Creates a frame on the frame grabber                                     |
|     | As Integer, ByVal IBuffer16Handle As Long) pAcqGrbStartTrigSeqS nap(ByVal fICPAverageMultipleFr ames As Integer, ByVal iICPAverageMultipleFr amesCount As Integer, ByVal miAdditionalTimeout As Integer, ByRef IHCall2AcqControl As IHCall2AcqControl) pCreateFrame(ByVal iBits As Integer, ByVal                                                                                                    |              |                                                                                                    |
|     | As Integer, ByVal IBuffer16Handle As Long) pAcqGrbStartTrigSeqS nap(ByVal fICPAverageMultipleFr ames As Integer, ByVal iICPAverageMultipleFr amesCount As Integer, ByVal miAdditionalTimeout As Integer, ByRef IHCall2AcqControl As IHCall2AcqControl) pCreateFrame(ByVal iBits As Integer, ByVal fSeqFrame As Integer,                                                                                                    |              |                                                                                                    |
|     | As Integer, ByVal IBuffer16Handle As Long) pAcqGrbStartTrigSeqS nap(ByVal fICPAverageMultipleFr ames As Integer, ByVal iICPAverageMultipleFr amesCount As Integer, ByVal miAdditionalTimeout As Integer, ByRef IHCall2AcqControl As IHCall2AcqControl) pCreateFrame(ByVal iBits As Integer, ByVal                                                                                                    |              |                                                                                                    |
|     | As Integer, ByVal IBuffer16Handle As Long) pAcqGrbStartTrigSeqS nap(ByVal fICPAverageMultipleFr ames As Integer, ByVal iICPAverageMultipleFr amesCount As Integer, ByVal miAdditionalTimeout As Integer, ByRef IHCall2AcqControl As IHCall2AcqControl) pCreateFrame(ByVal iBits As Integer, ByVal fSeqFrame As Integer, ByVal iNrSeqFrames As Integer)                                                                                                    |              |                                                                                                    |
|     | As Integer, ByVal IBuffer16Handle As Long) pAcqGrbStartTrigSeqS nap(ByVal fICPAverageMultipleFr ames As Integer, ByVal iICPAverageMultipleFr amesCount As Integer, ByVal miAdditionalTimeout As Integer, ByRef IHCall2AcqControl As IHCall2AcqControl) pCreateFrame(ByVal iBits As Integer, ByVal fSeqFrame As Integer, ByVal iNrSeqFrames As Integer) pfGrbCopyFBToBuffer                                                                                                    |              | Creates a frame on the frame grabber                                                                        |
| Sub | As Integer, ByVal IBuffer16Handle As Long) pAcqGrbStartTrigSeqS nap(ByVal fICPAverageMultipleFr ames As Integer, ByVal iICPAverageMultipleFr amesCount As Integer, ByVal miAdditionalTimeout As Integer, ByRef IHCall2AcqControl As IHCall2AcqControl) pCreateFrame(ByVal iBits As Integer, ByVal fSeqFrame As Integer, ByVal iNrSeqFrames As Integer) pfGrbCopyFBToBuffer                                                                                                    |              |                                                                                                    |
| Sub | As Integer, ByVal IBuffer16Handle As Long) pAcqGrbStartTrigSeqS nap(ByVal fICPAverageMultipleFr ames As Integer, ByVal iICPAverageMultipleFr amesCount As Integer, ByVal miAdditionalTimeout As Integer, ByRef IHCall2AcqControl As IHCall2AcqControl) pCreateFrame(ByVal iBits As Integer, ByVal fSeqFrame As Integer, ByVal iNrSeqFrames As Integer) pfGrbCopyFBToBuffer (ByVal lpvBufferArea                                                                                                    |              | Creates a frame on the frame grabber                                                                        |
| Sub | As Integer, ByVal IBuffer16Handle As Long) pAcqGrbStartTrigSeqS nap(ByVal fICPAverageMultipleFr ames As Integer, ByVal iICPAverageMultipleFr amesCount As Integer, ByVal miAdditionalTimeout As Integer, ByRef IHCall2AcqControl As IHCall2AcqControl) pCreateFrame(ByVal iBits As Integer, ByVal fSeqFrame As Integer, ByVal iNrSeqFrames As Integer) pfGrbCopyFBToBuffer (ByVal lpvBufferArea As Long, ByRef                                                                                                    |              | Creates a frame on the frame grabber                                                                        |
| Sub | As Integer, ByVal IBuffer16Handle As Long) pAcqGrbStartTrigSeqS nap(ByVal fICPAverageMultipleFr ames As Integer, ByVal iICPAverageMultipleFr amesCount As Integer, ByVal miAdditionalTimeout As Integer, ByRef IHCall2AcqControl As IHCall2AcqControl) pCreateFrame(ByVal iBits As Integer, ByVal fSeqFrame As Integer, ByVal iNrSeqFrames As Integer) pfGrbCopyFBToBuffer (ByVal lpvBufferArea As Long, ByRef areBufferiX As Integer,                                                                                                    |              | Creates a frame on the frame grabber                                                                        |
| Sub | As Integer, ByVal IBuffer16Handle As Long) pAcqGrbStartTrigSeqS nap(ByVal fICPAverageMultipleFr ames As Integer, ByVal iICPAverageMultipleFr amesCount As Integer, ByVal miAdditionalTimeout As Integer, ByRef IHCall2AcqControl As IHCall2AcqControl) pCreateFrame(ByVal iBits As Integer, ByVal fSeqFrame As Integer, ByVal iNrSeqFrames As Integer) pfGrbCopyFBToBuffer (ByVal lpvBufferArea As Long, ByRef areBufferiX As Integer, ByRef areBufferiY As                                                                                                    |              | Creates a frame on the frame grabber                                                                        |
| Sub | As Integer, ByVal IBuffer16Handle As Long) pAcqGrbStartTrigSeqS nap(ByVal fICPAverageMultipleFr ames As Integer, ByVal iICPAverageMultipleFr amesCount As Integer, ByVal miAdditionalTimeout As Integer, ByRef IHCall2AcqControl As IHCall2AcqControl) pCreateFrame(ByVal iBits As Integer, ByVal fSeqFrame As Integer, ByVal iNrSeqFrames As Integer) pfGrbCopyFBToBuffer (ByVal lpvBufferArea As Long, ByRef areBufferiX As Integer, ByRef areBufferiY As Integer, ByRef                                                                                                    |              | Creates a frame on the frame grabber                                                                        |
| Sub | As Integer, ByVal IBuffer16Handle As Long) pAcqGrbStartTrigSeqS nap(ByVal fICPAverageMultipleFr ames As Integer, ByVal iICPAverageMultipleFr amesCount As Integer, ByVal miAdditionalTimeout As Integer, ByRef IHCall2AcqControl As IHCall2AcqControl) pCreateFrame(ByVal iBits As Integer, ByVal fSeqFrame As Integer, ByVal iNrSeqFrames As Integer) pfGrbCopyFBToBuffer (ByVal lpvBufferArea As Long, ByRef areBufferiX As Integer, ByRef areBufferiY As Integer, ByRef areBufferiDX As                                                                                                    |              | Creates a frame on the frame grabber                                                                        |
| Sub | As Integer, ByVal IBuffer16Handle As Long)  pAcqGrbStartTrigSeqS nap(ByVal fICPAverageMultipleFr ames As Integer, ByVal iICPAverageMultipleFr amesCount As Integer, ByVal miAdditionalTimeout As Integer, ByRef IHCall2AcqControl As IHCall2AcqControl) pCreateFrame(ByVal iBits As Integer, ByVal fSeqFrame As Integer, ByVal iNrSeqFrames As Integer) pfGrbCopyFBToBuffer (ByVal lpvBufferArea As Long, ByRef areBufferiX As Integer, ByRef areBufferiY As Integer, ByRef areBufferiDX As Integer, ByRef                                                                                                    |              | Creates a frame on the frame grabber                                                                        |
| Sub | As Integer, ByVal IBuffer16Handle As Long) pAcqGrbStartTrigSeqS nap(ByVal fICPAverageMultipleFr ames As Integer, ByVal iICPAverageMultipleFr amesCount As Integer, ByVal miAdditionalTimeout As Integer, ByRef IHCall2AcqControl As IHCall2AcqControl) pCreateFrame(ByVal iBits As Integer, ByVal iBits As Integer, ByVal iFseqFrame As Integer, ByVal iNrSeqFrames As Integer) pfGrbCopyFBToBuffer (ByVal lpvBufferArea As Long, ByRef areBufferiX As Integer, ByRef areBufferiY As Integer, ByRef areBufferiDX As Integer, ByRef areBufferiDX As Integer, ByRef areBufferiDY As                                                                                                    |              | Creates a frame on the frame grabber                                                                        |
| Sub | As Integer, ByVal IBuffer16Handle As Long) pAcqGrbStartTrigSeqS nap(ByVal fICPAverageMultipleFr ames As Integer, ByVal iICPAverageMultipleFr amesCount As Integer, ByVal miAdditionalTimeout As Integer, ByRef IHCall2AcqControl As IHCall2AcqControl) pCreateFrame(ByVal iBits As Integer, ByVal iBits As Integer, ByVal iBits As Integer, ByVal iNrSeqFrames As Integer) pfGrbCopyFBToBuffer (ByVal lpvBufferArea As Long, ByRef areBufferiX As Integer, ByRef areBufferiY As Integer, ByRef areBufferiDX As Integer, ByRef areBufferiDY As Integer, ByRef                                                                                                    |              | Creates a frame on the frame grabber                                                                        |
| Sub | As Integer, ByVal IBuffer16Handle As Long) pAcqGrbStartTrigSeqS nap(ByVal fICPAverageMultipleFr ames As Integer, ByVal iICPAverageMultipleFr amesCount As Integer, ByVal miAdditionalTimeout As Integer, ByRef IHCall2AcqControl As IHCall2AcqControl) pCreateFrame(ByVal iBits As Integer, ByVal fSeqFrame As Integer, ByVal iNrSeqFrames As Integer) pfGrbCopyFBToBuffer (ByVal lpvBufferArea As Long, ByRef areBufferiX As Integer, ByRef areBufferiY As Integer, ByRef areBufferiDX As Integer, ByRef areBufferiDY As Integer, ByRef iBufferBytesPerPixel                                                                                                    |              | Creates a frame on the frame grabber                                                                        |
| Sub | As Integer, ByVal IBuffer16Handle As Long) pAcqGrbStartTrigSeqS nap(ByVal fICPAverageMultipleFr ames As Integer, ByVal iICPAverageMultipleFr amesCount As Integer, ByVal miAdditionalTimeout As Integer, ByRef IHCall2AcqControl As IHCall2AcqControl) pCreateFrame(ByVal iBits As Integer, ByVal fSeqFrame As Integer, ByVal iNrSeqFrames As Integer) pfGrbCopyFBToBuffer (ByVal lpvBufferArea As Long, ByRef areBufferiX As Integer, ByRef areBufferiY As Integer, ByRef areBufferiDX As Integer, ByRef areBufferiDY As Integer, ByRef iBufferBytesPerPixel As Integer)                                                                                                    |              | Creates a frame on the frame grabber  Copies the content of the frame buffer into a computers memory buffer |
| Sub | As Integer, ByVal IBuffer16Handle As Long) pAcqGrbStartTrigSeqS nap(ByVal fICPAverageMultipleFr ames As Integer, ByVal iICPAverageMultipleFr amesCount As Integer, ByVal miAdditionalTimeout As Integer, ByRef IHCall2AcqControl As IHCall2AcqControl) pCreateFrame(ByVal iBits As Integer, ByVal iBits As Integer, ByVal fSeqFrame As Integer, ByVal iNrSeqFrames As Integer) pfGrbCopyFBToBuffer (ByVal lpvBufferArea As Long, ByRef areBufferiX As Integer, ByRef areBufferiY As Integer, ByRef areBufferiDX As Integer, ByRef areBufferiDY As Integer, ByRef iBufferBytesPerPixel As Integer) pGetVideoCameraInfo(                                                                                                    |              | Creates a frame on the frame grabber                                                                        |
| Sub | As Integer, ByVal IBuffer16Handle As Long) pAcqGrbStartTrigSeqS nap(ByVal fICPAverageMultipleFr ames As Integer, ByVal iICPAverageMultipleFr ames Count As Integer, ByVal miAdditionalTimeout As Integer, ByRef IHCall2AcqControl As IHCall2AcqControl) pCreateFrame(ByVal iBits As Integer, ByVal fSeqFrame As Integer, ByVal iNrSeqFrames As Integer) pfGrbCopyFBToBuffer (ByVal lpvBufferArea As Long, ByRef areBufferiX As Integer, ByRef areBufferiY As Integer, ByRef areBufferiDX As Integer, ByRef areBufferiDY As Integer, ByRef iBufferBytesPerPixel As Integer) pGetVideoCameraInfo( ByRef iCameraDX As                                                                                                    |              | Creates a frame on the frame grabber  Copies the content of the frame buffer into a computers memory buffer |
| Sub | As Integer, ByVal IBuffer16Handle As Long) pAcqGrbStartTrigSeqS nap(ByVal fICPAverageMultipleFr ames As Integer, ByVal iICPAverageMultipleFr ames Count As Integer, ByVal miAdditionalTimeout As Integer, ByRef IHCall2AcqControl As IHCall2AcqControl) pCreateFrame(ByVal iBits As Integer, ByVal fSeqFrame As Integer, ByVal iNrSeqFrames As Integer) pfGrbCopyFBToBuffer (ByVal lpvBufferArea As Long, ByRef areBufferiX As Integer, ByRef areBufferiY As Integer, ByRef areBufferiDX As Integer, ByRef integer, ByRef integer, ByRef integer, ByRef integer, ByRef iBufferBytesPerPixel As Integer) pGetVideoCameraInfo( ByRef iCameraDX As Integer, ByRef                                                                                                    |              | Creates a frame on the frame grabber  Copies the content of the frame buffer into a computers memory buffer |
| Sub | As Integer, ByVal IBuffer16Handle As Long) pAcqGrbStartTrigSeqS nap(ByVal fICPAverageMultipleFr ames As Integer, ByVal iICPAverageMultipleFr ames Count As Integer, ByVal miAdditionalTimeout As Integer, ByRef IHCall2AcqControl As IHCall2AcqControl) pCreateFrame(ByVal iBits As Integer, ByVal fSeqFrame As Integer, ByVal iNrSeqFrames As Integer) pfGrbCopyFBToBuffer (ByVal lpvBufferArea As Long, ByRef areBufferiX As Integer, ByRef areBufferiY As Integer, ByRef areBufferiDX As Integer, ByRef areBufferiDY As Integer, ByRef iBufferBytesPerPixel As Integer) pGetVideoCameraInfo( ByRef iCameraDX As                                                                                                    |              | Creates a frame on the frame grabber  Copies the content of the frame buffer into a computers memory buffer |
| Sub | As Integer, ByVal IBuffer16Handle As Long) pAcqGrbStartTrigSeqS nap(ByVal fICPAverageMultipleFr ames As Integer, ByVal iICPAverageMultipleFr ames Count As Integer, ByVal miAdditionalTimeout As Integer, ByRef IHCall2AcqControl As IHCall2AcqControl) pCreateFrame(ByVal iBits As Integer, ByVal fSeqFrame As Integer, ByVal iNrSeqFrames As Integer) pfGrbCopyFBToBuffer (ByVal lpvBufferArea As Long, ByRef areBufferiX As Integer, ByRef areBufferiY As Integer, ByRef areBufferiDX As Integer, ByRef integer, ByRef integer, ByRef integer, ByRef integer, ByRef iBufferBytesPerPixel As Integer) pGetVideoCameraInfo( ByRef iCameraDX As Integer, ByRef                                                                                                    |              | Creates a frame on the frame grabber  Copies the content of the frame buffer into a computers memory buffer |
| Sub | As Integer, ByVal IBuffer16Handle As Long)  pAcqGrbStartTrigSeqS nap(ByVal fICPAverageMultipleFr ames As Integer, ByVal iICPAverageMultipleFr amesCount As Integer, ByVal miAdditionalTimeout As Integer, ByRef IHCall2AcqControl As IHCall2AcqControl) pCreateFrame(ByVal iBits As Integer, ByVal iSeqFrame As Integer, ByVal iNrSeqFrames As Integer) pfGrbCopyFBToBuffer (ByVal lpvBufferArea As Long, ByRef areBufferiX As Integer, ByRef areBufferiY As Integer, ByRef areBufferiDX As Integer, ByRef areBufferiDY As Integer, ByRef iBufferBytesPerPixel As Integer) pGetVideoCameraInfo( ByRef iCameraDX As Integer, ByRef icameraDY As Integer, ByRef iCameraDY As Integer, ByRef iCameraDY As Integer, ByRef                                                                                                    |              | Creates a frame on the frame grabber  Copies the content of the frame buffer into a computers memory buffer |
| Sub | As Integer, ByVal IBuffer16Handle As Long) pAcqGrbStartTrigSeqS nap(ByVal fICPAverageMultipleFr ames As Integer, ByVal iICPAverageMultipleFr amesCount As Integer, ByVal miAdditionalTimeout As Integer, ByRef IHCall2AcqControl As IHCall2AcqControl) pCreateFrame(ByVal iBits As Integer, ByVal iBits As Integer, ByRef areBufferiDX As Integer, ByRef areBufferiDY As Integer, ByRef iBufferBytesPerPixel As Integer) pGetVideoCameraInfo( ByRef iCameraDX As Integer, ByRef iCameraDY As Integer, ByRef iCameraDY As Integer, ByRef itVideoFrameTime As |              | Creates a frame on the frame grabber  Copies the content of the frame buffer into a computers memory buffer |
| Sub | As Integer, ByVal IBuffer16Handle As Long)  pAcqGrbStartTrigSeqS nap(ByVal fICPAverageMultipleFr ames As Integer, ByVal iICPAverageMultipleFr amesCount As Integer, ByVal miAdditionalTimeout As Integer, ByRef IHCall2AcqControl As IHCall2AcqControl) pCreateFrame(ByVal iBits As Integer, ByVal iSeqFrame As Integer, ByVal iNrSeqFrames As Integer) pfGrbCopyFBToBuffer (ByVal lpvBufferArea As Long, ByRef areBufferiX As Integer, ByRef areBufferiY As Integer, ByRef areBufferiDX As Integer, ByRef areBufferiDY As Integer, ByRef iBufferBytesPerPixel As Integer) pGetVideoCameraInfo( ByRef iCameraDX As Integer, ByRef icameraDY As Integer, ByRef iCameraDY As Integer, ByRef iCameraDY As Integer, ByRef                                                                                                    |              | Creates a frame on the frame grabber  Copies the content of the frame buffer into a computers memory buffer |

|      | hOff%, ByRef hAct%,                      |              |                                                                   |
|------|------------------------------------------|--------------|-------------------------------------------------------------------|
|      | ByRef vOff%, ByRef                       |              |                                                                   |
|      | vAct%)                                   |              |                                                                   |
| Sub  | pGrbGetImgAttrib(ByR                     |              | Gets the attributes of the image in frame grabber                 |
|      | ef areSourceiX As                        |              |                                                                   |
|      | Integer, ByRef                           |              |                                                                   |
|      | areSourceiY As Integer,                  |              |                                                                   |
|      | ByRef areSourceiDX                       |              |                                                                   |
|      | As Integer, ByRef                        |              |                                                                   |
|      | areSourceiDY As                          |              |                                                                   |
|      | Integer, ByRef                           |              |                                                                   |
|      | iBytesPerPixel As                        |              |                                                                   |
|      | Integer)                                 |              |                                                                   |
| Sub  | pGrbGetScanArea(ByV                      |              | Get the scan area                                                 |
|      | al iCameraDX As                          |              |                                                                   |
|      | Integer, ByVal                           |              |                                                                   |
|      | iCameraDY As Integer,                    |              |                                                                   |
|      | ByRef pntDummyX As                       |              |                                                                   |
|      | Integer, ByRef                           |              |                                                                   |
|      | pntDummyY As                             |              |                                                                   |
|      | Integer, ByRef                           |              |                                                                   |
|      | pntCamWidthX As<br>Integer, ByRef        |              |                                                                   |
|      | pntCamWidthY As                          |              |                                                                   |
|      | Integer, ByRef                           |              |                                                                   |
|      | areGRBScaniX As                          |              |                                                                   |
|      | Integer, ByRef                           |              |                                                                   |
|      | areGRBScaniY As                          |              |                                                                   |
|      | Integer, ByRef                           |              |                                                                   |
|      | areGRBScaniDX As                         |              |                                                                   |
|      | Integer, ByRef                           |              |                                                                   |
|      | areGRBScaniDY As                         |              |                                                                   |
|      | Integer, ByRef                           |              |                                                                   |
|      | areValidIMGiX As                         |              |                                                                   |
|      | Integer, ByRef                           |              |                                                                   |
|      | areValidIMGiY As                         |              |                                                                   |
|      | Integer, ByRef                           |              |                                                                   |
|      | areValidIMGiDX As                        |              |                                                                   |
|      | Integer, ByRef                           |              |                                                                   |
|      | areValidIMGiDY As                        |              |                                                                   |
|      | Integer, ByRef                           |              |                                                                   |
|      | pntOrigFBX As Integer,                   |              |                                                                   |
|      | ByRef pntOrigFBY As                      |              |                                                                   |
|      | Integer)                                 |              |                                                                   |
| Sub  | pGrbGetWindowForSu                       |              | Get the window generator hardware parameters for a given subarrea |
|      | bArea(ByVal iX%,                         |              |                                                                   |
|      | ByVal iY%, ByVal                         |              |                                                                   |
|      | iDX%, ByVal iDY%,                        |              |                                                                   |
|      | ByRef hOff%, ByRef                       |              |                                                                   |
|      | hAct%, ByRef vOff%,                      |              |                                                                   |
|      | ByRef vAct%, ByRef                       |              |                                                                   |
| ~ 1  | sError\$)                                |              |                                                                   |
| Sub  | pGrbSetDefaultSettings                   |              | Set default settings                                              |
|      | (ByVal iFrameDX As                       |              |                                                                   |
|      | Integer, ByVal                           |              |                                                                   |
| Sub  | iFrameDY As Integer)                     |              | West until and of image readout                                   |
| Suu  | pGrbWaitEndOfImgRe                       |              | Wait unti end of image readout                                    |
|      | adout(ByVal ftTimeout                    |              |                                                                   |
| Cub  | As Single) pGrbWriteReducedLin           |              | Write a linear LUT which reduces the image to 0 Lit               |
| Sub  |                                          |              | Write a linear LUT which reduces the image to 8 bit               |
|      | LUT(ByVal iDat As                        |              |                                                                   |
|      | Integer, ByVal                           |              |                                                                   |
| Cych | iThreshold As Integer)                   | Long, ByRef  | Evacutes CatCa assumes for all local data                         |
| Sub  | pRSeqDoAmvsCatcoSe<br>quence(ByVal fWrap | dbRSeqStart  | Executes CatCo sequence for video module                          |
|      | As Integer, ByRef                        | Time As      |                                                                   |
|      | iErrors As Integer,                      | Double,      |                                                                   |
|      | ByRef                                    | ByRef        |                                                                   |
|      | HEdnSeqCurrentSampl                      | sISeqTime()  |                                                                   |
|      | e As HEditNumber,                        | As String,   |                                                                   |
|      | ByRef lRSeqPtr()                         | ByVal        |                                                                   |
|      | Dynor insequal)                          | fEnableStopi |                                                                   |
|      |                                          | nSequence    |                                                                   |
|      |                                          | As Integer,  |                                                                   |
|      |                                          | ByVal        |                                                                   |
|      |                                          | iNrSamples   |                                                                   |
|      |                                          | As Integer,  |                                                                   |
|      | 1                                        |              | 1                                                                 |

|     |                                                                         | ByRef<br>IHCall2Acq<br>Control As<br>IHCall2Acq<br>Control) |                                              |
|-----|-------------------------------------------------------------------------|-------------------------------------------------------------|----------------------------------------------|
| Sub | pSetWindow(ByVal<br>hOff%, ByVal hAct%,<br>ByVal vOff%, ByVal<br>vAct%) |                                                             | Sets the window generator harware parameters |

**HUtils**:

| Modified: |                      |  |
|-----------|----------------------|--|
| Event     | GeneralMessage(ByVal |  |
|           | sMessage As String)  |  |

### HAsyncCommand: Modified:

| Event | AfterCommand(ByVal    | Event which is raised after the execution of an asynchronous command |
|-------|-----------------------|----------------------------------------------------------------------|
|       | sCommand As String)   | ·                                                                    |
| Event | BeforeCommand(ByVa    | Event which is raised before the execution of an asynchronous        |
|       | 1 sCommand As String) | command                                                              |
| Event | DoCommand(ByVal       | Event which is raised to execute an asynchronous command             |
|       | sCommand As String,   |                                                                      |
|       | ByVal vParam0 As      |                                                                      |
|       | Variant, ByVal        |                                                                      |
|       | vParam1 As Variant,   |                                                                      |
|       | ByVal vParam2 As      |                                                                      |
|       | Variant, ByVal        |                                                                      |
|       | vParam3 As Variant,   |                                                                      |
|       | ByVal vParam4 As      |                                                                      |
|       | Variant)              |                                                                      |

#### HMsgBox:

New:

| Event | MsgBox(ByVal iID As     | Event which is raised in remote control mode when the pfNoDialogs       |
|-------|-------------------------|-------------------------------------------------------------------------|
|       | Integer, ByVal sPrompt  | property is set to true instead of showing a messagebox. This event can |
|       | As String, ByVal sTitle | be use for the client program to react on such messages                 |
|       | As String, ByVal Style  |                                                                         |
|       | As Integer, ByVal       |                                                                         |
|       | Buttons As Integer,     |                                                                         |
|       | ByRef default As        |                                                                         |
|       | Integer)                |                                                                         |

Removed: MsgBoxResult

HError: Removed: pfDlgHasUserIF pfEndUserIFEvent pf Start User IF Event

#### HCheck4Array:

Modified:

| Event | ChangeEnabled(ByVal | Event which is raised when the pfEnabled property changes |
|-------|---------------------|-----------------------------------------------------------|
|       | Index As Integer)   |                                                           |
| Event | ChangeValue(ByVal   | Event which is raised when the pfValue property changes   |
|       | Index As Integer)   |                                                           |
| Event | ChangeVisible(ByVal | Event which is raised when the pfVisible property changes |
|       | Index As Integer)   |                                                           |

71

HDisp: Removed: pfDlgHasUserIF

pfEndUserIFEvent pfStartUserIFEvent

HEditNumber: Removed: pfDlgHasUserIF

#### pfEndUserIFEvent pfStartUserIFEvent

#### HEditNumber4Array:

#### Modified:

| Event | ChangeEnabled(ByVal | Event which is raised when the pfEnabled property changes |
|-------|---------------------|-----------------------------------------------------------|
|       | Index As Integer)   |                                                           |
| Event | ChangeLimits(ByVal  |                                                           |
|       | Index As Integer)   |                                                           |
| Event | ChangeValue(ByVal   | Event which is raised when the pfValue property changes   |
|       | Index As Integer)   |                                                           |
| Event | ChangeVisible(ByVal | Event which is raised when the pfVisible property changes |
|       | Index As Integer)   |                                                           |

HEditString:

Removed:

pfDlgHasUserIF

pf End User IF Event

pfStartUserIFEvent

#### HEntry:

New:

| Read/write property | pftValue() | Single | Sets or returns a numerical value associated to the entry type. Time  |
|---------------------|------------|--------|-----------------------------------------------------------------------|
|                     |            |        | values in ms, numerical values or entry indexes are used depending on |
|                     |            |        | the EntryType                                                         |

#### Removed:

pfDlgHasUserIF

pfEndUserIFEvent

pfStartUserIFEvent

#### HEntry4Array:

#### Modified:

| mounited. |                     |                                                           |
|-----------|---------------------|-----------------------------------------------------------|
| Event     | ChangeEnabled(ByVal | Event which is raised when the pfEnabled property changes |
|           | Index As Integer)   |                                                           |
| Event     | ChangeLimits(ByVal  |                                                           |
|           | Index As Integer)   |                                                           |
| Event     | ChangeValue(ByVal   | Event which is raised when the pfValue property changes   |
|           | Index As Integer)   |                                                           |
| Event     | ChangeVisible(ByVal | Event which is raised when the pfVisible property changes |
|           | Index As Integer)   |                                                           |

#### HFrame4Array:

Modified:

| Event | ChangeEnabled() | Event which is raised when the pfEnabled property changes |
|-------|-----------------|-----------------------------------------------------------|
| Event | ChangeVisible() | Event which is raised when the pfVisible property changes |

HMenu:

Removed:

pfDlgHasUserIF

pfEndUserIFEvent

pfStartUserIFEvent

HProgress:

Removed:

pfDlgHasUserIF

pf End User IF Event

pfStartUserIFEvent

#### HProgress4Array

#### Modified:

| Event | ChangePercent() | Event which is raised when the pfPercent property changes |
|-------|-----------------|-----------------------------------------------------------|
| Event | ChangeVisible() | Event which is raised when the pfVisible property changes |

#### HRadios:

#### Modified

| Event | ChangeRadioEnabled(B<br>yVal iRadio As Integer) | Event which is raised when the pfRadioEnabled property changes |
|-------|-------------------------------------------------|----------------------------------------------------------------|
| Event | ChangeRadioVisible(B                            | Event which is raised when the pfRadioVisible property changes |
|       | yVal iRadio As Integer)                         |                                                                |

Removed: pfDlgHasUserIF pfEndUserIFEvent pfStartUserIFEvent

#### HRadios4Array

#### Modified:

| Event | ChangeEnabled(ByVal     | Event which is raised when the pfEnabled property changes      |
|-------|-------------------------|----------------------------------------------------------------|
|       | Index As Integer)       |                                                                |
| Event | ChangeNoEntries(ByV     | Event which is raised when the piNoEntries property changes    |
|       | al Index As Integer)    |                                                                |
| Event | ChangeRadio(ByVal       |                                                                |
|       | Index As Integer)       |                                                                |
| Event | ChangeRadioEnabled(B    | Event which is raised when the pfRadioEnabled property changes |
|       | yVal iIndex As Integer, |                                                                |
|       | ByVal Index As          |                                                                |
|       | Integer)                |                                                                |
| Event | ChangeRadioVisible(B    | Event which is raised when the pfRadioVisible property changes |
|       | yVal iIndex As Integer, |                                                                |
|       | ByVal Index As          |                                                                |
|       | Integer)                |                                                                |
| Event | ChangeVisible(ByVal     | Event which is raised when the pfVisible property changes      |
|       | Index As Integer)       |                                                                |

#### HTap:

#### Modified:

| Event | ChangeTabEnabled(By<br>Val iTab As Integer) | Event which is raised when the pfTabEnabled property changes |
|-------|---------------------------------------------|--------------------------------------------------------------|
| Event | ChangeTabVisible(ByV al iTab As Integer)    | Event which is raised when the pfTabVisible property changes |

Removed: pfDlgHasUserIF pfEndUserIFEvent pfStartUserIFEvent

### HLut:

#### Modified:

| Event | AutoLUT(ByRef        | Event which is raised when the user presses the AutoLUT key        |
|-------|----------------------|--------------------------------------------------------------------|
|       | Cancel As Integer)   |                                                                    |
| Event | CursorsChanged(ByVal | Event which is raised when either of the two LUt cursors have been |
|       | LowerCursor As Long, | changed                                                            |
|       | ByVal UpperCursor As |                                                                    |
|       | Long)                |                                                                    |
| Event | LimitsChanged(ByVal  | Event which is raised when the the LUT limits changes              |
|       | iSize As Integer)    |                                                                    |
| Event | LowerCursorChanged(  | Event which is raised when the lower cursor changes                |
|       | ByVal LowerCursor As |                                                                    |
|       | Long)                |                                                                    |
| Event | Resize()             | Event which is raised when the LUT control is resized              |
| Event | UpperCursorChanged(  | Event which is raised when the upper cursor changes                |
|       | ByVal UpperCursor As |                                                                    |
|       | Long)                |                                                                    |

Removed:

pfDlgHasUserIF pfEndUserIFEvent pfStartUserIFEvent

HImageArea: Removed: pfDlgHasUserIF pfEndUserIFEvent pfStartUserIFEvent

## HEditString4Array: Modified:

| Event | ChangeEnabled(ByVal<br>Index As Integer) | Event which is raised when the pfEnabled property changes |
|-------|------------------------------------------|-----------------------------------------------------------|
| Event | ChangeText(ByVal<br>Index As Integer)    | Event which is raised when the psText property changes    |
| Event | ChangeVisible(ByVal<br>Index As Integer) | Event which is raised when the pfVisible property changes |

### IHCall2Appl: Modified:

| Sub | GetImageScaling(ByVa | Assigns image scaling information to the current image according the |
|-----|----------------------|----------------------------------------------------------------------|
|     | 1 iImg As Integer)   | current system scaling                                               |
| Sub | GetImageStatus(ByVal | Assigns image status information to the current image according the  |
|     | iImg As Integer)     | current status                                                       |

## IHCall2Cam: Modified:

| Sub | RestoreAcqControls(By<br>Val iAcqMode As<br>Integer)                                     | Restore the live mode controls to its initial values (Which had been present before SetLiveControlsToPC) |
|-----|------------------------------------------------------------------------------------------|----------------------------------------------------------------------------------------------------|
| Sub | SetAcqControlsToPC(B<br>yVal iAcqMode As<br>Integer)                                     | Sets the live mode controls to the values which exists in photon counting mode                           |
| Sub | SetClearFBOnStart(By<br>Val fClearFBOnStart<br>As Integer, ByVal<br>iAcqMode As Integer) |                                                                                                    |

New object: IHCall2MC All events properties and methods are new

## ProfileScalingData: Modified:

| nfCreateDiffPovnomial    | Single                                                 | Create differential polynomial                                                                                                    |
|--------------------------|--------------------------------------------------------|----------------------------------------------------------------------------------------------------|
|                          |                                                        | Create differential polynomial                                                                                                    |
|                          |                                                        |                                                                                                    |
| micger, byker nedell()   |                                                        |                                                                                                    |
|                          |                                                        |                                                                                                    |
| ·                        |                                                        |                                                                                                    |
| ·                        | -                                                      |                                                                                                    |
| ·                        |                                                        |                                                                                                    |
| ·                        |                                                        |                                                                                                    |
| ·                        |                                                        |                                                                                                    |
| ·                        |                                                        |                                                                                                    |
|                          |                                                        |                                                                                                    |
|                          |                                                        | Create integral polynomial                                                                                                    |
|                          |                                                        |                                                                                                    |
| Integer, ByRef ftCoeff() |                                                        |                                                                                                    |
| ·                        |                                                        |                                                                                                    |
| ·                        |                                                        |                                                                                                    |
| ·                        |                                                        |                                                                                                    |
| ·                        |                                                        |                                                                                                    |
| ·                        |                                                        |                                                                                                    |
|                          |                                                        |                                                                                                    |
| ·                        | Variant) As                                            |                                                                                                    |
|                          | Integer                                                |                                                                                                    |
| pfGetArrayOfValues(B     | Single,                                                | Returns an array of values                                                                                                    |
| yRef ftArray()           | ByVal                                                  |                                                                                                    |
| ·                        | iEntries As                                            |                                                                                                    |
| ·                        | Integer,                                               |                                                                                                    |
|                          | Optional                                               |                                                                                                    |
|                          | sError As                                              |                                                                                                    |
| !                        | Variant) As                                            |                                                                                                    |
|                          | Integer                                                |                                                                                                    |
| pfReadScalingTable(By    | Integer                                                | Reads a scaling table from file                                                                                                    |
| Val sFileName As         |                                                        | -                                                                                                    |
| String, ByVal sOffset    |                                                        |                                                                                                    |
|                          |                                                        |                                                                                                    |
|                          |                                                        |                                                                                                    |
|                          |                                                        |                                                                                                    |
|                          |                                                        |                                                                                                    |
|                          |                                                        |                                                                                                    |
|                          | yRef ftArray()  pfReadScalingTable(By Val sFileName As | (ByVal iOrder As Integer, ByRef ftCoeff()  Integer, ByRef ftCoeff()  Integer, ByVal sUnit As String, Optional sError As Variant) As Integer  pfCreateIntegPoynomia I(ByVal iOrder As Integer  pfCreateIntegPoynomia I(ByVal iOrder As Integer  ByVal iNrValidCha nnels As Integer  ByVal iNrValidCha nnels As Integer  ByVal sUnit As String, Optional sError As Variant) As Integer  pfGetArrayOfValues(B yRef ftArray()  pfReadScalingTable(By Val sFileName As String, ByVal Integer  pfReadScalingTable(By Val sFileName As String, ByVal fCheck As Integer, ByVal sUnit As String, ByVal fCheck As Integer, ByVal sUnit As String, ByVal sUnit As String, ByVal sUnit As String, ByVal sUnit As String, |

74

|          | varCheckFromChannel<br>As Variant)                                                                                            |                                                                                                    |                                                                                    |
|----------|----------------------------------------------------------------------------------------------------|----------------------------------------------------------------------------------------------------|------------------------------------------------------------------------------------|
| Function | pfSetLinearData(ByVal<br>ftScale As Single,<br>ByVal sUnit As String,<br>Optional sError As<br>Variant)                       | Integer                                                                                                    | Sets linear scaling                                                                |
| Function | pfSetScaling(ByRef psd<br>As<br>HProfileScalingData,<br>Optional sError As<br>Variant)                                        |                                                                                                    | Sets the scaling data of this object identical to the data of the specified object |
| Function | pfSetTableData(ByRef<br>ftTable()                                                                                             | Single,<br>ByVal<br>iEntries As<br>Integer,<br>ByVal sUnit<br>As String,<br>Optional<br>sError As<br>Variant,<br>Optional<br>varCheckFro<br>mChannel<br>As Variant)<br>As Integer | Sets table scaling                                                                 |
| Function | pftProfileLocationFT(B<br>yVal fScaled As<br>Integer, ByVal ft As<br>Single)                                                  | Single                                                                                                    | Returns the profile location (floating point)                                      |
| Function | pfValueExist(ByVal<br>iEntry As Integer)                                                                                      | Integer                                                                                                    | Returns a flag whether or not the value at the specified location exist            |
| Function | pSaveScalingFile(ByVa<br>l sFile As String,<br>Optional sError As<br>Variant)                                                 | Integer                                                                                                    | Saves the scaling data to file                                                     |
| Sub      | pGetMinAndMax(ByV<br>al iLower As Integer,<br>ByVal iUpper As<br>Integer, ByRef ftMin<br>As Single, ByRef ftMax<br>As Single) |                                                                                                    | gets minimum and maximum value                                                     |
| Sub      | pLocationToIndex(ByV<br>al ftLocation As Single,<br>ByRef ftIndex As<br>Single, ByVal<br>fDisplayScaled As<br>Integer)        |                                                                                                    | Returns the index corresponding to the given location                              |

#### HPRFParametersData:

#### Modified:

| Read/write property | pftData(ByVal iData As<br>Integer, Optional sError<br>As Variant)                                                                                      | Single                                                                                        | Returns a single data value       |
|---------------------|----------------------------------------------------------------------------------------------------|-----------------------------------------------------------------------------------------------|-----------------------------------|
| Function            | pfGetArrayOfData(ByR<br>ef ftData()                                                                                                    | Single,<br>ByVal<br>iNrData As<br>Integer,<br>Optional<br>sError As<br>Variant) As<br>Integer | Returns an array of data          |
| Function            | pfLoadPRF(ByRef<br>sCompleteFile As<br>String, ByVal<br>fInquireFileName As<br>Integer, ByRef<br>sMessage As String,<br>ByVal fReadData As<br>Integer) | Integer                                                                                       | Loads a profile from file         |
| Function            | pfSearchValue(ByVal<br>fScaled As Integer,<br>ByVal iStartIndex As<br>Integer, ByVal<br>iEndIndex As Integer,<br>ByVal iStep As Integer,               | Integer                                                                                       | Searches a value within a profile |

|          | ByVal ftSearchVal As<br>Single, ByRef<br>ftScaledValue As<br>Single)                                                                                                    |        |                                                                                 |
|----------|----------------------------------------------------------------------------------------------------|--------|---------------------------------------------------------------------------------|
| Function | pftProfileLocationFT(B<br>yVal fScaled As<br>Integer, ByVal ft As<br>Single)                                                                                                    | Single | Returns the location within a profile (floating point)                          |
| Function | pftProfileLocationINT(<br>ByVal fScaled As<br>Integer, ByVal i As<br>Integer)                                                                                                    | Single | Returns the location within a profile (integer)                                 |
| Sub      | pCalcProfileDef(ByVal<br>fDisplayScaled As<br>Integer)                                                                                                    |        | Calculate profile default values                                                |
| Sub      | pFitGetPDWDefault(B yVal fAbs As Integer)                                                                                                    |        | Get the profile display window                                                  |
| Sub      | pfSetHPRFParameters<br>Data(ByRef ppd As<br>HPRFParametersData)                                                                                                    |        | Set all data associated with this profile to identical to the specified profile |
| Sub      | pGetMinAndMax(ByV<br>al iLower As Integer,<br>ByVal iUpper As<br>Integer, ByRef ftMin<br>As Single, ByRef ftMax<br>As Single)                                                            |        | Returns minimum and maximum values                                              |
| Sub      | pGetSingleMinMaxPos<br>(ByVal iFirst As<br>Integer, ByVal iLast As<br>Integer, ByRef iMinPos<br>As Integer, ByRef<br>iMaxPos As Integer)                                                 |        | get the minimum and maximum positions                                           |
| Sub      | pProfileLocationToVal<br>ue(ByVal ftLocation As<br>Single, ByRef iIndex<br>As Integer, ByRef<br>ftIndex As Single,<br>ByRef ftValue As<br>Single, ByVal<br>fDisplayScaled As<br>Integer) |        | Returns the Value at a specified location                                       |

### Migrating from Version 6.2 to 6.3

#### **Outline**

The ActiveX components from version 6.3 are not compatible to those of version 6.2. The IF is changed due to further requirements. The filenames are different for both versions and both versions can be used at the same computer. A client program designed for version 6.2 will still run with the component of version 6.2 (If this version has not been deleted or overwritten of course). If you want to use the component of version 6.3 with a client designed for version 6.2 you have to recompile your application using a reference to the component of version 6.3. In addition if your client program uses functions methods or properties which are removed in version 6.3 you have to substitute them by other functions (Normally they are removed because they are replaced by functions handling the topic under question in a better way).

Generally the following changements have been made:

- New interface objects in the HiInitHi and HiInitTa main object dealing with DCam cameras.
- New interface objects in the HAppHiPic and HAppHPDTA main objects: pHDCam, pHLicence and pHMenMainDefectPixelCorrectionSetup.

- Modified variable type for all variables describing sequence indexes and numbers from integer to long.
- New interface objects in the HImages main object dealing with Auto LUT and FWHM display.
- New event in HAcq and HSequence: CameraIsStarted. This event defines the time when the camera has started to collect light.
- New interface objects in the HC474295 main object dealing with temperature control.
- New interface objects in the HAcq mian object dealing with defect pixel correction.
- Some properties of the I/F objects have now optional parameters to facilitate the handling of these properties. The optional parameters are: Optional DoEvent As Variant, Optional IgnoreDisable As Variant, Optional NoError As Integer. The DoEvent Parameter can have the three values DoEventOnChange = 0 (Default), DoEventAlways = 1, DoEventNever = 2. If DoEventOnChange is specified the event is raised when the value changes. If DoEventAlways is specified the event is always raised when the value is set. If DoEventNever is specified the event is not raised. If IgnoreDisable = TRUE the value is changed even if the I/F object is disabled (Be careful with this option, normally there is a reason why the I/F object is disabled). If IgnoreDisable = FALSE (Default) is specified the value is only changed when the I/F object is available. If NoError = TRUE is specified then the no error is raised even if an error occurs. If NoError = FALSE (Default) then an error is raised if the I/F object is not available or if the a wrong value is specified. You have to handle such error otherwise your program will abort.
- New property piAutoOption in the HLut I/F object: If piAutoOption=2 then the lower LUT cursor will be set to Zero in the case of AutoLUT. if piAutoOption=0 then the lower LUT cursor will be set according to the histogram. Do not use this feature, use the option pfOptionsZeroLower within the HImages object instead.

#### **Details**

The following is a list of modification of the IF in detail:

#### HInitHi New:

| pHDisInitBus()    | HDisp                                                                                                    |                                                                                                    |
|-------------------|----------------------------------------------------------------------------------------------------|----------------------------------------------------------------------------------------------------|
| pHDisInitCameraI  | HDisp                                                                                                    |                                                                                                    |
| D()               |                                                                                                    |                                                                                                    |
| pHDisInitCamera   | HDisp                                                                                                    |                                                                                                    |
| Version()         |                                                                                                    |                                                                                                    |
| pHDisInitDCamA    | HDisp                                                                                                    |                                                                                                    |
| PIVersion()       |                                                                                                    |                                                                                                    |
| pHDisInitDriverVe | HDisp                                                                                                    |                                                                                                    |
| rsion()           |                                                                                                    |                                                                                                    |
| pHDisInitModel()  | HDisp                                                                                                    |                                                                                                    |
| pHDisInitModule   | HDisp                                                                                                    |                                                                                                    |
| Version()         |                                                                                                    |                                                                                                    |
| pHEdnInitOrcaHR   | HEditNu                                                                                                    |                                                                                                    |
| ComPort()         | mber                                                                                                    |                                                                                                    |
| pHEntInitModelNr  | HEntry                                                                                                    |                                                                                                    |
| ()                |                                                                                                    |                                                                                                    |
| pHFraInitDCamA    | HFrame                                                                                                    |                                                                                                    |
| PI()              |                                                                                                    |                                                                                                    |
| pHRadInitCCDCa    | HRadios                                                                                                    |                                                                                                    |
| meraAccess()      |                                                                                                    |                                                                                                    |
|                   | pHDisInitCameraI D() pHDisInitCamera Version() pHDisInitDCamA PIVersion() pHDisInitDriverVe rsion() pHDisInitModel() pHDisInitModule Version() pHEdnInitOrcaHR ComPort() pHEntInitModelNr () pHFraInitDCamA PI() pHRadInitCCDCa | pHDisInitCameral D() pHDisInitCamera HDisp Version() pHDisInitDCamA PIVersion() pHDisInitDriverVe rsion() pHDisInitModel() HDisp pHDisInitModule HDisp version() pHEdnInitOrcaHR HEditNu mber pHEntInitModelNr HEntry () pHFraInitDCamA PI() pHRadInitCCDCa HRadios |

HAppHiPic

| 7.  | r    |   |
|-----|------|---|
| - 1 | PXX/ | ٠ |
|     |      |   |

| Read only property | pHDCam()           | HDCam    |  |
|--------------------|--------------------|----------|--|
| Read only property | pHLicence()        | HLicence |  |
| Read only property | pHMenMainDefec     | HMenu    |  |
|                    | tPixelCorrectionSe |          |  |
|                    | tup()              |          |  |

### HInitTA

| N  | _ | <b>11</b> 7 |   |
|----|---|-------------|---|
| ΤJ | u | w           | ٠ |

| Read only property | pHDisCCDSetBus                  | HDisp                |  |
|--------------------|---------------------------------|----------------------|--|
| Read only property | pHDisCCDSetCa<br>meraID()       | HDisp                |  |
| Read only property | pHDisCCDSetCa<br>meraVersion()  | HDisp                |  |
| Read only property | pHDisCCDSetDCa<br>mAPIVersion() | HDisp                |  |
| Read only property | pHDisCCDSetDriv<br>erVersion()  | HDisp                |  |
| Read only property | pHDisCCDSetMo<br>del()          | HDisp                |  |
| Read only property | pHDisCCDSetMo<br>duleVersion()  | HDisp                |  |
| Read only property | pHDisCCDSetVen dor()            | HDisp                |  |
| Read only property | pHEdnCCDSetOrc<br>aHRComPort()  | HEditNu<br>mber      |  |
| Read only property | pHEntCCDSetMo<br>delNr()        | HEntry               |  |
| Read only property | pHExternalDevice s()            | HExternal<br>Devices |  |
| Read only property | pHFraCCDSetDCa<br>mAPI()        | HFrame               |  |

### HAppHPDTA New:

| Read only property | pHDCam()           | HDCam |  |
|--------------------|--------------------|-------|--|
| Read only property | pHMenMainDefec     | HMenu |  |
|                    | tPixelCorrectionSe |       |  |
|                    | tup()              |       |  |

### Modified:

| Sub | pUserFunction(By  | Executes User Function. This function is kept for        |
|-----|-------------------|----------------------------------------------------------|
|     | Val iIndex As     | compatibility reason. It is no longer recommended to use |
|     | Integer, ByVal    | this function                                            |
|     | lCycleIndex As    |                                                          |
|     | Long, ByRef sOut  |                                                          |
|     | As String, ByVal  |                                                          |
|     | fGetMemoryPrope   |                                                          |
|     | rties As Integer) |                                                          |

ByVal iCycle as integer -> ByVal iCycleIndex As Long

### HImages: New:

| 11011.              |                   |               |
|---------------------|-------------------|---------------|
| Read only property  | pHChkOptAutoLut   | <b>HCheck</b> |
|                     | InROI()           |               |
| Read only property  | pHChkOptZeroLo    | HCheck        |
|                     | wer()             |               |
| Read/write property | pfOptionsAutoLutI | Integer       |
|                     | nROI()            |               |

| Read/write property  | pfOptionsDisplayF<br>WHM()            | Integer         |                                          |
|----------------------|---------------------------------------|-----------------|------------------------------------------|
| Read/write property  | pfOptionsZeroLow<br>er()              | Integer         |                                          |
| Read/write property  | piOptionFWHMN<br>oOfDigits()          | Integer         |                                          |
| Read/write property  | piOptionFWHMSi<br>ze()                | Integer         |                                          |
| Read/write property  | plOptionFWHMC olor()                  | Long            |                                          |
| HSequence            |                                       |                 |                                          |
| New:                 |                                       |                 |                                          |
| Event                | CameraIsStarted()                     |                 |                                          |
| Modified:            |                                       |                 |                                          |
| Event                | SeqSingleAcqEnde                      |                 |                                          |
|                      | d(ByVal lIndex As Long)               |                 |                                          |
| ByVal iIndex As into | eger -> ByVal lIndex                  | As Long         | 1                                        |
| HC474298             |                                       |                 |                                          |
| New:                 | HOLIG C 1                             | IICI I          | T                                        |
| Read only property   | pHChkSetupCoole r()                   | HCheck          |                                          |
| Read only property   | pHDisSetupActual<br>Temperature()     | HDisp           |                                          |
| Read only property   | pHDisSetupConfig uration()            | HDisp           |                                          |
| Read only property   | pHDisSetupVolGa<br>in()               | HDisp           |                                          |
| Read only property   | pHDisSetupVolOff set()                | HDisp           |                                          |
| Read only property   | pHEdnSetupTarget Temperature()        | HEditNu<br>mber |                                          |
| Read only property   | pHFraSetupCamer<br>aInfo()            | HFrame          |                                          |
| Read only property   | pHFraSetupTempe rature()              | HFrame          |                                          |
| Read only property   | pHRadSetupLight Mode()                | HRadios         |                                          |
| Read only property   | pHRadSetupShutte rAction()            | HRadios         |                                          |
| Read only property   | pHRadSetupTrigge<br>rSource()         | HRadios         |                                          |
| New Object: HDCan    | · · · · · · · · · · · · · · · · · · · |                 | ,                                        |
| HExternalDevices     |                                       |                 |                                          |
| New:                 | 1                                     | ı               |                                          |
| Read only property   | pHEdnTrigSetExp<br>osure()            | HEditNu<br>mber |                                          |
| HExternalDevice      |                                       |                 |                                          |
| New:                 |                                       |                 |                                          |
| Read only property   | piNoOfUnknownP<br>ar()                | Integer         | Returns the number of unknown parameters |
|                      | . "                                   | •               | •                                        |

HAcq New:

| Event               | CameraIsStarted()   |           |  |
|---------------------|---------------------|-----------|--|
| Read only property  | pfOptionAutoBack    | Integer   |  |
| Tiona only property | sub()               | incgci    |  |
| Read only property  | pHChkOpt32BitIn     | HCheck    |  |
| Read only property  | AI()                | TICHECK   |  |
| Read only property  | pHChkOptDefectC     | HCheck    |  |
| Read only property  | orrection()         | пспеск    |  |
| D 1 1               |                     | HC        |  |
| Read only property  | pHComDefPixCal      | HComma    |  |
|                     | culateDefectPixels  | nd        |  |
|                     | ()                  |           |  |
| Read only property  | pHComDefPixClo      | HComma    |  |
|                     | se()                | nd        |  |
| Read only property  | pHComDefPixGetI     | HComma    |  |
|                     | mageDeadPixels()    | nd        |  |
| Read only property  | pHComDefPixGetI     | HComma    |  |
|                     | mageHotPixels()     | nd        |  |
| Read only property  | pHComDefPixReC      | HComma    |  |
|                     | alculateDeadPixels  | nd        |  |
|                     | ()                  |           |  |
| Read only property  | pHComDefPixReC      | HComma    |  |
|                     | alculateHotPixels() | nd        |  |
| Read only property  | pHComDefPixSav      | HComma    |  |
| J F **F****J        | eToINIFile()        | nd        |  |
| Read only property  | pHComOptGetDef      | HComma    |  |
| property            | ectPixelFile()      | nd        |  |
| Read only property  | pHDisDefPixAver     | HDisp     |  |
| Read only property  | ageDeadPixel()      | TIDISP    |  |
| Read only property  | pHDisDefPixAver     | HDisp     |  |
| Keau only property  | ageHotPixel()       | пызр      |  |
| D - 1 - 1           |                     | IID'      |  |
| Read only property  | pHDisDefPixNrDe     | HDisp     |  |
| D 1 1               | fectColumns()       | ****      |  |
| Read only property  | pHDisDefPixNrDe     | HDisp     |  |
|                     | fectLines()         |           |  |
| Read only property  | pHDisDefPixNrDe     | HDisp     |  |
|                     | fectPixels()        |           |  |
| Read only property  | pHDisDefPixStand    | HDisp     |  |
|                     | DevDeadPixel()      |           |  |
| Read only property  | pHDisDefPixStand    | HDisp     |  |
|                     | DevHotPixel()       |           |  |
| Read only property  | pHDisDefPixStatu    | HDisp     |  |
|                     | s()                 |           |  |
| Read only property  | pHEdnDefPixLine     | HEditNu   |  |
|                     | ColumnsPercentag    | mber      |  |
|                     | e()                 |           |  |
| Read only property  | pHEdnDefPixThre     | HEditNu   |  |
|                     | sholdDeadLines()    | mber      |  |
| Read only property  | pHEdnDefPixThre     | HEditNu   |  |
| Tions only property | sholdDeadPixels()   | mber      |  |
| Read only property  | pHEdnDefPixThre     | HEditNu   |  |
| ixeau only property | sholdHotLines()     | mber      |  |
| Read only property  | pHEdnDefPixThre     | HEditNu   |  |
| Read only property  | *                   | mber      |  |
| Dood only many      | sholdHotPixels()    |           |  |
| Read only property  | pHEstDefPixImag     | HEditStri |  |
| D 1 . 1             | eDeadPixel()        | ng        |  |
| Read only property  | pHEstDefPixImag     | HEditStri |  |
|                     | eHotPixel()         | ng        |  |
| Read only property  | pHEstOptDefectPi    | HEditStri |  |
|                     | xelFile()           | ng        |  |
| Read only property  | pHFraDefPixDead     | HFrame    |  |
|                     | Pixels()            |           |  |
|                     |                     |           |  |

| Read only property  | pHFraDefPixHotPi   | HFrame  |  |
|---------------------|--------------------|---------|--|
|                     | xels()             |         |  |
| Read only property  | pHFraDefPixResul   | HFrame  |  |
|                     | ts()               |         |  |
| Read only property  | pHRadDefPixMeth    | HRadios |  |
|                     | od()               |         |  |
| Read only property  | pHWinDefPixDlg(    | HWindow |  |
|                     | )                  |         |  |
| Read/write property | pfOptionDefectCor  | Integer |  |
|                     | rection()          |         |  |
| Read/write property | pfStartImagesIndiv | Integer |  |
|                     | idually()          |         |  |
| Read/write property | psOptionDefectPix  | String  |  |
|                     | elFile()           |         |  |
| Sub                 | pUpdateCameraPa    |         |  |
|                     | rms()              |         |  |

#### HGrb

New:

| Function | Test()        |  |
|----------|---------------|--|
| Sub      | pSetHMsgBox(H |  |
|          | MsgBox As     |  |
|          | HMsgBox)      |  |

### HCheck

Modified:

| Read/write property | pfValue(Optional  | Integer | Sets or returns the value of the object (true if checked |
|---------------------|-------------------|---------|----------------------------------------------------------|
|                     | DoEvent As        |         | and false if unchecked)                                  |
|                     | Variant, Optional |         |                                                          |
|                     | IgnoreDisable As  |         |                                                          |
|                     | Variant, Optional |         |                                                          |
|                     | NoError As        |         |                                                          |
|                     | Integer)          |         |                                                          |

Optional parameters added

#### HEditNumber:

Modified:

| Read/write property | pvValue(Optional  | Variant | Returns the value of the object |
|---------------------|-------------------|---------|---------------------------------|
|                     | DoEvent As        |         |                                 |
|                     | Variant, Optional |         |                                 |
|                     | IgnoreDisable As  |         |                                 |
|                     | Variant, Optional |         |                                 |
|                     | NoError As        |         |                                 |
|                     | Integer)          |         |                                 |

Optional parameters added

HEditString

| Tibutbuing          |                   |        |                                        |
|---------------------|-------------------|--------|----------------------------------------|
| Read/write property | psText(Optional   | String | Sets or returns the text of the object |
|                     | DoEvent As        |        |                                        |
|                     | Variant, Optional |        |                                        |
|                     | IgnoreDisable As  |        |                                        |
|                     | Variant, Optional |        |                                        |
|                     | NoError As        |        |                                        |
|                     | Integer)          |        |                                        |

Optional parameters added

**HEntry** 

| Read/write property | pftValue(Optional | Single | Sets or returns a numerical value associated to the entry |
|---------------------|-------------------|--------|-----------------------------------------------------------|

|                     | DoEvent As Variant, Optional IgnoreDisable As Variant, Optional NoError As Integer)                                        |         | type. Time values in ms, numerical values or entry indexes are used depending on the EntryType                                                                                  |
|---------------------|----------------------------------------------------------------------------------------------------|---------|----------------------------------------------------------------------------------------------------|
| Read/write property | piEntry(Optional<br>DoEvent As<br>Variant, Optional<br>IgnoreDisable As<br>Variant, Optional<br>NoError As<br>Integer)     | Integer | Sets or returns the entry index (Entries are numbered from piEntry=0 to piNrEntries-1)                                                                                          |
| Read/write property | psKeyValue(Optio<br>nal DoEvent As<br>Variant, Optional<br>IgnoreDisable As<br>Variant, Optional<br>NoError As<br>Integer) | String  | Sets or returns the key value of the object. This is a string value of the entry. When this value is set the all entries are searched whether the contain the specified string. |

Optional parameters added

#### HRadios

| Dand anles managements | and Donald a Emphalmat/D | Tutana  | Determine a scale scale and interest in the same in the state of the |
|------------------------|--------------------------|---------|----------------------------------------------------------------------|
| Read only property     | pfRadioEnabled(B         | Integer | Returns a value which specifies the enabled status of the            |
|                        | yVal iRadio As           |         | indicated radiobutton                                                |
|                        | Integer, Optional        |         |                                                                      |
|                        | DoEvent As               |         |                                                                      |
|                        | Variant)                 |         |                                                                      |
| Read only property     | pfRadioVisible(By        | Integer | Returns a value which specifies the enabled status if the            |
|                        | Val iRadio As            |         | indicated radiobutton                                                |
|                        | Integer, Optional        |         |                                                                      |
|                        | DoEvent As               |         |                                                                      |
|                        | Variant)                 |         |                                                                      |
| Read/write property    | piRadio(Optional         | Integer | Sets or returns the index of the currenly selected                   |
|                        | DoEvent As               |         | radiobutton. It is numbered from (piRadio=0 to                       |
|                        | Variant, Optional        |         | piNoEntries-1)                                                       |
|                        | IgnoreDisable As         |         |                                                                      |
|                        | Variant, Optional        |         |                                                                      |
|                        | NoError As               |         |                                                                      |
|                        | Integer)                 |         |                                                                      |
| Read/write property    | piValue(Optional         | Integer | Returns the value which is associated with the currently             |
|                        | DoEvent As               |         | selected radiobutton                                                 |
|                        | Variant, Optional        |         |                                                                      |
|                        | IgnoreDisable As         |         |                                                                      |
|                        | Variant, Optional        |         |                                                                      |
|                        | NoError As               |         |                                                                      |
|                        | Integer)                 |         |                                                                      |
| Read/write property    | psKeyValue(Optio         | String  | Sets or returns the key value of the object. When this               |
|                        | nal DoEvent As           |         | value is set the radiobutton with the specified key value            |
|                        | Variant, Optional        |         | is selected                                                          |
|                        | IgnoreDisable As         |         |                                                                      |
|                        | Variant, Optional        |         |                                                                      |
|                        | NoError As               |         |                                                                      |
|                        | Integer)                 |         |                                                                      |
|                        |                          | L       | l                                                                    |

Optional parameters added

#### HTab

| Read only property | pfTabEnabled(By<br>Val iTab As  | Integer | Returns a value which specifies whether the specified HSingleTab object is enabled |
|--------------------|---------------------------------|---------|------------------------------------------------------------------------------------|
|                    | Integer, Optional<br>DoEvent As |         | J                                                                                  |

|                     | Variant)                                                                                                    |         |                                                                                                    |
|---------------------|----------------------------------------------------------------------------------------------------|---------|----------------------------------------------------------------------------------------------------|
| Read only property  | pfTabVisible(ByV<br>al iTab As Integer,<br>Optional DoEvent<br>As Variant)                                                 | Integer | Returns a value which specifies whether the specified HSingleTab object is visible                                   |
| Read/write property | piTab(Optional<br>DoEvent As<br>Variant, Optional<br>IgnoreDisable As<br>Variant, Optional<br>NoError As<br>Integer)       | Integer | Sets or returns the index of the currently selected Tab                                                              |
| Read/write property | piValue(Optional<br>DoEvent As<br>Variant, Optional<br>IgnoreDisable As<br>Variant, Optional<br>NoError As<br>Integer)     | Integer | Returns the value which is associated with the currently selected Tab                                                |
| Read/write property | psKeyValue(Optio<br>nal DoEvent As<br>Variant, Optional<br>IgnoreDisable As<br>Variant, Optional<br>NoError As<br>Integer) | String  | Sets or returns the key value of the object. When this value is set the Tab with the specified key value is selected |

Optional parameters added

#### HLut

New:

|--|

## IHCall2Appl Modified

| Sub | GetImageStatus(B  | Assigns image status information to the current image |
|-----|-------------------|-------------------------------------------------------|
|     | yVal iImg As      | according the current status                          |
|     | Integer, ByVal    |                                                       |
|     | fIncludeCameraSta |                                                       |
|     | tus As Integer)   |                                                       |

Added fIncludeCameraStatus

### IHCall2Exttrig

Modified:

| Sub | SetupExtTrig(ByV    | Setup external triggering |
|-----|---------------------|---------------------------|
|     | al iMode As         |                           |
|     | Integer, ByVal      |                           |
|     | fPolarityPositiv As |                           |
|     | Integer, ByVal      |                           |
|     | ftInterval As       |                           |
|     | Single)             |                           |

Added iMode, ftInterval

#### IH Call 2 LUT Control

New:

| Sub | SetZeroLower(By |  |
|-----|-----------------|--|
|     | Val fZeroLower) |  |

#### IHCall2Sequence

Modified:

| Function | fPSeqGetMask(By | Integer | Gets the mask string for the specified filename |
|----------|-----------------|---------|-------------------------------------------------|
|          | Val sFile As    |         |                                                 |

|          | String, ByRef<br>sMask As String,<br>ByRef lNr As<br>Long, ByRef iPrf<br>As Integer) |                                         |
|----------|--------------------------------------------------------------------------------------|-----------------------------------------|
| Function | SeqGetCurrentSam Long ple()                                                          | Returns the current sample              |
| Sub      | SeqDisplaySample<br>(ByVal lNr As<br>Long)                                           | Displays the specified sample           |
| Sub      | SeqSingleAcqEnde<br>d(IC As Long)                                                    |                                         |
| Sub      | ValueExcludedSa<br>mples(ByVal<br>lExcludedSamples<br>As Long)                       | Returns the number of excluded samples  |
| Sub      | ValueUndefinedSa<br>mples(ByVal<br>lUndefinedSample<br>s As Long)                    | Returns the number of undefined samples |

All references to the number of samples or sample index modified to long instead of integer

# **Appendix A: All Public Properties/Functions/Subs/Events**

This is a complete listing of all public properties, functions, subs and events a client programmer can use. The same information is also available in the object catalog of Visual Basic 6.0 or similar development tools.

#### HInitHi

| пшш                                                                                                    |                     |              |                                                           |
|----------------------------------------------------------------------------------------------------|---------------------|--------------|-----------------------------------------------------------|
| Event                                                                                                    | ApplicationCreate   |              | Event which is raised when the Application is             |
|                                                                                                    | d(ByRef             |              | successfully created. This event returns an object        |
|                                                                                                    | HAppHiPic As        |              | reference to the HAppHipic object                         |
|                                                                                                    | HAppHiPic)          |              |                                                           |
| Event                                                                                                    | ErrorDueToLicenc    |              | Event which is raised when the application could not be   |
|                                                                                                    | e()                 |              | created due to missing licence                            |
| Event                                                                                                    | ErrorDuringInit()   |              | Event which is raised when the application could not be   |
| Litera                                                                                                    | Enoi Duringinit()   |              | created due to an error during initialization             |
| Event                                                                                                    | InitCancel()        |              | Event which is raised when the application was not        |
| Event                                                                                                    | InitCancci()        |              | created because the creation has been cancelled by user   |
| Essent                                                                                                    | Massa as/DaVa1      |              |                                                           |
| Event                                                                                                    | Message(ByVal       |              | Event which is raised to indicate processign steps during |
|                                                                                                    | sMessage As         |              | initialization                                            |
|                                                                                                    | String)             |              |                                                           |
| Event                                                                                                    | MsgBox(ByVal        |              | Event which is raised in remote control mode when the     |
|                                                                                                    | iID As Integer,     |              | pfNoDialogs is set to true instead of showing a           |
|                                                                                                    | ByVal sPrompt As    |              | messagebox. This event can be use for the client program  |
|                                                                                                    | String, ByVal       |              | to react on such messages                                 |
|                                                                                                    | sTitle As String,   |              |                                                           |
|                                                                                                    | ByVal Style As      |              |                                                           |
|                                                                                                    | Integer, ByVal      |              |                                                           |
|                                                                                                    | Buttons As Integer, |              |                                                           |
|                                                                                                    | ByRef default As    |              |                                                           |
|                                                                                                    | Integer)            |              |                                                           |
| Event                                                                                                    | NoUserIFAllowed(    |              | Event which is raised to indicate that no user I/F is     |
|                                                                                                    | )                   |              | allowed                                                   |
| Read only property                                                                                                    | pfApplUserIF()      | Integer      | Retruns a flag which defines whether the Appliaction      |
| The state of the state of the s | rrr()               |              | will run without User I/F (Default)                       |
| Read only property                                                                                                    | pfInitStatus()      | Integer      | Returns a value indicating the current status of          |
| read only property                                                                                                    | primes tatus ()     | integer      | initialization. Possible values are defined in the        |
|                                                                                                    |                     |              | enumeration InitStatus                                    |
| Read only property                                                                                                    | pfInitUserIF()      | Integer      | Returns a flag which defines whether the Initialisation   |
| Read only property                                                                                                    | printe serii ()     | Integer      | will run without User I/F (Default)                       |
| Read only property                                                                                                    | pHAppHipic()        | HAppHiP      | Returns an object reference to the HAppHiPic object if    |
| Read only property                                                                                                    | рп Аррпіріс()       |              | successfully created                                      |
| D 1 1                                                                                                    |                     | ic<br>HComma |                                                           |
| Read only property                                                                                                    | pHComInitCancel(    |              | Returns an object reference to the HCommand object        |
| D 1 1                                                                                                    | )                   | nd           | associated with the init dialogs 'Cancel' pushbutton      |
| Read only property                                                                                                    | pHComInitGetCon     | HComma       | Returns an object reference to the HCommand object        |
|                                                                                                    | figFile()           | nd           | associated with the init dialogs 'Get Config File'        |
|                                                                                                    |                     |              | pushbutton                                                |
| Read only property                                                                                                    | pHComInitOK()       | HComma       | Returns an object reference to the HCommand object        |
|                                                                                                    |                     | nd           | associated with the init dialogs 'OK' pushbutton          |
| Read only property                                                                                                    | pHDisInitBus()      | HDisp        |                                                           |
| Read only property                                                                                                    | pHDisInitCameraI    | HDisp        |                                                           |
|                                                                                                    | D()                 | _            |                                                           |
| Read only property                                                                                                    | pHDisInitCamera     | HDisp        |                                                           |
|                                                                                                    | Version()           |              |                                                           |
| Read only property                                                                                                    | pHDisInitDCamA      | HDisp        |                                                           |
| , , , , , , , , , , , , , , , , , , ,                                                                                                    | PIVersion()         |              |                                                           |
| Read only property                                                                                                    | pHDisInitDriverVe   | HDisp        |                                                           |
| read only property                                                                                                    | rsion()             | l III isp    |                                                           |
|                                                                                                    | 131011()            | <u> </u>     | <u>l</u>                                                  |

| Read only property  | pHDisInitMessage             | HDisp     | Returns an object reference to the HDisp object             |
|---------------------|------------------------------|-----------|-------------------------------------------------------------|
| Read only property  |                              | пыѕр      | associated with the init dialogs 'Message' display area     |
| Dood only property  | ()                           | UDian     | associated with the fifit dialogs iviessage display area    |
| Read only property  | pHDisInitModel()             | HDisp     |                                                             |
| Read only property  | pHDisInitModule<br>Version() | HDisp     |                                                             |
| Read only property  | pHDisInitVendor()            | HDisp     |                                                             |
| Read only property  | pHEdnInitC47429              | HEditNu   | Returns an object reference to the HEditNumber object       |
|                     | 5ComPort()                   | mber      | associated with init dialogs 'C474295 Com Port' editbox     |
| Read only property  | pHEdnInitC47429              | HEditNu   | Returns an object reference to the HEditNumber object       |
|                     | 8ComPort()                   | mber      | associated with init dialogs 'C474298 Com Port' editbox     |
| Read only property  | pHEdnInitC48808              | HEditNu   | Returns an object reference to the HEditNumber object       |
|                     | 0ComPort()                   | mber      | associated with init dialogs 'C488080 Com Port' editbox     |
| Read only property  | pHEdnInitC4880C              | HEditNu   | Returns an object reference to the HEditNumber object       |
|                     | omPort()                     | mber      | associated with init dialogs 'C4880 Com Port' editbox       |
| Read only property  | pHEdnInitC7300C              | HEditNu   | Returns an object reference to the HEditNumber object       |
|                     | omPort()                     | mber      | associated with init dialogs 'C7300 Com Port' editbox       |
| Read only property  | pHEdnInitC80001              | HEditNu   | Returns an object reference to the HEditNumber object       |
|                     | 0ComPort()                   | mber      | associated with init dialogs 'C8000-10 Com Port' editbox    |
| Read only property  | pHEdnInitC80002              | HEditNu   | Returns an object reference to the HEditNumber object       |
|                     | 0ComPort()                   | mber      | associated with init dialogs 'C8000-20 Com Port' editbox    |
| Read only property  | pHEdnInitGrabber             | HEditNu   | Returns an object reference to the HEditNumber object       |
|                     | SysNo()                      | mber      | associated with init dialogs 'Grabber System Number'        |
|                     |                              |           | editbox                                                     |
| Read only property  | pHEdnInitOrcaHR              | HEditNu   |                                                             |
|                     | ComPort()                    | mber      |                                                             |
| Read only property  | pHEntInitModelNr             | HEntry    |                                                             |
|                     | ()                           |           |                                                             |
| Read only property  | pHEstInitConfiFile           | HEditStri | Returns an object reference to the HEditString object       |
|                     | ()                           | ng        | associated with the init dialogs 'Config File' editbox      |
| Read only property  | pHFraInitCamera()            | HFrame    | Returns an object reference to the HFrame object            |
| 7 1 1 7             |                              |           | associated with the init dialogs 'Camera' frame             |
| Read only property  | pHFraInitDCamA<br>PI()       | HFrame    | _                                                           |
| Read only property  | pHRadInitCamera(             | HRadios   | Returns an object reference to the HRadios object           |
| Read only property  | )                            | Tiradios  | associated with the init dialogs 'Camera' radiobutton       |
|                     | /                            |           | group                                                       |
| Read only property  | pHRadInitCCDCa               | HRadios   | group                                                       |
| read only property  | meraAccess()                 | Tittaaios |                                                             |
| Read only property  | pHRadInitFrameG              | HRadios   | Returns an object reference to the HRadios object           |
| read only property  | rabber()                     | Tittadios | associated with the init dialogs 'Frame Grabber' group      |
| Read only property  | pHWinInitDlg()               | HWindow   | Returns an object reference to the HWindow object           |
| property            | 18()                         |           | associated with the init dialogs main window                |
| Read only property  | pHWinInitLogo()              | HWindow   | Returns an object reference to the HWindow object           |
| Frequency           |                              |           | associated with the init dialogs logo picture box           |
| Read only property  | piApplicationType            | Integer   | Returns the application type. Possible values are defined   |
| property            | ()                           | 8-1       | in the enumeration ApplicationType                          |
| Read only property  | piStartStatus()              | Integer   | Returns the current start status of the component.          |
| Froperty            |                              | 0.00-1    | StartStatusNone=newly started, StartStatusInit=init         |
|                     |                              |           | dialog is shown, StartStatusRunning=running                 |
| Read only property  | psAppDate()                  | Integer   | Returns the applications date                               |
| Read only property  | psApplicationDire            | String    | Returns the application directory                           |
| - July property     | ctory()                      | ~5        | approximation directory                                     |
| Read only property  | psAppTitle()                 | String    | Returns the title of the application                        |
| Read only property  | psAppTitle()                 | String    | Returns the long version of the title of the application    |
| Read only property  | psIniFile()                  | String    | Sets or returns the name of the *.ini file used for storage |
| - July property     | r                            | ~5        | of permanent parameters                                     |
| Read only property  | psSoftwareVersion            | String    | Returns the software version                                |
| Tiona only property | ()                           | Sums      | Testallib tile bottware verbion                             |
| Read only property  | pStartHAppHiPic()            | НАррНіР   | Returns an object reference to the HAppHiPic object if      |
| property            | r()                          | ic        | piStartStatus = StartStatusRunning                          |
|                     | I                            | 1         | prominente omicemining                                      |

| Read only property | pStartHInitHi()              | HInitHi   | Returns an object reference to the HInitHi object if piStartStatus = StartStatusInit |
|--------------------|------------------------------|-----------|--------------------------------------------------------------------------------------|
| Read only property | psWindowsDirecto             | String    | Returns the Windows directory of the computer where                                  |
| Read only property | ry()                         | Sumg      | the component runs                                                                   |
| Function           | pfReadFile(ByVal             | Byte,     | Reads the content of a file stored at the remote computer                            |
| Tunction           | sFileName As                 | ByRef     | reads the content of a file stored at the remote computer                            |
|                    | String, bArray()             | lLength   |                                                                                      |
|                    | Sums, or may ()              | As Long,  |                                                                                      |
|                    |                              | Optional  |                                                                                      |
|                    |                              | sError As |                                                                                      |
|                    |                              | Variant)  |                                                                                      |
| Function           | pfWriteFile(ByVal            | Byte,     | Writes a file at the remote computer                                                 |
|                    | sFileName As                 | ByRef     | •                                                                                    |
|                    | String, bArray()             | lLength   |                                                                                      |
|                    |                              | As Long,  |                                                                                      |
|                    |                              | ByVal     |                                                                                      |
|                    |                              | fDontOve  |                                                                                      |
|                    |                              | rwrite As |                                                                                      |
|                    |                              | Integer,  |                                                                                      |
|                    |                              | Optional  |                                                                                      |
|                    |                              | sError As |                                                                                      |
|                    |                              | Variant)  |                                                                                      |
| Function           | piInit(ByVal                 | Integer   | Initializes the HInit object. This places the INIT dialog                            |
|                    | sIniFile As String,          |           | on screen if started with InitUserIF                                                 |
|                    | ByVal fInitUserIF            |           |                                                                                      |
|                    | As Integer, ByVal            |           |                                                                                      |
|                    | fApplUserIF As               |           |                                                                                      |
|                    | Integer, ByVal fNoDialogs As |           |                                                                                      |
|                    | Integer)                     |           |                                                                                      |
| Sub                | pAsyncStartProg()            |           | Starts the program asynchronously                                                    |
| Sub                | pGetLicenceKeys(             |           | Returns information about all licence keys which could                               |
|                    | ByRef                        |           | be found                                                                             |
|                    | fApplicationKeyFo            |           |                                                                                      |
|                    | und%, ByRef                  |           |                                                                                      |
|                    | fLicenceAcquire%,            |           |                                                                                      |
|                    | ByRef                        |           |                                                                                      |
|                    | fLicenceFitting%,            |           |                                                                                      |
|                    | ByRef                        |           |                                                                                      |
|                    | fLicenceRCOnly%              |           |                                                                                      |
|                    | , ByRef                      |           |                                                                                      |
|                    | fLicenceSave%,               |           |                                                                                      |
|                    | ByRef                        |           |                                                                                      |
|                    | fLicenceSequence             |           |                                                                                      |
|                    | %, ByRef                     |           |                                                                                      |
|                    | fLicenceTransAbs %)          |           |                                                                                      |
| Sub                | pMode(ByVal s As             |           |                                                                                      |
| Suo                | String, ByVal ft As          |           |                                                                                      |
|                    | Single)                      |           |                                                                                      |
| H A nn HiDio       | 1~5.0/                       | l .       |                                                                                      |

HAppHiPic

| Event              | Message(ByVal s   |                | Event which is raised to inform the user of ongoing                                                          |
|--------------------|-------------------|----------------|----------------------------------------------------------------------------------------------------|
|                    | As String)        |                | operations                                                                                                   |
| Read only property | pfCommPortOpen( ) | Integer        | Returns a value which defines whether the communication port could be opened successfully for camera control |
| Read only property | pHACam()          | HACam          |                                                                                                    |
| Read only property | pHAcq()           | HAcq           | Returns an object reference to the Acquisition object (HAcq)                                                 |
| Read only property | pHAsyncComman d() | HAsyncC ommand | Returns an object reference to the Asynchronous<br>Command object (HAsyncCommand)                            |

| D d 1              | LIC474205()                    | 11047420     | Detumble of this et aufanous as the CA7A2 OF Communication                                                             |
|--------------------|--------------------------------|--------------|----------------------------------------------------------------------------------------------------|
| Read only property | pHC474295()                    | HC47429<br>5 | Returns an object reference to the C4742-95 Camera object (HC474295) If this camera is not used NOTHING is returned    |
| Read only property | pHC474298()                    | HC47429<br>8 | Returns an object reference to the C4742-98 Camera object (HC474298). If this camera is not used NOTHING is returned   |
| Read only property | pHC4880()                      | HC4880       | Returns an object reference to the C4880 Camera object (HC4880). If this camera is not used NOTHING is returned        |
| Read only property | pHC488080()                    | HC48808<br>0 | Returns an object reference to the C4880-80 Camera object (HC488080). If this camera is not used NOTHING is returned   |
| Read only property | pHC7300()                      | HC7300       | Returns an object reference to the C7300 Camera object (HC7300). If this camera is not used NOTHING is returned        |
| Read only property | pHC800010()                    | HC80001<br>0 | Returns an object reference to the C800010 Camera object (HC800010). If this camera is not used NOTHING is returned    |
| Read only property | pHC800020()                    | HC80002<br>0 | Returns an object reference to the C800020 Camera object                                                               |
| Read only property | pHChkMainLUTT ool()            | HCheck       | Returns an object reference to the HCheck object associated with the main dialogs 'LUT Tool' checkbox                  |
| Read only property | pHChkMainPRF()                 | HCheck       | Returns an object reference to the HCheck object associated with the main dialogs 'Quick Profile' checkbox             |
| Read only property | pHChkMainProfile               | HCheck       | Returns an object reference to the HCheck object associated with the main dialogs 'Profile' checkbox                   |
| Read only property | pHChkMainROI()                 | HCheck       | Returns an object reference to the HCheck object associated with the main dialogs 'ROI I/F' checkbox                   |
| Read only property | pHChkOptLUTTo ol()             | HCheck       | Returns an object reference to the HCheck object associated with the option dialogs 'LUT Tool' checkbox                |
| Read only property | pHChkOptRestore<br>WindowPos() | HCheck       | Returns an object reference to the HCheck object associated with the option dialogs 'Restore Window Position' checkbox |
| Read only property | pHChkOptUserFu<br>nctions()    | HCheck       | Returns an object reference to the HCheck object associated with the option dialogs 'User Functions' checkbox          |
| Read only property | pHComAllOptCan cel()           | HComma<br>nd | Returns an object reference to the HCommand object associated with the all options dialogs 'Cancel' pushbutton         |
| Read only property | pHComAllOptOK(                 | HComma<br>nd | Returns an object reference to the HCommand object associated with the all options dialogs 'OK' pushbutton             |
| Read only property | pHComMainAcqui re()            | HComma<br>nd | Returns an object reference to the HCommand object associated with the main dialogs 'Acquire' pushbutton               |
| Read only property | pHComMainAI()                  | HComma<br>nd | Returns an object reference to the HCommand object associated with the main dialogs 'Analog Integration' pushbutton    |
| Read only property | pHComMainAuto<br>LUT()         | HComma<br>nd | Returns an object reference to the HCommand object associated with the main dialogs 'Auto LUT' pushbutton              |
| Read only property | pHComMainBacks<br>ub()         | HComma<br>nd | Returns an object reference to the HCommand object associated with the main dialogs 'Backsub' pushbutton               |
| Read only property | pHComMainFreez<br>e()          | HComma<br>nd | Returns an object reference to the HCommand object associated with the main dialogs 'Freeze' pushbutton                |
| Read only property | pHComMainInfo()                | HComma<br>nd | Returns an object reference to the HCommand object associated with the main dialogs 'Info' pushbutton                  |
| Read only property | pHComMainLive()                | HComma<br>nd | Returns an object reference to the HCommand object associated with the main dialogs 'Live' pushbutton                  |
| Read only property | pHComMainOpen(                 | HComma<br>nd | Returns an object reference to the HCommand object associated with the main dialogs ""Open"" pushbutton                |
| Read only property | pHComMainPC()                  | HComma<br>nd | Returns an object reference to the HCommand object associated with the main dialogs 'Photon Counting'                  |

|                    |                                      |                 | pushbutton                                                                                                    |
|--------------------|--------------------------------------|-----------------|----------------------------------------------------------------------------------------------------|
| Read only property | pHComMainSave(                       | HComma<br>nd    | Returns an object reference to the HCommand object associated with the main dialogs 'Save' pushbutton                   |
| Read only property | pHComMainShadi<br>ng()               | HComma<br>nd    | Returns an object reference to the HCommand object associated with the main dialogs 'Shading correction' pushbutton     |
| Read only property | pHComOptBackgr<br>oundColor()        | HComma<br>nd    | Returns an object reference to the HCommand object associated with the options dialogs 'Background Color' pushbutton    |
| Read only property | pHComOptCancel(                      | HComma<br>nd    | Returns an object reference to the HCommand object associated with the options dialogs 'Cancel' pushbutton              |
| Read only property | pHComOptOK()                         | HComma<br>nd    | Returns an object reference to the HCommand object associated with the options dialogs 'OK' pushbutton                  |
| Read only property | pHDCam()                             | HDCam           |                                                                                                    |
| Read only property | pHDisMainMessag<br>e()               | HDisp           | Returns an object reference to the HDisp object associated with the camera setup dialogs 'Message' display area         |
| Read only property | pHDisMainTempe<br>rature()           | HDisp           | Returns an object reference to the HDisp object associated with the camera setup dialogs 'Temperature' display area     |
| Read only property | pHFlatPanel()                        | HFlatPane<br>1  | Returns an object reference to the FlatPanel Camera object (HFlatPanel). If this camera is not used NOTHING is returned |
| Read only property | pHImages()                           | HImages         | Returns an object reference to the Images object (HImages)                                                              |
| Read only property | pHLicence()                          | HLicence        |                                                                                                    |
| Read only property | pHLUTControl()                       | HLUTCo<br>ntrol | Returns an object reference to the LUT Control object (HLUTControl)                                                     |
| Read only property | pHMenMain3DDa<br>ta()                | HMenu           | Returns an object reference to the HMenu object associated with the main dialogs '3DData' menu entry                    |
| Read only property | pHMenMainAbout ()                    | HMenu           | Returns an object reference to the HMenu object associated with the main dialogs 'About' menu entry                     |
| Read only property | pHMenMainAcqui re()                  | HMenu           | Returns an object reference to the HMenu object associated with the main dialogs 'Acquire' menu entry                   |
| Read only property | pHMenMainAcqui sition()              | HMenu           | Returns an object reference to the HMenu object associated with the main dialogs 'Acquisition' menu                     |
| Read only property | pHMenMainAnalo<br>gIntegration()     | HMenu           | Returns an object reference to the HMenu object associated with the main dialogs 'Analog Integration' menu entry        |
| Read only property | pHMenMainAnaly sis()                 | HMenu           | Returns an object reference to the HMenu object associated with the main dialogs 'Analysis' menu                        |
| Read only property | pHMenMainArith metic()               | HMenu           | Returns an object reference to the HMenu object associated with the main dialogs 'Arithmetic' menu entry                |
| Read only property | pHMenMainBackg<br>roundSubtraction() | HMenu           | Returns an object reference to the HMenu object associated with the main dialogs 'Background Subtraction' menu entry    |
| Read only property | pHMenMainBlank<br>1()                | HMenu           | Returns an object reference to the HMenu object associated with the main dialogs 'Blank1' menu entry                    |
| Read only property | pHMenMainBlank<br>2()                | HMenu           | Returns an object reference to the HMenu object associated with the main dialogs 'Blank2' menu entry                    |
| Read only property | pHMenMainBlank<br>3()                | HMenu           | Returns an object reference to the HMenu object associated with the main dialogs 'Blank3' menu entry                    |
| Read only property | pHMenMainBlank<br>6()                | HMenu           | Returns an object reference to the HMenu object associated with the main dialogs 'Blank6' menu entry                    |
| Read only property | pHMenMainBlank<br>7()                | HMenu           | Returns an object reference to the HMenu object associated with the main dialogs 'Blank7' menu entry                    |
| Read only property | pHMenMainCame<br>ra()                | HMenu           | Returns an object reference to the HMenu object associated with the main dialogs 'Camera Setup' menu entry              |
| Read only property | pHMenMainClearI                      | HMenu           | Returns an object reference to the HMenu object                                                                         |

|                    | mage()                                        |       | associated with the main dialogs 'Clear Image' menu entry                                                          |
|--------------------|-----------------------------------------------|-------|----------------------------------------------------------------------------------------------------|
| Read only property | pHMenMainClose<br>All()                       | HMenu | Returns an object reference to the HMenu object associated with the main dialogs 'Close All' menu entry            |
| Read only property | pHMenMainCorre ctions()                       | HMenu | Returns an object reference to the HMenu object associated with the main dialogs 'Corrections' menu                |
| Read only property | pHMenMainCorre ctionSetup()                   | HMenu |                                                                                                    |
| Read only property | pHMenMainCreate<br>ScalingFiles()             | HMenu | Returns an object reference to the HMenu object associated with the main dialogs 'Create Scaling Files' menu entry |
| Read only property | pHMenMainDefec<br>tPixelCorrectionSe<br>tup() | HMenu | •                                                                                                    |
| Read only property | pHMenMainDispla<br>y()                        | HMenu | Returns an object reference to the HMenu object associated with the main dialogs 'Display' menu                    |
| Read only property | pHMenMainExit()                               | HMenu | Returns an object reference to the HMenu object associated with the main dialogs 'Exit' menu entry                 |
| Read only property | pHMenMainFile()                               | HMenu | Returns an object reference to the HMenu object associated with the main dialogs 'File' menu                       |
| Read only property | pHMenMainFreez<br>e()                         | HMenu | Returns an object reference to the HMenu object associated with the main dialogs 'Freeze' menu                     |
| Read only property | pHMenMainHisto<br>gram()                      | HMenu | Returns an object reference to the HMenu object associated with the main dialogs 'Histogram' menu entry            |
| Read only property | pHMenMainImage<br>Status()                    | HMenu | Returns an object reference to the HMenu object associated with the main dialogs 'Image Status' menu entry         |
| Read only property | pHMenMainInfo()                               | HMenu | Returns an object reference to the HMenu object associated with the main dialogs 'Info' menu                       |
| Read only property | pHMenMainLive()                               | HMenu | Returns an object reference to the HMenu object associated with the main dialogs 'Live' menu                       |
| Read only property | pHMenMainLUT()                                | HMenu | Returns an object reference to the HMenu object associated with the main dialogs 'LUT' menu entry                  |
| Read only property | pHMenMainMapL<br>UT()                         | HMenu | Returns an object reference to the HMenu object associated with the main dialogs 'Map Values By LUT' menu entry    |
| Read only property | pHMenMainOpen(                                | HMenu | Returns an object reference to the HMenu object associated with the main dialogs 'Open' menu entry                 |
| Read only property | pHMenMainOptio<br>ns()                        | HMenu | Returns an object reference to the HMenu object associated with the main dialogs 'Options' menu entry              |
| Read only property | pHMenMainPhoto<br>nCounting()                 | HMenu | Returns an object reference to the HMenu object associated with the main dialogs 'Photon Counting' menu entry      |
| Read only property | pHMenMainPrint()                              | HMenu | Returns an object reference to the HMenu object associated with the main dialogs 'Print' menu entry                |
| Read only property | pHMenMainProce<br>ssing()                     | HMenu | Returns an object reference to the HMenu object associated with the main dialogs 'Processing' menu                 |
| Read only property | pHMenMainProfil<br>e()                        | HMenu | Returns an object reference to the HMenu object associated with the main dialogs 'Profile' menu entry              |
| Read only property | pHMenMainRS23<br>2()                          | HMenu | Returns an object reference to the HMenu object associated with the main dialogs 'RS232' menu entry                |
| Read only property | pHMenMainSave<br>As()                         | HMenu | Returns an object reference to the HMenu object associated with the main dialogs 'Save As' menu entry              |
| Read only property | pHMenMainSaveR<br>OIAs()                      | HMenu | Returns an object reference to the HMenu object associated with the main dialogs 'Save ROI As' menu entry          |
| Read only property | pHMenMainScalin g()                           | HMenu | Returns an object reference to the HMenu object associated with the main dialogs 'Scaling' menu entry              |
| Read only property | pHMenMainSeque<br>nce()                       | HMenu | Returns an object reference to the HMenu object associated with the main dialogs 'Sequence' menu entry             |

| Read only property | pHMenMainSetup(                  | HMenu | Returns an object reference to the HMenu object associated with the main dialogs 'Setup' menu                    |
|--------------------|----------------------------------|-------|----------------------------------------------------------------------------------------------------|
| Read only property | pHMenMainShadi<br>ngCorrection() | HMenu | Returns an object reference to the HMenu object associated with the main dialogs 'Shading Correction' menu entry |
| Read only property | pHMenMainSuperi<br>mpose()       | HMenu | Returns an object reference to the HMenu object associated with the main dialogs 'Superimpose' menu entry        |
| Read only property | pHMenMainUserF<br>unction()      | HMenu | Returns an object reference to the HMenu object associated with the main dialogs 'User Function' menu entry      |
| Read only property | pHMenMainWind ow()               | HMenu | Returns an object reference to the HMenu object associated with the main dialogs 'Window' menu                   |
| Read only property | pHMenMainWind<br>owFile00()      | HMenu | Returns an object reference to the HMenu object associated with the main dialogs 'Window File 0' menu entry      |
| Read only property | pHMenMainWind<br>owFile01()      | HMenu | Returns an object reference to the HMenu object associated with the main dialogs 'Window File 1' menu entry      |
| Read only property | pHMenMainWind<br>owFile02()      | HMenu | Returns an object reference to the HMenu object associated with the main dialogs 'Window File 2' menu entry      |
| Read only property | pHMenMainWind<br>owFile03()      | HMenu | Returns an object reference to the HMenu object associated with the main dialogs 'Window File 3' menu entry      |
| Read only property | pHMenMainWind<br>owFile04()      | HMenu | Returns an object reference to the HMenu object associated with the main dialogs 'Window File 4' menu entry      |
| Read only property | pHMenMainWind<br>owFile05()      | HMenu | Returns an object reference to the HMenu object associated with the main dialogs 'Window File 5' menu entry      |
| Read only property | pHMenMainWind<br>owFile06()      | HMenu | Returns an object reference to the HMenu object associated with the main dialogs 'Window File 6' menu entry      |
| Read only property | pHMenMainWind<br>owFile07()      | HMenu | Returns an object reference to the HMenu object associated with the main dialogs 'Window File 7' menu entry      |
| Read only property | pHMenMainWind<br>owFile08()      | HMenu | Returns an object reference to the HMenu object associated with the main dialogs 'Window File 8' menu entry      |
| Read only property | pHMenMainWind<br>owFile09()      | HMenu | Returns an object reference to the HMenu object associated with the main dialogs 'Window File 9' menu entry      |
| Read only property | pHMenMainWind<br>owFile10()      | HMenu | Returns an object reference to the HMenu object associated with the main dialogs 'Window File 10' menu entry     |
| Read only property | pHMenMainWind<br>owFile11()      | HMenu | Returns an object reference to the HMenu object associated with the main dialogs 'Window File 11' menu entry     |
| Read only property | pHMenMainWind<br>owFile12()      | HMenu | Returns an object reference to the HMenu object associated with the main dialogs 'Window File 12' menu entry     |
| Read only property | pHMenMainWind<br>owFile13()      | HMenu | Returns an object reference to the HMenu object associated with the main dialogs 'Window File 13' menu entry     |
| Read only property | pHMenMainWind<br>owFile14()      | HMenu | Returns an object reference to the HMenu object associated with the main dialogs 'Window File 14' menu entry     |
| Read only property | pHMenMainWind<br>owFile15()      | HMenu | Returns an object reference to the HMenu object associated with the main dialogs 'Window File 15' menu entry     |

| Read only property | pHMenMainWind<br>owFile16()  | HMenu           | Returns an object reference to the HMenu object associated with the main dialogs 'Window File 16' menu entry     |
|--------------------|------------------------------|-----------------|----------------------------------------------------------------------------------------------------|
| Read only property | pHMenMainWind<br>owFile17()  | HMenu           | Returns an object reference to the HMenu object associated with the main dialogs 'Window File 17' menu entry     |
| Read only property | pHMenMainWind<br>owFile18()  | HMenu           | Returns an object reference to the HMenu object associated with the main dialogs 'Window File 18' menu entry     |
| Read only property | pHMenMainWind<br>owFile19()  | HMenu           | Returns an object reference to the HMenu object associated with the main dialogs 'Window File 19' menu entry     |
| Read only property | pHMessageBox()               | HMsgBox         | Returns an object reference to the Message Box object (HMessageBox)                                              |
| Read only property | pHRadMainROITo ols()         | HRadios         | Returns an object reference to the HRadios object associated with the main dialogs 'ROI Tools' radiobutton group |
| Read only property | pHSequence()                 | HSequenc<br>e   | Returns an object reference to the Sequence object (HSequence)                                                   |
| Read only property | pHSystemScaling(             | HSystemS caling | Returns an object reference to the System Scaling object (HSystemScaling)                                        |
| Read only property | pHTabAllOpt()                | HTab            | Returns an object reference to the HTab object associated with the all options dialogs 'Option' tab group        |
| Read only property | pHWinAllOptAcq(              | HWindow         | Returns an object reference to the HWindow object associated with the all options acquisition picture box        |
| Read only property | pHWinAllOptDlg(              | HWindow         | Returns an object reference to the HWindow object associated with the all options main window                    |
| Read only property | pHWinAllOptGen<br>eral()     | HWindow         | Returns an object reference to the HWindow object associated with the all options general picture box            |
| Read only property | pHWinAllOptImag<br>es()      | HWindow         | Returns an object reference to the HWindow object associated with the all options images picture box             |
| Read only property | pHWinAllOptSequ<br>ence()    | HWindow         | Returns an object reference to the HWindow object associated with the all options sequence picture box           |
| Read only property | pHWinMainClient<br>Area()    | HWindow         | Returns an object reference to the HWindow object associated with the main windows client area picture box       |
| Read only property | pHWinMainDlg()               | HWindow         | Returns an object reference to the HWindow object associated with the main dialogs main window                   |
| Read only property | pHWinOptDlg()                | HWindow         | Returns an object reference to the HWindow object associated with the options main window                        |
| Read only property | pHWinOptOptions ()           | HWindow         | Returns an object reference to the HWindow object associated with the options dialogs options picturebox         |
| Read only property | piAcquisitionMod<br>ule()    | Integer         | Returns the computers acquisition module. Possible values are defined in the enumeration AcquisitionModule.      |
| Read only property | piApplicationType ()         | Integer         | Returns the application type. Possible values are defined in the enumeration ApplicationType                     |
| Read only property | piCameraTyp()                | Integer         | Returns the camera type. Possible values are defined in the enumeration CameraType.                              |
| Read only property | piFrameGrabber()             | Integer         | Returns the computers frame grabber. Possible values are defined in the enumeration FrameGrabber.                |
| Read only property | piOperatingSystem ()         | Integer         | Returns the computers frame grabber. Possible values are defined in the enumeration FrameGrabber.                |
| Read only property | pobjHCamera()                | Object          | Returns an object reference to the camera object. Its type is dependent on the used camera                       |
| Read only property | psAppDate()                  | String          | Returns the application date.                                                                                    |
| Read only property | psApplicationDire<br>ctory() | String          | Returns the application directory                                                                                |
| Read only property | psApplicationStrin<br>g()    | String          | Returns a string identifying the application                                                                     |
| Read only property | psAppTitle()                 | String          | Returns the title of the application                                                                             |

| Read only property  | psAppTitleLong()                                           | String                                                                                                    | Returns the long version of the title of the application                                                                                                    |
|---------------------|------------------------------------------------------------|----------------------------------------------------------------------------------------------------|----------------------------------------------------------------------------------------------------|
| Read only property  | psConfigFile()                                             | String                                                                                                    | Sets or returns the frame grabbers configuration file                                                                                                    |
| Read only property  | psIniFile()                                                | String                                                                                                    | Sets or returns the name of the *.ini file used for storage of permanent parameters                                                                                                    |
| Read only property  | psSoftwareVersion ()                                       | String                                                                                                    | Returns the software version                                                                                                    |
| Read only property  | psWindowsDirecto<br>ry()                                   | String                                                                                                    | Returns the Windows directory of the computer where the component runs                                                                                                    |
| Read/write property | pfOptionLUTTool(                                           | Integer                                                                                                    | Sets or returns a value which defines whether the LUT tool should be shown on the main window                                                                                                    |
| Read/write property | pfOptionRestoreW<br>indowPos()                             | Integer                                                                                                    | Sets or returns a value which defines whether window positions should be restored or not when the window is reactivated                                                                                  |
| Read/write property | pfOptionUserFunct ions()                                   | Integer                                                                                                    | Sets or returns a value which defines whether the User function is called or not                                                                                                    |
| Read/write property | pfRestoreWindow<br>Pos()                                   | Integer                                                                                                    | Sets or returns a value which defines whether the window position, its size and window state is restored when the window is displayed again after it has been closed                                     |
| Read/write property | pfUserIF()                                                 | Integer                                                                                                    | Sets or returns a value which defines whether the associated window should be shown on screen. A window is only displayed under the following condition: pfUserIF=TRUE, pfVisible=TRUE, pfHideForm=FALSE |
| Read/write property | plOptionBackgrou<br>ndColor()                              | Long                                                                                                    | Sets or returns a value which defines the background color                                                                                                    |
| Function            | pfReadFile(ByVal<br>sFileName As<br>String, bArray()       | Byte,<br>ByRef<br>ILength<br>As Long,<br>Optional<br>sError As<br>Variant)                                               | Reads the content of a file stored at the remote computer                                                                                                    |
| Function            | pfWriteFile(ByVal<br>sFileName As<br>String, bArray()      | Byte,<br>ByRef<br>ILength<br>As Long,<br>ByVal<br>fDontOve<br>rwrite As<br>Integer,<br>Optional<br>sError As<br>Variant) | Writes a file at the remote computer                                                                                                    |
| Function            | piEndProg()                                                | Integer                                                                                                    | Ends the program. This should be the last method in the application program.                                                                                                    |
| Function            | psErrorString(ByV<br>al Index As<br>Integer)               | String                                                                                                    | Returns a description of the Error related to error No. Index                                                                                                    |
| Function            | psGetStatus()                                              | String                                                                                                    | Returns the current application status string                                                                                                    |
| HInitTa             |                                                            |                                                                                                    |                                                                                                    |
| Event               | ApplicationCreate<br>d(ByRef<br>HAppHPDTA As<br>HAppHPDTA) |                                                                                                    | Event which is raised when the Application is successfully created. This event returns an object reference to the HAppHPDTA object                                                                       |
| Event               | ErrorDueToLicenc e()                                       |                                                                                                    | Event which is raised when the application could not be created due to missing licence                                                                                                    |
| Event               | ErrorDuringInit()                                          |                                                                                                    | Event which is raised when the application could not be created due to an error during initialization                                                                                                    |
| Event               | InitCancel()                                               |                                                                                                    | Event which is raised when the application was not                                                                                                    |

| Event              | Message(ByVal<br>sMessage As<br>String)                                                                                                    |               | Event which is raised to indicate processign steps during initialization                                                                                                    |
|--------------------|----------------------------------------------------------------------------------------------------|---------------|----------------------------------------------------------------------------------------------------|
| Event              | MsgBox(ByVal<br>iID As Integer,<br>ByVal sPrompt As<br>String, ByVal<br>sTitle As String,<br>ByVal Style As<br>Integer, ByVal<br>Buttons As Integer,<br>ByRef default As |               | Event which is raised in remote control mode when the pfNoDialogs is set to true instead of showing a \r\r\nmessagebox. This event can be use for the client program to react on such messages |
| Event              | Integer) NoUserIFAllowed(                                                                                                    |               | Event which is raised to indicate that no user I/F is allowed                                                                                                    |
| Read only property | pfApplUserIF()                                                                                                    | Integer       | Retruns a flag which defines whether the Appliaction will run without User I/F (Default)                                                                                                    |
| Read only property | pfInitStatus()                                                                                                    | Integer       | Returns a value indicating the current status of initialization. Possible values are defined in the enumeration InitStatus                                                                     |
| Read only property | pfInitUserIF()                                                                                                    | Integer       | Retruns a flag which defines whether the Initialisation will run without User I/F (Default)                                                                                                    |
| Read only property | pHAppHPDTA()                                                                                                    | HAppHP<br>DTA | Returns an object reference to the HAppHPDTA object if successfully created                                                                                                    |
| Read only property | pHComCCDSetCa<br>ncel()                                                                                                    | HComma<br>nd  |                                                                                                    |
| Read only property | pHComCCDSetGe<br>tConfigFile()                                                                                                    | HComma<br>nd  | Returns an object reference to the HCommand object associated with the init dialogs 'Get Config File' pushbutton                                                                               |
| Read only property | pHComCCDSetO<br>K()                                                                                                    | HComma<br>nd  |                                                                                                    |
| Read only property | pHComInitCancel(                                                                                                    | HComma<br>nd  | Returns an object reference to the HCommand object associated with the init dialogs 'Cancel' pushbutton                                                                                        |
| Read only property | pHComInitOK()                                                                                                    | HComma<br>nd  | Returns an object reference to the HCommand object associated with the init dialogs 'OK' pushbutton                                                                                            |
| Read only property | pHComInitSetupC<br>CD()                                                                                                    | HComma<br>nd  | Returns an object reference to the HCommand object associated with the init dialogs 'Setup CCD' pushbutton                                                                                     |
| Read only property | pHComInitSetupSt<br>reakDevices()                                                                                                    | HComma<br>nd  | Returns an object reference to the HCommand object associated with the init dialogs 'Setup Streak Devices' pushbutton                                                                          |
| Read only property | pHDisCCDSetBus ()                                                                                                    | HDisp         |                                                                                                    |
| Read only property | pHDisCCDSetCa<br>meraID()                                                                                                    | HDisp         |                                                                                                    |
| Read only property | pHDisCCDSetCa<br>meraVersion()                                                                                                    | HDisp         |                                                                                                    |
| Read only property | pHDisCCDSetDCa<br>mAPIVersion()                                                                                                    | HDisp         |                                                                                                    |
| Read only property | pHDisCCDSetDriv<br>erVersion()                                                                                                    | HDisp         |                                                                                                    |
| Read only property | pHDisCCDSetMo<br>del()                                                                                                    | HDisp         |                                                                                                    |
| Read only property | pHDisCCDSetMo<br>duleVersion()                                                                                                    | HDisp         |                                                                                                    |
| Read only property | pHDisCCDSetVen dor()                                                                                                    | HDisp         |                                                                                                    |
| Read only property | pHDisInitCCDCa<br>mera()                                                                                                    | HDisp         | Returns an object reference to the HDisp object associated with the init dialogs 'CCD Camera' display area                                                                                     |
| Read only property | pHDisInitDevice1(                                                                                                    | HDisp         | Returns an object reference to the HDisp object associated with the init dialogs 'Device 1' display area                                                                                       |

| Read only property | pHDisInitDevice3(                | HDisp                | associated with the init dialogs 'Device 2' display area Returns an object reference to the HDisp object                                   |
|--------------------|----------------------------------|----------------------|----------------------------------------------------------------------------------------------------|
|                    | )                                | 1                    | associated with the init dialogs 'Device 3' display area                                                                                   |
| Read only property | pHDisInitDevice4(                | HDisp                | Returns an object reference to the HDisp object associated with the init dialogs 'Device 4' display area                                   |
| Read only property | pHDisInitGPIBAd<br>dr1()         | HDisp                | Returns an object reference to the HDisp object associated with the init dialogs GPIB Address 1' display area                              |
| Read only property | pHDisInitGPIBAd<br>dr2()         | HDisp                | Returns an object reference to the HDisp object associated with the init dialogs GPIB Address 2' display area                              |
| Read only property | pHDisInitGPIBAd<br>dr3()         | HDisp                | Returns an object reference to the HDisp object associated with the init dialogs GPIB Address 3' display area                              |
| Read only property | pHDisInitGPIBAd<br>dr4()         | HDisp                | Returns an object reference to the HDisp object associated with the init dialogs GPIB Address 4' display area                              |
| Read only property | pHDisInitMessage ()              | HDisp                | Returns an object reference to the HDisp object associated with the init dialogs 'Message' display area                                    |
| Read only property | pHEdnCCDSetC4<br>74295ComPort()  | HEditNu<br>mber      | Returns an object reference to the HEditNumber object associated with init dialogs 'C474295 Com Port' editbox                              |
| Read only property | pHEdnCCDSetC4<br>74298ComPort()  | HEditNu<br>mber      | Returns an object reference to the HEditNumber object associated with init dialogs 'C474298 Com Port' editbox                              |
| Read only property | pHEdnCCDSetC4<br>88080ComPort()  | HEditNu<br>mber      | Returns an object reference to the HEditNumber object associated with init dialogs 'C4880-8X Com Port' editbox                             |
| Read only property | pHEdnCCDSetC4<br>880ComPort()    | HEditNu<br>mber      | Returns an object reference to the HEditNumber object associated with init dialogs 'C4880 Com Port' editbox                                |
| Read only property | pHEdnCCDSetGra<br>bberSysNo()    | HEditNu<br>mber      | Returns an object reference to the HEditNumber object associated with init dialogs 'Board number' editbox (Also referred to system number) |
| Read only property | pHEdnCCDSetOrc<br>aHRComPort()   | HEditNu<br>mber      |                                                                                                    |
| Read only property | pHEntCCDSetMo<br>delNr()         | HEntry               |                                                                                                    |
| Read only property | pHEstCCDSetCon<br>fiFile()       | HEditStri<br>ng      | Returns an object reference to the HEditString object associated with the init dialogs 'Config File' editbox                               |
| Read only property | pHExternalDevice s()             | HExternal<br>Devices |                                                                                                    |
| Read only property | pHFraCCDSetCam era()             | HFrame               | Returns an object reference to the HFrame object associated with the init dialogs CCD Setup' frame                                         |
| Read only property | pHFraCCDSetDCa<br>mAPI()         | HFrame               |                                                                                                    |
| Read only property | pHFraInitCamera()                | HFrame               | Returns an object reference to the HFrame object associated with the init dialogs 'Camera' frame                                           |
| Read only property | pHFraInitStreakDe vices()        | HFrame               | Returns an object reference to the HFrame object associated with the init dialogs 'Streak devices' frame                                   |
| Read only property | pHRadCCDSetCa<br>mera()          | HRadios              | Returns an object reference to the HRadios object associated with the init dialogs 'Camera' radiobutton group                              |
| Read only property | pHRadCCDSetCC<br>DCameraAccess() | HRadios              |                                                                                                    |
| Read only property | pHRadCCDSetFra<br>meGrabber()    | HRadios              | Returns an object reference to the HRadios object associated with the init dialogs 'Frame Grabber' group                                   |
|                    |                                  |                      |                                                                                                    |
| Read only property | pHWinInitDlg()                   | HWindow              | Returns an object reference to the HWindow object associated with the init dialogs main window                                             |

|                                                                                                    |                               | 1                  | in the enumeration Application Type                             |
|----------------------------------------------------------------------------------------------------|-------------------------------|--------------------|-----------------------------------------------------------------|
| Dand and a second                                                                                                    | ()                            | Total : ::         | in the enumeration ApplicationType                              |
| Read only property                                                                                                    | piStartStatus()               | Integer            | Returns the current start status of the component.              |
|                                                                                                    |                               |                    | StartStatusNone=newly started, StartStatusInit=init             |
|                                                                                                    | 1 5 0                         | -                  | dialog is shown, StartStatusRunning=running                     |
| Read only property                                                                                                    | psAppDate()                   | Integer            | Returns the applications date                                   |
| Read only property                                                                                                    | psApplicationDire ctory()     | String             | Returns the application directory                               |
| Read only property                                                                                                    | psAppTitle()                  | String             | Returns the title of the application                            |
| Read only property                                                                                                    | psAppTitleLong()              | String             | Returns the long version of the title of the application        |
| Read only property                                                                                                    | psIniFile()                   | String             | Sets or returns the name of the *.ini file used for storage     |
|                                                                                                    |                               |                    | of permanent parameters                                         |
| Read only property                                                                                                    | psSoftwareVersion ()          | String             | Returns the software version                                    |
| Read only property                                                                                                    | pStartHAppHPDT                | НАррНР             | Returns an object reference to the HAppHPDTA object             |
| Transfer of the state of the state of the st | A()                           | DTA                | if piStartStatus = StartStatusRunning                           |
| Read only property                                                                                                    | pStartHInitTa()               | HInitTa            | Returns an object reference to the HInitTA object if            |
|                                                                                                    | ·                             |                    | piStartStatus = StartStatusInit                                 |
| Read only property                                                                                                    | psWindowsDirecto              | String             | Returns the Windows directory of the computer where             |
| P                                                                                                    | ry()                          | D.                 | the component runs                                              |
| Function                                                                                                    | pfReadFile(ByVal              | Byte,              | Reads the content of a file stored at the remote computer       |
|                                                                                                    | sFileName As                  | ByRef              |                                                                 |
|                                                                                                    | String, bArray()              | lLength            |                                                                 |
|                                                                                                    |                               | As Long,           |                                                                 |
|                                                                                                    |                               | Optional           |                                                                 |
|                                                                                                    |                               | sError As          |                                                                 |
|                                                                                                    | CTX 1 FIL (B X 1              | Variant)           | XXX to Git 1                                                    |
| Function                                                                                                    | pfWriteFile(ByVal             | Byte,              | Writes a file at the remote computer                            |
|                                                                                                    | sFileName As                  | ByRef              |                                                                 |
|                                                                                                    | String, bArray()              | lLength            |                                                                 |
|                                                                                                    |                               | As Long,           |                                                                 |
|                                                                                                    |                               | ByVal              |                                                                 |
|                                                                                                    |                               | fDontOve           |                                                                 |
|                                                                                                    |                               | rwrite As          |                                                                 |
|                                                                                                    |                               | Integer,           |                                                                 |
|                                                                                                    |                               | Optional sError As |                                                                 |
|                                                                                                    |                               |                    |                                                                 |
| Daniel's a                                                                                                    | 'I'4/DW-1                     | Variant)           | In Malana da III al abia de Tibia al acada INIT di la           |
| Function                                                                                                    | piInit(ByVal                  | Integer            | Initializes the HInit object. This places the INIT dialog       |
|                                                                                                    | sIniFile As String,           |                    | on screen if started with InitUserIF                            |
|                                                                                                    | ByVal fInitUserIF             |                    |                                                                 |
|                                                                                                    | As Integer, ByVal             |                    |                                                                 |
|                                                                                                    | fApplUserIF As                |                    |                                                                 |
|                                                                                                    | Integer, ByVal                |                    |                                                                 |
|                                                                                                    | fNoDialogs As<br>Integer)     |                    |                                                                 |
| Sub                                                                                                    | <u> </u>                      |                    | Starte the program asynchronously                               |
|                                                                                                    | pAsyncStartProg()             |                    | Starts the program asynchronously                               |
| Sub                                                                                                    | pGetLicenceKeys(              |                    | Returns information about all licence keys which could be found |
|                                                                                                    | ByRef fApplicationKeyFo       |                    | UC TOUTIU                                                       |
|                                                                                                    |                               |                    |                                                                 |
|                                                                                                    | und%, ByRef fLicenceAcquire%, |                    |                                                                 |
|                                                                                                    | ByRef                         |                    |                                                                 |
|                                                                                                    | fLicenceFitting%,             |                    |                                                                 |
|                                                                                                    | ByRef                         |                    |                                                                 |
|                                                                                                    | fLicenceRCOnly%               |                    |                                                                 |
|                                                                                                    | , ByRef                       |                    |                                                                 |
|                                                                                                    | fLicenceSave%,                |                    |                                                                 |
|                                                                                                    | ByRef                         |                    |                                                                 |
|                                                                                                    | fLicenceSequence              |                    |                                                                 |
|                                                                                                    | %, ByRef                      |                    |                                                                 |
|                                                                                                    | %, Bykei<br>fLicenceTransAbs  |                    |                                                                 |
|                                                                                                    | 1Licence FransAbs             | <u> </u>           |                                                                 |

|     | %)                  |  |
|-----|---------------------|--|
| Sub | pMode(ByVal s As    |  |
|     | String, ByVal ft As |  |
|     | Single)             |  |

HAppHPDTA

| HAppHPDTA            |                                       |         |                                                         |
|----------------------|---------------------------------------|---------|---------------------------------------------------------|
| Event                | Message(ByVal s                       |         | Event which is raised to inform the user of ongoing     |
|                      | As String)                            |         | operations                                              |
| Read only property   | pfCommPortOpen(                       | Integer | Returns a value which defines whether the               |
|                      | )                                     |         | communication port could be opened successfully for     |
|                      |                                       |         | camera control                                          |
| Read only property   | pHACam()                              | HACam   | Returns an object reference to the Analog Camera object |
|                      |                                       |         | (HACam). If this camera is not used NOTHING is          |
|                      |                                       |         | returned                                                |
| Read only property   | pHAcq()                               | HAcq    | Returns an object reference to the Acquisition object   |
|                      |                                       |         | (HAcq)                                                  |
| Read only property   | pHAsyncComman                         | HAsyncC | Returns an object reference to the Asynchronous         |
|                      | d()                                   | ommand  | Command object (HAsyncCommand)                          |
| Read only property   | pHC474295()                           | HC47429 | Returns an object reference to the C4742-95 Camera      |
|                      |                                       | 5       | object (HC474295) If this camera is not used NOTHING    |
|                      |                                       |         | is returned                                             |
| Read only property   | pHC474298()                           | HC47429 | Returns an object reference to the C474298 Camera       |
|                      | "                                     | 8       | object (HC474298). If this camera is not used           |
|                      |                                       |         | NOTHING is returned                                     |
| Read only property   | pHC4880()                             | HC4880  | Returns an object reference to the C4880 Camera object  |
|                      | · · · · · · · · · · · · · · · · · · · |         | (HC4880). If this camera is not used NOTHING is         |
|                      |                                       |         | returned                                                |
| Read only property   | pHC488080()                           | HC48808 | Returns an object reference to the C4880-80 Camera      |
| read only property   | prie ieeeee()                         | 0       | object (HC488080). If this camera is not used           |
|                      |                                       |         | NOTHING is returned                                     |
| Read only property   | pHChkMainLUTT                         | HCheck  | Returns an object reference to the HCheck object        |
| Read only property   | ool()                                 | TICHECK | associated with the main dialogs 'LUT Tool' checkbox    |
| Read only property   | pHChkMainPRF()                        | HCheck  | Returns an object reference to the HCheck object        |
| Read only property   | pricikiviann ki ()                    | TICHECK | associated with the main dialogs 'Quick Profile'        |
|                      |                                       |         | checkbox                                                |
| Read only property   | pHChkMainProfile                      | HCheck  | Returns an object reference to the HCheck object        |
| Read only property   | ()                                    | Helieck | associated with the main dialogs 'Profile' checkbox     |
| Read only property   | pHChkMainROI()                        | HCheck  | Returns an object reference to the HCheck object        |
| Read only property   | pricikwanikoi()                       | Helieck | associated with the main dialogs 'ROI I/F' checkbox     |
| Dood only property   | pHChkOptLUTTo                         | HCheck  | Returns an object reference to the HCheck object        |
| Read only property   | ol()                                  | HCHeck  |                                                         |
| Dandanlar management | ~                                     | HCheck  | associated with the option dialogs 'LUT Tool' checkbox  |
| Read only property   | pHChkOptRestore                       | HCneck  | Returns an object reference to the HCheck object        |
|                      | WindowPos()                           |         | associated with the option dialogs 'Restore Window      |
| D 1 1                | HGH O H F                             | TTC1 1  | Position' checkbox                                      |
| Read only property   | pHChkOptUserFu                        | HCheck  | Returns an object reference to the HCheck object        |
|                      | nctions()                             |         | associated with the option dialogs 'User Functions'     |
| D 1 1                | HG 4110 G                             | IIC     | checkbox                                                |
| Read only property   | pHComAllOptCan                        | HComma  | Returns an object reference to the HCommand object      |
|                      | cel()                                 | nd      | associated with the all options dialogs 'Cancel'        |
| D 1 1                | TIG 1110 075                          | HC      | pushbutton                                              |
| Read only property   | pHComAllOptOK(                        | HComma  | Returns an object reference to the HCommand object      |
|                      | )                                     | nd      | associated with the all options dialogs 'OK' pushbutton |
| Read only property   | pHComMainAcqui                        | HComma  | Returns an object reference to the HCommand object      |
|                      | re()                                  | nd      | associated with the main dialogs 'Acquire' pushbutton   |
| Read only property   | pHComMainAI()                         | HComma  | Returns an object reference to the HCommand object      |
|                      |                                       | nd      | associated with the main dialogs 'Analog Integration'   |
|                      |                                       |         | pushbutton                                              |
| Read only property   | pHComMainAuto                         | HComma  | Returns an object reference to the HCommand object      |
|                      | LUT()                                 | nd      | associated with the main dialogs 'Auto LUT' pushbutton  |
| Read only property   | pHComMainBacks                        | HComma  | Returns an object reference to the HCommand object      |
|                      | ub()                                  | nd      | associated with the main dialogs 'Backsub' pushbutton   |
|                      |                                       |         |                                                         |

| • • • •                                                                                                    |                                                                                               |                   |                                                                                                    |
|----------------------------------------------------------------------------------------------------|-----------------------------------------------------------------------------------------------|-------------------|----------------------------------------------------------------------------------------------------|
|                                                                                                    | pHComMainFreez                                                                                | HComma            | Returns an object reference to the HCommand object                                                                                                    |
|                                                                                                    | e()                                                                                           | nd                | associated with the main dialogs 'Freeze' pushbutton                                                                                                    |
| Read only property                                                                                                    | pHComMainInfo()                                                                               | HComma            | Returns an object reference to the HCommand object                                                                                                    |
|                                                                                                    |                                                                                               | nd                | associated with the main dialogs 'Info' pushbutton                                                                                                    |
| Read only property                                                                                                    | pHComMainLive()                                                                               | HComma            | Returns an object reference to the HCommand object                                                                                                    |
|                                                                                                    |                                                                                               | nd                | associated with the main dialogs 'Live' pushbutton                                                                                                    |
| Read only property                                                                                                    | pHComMainOpen(                                                                                | HComma            | Returns an object reference to the HCommand object                                                                                                    |
|                                                                                                    | )                                                                                             | nd                | associated with the main dialogs 'Open' pushbutton                                                                                                    |
| Read only property                                                                                                    | pHComMainPC()                                                                                 | HComma            | Returns an object reference to the HCommand object                                                                                                    |
|                                                                                                    |                                                                                               | nd                | associated with the main dialogs 'Photon Counting'                                                                                                    |
|                                                                                                    |                                                                                               |                   | pushbutton                                                                                                    |
| Read only property                                                                                                    | pHComMainRecal                                                                                | <b>HComma</b>     | Returns an object reference to the HCommand object                                                                                                    |
|                                                                                                    | 11()                                                                                          | nd                | associated with the main dialogs 'Recall1' pushbutton                                                                                                    |
| Read only property                                                                                                    | pHComMainRecal                                                                                | HComma            | Returns an object reference to the HCommand object                                                                                                    |
|                                                                                                    | 12()                                                                                          | nd                | associated with the main dialogs 'Recall2' pushbutton                                                                                                    |
| Read only property                                                                                                    | pHComMainSave(                                                                                | HComma            | Returns an object reference to the HCommand object                                                                                                    |
|                                                                                                    | )                                                                                             | nd                | associated with the main dialogs 'Save' pushbutton                                                                                                    |
| Read only property                                                                                                    | pHComMainSave1                                                                                | HComma            | Returns an object reference to the HCommand object                                                                                                    |
| The state of the state of the s | ()                                                                                            | nd                | associated with the main dialogs 'Save1' pushbutton                                                                                                    |
| Read only property                                                                                                    | pHComMainSave2                                                                                | HComma            | Returns an object reference to the HCommand object                                                                                                    |
|                                                                                                    | ()                                                                                            | nd                | associated with the main dialogs 'Save2' pushbutton                                                                                                    |
|                                                                                                    | pHComMainShadi                                                                                | HComma            | Returns an object reference to the HCommand object                                                                                                    |
| • •                                                                                                    | -                                                                                             | nd                | associated with the main dialogs 'Shading correction'                                                                                                    |
|                                                                                                    | ng()                                                                                          | IIG               |                                                                                                    |
| D 1 1                                                                                                    | IICO. (Dl                                                                                     | HO                | pushbutton                                                                                                    |
|                                                                                                    | pHComOptBackgr                                                                                | HComma            | Returns an object reference to the HCommand object                                                                                                    |
|                                                                                                    | oundColor()                                                                                   | nd                | associated with the options dialogs 'Background Color'                                                                                                    |
|                                                                                                    |                                                                                               |                   | pushbutton                                                                                                    |
| Read only property                                                                                                    | pHComOptCancel(                                                                               | HComma            | Returns an object reference to the HCommand object                                                                                                    |
|                                                                                                    | )                                                                                             | nd                | associated with the options dialogs 'Cancel' pushbutton                                                                                                    |
| Read only property                                                                                                    | pHComOptOK()                                                                                  | <b>HComma</b>     | Returns an object reference to the HCommand object                                                                                                    |
|                                                                                                    |                                                                                               | nd                | associated with the options dialogs 'OK' pushbutton                                                                                                    |
| Read only property                                                                                                    | pHDCam()                                                                                      | HDCam             |                                                                                                    |
|                                                                                                    | pHDisMainGateM                                                                                | HDisp             | Returns an object reference to the HDisp object                                                                                                    |
|                                                                                                    | ode()                                                                                         | •                 | associated with the camera setup dialogs 'Gate Mode'                                                                                                    |
|                                                                                                    | · ·                                                                                           |                   | display area                                                                                                    |
| Read only property                                                                                                    | pHDisMainMCPG                                                                                 | HDisp             | Returns an object reference to the HDisp object                                                                                                    |
|                                                                                                    | ain()                                                                                         | <sub>F</sub>      | associated with the camera setup dialogs 'MCP Gain'                                                                                                    |
|                                                                                                    | ()                                                                                            |                   | display area                                                                                                    |
| Read only property                                                                                                    | pHDisMainMessag                                                                               | HDisp             | Returns an object reference to the HDisp object                                                                                                    |
|                                                                                                    | e()                                                                                           | ПЪТър             | associated with the camera setup dialogs 'Message'                                                                                                    |
|                                                                                                    | e()                                                                                           |                   | display area                                                                                                    |
| Dood only muonouty                                                                                                    | nIIDiaMainMada()                                                                              | IIDian            |                                                                                                    |
| Read only property                                                                                                    | pHDisMainMode()                                                                               | HDisp             | Returns an object reference to the HDisp object                                                                                                    |
|                                                                                                    |                                                                                               |                   | associated with the camera setup dialogs 'Mode' display                                                                                                    |
|                                                                                                    |                                                                                               |                   | area                                                                                                    |
| P 1 :                                                                                                    | IID: 15 1 Ft 1 1                                                                              | IID.              |                                                                                                    |
| Read only property                                                                                                    | pHDisMainPlugin(                                                                              | HDisp             | Returns an object reference to the HDisp object                                                                                                    |
| Read only property                                                                                                    | pHDisMainPlugin(                                                                              | HDisp             | associated with the camera setup dialogs 'Plugin' display                                                                                                    |
|                                                                                                    | )                                                                                             |                   | associated with the camera setup dialogs 'Plugin' display area                                                                                                    |
|                                                                                                    | pHDisMainPlugin( ) pHDisMainShutter                                                           | HDisp<br>HDisp    | associated with the camera setup dialogs 'Plugin' display area  Returns an object reference to the HDisp object                                                                                                    |
| Read only property                                                                                                    | )                                                                                             |                   | associated with the camera setup dialogs 'Plugin' display area                                                                                                    |
| Read only property                                                                                                    | pHDisMainShutter                                                                              |                   | associated with the camera setup dialogs 'Plugin' display area  Returns an object reference to the HDisp object associated with the camera setup dialogs 'Shutter' display area                                                                                                    |
| Read only property                                                                                                    | pHDisMainShutter                                                                              |                   | associated with the camera setup dialogs 'Plugin' display area  Returns an object reference to the HDisp object associated with the camera setup dialogs 'Shutter' display                                                                                                    |
| Read only property  Read only property                                                                                                    | pHDisMainShutter                                                                              | HDisp             | associated with the camera setup dialogs 'Plugin' display area  Returns an object reference to the HDisp object associated with the camera setup dialogs 'Shutter' display area                                                                                                    |
| Read only property  Read only property                                                                                                    | pHDisMainShutter () pHDisMainStreak                                                           | HDisp             | associated with the camera setup dialogs 'Plugin' display area  Returns an object reference to the HDisp object associated with the camera setup dialogs 'Shutter' display area  Returns an object reference to the HDisp object                                                                                                    |
| Read only property  Read only property                                                                                                    | pHDisMainShutter<br>()<br>pHDisMainStreak<br>Camera()                                         | HDisp<br>HDisp    | associated with the camera setup dialogs 'Plugin' display area  Returns an object reference to the HDisp object associated with the camera setup dialogs 'Shutter' display area  Returns an object reference to the HDisp object associated with the camera setup dialogs 'Streak Camera' display area                                                                                                    |
| Read only property  Read only property  Read only property                                                                                                    | pHDisMainShutter<br>()<br>pHDisMainStreak<br>Camera()<br>pHDisMainTempe                       | HDisp             | associated with the camera setup dialogs 'Plugin' display area  Returns an object reference to the HDisp object associated with the camera setup dialogs 'Shutter' display area  Returns an object reference to the HDisp object associated with the camera setup dialogs 'Streak Camera' display area  Returns an object reference to the HDisp object                                                                                                    |
| Read only property  Read only property  Read only property                                                                                                    | pHDisMainShutter<br>()<br>pHDisMainStreak<br>Camera()                                         | HDisp<br>HDisp    | associated with the camera setup dialogs 'Plugin' display area  Returns an object reference to the HDisp object associated with the camera setup dialogs 'Shutter' display area  Returns an object reference to the HDisp object associated with the camera setup dialogs 'Streak Camera' display area  Returns an object reference to the HDisp object associated with the camera setup dialogs 'Temperature'                                                                                                    |
| Read only property  Read only property  Read only property                                                                                                    | pHDisMainShutter () pHDisMainStreak Camera() pHDisMainTempe rature()                          | HDisp HDisp       | associated with the camera setup dialogs 'Plugin' display area  Returns an object reference to the HDisp object associated with the camera setup dialogs 'Shutter' display area  Returns an object reference to the HDisp object associated with the camera setup dialogs 'Streak Camera' display area  Returns an object reference to the HDisp object associated with the camera setup dialogs 'Temperature' display area                                                                                                    |
| Read only property  Read only property  Read only property  Read only property                                                                                                    | pHDisMainShutter () pHDisMainStreak Camera() pHDisMainTempe rature() pHDisMainTimeR           | HDisp<br>HDisp    | associated with the camera setup dialogs 'Plugin' display area  Returns an object reference to the HDisp object associated with the camera setup dialogs 'Shutter' display area  Returns an object reference to the HDisp object associated with the camera setup dialogs 'Streak Camera' display area  Returns an object reference to the HDisp object associated with the camera setup dialogs 'Temperature' display area  Returns an object reference to the HDisp object associated with the camera setup dialogs 'Temperature' display area |
| Read only property  Read only property  Read only property  Read only property                                                                                                    | pHDisMainShutter () pHDisMainStreak Camera() pHDisMainTempe rature()                          | HDisp HDisp       | associated with the camera setup dialogs 'Plugin' display area  Returns an object reference to the HDisp object associated with the camera setup dialogs 'Shutter' display area  Returns an object reference to the HDisp object associated with the camera setup dialogs 'Streak Camera' display area  Returns an object reference to the HDisp object associated with the camera setup dialogs 'Temperature' display area  Returns an object reference to the HDisp object associated with the camera setup dialogs 'Time Range'               |
| Read only property  Read only property  Read only property  Read only property                                                                                                    | pHDisMainShutter ()  pHDisMainStreak Camera()  pHDisMainTempe rature()  pHDisMainTimeR ange() | HDisp HDisp HDisp | associated with the camera setup dialogs 'Plugin' display area  Returns an object reference to the HDisp object associated with the camera setup dialogs 'Shutter' display area  Returns an object reference to the HDisp object associated with the camera setup dialogs 'Streak Camera' display area  Returns an object reference to the HDisp object associated with the camera setup dialogs 'Temperature' display area  Returns an object reference to the HDisp object associated with the camera setup dialogs 'Time Range' display area  |
| Read only property  Read only property  Read only property  Read only property  Read only property                                                                                                    | pHDisMainShutter () pHDisMainStreak Camera() pHDisMainTempe rature() pHDisMainTimeR           | HDisp HDisp       | associated with the camera setup dialogs 'Plugin' display area  Returns an object reference to the HDisp object associated with the camera setup dialogs 'Shutter' display area  Returns an object reference to the HDisp object associated with the camera setup dialogs 'Streak Camera' display area  Returns an object reference to the HDisp object associated with the camera setup dialogs 'Temperature' display area  Returns an object reference to the HDisp object associated with the camera setup dialogs 'Time Range'               |

| Read only property                     | pHMenMainDevic                                | HMenu           | Returns an object reference to the HMenu object                                                                                                   |
|----------------------------------------|-----------------------------------------------|-----------------|----------------------------------------------------------------------------------------------------|
| Read only property                     | pHMenMainDefec<br>tPixelCorrectionSe<br>tup() | HMenu           |                                                                                                    |
| Read only property                     | pHMenMainCurva<br>tureCorrectionSetu<br>p()   | HMenu           | Returns an object reference to the HMenu object associated with the main dialogs 'Curvature Correction Setup' menu entry                          |
| Read only property                     | pHMenMainCurva<br>tureCorrection()            | HMenu           | Returns an object reference to the HMenu object associated with the main dialogs 'Curvature Correction' menu entry                                |
| Read only property                     | pHMenMainCreate<br>ScalingFiles()             | HMenu           | Returns an object reference to the HMenu object associated with the main dialogs 'Create Scaling Files' menu entry                                |
| Read only property                     | pHMenMainCorre<br>ctionSetup()                | HMenu           | Returns an object reference to the HMenu object associated with the main dialogs 'Correction Setup' menu entry                                    |
| Read only property                     | pHMenMainCorre<br>ctions()                    | HMenu           | Returns an object reference to the HMenu object associated with the main dialogs 'Corrections' menu                                               |
| Read only property                     | pHMenMainClose<br>All()                       | HMenu           | Returns an object reference to the HMenu object associated with the main dialogs 'Claose All' menu entry                                          |
| Read only property                     | pHMenMainClearI<br>mage()                     | HMenu           | Returns an object reference to the HMenu object associated with the main dialogs 'Clear Image' menu entry                                         |
| Read only property                     | pHMenMainCame ra()                            | HMenu           | Returns an object reference to the HMenu object associated with the main dialogs 'Camera Setup' menu entry                                        |
| Read only property                     | pHMenMainBlank<br>7()                         | HMenu           | Returns an object reference to the HMenu object associated with the main dialogs 'Blank7' menu entry                                              |
| Read only property                     | pHMenMainBlank<br>6()                         | HMenu           | Returns an object reference to the HMenu object associated with the main dialogs 'Blank6' menu entry                                              |
| Read only property                     | pHMenMainBlank<br>3()                         | HMenu           | Returns an object reference to the HMenu object associated with the main dialogs 'Blank3' menu entry                                              |
| Read only property                     | pHMenMainBlank<br>2()                         | HMenu           | Returns an object reference to the HMenu object associated with the main dialogs 'Blank2' menu entry                                              |
| Read only property                     | pHMenMainBlank<br>1()                         | HMenu           | Returns an object reference to the HMenu object associated with the main dialogs 'Blank1' menu entry                                              |
| Read only property                     | roundSubtraction()                            | Thvienu         | associated with the main dialogs 'Background' Subtraction' menu entry                                                                             |
| Read only property                     | metic() pHMenMainBackg                        | HMenu           | associated with the main dialogs 'Arithmetic' menu entry  Returns an object reference to the HMenu object                                         |
| Read only property  Read only property | pHMenMainAnaly<br>sis()<br>pHMenMainArith     | HMenu<br>HMenu  | Returns an object reference to the HMenu object associated with the main dialogs 'Analysis' menu  Returns an object reference to the HMenu object |
| D 1 1                                  | gIntegration()                                | ID (            | associated with the main dialogs 'Analog Integration' menu entry                                                                                  |
| Read only property                     | sition() pHMenMainAnalo                       | HMenu           | associated with the main dialogs 'Acquisition' menu Returns an object reference to the HMenu object                                               |
| Read only property                     | re() pHMenMainAcqui                           | HMenu           | associated with the main dialogs 'Acquire' menu entry  Returns an object reference to the HMenu object                                            |
| Read only property                     | pHMenMainAcqui                                | HMenu           | associated with the main dialogs 'About' menu entry Returns an object reference to the HMenu object                                               |
| Read only property                     | pHMenMainAbout                                | HMenu           | Returns an object reference to the HMenu object                                                                                                   |
| Read only property                     | pHMenMain3DDa ta()                            | HMenu           | Returns an object reference to the HMenu object associated with the main dialogs '3DData' menu entry                                              |
| Read only property                     | pHLUTControl()                                | HLUTCo<br>ntrol | Returns an object reference to the LUT Control object (HLUTControl)                                                                               |
| Read only property                     | pHLicence()                                   | HLicence        | Returns an object reference to the Licence object (HLicence)                                                                                      |
| Read only property                     | pHImages()                                    | HImages         | Returns an object reference to the Images object (HImages)                                                                                        |

|                    | eControlOptions()               |       | associated with the main dialogs 'Device Control<br>Options' menu entry                                         |
|--------------------|---------------------------------|-------|----------------------------------------------------------------------------------------------------|
| Read only property | pHMenMainDispla<br>y()          | HMenu | Returns an object reference to the HMenu object associated with the main dialogs 'Display' menu                 |
| Read only property | pHMenMainEmer<br>gencyOff()     | HMenu | Returns an object reference to the HMenu object associated with the main dialogs 'Emergency Off' menu entry     |
| Read only property | pHMenMainExit()                 | HMenu | Returns an object reference to the HMenu object associated with the main dialogs 'Exit' menu entry              |
| Read only property | pHMenMainFile()                 | HMenu | Returns an object reference to the HMenu object associated with the main dialogs 'File' menu                    |
| Read only property | pHMenMainFittin g()             | HMenu | Returns an object reference to the HMenu object associated with the main dialogs 'Fitting' menu                 |
| Read only property | pHMenMainFrami<br>ng2Sequence() | HMenu | Returns an object reference to the HMenu object associated with the main dialogs 'Framing To Sequence' menu     |
| Read only property | pHMenMainFrami<br>ngSetup()     | HMenu | Returns an object reference to the HMenu object associated with the main dialogs 'Framing Setup' menu           |
| Read only property | pHMenMainFreez<br>e()           | HMenu | Returns an object reference to the HMenu object associated with the main dialogs 'Freeze' menu                  |
| Read only property | pHMenMainHisto<br>gram()        | HMenu | Returns an object reference to the HMenu object associated with the main dialogs 'Histogram' menu entry         |
| Read only property | pHMenMainImage<br>Status()      | HMenu | Returns an object reference to the HMenu object associated with the main dialogs 'Image Status' menu entry      |
| Read only property | pHMenMainInfo()                 | HMenu | Returns an object reference to the HMenu object associated with the main dialogs 'Info' menu                    |
| Read only property | pHMenMainLive()                 | HMenu | Returns an object reference to the HMenu object associated with the main dialogs 'Live' menu                    |
| Read only property | pHMenMainLUT()                  | HMenu | Returns an object reference to the HMenu object associated with the main dialogs 'LUT' menu entry               |
| Read only property | pHMenMainMapL<br>UT()           | HMenu | Returns an object reference to the HMenu object associated with the main dialogs 'Map Values By LUT' menu entry |
| Read only property | pHMenMainOpen(                  | HMenu | Returns an object reference to the HMenu object associated with the main dialogs 'Open' menu entry              |
| Read only property | pHMenMainOptio<br>ns()          | HMenu | Returns an object reference to the HMenu object associated with the main dialogs 'Options' menu entry           |
| Read only property | pHMenMainPhoto<br>nCounting()   | HMenu | Returns an object reference to the HMenu object associated with the main dialogs 'Photon Counting' menu entry   |
| Read only property | pHMenMainPrint()                | HMenu | Returns an object reference to the HMenu object associated with the main dialogs 'Print' menu entry             |
| Read only property | pHMenMainProce<br>ssing()       | HMenu | Returns an object reference to the HMenu object associated with the main dialogs 'Processing' menu              |
| Read only property | pHMenMainProfil<br>e()          | HMenu | Returns an object reference to the HMenu object associated with the main dialogs 'Profile' menu entry           |
| Read only property | pHMenMainRS23<br>2()            | HMenu | Returns an object reference to the HMenu object associated with the main dialogs 'RS232' menu entry             |
| Read only property | pHMenMainSave<br>As()           | HMenu | Returns an object reference to the HMenu object associated with the main dialogs 'Save As' menu entry           |
| Read only property | pHMenMainSaveR<br>OIAs()        | HMenu | Returns an object reference to the HMenu object associated with the main dialogs 'Save ROI As' menu             |
| Read only property | pHMenMainScalin<br>g()          | HMenu | Returns an object reference to the HMenu object associated with the main dialogs 'Scaling' menu entry           |
| Read only property | pHMenMainSeque<br>nce()         | HMenu | Returns an object reference to the HMenu object associated with the main dialogs 'Sequence' menu entry          |
| Read only property | pHMenMainSetup(                 | HMenu | Returns an object reference to the HMenu object associated with the main dialogs 'Setup' menu                   |
| Read only property | pHMenMainShadi                  | HMenu | Returns an object reference to the HMenu object                                                                 |

|                    | ngCorrection()                             |       | associated with the main dialogs 'Shading Correction' menu entry                                                         |
|--------------------|--------------------------------------------|-------|----------------------------------------------------------------------------------------------------|
| Read only property | pHMenMainShow<br>Delay2StatusContr<br>ol() | HMenu | Returns an object reference to the HMenu object associated with the main dialogs 'Show Delay2 Status/Control' menu entry |
| Read only property | pHMenMainShow<br>DelayStatusContro<br>I()  | HMenu | Returns an object reference to the HMenu object associated with the main dialogs 'Show Delay Status/Control' menu entry  |
| Read only property | pHMenMainShow<br>SpecStatusControl(<br>)   | HMenu | Returns an object reference to the HMenu object associated with the main dialogs 'Show Spec Status/Control' menu entry   |
| Read only property | pHMenMainShow<br>StreakStatusContro<br>l() | HMenu | Returns an object reference to the HMenu object associated with the main dialogs 'Show Streak Status/Control' menu entry |
| Read only property | pHMenMainSuperi<br>mpose()                 | HMenu | Returns an object reference to the HMenu object associated with the main dialogs 'Superimpose' menu entry                |
| Read only property | pHMenMainTransi<br>entAbsorption()         | HMenu | Returns an object reference to the HMenu object associated with the main dialogs 'Transient Absorption' menu entry       |
| Read only property | pHMenMainTrigg<br>erSetup()                | HMenu | Returns an object reference to the HMenu object associated with the main dialogs 'Trigger Setup' menu entry              |
| Read only property | pHMenMainUserF<br>unction()                | HMenu | Returns an object reference to the HMenu object associated with the main dialogs 'User Function' menu entry              |
| Read only property | pHMenMainWind ow()                         | HMenu | Returns an object reference to the HMenu object associated with the main dialogs 'Window' menu                           |
| Read only property | pHMenMainWind<br>owFile00()                | HMenu | Returns an object reference to the HMenu object associated with the main dialogs 'Window File 0' menu entry              |
| Read only property | pHMenMainWind<br>owFile01()                | HMenu | Returns an object reference to the HMenu object associated with the main dialogs 'Window File 1' menu entry              |
| Read only property | pHMenMainWind<br>owFile02()                | HMenu | Returns an object reference to the HMenu object associated with the main dialogs 'Window File 2' menu entry              |
| Read only property | pHMenMainWind<br>owFile03()                | HMenu | Returns an object reference to the HMenu object associated with the main dialogs 'Window File 3' menu entry              |
| Read only property | pHMenMainWind<br>owFile04()                | HMenu | Returns an object reference to the HMenu object associated with the main dialogs 'Window File 4' menu entry              |
| Read only property | pHMenMainWind<br>owFile05()                | HMenu | Returns an object reference to the HMenu object associated with the main dialogs 'Window File 5' menu entry              |
| Read only property | pHMenMainWind<br>owFile06()                | HMenu | Returns an object reference to the HMenu object associated with the main dialogs 'Window File 6' menu entry              |
| Read only property | pHMenMainWind<br>owFile07()                | HMenu | Returns an object reference to the HMenu object associated with the main dialogs 'Window File 7' menu entry              |
| Read only property | pHMenMainWind<br>owFile08()                | HMenu | Returns an object reference to the HMenu object associated with the main dialogs 'Window File 8' menu entry              |
| Read only property | pHMenMainWind<br>owFile09()                | HMenu | Returns an object reference to the HMenu object associated with the main dialogs 'Window File 9' menu entry              |
| Read only property | pHMenMainWind<br>owFile10()                | HMenu | Returns an object reference to the HMenu object associated with the main dialogs 'Window File 10' menu entry             |

| Read only property | pHMenMainWind<br>owFile11() | HMenu           | Returns an object reference to the HMenu object associated with the main dialogs 'Window File 11' menu entry                                                                      |
|--------------------|-----------------------------|-----------------|----------------------------------------------------------------------------------------------------|
| Read only property | pHMenMainWind<br>owFile12() | HMenu           | Returns an object reference to the HMenu object associated with the main dialogs 'Window File 12' menu entry                                                                      |
| Read only property | pHMenMainWind<br>owFile13() | HMenu           | Returns an object reference to the HMenu object associated with the main dialogs 'Window File 13' menu entry                                                                      |
| Read only property | pHMenMainWind<br>owFile14() | HMenu           | Returns an object reference to the HMenu object associated with the main dialogs 'Window File 14' menu entry                                                                      |
| Read only property | pHMenMainWind<br>owFile15() | HMenu           | Returns an object reference to the HMenu object associated with the main dialogs 'Window File 15' menu entry                                                                      |
| Read only property | pHMenMainWind<br>owFile16() | HMenu           | Returns an object reference to the HMenu object associated with the main dialogs 'Window File 16' menu entry                                                                      |
| Read only property | pHMenMainWind<br>owFile17() | HMenu           | Returns an object reference to the HMenu object associated with the main dialogs 'Window File 17' menu entry                                                                      |
| Read only property | pHMenMainWind<br>owFile18() | HMenu           | Returns an object reference to the HMenu object associated with the main dialogs 'Window File 18' menu entry                                                                      |
| Read only property | pHMenMainWind<br>owFile19() | HMenu           | Returns an object reference to the HMenu object associated with the main dialogs 'Window File 19' menu entry                                                                      |
| Read only property | pHMessageBox()              | HMsgBox         | Returns an object reference to the Message Box object (HMessageBox)                                                                                                    |
| Read only property | pHRadMainROITo<br>ols()     | HRadios         | Returns an object reference to the HRadios object associated with the main dialogs 'ROI Tools' radiobutton group                                                                  |
| Read only property | pHSequence()                | HSequenc<br>e   | Returns an object reference to the Sequence object (HSequence)                                                                                                    |
| Read only property | pHSystemScaling(            | HSystemS caling | Returns an object reference to the System Scaling object (HSystemScaling)                                                                                                    |
| Read only property | pHTabAllOpt()               | HTab            | Returns an object reference to the HTab object associated with the all options dialogs 'Option' tab group                                                                         |
| Read only property | pHWinAllOptAcq(             | HWindow         | Returns an object reference to the HWindow object associated with the all options acquisition picture box                                                                         |
| Read only property | pHWinAllOptDlg( )           | HWindow         | Returns an object reference to the HWindow object associated with the all options main window                                                                                     |
| Read only property | pHWinAllOptGen eral()       | HWindow         | Returns an object reference to the HWindow object associated with the all options general picture box                                                                             |
| Read only property | pHWinAllOptImag<br>es()     | HWindow         | Returns an object reference to the HWindow object associated with the all options images picture box                                                                              |
| Read only property | pHWinAllOptSequ<br>ence()   | HWindow         | Returns an object reference to the HWindow object associated with the all options sequence picture box                                                                            |
| Read only property | pHWinMainClient<br>Area()   | HWindow         | Returns an object reference to the HWindow object associated with the main windows client area picture box                                                                        |
| Read only property | pHWinMainDlg()              | HWindow         | Returns an object reference to the HWindow object associated with the main dialogs main window                                                                                    |
| Read only property | pHWinOptDlg()               | HWindow         | Returns an object reference to the HWindow object associated with the options main window                                                                                         |
| Read only property | pHWinOptOptions ()          | HWindow         | Returns an object reference to the HWindow object associated with the options dialogs options picturebox                                                                          |
| Read only property | piAcquisitionMod<br>ule()   | Integer         | Returns the computers acquisition module. Possible values are defined Returns the computers acquisition module. Possible values are defined in the enumeration AcquisitionModule. |
| Read only property | piApplicationType           | Integer         | Returns the application type. Possible values are defined                                                                                                    |

|                     | 0                                |                       | in the enumeration ApplicationType                                          |
|---------------------|----------------------------------|-----------------------|-----------------------------------------------------------------------------|
| Read only property  | piCameraTyp()                    | Integer               | Returns the camera type. Possible values are defined in                     |
| rious sinj propertj | prominerary p()                  | 1110801               | the enumeration CameraType.                                                 |
| Read only property  | piFrameGrabber()                 | Integer               | Sets or returns the computers frame grabber. Possible                       |
| rious sinj propertj | pir rume orace er ()             | 1110801               | values are defined in the enumeration FrameGrabber.                         |
| Read only property  | piOperatingSystem                | Integer               | Returns the operating system (Win95 = 1, WINNT =                            |
| read only property  | ()                               | integer               | 2)\r\n                                                                      |
| Read only property  | pobjHCamera()                    | Object                | Returns an object reference to the camera object. Its type                  |
| Read only property  | poojii camera()                  | Object                | is dependent on the used camera                                             |
| Read only property  | psAppDate()                      | String                | Returns the application date.                                               |
| Read only property  | psApplicationDire                | String                | Returns the application directory.                                          |
| Read only property  | ctory()                          | String                | Returns the application directory.                                          |
| Read only property  | psApplicationStrin               | String                | Returns a string identifying the application                                |
| Read only property  | g()                              | String                | Returns a string identifying the application                                |
| Read only property  | psAppTitle()                     | String                | Returns the title of the application.                                       |
| Read only property  | psAppTitle()<br>psAppTitleLong() | String                | Returns the long version of the title of the application                    |
| Read only property  | psConfigFile()                   | String                | Sets or returns the frame grabbers configuration file.                      |
| Read only property  |                                  |                       | Ŭ Ŭ                                                                         |
| Read only property  | psIniFile()                      | String                | Sets or returns the name of the *.ini file used for storage                 |
| D 1 1               |                                  | Curio -               | of permanent parameters.                                                    |
| Read only property  | psSoftwareVersion                | String                | Returns the software version                                                |
| D 1 1               | ()                               | G. :                  | D 4 W 1 1 4 C4 4 1                                                          |
| Read only property  | psWindowsDirecto                 | String                | Returns the Windows directory of the computer where                         |
| D 1/ 1/             | ry()                             | T .                   | the component runs                                                          |
| Read/write property | pfOptionLUTTool(                 | Integer               | Sets or returns a value which defines whether the LUT                       |
| ~                   | )                                | _                     | tool should be shown on the main window                                     |
| Read/write property | pfOptionRestoreW                 | Integer               | Sets or returns a value which defines whether window                        |
|                     | indowPos()                       |                       | positions should be restored or not when \r\r\nthe                          |
|                     |                                  |                       | window is reactivated                                                       |
| Read/write property | pfOptionUserFunct                | Integer               | Sets or returns a value which defines whether the User                      |
|                     | ions()                           |                       | function is called or not                                                   |
| Read/write property | pfRestoreWindow                  | Integer               | Sets or returns a value which defines whether the                           |
|                     | Pos()                            |                       | window position, its size and window state is restored                      |
|                     |                                  |                       | when the window is displayed again after it has been                        |
|                     |                                  |                       | closed                                                                      |
| Read/write property | pfUserIF()                       | Integer               | Sets or returns a value which defines whether the                           |
|                     |                                  |                       | associated window should be shown on screen. A                              |
|                     |                                  |                       | window is only displayed under the following condition:                     |
|                     |                                  |                       | pfUserIF=TRUE, pfVisible=TRUE,                                              |
| <b>7</b> 1/ 1:      | 10 1 7 1                         | •                     | pfHideForm=FALSE                                                            |
| Read/write property | plOptionBackgrou                 | Long                  | Sets or returns a value which defines the background                        |
| T .                 | ndColor()                        | <b>T</b>              | color                                                                       |
| Function            | pfReadFile(ByVal                 | Byte,                 | Reads the content of a file stored at the remote computer                   |
|                     | sFileName As                     | ByRef                 |                                                                             |
|                     | String, bArray()                 | lLength               |                                                                             |
|                     |                                  | As Long,              |                                                                             |
|                     |                                  | Optional              |                                                                             |
|                     |                                  | sError As             |                                                                             |
| T                   | AXX                              | Variant)              | XXX to GI and                                                               |
| Function            | pfWriteFile(ByVal                | Byte,                 | Writes a file at the remote computer                                        |
|                     | sFileName As                     | ByRef                 |                                                                             |
|                     | String, bArray()                 | lLength               |                                                                             |
|                     |                                  | As Long,              |                                                                             |
|                     |                                  | ByVal                 |                                                                             |
|                     |                                  | fDontOve              |                                                                             |
|                     |                                  | rwrite As             |                                                                             |
|                     |                                  | Integer,              |                                                                             |
|                     |                                  | Optional              |                                                                             |
|                     |                                  |                       |                                                                             |
|                     |                                  | sError As             |                                                                             |
|                     |                                  | sError As<br>Variant) |                                                                             |
| Function            | piEndProg()                      | sError As             | Ends the program. This should be the last method in the application program |

| Function | psErrorString(ByV<br>al Index As                                                                                                    | String | Returns a string explaining the error with the specified error code                                                      |
|----------|----------------------------------------------------------------------------------------------------|--------|----------------------------------------------------------------------------------------------------|
|          | Integer)                                                                                                    | ~ .    |                                                                                                    |
| Function | psGetStatus()                                                                                                    | String | Returns the current application status string                                                                            |
| Sub      | pUserFunction(By<br>Val iIndex As<br>Integer, ByVal<br>ICycleIndex As<br>Long, ByRef sOut<br>As String, ByVal<br>fGetMemoryPrope<br>rties As Integer) |        | Executes User Function. This function is kept for compatibility reason. It is no longer recommended to use this function |

HImage

| HImage              |                                                                                                 |                       |                                                                                                    |
|---------------------|-------------------------------------------------------------------------------------------------|-----------------------|----------------------------------------------------------------------------------------------------|
| Read only property  | pfDataSaved()                                                                                   | Integer               | Returns a flag defining whether the image data has been saved                                                                                                    |
| Read only property  | pfDisplayOnVGA(                                                                                 | Integer               | Returns a flag defining whether the Image is displayed in the screen                                                                                                    |
| Read only property  | pfImageValid()                                                                                  | Integer               | Returns a flag which defines whether the image contains vaild data                                                                                                    |
| Read only property  | pHImaImgArea()                                                                                  | HImageA<br>rea        | Returns an object reference to the images HImageArea object                                                                                                    |
| Read only property  | pHWinImgDlg()                                                                                   | HWindow               | Returns an object reference to the images main dialog HWindow object                                                                                                    |
| Read only property  | pHWinImgPicture(                                                                                | HWindow               | Returns an object reference to the images picture area HWindow object. This is the location where the image is displayed                                                                                 |
| Read only property  | piBytesPerPixel()                                                                               | Integer               | Returns a value defining the number of bytes per pixel used to store the image                                                                                                    |
| Read only property  | piMaxScalingX()                                                                                 | Integer               | Returns a value which defines the maximum pixel index useable for scaling in x direction                                                                                                    |
| Read only property  | piReside()                                                                                      | Integer               | Returns a value which defines where the image data resides. Possible values are described in the enumeration ImageResidence                                                                              |
| Read only property  | pisdImage()                                                                                     | HImageSc<br>alingData | Returns an object variable to the HImageScalingData object describing the scaling data associated with this image                                                                                        |
| Read only property  | plDataBytes()                                                                                   | Long                  | Returns the number of bytes in the image data                                                                                                    |
| Read only property  | plDataHandle()                                                                                  | Long                  | Returns the handle to the image data                                                                                                    |
| Read only property  | plDisplayBytes()                                                                                | Long                  | Returns the number of bytes in the image display data                                                                                                    |
| Read only property  | plDisplayHandle()                                                                               | Long                  | Returns the handle to the image display data                                                                                                    |
| Read/write property | pfDisplayDataVali<br>d()                                                                        | Long                  | Returns a flag defining whether the display data is valid or not. If true pDisplayImage does not recalculate the display data                                                                            |
| Read/write property | pfRestoreWindow<br>Pos()                                                                        | Integer               | Sets or returns a value which defines whether the window position, its size and window state is restored when the window is displayed again after it has been closed                                     |
| Read/write property | pfUserIF()                                                                                      | Integer               | Sets or returns a value which defines whether the associated window should be shown on screen. A window is only displayed under the following condition: pfUserIF=TRUE, pfVisible=TRUE, pfHideForm=FALSE |
| Read/write property |                                                                                                 | Integer               | Returns a value defining the data type to store the image                                                                                                    |
| Read/write property | psFileName()                                                                                    | String                | Returns the images file name                                                                                                    |
| Read/write property | psStatus()                                                                                      | String                | Returns the image status string                                                                                                    |
| Function            | pfCreateEmptyIma<br>ge(ByVal iX As<br>Integer, ByVal iY<br>As Integer, ByVal<br>iDX As Integer, | Integer               | Creates an empty (black) image                                                                                                    |

|            | ByVal iDY As                           |            |                                                                                                    |
|------------|----------------------------------------|------------|----------------------------------------------------------------------------------------------------|
|            | Integer, ByVal                         |            |                                                                                                    |
|            | iBytesPerPixel As                      |            |                                                                                                    |
|            | Integer, ByVal                         |            |                                                                                                    |
|            | sFileName As                           |            |                                                                                                    |
|            | String, Optional                       |            |                                                                                                    |
|            | fShow As Variant)                      |            |                                                                                                    |
| Function   | pfDumpDataToFil<br>e(ByVal             | Integer    | Dumps the image or display data to a file. This can be used to exchange data to and from an ActiveX-EXE file |
|            | fDumpDisplayDat                        |            |                                                                                                    |
|            | a As Integer,                          |            |                                                                                                    |
|            | ByVal sFile As                         |            |                                                                                                    |
|            | String, ByVal                          |            |                                                                                                    |
|            | fOverwrite As                          |            |                                                                                                    |
|            | Integer, ByVal                         |            |                                                                                                    |
|            | fFullImage As                          |            |                                                                                                    |
|            | Integer, ByVal X                       |            |                                                                                                    |
|            | As Integer, ByVal                      |            |                                                                                                    |
|            | Y As Integer,                          |            |                                                                                                    |
|            | ByVal dx As                            |            |                                                                                                    |
|            | Integer, ByVal dy                      |            |                                                                                                    |
|            | As Integer)                            |            |                                                                                                    |
| Function   | pfGetDisplayData(                      | Byte,      | Gets the display data (8 bit) within a specified area of the                                                 |
|            | ByVal iX As                            | Optional   | image                                                                                                    |
|            | Integer, ByVal                         | sError As  |                                                                                                    |
|            | iDX As Integer,                        | Variant)   |                                                                                                    |
|            | ByVal iY As                            | As Integer |                                                                                                    |
|            | Integer, ByVal                         |            |                                                                                                    |
|            | iDY As Integer,                        |            |                                                                                                    |
|            | ByRef                                  |            |                                                                                                    |
|            | bImgDisplay()                          |            |                                                                                                    |
| Function   | pfGetImageData1                        | Byte,      | Gets 1byte/pixel data (8 bit) within a specified area of                                                     |
|            | Byte(ByVal iX As                       | Optional   | the image. If the image contains another type of data an                                                     |
|            | Integer, ByVal                         | sError As  | error is returned                                                                                            |
|            | iDX As Integer,                        | Variant)   |                                                                                                    |
|            | ByVal iY As                            | As Integer |                                                                                                    |
|            | Integer, ByVal                         |            |                                                                                                    |
|            | iDY As Integer,                        |            |                                                                                                    |
|            | ByRef bImgData()                       |            |                                                                                                    |
| Function   | pfGetImageData2                        | Integer,   | Gets 2byte/pixel data (16 bit) within a specified area of                                                    |
|            | Byte(ByVal iX As                       | Optional   | the image. If the image contains another type of data an                                                     |
|            | Integer, ByVal                         | sError As  | error is returned                                                                                            |
|            | iDX As Integer,                        | Variant)   |                                                                                                    |
|            | ByVal iY As                            | As Integer |                                                                                                    |
|            | Integer, ByVal                         |            |                                                                                                    |
|            | iDY As Integer,                        |            |                                                                                                    |
| D .:       | ByRef iImgData()                       | T          |                                                                                                    |
| Function   | pfGetImageData4                        | Long,      | Gets 4byte/pixel data (32 bit) within a specified area of                                                    |
|            | Byte(ByVal iX As                       | Optional   | the image. If the image contains another type of data an                                                     |
|            | Integer, ByVal                         | sError As  | error is returned                                                                                            |
|            | iDX As Integer,                        | Variant)   |                                                                                                    |
|            | ByVal iY As                            | As Integer |                                                                                                    |
|            | Integer, ByVal                         |            |                                                                                                    |
|            | iDY As Integer,                        |            |                                                                                                    |
| Eumotic :: | ByRef lImgData()                       | Interne    | Detume a miral intensity and in                                                                              |
| Function   | pfGetPointIntensit                     | Integer    | Returns a pixel intensity value                                                                              |
|            | y(ByVal iX As                          |            |                                                                                                    |
|            | Integer, ByVal iY<br>As Integer, ByRef |            |                                                                                                    |
| ì          | LACTINGGOT BURGE                       | i .        | 1                                                                                                    |
|            |                                        |            |                                                                                                    |
|            | IIntensity As Long)                    |            |                                                                                                    |

| Function          | pfLoadImage(Opti<br>onal sFile As<br>Variant, Optional<br>fShow As Variant)                                                                                          | Integer                                                                                                    | Loads an image                                                                                                    |
|-------------------|----------------------------------------------------------------------------------------------------|----------------------------------------------------------------------------------------------------|----------------------------------------------------------------------------------------------------|
| Function          | pfMemGetPRFDat<br>a(ByRef lProfile()                                                                                                    | Long, ByRef iNrData As Integer, ByVal iX As Integer, ByVal iY As Integer, ByVal iDX As Integer, ByVal iDY As Integer, ByVal iDY As Integer, ByVal iProfileTy pe As Integer, ByRef iDatType As Integer, ByVal iMaxLen As Integer, ByRef sError As String) As Integer | Returns an array of profile values within a specified ROI                                                                                                    |
| Function          | pfSaveImage(Opti<br>onal sFile As<br>Variant, Optional<br>sAreDefault As<br>Variant, Optional<br>fSaveROI As<br>Variant)                                             | Integer                                                                                                    | Saves the image                                                                                                    |
| Function          | pfSetImageData1B<br>yte(ByVal iX As<br>Integer, ByVal<br>iDX As Integer,<br>ByVal iY As<br>Integer, ByVal<br>iDY As Integer,<br>ByRef bImgData()                     | Byte,<br>Optional<br>sError As<br>Variant)<br>As Integer                                                                                                    | Sets 1byte/pixel data (8 bit) within a specified area of the image. If the image contains another type of data an error is returned                                                               |
| Function Function | pfSetImageData2B<br>yte(ByVal iX As<br>Integer, ByVal<br>iDX As Integer,<br>ByVal iY As<br>Integer, ByVal<br>iDY As Integer,<br>ByRef iImgData()<br>pfSetImageData4B | Integer,<br>Optional<br>sError As<br>Variant)<br>As Integer                                                                                                    | Sets 2byte/pixel data (8 bit) within a specified area of the image. If the image contains another type of data an error is returned  Sets 4byte/pixel data (8 bit) within a specified area of the |

|           | (D. 11.1.11.4            | 0 1 1      | TC.1                                                                                                    |
|-----------|--------------------------|------------|----------------------------------------------------------------------------------------------------|
|           | yte(ByVal iX As          | Optional   | image. If the image contains another type of data an error                                                                                                    |
|           | Integer, ByVal           | sError As  | is returned                                                                                                    |
|           | iDX As Integer,          | Variant)   |                                                                                                    |
|           | ByVal iY As              | As Integer |                                                                                                    |
|           | Integer, ByVal           |            |                                                                                                    |
|           | iDY As Integer,          |            |                                                                                                    |
|           | ByRef lImgData()         |            |                                                                                                    |
| Function  | pfSetPointIntensity      | Integer    | Sets a pixel intensity value                                                                                                    |
|           | (ByVal iX As             |            |                                                                                                    |
|           | Integer, ByVal iY        |            |                                                                                                    |
|           | As Integer, ByVal        |            |                                                                                                    |
|           | lIntensity As            |            |                                                                                                    |
|           | Long)                    |            |                                                                                                    |
| Function  | piGetMaxBit()            | Integer    | Returns the number of the topmost bit which is set                                                                                                    |
| Function  | psStatusGetSection       | String     | Returns the specified section within the image status                                                                                                    |
| 1 unction | (ByVal                   | Sumg       | string                                                                                                    |
|           | sSectionIdentifier       |            | String                                                                                                    |
|           |                          |            |                                                                                                    |
| E         | As String)               | Curio -    | Determine the latest termine to the latest termine to the latest termine termine t |
| Function  | psStatusGetString(       | String     | Returns a string associated to a specified token and                                                                                                    |
|           | ByVal                    |            | section within the image status string                                                                                                    |
|           | sSectionIdentifier       |            |                                                                                                    |
|           | As String, ByVal         |            |                                                                                                    |
|           | sToken As String,        |            |                                                                                                    |
|           | ByVal sDefault As        |            |                                                                                                    |
|           | String)                  |            |                                                                                                    |
| Sub       | pAsyncLoadImage          |            | Loads an image asynchronously                                                                                                    |
|           | (Optional sFile As       |            |                                                                                                    |
|           | Variant, Optional        |            |                                                                                                    |
|           | fShow As Variant)        |            |                                                                                                    |
| Sub       | pAsyncSaveImage          |            | Saves the image asynchronously                                                                                                    |
|           | (Optional sFile As       |            |                                                                                                    |
|           | Variant, Optional        |            |                                                                                                    |
|           | sAreDefault As           |            |                                                                                                    |
|           | Variant, Optional        |            |                                                                                                    |
|           | fSaveROI As              |            |                                                                                                    |
|           | Variant)                 |            |                                                                                                    |
| Sub       | pDisplayImage()          |            | Displays the current image in the already shown window                                                                                                    |
| Sub       | pGetareSource(By         |            | Returns the source area of the image                                                                                                    |
| Sub       | Ref iX As Integer,       |            | Returns the source area of the image                                                                                                    |
|           | ByRef iY As              |            |                                                                                                    |
|           | Integer, ByRef           |            |                                                                                                    |
|           |                          |            |                                                                                                    |
|           | iDX As Integer,          |            |                                                                                                    |
|           | ByRef iDY As<br>Integer) |            |                                                                                                    |
| C.,L      | <u> </u>                 |            | Coto the images scaling info in V dimention                                                                                                    |
| Sub       | pGetScalingXInfo(        |            | Gets the images scaling info in X direction                                                                                                    |
|           | ByRef iType As           |            |                                                                                                    |
|           | Integer, ByRef           |            |                                                                                                    |
|           | ftScale As Single,       |            |                                                                                                    |
|           | ByRef sUnit As           |            |                                                                                                    |
|           | String, ByRef            |            |                                                                                                    |
|           | sScalingFile As          |            |                                                                                                    |
|           | String)                  |            |                                                                                                    |
| Sub       | pGetScalingYInfo(        |            | Gets the images scaling info in Y direction                                                                                                    |
|           | ByRef iType As           |            |                                                                                                    |
|           | Integer, ByRef           |            |                                                                                                    |
|           | ftScale As Single,       |            |                                                                                                    |
|           | ByRef sUnit As           |            |                                                                                                    |
|           | String, ByRef            |            |                                                                                                    |
|           | sScalingFile As          |            |                                                                                                    |
|           | String)                  |            |                                                                                                    |
| Sub       | pPrint(ByVal             |            | Prints the image                                                                                                    |
|           | 1 F                      | İ          | 1                                                                                                    |

|     | hwndOwner As<br>Long) |                                                            |
|-----|-----------------------|------------------------------------------------------------|
| Sub | pRemoveImage()        | Removes the image. This frees all associated memory.       |
| Suo | premoverniage()       | All memory handles become invalid afterwards               |
| Sub | psGetPointScaling(    | Returns the scaling oft the indicated pixel, the resulting |
|     | ByVal iX As           | value for every direction stored in one string             |
|     | Integer, ByVal iY     |                                                            |
|     | As Integer, ByRef     |                                                            |
|     | sX As String,         |                                                            |
|     | ByRef sY As           |                                                            |
|     | String)               |                                                            |
| Sub | psGetPointScaling     | Returns the scaling oft the indicated pixel, the resulting |
|     | XY(ByVal iX As        | value for every direction stored in a numerical value and  |
|     | Integer, ByVal iY     | a string                                                   |
|     | As Integer, ByRef     |                                                            |
|     | ftXValue As           |                                                            |
|     | Single, ByRef         |                                                            |
|     | sXUnit As String,     |                                                            |
|     | ByRef ftYValue        |                                                            |
|     | As Single, ByRef      |                                                            |
|     | sYUnit As String)     |                                                            |
| Sub | psGetWidthScalin      | Returns the distance of two pixels in scaled units         |
|     | g(ByVal iX As         |                                                            |
|     | Integer, ByVal iY     |                                                            |
|     | As Integer, ByVal     |                                                            |
|     | iDX As Integer,       |                                                            |
|     | ByVal iDY As          |                                                            |
|     | Integer, ByRef sX     |                                                            |
|     | As String, ByRef      |                                                            |
| a 1 | sY As String)         |                                                            |
| Sub | pShowImage(ByV        | Shows the image. This places the associated window on      |
|     | al fAdjust As         | screen                                                     |
| 0.1 | Integer)              | XXI'. d 'C' 1 d' 'd' d                                     |
| Sub | pStatusWriteSectio    | Writes the specified section within the image status       |
|     | n(ByVal sSection      | string                                                     |
| C-1 | As String)            | With a string and in the string of the string of           |
| Sub | pStatusWriteString    | Writes a string associated to a specified token and        |
|     | (ByVal                | section within the image status string                     |
|     | sSectionIdentifier    |                                                            |
|     | As String, ByVal      |                                                            |
|     | sToken As String,     |                                                            |
|     | ByVal sValue As       |                                                            |
|     | String, Optional      |                                                            |
| TTT | fAddQuotes)           |                                                            |

HImages

| Event | CloseSequenceIma ge(ByVal Index As Integer, ByVal Mode As Integer, ByRef Cancel As Integer, ByRef SaveQueryDone As Integer, ByRef ImageRemoved As Integer) | Event which is sent to tell other objects that a sequence image will now be closed. This event is used by the HSequence object to free all related memory |
|-------|----------------------------------------------------------------------------------------------------|----------------------------------------------------------------------------------------------------|
| Event | CurrentImageChan<br>ged(ByVal iImg<br>As Integer)                                                                                                    | Event which is raised when the current image changes                                                                                                    |
| Event | FileNameChanged<br>(ByVal iImg As<br>Integer)                                                                                                    | Event which is raised when the File name has changed                                                                                                    |

| Event              | ImageDataChange<br>d(ByVal iImg As<br>Integer)                                                  |              | Event which is raised when the image data has changed                                                                               |
|--------------------|-------------------------------------------------------------------------------------------------|--------------|----------------------------------------------------------------------------------------------------|
| Event              | ImagePainted(ByV<br>al iImg As Integer,<br>ByVal ftFWHM<br>As Single, ByVal<br>sUnit As String) |              | Event which is raised when the image has been painted                                                                               |
| Event              | ImageRemoved(B<br>yVal Index As<br>Integer)                                                     |              | Event which is raised when the image has been removed                                                                               |
| Event              | Message(ByVal<br>sMessage As<br>String)                                                         |              | Event which is raised to inform the user of ongoing operations                                                                      |
| Event              | RemoveImage(By<br>Val Index As<br>Integer, ByRef<br>Cancel As Integer)                          |              | Event which is raised when an image will be removed                                                                                 |
| Read only property | pcItem(ByVal<br>Index As Integer)                                                               | HImage       | Returns a reference to the specified image                                                                                          |
| Read only property | pcItemCurrent()                                                                                 | HImage       | Returns a reference to the currently active image. If no image is currently active this function does not return any value.         |
| Read only property | pfFixedITEXHead<br>er()                                                                         | Integer      | Sets or returns a value defining whether images are saved with a fixed header (10K) in the case ITEX file type is used              |
| Read only property | pHChkOptAcqToS<br>ameWnd()                                                                      | HCheck       | Returns an object reference to the HCheck object associated with the options dialogs 'Acquire Always To Same Window' checkbox       |
| Read only property | pHChkOptAutoLiv<br>eLUT()                                                                       | HCheck       | Returns an object reference to the HCheck object associated with the options dialogs 'Auto Live LUT' checkbox                       |
| Read only property | pHChkOptAutoLU<br>T()                                                                           | HCheck       | Returns an object reference to the HCheck object associated with the options dialogs 'Auto LUT' checkbox                            |
| Read only property | pHChkOptAutoLut<br>InROI()                                                                      |              |                                                                                                    |
| Read only property | pHChkOptDisplay<br>FWHM()                                                                       | HCheck       | Returns an object reference to the HCheck object associated with the options dialogs 'Display FWHM' checkbox                        |
| Read only property | pHChkOptFixedIT<br>EXHeader()                                                                   | HCheck       | Returns an object reference to the HCheck object associated with the options dialogs 'Fixed ITEX header' checkbox                   |
| Read only property | pHChkOptROIUse<br>MinAsZero()                                                                   | HCheck       | Returns an object reference to the HCheck object associated with the options dialogs 'Use Minimum as zero for ROI' checkbox         |
| Read only property | pHChkOptWarnU<br>nsaved()                                                                       | HCheck       | Returns an object reference to the HCheck object associated with the options dialogs 'Warn Whne Unsaved Images Are Closed' checkbox |
| Read only property | pHChkOptZeroLo<br>wer()                                                                         | HCheck       |                                                                                                    |
| Read only property | pHChkRoiCalibrat<br>ed()                                                                        | HCheck       | Returns an object reference to the HCheck object associated with the ROI Interface dialogs 'Calibrated' checkbox                    |
| Read only property | pHComFWHMCol<br>or()                                                                            | HComma<br>nd | Returns an object reference to the HCheck object associated with the options dialogs 'FWHM color' checkbox                          |
| Read only property | pHComOptCancel(                                                                                 | HComma<br>nd | Returns an object reference to the HCheck object associated with the options dialogs 'Cancel' checkbox                              |
| Read only property | pHComOptOK()                                                                                    | HComma<br>nd | Returns an object reference to the HCheck object associated with the options dialogs 'OK' checkbox                                  |
| Read only property | pHDisRoiAreaSize                                                                                | HDisp        | Returns an object reference to the HDisp object                                                                                     |

|                    | ()                           |                    | associated with the ROI interface dialogs 'Area Size'                                                                                       |
|--------------------|------------------------------|--------------------|----------------------------------------------------------------------------------------------------|
|                    |                              |                    | display area                                                                                                    |
| Read only property | pHDisRoiDiagonal             | HDisp              | Returns an object reference to the HDisp object associated with the ROI interface dialogs 'Diagonal' display area                           |
| Read only property | pHDisRoiIntensity<br>()      | HDisp              | Returns an object reference to the HDisp object associated with the ROI interface dialogs 'Intensity' display area                          |
| Read only property | pHDisRoiSlope()              | HDisp              | Returns an object reference to the HDisp object associated with the ROI interface dialogs 'Slope' display area                              |
| Read only property | pHDisRoiXUnit()              | HDisp              | Returns an object reference to the HDisp object associated with the ROI interface dialogs 'X Unit' display area                             |
| Read only property | pHDisRoiYUnit()              | HDisp              | Returns an object reference to the HDisp object associated with the ROI interface dialogs 'Y Unit' display area                             |
| Read only property | pHEdnOptFWHM<br>NoOfDigits() | HEditNu<br>mber    | Returns an object reference to the HEditNumber object associated with options dialogs 'FWHM No. of Digits' editbox                          |
| Read only property | pHEdnOptFWHM<br>Size()       | HEditNu<br>mber    | options dialogs 'FWHM Size' editbox                                                                                                    |
| Read only property | pHEdnRoiXEnd()               | HEditNu<br>mber    | Returns an object reference to the HEditNumber object associated with ROI interface dialogs 'X End' editbox                                 |
| Read only property | pHEdnRoiXStart()             | HEditNu<br>mber    | Returns an object reference to the HEditNumber object associated with ROI interface dialogs 'X Start' editbox                               |
| Read only property | pHEdnRoiXWidth ()            | HEditNu<br>mber    | Returns an object reference to the HEditNumber object associated with ROI interface dialogs 'X Width' editbox                               |
| Read only property | pHEdnRoiYEnd()               | HEditNu<br>mber    | Returns an object reference to the HEditNumber object associated with ROI interface dialogs 'Y End' editbox                                 |
| Read only property | pHEdnRoiYStart()             | HEditNu<br>mber    | Returns an object reference to the HEditNumber object associated with ROI interface dialogs 'Y Start' editbox                               |
| Read only property | pHEdnRoiYWidth ()            | HEditNu<br>mber    | Returns an object reference to the HEditNumber object associated with ROI interface dialogs 'Y Width' editbox                               |
| Read only property | pHFraOptROIPrf()             | HFrame             | Returns an object reference to the HFrame object associated with the options dialogs 'ROI profile default direction' frame                  |
| Read only property | pHRadOptDefZoo<br>mFactor()  | HRadios            | Returns an object reference to the HFrame object associated with the options dialogs 'Default Zoom factor' frame                            |
| Read only property | pHRadOptROIPrf(              | HRadios            | Returns an object reference to the HRadios object associated with the options dialogs 'ROI profile default direction' radiobutton group     |
| Read only property | pHRadRoiPrfDirec<br>tion()   | HRadios            | Returns an object reference to the HRadios object<br>associated with the ROI interface dialogs 'ROI profile<br>direction' radiobutton group |
| Read only property | pHWinImgDlg20A<br>rray()     | HWindow<br>20Array | Returns an object reference to the HWindow20Array object associated with the images main windows                                            |
| Read only property | pHWinImgPicture<br>20Array() | HWindow<br>20Array | Returns an object reference to the HWindow20Array object associated with the images imagedisplay pictureboxes                               |
| Read only property | pHWinOptDlg()                | HWindow            | Returns an object reference to the HWindow object associated with the options dialogs main window                                           |
| Read only property | pHWinOptOptions ()           | HWindow            | Returns an object reference to the HWindow object associated with the options dialogs options picturebox                                    |
| Read only property | pHWinRoiDlg()                | HWindow            | Returns an object reference to the HWindow object associated with the ROI interface dialogs main window                                     |
| Read only property | piCurrentImageVal id()       | Integer            | Returns a value which defines whether the current image is valid                                                                            |
| Read only property | piIndexCurrentImg ()         | Integer            | Returns the image index of the current image.                                                                                               |

| Read only property  | piIndexLoadImg()               | Integer | Returns the image index of the currently or last loaded image.                                                                                                    |
|---------------------|--------------------------------|---------|----------------------------------------------------------------------------------------------------|
| Read only property  | piIndexSequenceI<br>mg()       | Integer | Returns the image index of the sequence image. If there is no sequence image the value is -1                                                                                                    |
| Read only property  | piItemsMax()                   | Integer | Returns the maximum number of images.                                                                                                    |
| Read only property  | psDefaultScalingD irectory()   | String  | Returns the default scaling directory. This is only necessary for old type file where scaling tabels are not saved in the image and only a file reference is stored in the image                         |
| Read/write property | pfDisplayToTIFF<br>Mode()      | Integer | Sets or returns a value defining whether images are saved in DisplayToTiff mode in the case TIFF is selected as the file type                                                                            |
| Read/write property | pfOptionsAcqToSa<br>meWnd()    | Integer | Sets or returns a value which defines whether the acquisition should always be done in the same window                                                                                                   |
| Read/write property | pfOptionsAutoLiv<br>eLUT()     | Integer | Sets or returns a value which defines whether AUTO Live LUT should be excuted during Live mode                                                                                                    |
| Read/write property | pfOptionsAutoLU<br>T()         | Integer | Sets or returns a value which defines whether Auot LUT should be excuted aftre image acquisition                                                                                                    |
| Read/write property | pfOptionsAutoLutI<br>nROI()    | Integer |                                                                                                    |
| Read/write property | pfOptionsDisplayF<br>WHM()     | Integer |                                                                                                    |
| Read/write property | pfOptionsFixedIT<br>EXHeader() | Integer | Sets or returns a value which defines whether the image should be saved with fixed header                                                                                                    |
| Read/write property | pfOptionsROIUse<br>MinAsZero() | Integer | Sets or returns a value which defines whether the minimum should be used as zero point for FWHM calculation                                                                                              |
| Read/write property | pfOptionsWarnUn<br>saved()     | Integer | Sets or returns a value which defines whether the user should be warned when an unsaved image is closed                                                                                                  |
| Read/write property | pfOptionsZeroLow<br>er()       | Integer |                                                                                                    |
| Read/write property | pfRestoreWindow<br>Pos()       | Integer | Sets or returns a value which defines whether the window position, its size and window state is restored when the window is displayed again after it has been closed                                     |
| Read/write property | pftOptionsDefZoo<br>mFactor()  | Single  | Sets or returns the default zooming factor                                                                                                    |
| Read/write property | pfUserIF()                     | Integer | Sets or returns a value which defines whether the associated window should be shown on screen. A window is only displayed under the following condition: pfUserIF=TRUE, pfVisible=TRUE, pfHideForm=FALSE |
| Read/write property | piDefaultImageTy<br>pe()       | Integer | Sets or defines the current default image type                                                                                                    |
| Read/write property | piIndexAcqImg()                | Integer | Returns the image index of the currently or last acquired image                                                                                                    |
| Read/write property | piIndexAcquireIm g()           | Integer | Returns the image index of the currently or last ACQUIRE image. This is every acquired single image except the live image                                                                                |
| Read/write property | piIndexLiveImg()               | Integer | Returns the image index of the currently or last LIVE image.                                                                                                    |
| Read/write property | piOptionFWHMN<br>oOfDigits()   | Integer |                                                                                                    |
| Read/write property | piOptionFWHMSi<br>ze()         | Integer |                                                                                                    |
| Read/write property | piOptionsROIPrf()              | Integer |                                                                                                    |
| Read/write property | piSeqMode()                    | Integer | Sets or returns the default value of SeqMode for the functions piGetLoadImageFile and piGetLoadImageFile. If SeqMode=TRUE these function offer sequence mode file types as default                       |

| Read/write property | plOptionFWHMC<br>olor()                                                                                                    | Long    |                                                                                                    |
|---------------------|----------------------------------------------------------------------------------------------------|---------|----------------------------------------------------------------------------------------------------|
| Function            | pfLoadImage(Opti<br>onal sFile As<br>Variant, Optional<br>fShow As Variant,<br>Optional<br>iImgIndex As<br>Integer)                                                                                                    | Integer | Loads an image                                                                                                    |
| Function            | pfLoadImageNoSh<br>ow(ByVal sFile As<br>String, ByVal<br>iType As Integer,<br>ByRef iImg As<br>Integer)                                                                                                    | Integer | Loads an image without showing it                                                                                                   |
| Function            | pfSaveImage(Opti<br>onal sFile As<br>Variant, Optional<br>sAreDefault As<br>Variant, Optional<br>fSaveROI As<br>Variant)                                                                                                    | Integer | Saves an image                                                                                                    |
| Function            | pfUpdateImageAft<br>erDataChange(By<br>Val iImg As<br>Integer, Optional<br>sError As Variant)                                                                                                    |         | A function that updates all relevant modules after the client programmer has changed the image data, its size, data depth or status |
| Function            | piGetLoadImageFi<br>le(ByRef<br>sCompleteFile As<br>String, ByRef<br>iDefaultImageTyp<br>e As Integer,<br>ByRef<br>fDoSeqSaveLoad<br>As Integer, ByRef<br>iSeqMode As<br>Integer, ByVal<br>iImageTypes As<br>Integer)                                                                           | Integer | Calls a file dialog which can be used to get an image file name for load                                                            |
| Function            | piGetSaveImageFil e(ByRef sCompleteFile As String, ByRef sComment As String, ByRef iDefaultImageTyp e As Integer, ByRef fDoSeqSaveLoad As Integer, ByRef iSeqMode As Integer, ByRef fDisplayToTIFFM ode As Integer, ByVal iImageTypes As Integer, ByVal iNumberOfDigitsF orSequence As Integer) | Integer | Calls a file dialog which can be used to get an image file name for save                                                            |

| Function | psGetMemoryProp<br>erties()                                                                                                    | String | Returns as string which contains information about the image. Avoid using this function, it is only used for compatibility reasons |
|----------|----------------------------------------------------------------------------------------------------|--------|----------------------------------------------------------------------------------------------------|
| Sub      | pAsyncLoadImage<br>(Optional sFile As<br>Variant, Optional<br>fShow As Variant)                                                                            |        | Loads an image asynchronously                                                                                                    |
| Sub      | pAsyncSaveImage<br>(Optional sFile As<br>Variant, Optional<br>sAreDefault As<br>Variant, Optional<br>fSaveROI As<br>Variant)                               |        | Saves an image asynchronously                                                                                                    |
| Sub      | pChangeActiveIma<br>ge(ByVal iImg As<br>Integer, ByVal<br>fDisplayImage As<br>Integer, Optional<br>fDontSetFocus As<br>Variant)                            |        | Changes the active image                                                                                                    |
| Sub      | pGetFWHMProper<br>ties(ByRef<br>fDisplayFWHM<br>As Integer, ByRef<br>lColor As Long,<br>ByRef iFontSize<br>As Integer, ByRef<br>iNoOfDigits As<br>Integer) |        | Returns all relevant informations for writing the FWHM assoziated with the quick profile                                           |
| Sub      | pPrint(ByVal<br>hwndOwner As<br>Long)                                                                                                    |        | Prints an image                                                                                                    |

## HLutControl

| Event               | LimitsChanged()              |                 | Event which is raised when the limits of the HLut object are changing                                                      |
|---------------------|------------------------------|-----------------|----------------------------------------------------------------------------------------------------|
| Read only property  | pHEdnLUTParGa<br>mma()       | HEditNu<br>mber | Returns an object reference to the HEditNumber object associated with LUT Parameters dialogs ""Gamma"" editbox             |
| Read only property  | phEdnLUTParLut1<br>6xShift() | HEditNu<br>mber | Returns an object reference to the HEditNumber object associated with LUT Parameters dialogs ""Shift for 16x LUT"" editbox |
| Read only property  | pHEntLUTParOvl<br>Colors()   | HEntry          | Returns an object reference to the HEntry object associated with the LUT parameters dialogs ""Overlay Colors" entrybox     |
| Read only property  | pHLutLUTContrC<br>ontrol()   | HLut            | Returns an object reference to the HLut object associated with the LUT Control dialogs ""Control"" entrybox                |
| Read only property  | pHRadLUTParBit<br>Range()    | HRadios         | Returns an object reference to the HRadios object associated with the LUT Parameters dialogs ""Bit Range""                 |
| Read only property  | pHRadLUTParCol<br>or()       | HRadios         | Returns an object reference to the HRadios object associated with the LUT Parameters dialogs ""Color""                     |
| Read only property  | pHRadLUTParLU<br>TType()     | HRadios         | Returns an object reference to the HRadios object associated with the LUT Parameters dialogs ""LUT Type""                  |
| Read only property  | pHWinLUTContr<br>Dlg()       | HWindow         | Returns an object reference to the HWindow object associated with the LUT Control dialogs main window                      |
| Read only property  | pHWinLUTParDlg<br>()         | HWindow         | Returns an object reference to the HWindow object associated with the LUT Parameters dialogs main window                   |
| Read/write property | pfRestoreWindow              | Integer         | Sets or returns a value which defines whether the                                                                          |

|                        | Pos()                                        |              | window position, its size and window state is restored when the window is displayed again after it has been closed                                                                                       |
|------------------------|----------------------------------------------|--------------|----------------------------------------------------------------------------------------------------|
| Read/write property    | pfUserIF()                                   | Integer      | Sets or returns a value which defines whether the associated window should be shown on screen. A window is only displayed under the following condition: pfUserIF=TRUE, pfVisible=TRUE, pfHideForm=FALSE |
| Function IIC - Sealing | psGetStatus()                                | String       | Returns the current LUT status string                                                                                                    |
| <b>HSystemScaling</b>  |                                              | 1            |                                                                                                    |
| Event                  | Message(ByVal<br>sMessage As<br>String)      |              | Event which is raised to inform the user of ongoing operations                                                                                                    |
| Read only property     | pHChkScalSetAss<br>gnScalToImg()             | HCheck       | Returns an object reference to the HCheck object associated with the Scaling Setup dialogs 'Assign Scaling To Image' checkbox                                                                            |
| Read only property     | pHChkScalSetAss<br>gnScalToPrf()             | HCheck       | Returns an object reference to the HCheck object associated with the Scaling Setup dialogs 'Assign Scaling To Profile' checkbox                                                                          |
| Read only property     | pHComCreaPolyC<br>ancel()                    | HComma<br>nd | Returns an object reference to the HCommand object associated with the create polynomial dialogs 'Cancel' pushbutton                                                                                     |
| Read only property     | pHComCreatePol<br>OK()                       | HComma<br>nd | Returns an object reference to the HCommand object associated with the create polynomial dialogs 'OK' pushbutton                                                                                         |
| Read only property     | pHComScalEditNe<br>xtPixel()                 | HComma<br>nd | Returns an object reference to the HCommand object associated with the scaling editor dialogs 'Next Pixel' pushbutton                                                                                    |
| Read only property     | pHComScalEditPr<br>eviousPixel()             | HComma<br>nd | Returns an object reference to the HCommand object associated with the scaling editor dialogs 'Previous Pixel' pushbutton                                                                                |
| Read only property     | pHComScalSetCan cel()                        | HComma<br>nd | Returns an object reference to the HCommand object associated with the scaling setup dialogs 'Cancel' pushbutton                                                                                         |
| Read only property     | pHComScalSetFre<br>eGetFromImage()           | HComma<br>nd | Returns an object reference to the HCommand object associated with the scaling setup dialogs 'Free Scaling Get From Image' pushbutton                                                                    |
| Read only property     | pHComScalSetFre<br>eHFileGet()               | HComma<br>nd | Returns an object reference to the HCommand object associated with the scaling setup dialogs 'Free Scaling Horizontal Get File' pushbutton                                                               |
| Read only property     | pHComScalSetFre<br>eHPixelGet()              | HComma<br>nd | Returns an object reference to the HCommand object associated with the scaling setup dialogs 'Free Scaling Horizontal Get Pixel' pushbutton                                                              |
| Read only property     | pHComScalSetFre<br>eVFileGet()               | HComma<br>nd | Returns an object reference to the HCommand object associated with the scaling setup dialogs 'Free Scaling vertical Get File' pushbutton                                                                 |
| Read only property     | pHComScalSetFre<br>eVPixelGet()              | HComma<br>nd | Returns an object reference to the HCommand object associated with the scaling setup dialogs 'Free Scaling vertical Get Pixel' pushbutton                                                                |
| Read only property     | pHComScalSetSet(                             | HComma<br>nd | Returns an object reference to the HCommand object associated with the scaling setup dialogs 'Set' pushbutton                                                                                            |
| Read only property     | pHComScalSetSet<br>SpectrographScali<br>ng() | HComma<br>nd | Returns an object reference to the HCommand object associated with the scaling setup dialogs 'Set Spectrograph Scaling' pushbutton                                                                       |
| Read only property     | pHComScalSetSqu<br>areGetFromImage(<br>)     | HComma<br>nd | Returns an object reference to the HCommand object associated with the scaling setup dialogs 'Square Scaling Get From Image' pushbutton                                                                  |
| Read only property     | pHComScalSetSqu<br>areGetPixel()             | HComma<br>nd | Returns an object reference to the HCommand object associated with the scaling setup dialogs 'Square Scaling Get Pixel' pushbutton                                                                       |

| D 1 1               | 110 0 10 0                            | IIIG         | D                                                                                                    |
|---------------------|---------------------------------------|--------------|----------------------------------------------------------------------------------------------------|
| Read only property  | pHComScalSetStre<br>akSetTimeScaling( | HComma<br>nd | Returns an object reference to the HCommand object associated with the scaling setup dialogs 'Streak Scaling |
|                     | )                                     | 110          | Set Time Scaling' pushbutton                                                                                 |
| Read only property  | pHComScalSetStre                      | HComma       | Returns an object reference to the HCommand object                                                           |
|                     | akTFFileGet()                         | nd           | associated with the scaling setup dialogs 'Streak Scaling                                                    |
| Dood only manager   | nHComCoolCotCt                        | HComma       | Time/Focus Get File' pushbutton                                                                              |
| Read only property  | pHComScalSetStre<br>akTFPixelGet()    | nd nd        | Returns an object reference to the HCommand object associated with the scaling setup dialogs 'Streak Scaling |
|                     | ak III ixeloci()                      | iid          | Time/Focus Get Pixel' pushbutton                                                                             |
| Read only property  | pHComScalSetStre                      | HComma       | Returns an object reference to the HCommand object                                                           |
|                     | akXFileGet()                          | nd           | associated with the scaling setup dialogs 'Streak Scaling                                                    |
| D 1 1               | 77G G 10 G                            | 110          | X-Direction Get File' pushbutton                                                                             |
| Read only property  | pHComScalSetStre<br>akXPixelGet()     | HComma<br>nd | Returns an object reference to the HCommand object associated with the scaling setup dialogs 'Streak Scaling |
|                     | akArixeiGei()                         | IIG          | X-Direction Get Pixel' pushbutton                                                                            |
| Read only property  | pHComSpecScalA                        | HComma       | Returns an object reference to the HCommand object                                                           |
| 71 1 7              | ssign()                               | nd           | associated with the spectrograph scaling dialogs 'Assign'                                                    |
|                     |                                       |              | pushbutton                                                                                                   |
| Read only property  | pHComSpecScalCl                       | HComma       | Returns an object reference to the HCommand object                                                           |
|                     | ose()                                 | nd           | associated with the spectrograph scaling dialogs 'Close' pushbutton                                          |
| Read only property  | pHComSpecScalD                        | HComma       | Returns an object reference to the HCommand object                                                           |
| Fropoity            | efinePosWave1()                       | nd           | associated with the spectrograph scaling dialogs 'Define                                                     |
|                     |                                       |              | Position Wavelength 1' pushbutton                                                                            |
| Read only property  | pHComSpecScalD                        | HComma       | Returns an object reference to the HCommand object                                                           |
|                     | efinePosWave2()                       | nd           | associated with the spectrograph scaling dialogs 'Define                                                     |
| Read only property  | pHComSpecScalD                        | HComma       | Position Wavelength 2' pushbutton  Returns an object reference to the HCommand object                        |
| Read only property  | ispersion()                           | nd           | associated with the spectrograph scaling dialogs 'Set                                                        |
|                     | 1                                     |              | Dispersion' pushbutton                                                                                       |
| Read only property  | pHComSpecScalG                        | HComma       | Returns an object reference to the HCommand object                                                           |
|                     | etCenterWavePix()                     | nd           | associated with the spectrograph scaling dialogs 'Get                                                        |
| Read only property  | pHComTimScalAs                        | HComma       | Center Wavelength' pushbutton  Returns an object reference to the HCommand object                            |
| Read only property  | signStreakScaling(                    | nd           | associated with the time scaling dialogs 'Assign Streak                                                      |
|                     | )                                     |              | Scaling' pushbutton                                                                                          |
| Read only property  | pHComTimScalCl                        | HComma       | Returns an object reference to the HCommand object                                                           |
|                     | ose()                                 | nd           | associated with the time scaling dialogs 'Close'                                                             |
| Read only property  | pHComTimScalGe                        | HComma       | pushbutton   Returns an object reference to the HCommand object                                              |
| Tions only property | tFromTextFile()                       | nd           | associated with the time scaling dialogs 'Get From Text                                                      |
|                     |                                       |              | File' pushbutton                                                                                             |
| Read only property  | pHComTimScalStr                       | HComma       | Returns an object reference to the HCommand object                                                           |
|                     | eakTFileGet()                         | nd           | associated with the time scaling dialogs 'Streak Scaling                                                     |
| Read only property  | pHComTimScalStr                       | HComma       | Time/Focus Get File' pushbutton  Returns an object reference to the HCommand object                          |
| Read only property  | eakTPixelGet()                        | nd           | associated with the time scaling dialogs 'Streak Scaling                                                     |
|                     |                                       |              | Time/Focus Get Pixel' pushbutton                                                                             |
| Read only property  | pHDisScalEditFile                     | HDisp        | Returns an object reference to the HDisp object                                                              |
|                     | Name()                                |              | associated with the scaling editor dialogs 'File Name'                                                       |
| Dand only number    | pUDisCaslEditMa                       | ПDian        | display area  Potures an object reference to the HDisp object                                                |
| Read only property  | pHDisScalEditMo de()                  | HDisp        | Returns an object reference to the HDisp object associated with the scaling editor dialogs 'Mode' display    |
|                     |                                       |              | area                                                                                                    |
| Read only property  | pHDisScalEditPixe                     | HDisp        | Returns an object reference to the HDisp object                                                              |
|                     | 1()                                   |              | associated with the scaling editor dialogs 'Pixel' display                                                   |
| D 1 1               | IID' G IE TATA                        | IID.         | area                                                                                                    |
| Read only property  | pHDisScalEditVal                      | HDisp        | Returns an object reference to the HDisp object associated with the scaling editor dialogs 'Value' display   |
|                     | ue()                                  |              | area                                                                                                    |
| Read only property  | pHDisScalEditXA                       | HDisp        | Returns an object reference to the HDisp object                                                              |
|                     |                                       | -            |                                                                                                    |

|                    | xis()                            |                 | associated with the scaling editor dialogs 'X Axis' display area                                                                    |
|--------------------|----------------------------------|-----------------|----------------------------------------------------------------------------------------------------|
| Read only property | pHDisScalEditYA xis()            | HDisp           | Returns an object reference to the HDisp object associated with the scaling editor dialogs 'Y Axis' display area                    |
| Read only property | pHDisScalSetCurr<br>entHUnit()   | HDisp           | Returns an object reference to the HDisp object associated with the scaling setup dialogs 'Current Horizontal Unit' display area    |
| Read only property | pHDisScalSetCurr<br>entHValue()  | HDisp           | Returns an object reference to the HDisp object associated with the scaling setup dialogs 'Current Horizontal Value' display area   |
| Read only property | pHDisScalSetCurr<br>entVUnit()   | HDisp           | Returns an object reference to the HDisp object associated with the scaling setup dialogs 'Current Vertical Unit' display area      |
| Read only property | pHDisScalSetCurr<br>entVValue()  | HDisp           | Returns an object reference to the HDisp object associated with the scaling setup dialogs 'Current Vertical value' display area     |
| Read only property | pHDisScalSetTFDi rection()       | HDisp           | Returns an object reference to the HDisp object associated with the scaling setup dialogs 'Time/Focus Direction' display area       |
| Read only property | pHDisScalSetXDir<br>ection()     | HDisp           | Returns an object reference to the HDisp object associated with the scaling setup dialogs 'X Direction' display area                |
| Read only property | pHDisSpecScalSpe<br>ctrograph()  | HDisp           | Returns an object reference to the HDisp object associated with the spectrograph scaling dialogs 'Spectrograph' display area        |
| Read only property | pHEdnCreaPolyCo<br>efficient1()  | HEditNu<br>mber | Returns an object reference to the HEditNumber object associated with create polynomial dialogs 'Coefficient 1' editbox             |
| Read only property | pHEdnCreaPolyCo<br>efficient2()  | HEditNu<br>mber | Returns an object reference to the HEditNumber object associated with create polynomial dialogs 'Coefficient 2' editbox             |
| Read only property | pHEdnCreaPolyCo<br>efficient3()  | HEditNu<br>mber | Returns an object reference to the HEditNumber object associated with create polynomial dialogs 'Coefficient 3' editbox             |
| Read only property | pHEdnCreaPolyCo<br>efficient4()  | HEditNu<br>mber | Returns an object reference to the HEditNumber object associated with create polynomial dialogs 'Coefficient 4' editbox             |
| Read only property | pHEdnCreaPolyCo<br>efficient5()  | HEditNu<br>mber | Returns an object reference to the HEditNumber object associated with create polynomial dialogs 'Coefficient 5' editbox             |
| Read only property | pHEdnCreaPolyOr der()            | HEditNu<br>mber | Returns an object reference to the HEditNumber object associated with create polynomial dialogs 'Order' editbox                     |
| Read only property | pHEdnCreaPolyVa<br>lidChannels() | HEditNu<br>mber | Returns an object reference to the HEditNumber object associated with create polynomial dialogs 'Valid Channel' editbox             |
| Read only property | pHEdnScalSetFree<br>HPixel()     | HEditNu<br>mber | Returns an object reference to the HEditNumber object associated with scaling setup dialogs 'Free Scaling Horizontal Pixel' editbox |
| Read only property | pHEdnScalSetFree<br>HValue()     | HEditNu<br>mber | Returns an object reference to the HEditNumber object associated with scaling setup dialogs 'Free Scaling Horizontal Value' editbox |
| Read only property | pHEdnScalSetFree<br>VPixel()     | HEditNu<br>mber | Returns an object reference to the HEditNumber object associated with scaling setup dialogs 'Free Scaling Vertical Pixel' editbox   |
| Read only property | pHEdnScalSetFree<br>VValue()     | HEditNu<br>mber | Returns an object reference to the HEditNumber object associated with scaling setup dialogs 'Free Scaling Vertical Value' editbox   |
| Read only property | pHEdnScalSetSqu<br>arePixel()    | HEditNu<br>mber | Returns an object reference to the HEditNumber object associated with scaling setup dialogs 'Square Scaling Pixel' editbox          |

| Γ                  |                                    | T               | T                                                                                                    |
|--------------------|------------------------------------|-----------------|----------------------------------------------------------------------------------------------------|
| Read only property | pHEdnScalSetSqu<br>areValue()      | HEditNu<br>mber | Returns an object reference to the HEditNumber object associated with scaling setup dialogs 'Square Scaling Value' editbox             |
| Read only property | pHEdnScalSetStre<br>akTFPixel()    | HEditNu<br>mber | Returns an object reference to the HEditNumber object associated with scaling setup dialogs 'Streak Scaling Time/Focus Pixel' editbox  |
| Read only property | pHEdnScalSetStre<br>akTFValue()    | HEditNu<br>mber | Returns an object reference to the HEditNumber object associated with scaling setup dialogs 'Streak Scaling Time/Focus Value' editbox  |
| Read only property | pHEdnScalSetStre<br>akXPixel()     | HEditNu<br>mber | Returns an object reference to the HEditNumber object associated with scaling setup dialogs 'Streak Scaling X Direction Pixel' editbox |
| Read only property | pHEdnScalSetStre<br>akXValue()     | HEditNu<br>mber | Returns an object reference to the HEditNumber object associated with scaling setup dialogs 'Streak Scaling X Direction Value' editbox |
| Read only property | pHEdnSpecScalCe<br>nterWavePix()   | HEditNu<br>mber | Returns an object reference to the HEditNumber object associated with spectrograph scaling dialogs 'Center Wave Pixel' editbox         |
| Read only property | pHEdnSpecScalDi<br>spersion()      | HEditNu<br>mber | Returns an object reference to the HEditNumber object associated with spectrograph scaling dialogs 'Dispersion' editbox                |
| Read only property | pHEdnSpecScalW ave1()              | HEditNu<br>mber | Returns an object reference to the HEditNumber object associated with spectrograph scaling dialogs 'Wavelength 1' editbox              |
| Read only property | pHEdnSpecScalW<br>ave2()           | HEditNu<br>mber | Returns an object reference to the HEditNumber object associated with spectrograph scaling dialogs 'Wavelength 2' editbox              |
| Read only property | pHEdnTimScalStr<br>eakTPixel()     | HEditNu<br>mber | Returns an object reference to the HEditNumber object associated with time scaling dialogs 'Streak Time Pixel' editbox                 |
| Read only property | pHEdnTimScalStr<br>eakTValue()     | HEditNu<br>mber | Returns an object reference to the HEditNumber object associated with time scaling dialogs 'Streak Time Value' editbox                 |
| Read only property | pHEntScalSetSqua<br>reProfile()    | HEntry          | Returns an object reference to the HEntry object associated with the scaling setup dialogs 'Square Scaling Get From Profile' entrybox  |
| Read only property | pHEntSpecScalGra<br>ting()         | HEntry          | Returns an object reference to the HEntry object associated with the spectrograph scaling dialogs 'Grating' entrybox                   |
| Read only property | pHEntTimScalPlu gin()              | HEntry          | Returns an object reference to the HEntry object associated with the time scaling dialogs 'Plugin' entrybox                            |
| Read only property | pHEntTimScalStre<br>akCamera()     | HEntry          | Returns an object reference to the HEntry object associated with the time scaling dialogs 'Streak Camera' entrybox                     |
| Read only property | pHEntTimScalTim<br>eRange()        | HEntry          | Returns an object reference to the HEntry object associated with the time scaling dialogs 'Time Range' entrybox                        |
| Read only property | pHEstScalSetFree<br>HFile()        | HEditStri<br>ng | Returns an object reference to the HEditString object associated with the scaling setup dialogs 'Free Scaling Horizontal File' editbox |
| Read only property | pHEstScalSetFree<br>HUnit()        | HEditStri<br>ng | Returns an object reference to the HEditString object associated with the scaling setup dialogs 'Free Scaling Horizontal Unit' editbox |
| Read only property | pHEstScalSetFree<br>VFile()        | HEditStri<br>ng | Returns an object reference to the HEditString object associated with the scaling setup dialogs 'Free Scaling Vertical File' editbox   |
| Read only property | pHEstScalSetFree<br>VUnit()        | HEditStri<br>ng | Returns an object reference to the HEditString object associated with the scaling setup dialogs 'Free Scaling Vertical Unit' editbox   |
| Read only property | pHEstScalSetScali<br>ngDirectory() | HEditStri<br>ng | Returns an object reference to the HEditString object associated with the scaling setup dialogs 'Free Scaling                          |

|                    |                               |           | Horizontal File' editbox                                                                                        |
|--------------------|-------------------------------|-----------|----------------------------------------------------------------------------------------------------|
| Read only property | pHEstScalSetSqua              | HEditStri | Returns an object reference to the HEditString object                                                           |
| 7117               | reUnit()                      | ng        | associated with the scaling setup dialogs 'Square Scaling Unit' editbox                                         |
| Read only property | pHEstScalSetStrea             | HEditStri | Returns an object reference to the HEditString object                                                           |
|                    | kTFFile()                     | ng        | associated with the scaling setup dialogs 'Streak Scaling                                                       |
|                    |                               |           | Time/Focus File' editbox                                                                                        |
| Read only property | pHEstScalSetStrea             | HEditStri | Returns an object reference to the HEditString object                                                           |
|                    | kTFUnit()                     | ng        | associated with the scaling setup dialogs 'Streak Scaling                                                       |
| D 1 1              | HE (C. 10 (C)                 | THE PAGE  | Time/Focus Unit' editbox                                                                                        |
| Read only property | pHEstScalSetStrea kXFile()    | HEditStri | Returns an object reference to the HEditString object associated with the scaling setup dialogs 'Streak Scaling |
|                    | KAFIIE()                      | ng        | X Direction File' editbox                                                                                       |
| Read only property | pHEstScalSetStrea             | HEditStri | Returns an object reference to the HEditString object                                                           |
| read only property | kXUnit()                      | ng        | associated with the scaling setup dialogs 'Streak Scaling                                                       |
|                    |                               | 8         | X Direction Unit' editbox                                                                                       |
| Read only property | pHEstTimScalStre              | HEditStri | Returns an object reference to the HEditString object                                                           |
|                    | akTFile()                     | ng        | associated with the time scaling dialogs 'Streak Time                                                           |
|                    |                               |           | Axis File' editbox                                                                                              |
| Read only property | pHEstTimScalStre              | HEditStri | Returns an object reference to the HEditString object                                                           |
|                    | akTUnit()                     | ng        | associated with the time scaling dialogs 'Streak Time                                                           |
| D 1 1              | THE C 1C F                    | TTE       | Axis Unit' editbox                                                                                              |
| Read only property | pHFraScalSetFree<br>Scaling() | HFrame    | Returns an object reference to the HFrame object                                                                |
|                    | Scanng()                      |           | associated with the scaling setup dialogs 'Free Scaling' frame                                                  |
| Read only property | pHFraScalSetSqua              | HFrame    | Returns an object reference to the HFrame object                                                                |
| Read only property | reScaling()                   | TH fame   | associated with the scaling setup dialogs 'Square Scaling'                                                      |
|                    | researing()                   |           | frame                                                                                                    |
| Read only property | pHFraScalSetStrea             | HFrame    | Returns an object reference to the HFrame object                                                                |
|                    | kScaling()                    |           | associated with the scaling setup dialogs 'Streak Scaling'                                                      |
|                    | _                             |           | frame                                                                                                    |
| Read only property | pHFraSpecScalSet              | HFrame    | Returns an object reference to the HFrame object                                                                |
|                    | Dispersion()                  |           | associated with the spectrograph scaling setup dialogs                                                          |
| <b>D</b> 1 1       |                               | ***       | 'Dispersion' frame                                                                                              |
| Read only property | pHFraTimScalIndi              | HFrame    | Returns an object reference to the HFrame object                                                                |
|                    | vidualAssignment(             |           | associated with the time scaling dialogs 'Individual Assignment' frame                                          |
| Read only property | pHFraTimScalScal              | HErame    | Returns an object reference to the HFrame object                                                                |
| Read only property | ing()                         | 111 Tanic | associated with the time scaling dialogs 'Scaling' frame                                                        |
| Read only property | pHFraTimScalScal              | HFrame    | Returns an object reference to the HFrame object                                                                |
|                    | ingType()                     |           | associated with the time scaling dialogs 'Scaling Type'                                                         |
|                    |                               |           | frame                                                                                                    |
| Read only property | pHFraTimScalTim               | HFrame    | Returns an object reference to the HFrame object                                                                |
|                    | eRange()                      |           | associated with the time scaling dialogs 'Time Range'                                                           |
| <b>D</b> 1 :       | TD ( 2 =                      | TTD 5     | frame                                                                                                    |
| Read only property | pHMenScalEditAd               | HMenu     | Returns an object reference to the HMenu object                                                                 |
|                    | d()                           |           | associated with the scaling editor dialogs 'Add' menu                                                           |
| Dand only number   | pHMenScalEditDif              | ШМопи     | Returns an object reference to the HMenu object                                                                 |
| Read only property | ferentialDisplay()            | HMenu     | associated with the scaling editor dialogs 'Differential                                                        |
|                    | TorondarDisplay()             |           | Display' menu entry                                                                                             |
| Read only property | pHMenScalEditDif              | HMenu     | Returns an object reference to the HMenu object                                                                 |
| proporty           | fPolynomial()                 |           | associated with the scaling editor dialogs 'Create                                                              |
|                    |                               |           | Differental Polynomial' menu entry                                                                              |
| Read only property | pHMenScalEditEx               | HMenu     | Returns an object reference to the HMenu object                                                                 |
| -                  | it()                          |           | associated with the scaling editor dialogs 'Exit' menu                                                          |
|                    |                               |           | entry                                                                                                    |
| Read only property | pHMenScalEditFil              | HMenu     | Returns an object reference to the HMenu object                                                                 |
| D 1 1              | e()                           | TD 6      | associated with the scaling editor dialogs 'File' menu                                                          |
| Read only property | pHMenScalEditFu               | HMenu     | Returns an object reference to the HMenu object                                                                 |
|                    | nctions()                     |           | associated with the scaling editor dialogs 'Functions'                                                          |

|                     |                                             |                      | menu                                                                                                    |
|---------------------|---------------------------------------------|----------------------|----------------------------------------------------------------------------------------------------|
| Read only property  | pHMenScalEditInt<br>egralDisplay()          | HMenu                | Returns an object reference to the HMenu object associated with the scaling editor dialogs 'Integral Display' menu entry                                      |
| Read only property  | pHMenScalEditInt<br>Polynomial()            | HMenu                | Returns an object reference to the HMenu object associated with the scaling editor dialogs 'Create Integral Polynomial' menu entry                            |
| Read only property  | pHMenScalEditLo<br>ad()                     | HMenu                | Returns an object reference to the HMenu object associated with the scaling editor dialogs 'Load' menu entry                                                  |
| Read only property  | pHMenScalEditM<br>ultiply()                 | HMenu                | Returns an object reference to the HMenu object associated with the scaling editor dialogs 'Multiply' menu entry                                              |
| Read only property  | pHMenScalEditOp<br>tions()                  | HMenu                | Returns an object reference to the HMenu object associated with the scaling editor dialogs 'Options' menu entry                                               |
| Read only property  | pHMenScalEditPri<br>nt()                    | HMenu                | Returns an object reference to the HMenu object associated with the scaling editor dialogs 'Print' menu entry                                                 |
| Read only property  | pHMenScalEditSa ve()                        | HMenu                | Returns an object reference to the HMenu object associated with the scaling editor dialogs 'Save' menu entry                                                  |
| Read only property  | pHRadScalSetFree<br>HType()                 | HRadios              | Returns an object reference to the HRadios object associated with the scaling setup dialogs 'Free Scaling Horizontal Type' radiobutton group                  |
| Read only property  | pHRadScalSetFree<br>VType()                 | HRadios              | Returns an object reference to the HRadios object associated with the scaling setup dialogs 'Free Scaling Vertical Type' radiobutton group                    |
| Read only property  | pHRadScalSetScal<br>ingMethod()             | HRadios              | Returns an object reference to the HRadios object associated with the scaling setup dialogs 'Scaling Method' radiobutton group                                |
| Read only property  | pHRadScalSetStre<br>akScalingTimeAxi<br>s() | HRadios              | Returns an object reference to the HRadios object associated with the scaling setup dialogs 'Streak Scaling Time Axis' radiobutton group                      |
| Read only property  | pHRadScalSetStre<br>akTFType()              | HRadios              | Returns an object reference to the HRadios object associated with the scaling setup dialogs 'Streak Scaling Time/Focus Type' radiobutton group                |
| Read only property  | pHRadScalSetStre<br>akXType()               | HRadios              | Returns an object reference to the HRadios object associated with the scaling setup dialogs 'Streak Scaling X Direction Type' radiobutton group               |
| Read only property  | pHRadTimScalStr<br>eakTType()               | HRadios              | Returns an object reference to the HRadios object associated with the time scaling dialogs 'Streak Time Axis Type' radiobutton group                          |
| Read only property  | pHWinCreaPolyDl<br>g()                      | HWindow              | Returns an object reference to the HWindow object associated with the create polynomial main window                                                           |
| Read only property  | pHWinScalEditDl<br>g()                      | HWindow              | Returns an object reference to the HWindow object associated with the scaling editor main window                                                              |
| Read only property  | pHWinScalSetDlg(                            | HWindow              | Returns an object reference to the HWindow object associated with the scaling setup main window                                                               |
| Read only property  | pHWinSpecScalDl g()                         | HWindow              | Returns an object reference to the HWindow object associated with the spectrograph scaling main window                                                        |
| Read only property  | pHWinTimScalDl<br>g()                       | HWindow              | Returns an object reference to the HWindow object associated with the time scaling main window                                                                |
| Read only property  | psScalingDirectory ()                       | String               | Returns the scaling directory                                                                                                    |
| Read only property  | pssdSystem()                                | HSystemS calingDat a | Returns an object reference to the HSystemScalingData object                                                                                                  |
| Read/write property | pfRestoreWindow<br>Pos()                    | Integer              | Sets or returns a value which defines whether the window position, its size and window state is restored when the window is displayed again after it has been |

|                     |                                                                                       |         | closed                                                                                                    |
|---------------------|---------------------------------------------------------------------------------------|---------|----------------------------------------------------------------------------------------------------|
| Read/write property | pfUserIF()                                                                            | Integer | Sets or returns a value which defines whether the associated window should be shown on screen. A window is only displayed under the following condition: pfUserIF=TRUE, pfVisible=TRUE, pfHideForm=FALSE |
| Function            | pfGetFromTextFil<br>e(ByVal sTextFile<br>As String,<br>Optional sError As<br>Variant) | Integer | Executes the ""Get Form Text File"" function specifiying a file name for the text file                                                                                                    |

HSequence

| HSequence          |                                                |         |                                                                                                    |
|--------------------|------------------------------------------------|---------|----------------------------------------------------------------------------------------------------|
| Event              | CameraIsStarted()                              |         |                                                                                                    |
| Event              | EndSequence()                                  |         | Event which is raised after the sequence acquisition has ended                                                                          |
| Event              | ErrorEndSequence ()                            |         | Event which is raised after the sequence acquisition has ended due to an error                                                          |
| Event              | Message(ByVal<br>sMessage As<br>String)        |         | Event which is raised to inform the user of ongoing operations                                                                          |
| Event              | SeqSingleAcqEnde<br>d(ByVal lIndex As<br>Long) |         |                                                                                                    |
| Event              | StartSequence()                                |         | Event which is raised before the sequence acquisition has started                                                                       |
| Read only property | pfSequenceIsInRA<br>M()                        | Integer | Returns a flag which defines whether the sequence is stored in RAM                                                                      |
| Read only property | pHChkOptAutoCo<br>rrectAfterSeq()              | HCheck  | Returns an object reference to the HCheck object associated with the options dialogs 'Auto Correct After Sequence' checkbox             |
| Read only property | pHChkOptDisplay<br>ImgDuringSequen<br>ce()     | HCheck  | Returns an object reference to the HCheck object associated with the options dialogs 'Display Image During Sequence' checkbox           |
| Read only property | pHChkOptDoAcqu<br>ireWrap()                    | HCheck  | Returns an object reference to the HCheck object associated with the options dialogs 'Wrap During Sequence Acquisition' checkbox        |
| Read only property | pHChkOptEnable<br>AcquireWrap()                | HCheck  | Returns an object reference to the HCheck object associated with the options dialogs 'Enable Wrap During Sequence Acquisition' checkbox |
| Read only property | pHChkOptEnableS<br>top()                       | HCheck  | Returns an object reference to the HCheck object associated with the options dialogs 'Enable Stop' checkbox                             |
| Read only property | pHChkOptPrompt<br>BeforeStart()                | HCheck  | Returns an object reference to the HCheck object associated with the options dialogs 'Prompt before Start' checkbox                     |
| Read only property | pHChkOptWarnin g()                             | HCheck  | Returns an object reference to the HCheck object associated with the options dialogs 'Issue Warning' checkbox                           |
| Read only property | pHChkSeqAcquire<br>ROI()                       | HCheck  | Returns an object reference to the HCheck object associated with the sequence dialogs 'Acquire ROI' checkbox                            |
| Read only property | pHChkSeqAutoFix<br>point()                     | HCheck  | Returns an object reference to the HCheck object associated with the sequence dialogs 'Auto Fixpoint' checkbox                          |
| Read only property | pHChkSeqExclude<br>Sample()                    | HCheck  | Returns an object reference to the HCheck object associated with the sequence dialogs 'Exclude sample' checkbox                         |
| Read only property | pHChkSeqNeverL<br>oadToRAM()                   | HCheck  | Returns an object reference to the HCheck object associated with the sequence dialogs 'Never Load to RAM' checkbox                      |

| B 1 1              | TIGHT G. T.                         | TTCL 1       | D                                                                                                    |
|--------------------|-------------------------------------|--------------|----------------------------------------------------------------------------------------------------|
| Read only property | pHChkSeqSaveIm ages()               | HCheck       | Returns an object reference to the HCheck object associated with the sequence dialogs 'Save Images' checkbox                         |
| Read only property | pHChkSeqSavePro<br>files()          | HCheck       | Returns an object reference to the HCheck object associated with the sequence dialogs 'Save Profiles' checkbox                       |
| Read only property | pHChkSeqWrapPl<br>ay()              | HCheck       | Returns an object reference to the HCheck object associated with the sequence dialogs 'Wrap During Play' checkbox                    |
| Read only property | pHComOptCancel(                     | HComma<br>nd | Returns an object reference to the HCheck object associated with the options dialogs 'Cancel' pushbutton                             |
| Read only property | pHComOptOK()                        | HComma<br>nd | Returns an object reference to the HCheck object associated with the options dialogs 'Cancel' pushbutton                             |
| Read only property | pHComSeqCopyT<br>oNewImg()          | HComma<br>nd | Returns an object reference to the HCheck object associated with the sequence dialogs 'Copy To New Image' pushbutton                 |
| Read only property | pHComSeqFirstSa<br>mple()           | HComma<br>nd | Returns an object reference to the HCheck object associated with the options dialogs 'Cancel' pushbutton                             |
| Read only property | pHComSeqGet1stI<br>mage()           | HComma<br>nd | Returns an object reference to the HCheck object associated with the options dialogs 'Get First Image' pushbutton                    |
| Read only property | pHComSeqGet1st<br>Profile()         | HComma<br>nd | Returns an object reference to the HCheck object associated with the options dialogs 'Get First Profile' pushbutton                  |
| Read only property | pHComSeqGetAre<br>aForFixPoint()    | HComma<br>nd | Returns an object reference to the HCheck object associated with the options dialogs 'Get Area For Fix Point' pushbutton             |
| Read only property | pHComSeqGetFix<br>PntManually()     | HComma<br>nd | Returns an object reference to the HCheck object associated with the options dialogs 'Get Fix Point Manually' pushbutton             |
| Read only property | pHComSeqGetInte<br>rvalForCG()      | HComma<br>nd | Returns an object reference to the HCheck object associated with the options dialogs 'Get Interval For Center Of Gravity' pushbutton |
| Read only property | pHComSeqGetRO<br>I()                | HComma<br>nd | Returns an object reference to the HCheck object associated with the options dialogs 'Get ROI' pushbutton                            |
| Read only property | pHComSeqLastSa<br>mple()            | HComma<br>nd | Returns an object reference to the HCheck object associated with the options dialogs 'Last Sample' pushbutton                        |
| Read only property | pHComSeqNextSa<br>mple()            | HComma<br>nd | Returns an object reference to the HCheck object associated with the options dialogs 'Next Sample' pushbutton                        |
| Read only property | pHComSeqOption<br>s()               | HComma<br>nd | Returns an object reference to the HCheck object associated with the options dialogs 'Options' pushbutton                            |
| Read only property | pHComSeqPlayBa<br>ckward()          | HComma<br>nd | Returns an object reference to the HCheck object associated with the options dialogs 'Play Backward' pushbutton                      |
| Read only property | pHComSeqPlayFo<br>rward()           | HComma<br>nd | Returns an object reference to the HCheck object associated with the options dialogs 'Play Forward' pushbutton                       |
| Read only property | pHComSeqPlaySto p()                 | HComma<br>nd | Returns an object reference to the HCheck object associated with the options dialogs 'Stop Play' pushbutton                          |
| Read only property | pHComSeqPreviou<br>sSample()        | HComma<br>nd | Returns an object reference to the HCheck object associated with the options dialogs 'Previous Sample' pushbutton                    |
| Read only property | pHComSeqProcee<br>dProcessing()     | HComma<br>nd | Returns an object reference to the HCheck object associated with the options dialogs 'Proceed Processing' pushbutton                 |
| Read only property | pHComSeqRecall<br>AreaForFixPoint() | HComma<br>nd | Returns an object reference to the HCheck object associated with the options dialogs 'REcall Area For Fix Point' pushbutton          |

| - ·                | T 11G G D 111                     | TTG             | D                                                                                                    |
|--------------------|-----------------------------------|-----------------|----------------------------------------------------------------------------------------------------|
| Read only property | pHComSeqRecallI<br>ntervalForCG() | HComma<br>nd    | Returns an object reference to the HCheck object associated with the options dialogs 'Recall Interval For Center Of Gravity' pushbutton |
| Read only property | pHComSeqResetPr<br>ocessing()     | HComma<br>nd    | Returns an object reference to the HCheck object associated with the options dialogs 'Reset Processing' pushbutton                      |
| Read only property | pHComSeqStartAc quisition()       | HComma<br>nd    | Returns an object reference to the HCheck object associated with the options dialogs 'Start Acquisition' pushbutton                     |
| Read only property | pHComSeqStopAc quisition()        | HComma<br>nd    | Returns an object reference to the HCheck object associated with the options dialogs 'Stop Acquisition' pushbutton                      |
| Read only property | pHComSeqStopPr<br>ocessing()      | HComma<br>nd    | Returns an object reference to the HCheck object associated with the options dialogs 'Stop Processing' pushbutton                       |
| Read only property | pHDisSeqBytesPer<br>Image()       | HDisp           | Returns an object reference to the HDisp object associated with the sequence dialogs 'Bytes Per Image' display area                     |
| Read only property | pHDisSeqExclude<br>dSamples()     | HDisp           | Returns an object reference to the HDisp object associated with the sequence dialogs 'Excluded Samples' display area                    |
| Read only property | pHDisSeqFileNam<br>e()            | HDisp           | Returns an object reference to the HDisp object associated with the sequence dialogs 'File Name' display area                           |
| Read only property | pHDisSeqFixPoint ()               | HDisp           | Returns an object reference to the HDisp object associated with the sequence dialogs 'Fix Point' display area                           |
| Read only property | pHDisSeqFreeIma<br>ges()          | HDisp           | Returns an object reference to the HDisp object associated with the sequence dialogs 'Free Images' display area                         |
| Read only property | pHDisSeqMeanPro cessing()         | HDisp           | Returns an object reference to the HDisp object associated with the sequence dialogs 'Mean Value of Processing' display area            |
| Read only property | pHDisSeqNrSampl<br>es()           | HDisp           | Returns an object reference to the HDisp object associated with the sequence dialogs 'Number Of Samples' display area                   |
| Read only property | pHDisSeqRemaini<br>ngSecs()       | HDisp           | Returns an object reference to the HDisp object associated with the sequence dialogs 'Remaining Seconds' display area                   |
| Read only property | pHDisSeqSDProce<br>ssing()        | HDisp           | Returns an object reference to the HDisp object associated with the sequence dialogs 'Standard Deviation of Processing' display area    |
| Read only property | pHDisSeqSpaceOn<br>Disk()         | HDisp           | Returns an object reference to the HDisp object associated with the sequence dialogs 'Space On Disk' display area                       |
| Read only property | pHDisSeqUndefin<br>edSamples()    | HDisp           | Returns an object reference to the HDisp object associated with the sequence dialogs 'Undefined Samples' display area                   |
| Read only property | pHDisSeqValidSa<br>mples()        | HDisp           | Returns an object reference to the HDisp object associated with the sequence dialogs 'Valid Samples' display area                       |
| Read only property | pHEdnSeqCurrent<br>Sample()       | HEditNu<br>mber | Returns an object reference to the HEditNumber object associated with the sequence dialogs 'Current Sample' editbox                     |
| Read only property | pHEdnSeqNoOfLo ops()              | HEditNu<br>mber | Returns an object reference to the HEditNumber object associated with the sequence dialogs 'Number Of Loops' editbox                    |
| Read only property | pHEdnSeqProfileN o()              | HEditNu<br>mber | Returns an object reference to the HEditNumber object associated with the sequence dialogs 'Profile Number' editbox                     |
| Read only property | pHEstSeqAcquireI                  | HEditStri       | Returns an object reference to the HEditString object                                                                                   |

|                     | 10                                | T               |                                                                                                    |
|---------------------|-----------------------------------|-----------------|----------------------------------------------------------------------------------------------------|
|                     | nterval()                         | ng              | associated with the sequence dialogs 'Acquire Interval' editbox                                                                         |
| Read only property  | pHEstSeqFirstImg<br>ToStore()     | HEditStri<br>ng | Returns an object reference to the HEditString object associated with the sequence dialogs 'First Image To Store' editbox               |
| Read only property  | pHEstSeqFirstPrfT<br>oStore()     | HEditStri<br>ng | Returns an object reference to the HEditString object associated with the sequence dialogs 'First Profile To Store' editbox             |
| Read only property  | pHEstSeqPlayInter<br>val()        | HEditStri<br>ng | Returns an object reference to the HEditString object associated with the sequence dialogs 'Play Interval' editbox                      |
| Read only property  | pHFraSeqAcquireI<br>mages()       | HFrame          | Returns an object reference to the HFrame object associated with the sequence dialogs 'Acquire Images' frame                            |
| Read only property  | pHFraSeqAcquire<br>Profiles()     | HFrame          | Returns an object reference to the HFrame object associated with the sequence dialogs 'Acquire Profiles' frame                          |
| Read only property  | pHFraSeqCycleFe atures()          | HFrame          | Returns an object reference to the HFrame object associated with the sequence dialogs 'Cycle Features' frame                            |
| Read only property  | pHFraSeqCycleSta<br>tus()         | HFrame          | Returns an object reference to the HFrame object associated with the sequence dialogs 'Cycle Status' frame                              |
| Read only property  | pHFraSeqFixPoint ()               | HFrame          | Returns an object reference to the HFrame object associated with the sequence dialogs 'Fix Point' frame                                 |
| Read only property  | pHFraSeqNeverLo<br>adToRAM()      | HFrame          | Returns an object reference to the HFrame object associated with the sequence dialogs 'Never Load To RAM' frame                         |
| Read only property  | pHFraSeqProfileSe ts()            | HFrame          | Returns an object reference to the HFrame object associated with the sequence dialogs 'Profile Sets' frame                              |
| Read only property  | pHFraSeqSpecial()                 | HFrame          | Returns an object reference to the HFrame object associated with the sequence dialogs 'Special' frame                                   |
| Read only property  | pHRadSeqAcqSpe ed()               | HRadios         | Returns an object reference to the HRadios object associated with the sequence dialogs 'Acquisition Speed' radiobutton group            |
| Read only property  | pHRadSeqAcquisit ionMode()        | HRadios         | Returns an object reference to the HRadios object associated with the sequence dialogs 'Acquisition Mode' radiobutton group             |
| Read only property  | pHRadSeqCorrecti<br>onDirection() | HRadios         | Returns an object reference to the HRadios object associated with the sequence dialogs 'Correction Dialog' radiobutton group            |
| Read only property  | pHRadSeqProcessi<br>ngMethod()    | HRadios         | Returns an object reference to the HRadios object associated with the sequence dialogs 'Processing Method' radiobutton group            |
| Read only property  | pHRadSeqSample<br>Type()          | HRadios         | Returns an object reference to the HRadios object associated with the sequence dialogs 'Sample Type' radiobutton group                  |
| Read only property  | pHRadSeqStoreIm ages()            | HRadios         | Returns an object reference to the HRadios object associated with the sequence dialogs 'Store Images' radiobutton group                 |
| Read only property  | pHTabSeqTopic()                   | HTab            | Returns an object reference to the HTab object associated with the sequence dialogs 'Topic' tab group                                   |
| Read only property  | pHWinOptDlg()                     | HWindow         | Returns an object reference to the HWindow object associated with the option dialogs main window                                        |
| Read only property  | pHWinOptOptions ()                | HWindow         | Returns an object reference to the HWindow object associated with the option dialogs options window                                     |
| Read only property  | pHWinSeqDlg()                     | HWindow         | Returns an object reference to the HWindow object associated with the sequence dialogs main window                                      |
| Read only property  | piSeqProcessing()                 | Integer         | Returns a value which defines which Processing Mode will be selected. Possible values are defined in the enumeration SequenceProcessing |
| Read/write property | pfRestoreWindow                   | Integer         | Sets or returns a value which defines whether the                                                                                       |

|                     | Pos()              |         | window position, its size and window state is restored  |
|---------------------|--------------------|---------|---------------------------------------------------------|
|                     |                    |         | when the window is displayed again after it has been    |
|                     |                    |         | closed                                                  |
| Read/write property | pfUserIF()         | Integer | Sets or returns a value which defines whether the       |
| Read/write property | prosent ()         | Integer | associated window should be shown on screen. A          |
|                     |                    |         |                                                         |
|                     |                    |         | window is only displayed under the following condition: |
|                     |                    |         | pfUserIF=TRUE, pfVisible=TRUE,                          |
|                     |                    |         | pfHideForm=FALSE                                        |
| Function            | pfLoadSequence(O   | Integer | Loads a sequence                                        |
|                     | ptional sFileOpt   |         |                                                         |
|                     | As Variant,        |         |                                                         |
|                     | Optional           |         |                                                         |
|                     | iSeqModeOpt As     |         |                                                         |
|                     | Variant)           |         |                                                         |
| Function            | pfSaveSequence(O   | Integer | Saves a sequence                                        |
|                     | ptional sFile As   |         | 1                                                       |
|                     | Variant, Optional  |         |                                                         |
|                     | sAreDefault As     |         |                                                         |
|                     | Variant, Optional  |         |                                                         |
|                     | fSaveROI As        |         |                                                         |
|                     | Variant)           |         |                                                         |
| Sub                 |                    |         | I and a Common and the manner.                          |
| Sub                 | pAsyncLoadSeque    |         | Loads a Sequence asynchronously                         |
|                     | nce(Optional       |         |                                                         |
|                     | sFileOpt As        |         |                                                         |
|                     | Variant, Optional  |         |                                                         |
|                     | iSeqModeOpt As     |         |                                                         |
|                     | Variant)           |         |                                                         |
| Sub                 | pAsyncSaveSeque    |         | Saves a Sequence                                        |
|                     | nce(Optional sFile |         |                                                         |
|                     | As Variant,        |         |                                                         |
|                     | Optional           |         |                                                         |
|                     | sAreDefault As     |         |                                                         |
|                     | Variant, Optional  |         |                                                         |
|                     | fSaveROI As        |         |                                                         |
|                     | Variant)           |         |                                                         |
| Sub                 | pAsyncSeqStartAc   |         | Starts Sequence Acquisition asynchronously              |
|                     | quisition()        |         |                                                         |
| Sub                 | pCorrectSequence(  |         | Performs a correction on a sequence (background,        |
| 540                 | ByVal fBack As     |         | shading or curvature correction)                        |
|                     | Integer, ByVal     |         | shading of curvature correction)                        |
|                     | fShad As Integer,  |         |                                                         |
|                     | ByVal fCurvCorr    |         |                                                         |
|                     | As Integer)        |         |                                                         |
| Sub                 | pRemoveSequence    |         | Pomovos o soguenco                                      |
| Sub                 | 1 -                |         | Removes a sequence                                      |
| TT T*44             | ()                 |         |                                                         |
| HJitter             |                    |         |                                                         |
| Event               | Message(ByVal      |         | Event which is raised to inform the user of ongoing     |
|                     | sMessage As        |         | operations                                              |
|                     | String)            |         |                                                         |

#### HGeneral HACam

| 11/1 Cam           |                |         |                                                           |
|--------------------|----------------|---------|-----------------------------------------------------------|
| Read only property | pHCh4CamClearF | HCheck4 | Returns an object reference to the HCheck4Array object    |
|                    | rameBuffer()   | Array   | associated with the camera dialogs 'Clear frame buffer on |
|                    |                | -       | start' checkbox                                           |
| Read only property | pHCh4CamDoRT   | HCheck4 | Returns an object reference to the HCheck4Array object    |
|                    | Backsub()      | Array   | associated with the camera dialogs 'Do Real Time          |
|                    |                |         | Backsub' checkbox                                         |
| Read only property | pHCh4CamFGTrig | HCheck4 | Returns an object reference to the HCheck4Array object    |
|                    | ger()          | Array   | associated with the camera dialogs 'Clear frame buffer on |
|                    |                |         | start' checkbox                                           |

| D 1 1              | IIIC 4C A                     | 110                       | D. d. and a life of the life of the life o |
|--------------------|-------------------------------|---------------------------|----------------------------------------------------------------------------------------------------|
| Read only property | pHCo4CamAcquir<br>e()         | HComma<br>nd4Array        | Returns an object reference to the HCommand4Array object associated with the camera dialogs 'Acquire' pushbutton                                                                                                    |
| Read only property | pHCo4CamDoPCS etup()          | HComma<br>nd4Array        | Returns an object reference to the HCommand4Array object associated with the camera dialogs 'Do Photon Counting Setup' pushbutton                                                                                                    |
| Read only property | pHCo4CamFreeze(               | HComma<br>nd4Array        | Returns an object reference to the HCommand4Array object associated with the camera dialogs 'Freeze' pushbutton                                                                                                    |
| Read only property | pHCo4CamGetBG<br>Data()       | HComma<br>nd4Array        | Returns an object reference to the HCommand4Array object associated with the camera dialogs 'Get Background Data' pushbutton                                                                                                    |
| Read only property | pHCo4CamLive()                | HComma<br>nd4Array        | Returns an object reference to the HCommand4Array object associated with the camera dialogs 'Live' pushbutton                                                                                                    |
| Read only property | pHCo4CamSingle<br>Exposure()  | HComma<br>nd4Array        | Returns an object reference to the HCommand4Array object associated with the camera dialogs 'Single Exposure' pushbutton                                                                                                    |
| Read only property | pHCo4CamStop()                | HComma<br>nd4Array        | Returns an object reference to the HCommand4Array object associated with the camera dialogs 'Stop' pushbutton                                                                                                    |
| Read only property | pHComCamDown<br>()            | HComma<br>nd              | Returns an object reference to the HCommand object associated with the camera dialogs 'Down' pushbutton (Small down arrow)                                                                                                    |
| Read only property | pHComCamUp()                  | HComma<br>nd              | Returns an object reference to the HCommand object associated with the camera dialogs 'Up' pushbutton (Small up arrow)                                                                                                    |
| Read only property | pHComSetupCanc el()           | HComma<br>nd              | Returns an object reference to the HCommand object associated with the camera setup dialogs 'Cancel' pushbutton                                                                                                    |
| Read only property | pHComSetupOK()                | HComma<br>nd              | Returns an object reference to the HCommand object associated with the camera setup dialogs 'Setup' pushbutton                                                                                                    |
| Read only property | pHDi4CamAbove<br>Threshold()  | HDisp4Ar<br>ray           | Returns an object reference to the HDisp4Array object associated with the camera dialogs 'Above Threshold' display area                                                                                                    |
| Read only property | pHDi4CamMessag<br>e()         | HDisp4Ar<br>ray           | Returns an object reference to the HDisp4Array object associated with the camera dialogs 'Message' display area                                                                                                    |
| Read only property | pHEd4CamNrExp<br>osures()     | HEditNu<br>mber4Arr<br>ay | Returns an object reference to the HEditNumber4Array object associated with the camera dialogs 'Number of Exposures' editbox                                                                                                    |
| Read only property | pHEd4CamThresh old()          | HEditNu<br>mber4Arr<br>ay | Returns an object reference to the HEditNumber4Array object associated with the camera dialogs 'Threshold' editbox                                                                                                    |
| Read only property | pHEn4CamIntegr<br>AfterTrig() | HEntry4A<br>rray          | Returns an object reference to the HEntry4Array object associated with the camera dialogs 'Integrate After Trigger' editbox                                                                                                    |
| Read only property | pHFr4CamAction(               | HFrame4<br>Array          | Returns an object reference to the HFrame4Array object associated with the camera dialogs 'Action' frame                                                                                                    |
| Read only property | pHFr4CamFGTrig ger()          | HFrame4<br>Array          | Returns an object reference to the HFrame4Array object associated with the camera dialogs 'Frame Grabber Trigger' frame                                                                                                    |
| Read only property | pHFr4CamIntegrat ion()        | HFrame4<br>Array          | Returns an object reference to the HFrame4Array object associated with the camera dialogs 'Integration' frame                                                                                                    |
| Read only property | pHFr4CamPcMod<br>e()          | HFrame4<br>Array          | Returns an object reference to the HFrame4Array object associated with the camera dialogs 'Photon Counting Mode' frame                                                                                                    |
| Read only property | pHFr4CamPhoton<br>Counting()  | HFrame4<br>Array          | Returns an object reference to the HFrame4Array object associated with the camera dialogs 'Photon Counting' frame                                                                                                    |

|                     |                                                                                                    | T .                 |                                                                                                    |
|---------------------|----------------------------------------------------------------------------------------------------|---------------------|----------------------------------------------------------------------------------------------------|
| Read only property  | pHFr4CamRTBS()                                                                                                    | HFrame4<br>Array    | Returns an object reference to the HFrame4Array object associated with the camera dialogs 'Real Time Backsub' frame                                                                                      |
| Read only property  | pHPr4CamPercent ()                                                                                                    | HProgress<br>4Array | Returns an object reference to the HProgress4Array object associated with the camera dialogs 'Percent' progress bar                                                                                      |
| Read only property  | pHRa4CamPcMod<br>e()                                                                                                    | HRadios4<br>Array   | Returns an object reference to the HRadios4Array object associated with the camera dialogs 'Photon Counting Mode' radiobutton group                                                                      |
| Read only property  | pHRadSetupStartA cq()                                                                                                    | HRadios             | Returns an object reference to the HRadios object associated with the camera setup dialogs 'Start Acquisition' radiobutton group                                                                         |
| Read only property  | pHRadSetupSync<br>Mode()                                                                                                    | HRadios             | Returns an object reference to the HRadios object associated with the camera setup dialogs 'Sync Mode' radiobutton group                                                                                 |
| Read only property  | pHTabCamAcqMo de()                                                                                                    | HTab                | Returns an object reference to the HTab object associated with the camera dialogs 'Acquisition mode' tab group                                                                                           |
| Read only property  | pHWinCamDlg()                                                                                                    | HWindow             | Returns an object reference to the HWindow object associated with the camera dialogs main window                                                                                                    |
| Read only property  | pHWinSetupAMV<br>SSetting()                                                                                                    | HWindow             | Returns an object reference to the HWindow object associated with the camera setup dialogs window displaying the AMVS settings                                                                           |
| Read only property  | pHWinSetupDlg()                                                                                                    | HWindow             | Returns an object reference to the HWindow object associated with the camera setup dialogs main window                                                                                                   |
| Read only property  | piDatTypeForAcq<br>uire()                                                                                                    | Integer             | Returns the data type in ACQUIRE mode                                                                                                    |
| Read only property  | piDatTypeForAI()                                                                                                    | Integer             | Returns the data type in Analog Integration mode                                                                                                    |
| Read only property  | piDatTypeForLive ()                                                                                                    | Integer             | Returns the data type in LIVE mode                                                                                                    |
| Read only property  | piDatTypeForPC()                                                                                                    | Integer             | Returns the data type in Photon Counting mode                                                                                                    |
| Read only property  | psCameraName()                                                                                                    | String              | Returns the camera name                                                                                                    |
| Read/write property | pfRestoreWindow<br>Pos()                                                                                                    | Integer             | Sets or returns a value which defines whether the window position, its size and window state is restored when the window is displayed again after it has been closed                                     |
| Read/write property | pfStreakOperate()                                                                                                    | Integer             | A value that tells the camera object whether vertical<br>streak operation is switched on. Don't modify this entry<br>otherwise streak trigger handshake may not longer work                              |
| Read/write property | pfStreakOperateD<br>TBE()                                                                                                    | Integer             | A value that tells the camera object whether horizontal<br>streak operation is switched on. Don't modify this entry<br>otherwise streak trigger handshake may not longer work                            |
| Read/write property | pfStreakUseDTBE                                                                                                    | Integer             | Tells the camera object that a Dual time base extender is currently used for trigger handshake                                                                                                    |
| Read/write property | pfUserIF()                                                                                                    | Integer             | Sets or returns a value which defines whether the associated window should be shown on screen. A window is only displayed under the following condition: pfUserIF=TRUE, pfVisible=TRUE, pfHideForm=FALSE |
| Read/write property | piStreakTriggerMe<br>thod()                                                                                                    | Integer             | Tells the camera (or acquisition/sequence) object the streak trigger method. Don't modify this entry otherwise Steak trigger handshake may no longer work                                                |
| Function            | pGetStreakRelated<br>CCDCaps(ByRef<br>fCCDCanExtTrig<br>As Integer, ByRef<br>fCCDCanStartStop<br>As Integer, ByRef<br>sExtTrigCCDMeth<br>od As String,<br>ByRef |                     | Returns streak trigger related capabilities of the CCD camera                                                                                                    |

|                    | T                  | Т           |                                                           |
|--------------------|--------------------|-------------|-----------------------------------------------------------|
|                    | sExtTrigCPUMeth    |             |                                                           |
|                    | od As String,      |             |                                                           |
|                    | ByRef              |             |                                                           |
|                    | sStartStopCCDMet   |             |                                                           |
|                    | hod As String,     |             |                                                           |
|                    | ByRef              |             |                                                           |
|                    | sStartStopCPUMet   |             |                                                           |
|                    | hod As String)     |             |                                                           |
| Function           | psGetStatus()      | String      | Returns the current camera status string                  |
| Sub                | pStopAcquisition() |             | Stops a currently running acquisition                     |
| HC474295           | 11 1 1 V           |             |                                                           |
| Read only property | pHCh4CamClearF     | HCheck4     | Returns an object reference to the HCheck4Array object    |
| Read only property | rameBuffer()       | Array       | associated with the camera dialogs 'Clear frame buffer on |
|                    | Taille Duffer()    | Allay       | start' checkbox                                           |
| Dandaula ananama   | a HCb 4Cam Da DT   | IICh a ala4 |                                                           |
| Read only property | pHCh4CamDoRT       | HCheck4     | Returns an object reference to the HCheck4Array object    |
|                    | Backsub()          | Array       | associated with the camera dialogs 'Do Real Time          |
| D 1 1              | HOLAG G. 1         | IICI 14     | Backsub' checkbox                                         |
| Read only property | pHCh4CamStreak     | HCheck4     | Returns an object reference to the HCheck4Array object    |
|                    | Trigger()          | Array       | associated with the camera dialogs 'Streak Trigger        |
| D 1 1              | HC 4C + :          | ш           | Active' checkbox                                          |
| Read only property | pHCo4CamAcquir     | HComma      | Returns an object reference to the HCommand4Array         |
|                    | e()                | nd4Array    | object associated with the camera dialogs 'Acquire'       |
|                    | ****               |             | pushbutton                                                |
| Read only property | pHCo4CamDoPCS      | HComma      | Returns an object reference to the HCommand4Array         |
|                    | etup()             | nd4Array    | object associated with the camera dialogs 'Do Photon      |
|                    |                    |             | Counting Setup' pushbutton                                |
| Read only property | pHCo4CamFreeze(    | HComma      | Returns an object reference to the HCommand4Array         |
|                    | )                  | nd4Array    | object associated with the camera dialogs 'Freeze'        |
|                    |                    |             | pushbutton                                                |
| Read only property | pHCo4CamGetBG      | HComma      | Returns an object reference to the HCommand4Array         |
|                    | Data()             | nd4Array    | object associated with the camera dialogs 'Get            |
|                    |                    |             | Background Data' pushbutton                               |
| Read only property | pHCo4CamLive()     | HComma      | Returns an object reference to the HCommand4Array         |
|                    |                    | nd4Array    | object associated with the camera dialogs 'Live'          |
|                    |                    |             | pushbutton                                                |
| Read only property | pHCo4CamSingle     | HComma      | Returns an object reference to the HCommand4Array         |
|                    | Exposure()         | nd4Array    | object associated with the camera dialogs 'Single         |
|                    |                    |             | Exposure' pushbutton                                      |
| Read only property | pHCo4CamStop()     | HComma      | Returns an object reference to the HCommand4Array         |
|                    |                    | nd4Array    | object associated with the camera dialogs 'Stop'          |
|                    |                    |             | pushbutton                                                |
| Read only property | pHComCamDown       | HComma      | Returns an object reference to the HCommand object        |
|                    | ()                 | nd          | associated with the camera dialogs 'Down' pushbutton      |
|                    |                    |             | (Small down arrow)                                        |
| Read only property | pHComCamUp()       | HComma      | Returns an object reference to the HCommand object        |
|                    |                    | nd          | associated with the camera dialogs 'Up' pushbutton        |
|                    |                    |             | (Small up arrow)                                          |
| Read only property | pHComSetupCanc     | HComma      | Returns an object reference to the HCommand object        |
|                    | el()               | nd          | associated with the camera setup dialogs 'Cancel'         |
|                    |                    |             | pushbutton                                                |
| Read only property | pHComSetupOK()     | HComma      | Returns an object reference to the HCommand object        |
|                    |                    | nd          | associated with the camera setup dialogs 'OK' pushbutton  |
| Read only property | pHDi4CamAbove      | HDisp4Ar    | Returns an object reference to the HDisp4Array object     |
|                    | Threshold()        | ray         | associated with the camera dialogs 'Above Threshold'      |
|                    | , , ,              | •           | display area                                              |
| Read only property | pHDi4CamMessag     | HDisp4Ar    | Returns an object reference to the HDisp4Array object     |
| F-0P-10            | e()                | ray         | associated with the camera dialogs 'Message' display      |
|                    | · ·                |             | area                                                      |
| Read only property | pHDi4CamStreakT    | HDisp4Ar    | Returns an object reference to the HDisp4Array object     |
| Froperty           | rigger()           | ray         | associated with the camera dialogs 'Streak Trigger'       |
|                    | 35 (/              | ,           | display area                                              |
| L                  | 1                  | l .         |                                                           |

|                    | T                            | T                         | I                                                                                                    |
|--------------------|------------------------------|---------------------------|----------------------------------------------------------------------------------------------------|
| Read only property | pHDisSetupCamer<br>aInfo()   | HDisp                     | Returns an object reference to the HDisp object associated with the camera setup dialogs 'Camera Info' display area                 |
| Read only property | pHDisSetupScanA<br>rea()     | HDisp                     | Returns an object reference to the HDisp object associated with the camera setup dialogs 'Scan Area' display area                   |
| Read only property | pHEd4CamNrExp<br>osures()    | HEditNu<br>mber4Arr<br>ay | Returns an object reference to the HEditNumber4Array object associated with the camera dialogs 'Number of Exposures' editbox        |
| Read only property | pHEd4CamNrTrig ger()         | HEditNu<br>mber4Arr<br>ay | Returns an object reference to the HEditNumber4Array object associated with the camera dialogs 'Number of Streak Trigger' editbox   |
| Read only property | pHEd4CamThresh old()         | HEditNu<br>mber4Arr<br>ay | Returns an object reference to the HEditNumber4Array object associated with the camera dialogs 'Threshold' editbox                  |
| Read only property | pHEdnSetupHOffs<br>()        | HEditNu<br>mber           | Returns an object reference to the HEditNumber object associated with the setup dialogs 'Horizontal Offset' (subarray mode) editbox |
| Read only property | pHEdnSetupHWid th()          | HEditNu<br>mber           | Returns an object reference to the HEditNumber object associated with the setup dialogs 'Horizontal Width' (subarray mode) editbox  |
| Read only property | pHEdnSetupVOffs<br>()        | HEditNu<br>mber           | Returns an object reference to the HEditNumber object associated with the setup dialogs 'Vertical Offset' (subarray mode) editbox   |
| Read only property | pHEdnSetupVWid<br>th()       | HEditNu<br>mber           | Returns an object reference to the HEditNumber object associated with the setup dialogs 'Vertical Width' (subarray mode) editbox    |
| Read only property | pHEn4CamExposu re()          | HEntry4A<br>rray          | Returns an object reference to the HEntry4Array object associated with the camera dialogs 'Exposure Time' entrybox                  |
| Read only property | pHEn4CamGain()               | HEntry4A<br>rray          | Returns an object reference to the HEntry4Array object associated with the camera dialogs 'Analog Gain' entrybox                    |
| Read only property | pHEn4CamOffset(              | HEntry4A<br>rray          | Returns an object reference to the HEntry4Array object associated with the camera dialogs 'Analog Offset' entrybox                  |
| Read only property | pHFr4CamAction(              | HFrame4<br>Array          | Returns an object reference to the HFrame4Array object associated with the camera dialogs 'Action' frame                            |
| Read only property | pHFr4CamExposu<br>reTime()   | HFrame4<br>Array          | Returns an object reference to the HFrame4Array object associated with the camera dialogs 'Exposure Time' frame                     |
| Read only property | pHFr4CamGainOf fset()        | HFrame4<br>Array          | Returns an object reference to the HFrame4Array object associated with the camera dialogs 'Analog Gain' frame                       |
| Read only property | pHFr4CamIntegrat ion()       | HFrame4<br>Array          | Returns an object reference to the HFrame4Array object associated with the camera dialogs 'Integration' frame                       |
| Read only property | pHFr4CamPhoton<br>Counting() | HFrame4<br>Array          | Returns an object reference to the HFrame4Array object associated with the camera dialogs 'Photon Counting' frame                   |
| Read only property | pHFr4CamRTBS()               | HFrame4<br>Array          | Returns an object reference to the HFrame4Array object associated with the camera dialogs 'Real Time Backsub' frame                 |
| Read only property | pHFr4CamStreakT rigger()     | HFrame4<br>Array          | Returns an object reference to the HFrame4Array object associated with the camera dialogs 'Streak Trigger' frame                    |
| Read only property | pHFraSetupSubarr<br>ay()     | HFrame                    | Returns an object reference to the HFrame object associated with the setup dialogs 'Subarray' frame                                 |
| Read only property | pHPr4CamPercent ()           | HProgress<br>4Array       | Returns an object reference to the HProgress4Array object associated with the camera dialogs 'Percent' progress bar                 |
| Read only property | pHRa4CamPcMod<br>e()         | HRadios4<br>Array         | Returns an object reference to the HRadios4Array object associated with the camera dialogs 'Photon Counting Mode' radiobutton group |

| Read only property  | pHRadSetupBinni<br>ng()                              | HRadios | Returns an object reference to the HRadios object associated with the camera setup dialogs 'Binning' radiobutton group                                                                                   |
|---------------------|------------------------------------------------------|---------|----------------------------------------------------------------------------------------------------|
| Read only property  | pHRadSetupCCD<br>Area()                              | HRadios | Returns an object reference to the HRadios object associated with the camera setup dialogs 'CCD Area' radiobutton group                                                                                  |
| Read only property  | pHRadSetupLight<br>Mode()                            | HRadios | Returns an object reference to the HRadios object associated with the camera setup dialogs 'Light Mode' radiobutton group                                                                                |
| Read only property  | pHRadSetupScan<br>Mode()                             | HRadios | Returns an object reference to the HRadios object associated with the camera setup dialogs 'Scan Mode' radiobutton group                                                                                 |
| Read only property  | pHRadSetupTimin<br>gMode()                           | HRadios | Returns an object reference to the HRadios object associated with the camera setup dialogs 'Timing Mode' radiobutton group                                                                               |
| Read only property  | pHRadSetupTrigge<br>rMode()                          | HRadios | Returns an object reference to the HRadios object associated with the camera setup dialogs 'Trigger Mode' radiobutton group                                                                              |
| Read only property  | pHRadSetupTrigge<br>rPolarity()                      | HRadios | Returns an object reference to the HRadios object associated with the camera setup dialogs 'Trigger Polarity' radiobutton group                                                                          |
| Read only property  | pHRadSetupTrigge<br>rSource()                        | HRadios | Returns an object reference to the HRadios object associated with the camera setup dialogs 'Trigger Source' radiobutton group                                                                            |
| Read only property  | pHTabCamAcqMo de()                                   | HTab    | Returns an object reference to the HTab object associated with the camera dialogs 'Acquisition mode' tab group                                                                                           |
| Read only property  | pHWinCamDlg()                                        | HWindow | Returns an object reference to the HWindow object associated with the camera dialogs main window                                                                                                    |
| Read only property  | pHWinSetupDlg()                                      | HWindow | Returns an object reference to the HWindow object associated with the camera setup dialogs main window                                                                                                   |
| Read only property  | piDatTypeForAcq<br>uire()                            | Integer | Returns the data type in ACQUIRE mode                                                                                                    |
| Read only property  | piDatTypeForAI()                                     | Integer | Returns the data type in Analog Integration mode                                                                                                    |
| Read only property  | piDatTypeForLive ()                                  | Integer | Returns the data type in LIVE mode                                                                                                    |
| Read only property  | piDatTypeForPC()                                     | Integer | Returns the data type in Photon Counting mode                                                                                                    |
| Read only property  | psCameraName()                                       | String  | Returns the camera name                                                                                                    |
| Read/write property | pfRestoreWindow<br>Pos()                             | Integer | Sets or returns a value which defines whether the window position, its size and window state is restored when the window is displayed again after it has been closed                                     |
| Read/write property | pfStreakOperate()                                    | Integer | A value that tells the camera object whether vertical streak operation is switched on. Don't modify this entry otherwise streak trigger handshake may not longer work                                    |
| Read/write property | pfStreakOperateD<br>TBE()                            | Integer | A value that tells the camera object whether horizontal<br>streak operation is switched on. Don't modify this entry<br>otherwise streak trigger handshake may not longer work                            |
| Read/write property | pfStreakUseDTBE ()                                   | Integer | Tells the camera object that a Dual time base extender is currently used for trigger handshake                                                                                                    |
| Read/write property | pfUserIF()                                           | Integer | Sets or returns a value which defines whether the associated window should be shown on screen. A window is only displayed under the following condition: pfUserIF=TRUE, pfVisible=TRUE, pfHideForm=FALSE |
| Read/write property | piStreakTriggerMe<br>thod()                          | Integer | Tells the camera (or acquisition/sequence) object the streak trigger method. Don't modify this entry otherwise Steak trigger handshake may no longer work                                                |
| Function            | pGetStreakRelated<br>CCDCaps(ByRef<br>fCCDCanExtTrig |         | Returns streak trigger related capabilities of the CCD camera                                                                                                    |

|          | As Integer, ByRef fCCDCanStartStop |        |                                          |
|----------|------------------------------------|--------|------------------------------------------|
|          | As Integer, ByRef                  |        |                                          |
|          | sExtTrigCCDMeth                    |        |                                          |
|          | od As String,                      |        |                                          |
|          | ByRef                              |        |                                          |
|          | sExtTrigCPUMeth                    |        |                                          |
|          | od As String,                      |        |                                          |
|          | ByRef                              |        |                                          |
|          | sStartStopCCDMet                   |        |                                          |
|          | hod As String,                     |        |                                          |
|          | ByRef                              |        |                                          |
|          | sStartStopCPUMet                   |        |                                          |
|          | hod As String)                     |        |                                          |
| Function | psGetStatus()                      | String | Returns the current camera status string |
| Sub      | pStopAcquisition()                 |        | Stops a currently running acquisition    |

### HC4880

| HC4880             |                                |                    |                                                                                                    |
|--------------------|--------------------------------|--------------------|----------------------------------------------------------------------------------------------------|
| Read only property | pHCh4CamClearF<br>rameBuffer() | HCheck4<br>Array   | Returns an object reference to the HCheck4Array object associated with the camera dialogs 'Clear frame buffer on start' checkbox  |
| Read only property | pHCh4CamDoRT<br>Backsub()      | HCheck4<br>Array   | Returns an object reference to the HCheck4Array object associated with the camera dialogs 'Do Real Time Backsub' checkbox         |
| Read only property | pHCh4CamStreak<br>Trigger()    | HCheck4<br>Array   | Returns an object reference to the HCheck4Array object associated with the camera dialogs 'Streak Trigger Active' checkbox        |
| Read only property | pHChkSetupCoole<br>r()         | HCheck             | Returns an object reference to the HCheck object associated with the camera setup dialogs 'Cooler' checkbox                       |
| Read only property | pHChkSetupPanel<br>Switch()    | HCheck             | Returns an object reference to the HCheck object associated with the camera setup dialogs 'Panel Switch' checkbox                 |
| Read only property | pHChkSetupShadi<br>ngControl() | HCheck             | Returns an object reference to the HCheck object associated with the camera setup dialogs 'Shading Control' checkbox              |
| Read only property | pHCo4CamAcquir<br>e()          | HComma<br>nd4Array | Returns an object reference to the HCommand4Array object associated with the camera dialogs 'Acquire' pushbutton                  |
| Read only property | pHCo4CamDoPCS<br>etup()        | HComma<br>nd4Array | Returns an object reference to the HCommand4Array object associated with the camera dialogs 'Do Photon Counting Setup' pushbutton |
| Read only property | pHCo4CamFreeze(                | HComma<br>nd4Array | Returns an object reference to the HCommand4Array object associated with the camera dialogs 'Freeze' pushbutton                   |
| Read only property | pHCo4CamGetBG<br>Data()        | HComma<br>nd4Array | Returns an object reference to the HCommand4Array object associated with the camera dialogs 'Get Background Data' pushbutton      |
| Read only property | pHCo4CamLive()                 | HComma<br>nd4Array | Returns an object reference to the HCommand4Array object associated with the camera dialogs 'Live' pushbutton                     |
| Read only property | pHCo4CamSingle<br>Exposure()   | HComma<br>nd4Array | Returns an object reference to the HCommand4Array object associated with the camera dialogs 'Single Exposure' pushbutton          |
| Read only property | pHCo4CamStop()                 | HComma<br>nd4Array | Returns an object reference to the HCommand4Array object associated with the camera dialogs 'Stop' pushbutton                     |
| Read only property | pHComCamDown<br>()             | HComma<br>nd       | Returns an object reference to the HCommand object associated with the camera dialogs 'Down' pushbutton (Small down arrow)        |
| Read only property | pHComCamUp()                   | HComma<br>nd       | Returns an object reference to the HCommand object associated with the camera dialogs 'Up' pushbutton                             |

|                         |                              |                     | (Small up arrow)                                                                                            |
|-------------------------|------------------------------|---------------------|----------------------------------------------------------------------------------------------------|
| Read only property      | pHComSetupCanc               | HComma              | Returns an object reference to the HCommand object                                                          |
|                         | el()                         | nd                  | associated with the camera setup dialogs 'Cancel' pushbutton                                                |
| Read only property      | pHComSetupOK()               | HComma              | Returns an object reference to the HCommand object                                                          |
| Dead and an arrangement | allD: 4Com Abour             | nd<br>IID: a. 1 A a | associated with the camera setup dialogs 'OK' pushbutton                                                    |
| Read only property      | pHDi4CamAbove<br>Threshold() | HDisp4Ar<br>ray     | Returns an object reference to the HDisp4Array object associated with the camera dialogs 'Above Threshold'  |
|                         | Timeshora()                  | lay                 | display area                                                                                                |
| Read only property      | pHDi4CamMessag               | HDisp4Ar            | Returns an object reference to the HDisp4Array object                                                       |
|                         | e()                          | ray                 | associated with the camera dialogs 'Message' display area                                                   |
| Read only property      | pHDi4CamStreakT              | HDisp4Ar            | Returns an object reference to the HDisp4Array object                                                       |
|                         | rigger()                     | ray                 | associated with the camera dialogs 'Streak Trigger' display area                                            |
| Read only property      | pHDisSetupActual             | HDisp               | Returns an object reference to the HDisp object                                                             |
|                         | Temperature()                |                     | associated with the camera setup dialogs 'Actual Temperature' display area                                  |
| Read only property      | pHDisSetupCamer              | HDisp               | Returns an object reference to the HDisp object                                                             |
|                         | aType()                      |                     | associated with the camera setup dialogs 'Camera Type'                                                      |
| Dand and                | IID:                         | IID:                | display area                                                                                                |
| Read only property      | pHDisSetupChip()             | HDisp               | Returns an object reference to the HDisp object associated with the camera setup dialogs 'Chip' display     |
|                         |                              |                     | area                                                                                                    |
| Read only property      | pHDisSetupVersio             | HDisp               | Returns an object reference to the HDisp object                                                             |
|                         | n()                          |                     | associated with the camera setup dialogs 'Version'                                                          |
| Read only property      | pHDisSetupVolGa              | HDisp               | display area  Returns an object reference to the HDisp object                                               |
| read only property      | in()                         | ПВпор               | associated with the camera setup dialogs 'Volume Gain'                                                      |
|                         |                              |                     | display area                                                                                                |
| Read only property      | pHDisSetupVolOff             | HDisp               | Returns an object reference to the HDisp object                                                             |
|                         | set()                        |                     | associated with the camera setup dialogs 'Volume Offset' display area                                       |
| Read only property      | pHDisSubLower()              | HDisp               | Returns an object reference to the HDisp object                                                             |
|                         |                              | _                   | associated with the camera subarray dialogs 'Lower' display area                                            |
| Read only property      | pHDisSubUpper()              | HDisp               | Returns an object reference to the HDisp object                                                             |
|                         |                              |                     | associated with the camera subarray dialogs 'Upper' display area                                            |
| Read only property      | pHDisSubWidth()              | HDisp               | Returns an object reference to the HDisp object                                                             |
|                         | T v                          | 1                   | associated with the camera subarray dialogs 'Width'                                                         |
| D 1 1                   | THE LACE APPLICA             | THE PAR             | display area                                                                                                |
| Read only property      | pHEd4CamATN()                | HEditNu<br>mber4Arr | Returns an object reference to the HEditNumber4Array object associated with the camera dialogs 'Acquire     |
|                         |                              | ay                  | Trigger Number' editbox                                                                                     |
| Read only property      | pHEd4CamNrExp                | HEditNu             | Returns an object reference to the HEditNumber4Array                                                        |
|                         | osures()                     | mber4Arr            | object associated with the camera dialogs 'Number of                                                        |
| Read only property      | pHEd4CamNrTrig               | ay<br>HEditNu       | Exposures' editbox Returns an object reference to the HEditNumber4Array                                     |
| read only property      | ger()                        | mber4Arr            | object associated with the camera dialogs 'Number of                                                        |
|                         |                              | ay                  | Streak Trigger' editbox                                                                                     |
| Read only property      | pHEd4CamThresh               | HEditNu             | Returns an object reference to the HEditNumber4Array                                                        |
|                         | old()                        | mber4Arr<br>ay      | object associated with the camera dialogs 'Threshold' editbox                                               |
| Read only property      | pHEdnSetupTarget             | HEditNu             | Returns an object reference to the HEditNumber object                                                       |
|                         | Temperature()                | mber                | associated with the camera setup dialogs 'Target                                                            |
| Dood only now or        | nHEdra-LV D                  | HE JAM              | Temperature' editbox                                                                                        |
| Read only property      | pHEdnSubVerBin ning()        | HEditNu<br>mber     | Returns an object reference to the HEditNumber object associated with the camera subarray dialogs 'Binning' |
|                         | 60                           | 111001              | editbox                                                                                                    |
| Read only property      | pHEn4CamAMD()                | HEntry4A            | Returns an object reference to the HEntry4Array object                                                      |

|                    |                                     | rray             | associated with the camera dialogs 'Acquire Mode' entrybox                                                                    |
|--------------------|-------------------------------------|------------------|----------------------------------------------------------------------------------------------------|
| Read only property | pHEn4CamASH()                       | HEntry4A<br>rray | Returns an object reference to the HEntry4Array object associated with the camera dialogs 'Acquire Shutter' entrybox          |
| Read only property | pHEn4CamATP()                       | HEntry4A<br>rray | Returns an object reference to the HEntry4Array object associated with the camera dialogs 'Acquire Trigger Polarity' entrybox |
| Read only property | pHEn4CamExposu re()                 | HEntry4A<br>rray | Returns an object reference to the HEntry4Array object associated with the camera dialogs 'Exposure Time' entrybox            |
| Read only property | pHEn4CamMCP()                       | HEntry4A<br>rray | Returns an object reference to the HEntry4Array object associated with the camera dialogs 'MCP' entrybox                      |
| Read only property | pHEn4CamSOP()                       | HEntry4A<br>rray | Returns an object reference to the HEntry4Array object associated with the camera dialogs 'Scan Optical Black' entrybox       |
| Read only property | pHEn4CamSPX()                       | HEntry4A<br>rray | Returns an object reference to the HEntry4Array object associated with the camera dialogs 'Superpixel' entrybox               |
| Read only property | pHEn4CamTDY()                       | HEntry4A<br>rray | Returns an object reference to the HEntry4Array object associated with the camera dialogs 'Trigger Delay' entrybox            |
| Read only property | pHEntSetupGain()                    | HEntry           | Returns an object reference to the HEntry object associated with the camera setup dialogs 'Gain' entrybox                     |
| Read only property | pHEntSetupOffset( )                 | HEntry           | Returns an object reference to the HEntry object associated with the camera setup dialogs 'Offset' entrybox                   |
| Read only property | pHEntSubHorBinn ing()               | HEntry           | Returns an object reference to the HEntry object associated with the camera setup dialogs 'Binning' entrybox                  |
| Read only property | pHEntSubLower()                     | HEntry           | Returns an object reference to the HEntry object associated with the camera subarray dialogs 'Lower' entrybox                 |
| Read only property | pHEntSubUpper()                     | HEntry           | Returns an object reference to the HEntry object associated with the camera subarray dialogs 'Upper' entrybox                 |
| Read only property | pHFr4CamAction(                     | HFrame4<br>Array | Returns an object reference to the HFrame4Array object associated with the camera dialogs 'Action' frame                      |
| Read only property | pHFr4CamAmpGa<br>in()               | HFrame4<br>Array | Returns an object reference to the HFrame4Array object associated with the camera dialogs 'Amp Gain' frame                    |
| Read only property | pHFr4CamExposu<br>reTime()          | HFrame4<br>Array | Returns an object reference to the HFrame4Array object associated with the camera dialogs 'Exposure Time' frame               |
| Read only property | pHFr4CamIntegrat ion()              | HFrame4<br>Array | Returns an object reference to the HFrame4Array object associated with the camera dialogs 'Integration' frame                 |
| Read only property | pHFr4CamPhoton<br>Counting()        | HFrame4<br>Array | Returns an object reference to the HFrame4Array object associated with the camera dialogs 'Photon Counting' frame             |
| Read only property | pHFr4CamRTBS()                      | HFrame4<br>Array | Returns an object reference to the HFrame4Array object associated with the camera dialogs 'Real Time Backsub' frame           |
| Read only property | pHFr4CamScanM<br>ode()              | HFrame4<br>Array | Returns an object reference to the HFrame4Array object associated with the camera dialogs 'Scan Mode' frame                   |
| Read only property | pHFr4CamSpecial(                    | HFrame4<br>Array | Returns an object reference to the HFrame4Array object associated with the camera dialogs 'Special' frame                     |
| Read only property | pHFr4CamStreakT<br>rigger()         | HFrame4<br>Array | Returns an object reference to the HFrame4Array object associated with the camera dialogs 'Streak Trigger' frame              |
| Read only property | pHFraSetupCamer<br>aInfo()          | HFrame           | Returns an object reference to the HFrame4Array object associated with the camera setup dialogs 'Camera Info' frame           |
| Read only property | pHFraSetupContra<br>stEnhancement() | HFrame           | Returns an object reference to the HFrame4Array object associated with the camera setup dialogs 'Contrast                     |

|                                                                                                    |                   |                 | Enhacement' frame                                                                                              |
|----------------------------------------------------------------------------------------------------|-------------------|-----------------|----------------------------------------------------------------------------------------------------|
| Read only property                                                                                                    | pHFraSetupTempe   | HFrame          | Returns an object reference to the HFrame4Array object                                                         |
|                                                                                                    | rature()          |                 | associated with the camera setup dialogs 'Temperature'                                                         |
|                                                                                                    |                   |                 | frame                                                                                                    |
| Read only property                                                                                                    | pHPr4CamPercent   | HProgress       | Returns an object reference to the HProgress4Array                                                             |
|                                                                                                    | ()                | 4Array          | object associated with the camera dialogs 'Percent'                                                            |
|                                                                                                    |                   |                 | progress bar                                                                                                   |
| Read only property                                                                                                    | pHRa4CamAmpG      | HRadios4        | Returns an object reference to the HRadios4Array object                                                        |
|                                                                                                    | ain()             | Array           | associated with the camera dialogs 'Amp Gain'                                                                  |
|                                                                                                    |                   |                 | radiobutton group                                                                                              |
| Read only property                                                                                                    | pHRa4CamPcMod     | HRadios4        | Returns an object reference to the HRadios4Array object                                                        |
|                                                                                                    | e()               | Array           | associated with the camera dialogs 'Photon Counting                                                            |
|                                                                                                    |                   |                 | Mode' radiobutton group                                                                                        |
| Read only property                                                                                                    | pHRa4CamSMD()     | HRadios4        | Returns an object reference to the HRadios4Array object                                                        |
|                                                                                                    |                   | Array           | associated with the camera dialogs 'Scan Mode'                                                                 |
| D 1 1                                                                                                    | IID 10 + C +      | IID 1           | radiobutton group                                                                                              |
| Read only property                                                                                                    | pHRadSetupContr   | HRadios         | Returns an object reference to the HRadios object                                                              |
|                                                                                                    | astEnhancement()  |                 | associated with the camera setup dialogs 'Contast                                                              |
| Read only property                                                                                                    | pHRadSubHorSub    | HRadios         | Enhancement' Returns an object reference to the HRadios object                                                 |
| Read only property                                                                                                    | array()           | FIRAGIOS        | associated with the camera subarray dialogs 'Horizontal                                                        |
|                                                                                                    | array()           |                 | Subarray' radiobutton group                                                                                    |
| Read only property                                                                                                    | pHTabCamAcqMo     | HTab            | Returns an object reference to the HTab object                                                                 |
| Read only property                                                                                                    | de()              | 11140           | associated with the camera dialogs 'Acquisition mode'                                                          |
|                                                                                                    | de()              |                 | tab group                                                                                                    |
| Read only property                                                                                                    | pHWinCamDlg()     | HWindow         | Returns an object reference to the HWindow object                                                              |
| read only property                                                                                                    | pri vi meamo igo  | 11 ( ) 1140 ( ) | associated with the camera dialogs main window                                                                 |
| Read only property                                                                                                    | pHWinSetupDlg()   | HWindow         | Returns an object reference to the HWindow object                                                              |
| The state of the state of the s | F                 |                 | associated with the camera setup dialogs main window                                                           |
| Read only property                                                                                                    | pHWinSubDlg()     | HWindow         | Returns an object reference to the HWindow object                                                              |
|                                                                                                    |                   |                 | associated with the camera subarry dialogs main window                                                         |
| Read only property                                                                                                    | piDatTypeForAcq   | Integer         | Returns the data type in ACQUIRE mode                                                                          |
|                                                                                                    | uire()            |                 |                                                                                                    |
| Read only property                                                                                                    | piDatTypeForAI()  | Integer         | Returns the data type in Analog Integration mode                                                               |
| Read only property                                                                                                    | piDatTypeForLive  | Integer         | Returns the data type in LIVE mode                                                                             |
|                                                                                                    | ()                |                 |                                                                                                    |
| Read only property                                                                                                    | piDatTypeForPC()  | Integer         | Returns the data type in Photon Counting mode                                                                  |
| Read only property                                                                                                    | psCameraName()    | String          | Returns the camera name                                                                                        |
| Read/write property                                                                                                    | pfRestoreWindow   | Integer         | Sets or returns a value which defines whether the                                                              |
|                                                                                                    | Pos()             |                 | window position, its size and window state is restored                                                         |
|                                                                                                    |                   |                 | when the window is displayed again after it has been                                                           |
| D 1/ 1                                                                                                    | CC 10             | <b>T</b> .      | closed                                                                                                    |
| Read/write property                                                                                                    | pfStreakOperate() | Integer         | A value that tells the camera object whether vertical                                                          |
|                                                                                                    |                   |                 | streak operation is switched on. Don't modify this entry                                                       |
| Read/write property                                                                                                    | pfStreakOperateD  | Integer         | otherwise streak trigger handshake may not longer work A value that tells the camera object whether horizontal |
| read write property                                                                                                    | TBE()             | meger           | streak operation is switched on. Don't modify this entry                                                       |
|                                                                                                    | IDL()             |                 | otherwise streak trigger handshake may not longer work                                                         |
| Read/write property                                                                                                    | pfStreakUseDTBE   | Integer         | Tells the camera object that a Dual time base extender is                                                      |
| read, write property                                                                                                    | ()                | ince            | currently used for trigger handshake                                                                           |
| Read/write property                                                                                                    | pfUserIF()        | Integer         | Sets or returns a value which defines whether the                                                              |
| land with property                                                                                                    | ricomi            |                 | associated window should be shown on screen. A                                                                 |
|                                                                                                    |                   |                 | window is only displayed under the following condition:                                                        |
|                                                                                                    |                   |                 | pfUserIF=TRUE, pfVisible=TRUE,                                                                                 |
|                                                                                                    |                   |                 | pfHideForm=FALSE                                                                                               |
| Read/write property                                                                                                    | piStreakTriggerMe | Integer         | Tells the camera (or acquisition/sequence) object the                                                          |
|                                                                                                    | thod()            |                 | streak trigger method. Don't modify this entry otherwise                                                       |
|                                                                                                    |                   |                 | Steak trigger handshake may no longer work                                                                     |
| Function                                                                                                    | pGetStreakRelated |                 | Returns streak trigger related capabilities of the CCD                                                         |
|                                                                                                    | CCDCaps(ByRef     |                 | camera                                                                                                    |
|                                                                                                    | fCCDCanExtTrig    |                 |                                                                                                    |

|          | As Integer, ByRef fCCDCanStartStop |        |                                          |
|----------|------------------------------------|--------|------------------------------------------|
|          | As Integer, ByRef                  |        |                                          |
|          | sExtTrigCCDMeth                    |        |                                          |
|          | od As String,                      |        |                                          |
|          | ByRef                              |        |                                          |
|          | sExtTrigCPUMeth                    |        |                                          |
|          | od As String,                      |        |                                          |
|          | ByRef                              |        |                                          |
|          | sStartStopCCDMet                   |        |                                          |
|          | hod As String,                     |        |                                          |
|          | ByRef                              |        |                                          |
|          | sStartStopCPUMet                   |        |                                          |
|          | hod As String)                     |        |                                          |
| Function | psGetStatus()                      | String | Returns the current camera status string |
| Sub      | pStopAcquisition()                 |        | Stops a currently running acquisition    |

### HC488080

| HC488080           |                                |                    |                                                                                                    |
|--------------------|--------------------------------|--------------------|----------------------------------------------------------------------------------------------------|
| Read only property | pHCh4CamClearF<br>rameBuffer() | HCheck4<br>Array   | Returns an object reference to the HCheck4Array object associated with the camera dialogs 'Clear frame buffer on start' checkbox  |
| Read only property | pHCh4CamDoRT<br>Backsub()      | HCheck4<br>Array   | Returns an object reference to the HCheck4Array object associated with the camera dialogs 'Do Real Time Backsub' checkbox         |
| Read only property | pHCh4CamExtern<br>alTrigger()  | HCheck4<br>Array   | Returns an object reference to the HCheck4Array object associated with the camera dialogs 'Streak Trigger Active' checkbox        |
| Read only property | pHCh4CamStreak<br>Trigger()    | HCheck4<br>Array   | Returns an object reference to the HCheck4Array object associated with the camera dialogs 'Streak Trigger Active' checkbox        |
| Read only property | pHCo4CamAcquir<br>e()          | HComma<br>nd4Array | Returns an object reference to the HCommand4Array object associated with the camera dialogs 'Acquire' pushbuttonpushbutton        |
| Read only property | pHCo4CamDoPCS<br>etup()        | HComma<br>nd4Array | Returns an object reference to the HCommand4Array object associated with the camera dialogs 'Do Photon Counting Setup' pushbutton |
| Read only property | pHCo4CamFreeze(                | HComma<br>nd4Array | Returns an object reference to the HCommand4Array object associated with the camera dialogs 'Freeze' pushbutton                   |
| Read only property | pHCo4CamGetBG<br>Data()        | HComma<br>nd4Array | Returns an object reference to the HCommand4Array object associated with the camera dialogs 'Get Background Data' pushbutton      |
| Read only property | pHCo4CamLive()                 | HComma<br>nd4Array | Returns an object reference to the HCommand4Array object associated with the camera dialogs 'Live' pushbutton                     |
| Read only property | pHCo4CamSingle<br>Exposure()   | HComma<br>nd4Array | Returns an object reference to the HCommand4Array object associated with the camera dialogs 'Single Exposure' pushbutton          |
| Read only property | pHCo4CamStop()                 | HComma<br>nd4Array | Returns an object reference to the HCommand4Array object associated with the camera dialogs 'Stop' pushbutton                     |
| Read only property | pHComCamDown<br>()             | HComma<br>nd       | Returns an object reference to the HCommand object associated with the camera dialogs 'Down' pushbutton (Small down arrow)        |
| Read only property | pHComCamUp()                   | HComma<br>nd       | Returns an object reference to the HCommand object associated with the camera dialogs 'Up' pushbutton (Small up arrow)            |
| Read only property | pHComSetupCanc el()            | HComma<br>nd       | Returns an object reference to the HCommand object associated with the camera setup dialogs 'Cancel' pushbutton                   |
| Read only property | pHComSetupOK()                 | HComma<br>nd       | Returns an object reference to the HCommand object associated with the camera setup dialogs 'OK' pushbutton                       |

|                    | T                             |                           | T                                                                                                    |
|--------------------|-------------------------------|---------------------------|----------------------------------------------------------------------------------------------------|
| Read only property | pHDi4CamAbove<br>Threshold()  | HDisp4Ar<br>ray           | Returns an object reference to the HDisp4Array object associated with the camera dialogs 'Above Threshold' display area           |
| Read only property | pHDi4CamFrmSht ()             | HDisp4Ar<br>ray           | Returns an object reference to the HDisp4Array object associated with the camera dialogs 'Frames/Shutter' display area            |
| Read only property | pHDi4CamMessag<br>e()         | HDisp4Ar<br>ray           | Returns an object reference to the HDisp4Array object associated with the camera dialogs 'Message' display area                   |
| Read only property | pHDi4CamStreakT<br>rigger()   | HDisp4Ar<br>ray           | Returns an object reference to the HDisp4Array object associated with the camera dialogs 'Streak Trigger' display area            |
| Read only property | pHDisSetupChip()              | HDisp                     | Returns an object reference to the HDisp object associated with the camera setup dialogs 'Chip' display area                      |
| Read only property | pHDisSetupROM(                | HDisp                     | Returns an object reference to the HDisp object associated with the camera setup dialogs 'ROM' display area                       |
| Read only property | pHDisSetupType()              | HDisp                     | Returns an object reference to the HDisp object associated with the camera setup dialogs 'Type' display area                      |
| Read only property | pHDisSetupVersio<br>n()       | HDisp                     | Returns an object reference to the HDisp object associated with the camera setup dialogs 'Version' display area                   |
| Read only property | pHDisSetupVolGa<br>in()       | HDisp                     | Returns an object reference to the HDisp object associated with the camera setup dialogs 'Volume Gain' display area               |
| Read only property | pHDisSetupVolOff set()        | HDisp                     | Returns an object reference to the HDisp object associated with the camera setup dialogs 'Volume Offset' display area             |
| Read only property | pHEd4CamNrExp<br>osures()     | HEditNu<br>mber4Arr<br>ay | Returns an object reference to the HEditNumber4Array object associated with the camera dialogs 'Number of Exposures' editbox      |
| Read only property | pHEd4CamNrTrig<br>ger()       | HEditNu<br>mber4Arr<br>ay | Returns an object reference to the HEditNumber4Array object associated with the camera dialogs 'Number of Streak Trigger' editbox |
| Read only property | pHEd4CamThresh old()          | HEditNu<br>mber4Arr<br>ay | Returns an object reference to the HEditNumber4Array object associated with the camera dialogs 'Threshold' editbox                |
| Read only property | pHEn4CamExposu re()           | HEntry4A<br>rray          | Returns an object reference to the HEntry4Array object associated with the camera dialogs 'Exposure Time' entrybox                |
| Read only property | pHEntSetupGain()              | HEntry                    | Returns an object reference to the HEntry object associated with the camera setup dialogs 'Gain' entrybox                         |
| Read only property | pHEntSetupOffset( )           | HEntry                    | Returns an object reference to the HEntry object associated with the camera setup dialogs 'Offset' entrybox                       |
| Read only property | pHEs4CamSMDE xtended()        | HEditStri<br>ng4Array     | Returns an object reference to the HEditString4Array object associated with the camera dialogs 'Scan Mode Extended' editbox       |
| Read only property | pHFr4CamAction(               | HFrame4<br>Array          | Returns an object reference to the HFrame4Array object associated with the camera dialogs 'Action' frame                          |
| Read only property | pHFr4CamExposu<br>reTime()    | HFrame4<br>Array          | Returns an object reference to the HFrame4Array object associated with the camera dialogs 'Exposure Time' frame                   |
| Read only property | pHFr4CamExterna<br>lTrigger() | HFrame4<br>Array          | Returns an object reference to the HFrame4Array object associated with the camera dialogs 'Streak Trigger' frame                  |
| Read only property | pHFr4CamIntegrat ion()        | HFrame4<br>Array          | Returns an object reference to the HFrame4Array object associated with the camera dialogs 'Integration' frame                     |
| Read only property | pHFr4CamPhoton<br>Counting()  | HFrame4<br>Array          | Returns an object reference to the HFrame4Array object associated with the camera dialogs 'Photon Counting'                       |

|                      |                    |            | frame                                                                                                    |
|----------------------|--------------------|------------|----------------------------------------------------------------------------------------------------|
| Read only property   | pHFr4CamRTBS()     | HFrame4    | Returns an object reference to the HFrame4Array object                                                      |
| Frepring             | F                  | Array      | associated with the camera dialogs 'Real Time Backsub'                                                      |
|                      |                    |            | frame                                                                                                    |
| Read only property   | pHFr4CamScanM      | HFrame4    | Returns an object reference to the HFrame4Array object                                                      |
|                      | ode()              | Array      | associated with the camera dialogs 'Scan Mode' frame                                                        |
| Read only property   | pHFr4CamStreakT    | HFrame4    | Returns an object reference to the HFrame4Array object                                                      |
|                      | rigger()           | Array      | associated with the camera dialogs 'Streak Trigger'                                                         |
| Read only property   | pHFraSetupCamer    | HFrame     | Returns an object reference to the HFrame4Array object                                                      |
|                      | aInfo()            |            | associated with the camera setup dialogs 'Camera Info'                                                      |
|                      |                    |            | frame                                                                                                    |
| Read only property   | pHFraSetupContra   | HFrame     | Returns an object reference to the HFrame4Array object                                                      |
|                      | stEnhancement()    |            | associated with the camera setup dialogs 'Contrast                                                          |
|                      |                    |            | Enhacement' frame                                                                                           |
| Read only property   | pHPr4CamPercent    | HProgress  | Returns an object reference to the HProgress4Array                                                          |
|                      | ()                 | 4Array     | object associated with the camera dialogs 'Percent'                                                         |
| <b>D</b> 1 1         | TID 1G 1 G         | TTD 11 4   | progress bar                                                                                                |
| Read only property   | pHRa4CamAmpG       | HRadios4   | Returns an object reference to the HRadios4Array object                                                     |
|                      | ain()              | Array      | associated with the camera dialogs 'Amp Gain'                                                               |
| D 1 1                | IID - 4C D - M - 1 | IID - 1' 4 | radiobutton group                                                                                           |
| Read only property   | pHRa4CamPcMod      | HRadios4   | Returns an object reference to the HRadios4Array object                                                     |
|                      | e()                | Array      | associated with the camera dialogs 'Photon Counting Mode' radiobutton group                                 |
| Read only property   | pHRa4CamSMD()      | HRadios4   | Returns an object reference to the HRadios4Array object                                                     |
| Read only property   | prika4CalliSMD()   | Array      | associated with the camera dialogs 'Scan Mode'                                                              |
|                      |                    | Allay      | radiobutton group                                                                                           |
| Read only property   | pHRadSetupContr    | HRadios    | Returns an object reference to the HRadios object                                                           |
| Read only property   | astEnhancement()   | Tiradios   | associated with the camera setup dialogs 'Contast                                                           |
|                      | ustEmaneement()    |            | Enhancement'                                                                                                |
| Read only property   | pHTabCamAcqMo      | HTab       | Returns an object reference to the HTab object                                                              |
| Jr Tr J              | de()               |            | associated with the camera dialogs 'Acquisition mode'                                                       |
|                      |                    |            | tab group                                                                                                   |
| Read only property   | pHWinCamDlg()      | HWindow    | Returns an object reference to the HWindow object                                                           |
|                      |                    |            | associated with the camera dialogs main window                                                              |
| Read only property   | pHWinSetupDlg()    | HWindow    | Returns an object reference to the HWindow object                                                           |
|                      |                    |            | associated with the camera setup dialogs main window                                                        |
| Read only property   | piDatTypeForAcq    | Integer    | Returns the data type in ACQUIRE mode                                                                       |
|                      | uire()             |            |                                                                                                    |
| Read only property   | piDatTypeForAI()   | Integer    | Returns the data type in Analog Integration mode                                                            |
| Read only property   | piDatTypeForLive   | Integer    | Returns the data type in LIVE mode                                                                          |
| D 1 1                | ()                 | T          | Determed a late to a 's Dheter Court's and la                                                               |
| Read only property   | piDatTypeForPC()   | Integer    | Returns the data type in Photon Counting mode                                                               |
| Read only property   | psCameraName()     | String     | Returns the camera name                                                                                     |
| Read/write property  | pfRestoreWindow    | Integer    | Sets or returns a value which defines whether the                                                           |
|                      | Pos()              |            | window position, its size and window state is restored when the window is displayed again after it has been |
|                      |                    |            | closed                                                                                                    |
| Read/write property  | pfStreakOperate()  | Integer    | A value that tells the camera object whether vertical                                                       |
| read, write property | protection()       | inicgei    | streak operation is switched on. Don't modify this entry                                                    |
|                      |                    |            | otherwise streak trigger handshake may not longer work                                                      |
| Read/write property  | pfStreakOperateD   | Integer    | A value that tells the camera object whether horizontal                                                     |
|                      | TBE()              |            | streak operation is switched on. Don't modify this entry                                                    |
|                      |                    |            | otherwise streak trigger handshake may not longer work                                                      |
| Read/write property  | pfStreakUseDTBE    | Integer    | Tells the camera object that a Dual time base extender is                                                   |
| Froperty             | ()                 | 8-1        | currently used for trigger handshake                                                                        |
| Read/write property  | pfUserIF()         | Integer    | Sets or returns a value which defines whether the                                                           |
|                      |                    |            | associated window should be shown on screen. A                                                              |
|                      |                    |            | window is only displayed under the following condition:                                                     |
|                      |                    |            | pfUserIF=TRUE, pfVisible=TRUE,                                                                              |
|                      |                    |            | pfHideForm=FALSE                                                                                            |
| Function             | pGetStreakRelated  |            | Tells the camera (or acquisition/sequence) object the                                                       |
|                      |                    |            |                                                                                                    |

|                    | CCDCaps(ByRef                         |          | streak trigger method. Don't modify this entry otherwise  |
|--------------------|---------------------------------------|----------|-----------------------------------------------------------|
|                    | fCCDCanExtTrig                        |          | Steak trigger handshake may no longer work                |
|                    | As Integer, ByRef                     |          |                                                           |
|                    | fCCDCanStartStop                      |          |                                                           |
|                    | As Integer, ByRef                     |          |                                                           |
|                    | sExtTrigCCDMeth                       |          |                                                           |
|                    | od As String,                         |          |                                                           |
|                    | ByRef                                 |          |                                                           |
|                    | sExtTrigCPUMeth                       |          |                                                           |
|                    | od As String,                         |          |                                                           |
|                    | ByRef                                 |          |                                                           |
|                    | sStartStopCCDMet                      |          |                                                           |
|                    | hod As String,                        |          |                                                           |
|                    | ByRef                                 |          |                                                           |
|                    | sStartStopCPUMet                      |          |                                                           |
|                    | hod As String)                        |          |                                                           |
| Function           | psGetStatus()                         | String   | Returns the current camera status string                  |
| Sub                | pStopAcquisition()                    | Builig   | Stops a currently running acquisition                     |
|                    | pstopAcquisition()                    |          | Stops a currently running acquisition                     |
| HC474298           | T                                     | l        | In                                                        |
| Read only property | pHCh4CamClearF                        | HCheck4  | Returns an object reference to the HCheck4Array object    |
|                    | rameBuffer()                          | Array    | associated with the camera dialogs 'Clear frame buffer on |
|                    |                                       |          | start' checkbox                                           |
| Read only property | pHCh4CamDoRT                          | HCheck4  | Returns an object reference to the HCheck4Array object    |
|                    | Backsub()                             | Array    | associated with the camera dialogs 'Do Real Time          |
|                    |                                       |          | Backsub' checkbox                                         |
| Read only property | pHCh4CamStreak                        | HCheck4  | Returns an object reference to the HCheck4Array object    |
|                    | Trigger()                             | Array    | associated with the camera dialogs 'Streak Trigger        |
|                    |                                       |          | Active' checkbox                                          |
| Read only property | pHChkSetupCoole                       | HCheck   |                                                           |
|                    | r()                                   |          |                                                           |
| Read only property | pHCo4CamAcquir                        | HComma   | Returns an object reference to the HCommand4Array         |
|                    | e()                                   | nd4Array | object associated with the camera dialogs 'Acquire'       |
|                    |                                       |          | pushbutton                                                |
| Read only property | pHCo4CamDoPCS                         | HComma   | Returns an object reference to the HCommand4Array         |
|                    | etup()                                | nd4Array | object associated with the camera dialogs 'Do Photon      |
|                    |                                       |          | Counting Setup' pushbutton                                |
| Read only property | pHCo4CamFreeze(                       | HComma   | Returns an object reference to the HCommand4Array         |
|                    | )                                     | nd4Array | object associated with the camera dialogs 'Freeze'        |
|                    |                                       |          | pushbutton                                                |
| Read only property | pHCo4CamGetBG                         | HComma   | Returns an object reference to the HCommand4Array         |
| J1 1 J             | Data()                                | nd4Array | object associated with the camera dialogs 'Get            |
|                    | , , , , , , , , , , , , , , , , , , , |          | Background Data' pushbutton                               |
| Read only property | pHCo4CamLive()                        | HComma   | Returns an object reference to the HCommand4Array         |
| om, property       | r-100.04mbr.00)                       | nd4Array | object associated with the camera dialogs 'Live'          |
|                    |                                       | 1        | pushbutton                                                |
| Read only property | pHCo4CamSingle                        | HComma   | Returns an object reference to the HCommand4Array         |
| om, property       | Exposure()                            | nd4Array | object associated with the camera dialogs 'Single         |
|                    | P()                                   | 1        |                                                           |

HComma

nd4Array

HComma

**HComma** 

**HComma** 

**HComma** 

nd

nd

Read only property

Read only property

Read only property

Read only property

Read only property

pHCo4CamStop()

pHComCamDown

pHComCamUp()

pHComSetupCanc

pHComSetupOK()

Exposure' pushbutton

(Small down arrow)

(Small up arrow)

pushbutton

Returns an object reference to the HCommand4Array

Returns an object reference to the HCommand object

associated with the camera dialogs 'Down' pushbutton

Returns an object reference to the HCommand object

Returns an object reference to the HCommand object associated with the camera setup dialogs 'Cancel'

Returns an object reference to the HCommand object

associated with the camera dialogs 'Up' pushbutton

object associated with the camera dialogs 'Stop'

|                    |                                   | nd                        | associated with the camera setup dialogs 'OK' pushbutton                                                                          |
|--------------------|-----------------------------------|---------------------------|----------------------------------------------------------------------------------------------------|
| Read only property | pHDi4CamAbove<br>Threshold()      | HDisp4Ar<br>ray           | Returns an object reference to the HDisp4Array object associated with the camera dialogs 'Above Threshold'                        |
| Read only property | pHDi4CamMessag<br>e()             | HDisp4Ar<br>ray           | Returns an object reference to the HDisp4Array object associated with the camera dialogs 'Message' display                        |
| Read only property | pHDi4CamStreakT<br>rigger()       | HDisp4Ar<br>ray           | Returns an object reference to the HDisp4Array object associated with the camera dialogs 'Streak Trigger' display area            |
| Read only property | pHDisSetupActual<br>Temperature() | HDisp                     | uispiay area                                                                                                    |
| Read only property | pHDisSetupCamer<br>aInfo()        | HDisp                     | Returns an object reference to the HDisp object<br>associated with the camera setup dialogs 'Camera Info'<br>display area         |
| Read only property | pHDisSetupConfig uration()        | HDisp                     | display area                                                                                                    |
| Read only property | pHDisSetupVolGa<br>in()           | HDisp                     |                                                                                                    |
| Read only property | pHDisSetupVolOff set()            | HDisp                     |                                                                                                    |
| Read only property | pHDisSubLower()                   | HDisp                     | Returns an object reference to the HDisp object associated with the camera subarray dialogs 'Lower' display area                  |
| Read only property | pHDisSubUpper()                   | HDisp                     | Returns an object reference to the HDisp object associated with the camera subarray dialogs 'Upper' display area                  |
| Read only property | pHDisSubWidth()                   | HDisp                     | Returns an object reference to the HDisp object associated with the camera subarray dialogs 'Width' display area                  |
| Read only property | pHEd4CamNrExp<br>osures()         | HEditNu<br>mber4Arr<br>ay | Returns an object reference to the HEditNumber4Array object associated with the camera dialogs 'Number of Exposures' editbox      |
| Read only property | pHEd4CamNrTrig<br>ger()           | HEditNu<br>mber4Arr<br>ay | Returns an object reference to the HEditNumber4Array object associated with the camera dialogs 'Number of Streak Trigger' editbox |
| Read only property | pHEd4CamThresh old()              | HEditNu<br>mber4Arr<br>ay | Returns an object reference to the HEditNumber4Array object associated with the camera dialogs 'Threshold' editbox                |
| Read only property | pHEdnSetupTarget<br>Temperature() | HEditNu<br>mber           | Culton                                                                                                    |
| Read only property | pHEn4CamExposu re()               | HEntry4A<br>rray          | Returns an object reference to the HEntry4Array object associated with the camera dialogs 'Exposure Time' entrybox                |
| Read only property | pHEn4CamGain()                    | HEntry4A<br>rray          | Returns an object reference to the HEntry4Array object associated with the camera dialogs 'Analog Gain' entrybox                  |
| Read only property | pHEn4CamOffset(                   | HEntry4A<br>rray          | Returns an object reference to the HEntry4Array object associated with the camera dialogs 'Analog Offset' entrybox                |
| Read only property | pHEn4CamSPX()                     | HEntry4A<br>rray          | Returns an object reference to the HEntry4Array object associated with the camera dialogs 'Superpixel' entrybox                   |
| Read only property | pHEntSubLower()                   | HEntry                    | Returns an object reference to the HEntry object associated with the camera subarray dialogs 'Lower' entrybox                     |
| Read only property | pHEntSubUpper()                   | HEntry                    | Returns an object reference to the HEntry object associated with the camera subarray dialogs 'Upper' entrybox                     |
| Read only property | pHFr4CamAction(                   | HFrame4<br>Array          | Returns an object reference to the HFrame4Array object associated with the camera dialogs 'Action' frame                          |
| Read only property | pHFr4CamExposu                    | HFrame4                   | Returns an object reference to the HFrame4Array object                                                                            |

| reTime() Read only property PHFr4CamGainOf fset() Read only property PHFr4CamIntegrat darray PHFr4CamIntegrat darray PHFr4CamIntegrat darray PHFr4CamIntegrat darray PHFr4CamIntegrat darray PHFr4CamIntegrat darray Read only property PHFr4CamPhoton Counting() Read only property PHFr4CamRTBS() Read only property PHFr4CamRTBS() Read only property Read only property PHFr4CamScanM dode() Read only property PHFr4CamStreakT rigger() Read only property PHFraSetupCamer alinfo() Read only property PHRa4CamPcMod ec() Read only property PHRa4CamSMD() Read only property Read only property PHRa4CamSMD() Read only property PHRa4CamSMD() Read only property Read only property PHRa4CamSMD() Read only property PHRa4CamSMD() PHRa4CamSMD() Read only property PHRa4CamSMD() PHRa4CamSMD() PHRa4CamSMD() Read only property PHRa4CamSMD() PHRa4CamSMD() PHRa4CamSMD() Read only property PHRa4CamSMD() PHRa4CamSMD() PHRa4CamSMD() PHRa4CamSMD() PHRa4CamSMD() PHRa4CamSMD() PHRa4CamSMD() PHRa4CamSMD() PHRa4CamSMD() PHRa4CamSMD() PHRa4CamSMD() PHRa4CamSMD() PHRa4CamSMD() PHRa4CamSMD() PHRa4CamSMD() PHRa4CamSM |
|----------------------------------------------------------------------------------------------------|
| Read only property Read only property Read only pro |
| Read only property   pHFr4CamIntegrat   fon()   associated with the camera dialogs 'Integration' frame   Array   associated with the camera dialogs 'Photon Counting' frame   Read only property   pHFr4CamRTBS()   HFrame4   Array   Array   associated with the camera dialogs 'Photon Counting' frame   Read only property   pHFr4CamScanM   ode()   associated with the camera dialogs 'Real Time Backsub' frame   Read only property   pHFr4CamScanM   ode()   associated with the camera dialogs 'Real Time Backsub' frame   Returns an object reference to the HFrame4Array object associated with the camera dialogs 'Scan Mode' frame   Returns an object reference to the HFrame4Array object associated with the camera dialogs 'Scan Mode' frame   Returns an object reference to the HFrame4Array object associated with the camera dialogs 'Streak Trigger' frame   Returns an object reference to the HFrame4Array object associated with the camera dialogs 'Streak Trigger' frame   Returns an object reference to the HFrame4Array object associated with the camera dialogs 'Streak Trigger' frame   Returns an object reference to the HFrame4Array object associated with the camera dialogs 'Streak Trigger' frame   Returns an object reference to the HFrame4Array object associated with the camera dialogs 'Protent' progress bar   Returns an object reference to the HRadios4Array object associated with the camera dialogs 'Protent' progress bar   Returns an object reference to the HRadios4Array object associated with the camera dialogs 'Protent' progress bar   Returns an object reference to the HRadios4Array object associated with the camera dialogs 'Protent' progress bar   Returns an object reference to the HRadios4Array object associated with the camera dialogs 'Protent' progress bar   Returns an object reference to the HRadios4Array object associated with the camera dialogs 'Protent' progress bar   Returns an object reference to the HRadios4Array object associated with the camera dialogs 'Protent' progress bar   Returns an object reference to the HRa   |
| Ion()   Array   associated with the camera dialogs 'Integration' frame   Read only property   pHFr4CamPhoton   Counting()   HFrame4   Array   Read only property   pHFr4CamRTBS()   HFrame4   Array   Read only property   pHFr4CamScanM   Array   Array   associated with the camera dialogs 'Photon Counting' frame   Returns an object reference to the HFrame4Array object associated with the camera dialogs 'Real Time Backsub' frame   Returns an object reference to the HFrame4Array object associated with the camera dialogs 'Scan Mode frame   Returns an object reference to the HFrame4Array object associated with the camera dialogs 'Scan Mode frame   Read only property   pHFr4CamStreakT   HFrame4   Array   HFrame4   Array   HFrame4   Array   PHFr4CamPcrent   ()   PHFr4CamPcrent   ()   PHPr4CamPcrent   ()   PHPr4CamPcrent   ()   PHPr4CamPcrent   ()   PHPr4CamPcrent   ()   PHPr4CamPcrent   ()   PHPr4CamPcrent   ()   PHR4CamPcmOd   PHRa4CamPcmOd   ()   PHR4CamPcmOd   PHR4CamPcmOd   PHR4CamPcmO   |
| Read only property                                                                                                    |
| Read only property pHFr4CamScanM ode() Read only property pHFr4CamSteak Trigger() Read only property pHFraSetupCamer alnfo() Read only property pHFraSetupTempe rature() Read only property pHPr4CamPercent () Read only property pHRa4CamPeMod e() Read only property pHRa4CamScanM () Read only property pHRa4CamPembod e() Read only property pHRa4CamScanD pHRa4CamSMD() Read only property pHRa4CamSMD() Read only property pHRa4CamSMD( |
| Read only property Read only property PHRa4CamSMD() Read only property PHRa4CamSMD() Read only property PHRadSetupLight Mode() Read only property Read only property PHRadSetupShutte rAction() Read only property PHRadSetupTimin gMode' Read only property PHRadSetupTimin gMode' Read only property PHRadSetupTimin gMode' Read only property PHRadSetupTimin gMode' Read only property PHRadSetupTimin gMode' Read only property PHRadSetupTimin gMode' Read only property PHRadSetupTimin gMode' Read only property PHRadSetupTimin gMode' Read only property PHRadSetupTimin gMode' Read only property                                                                                                    |
| Read only property pHFr4CamScanM ode() Read only property pHFr4CamStreakT rigger() Read only property pHFraSetupCamer alnfo() Read only property pHFraSetupTempe rature() Read only property pHPr4CamPercent () PRead only property pHRa4CamPcMod e() Read only property pHRa4CamSMD() Read only property pHRa4CamSMD() Read only property pHRa4SetupLight Mode() Read only property pHRadSetupLight PRadSoupTimin gMode() Read only property pHRadSetupShutte rAction() Read only property pHRadSetupDimin gMode() Read only property pHRadSetupDimin gMode( |
| Read only property   pHFr4CamScanM   ode()   Array   associated with the camera dialogs 'Scan Mode' frame   Read only property   pHFr4CamStreakT   rigger()   Array   associated with the camera dialogs 'Scan Mode' frame   Read only property   pHFraSetupCamer   aInfo()   HFrame   aInfo()   PHFr4CamPercent   ()   PHFr4CamPercent   ()   Array   object reference to the HProgress   Array   object associated with the camera dialogs 'Streak Trigger' frame   rature()   PHFr4CamPercent   ()   Array   object associated with the camera dialogs 'Percent'   progress bar   Read only property   pHRa4CamPcMod   e()   Array   Array   object associated with the camera dialogs 'Percent'   progress bar   Returns an object reference to the HRadios4   Array   associated with the camera dialogs 'Photon Counting   Mode' radiobutton group   Read only property   pHRa4CamSMD()   HRadios4   Array   associated with the camera dialogs 'Scan Mode'   radiobutton group   Read only property   pHRadSetupLight   Mode()   HRadios   Returns an object reference to the HRadios4Array object   radiobutton group   Read only property   pHRadSetupShutte   rAction()   PHRadSetupTimin   Read only property   PHRadSetupTimin   PHRadios   Returns an object reference to the HRadios object   associated with the camera setup dialogs 'Timing Mode' radiobutton group   PHRadSetupTimin   PHRadios   Returns an object reference to the HRadios object   associated with the camera setup dialogs 'Timing Mode' radiobutton group   PHRadSetupTimin   PHRadios   Returns an object reference to the HRadios object   PHRadios   Returns an object reference to the HRadios object   PHRadios   Returns an object reference to the HRadios   Returns an object reference to the HRadios   Returns an object reference to the HRadios   Returns an object reference to the HRadios   Returns an object reference to the HRadios   Returns an object reference to the HRadios   Returns an object reference to the HRadios   Returns an object reference to the HRadios   Returns an object reference to the HRa   |
| Read only property ode() Read only property pHFr4CamStreakT rigger() Read only property pHFraSetupCamer alnfo() Read only property pHFraSetupTempe rature() Read only property pHRa4CamPercent () Read only property pHRa4CamPercent () Read only property pHRa4CamPercent () Read only property pHRa4CamPercent () Read only property pHRa4CamPercent () Read only property pHRa4CamPercent () Read only property pHRa4CamPercent () Read only property pHRa4CamPercent () Read only property pHRa4CamPercent () Read only property pHRa4CamSMD() Read only property pHRa4CamSMD() Read only property pHRa4CamSMD() Read only property pHRa4CamSMD() Read only property pHRa4CamSMD() Read only property pHRa4SetupLight Mode() Read only property pHRadSetupLight pHRadios pHRadSetupLight raction() Read only property pHRadSetupLight pHRadios pHRadSetupLight pHRadSetupLight pHRadios pHRadSetupLight pHRadios pHRadios pHRadios pHRadios pHRadios pHRadSetupLight pHRadios pHRadios pHRadios pHRadios pHRadios pHRadios pHRadios pHRadios pHRadios pHRadios pHRadios pHRadios pHRadios pHRadios pHRadios pHRadios pHRadios pHRadios pHRadios pHRadios p |
| Read only property   pHFr4CamStreakT rigger()   HFrame alnfo()   PHPr4CamPercent ()   PHPr4CamPercent ()   PHPr4CamPercent ()   PHRa4CamPercent ()   PHRa4CamSMD()   PHRa4CamSMD()   PHRa4CamSMD()   PHRadSetupLight Mode()   PHRadSetupShutte rAction()   PHRadSetupTimin gMode()   PHRadSos () PHRadSos () PHRAGSos () PHRAGSos () PHRAGSOS () PHRAGSOS () PHRAGSOS () PHRAGSOS () PHRAGSOS () PHRAGSOS () PHRAGSOS () PHRAGSOS () PHR   |
| Read only property   pHFr4CamStreakT rigger()   pHFraSetupCamer alnfo()   pHFraSetupTempe rature()   pHPr4CamPercent ()   pHPr4CamPercent ()   pHPr4CamPercent ()   pHRa4CamPcMod e()   pHRa4CamSMD()   pHRa4CamSMD()   pHRadSetupLight Mode()   pHRadSetupDimin gMode()   pHRadSetupDimin gMode()   pHRadSetupDimin()   pHRadSetupDimin()   pHRadSetupDimin()   pHRadSetupDimin()   pHRadSetupDimin()   pHRadSetupDimin()   pHRadSetupDimin()   pHRadSetupDimin()   pHRadSetupDimin()   pHRadSetupDimin()   pHRadSetupDimin()   pHRadSetupDimin()   pHR   |
| Read only property   pHFraSetupCamer alnfo()   HFrame alnfo()   PHFraSetupTempe rature()   PHPraSetupTempe rature()   HProgress dArray   Object associated with the camera dialogs 'Streak Trigger' frame rature()   PHPr4CamPercent ()   HProgress dArray   PHRa4CamPcMod e()   HRadios4   Returns an object reference to the HRadios4Array object associated with the camera dialogs 'Percent' progress bar   Read only property   PHRa4CamPcMod e()   HRadios4   Returns an object reference to the HRadios4Array object associated with the camera dialogs 'Photon Counting Mode' radiobutton group   PHRa4CamSMD()   HRadios4   Returns an object reference to the HRadios4Array object associated with the camera dialogs 'Scan Mode' radiobutton group   PHRadSetupLight Mode()   HRadios   Returns an object reference to the HRadios object radiobutton group   PHRadSetupShutte rAction()   PHRadSetupTimin gMode()   PHRadios   Returns an object reference to the HRadios object associated with the camera setup dialogs 'Timing Mode' radiobutton group   PHRadSetupTimin gMode' radiobutton group   PHRadios object associated with the camera setup dialogs 'Timing Mode' radiobutton group   PHRadios object associated with the camera setup dialogs 'Timing Mode' radiobutton group   PHRadios object associated with the camera setup dialogs 'Timing Mode' radiobutton group   PHRadios object associated with the camera setup dialogs 'Timing Mode' radiobutton group   PHRadios object associated with the camera setup dialogs 'Timing Mode' radiobutton group   PHRadios object reference to the HRadios object associated with the camera setup dialogs 'Timing Mode' radiobutton group   PHRadios object reference to the HRadios object associated with the camera setup dialogs 'Timing Mode' radiobutton group   PHRadios object reference to the HRadios object reference to the HRadios object reference to the HRadios object associated with the camera setup dialogs 'Timing Mode' radiobutton group   PHRadios object reference to the HRadios object reference to the HRadios object r   |
| Read only property                                                                                                    |
| Read only property                                                                                                    |
| Read only property Read only property Read only pro |
| Read only property                                                                                                    |
| Read only property Read only property PHRadSetupLight Mode() Read only property PHRadSetupShutte rAction() Read only property PHRadSetupTimin gMode() Returns an object reference to the HRadios object associated with the camera dialogs 'Scan Mode' radiobutton group  Returns an object reference to the HRadios object associated with the camera setup dialogs 'Timing Mode' radiobutton group                                                                                                    |
| Read only property Read only property Returns an object reference to the HRadios object associated with the camera setup dialogs 'Timing Mode' radiobutton group                                                                                                    |
| Read only property e()                                                                                                    |
| Read only property   pHRa4CamSMD()   HRadios4   Array   Array   Returns an object reference to the HRadios4Array object associated with the camera dialogs 'Photon Counting Mode' radiobutton group   Read only property   pHRadSetupLight Mode()   HRadios   HRadios   PhRadSetupShutte rAction()   PHRadSetupTimin gMode()   HRadios   Returns an object reference to the HRadios object associated with the camera dialogs 'Scan Mode' radiobutton group   PHRadSetupShutte rAction()   Read only property   pHRadSetupTimin gMode()   HRadios   Returns an object reference to the HRadios object associated with the camera setup dialogs 'Timing Mode' radiobutton group   PHRadSetupTimin gMode' radiobutton group   PHRadSetupTimin gMode' radiobutton gmode' radiobutton gmode' r   |
| Read only property pHRa4CamSMD() HRadios4 Array Returns an object reference to the HRadios4Array object associated with the camera dialogs 'Scan Mode' radiobutton group  Read only property pHRadSetupLight Mode()  Read only property pHRadSetupShutte rAction()  Read only property pHRadSetupTimin gMode()  Read only property pHRadSetupTimin gMode()  Read only property pHRadSetupTimin gMode()  Read only property pHRadSetupTimin gMode()  Returns an object reference to the HRadios object associated with the camera setup dialogs 'Timing Mode' radiobutton group                                                                                                    |
| Read only property   pHRa4CamSMD()   HRadios4   Array   Array   associated with the camera dialogs 'Scan Mode'   radiobutton group     PHRadSetupLight   Mode()     PHRadSetupShutte   rAction()   PHRadSetupTimin   gMode()     PHRadSetupTimin   gMode()     PHRadSetupTimin   gMode()     PHRadSetupTimin   radiobutton group   PHRadSetupTimin   radiobutton group   PHRadSetupTimin   radiobutton group   PHRadSetupTimin   radiobutton group   PHRadSetupTimin   radiobutton group   PHRadSetupTimin   radiobutton group   PHRadSetupTimin   radiobutton group   PHRadSetupTimin   radiobutton group   PHRadSetupTimin   radiobutton group   PHRadSetupTimin   PHRadios   PHRadios   PHRADIOS   PHRADIOS   PH   |
| Read only property pHRadSetupLight Mode()  Read only property pHRadSetupShutte rAction()  Read only property pHRadSetupTimin gMode()  Read only property pHRadSetupTimin gMode()  Read only property pHRadSetupTimin gMode()  Read only property pHRadSetupTimin gMode()  Read only property pHRadSetupTimin gMode()  Read only property pHRadSetupTimin gMode()  Read only property pHRadSetupTimin gMode()  Read only property pHRadSetupTimin gMode()  Read only property pHRadSetupTimin gMode()  Read only property pHRadSetupTimin gMode()                                                                                                    |
| Read only property                                                                                                    |
| Mode()   Read only property   pHRadSetupShutte   HRadios   rAction()     Read only property   pHRadSetupTimin   gMode()   HRadios   Returns an object reference to the HRadios object   associated with the camera setup dialogs 'Timing Mode'   radiobutton group                                                                                                    |
| Read only property pHRadSetupShutte rAction()  Read only property pHRadSetupTimin gMode()  Read only property pHRadSetupTimin gMode()  Returns an object reference to the HRadios object associated with the camera setup dialogs 'Timing Mode' radiobutton group                                                                                                    |
| Read only property   pHRadSetupTimin gMode()   Returns an object reference to the HRadios object associated with the camera setup dialogs 'Timing Mode' radiobutton group                                                                                                    |
| Read only property pHRadSetupTimin gMode() Returns an object reference to the HRadios object associated with the camera setup dialogs 'Timing Mode' radiobutton group                                                                                                    |
| radiobutton group                                                                                                    |
|                                                                                                    |
| Read only property   pHRadSetupTrigge   HRadios   Returns an object reference to the HRadios object                                                                                                    |
|                                                                                                    |
| rMode() associated with the camera setup dialogs 'Trigger Mode' radiobutton group                                                                                                    |
| Read only property pHRadSetupTrigge HRadios Returns an object reference to the HRadios object                                                                                                    |
| rPolarity() associated with the camera setup dialogs 'Trigger'                                                                                                    |
| Polarity' radiobutton group                                                                                                    |
| Read only property pHRadSetupTrigge HRadios                                                                                                    |
| rSource()                                                                                                    |
| Read only property pHRadSubHorSub HRadios Returns an object reference to the HRadios object                                                                                                    |
| array() associated with the camera subarray dialogs 'Horizontal Subarray' radiobutton group                                                                                                    |
| Read only property pHTabCamAcqMo HTab Returns an object reference to the HTab object                                                                                                    |
| de() associated with the camera dialogs 'Acquisition mode'                                                                                                    |
| tab group                                                                                                    |
| Read only property pHWinCamDlg() HWindow Returns an object reference to the HWindow object                                                                                                    |
| associated with the camera dialogs main window                                                                                                    |
| Read only property pHWinSetupDlg() HWindow Returns an object reference to the HWindow object                                                                                                    |
| associated with the camera setup dialogs main window                                                                                                    |
| Read only property pHWinSubDlg() HWindow Returns an object reference to the HWindow object associated with the camera subarry dialogs main window                                                                                                    |
| Read only property piDatTypeForAcq Integer Returns the data type in ACQUIRE mode                                                                                                    |
| uire()                                                                                                    |
| Read only property piDatTypeForAI() Integer Returns the data type in Analog Integration mode                                                                                                    |
| Read only property piDatTypeForLive Integer Returns the data type in LIVE mode                                                                                                    |

|                     | ()                                                                                                    |         |                                                                                                    |
|---------------------|----------------------------------------------------------------------------------------------------|---------|----------------------------------------------------------------------------------------------------|
| Read only property  | piDatTypeForPC()                                                                                                    | Integer | Returns the data type in Photon Counting mode                                                                                                    |
| Read only property  | psCameraName()                                                                                                    | String  | Returns the camera name                                                                                                    |
| Read/write property | pfRestoreWindow<br>Pos()                                                                                                    | Integer | Sets or returns a value which defines whether the window position, its size and window state is restored when the window is displayed again after it has been closed                                     |
| Read/write property | pfStreakOperate()                                                                                                    | Integer | A value that tells the camera object whether vertical<br>streak operation is switched on. Don't modify this entry<br>otherwise streak trigger handshake may not longer work                              |
| Read/write property | pfStreakOperateD<br>TBE()                                                                                                    | Integer | A value that tells the camera object whether horizontal<br>streak operation is switched on. Don't modify this entry<br>otherwise streak trigger handshake may not longer work                            |
| Read/write property | pfStreakUseDTBE ()                                                                                                    | Integer | Tells the camera object that a Dual time base extender is currently used for trigger handshake                                                                                                    |
| Read/write property | pfUserIF()                                                                                                    | Integer | Sets or returns a value which defines whether the associated window should be shown on screen. A window is only displayed under the following condition: pfUserIF=TRUE, pfVisible=TRUE, pfHideForm=FALSE |
| Read/write property | piStreakTriggerMe<br>thod()                                                                                                    | Integer | Tells the camera (or acquisition/sequence) object the streak trigger method. Don't modify this entry otherwise Steak trigger handshake may no longer work                                                |
| Function            | pGetStreakRelated<br>CCDCaps(ByRef<br>fCCDCanExtTrig<br>As Integer, ByRef<br>fCCDCanStartStop<br>As Integer, ByRef<br>sExtTrigCCDMeth<br>od As String,<br>ByRef<br>sExtTrigCPUMeth<br>od As String,<br>ByRef<br>sStartStopCCDMet<br>hod As String,<br>ByRef<br>sStartStopCCDMet<br>hod As String,<br>ByRef<br>sStartStopCPUMet<br>hod As String) |         | Returns streak trigger related capabilities of the CCD camera                                                                                                    |
| Function            | psGetStatus()                                                                                                    | String  | Returns the current camera status string                                                                                                    |
|                     | psGetStatus()                                                                                                    | Sumg    | Returns the current camera status string                                                                                                    |

# Sub **HC7300**

| Read only property | pHCh4CamClearF<br>rameBuffer() | HCheck4<br>Array   | Returns an object reference to the HCheck4Array object associated with the camera dialogs 'Clear frame buffer on start' checkbox  |
|--------------------|--------------------------------|--------------------|----------------------------------------------------------------------------------------------------|
| Read only property | pHCh4CamDoRT<br>Backsub()      | HCheck4<br>Array   | Returns an object reference to the HCheck4Array object associated with the camera dialogs 'Do Real Time Backsub' checkbox         |
| Read only property | pHCh4CamStreak<br>Trigger()    | HCheck4<br>Array   | Returns an object reference to the HCheck4Array object associated with the camera dialogs 'Streak Trigger Active' checkbox        |
| Read only property | pHCo4CamAcquir<br>e()          | HComma<br>nd4Array | Returns an object reference to the HCommand4Array object associated with the camera dialogs 'Acquire' pushbuttonpushbutton        |
| Read only property | pHCo4CamDoPCS<br>etup()        | HComma<br>nd4Array | Returns an object reference to the HCommand4Array object associated with the camera dialogs 'Do Photon Counting Setup' pushbutton |
| Read only property | pHCo4CamFreeze(                | HComma<br>nd4Array | Returns an object reference to the HCommand4Array object associated with the camera dialogs 'Freeze' pushbutton                   |

|                    | 1 ***                        |                           | In                                                                                                    |
|--------------------|------------------------------|---------------------------|----------------------------------------------------------------------------------------------------|
| Read only property | pHCo4CamGetBG<br>Data()      | HComma<br>nd4Array        | Returns an object reference to the HCommand4Array object associated with the camera dialogs 'Get Background Data' pushbutton      |
| Read only property | pHCo4CamLive()               | HComma<br>nd4Array        | Returns an object reference to the HCommand4Array object associated with the camera dialogs 'Live' pushbutton                     |
| Read only property | pHCo4CamSingle<br>Exposure() | HComma<br>nd4Array        | Returns an object reference to the HCommand4Array object associated with the camera dialogs 'Single Exposure' pushbutton          |
| Read only property | pHCo4CamStop()               | HComma<br>nd4Array        | Returns an object reference to the HCommand4Array object associated with the camera dialogs 'Stop' pushbutton                     |
| Read only property | pHComCamDown ()              | HComma<br>nd              | Returns an object reference to the HCommand object associated with the camera dialogs 'Down' pushbutton (Small down arrow)        |
| Read only property | pHComCamUp()                 | HComma<br>nd              | Returns an object reference to the HCommand object associated with the camera dialogs 'Up' pushbutton                             |
| Read only property | pHComSetupCanc el()          | HComma<br>nd              | Returns an object reference to the HCommand object associated with the camera setup dialogs 'Cancel' pushbutton                   |
| Read only property | pHComSetupOK()               | HComma<br>nd              | Returns an object reference to the HCommand object associated with the camera setup dialogs 'OK' pushbutton                       |
| Read only property | pHDi4CamAbove<br>Threshold() | HDisp4Ar<br>ray           | Returns an object reference to the HDisp4Array object associated with the camera dialogs 'Above Threshold' display area           |
| Read only property | pHDi4CamMessag<br>e()        | HDisp4Ar<br>ray           | Returns an object reference to the HDisp4Array object associated with the camera dialogs 'Message' display area                   |
| Read only property | pHDi4CamStreakT<br>rigger()  | HDisp4Ar<br>ray           | Returns an object reference to the HDisp4Array object associated with the camera dialogs 'Streak Trigger' display area            |
| Read only property | pHDisSetupCamer<br>aInfo()   | HDisp                     | Returns an object reference to the HDisp object associated with the camera setup dialogs 'Camera Info' display area               |
| Read only property | pHEd4CamNrExp<br>osures()    | HEditNu<br>mber4Arr<br>ay | Returns an object reference to the HEditNumber4Array object associated with the camera dialogs 'Number of Exposures' editbox      |
| Read only property | pHEd4CamNrTrig<br>ger()      | HEditNu<br>mber4Arr<br>ay | Returns an object reference to the HEditNumber4Array object associated with the camera dialogs 'Number of Streak Trigger' editbox |
| Read only property | pHEd4CamThresh old()         | HEditNu<br>mber4Arr<br>ay | Returns an object reference to the HEditNumber4Array object associated with the camera dialogs 'Threshold' editbox                |
| Read only property | pHEn4CamExposu re()          | HEntry4A<br>rray          | Returns an object reference to the HEntry4Array object associated with the camera dialogs 'Exposure Time' entrybox                |
| Read only property | pHEn4CamGain()               | HEntry4A<br>rray          | Returns an object reference to the HEntry4Array object associated with the camera dialogs 'Analog Gain' entrybox                  |
| Read only property | pHEn4CamOffset(              | HEntry4A<br>rray          | Returns an object reference to the HEntry4Array object associated with the camera dialogs 'Analog Offset' entrybox                |
| Read only property | pHEntSetupOffset( )          | HEntry                    | Returns an object reference to the HEntry object associated with the camera setup dialogs 'Offset' entrybox                       |
| Read only property | pHEntSetupWidth(             | HEntry                    | Returns an object reference to the HEntry object associated with the camera setup dialogs 'Width' entrybox                        |
| Read only property | pHFr4CamAction(              | HFrame4<br>Array          | Returns an object reference to the HFrame4Array object associated with the camera dialogs 'Action' frame                          |
| Read only property | pHFr4CamExposu               | HFrame4                   | Returns an object reference to the HFrame4Array object                                                                            |

|                     | reTime()                     | Array     | associated with the camera dialogs 'Exposure Time'                                                  |
|---------------------|------------------------------|-----------|----------------------------------------------------------------------------------------------------|
|                     |                              |           | frame                                                                                               |
| Read only property  | pHFr4CamGainOf               | HFrame4   | Returns an object reference to the HFrame4Array object                                              |
|                     | fset()                       | Array     | associated with the camera dialogs 'Analog Gain' frame                                              |
| Read only property  | pHFr4CamIntegrat             | HFrame4   | Returns an object reference to the HFrame4Array object                                              |
|                     | ion()                        | Array     | associated with the camera dialogs 'Integration' frame                                              |
| Read only property  | pHFr4CamPhoton               | HFrame4   | Returns an object reference to the HFrame4Array object                                              |
|                     | Counting()                   | Array     | associated with the camera dialogs 'Photon Counting'                                                |
|                     |                              | -         | frame                                                                                               |
| Read only property  | pHFr4CamRTBS()               | HFrame4   | Returns an object reference to the HFrame4Array object                                              |
|                     |                              | Array     | associated with the camera dialogs 'Real Time Backsub'                                              |
|                     |                              |           | frame                                                                                               |
| Read only property  | pHFr4CamStreakT              | HFrame4   | Returns an object reference to the HFrame4Array object                                              |
|                     | rigger()                     | Array     | associated with the camera dialogs 'Streak Trigger' frame                                           |
| Read only property  | pHFraSetupScanM              | HFrame    | Returns an object reference to the HFrame object                                                    |
|                     | ode()                        |           | associated with the camera setup dialogs 'Scan Mode'                                                |
|                     |                              |           | frame                                                                                               |
| Read only property  | pHPr4CamPercent              | HProgress | Returns an object reference to the HProgress4Array                                                  |
|                     | ()                           | 4Array    | object associated with the camera dialogs 'Percent'                                                 |
|                     |                              |           | progress bar                                                                                        |
| Read only property  | pHRa4CamPcMod                | HRadios4  | Returns an object reference to the HRadios4Array object                                             |
|                     | e()                          | Array     | associated with the camera dialogs 'Photon Counting                                                 |
|                     | *** 10 0                     |           | Mode' radiobutton group                                                                             |
| Read only property  | pHRadSetupScan               | HRadios   | Returns an object reference to the HRadios object                                                   |
|                     | Mode()                       |           | associated with the camera setup dialogs 'Scan Mode'                                                |
| D 1 1               | TTD 10                       | ***       | radiobutton group                                                                                   |
| Read only property  | pHRadSetupTimin              | HRadios   | Returns an object reference to the HRadios object                                                   |
|                     | gMode()                      |           | associated with the camera setup dialogs 'Timing Mode'                                              |
| D 1 1               | TID 10 . TI                  | TID 1:    | radiobutton group                                                                                   |
| Read only property  | pHRadSetupTrigge             | HRadios   | Returns an object reference to the HRadios object                                                   |
|                     | rMode()                      |           | associated with the camera setup dialogs 'Trigger Mode'                                             |
| D 1 1               | IID - 1C - 4T-1              | IID . 1'  | radiobutton group                                                                                   |
| Read only property  | pHRadSetupTrigge rPolarity() | HRadios   | Returns an object reference to the HRadios object associated with the camera setup dialogs 'Trigger |
|                     | irolanty()                   |           | Polarity' radiobutton group                                                                         |
| Read only property  | pHRadSetupTrigge             | HRadios   | Returns an object reference to the HRadios object                                                   |
| Read only property  | rSource()                    | Tiradios  | associated with the camera setup dialogs 'Trigger Source'                                           |
|                     | 150tiree()                   |           | radiobutton group                                                                                   |
| Read only property  | pHRadSetupXDire              | HRadios   | Returns an object reference to the HRadios object                                                   |
| read only property  | ction()                      | TITUGIOS  | associated with the camera setup dialogs 'X Direction'                                              |
|                     | Cuon()                       |           | radiobutton group                                                                                   |
| Read only property  | pHTabCamAcqMo                | HTab      | Returns an object reference to the HTab object                                                      |
| J I II J            | de()                         |           | associated with the camera dialogs 'Acquisition mode'                                               |
|                     | V                            |           | tab group                                                                                           |
| Read only property  | pHWinCamDlg()                | HWindow   | Returns an object reference to the HWindow object                                                   |
|                     |                              |           | associated with the camera dialogs main window                                                      |
| Read only property  | pHWinSetupDlg()              | HWindow   | Returns an object reference to the HWindow object                                                   |
|                     |                              |           | associated with the camera setup dialogs main window                                                |
| Read only property  | piDatTypeForAcq              | Integer   | Returns the data type in ACQUIRE mode                                                               |
|                     | uire()                       |           |                                                                                                    |
| Read only property  | piDatTypeForAI()             | Integer   | Returns the data type in Analog Integration mode                                                    |
| Read only property  | piDatTypeForLive             | Integer   | Returns the data type in LIVE mode                                                                  |
|                     | ()                           |           |                                                                                                    |
| Read only property  | piDatTypeForPC()             | Integer   | Returns the data type in Photon Counting mode                                                       |
| Read only property  | psCameraName()               | String    | Returns the camera name                                                                             |
| Read/write property | pfRestoreWindow              | Integer   | Sets or returns a value which defines whether the                                                   |
|                     | Pos()                        |           | window position, its size and window state is restored                                              |
|                     |                              |           | when the window is displayed again after it has been                                                |
|                     |                              |           | closed                                                                                              |
| Read/write property | pfUserIF()                   | Integer   | Sets or returns a value which defines whether the                                                   |
|                     |                              |           | associated window should be shown on screen. A                                                      |

|                                                                                                    |                    | 1         |                                                                                |
|----------------------------------------------------------------------------------------------------|--------------------|-----------|--------------------------------------------------------------------------------|
|                                                                                                    |                    |           | window is only displayed under the following condition:                        |
|                                                                                                    |                    |           | pfUserIF=TRUE, pfVisible=TRUE,                                                 |
|                                                                                                    | ~ ~ .              |           | pfHideForm=FALSE                                                               |
| Function                                                                                                    | psGetStatus()      | String    | Returns the current camera status string                                       |
| Sub                                                                                                    | pStopAcquisition() |           | Stops a currently running acquisition                                          |
| HC800010                                                                                                    |                    |           |                                                                                |
| Read only property                                                                                                    | pHCh4CamClearF     | HCheck4   | Returns an object reference to the HCheck4Array object                         |
|                                                                                                    | rameBuffer()       | Array     | associated with the camera dialogs 'Clear frame buffer on                      |
|                                                                                                    |                    |           | start' checkbox                                                                |
| Read only property                                                                                                    | pHCh4CamDoRT       | HCheck4   | Returns an object reference to the HCheck4Array object                         |
|                                                                                                    | Backsub()          | Array     | associated with the camera dialogs 'Do Real Time                               |
|                                                                                                    |                    |           | Backsub' checkbox                                                              |
| Read only property                                                                                                    | pHCo4CamAcquir     | HComma    | Returns an object reference to the HCommand4Array                              |
|                                                                                                    | e()                | nd4Array  | object associated with the camera dialogs 'Acquire'                            |
|                                                                                                    |                    |           | pushbutton                                                                     |
| Read only property                                                                                                    | pHCo4CamDoPCS      | HComma    | Returns an object reference to the HCommand4Array                              |
|                                                                                                    | etup()             | nd4Array  | object associated with the camera dialogs 'Do Photon                           |
| D 1 1                                                                                                    | HG 4G F            | IIC       | Counting Setup' pushbutton                                                     |
| Read only property                                                                                                    | pHCo4CamFreeze(    | HComma    | Returns an object reference to the HCommand4Array                              |
|                                                                                                    | )                  | nd4Array  | object associated with the camera dialogs 'Freeze'                             |
| D 1 1                                                                                                    | IIC AC C ADC       | HC        | pushbutton                                                                     |
| Read only property                                                                                                    | pHCo4CamGetBG      | HComma    | Returns an object reference to the HCommand4Array                              |
|                                                                                                    | Data()             | nd4Array  | object associated with the camera dialogs 'Get                                 |
| Read only property                                                                                                    | pHCo4CamLive()     | HComma    | Background Data' pushbutton  Returns an object reference to the HCommand4Array |
| Read only property                                                                                                    | phco4canilive()    | nd4Array  | object associated with the camera dialogs 'Live'                               |
|                                                                                                    |                    | iiu4Aiiay | pushbutton                                                                     |
| Read only property                                                                                                    | pHCo4CamSingle     | HComma    | Returns an object reference to the HCommand4Array                              |
| Read only property                                                                                                    | Exposure()         | nd4Array  | object associated with the camera dialogs 'Single                              |
|                                                                                                    | Lxposure()         | IId-Airay | Exposure' pushbutton                                                           |
| Read only property                                                                                                    | pHCo4CamStop()     | HComma    | Returns an object reference to the HCommand4Array                              |
| Read only property                                                                                                    | prico (cambiop()   | nd4Array  | object associated with the camera dialogs 'Stop'                               |
|                                                                                                    |                    | na minay  | pushbutton                                                                     |
| Read only property                                                                                                    | pHComCamDown       | HComma    | Returns an object reference to the HCommand object                             |
| read only property                                                                                                    | ()                 | nd        | associated with the camera dialogs 'Down' pushbutton                           |
|                                                                                                    |                    |           | (Small down arrow)                                                             |
| Read only property                                                                                                    | pHComCamUp()       | HComma    | Returns an object reference to the HCommand object                             |
| Transfer of the state of the state of the st | F                  | nd        | associated with the camera dialogs 'Up' pushbutton                             |
|                                                                                                    |                    |           | (Small up arrow)                                                               |
| Read only property                                                                                                    | pHComSetupCanc     | HComma    | Returns an object reference to the HCommand object                             |
|                                                                                                    | el()               | nd        | associated with the camera setup dialogs 'Cancel'                              |
|                                                                                                    | ,                  |           | pushbutton                                                                     |
| Read only property                                                                                                    | pHComSetupOK()     | HComma    | Returns an object reference to the HCommand object                             |
|                                                                                                    |                    | nd        | associated with the camera setup dialogs 'OK' pushbutton                       |
| Read only property                                                                                                    | pHDi4CamAbove      | HDisp4Ar  | Returns an object reference to the HDisp4Array object                          |
|                                                                                                    | Threshold()        | ray       | associated with the camera dialogs 'Above Threshold'                           |
|                                                                                                    |                    |           | display area                                                                   |
| Read only property                                                                                                    | pHDi4CamMessag     | HDisp4Ar  | Returns an object reference to the HDisp4Array object                          |
|                                                                                                    | e()                | ray       | associated with the camera dialogs 'Message' display                           |
|                                                                                                    |                    |           | area                                                                           |
| Read only property                                                                                                    | pHDisSetupCamer    | HDisp     | Returns an object reference to the HDisp object                                |
|                                                                                                    | aInfo()            |           | associated with the camera setup dialogs 'Camera Info'                         |
|                                                                                                    |                    |           | display area                                                                   |
| Read only property                                                                                                    | pHDisSetupScanA    | HDisp     | Returns an object reference to the HDisp object                                |
|                                                                                                    | rea()              |           | associated with the camera setup dialogs 'Scan Area'                           |
|                                                                                                    |                    |           | display area                                                                   |
| Read only property                                                                                                    | pHEd4CamNrExp      | HEditNu   | Returns an object reference to the HEditNumber4Array                           |
|                                                                                                    | osures()           | mber4Arr  | object associated with the camera dialogs 'Number of                           |
|                                                                                                    |                    | ay        | Exposures' editbox                                                             |
| Read only property                                                                                                    | pHEd4CamThresh     | HEditNu   | Returns an object reference to the HEditNumber4Array                           |

|                    | old()                        | mber4Arr            | object associated with the camera dialogs 'Threshold'                                                                               |
|--------------------|------------------------------|---------------------|----------------------------------------------------------------------------------------------------|
|                    | v                            | ay                  | editbox                                                                                                    |
| Read only property | pHEdnSetupHOffs<br>()        | HEditNu<br>mber     | Returns an object reference to the HEditNumber object associated with the setup dialogs 'Horizontal Offset' (subarray mode) editbox |
| Read only property | pHEdnSetupHWid<br>th()       | HEditNu<br>mber     | Returns an object reference to the HEditNumber object associated with the setup dialogs 'Horizontal Width' (subarray mode) editbox  |
| Read only property | pHEdnSetupVOffs ()           | HEditNu<br>mber     | Returns an object reference to the HEditNumber object associated with the setup dialogs 'Vertical Offset' (subarray mode) editbox   |
| Read only property | pHEdnSetupVWid th()          | HEditNu<br>mber     | Returns an object reference to the HEditNumber object associated with the setup dialogs 'Vertical Width' (subarray mode) editbox    |
| Read only property | pHEn4CamExposu re()          | HEntry4A<br>rray    | Returns an object reference to the HEntry4Array object associated with the camera dialogs 'Exposure Time' entrybox                  |
| Read only property | pHEn4CamGain()               | HEntry4A<br>rray    | Returns an object reference to the HEntry4Array object associated with the camera dialogs 'Analog Gain' entrybox                    |
| Read only property | pHEn4CamOffset(              | HEntry4A<br>rray    | Returns an object reference to the HEntry4Array object associated with the camera dialogs 'Analog Offset' entrybox                  |
| Read only property | pHFr4CamAction(              | HFrame4<br>Array    | Returns an object reference to the HFrame4Array object associated with the camera dialogs 'Action' frame                            |
| Read only property | pHFr4CamExposu<br>reTime()   | HFrame4<br>Array    | Returns an object reference to the HFrame4Array object associated with the camera dialogs 'Exposure Time' frame                     |
| Read only property | pHFr4CamGainOf fset()        | HFrame4<br>Array    | Returns an object reference to the HFrame4Array object associated with the camera dialogs 'Analog Gain' frame                       |
| Read only property | pHFr4CamIntegrat ion()       | HFrame4<br>Array    | Returns an object reference to the HFrame4Array object associated with the camera dialogs 'Integration' frame                       |
| Read only property | pHFr4CamPhoton<br>Counting() | HFrame4<br>Array    | Returns an object reference to the HFrame4Array object associated with the camera dialogs 'Photon Counting' frame                   |
| Read only property | pHFr4CamRTBS()               | HFrame4<br>Array    | Returns an object reference to the HFrame4Array object associated with the camera dialogs 'Real Time Backsub' frame                 |
| Read only property | pHFraSetupSubarr<br>ay()     | HFrame              | Returns an object reference to the HFrame object associated with the setup dialogs 'Subarray' frame                                 |
| Read only property | pHPr4CamPercent ()           | HProgress<br>4Array | Returns an object reference to the HProgress4Array object associated with the camera dialogs 'Percent' progress bar                 |
| Read only property | pHRa4CamPcMod<br>e()         | HRadios4<br>Array   | Returns an object reference to the HRadios4Array object associated with the camera dialogs 'Photon Counting Mode' radiobutton group |
| Read only property | pHRadSetupBinni<br>ng()      | HRadios             | Returns an object reference to the HRadios object associated with the camera setup dialogs 'Binning' radiobutton group              |
| Read only property | pHRadSetupScan<br>Mode()     | HRadios             | Returns an object reference to the HRadios object associated with the camera setup dialogs 'Scan Mode' radiobutton group            |
| Read only property | pHRadSetupScanS<br>peed()    | HRadios             | Returns an object reference to the HRadios object associated with the camera setup dialogs 'CCD Area' radiobutton group             |
| Read only property | pHRadSetupTimin<br>gMode()   | HRadios             | Returns an object reference to the HRadios object associated with the camera setup dialogs 'Timing Mode' radiobutton group          |
| Read only property | pHRadSetupTrigge<br>rMode()  | HRadios             | Returns an object reference to the HRadios object associated with the camera setup dialogs 'Trigger Mode' radiobutton group         |

| Read only property  | pHRadSetupTrigge<br>rPolarity() | HRadios | Returns an object reference to the HRadios object associated with the camera setup dialogs 'Trigger Polarity' radiobutton group                                                                          |
|---------------------|---------------------------------|---------|----------------------------------------------------------------------------------------------------|
| Read only property  | pHTabCamAcqMo de()              | HTab    | Returns an object reference to the HTab object associated with the camera dialogs 'Acquisition mode' tab group                                                                                           |
| Read only property  | pHWinCamDlg()                   | HWindow | Returns an object reference to the HWindow object associated with the camera dialogs main window                                                                                                    |
| Read only property  | pHWinSetupDlg()                 | HWindow | Returns an object reference to the HWindow object associated with the camera setup dialogs main window                                                                                                   |
| Read only property  | piDatTypeForAcq<br>uire()       | Integer | Returns the data type in ACQUIRE mode                                                                                                    |
| Read only property  | piDatTypeForAI()                | Integer | Returns the data type in Analog Integration mode                                                                                                    |
| Read only property  | piDatTypeForLive ()             | Integer | Returns the data type in LIVE mode                                                                                                    |
| Read only property  | piDatTypeForPC()                | Integer | Returns the data type in Phton Counting mode                                                                                                    |
| Read only property  | psCameraName()                  | String  | Returns the camera name                                                                                                    |
| Read/write property | pfRestoreWindow<br>Pos()        | Integer | Sets or returns a value which defines whether the window position, its size and window state is restored when the window is displayed again after it has been closed                                     |
| Read/write property | pfUserIF()                      | Integer | Sets or returns a value which defines whether the associated window should be shown on screen. A window is only displayed under the following condition: pfUserIF=TRUE, pfVisible=TRUE, pfHideForm=FALSE |
| Function            | psGetStatus()                   | String  | Returns the current camera status string                                                                                                    |
| Sub                 | pStopAcquisition()              |         | Stops a currently running acquisition                                                                                                    |

# HC800020

| Read only property | pHCh4CamBGSub<br>()            | HCheck4<br>Array   | Returns an object reference to the HCheck4Array object associated with the camera dialogs 'Background subtraction (camera feature)' checkbox |
|--------------------|--------------------------------|--------------------|----------------------------------------------------------------------------------------------------|
| Read only property | pHCh4CamClearF<br>rameBuffer() | HCheck4<br>Array   | Returns an object reference to the HCheck4Array object associated with the camera dialogs 'Clear frame buffer on start' checkbox             |
| Read only property | pHCh4CamDoRT<br>Backsub()      | HCheck4<br>Array   | Returns an object reference to the HCheck4Array object associated with the camera dialogs 'Real Time Background Subtraction' checkbox        |
| Read only property | pHCh4CamHighV<br>oltage()      | HCheck4<br>Array   | Returns an object reference to the HCheck4Array object associated with the camera dialogs 'High Voltage' checkbox                            |
| Read only property | pHCh4CamRecurF<br>ilter()      | HCheck4<br>Array   | Returns an object reference to the HCheck4Array object associated with the camera dialogs 'Recursive Filter' checkbox                        |
| Read only property | pHCo4CamAcquir<br>e()          | HComma<br>nd4Array | Returns an object reference to the HCommand4Array object associated with the camera dialogs 'Acquire' pushbuttonpushbutton                   |
| Read only property | pHCo4CamDoPCS<br>etup()        | HComma<br>nd4Array | Returns an object reference to the HCommand4Array object associated with the camera dialogs 'Do Photon Counting Setup' pushbutton            |
| Read only property | pHCo4CamFreeze(                | HComma<br>nd4Array | Returns an object reference to the HCommand4Array object associated with the camera dialogs 'Freeze' pushbutton                              |
| Read only property | pHCo4CamGetBG<br>Data()        | HComma<br>nd4Array | Returns an object reference to the HCommand4Array object associated with the camera dialogs 'Get Background Data' pushbutton                 |
| Read only property | pHCo4CamLive()                 | HComma<br>nd4Array | Returns an object reference to the HCommand4Array object associated with the camera dialogs 'Live' pushbutton                                |
| Read only property | pHCo4CamSingle                 | HComma             | Returns an object reference to the HCommand4Array                                                                                            |

|                    |                               | 1 14 4                    |                                                                                                    |
|--------------------|-------------------------------|---------------------------|----------------------------------------------------------------------------------------------------|
|                    | Exposure()                    | nd4Array                  | object associated with the camera dialogs 'Single Exposure' pushbutton                                                                       |
| Read only property | pHCo4CamStop()                | HComma<br>nd4Array        | Returns an object reference to the HCommand4Array object associated with the camera dialogs 'Stop' pushbutton                                |
| Read only property | pHCo4CamStoreB<br>GSub()      | HComma<br>nd4Array        |                                                                                                    |
| Read only property | pHComCamDown<br>()            | HComma<br>nd              | Returns an object reference to the HCommand object associated with the camera dialogs 'Down' pushbutton (Small down arrow)                   |
| Read only property | pHComCamUp()                  | HComma<br>nd              | Returns an object reference to the HCommand object associated with the camera dialogs 'Up' pushbutton (Small up arrow)                       |
| Read only property | pHComSetupOK()                | HComma<br>nd              | Returns an object reference to the HCommand object associated with the camera setup dialogs 'OK' pushbutton                                  |
| Read only property | pHDi4CamAbove<br>Threshold()  | HDisp4Ar<br>ray           | Returns an object reference to the HDisp4Array object associated with the camera dialogs 'Above Threshold' display area                      |
| Read only property | pHDi4CamMessag<br>e()         | HDisp4Ar<br>ray           | Returns an object reference to the HDisp4Array object associated with the camera dialogs 'Message' display area                              |
| Read only property | pHDisSetupCamer<br>aInfo()    | HDisp                     | Returns an object reference to the HDisp object associated with the camera setup dialogs 'Camera Info' display area                          |
| Read only property | pHEd4CamBGOff set()           | HEditNu<br>mber4Arr<br>ay | Returns an object reference to the HEditNumber4Array object associated with the camera dialogs 'Background Offset (camera feature)' checkbox |
| Read only property | pHEd4CamNrExp<br>osures()     | HEditNu<br>mber4Arr<br>ay | Returns an object reference to the HEditNumber4Array object associated with the camera dialogs 'Number of Exposures' editbox                 |
| Read only property | pHEd4CamThresh old()          | HEditNu<br>mber4Arr<br>ay | Returns an object reference to the HEditNumber4Array object associated with the camera dialogs 'Threshold' editbox                           |
| Read only property | pHEn4CamGain()                | HEntry4A<br>rray          | Returns an object reference to the HEntry4Array object associated with the camera dialogs 'Analog Gain' entrybox                             |
| Read only property | pHEn4CamHVolta<br>ge()        | HEntry4A<br>rray          | Returns an object reference to the HEntry4Array object associated with the camera dialogs 'High Voltage' entrybox                            |
| Read only property | pHEn4CamOffset(               | HEntry4A<br>rray          | Returns an object reference to the HEntry4Array object associated with the camera dialogs 'Analog Offset' entrybox                           |
| Read only property | pHEn4CamRecur<br>Number()     | HEntry4A<br>rray          | Returns an object reference to the HEntry4Array object associated with the camera dialogs 'Recursive Number' entrybox                        |
| Read only property | pHFr4CamAction(               | HFrame4<br>Array          | Returns an object reference to the HFrame4Array object associated with the camera dialogs 'Action' frame                                     |
| Read only property | pHFr4CamControl lerFeatures() | HFrame4<br>Array          | Returns an object reference to the HFrame4Array object associated with the camera dialogs 'Exposure Time' frame                              |
| Read only property | pHFr4CamIntegrat ion()        | HFrame4<br>Array          | Returns an object reference to the HFrame4Array object associated with the camera dialogs 'Integration' frame                                |
| Read only property | pHFr4CamPhoton<br>Counting()  | HFrame4<br>Array          | Returns an object reference to the HFrame4Array object associated with the camera dialogs 'Photon Counting' frame                            |
| Read only property | pHFr4CamRTBS()                | HFrame4<br>Array          | Returns an object reference to the HFrame4Array object associated with the camera dialogs 'Real Time Backsub' frame                          |
| Read only property | pHPr4CamPercent ()            | HProgress<br>4Array       | Returns an object reference to the HProgress4Array object associated with the camera dialogs 'Percent' progress bar                          |

| Read only property                     | pHComCamUp()                   | HComma             | Returns an object reference to the HCommand object                                                                                                    |
|----------------------------------------|--------------------------------|--------------------|----------------------------------------------------------------------------------------------------|
| Pand only property                     | ()                             | nd                 | associated with the camera dialogs 'Down' pushbutton (Small down arrow)                                                                                               |
| Read only property                     | pHComCamDown                   | nd4Array<br>HComma | object associated with the camera dialogs 'Stop' pushbutton  Returns an object reference to the HCommand object                                                       |
| Read only property                     | pHCo4CamStop()                 | HComma             | Exposure' pushbutton Returns an object reference to the HCommand4Array                                                                                                |
| Read only property                     | pHCo4CamSingle<br>Exposure()   | HComma<br>nd4Array | Returns an object reference to the HCommand4Array object associated with the camera dialogs 'Single                                                                   |
| Read only property                     | pHCo4CamLive()                 | HComma<br>nd4Array | Returns an object reference to the HCommand4Array object associated with the camera dialogs 'Live' pushbutton                                                         |
| Read only property                     | pHCo4CamGetBG<br>Data()        | HComma<br>nd4Array | Returns an object reference to the HCommand4Array object associated with the camera dialogs 'Get Background Data' pushbutton                                          |
| Read only property                     | pHCo4CamFreeze( )              | HComma<br>nd4Array | Returns an object reference to the HCommand4Array object associated with the camera dialogs 'Freeze' pushbutton                                                       |
| Read only property                     | pHCo4CamDoPCS<br>etup()        | nd4Array           | Returns an object reference to the HCommand4Array object associated with the camera dialogs 'Do Photon Counting Setup' pushbutton                                     |
| Read only property                     | pHCo4CamAcquir<br>e()          | HComma<br>nd4Array | Returns an object reference to the HCommand4Array object associated with the camera dialogs 'Acquire' pushbuttonpushbutton                                            |
| Read only property                     | pHCh4CamDoRT<br>Backsub()      | HCheck4<br>Array   | Returns an object reference to the HCheck4Array object associated with the camera dialogs 'Do Real Time Backsub' checkbox                                             |
| Read only property                     | pHCh4CamClearF<br>rameBuffer() | HCheck4<br>Array   | Returns an object reference to the HCheck4Array object associated with the camera dialogs 'Clear frame buffer on start' checkbox                                      |
| HFlatPanel                             |                                |                    |                                                                                                    |
| Sub                                    | pStopAcquisition()             |                    | Stops a currently running acquisition                                                                                                    |
| Function                               | psGetStatus()                  | String             | pfHideForm=FALSE Returns the current camera status string                                                                                                    |
|                                        | · ·                            | <i>6</i> ··        | associated window should be shown on screen. A window is only displayed under the following condition: pfUserIF=TRUE, pfVisible=TRUE,                                 |
| Read/write property                    | Pos() pfUserIF()               | Integer            | window position, its size and window state is restored when the window is displayed again after it has been closed  Sets or returns a value which defines whether the |
| Read only property Read/write property | psCameraName() pfRestoreWindow | Integer            | Sets or returns a value which defines whether the                                                                                                    |
| Read only property                     | piDatTypeForPC()               | Integer<br>String  | Returns the data type in Photon Counting mode  Returns the camera name                                                                                                |
| Read only property                     | piDatTypeForLive ()            | Integer            | Returns the data type in LIVE mode                                                                                                    |
| Read only property                     | piDatTypeForAI()               | Integer            | Returns the data type in Analog Integration mode                                                                                                    |
| Read only property                     | piDatTypeForAcq<br>uire()      | Integer            | Returns the data type in ACQUIRE mode                                                                                                    |
| Read only property                     | pHWinSetupDlg()                | HWindow            | Returns an object reference to the HWindow object associated with the camera setup dialogs main window                                                                |
| Read only property                     | pHWinCamDlg()                  | HWindow            | Returns an object reference to the HWindow object associated with the camera dialogs main window                                                                      |
| Read only property                     | pHTabCamAcqMo<br>de()          | HTab               | Returns an object reference to the HTab object associated with the camera dialogs 'Acquisition mode' tab group                                                        |
| Read only property                     | pHRa4CamPcMod<br>e()           | HRadios4<br>Array  | Returns an object reference to the HRadios4Array object associated with the camera dialogs 'Photon Counting Mode' radiobutton group                                   |

|                    |                              | nd                        | associated with the camera dialogs 'Up' pushbutton                                                                                  |
|--------------------|------------------------------|---------------------------|----------------------------------------------------------------------------------------------------|
| Dood only managery | mIICom Cotum Como            | HCommo                    | (Small up arrow)                                                                                                    |
| Read only property | pHComSetupCanc el()          | HComma<br>nd              | Returns an object reference to the HCommand object associated with the camera setup dialogs 'Cancel' pushbutton                     |
| Read only property | pHComSetupOK()               | HComma<br>nd              | Returns an object reference to the HCommand object associated with the camera setup dialogs 'OK' pushbutton                         |
| Read only property | pHDi4CamAbove<br>Threshold() | HDisp4Ar<br>ray           | Returns an object reference to the HDisp4Array object associated with the camera dialogs 'Above Threshold' display area             |
| Read only property | pHDi4CamMessag<br>e()        | HDisp4Ar<br>ray           | Returns an object reference to the HDisp4Array object associated with the camera dialogs 'Message' display area                     |
| Read only property | pHDisSetupCamer<br>aInfo()   | HDisp                     | Returns an object reference to the HDisp object associated with the camera setup dialogs 'Camera Info' display area                 |
| Read only property | pHDisSetupScanA rea()        | HDisp                     | Returns an object reference to the HDisp object associated with the camera setup dialogs 'Scan Area' display area                   |
| Read only property | pHEd4CamNrExp<br>osures()    | HEditNu<br>mber4Arr<br>ay | Returns an object reference to the HEditNumber4Array object associated with the camera dialogs 'Number of Exposures' editbox        |
| Read only property | pHEd4CamNrTrig<br>ger()      | HEditNu<br>mber4Arr<br>ay | Returns an object reference to the HEditNumber4Array object associated with the camera dialogs 'Number of Streak Trigger' editbox   |
| Read only property | pHEd4CamThresh old()         | HEditNu<br>mber4Arr<br>ay | Returns an object reference to the HEditNumber4Array object associated with the camera dialogs 'Threshold' editbox                  |
| Read only property | pHEn4CamExposu re()          | HEntry4A<br>rray          | Returns an object reference to the HEntry4Array object associated with the camera dialogs 'Exposure Time' entrybox                  |
| Read only property | pHFr4CamAction(              | HFrame4<br>Array          | Returns an object reference to the HFrame4Array object associated with the camera dialogs 'Action' frame                            |
| Read only property | pHFr4CamExposu<br>reTime()   | HFrame4<br>Array          | Returns an object reference to the HFrame4Array object associated with the camera dialogs 'Exposure Time' frame                     |
| Read only property | pHFr4CamIntegrat ion()       | HFrame4<br>Array          | Returns an object reference to the HFrame4Array object associated with the camera dialogs 'Integration' frame                       |
| Read only property | pHFr4CamPhoton<br>Counting() | HFrame4<br>Array          | Returns an object reference to the HFrame4Array object associated with the camera dialogs 'Photon Counting' frame                   |
| Read only property | pHFr4CamRTBS()               | HFrame4<br>Array          | Returns an object reference to the HFrame4Array object associated with the camera dialogs 'Real Time Backsub' frame                 |
| Read only property | pHPr4CamPercent ()           | HProgress<br>4Array       | Returns an object reference to the HProgress4Array object associated with the camera dialogs 'Percent' progress bar                 |
| Read only property | pHRa4CamPcMod<br>e()         | HRadios4<br>Array         | Returns an object reference to the HRadios4Array object associated with the camera dialogs 'Photon Counting Mode' radiobutton group |
| Read only property | pHRadSetupBinni<br>ng()      | HRadios                   | Returns an object reference to the HRadios object associated with the camera setup dialogs 'Binning' radiobutton group              |
| Read only property | pHRadSetupSubty pe()         | HRadios                   | Returns an object reference to the HRadios object associated with the camera setup dialogs 'Subtype' radiobutton group              |
| Read only property | pHRadSetupTimin<br>gMode()   | HRadios                   | Returns an object reference to the HRadios object associated with the camera setup dialogs 'Timing Mode' radiobutton group          |
| Read only property | pHTabCamAcqMo<br>de()        | HTab                      | Returns an object reference to the HTab object associated with the camera dialogs 'Acquisition mode'                                |

|                                                                                                    |                    |             | tab group                                               |
|----------------------------------------------------------------------------------------------------|--------------------|-------------|---------------------------------------------------------|
| Read only property                                                                                                    | pHWinCamDlg()      | HWindow     | Returns an object reference to the HWindow object       |
| read only property                                                                                                    | PIT WINCOMDISCO    | 11 W IIIUUW | associated with the camera dialogs main window          |
| Read only property                                                                                                    | pHWinSetupDlg()    | HWindow     | Returns an object reference to the HWindow object       |
| Transity property                                                                                                    | r                  | -1          | associated with the camera setup dialogs main window    |
| Read only property                                                                                                    | piDatTypeForAcq    | Integer     | Returns the data type in ACQUIRE mode                   |
| Transfer of the state of the state of the st | uire()             | 8           |                                                         |
| Read only property                                                                                                    | piDatTypeForAI()   | Integer     | Returns the data type in Analog Integration mode        |
| Read only property                                                                                                    | piDatTypeForLive   | Integer     | Returns the data type in LIVE mode                      |
| J T T T                                                                                                    | ()                 |             | <b>31</b>                                               |
| Read only property                                                                                                    | piDatTypeForPC()   | Integer     | Returns the data type in Photon Counting mode           |
| Read only property                                                                                                    | psCameraName()     | String      | Returns the camera name                                 |
| Read/write property                                                                                                    | pfRestoreWindow    | Integer     | Sets or returns a value which defines whether the       |
|                                                                                                    | Pos()              |             | window position, its size and window state is restored  |
|                                                                                                    | · ·                |             | when the window is displayed again after it has been    |
|                                                                                                    |                    |             | closed                                                  |
| Read/write property                                                                                                    | pfUserIF()         | Integer     | Sets or returns a value which defines whether the       |
|                                                                                                    | -                  | _           | associated window should be shown on screen. A          |
|                                                                                                    |                    |             | window is only displayed under the following condition: |
|                                                                                                    |                    |             | pfUserIF=TRUE, pfVisible=TRUE,                          |
|                                                                                                    |                    |             | pfHideForm=FALSE                                        |
| Function                                                                                                    | psGetStatus()      | String      | Returns the current camera status string                |
| Sub                                                                                                    | pStopAcquisition() |             | Stops a currently running acquisition                   |
| HDCam                                                                                                    |                    |             |                                                         |
| Read only property                                                                                                    | pHCh4CamClearF     | HCheck4     |                                                         |
|                                                                                                    | rameBuffer()       | Array       |                                                         |
| Read only property                                                                                                    | pHCh4CamDoRT       | HCheck4     |                                                         |
|                                                                                                    | Backsub()          | Array       |                                                         |
| Read only property                                                                                                    | pHCh4CamStreak     | HCheck4     |                                                         |
|                                                                                                    | Trigger()          | Array       |                                                         |
| Read only property                                                                                                    | pHCo4CamAcquir     | HComma      |                                                         |
|                                                                                                    | e()                | nd4Array    |                                                         |
| Read only property                                                                                                    | pHCo4CamDoPCS      | HComma      |                                                         |
|                                                                                                    | etup()             | nd4Array    |                                                         |
| Read only property                                                                                                    | pHCo4CamFreeze(    | HComma      |                                                         |
|                                                                                                    | )                  | nd4Array    |                                                         |
| Read only property                                                                                                    | pHCo4CamGetBG      | HComma      |                                                         |
|                                                                                                    | Data()             | nd4Array    |                                                         |
| Read only property                                                                                                    | pHCo4CamLive()     | HComma      |                                                         |
|                                                                                                    | -                  | nd4Array    |                                                         |
| Read only property                                                                                                    | pHCo4CamSingle     | HComma      |                                                         |
|                                                                                                    | Exposure()         | nd4Array    |                                                         |
| Read only property                                                                                                    | pHCo4CamStop()     | HComma      |                                                         |
|                                                                                                    |                    | nd4Array    |                                                         |
| Read only property                                                                                                    | pHComCamDown       | HComma      |                                                         |
|                                                                                                    | ()                 | nd          |                                                         |
| Read only property                                                                                                    | pHComCamUp()       | HComma      |                                                         |
|                                                                                                    | - "                | nd          |                                                         |
| Read only property                                                                                                    | pHComSetupCanc     | HComma      |                                                         |
|                                                                                                    | el()               | nd          |                                                         |
| Read only property                                                                                                    | pHComSetupOK()     | HComma      |                                                         |
|                                                                                                    |                    | nd          |                                                         |
| Read only property                                                                                                    | pHDi4CamAbove      | HDisp4Ar    |                                                         |
|                                                                                                    | Threshold()        | ray         |                                                         |
| Read only property                                                                                                    | pHDi4CamMessag     | HDisp4Ar    |                                                         |
|                                                                                                    | e()                | ray         |                                                         |
| Read only property                                                                                                    | pHDi4CamStreakT    | HDisp4Ar    |                                                         |
|                                                                                                    | rigger()           | ray         |                                                         |
| Read only property                                                                                                    | pHDisSetupCamer    | HDisp       |                                                         |
|                                                                                                    | aInfo()            | •           |                                                         |
| •                                                                                                    |                    |             | •                                                       |

| Read only property   | pHDisSetupScanA rea()   | HDisp     |
|----------------------|-------------------------|-----------|
| Read only property   | pHEd4CamNrExp           | HEditNu   |
| Read only property   | osures()                | mber4Arr  |
|                      | osures()                |           |
|                      |                         | ay        |
| Read only property   | pHEd4CamThresh          | HEditNu   |
|                      | old()                   | mber4Arr  |
|                      |                         | ay        |
| Read only property   | pHEdnSetupHOffs         | HEditNu   |
| Read only property   | princuiscuprions        |           |
|                      | ()                      | mber      |
| Read only property   | pHEdnSetupHWid          | HEditNu   |
|                      | th()                    | mber      |
| Read only property   | pHEdnSetupTemp          | HEditNu   |
| J 1 1 J              | erature()               | mber      |
| Read only property   | pHEdnSetupVOffs         | HEditNu   |
| Keau only property   | princuisetup v Oris     |           |
|                      | ()                      | mber      |
| Read only property   | pHEdnSetupVWid          | HEditNu   |
|                      | th()                    | mber      |
| Read only property   | pHEn4CamExposu          | HEntry4A  |
| property             | re()                    | rray      |
| Danid and an in      | V                       |           |
| Read only property   | pHEn4CamGain()          | HEntry4A  |
|                      |                         | ггау      |
| Read only property   | pHEn4CamOffset(         | HEntry4A  |
|                      | )                       | rray      |
| Read only property   | pHEntSetupIIGain        | HEntry    |
| Read only property   | Ť. Ť                    | THEMILY   |
|                      | ()                      |           |
| Read only property   | pHEntSetupLight         | HEntry    |
|                      | Mode()                  |           |
| Read only property   | pHEntSetupScanS         | HEntry    |
| y ppy                | peed()                  |           |
| Dandanlar management |                         | III.      |
| Read only property   | pHEntSetupTempe         | HEntry    |
|                      | ratureSwitch()          |           |
| Read only property   | pHFr4CamAction(         | HFrame4   |
|                      | )                       | Array     |
| Read only property   | pHFr4CamExposu          | HFrame4   |
| Read only property   | reTime()                | Array     |
| D 1 1                | V/                      | ·         |
| Read only property   | pHFr4CamGainOf          | HFrame4   |
|                      | fset()                  | Array     |
| Read only property   | pHFr4CamIntegrat        | HFrame4   |
| J 1 1 J              | ion()                   | Array     |
| Read only property   | pHFr4CamPcMod           | HFrame4   |
| read only property   | 1                       |           |
|                      | e()                     | Array     |
| Read only property   | pHFr4CamPhoton          | HFrame4   |
|                      | Counting()              | Array     |
| Read only property   | pHFr4CamRTBS()          | HFrame4   |
| range J F- oberej    |                         | Array     |
| Dood only many       | mIIEm/Corre Cture a 1-T |           |
| Read only property   | pHFr4CamStreakT         | HFrame4   |
|                      | rigger()                | Array     |
| Read only property   | pHFraSetupSubarr        | HFrame    |
|                      | ay()                    |           |
| Read only property   | pHPr4CamPercent         | HProgress |
| read only property   | -                       | 4Array    |
| D 1 1                | ()                      |           |
| Read only property   | pHRa4CamPcMod           | HRadios4  |
|                      | e()                     | Array     |
| Read only property   | pHRadSetupBinni         | HRadios   |
| J 1 'T' J            | ng()                    |           |
| Read only property   | pHRadSetupScan          | HRadios   |
| Keau only property   |                         | TINAUIUS  |
|                      | Mode()                  |           |
| Read only property   | pHRadSetupTrigge        | HRadios   |
|                      | rMode()                 |           |
|                      | rMode()                 |           |

| Read only property  | pHRadSetupTrigge<br>rPolarity()                                                                                                    | HRadios |  |
|---------------------|----------------------------------------------------------------------------------------------------|---------|--|
| Read only property  | pHRadSetupTrigge<br>rSource()                                                                                                    | HRadios |  |
| Read only property  | pHTabCamAcqMo<br>de()                                                                                                    | HTab    |  |
| Read only property  | pHWinCamDlg()                                                                                                    | HWindow |  |
| Read only property  | pHWinSetupDlg()                                                                                                    | HWindow |  |
| Read only property  | piDatTypeForAcq<br>uire()                                                                                                    | Integer |  |
| Read only property  | piDatTypeForAI()                                                                                                    | Integer |  |
| Read only property  | piDatTypeForLive ()                                                                                                    | Integer |  |
| Read only property  | piDatTypeForPC()                                                                                                    | Integer |  |
| Read only property  | psCameraName()                                                                                                    | String  |  |
| Read/write property | pfRestoreWindow<br>Pos()                                                                                                    | Integer |  |
| Read/write property | pfStreakOperate()                                                                                                    | Integer |  |
| Read/write property | pfStreakOperateD<br>TBE()                                                                                                    | Integer |  |
| Read/write property | pfStreakUseDTBE ()                                                                                                    | Integer |  |
| Read/write property | pfUserIF()                                                                                                    | Integer |  |
| Read/write property | piStreakTriggerMe thod()                                                                                                    | Integer |  |
| Read/write property | plHandle()                                                                                                    | Long    |  |
| Read/write property | plModel()                                                                                                    | Long    |  |
| Function            | pGetStreakRelated<br>CCDCaps(ByRef<br>fCCDCanExtTrig<br>As Integer, ByRef<br>fCCDCanStartStop<br>As Integer, ByRef<br>sExtTrigCCDMeth<br>od As String,<br>ByRef<br>sExtTrigCPUMeth<br>od As String,<br>ByRef<br>sStartStopCCDMet<br>hod As String,<br>ByRef<br>sStartStopCCDMet |         |  |
| Function            | hod As String) psGetStatus()                                                                                                    | String  |  |
| Sub                 | pStopAcquisition()                                                                                                    | Sumg    |  |

#### **HExternalDevices**

| Event              | DevicesBuilt()                          |                     | Event which is raised when the streak devices objects have been setup up properly                  |
|--------------------|-----------------------------------------|---------------------|----------------------------------------------------------------------------------------------------|
| Event              | Message(ByVal<br>sMessage As<br>String) |                     | Event which is raised to inform the user of ongoing operations                                     |
| Event              | TASetupExecuted( )                      |                     | Event which is raised when the TA setup has been executed                                          |
| Event              | TrigSetExecuted()                       |                     | Event which is raised when the Trigger Setup has been executed                                     |
| Read only property | pcItem(ByVal<br>Index As Integer)       | HExternal<br>Device | Returns a reference to the specified device                                                        |
| Read only property | pfDualTimeBaseE<br>xist()               | Integer             | Returns a flag which indicates whether a dual time base extender is used as a streak camera option |

| D 1 1              | co. III DEDE                  | l <del>.</del> . | Im II d                                                                                                    |
|--------------------|-------------------------------|------------------|----------------------------------------------------------------------------------------------------|
| Read only property | pfStreakUseDTBE ()            | Integer          | Tells the camera object that a Dual time base extender is currently used for trigger handshake                                             |
| Read only property | pHCh4SetupOptio<br>nDelay()   | HCheck4<br>Array | Returns an object reference to the HCheck4Array object associated with the device control setup dialogs 'Use Delay Option' checkbox        |
| Read only property | pHCh4SetupOptio<br>nDelay2()  | HCheck4<br>Array | Returns an object reference to the HCheck4Array object associated with the device control setup dialogs 'Use Delay2 Option' checkbox       |
| Read only property | pHCh4SetupOptio<br>nSpec()    | HCheck4<br>Array | Returns an object reference to the HCheck4Array object associated with the device control setup dialogs 'Use Spectrograph Option' checkbox |
| Read only property | pHCh4SetupOptio<br>nTD()      | HCheck4<br>Array | Returns an object reference to the HCheck4Array object associated with the device control setup dialogs 'Use Streak Option' checkbox       |
| Read only property | pHChkAutoDelPar<br>ameter00() | HCheck           | Returns an object reference to the HCheck object associated with the device control setup dialogs 'Auto Delay parameter 00' checkbox       |
| Read only property | pHChkAutoDelPar<br>ameter01() | HCheck           | Returns an object reference to the HCheck object associated with the device control setup dialogs 'Auto Delay parameter 01' checkbox       |
| Read only property | pHChkAutoDelPar<br>ameter02() | HCheck           | Returns an object reference to the HCheck object associated with the device control setup dialogs 'Auto Delay parameter 02' checkbox       |
| Read only property | pHChkAutoDelPar<br>ameter03() | HCheck           | Returns an object reference to the HCheck object associated with the device control setup dialogs 'Auto Delay parameter 03' checkbox       |
| Read only property | pHChkAutoDelPar<br>ameter04() | HCheck           | Returns an object reference to the HCheck object associated with the device control setup dialogs 'Auto Delay parameter 04' checkbox       |
| Read only property | pHChkAutoDelPar<br>ameter05() | HCheck           | Returns an object reference to the HCheck object associated with the device control setup dialogs 'Auto Delay parameter 05' checkbox       |
| Read only property | pHChkAutoDelPar<br>ameter06() | HCheck           | Returns an object reference to the HCheck object associated with the device control setup dialogs 'Auto Delay parameter 07' checkbox       |
| Read only property | pHChkAutoDelPar<br>ameter07() | HCheck           | Returns an object reference to the HCheck object associated with the device control setup dialogs 'Auto Delay parameter 07' checkbox       |
| Read only property | pHChkAutoDelPar<br>ameter08() | HCheck           | Returns an object reference to the HCheck object associated with the device control setup dialogs 'Auto Delay parameter 08' checkbox       |
| Read only property | pHChkAutoDelPar<br>ameter09() | HCheck           | Returns an object reference to the HCheck object associated with the device control setup dialogs 'Auto Delay parameter 09' checkbox       |
| Read only property | pHChkAutoDelPar<br>ameter10() | HCheck           | Returns an object reference to the HCheck object associated with the device control setup dialogs 'Auto Delay parameter 10' checkbox       |
| Read only property | pHChkAutoDelPar<br>ameter11() | HCheck           | Returns an object reference to the HCheck object associated with the device control setup dialogs 'Auto Delay parameter 11' checkbox       |
| Read only property | pHChkAutoDelPar<br>ameter12() | HCheck           | Returns an object reference to the HCheck object associated with the device control setup dialogs 'Auto Delay parameter 12' checkbox       |
| Read only property | pHChkAutoDelPar<br>ameter13() | HCheck           | Returns an object reference to the HCheck object associated with the device control setup dialogs 'Auto Delay parameter 13' checkbox       |
| Read only property | pHChkAutoDelPar<br>ameter14() | HCheck           | Returns an object reference to the HCheck object associated with the device control setup dialogs 'Auto Delay parameter 14' checkbox       |
| Read only property | pHChkAutoDelPar<br>ameter15() | HCheck           | Returns an object reference to the HCheck object associated with the device control setup dialogs 'Auto                                    |

| meter16()  Read only property pHChkAutoDelPar ameter 17()  PHChkAutoDelPar ameter 17()  PHChkAutoDelPar ameter 18()  PHChkAutoDelPar ameter 18()  PHChkAutoDelPar ameter 18()  PHChkAutoDelPar ameter 18()  PHChkAutoDelPar ameter 19()  PHChkAutoDelPar ameter 19()  PHChkAutoDelPar ameter 19()  PHChkAutoDelPar ameter 19()  PHChkAutoDelPar ameter 19()  PHChkAutoDelPar ameter 20()  PHChkAutoDelPar ameter 20()  PHChkAutoDelPar |                    |                 |        | Delay parameter 15' checkbox                            |
|----------------------------------------------------------------------------------------------------|--------------------|-----------------|--------|---------------------------------------------------------|
| Read only property PHChkAutoDelPar ameter 180  Read only property PHChkAutoDelPar ameter 190  Read only property PHChkAutoDelPar ameter 190  Read only property PHChkAutoDelPar ameter 190  Read only property PHChkAutoDelPar ameter 190  Read only property PHChkAutoDelPar ameter 190  Read only property PHChkAutoDelPar ameter 200  Read only property PHChkAutoDelPar ameter 200  Read only property PHChkAutoDelPar ameter 200  Read only property PHChkAutoDelPar ameter 210  Read only property PHChkAutoDelPar ameter 210  Read only property PHChkAutoDelPar ameter 210  Read only property PHChkAutoDelPar ameter 220  Read only property PHChkAutoDelPar ameter 220  Read only property PHChkAutoDelPar ameter 220  Read only property PHChkAutoDelPar ameter 220  Read only property PHChkAutoDelPar ameter 220  Read only property PHChkAutoDelPar ameter 220  Read only property PHChkAutoDelPar ameter 220  Read only property PHChkAutoDelPar ameter 220  Read only property PHChkAutoDelPar ameter 220  Read only property PHChkAutoDelPar ameter 220  Read only property PHChkAutoDelPar ameter 220  Read only property PHChkAutoDelPar ameter 220  Read only property PHChkAutoDelPar ameter 220  Read only property PHChkAutoDelPar ameter 220  PHChkAutoDelPar ameter 220  Read only property PHChkAutoDelPar ameter 220  PHChkAutoDelPar ameter 220  PHChkAutoDelPar amete | Read only property |                 | HCheck | Returns an object reference to the HCheck object        |
| Read only property pHChkAutoDelPar ameter 18()  Read only property pHChkAutoDelPar ameter 18()  Read only property pHChkAutoDelPar ameter 19()  Read only property pHChkAutoDelPar ameter 20()  Read only property pHChkAutoDelPar ameter 20()  Read only property pHChkAutoDelPar ameter 20()  Read only property pHChkAutoDelPar ameter 210  Read only property pHChkAutoDelPar ameter 210  Read only property pHChkAutoDelPar ameter 210  Read only property pHChkAutoDelPar ameter 22()  Read only property pHChkAutoDelPar ameter 22()  Read only property pHChkAutoDelPar ameter 22()  Read only property pHChkAutoDelPar ameter 22()  Read only property pHChkAutoDelPar ameter 22()  Read only property pHChkAutoDelPar ameter 22()  Read only property pHChkAutoDelPar ameter 22()  Read only property pHChkAutoDelPar ameter 22()  Read only property pHChkAutoDelPar ameter 23()  Read only property pHChkAutoDelPar ameter 24()  Read only property pHChkAutoDelPar ameter 24()  Read only property pHChkAutoDelPar ameter 24()  Read only property pHChkAutoDelPar ameter 24()  Read only property pHChkAutoDelPar ameter 24()  Read only property pHChkAutoDelPar ameter 24()  Read only property pHChkAutoDelPar ameter 24()  Read only property pHChkAutoDelPar ameter 25()  Read only property pHChkAutoDelPar ameter 26()  Read only property pHChkAutoDelPar ameter 27()  PHChkAutoDelPar ameter 28()  Read only property pHChkAutoDelPar ameter 28()  Read only property pHChkAutoDelPar ameter 28()  Read only property pHChkAutoDelPar ameter 29()  Read only property pHChkAutoDelPar ameter 29()  Read only property pHChkAutoDelPar ameter 29()  Read only property pHChkAutoDelPar ameter 29()  Read only property pHChkAutoDelPar ameter 29()  Read only property pHChkAutoDelPar ameter 29()  Read only property pHChkAutoDelPar ameter 29()  Read only property pHChkAutoDelPar ameter 29()  Read only property pHChkAutoDelPar ameter 29()  Read only property pHChkAutoDelPar ameter 29()  Read only property pHChkAutoDelPar ameter 29()  Read only property pHChkAutoDelPar ameter 29()  Read |                    | ameter16()      |        |                                                         |
| ameter17()    associated with the device control setup dialogs 'Auto Delay parameter 17' checkbox meter 18()    Bead only property   pHChkAutoDelPar ameter18()    According to the physical parameter 17' checkbox meter 19()   PHChkAutoDelPar ameter20()   PHChkAutoDelPar ameter20()   PHChkAutoDelPar ameter2 |                    |                 |        |                                                         |
| Read only property  PHChkAutoDelPar ameter18()  Read only property  PHChkAutoDelPar ameter19()  Read only property  PHChkAutoDelPar ameter29()  Read only property  PHChkAutoDelPar ameter29()  Read only property  PHChkAutoDelPar ameter29()  PHChkAutoDelPar ameter29()  PHChkAutoDelPar ameter25()  PHChkAutoDelPar ameter26()  PHChkAutoDelPar ameter27()  PHChkAutoDelPar ameter26()  PHChkAutoDelPar ameter27()  PHChkAutoDelPar ameter27()  PHChkAutoDelPar ameter27()  PHChkAutoDelPar ameter27()  PHChkAutoDelPar ameter27()  PHChkAutoDelPar ameter27()  PHChkAutoDelPar ameter28()  PHChkAutoDelPar ameter27()  PHChkAutoDelPar ameter27()  PHChkAutoDelPar ameter27()  PHChkAutoDelPar ameter27()  PHChkAutoDelPar ameter27()  PHChkAutoDelPar ameter27()  PHChkAutoDelPar ameter27()  PHChkAutoDelPar ameter27()  PHChkAutoDelPar ameter27()  PHChkAutoDelPar ameter27()  PHChkAutoDelPar ameter28()  PHChkAutoDelPar ameter28()  PHChkAutoDelPa | Read only property | *               | HCheck |                                                         |
| Read only property PHChkAutoDelPar ameter 18()  Read only property Read only property PHChkAutoDelPar ameter 20()  Read only property PHChkAutoDelPar ameter 20()  PHChkAutoDelPar ameter 20()  PHChkAutoDelPar ameter 20()  PHChkAutoDelPar ameter 20()  PHChkAutoDelPar ameter 21()  PHChkAutoDelPar ameter 21()  PHChkAutoDelPar ameter 21()  PHChkAutoDelPar ameter 21()  PHChkAutoDelPar ameter 21()  PHChkAutoDelPar ameter 21()  PHChkAutoDelPar ameter 22()  PHChkAutoDelPar ameter 22()  PHChkAutoDelPar ameter 22()  PHChkAutoDelPar ameter 22()  PHChkAutoDelPar ameter 22()  PHChkAutoDelPar ameter 22()  PHChkAutoDelPar ameter 22()  PHChkAutoDelPar ameter 23()  PHChkAutoDelPar ameter 23()  PHChkAutoDelPar ameter 23()  PHChkAutoDelPar ameter 23()  PHChkAutoDelPar ameter 23()  PHChkAutoDelPar ameter 23()  PHChkAutoDelPar ameter 23()  PHChkAutoDelPar ameter 23()  PHChkAutoDelPar ameter 23()  PHChkAutoDelPar ameter 24()  PHChkAutoDelPar ameter 25()  PHChkAutoDelPar ameter 25() |                    | ameter17()      |        |                                                         |
| ameter18()  Read only property  pHChkAutoDelPar ameter9()  pHChkAutoDelPar ameter9()  Read only property  pHChkAutoDelPar ameter20()  Read only property  pHChkAutoDelPar ameter21()  Read only property  pHChkAutoDelPar ameter21()  Read only property  pHChkAutoDelPar ameter21()  Read only property  pHChkAutoDelPar ameter22()  Read only property  pHChkAutoDelPar ameter22()  Read only property  pHChkAutoDelPar ameter22()  Read only property  pHChkAutoDelPar ameter23()  Read only property  pHChkAutoDelPar ameter23()  Read only property  pHChkAutoDelPar ameter23()  Read only property  pHChkAutoDelPar ameter23()  Read only property  pHChkAutoDelPar ameter23()  Read only property  pHChkAutoDelPar ameter24()  pHChkAutoDelPar ameter24()  pHChkAutoDelPar ameter24()  Read only property  pHChkAutoDelPar ameter25()  Read only property  pHChkAutoDelPar ameter27()  Read only property  pHChkAutoDelPar ameter27()  Read only property  pHChkAutoDelPar ameter26()  Read only property  pHChkAutoDelPar ameter27()  Read only property  pHChkAutoDelPar ameter27()  Read only property  pHChkAutoDelPar ameter27()  Read only property  pHChkAutoDelPar ameter27()  Read only property  pHChkAutoDelPar ameter27()  Read only property  pHChkAutoDelPar ameter27()  Read only property  pHChkAutoDelPar ameter27()  Read only property  pHChkAutoDelPar ameter27()  Read only property  pHChkAutoDelPar ameter27()  Read only property  pHChkAutoDelPar ameter27()  Read only property  pHChkAutoDelPar ameter28()  Read only property  pHChkAutoDelPar ameter28()  Read only property  pHChkAutoDelPar ameter28()  Read only property  pHChkAutoDelPar ameter28()  Read only property  pHChkAutoDelPar ameter28()  Read only property  pHChkAutoDelPar ameter29()  Read only property  pHChkAutoDelPar ameter29()  Read only property  pHChkAutoDelPar ameter29()  Read only property  pHChkAutoDelPar ameter29()  PHChkAutoDelPar ameter29()  Read only property  pHChkAutoDelPar ameter29()  PHChkAutoDelPar ameter29()  Read only property  pHChkAutoDelPar ameter29()  Read only property  pHCh |                    |                 |        |                                                         |
| Delay parameter 18' checkbox   Returns an object reference to the HCheck object associated with the device control setup dialogs 'Auto Delay parameter 20' checkbox   Returns an object reference to the HCheck object associated with the device control setup dialogs 'Auto Delay parameter 20' checkbox   HCheck ameter 20()                                                                                                    | Read only property |                 | HCheck |                                                         |
| Read only property pHChkAutoDelPar ameter20()  Read only property pHChkAutoDelPar ameter20()  Read only property pHChkAutoDelPar ameter20()  Read only property pHChkAutoDelPar ameter20()  Read only property pHChkAutoDelPar ameter20()  Read only property pHChkAutoDelPar ameter20()  Read only property pHChkAutoDelPar ameter22()  Read only property pHChkAutoDelPar ameter22()  Read only property pHChkAutoDelPar ameter22()  Read only property pHChkAutoDelPar ameter22()  Read only property pHChkAutoDelPar ameter23()  Read only property pHChkAutoDelPar ameter23()  Read only property pHChkAutoDelPar ameter24()  Read only property pHChkAutoDelPar ameter25()  Read only property pHChkAutoDelPar ameter25()  Read only property pHChkAutoDelPar ameter25()  Read only property pHChkAutoDelPar ameter25()  Read only property pHChkAutoDelPar ameter25()  Read only property pHChkAutoDelPar ameter25()  Read only property pHChkAutoDelPar ameter26()  Read only property pHChkAutoDelPar ameter26()  Read only property pHChkAutoDelPar ameter27()  Read only property pHChkAutoDelPar ameter28()  Read only property pHChkAutoDelPar ameter28()  Read only property pHChkAutoDelPar ameter28()  Read only property pHChkAutoDelPar ameter28()  Read only property pHChkAutoDelPar ameter29()  Read only property pHChkAutoDelPar ameter29()  Read only property pHChkAutoDelPar ameter29()  Read only property pHChkAutoDelPar ameter29()  Read only property pHChkAutoDelPar ameter29()  Read only property pHChkOptionsAut obelay2belay()  Read only property pHChkOptionsAut obelay2belay()  Read only property pHChkOptionsAut obelay2belay()  Read only property pHChkOptionsAut obelay2belay()  Read only property pHChkOptionsAut obelay2belay()  Read only property pHChkOptionsAut obelay2belay()  Read only property pHChkOptionsAut obelay2belay()  Read only property pHChkOptionsAut obelay2belay()  PHChkOptionsAut obelay2belay()  PHChkOptionsAut obelay2belay()  PHChkOptionsAut obelay3belay3belay3belay3belay3belay3belay3belay3belay3belay3belay3belay3belay3belay3belay3belay3bela |                    | ameter18()      |        |                                                         |
| ameter19()  Read only property  pHChkAutoDelPar ameter20()  pHChkAutoDelPar ameter20()  pHChkAutoDelPar ameter20()  Read only property  pHChkAutoDelPar ameter20()  Read only property  pHChkAutoDelPar ameter22()  Read only property  pHChkAutoDelPar ameter22()  Read only property  pHChkAutoDelPar ameter22()  Read only property  pHChkAutoDelPar ameter22()  Read only property  pHChkAutoDelPar ameter22()  Read only property  pHChkAutoDelPar ameter22()  Read only property  pHChkAutoDelPar ameter23()  Read only property  pHChkAutoDelPar ameter24()  Read only property  pHChkAutoDelPar ameter25()  Read only property  pHChkAutoDelPar ameter25()  Read only property  pHChkAutoDelPar ameter25()  Read only property  pHChkAutoDelPar ameter25()  Read only property  pHChkAutoDelPar ameter25()  Read only property  pHChkAutoDelPar ameter25()  Read only property  pHChkAutoDelPar ameter26()  Read only property  pHChkAutoDelPar ameter26()  Read only property  pHChkAutoDelPar ameter26()  Read only property  pHChkAutoDelPar ameter26()  Read only property  pHChkAutoDelPar ameter26()  Read only property  pHChkAutoDelPar ameter26()  Read only property  pHChkAutoDelPar ameter26()  Read only property  pHChkAutoDelPar ameter27 (PhCkOba Returns an object reference to the HCheck object associated with the device control setup dialogs 'Auto Delay parameter 25' checkbox  Read only property  pHChkAutoDelPar ameter27()  Read only property  pHChkAutoDelPar ameter28()  Read only property  pHChkAutoDelPar ameter29()  Read only property  pHChkAutoDelPar ameter29()  pHChkAutoDelPar ameter29()  pHChkAutoDelPar ameter29()  pHChkAutoDelPar ameter29()  pHChkAutoDelPar ameter29()  Read only property  pHChkAutoDelPar ameter29()  pHChkAutoDelPar ameter29()  pHChkAutoDelPar ameter29()  pHChkAutoDelPar ameter29()  pHChkAutoDelPar ameter29()  pHChkAutoDelPar ameter29()  pHChkAutoDelPar ameter29()  pHChkAutoDelPar ameter29()  pHChkAutoDelPar ameter29()  pHChkAutoDelPar ameter29()  pHChkAutoDelPar ameter29()  pHChkAutoDelPar ameter29()  pHChkAutoDelPar ameter29() |                    |                 |        |                                                         |
| Delay parameter 19' checkbox   Returns an object reference to the HCheck object associated with the device control setup dialogs 'Auto Delay parameter 21' checkbox   Returns an object reference to the HCheck object associated with the device control setup dialogs 'Auto Delay parameter 21' checkbox   Returns an object reference to the HCheck object associated with the device control setup dialogs 'Auto Delay parameter 21' checkbox   Returns an object reference to the HCheck object associated with the device control setup dialogs 'Auto Delay parameter 22' checkbox   Returns an object reference to the HCheck object associated with the device control setup dialogs 'Auto Delay parameter 22' checkbox   Returns an object reference to the HCheck object associated with the device control setup dialogs 'Auto Delay parameter 23' checkbox   Returns an object reference to the HCheck object associated with the device control setup dialogs 'Auto Delay parameter 23' checkbox   Returns an object reference to the HCheck object associated with the device control setup dialogs 'Auto Delay parameter 23' checkbox   Returns an object reference to the HCheck object associated with the device control setup dialogs 'Auto Delay parameter 25' checkbox   Returns an object reference to the HCheck object associated with the device control setup dialogs 'Auto Delay parameter 25' checkbox   Returns an object reference to the HCheck object associated with the device control setup dialogs 'Auto Delay parameter 25' checkbox   Returns an object reference to the HCheck object associated with the device control setup dialogs 'Auto Delay parameter 27' checkbox   Returns an object reference to the HCheck object associated with the device control setup dialogs 'Auto Delay Delay()   Returns an object reference to the HCheck object associated with the device control setup dialogs 'Auto Delay Delay()   Returns an object reference to the HCheck object associated with the device control setup dialogs 'Auto Delay Delay' checkbox   Returns an object referen   | Read only property |                 | HCheck |                                                         |
| Read only property ameter 20()  Read only property pHChkAutoDelPar ameter 20()  Read only property pHChkAutoDelPar ameter 21()  Read only property pHChkAutoDelPar ameter 22()  Read only property pHChkAutoDelPar ameter 22()  Read only property pHChkAutoDelPar ameter 22()  Read only property pHChkAutoDelPar ameter 23()  Read only property pHChkAutoDelPar ameter 23()  Read only property pHChkAutoDelPar ameter 24()  Read only property pHChkAutoDelPar ameter 25()  Read only property pHChkAutoDelPar ameter 25()  Read only property pHChkOptionsAut obleay parameter 25()  Read only property pHChkOptionsAut obleay parameter 25()  Read only property pHChkOptionsAut obleay parameter 25()  Read only property pHChkOptionsAut obleay parameter 25()  Read only property pHChkOptionsAut obleay parameter 25()  Read only property pHChkOptionsAut obleay parameter 25()  Read only property pHChkOptionsAut obleay parameter 25()  Read only property pHChkOptionsAut obleay parameter 25()  Read only property pHChkOptionsAut obleay parameter 25()  Read only property pHChkOptionsAut obleay parameter  |                    | ameter19()      |        |                                                         |
| Read only property PhChkAutoDelPar ameter20() Read only property PhChkAutoDelPar ameter21() Read only property PhChkAutoDelPar ameter23() Read only property PhChkAutoDelPar ameter23() Read only property PhChkAutoDelPar ameter23() Read only property PhChkAutoDelPar ameter24() Read only property PhChkAutoDelPar ameter25() Read only property PhChkAutoDelPar ameter25() Read only property Read only property PhChkAutoDelPar ameter28() Read only property PhChkOptionsAut oDelay parameter 29' checkbox Returns an object reference to the HCheck object associated with the device control setup dialogs 'Auto Delay Parameter 29' checkbox Returns an object reference to the HCheck object associated with the device control setup dialogs 'Auto Delay Parameter 29' checkbox Returns an object reference to the HCheck object associated with the device control setup dialogs 'Auto Delay Parameter 29' checkbox Returns an object reference to the HCheck object associated with the device control setup dialogs 'Auto Delay Parameter 29' checkbox Read only property PhChkOpti |                    |                 |        |                                                         |
| Read only property  PHChkAutoDelPar ameter 20' checkbox  Read only property  Read only property  Read only | Read only property |                 | HCheck |                                                         |
| Read only property pHChkAutoDelPar ameter22()  Read only property pHChkAutoDelPar ameter22()  Read only property pHChkAutoDelPar ameter22()  Read only property pHChkAutoDelPar ameter23()  Read only property pHChkAutoDelPar ameter24()  Read only property pHChkAutoDelPar ameter24()  Read only property pHChkAutoDelPar ameter24()  Read only property pHChkAutoDelPar ameter25()  Read only property pHChkAutoDelPar ameter25()  Read only property pHChkAutoDelPar ameter25()  Read only property pHChkAutoDelPar ameter26()  Read only property pHChkAutoDelPar ameter26()  Read only property pHChkAutoDelPar ameter26()  Read only property pHChkAutoDelPar ameter27()  Read only property pHChkAutoDelPar ameter26()  Read only property pHChkAutoDelPar ameter26()  Read only property pHChkAutoDelPar ameter26()  Read only property pHChkAutoDelPar ameter27()  Read only property pHChkAutoDelPar ameter28()  Read only property pHChkAutoDelPar ameter28()  Read only property pHChkAutoDelPar ameter28()  Read only property pHChkAutoDelPar ameter28()  Read only property pHChkAutoDelPar ameter28()  Read only property pHChkAutoDelPar ameter29()  Read only property pHChkAutoDelPar ameter29()  Read only property pHChkAutoDelPar ameter28()  Read only property pHChkAutoDelPar ameter28()  Read only property pHChkAutoDelPar ameter28()  Read only property pHChkAutoDelPar ameter28()  Read only property pHChkAutoDelPar ameter29()  Read only property pHChkOptionsAut oDelay Delay parameter 28 checkbox  Read only property pHChkOptionsAut oDelay Delay parameter 28 checkbox  Read only property pHChkOptionsAut oDelay Delay parameter 28 checkbox  Read only property pHChkOptionsAut oDelay Delay checkbox  Read only property pHChkOptionsAut oDelay Delay checkbox  Read only property pHChkOptionsAut oDelay Delay checkbox  Read only property pHChkOptionsAut oDelay checkbox  Read only property pHChkOptionsAut oDelay Delay checkbox  Read only property pHChkOptionsAut oDelay Delay checkbox  Read only property pHChkOptionsAut oDelay Delay checkbox  Read only property pHCh |                    | ameter20()      |        |                                                         |
| Read only property Read only property Read only pro |                    |                 |        |                                                         |
| Read only property pHChkAutoDelPar ameter22()  Read only property pHChkAutoDelPar ameter22()  Read only property pHChkAutoDelPar ameter23()  Read only property pHChkAutoDelPar ameter24()  Read only property pHChkAutoDelPar ameter24()  Read only property pHChkAutoDelPar ameter25()  Read only property pHChkAutoDelPar ameter25()  Read only property pHChkAutoDelPar ameter25()  Read only property pHChkAutoDelPar ameter25()  Read only property pHChkAutoDelPar ameter26()  Read only property pHChkAutoDelPar ameter26()  Read only property pHChkAutoDelPar ameter27()  Read only property pHChkAutoDelPar ameter27()  Read only property pHChkAutoDelPar ameter27()  Read only property pHChkAutoDelPar ameter27()  Read only property pHChkAutoDelPar ameter27()  Read only property pHChkAutoDelPar ameter28()  Read only property pHChkAutoDelPar ameter28()  Read only property pHChkAutoDelPar ameter28()  Read only property pHChkAutoDelPar ameter28()  Read only property pHChkAutoDelPar ameter28()  Read only property pHChkAutoDelPar ameter28()  Read only property pHChkAutoDelPar ameter28()  Read only property pHChkAutoDelPar ameter29()  Read only property pHChkAutoDelPar ameter29()  Read only property pHChkAutoDelPar ameter29()  Read only property pHChkAutoDelPar ameter29()  Read only property pHChkAutoDelPar ameter29()  Read only property pHChkOptionsAut oDelay parameter 28' checkbox  Returns an object reference to the HCheck object associated with the device control setup dialogs 'Auto Delay parameter 29' checkbox  Returns an object reference to the HCheck object associated with the device control setup dialogs 'Auto Delay Delay' checkbox  Returns an object reference to the HCheck object associated with the device control setup dialogs 'Auto Delay Delay' checkbox  Returns an object reference to the HCheck object associated with the device control setup dialogs 'Auto MCP' checkbox  Returns an object reference to the HCheck object associated with the device control setup dialogs 'Auto Streak Delay' checkbox  Returns an object reference t | Read only property |                 | HCheck |                                                         |
| Read only property pHChkAutoDelPar ameter22()  Read only property pHChkAutoDelPar ameter22()  Read only property pHChkAutoDelPar ameter23()  Read only property pHChkAutoDelPar ameter22()  Read only property pHChkAutoDelPar ameter22()  Read only property pHChkAutoDelPar ameter25()  Read only property pHChkAutoDelPar ameter25()  Read only property pHChkAutoDelPar ameter25()  Read only property pHChkAutoDelPar ameter26()  Read only property pHChkAutoDelPar ameter26()  Read only property pHChkAutoDelPar ameter27()  Read only property pHChkAutoDelPar ameter27()  Read only property pHChkAutoDelPar ameter27()  Read only property pHChkAutoDelPar ameter27()  Read only property pHChkAutoDelPar ameter28()  Read only property pHChkAutoDelPar ameter28()  Read only property pHChkAutoDelPar ameter28()  Read only property pHChkAutoDelPar ameter28()  Read only property pHChkAutoDelPar ameter29()  Read only property pHChkAutoDelPar ameter29()  Read only property pHChkAutoDelPar ameter29()  Read only property pHChkAutoDelPar ameter29()  Read only property pHChkAutoDelPar ameter29()  Read only property pHChkAutoDelPar ameter29()  Read only property pHChkAutoDelPar ameter29()  Read only property pHChkAutoDelPar ameter29()  Read only property pHChkAutoDelPar ameter29()  Read only property pHChkOptionsAut oDelay parameter 28 checkbox  Read only property pHChkOptionsAut oDelay parameter 29 checkbox  Read only property pHChkOptionsAut oDelay parameter 29 checkbox  Read only property pHChkOptionsAut oDelay parameter 29 checkbox  Read only property pHChkOptionsAut oDelay parameter 29 checkbox  Read only property pHChkOptionsAut oDelay parameter 29 checkbox  Read only property pHChkOptionsAut oDelay parameter 29 checkbox  Read only property pHChkOptionsAut oDelay parameter 29 checkbox  Read only property pHChkOptionsAut oDelay parameter 29 checkbox  Read only property pHChkOptionsAut oDelay parameter phcked with the device control setup dialogs 'Auto Delay Delay' checkbox  Returns an object reference to the HCheck object associated with t |                    | ameter21()      |        |                                                         |
| associated with the device control setup dialogs 'Auto Delay parameter 22' checkbox  Read only property  pHChkAutoDelPar ameter23()  pHChkAutoDelPar ameter24()  pHChkAutoDelPar ameter24()  pHChkAutoDelPar ameter24()  Read only property  pHChkAutoDelPar ameter25()  pHChkAutoDelPar ameter25()  Read only property  pHChkAutoDelPar ameter25()  Read only property  pHChkAutoDelPar ameter26()  Read only property  pHChkAutoDelPar ameter26()  Read only property  pHChkAutoDelPar ameter27()  pHChkAutoDelPar ameter27()  pHChkAutoDelPar ameter27()  pHChkAutoDelPar ameter27()  pHChkAutoDelPar ameter28()  Read only property  pHChkAutoDelPar ameter28()  Read only property  pHChkAutoDelPar ameter28()  Read only property  pHChkAutoDelPar ameter29()  pHChkAutoDelPar ameter29()  pHChkOptionsAut oDelay parameter 29' checkbox  Read only property  pHChkOptionsAut oDelay parameter 29' checkbox  Read only property  pHChkOptionsAut oDelay parameter 29' checkbox  Read only property  pHChkOptionsAut oDelay parameter 29' checkbox  Read only property  pHChkOptionsAut oDelay parameter 29' checkbox  Read only property  pHChkOptionsAut oStreakDelay()  pHChkOptionsAut oStreakDelay()  pHChkOptionsAut oStreakDelay()  pHChkOptionsAut oStreakDelay()  pHChkOptionsAut oStreakShutter()  pHChkOptionsAut oStreakShutter()  pHChkOptionsAut oStreakShutter()  pHChkOptionsAut oStreakShutter()  pHChkoptionsAut obleak associated with the device control setup dialogs 'Auto Streak Delay' checkbox  Returns an object reference to the HCheck object associated with the dev |                    |                 |        |                                                         |
| Read only property Read only property Read only pro | Read only property |                 | HCheck |                                                         |
| Read only property ameter 23()  Read only property ameter 23()  Read only property ameter 24()  Read only property  Read only property  PHChkOptionsAut oDelay parameter 29' checkbox  Read only property  PHChkOptionsAut oDelay parameter 29' checkbox  Read only property  PHChkOptionsAut oDelay parameter 29' checkbox  Read only property  PHChkOptionsAut oDelay parameter 29' checkbox  Read only property  PHChkOptionsAut oDelay parameter 29' checkbox  Read only property  PHChkOptionsAut oDelay parameter 29' checkbox  Read only property  PHChkOptionsAut oDelay parameter 29' checkbox  Read only property  PHChkOptionsAut oDelay parameter 29' checkbox  Read only property  PHChkOptionsAut oDelay parameter 29' checkbox  Read only property  PHChkOptionsAut oDelay parameter 29' checkbox  Returns an object reference to the HCheck object associated with the device control setup dialogs 'A |                    | ameter22()      |        |                                                         |
| ameter23()  Read only property  pHChkAutoDelPar ameter24()  Read only property  pHChkAutoDelPar ameter25()  Read only property  pHChkAutoDelPar ameter26()  Read only property  pHChkAutoDelPar ameter26()  Read only property  pHChkAutoDelPar ameter27()  Read only property  pHChkAutoDelPar ameter27()  Read only property  pHChkAutoDelPar ameter27()  pHChkAutoDelPar ameter27()  pHChkAutoDelPar ameter27()  pHChkAutoDelPar ameter27()  pHChkAutoDelPar ameter28()  Read only property  pHChkAutoDelPar ameter28()  Read only property  pHChkAutoDelPar ameter28()  Read only property  pHChkAutoDelPar ameter28()  pHChkAutoDelPar ameter29()  pHChkAutoDelPar ameter29()  pHChkOptionsAut oDelay parameter 28' checkbox  Returns an object reference to the HCheck object associated with the device control setup dialogs 'Auto Delay parameter 29' checkbox  Read only property  pHChkOptionsAut oDelay parameter 28' checkbox  Returns an object reference to the HCheck object associated with the device control setup dialogs 'Auto Delay Delay' checkbox  Read only property  pHChkOptionsAut oDelay Delay' checkbox  Read only property  pHChkOptionsAut oDelay Delay' checkbox  Returns an object reference to the HCheck object associated with the device control setup dialogs 'Auto Delay Delay' checkbox  Read only property  pHChkOptionsAut oDelay Delay' checkbox  Read only property  pHChkOptionsAut oDelay Delay' checkbox  Read only property  pHChkOptionsAut oDelay Delay' checkbox  Read only property  pHChkOptionsAut oDelay Delay' checkbox  Read only property   |                    |                 |        |                                                         |
| Read only property Read only property Read only pro | Read only property |                 | HCheck |                                                         |
| Read only property Read only property Read only pro |                    | ameter23()      |        |                                                         |
| Read only property  PHChkAutoDelPar ameter26()  Read only property  PHChkAutoDelPar ameter26()  Read only property  PHChkAutoDelPar ameter26()  Read only property  PHChkAutoDelPar ameter26()  Read only property  PHChkAutoDelPar ameter26()  Read only property  PHChkAutoDelPar ameter27()  PHChkAutoDelPar ameter27()  PHChkAutoDelPar ameter27()  Read only property  PHChkAutoDelPar ameter27()  PHChkAutoDelPar ameter27()  PHChkAutoDelPar ameter27()  Read only property  PHChkAutoDelPar ameter28()  Read only property  PHChkAutoDelPar ameter28()  Read only property  PHChkAutoDelPar ameter28()  Read only property  PHChkAutoDelPar ameter29()  PHChkAutoDelPar ameter29()  PHChkAutoDelPar ameter29()  PHChkAutoDelPar ameter29()  PHChkOptionsAut oDelay parameter 28' checkbox  Read only property  PHChkOptionsAut oDelay parameter 27' checkbox  Returns an object reference to the HCheck object associated with the device control setup dialogs 'Auto Delay parameter 28' checkbox  Returns an object reference to the HCheck object associated with the device control setup dialogs 'Auto Delay parameter 28' checkbox  Returns an object reference to the HCheck object associated with the device control setup dialogs 'Auto Delay parameter 28' checkbox  Returns an object reference to the HCheck object associated with the device control setup dialogs 'Auto Delay Delay' checkbox  Read only property  PHChkOptionsAut oMCP()  PHChkOptionsAut oStreakDelay()  PHChkOptionsAut oStreakDelay()  PHChkOptionsAut oStreakDelay()  Read only property  PHChkOptionsAut oStreakDelay()  PHChkOptionsAut oStreakDelay()  PHChkOptionsAut oStreakDelay()  Read only property  PHChkOptionsAut oStreakDelay()  PHChkOptionsAut oStreakDelay()  Returns an object reference to the HCheck object associated with the device control setup dialogs 'Auto Streak Delay' checkbox  Returns an object reference to the HCheck object associated with the device control setup dialogs 'Auto Streak Delay' checkbox  Returns an object reference to the HCheck object associated with the device control |                    |                 |        |                                                         |
| Read only property pHChkAutoDelPar ameter25()  Read only property pHChkAutoDelPar ameter25()  Read only property pHChkAutoDelPar ameter26()  Read only property pHChkAutoDelPar ameter27()  Read only property pHChkAutoDelPar ameter27()  Read only property pHChkAutoDelPar ameter28()  Read only property pHChkAutoDelPar ameter28()  Read only property pHChkAutoDelPar ameter28()  Read only property pHChkAutoDelPar ameter28()  Read only property pHChkAutoDelPar ameter29()  Read only property pHChkAutoDelPar ameter29()  Read only property pHChkOptionsAut oDelay parameter 29 checkbox  Read only property pHChkOptionsAut oDelay parameter 29 checkbox  Read only property pHChkOptionsAut oDelay parameter 29 checkbox  Read only property pHChkOptionsAut oDelay parameter 29 checkbox  Read only property pHChkOptionsAut oDelay parameter 29 checkbox  Read only property pHChkOptionsAut oDelay Delay checkbox  Read only property pHChkOptionsAut oDelay Delay checkbox  Read only property pHChkOptionsAut oDelay Delay checkbox  Read only property pHChkOptionsAut oStreak Delay checkbox  Read only property pHChkOptionsAut oStreak Delay checkbox  Read only property pHChkOptionsAut oStreak Delay checkbox  Read only property pHChkOptionsAut oStreak Delay checkbox  Read only property pHChkOptionsAut oStreak Delay checkbox  Read only property pHChkOptionsAut oStreak Delay checkbox  Read only property pHChkOptionsAut oStreak Delay checkbox  Read only property pHChkOptionsAut oStreak Delay checkbox  Read only property pHChkOptionsAut oStreak Delay checkbox  Read only property pHChkOptionsAut oStreak Shutter()  Read only property pHChkOptionsAut oStreak Shutter checkbox  Read only property pHChkOptionsAut oStreak Shutter checkbox  Read only property pHChkOptionsAut oStreak Shutter checkbox  Read only property pHChkOptionsAut oStreak Shutter checkbox  Read only property pHChkOptionsAut oStreak Shutter checkbox  Read only property pHChkOptionsAut oStreak Shutter checkbox  Read only property pHChkOptionsAut oStreak Shutter checkbox  Read only property | Read only property | pHChkAutoDelPar | HCheck |                                                         |
| Read only property ameter 25()  Read only property pHChkAutoDelPar ameter 25()  Read only property pHChkAutoDelPar ameter 26()  Read only property pHChkAutoDelPar ameter 26()  Read only property pHChkAutoDelPar ameter 27()  Read only property pHChkAutoDelPar ameter 27()  Read only property pHChkAutoDelPar ameter 27()  Read only property pHChkAutoDelPar ameter 28()  Read only property pHChkAutoDelPar ameter 28()  Read only property pHChkAutoDelPar ameter 28()  Read only property pHChkAutoDelPar ameter 29()  Read only property pHChkAutoDelPar ameter 29()  Read only property pHChkAutoDelPar ameter 29()  Read only property pHChkAutoDelPar ameter 29()  Read only property pHChkOptionsAut oDelay parameter 28()  Read only property pHChkOptionsAut oDelay parameter 28()  Read only property pHChkOptionsAut oDelay pharameter 28()  Read only property pHChkOptionsAut oDelay pharameter 28()  Read only property pHChkOptionsAut oDelay pharameter 28()  Read only property pHChkOptionsAut oDelay pharameter 28()  Read only property pHChkOptionsAut oDelay pharameter 28()  Read only property pHChkOptionsAut oDelay pharameter 28()  Read only property pHChkOptionsAut oDelay pharameter 28()  Read only property pHChkOptionsAut oStreakShutter()  Read only property pHChkOptionsAut oStreakShutter()  Read only pro |                    | ameter24()      |        | associated with the device control setup dialogs 'Auto  |
| Read only property pHChkAutoDelPar ameter29()  Read only property pHChkAutoDelPar ameter26()  Read only property pHChkAutoDelPar ameter27()  Read only property pHChkAutoDelPar ameter27()  Read only property pHChkAutoDelPar ameter28()  Read only property pHChkAutoDelPar ameter28()  Read only property pHChkAutoDelPar ameter28()  Read only property pHChkAutoDelPar ameter29()  Read only property pHChkAutoDelPar ameter29()  Read only property pHChkAutoDelPar ameter29()  Read only property pHChkAutoDelPar ameter29()  Read only property pHChkAutoDelPar ameter29()  Read only property pHChkOptionsAut oDelay parameter 28' checkbox  Read only property pHChkOptionsAut oDelay parameter 29' checkbox  Read only property pHChkOptionsAut oDelay parameter 29' checkbox  Read only property pHChkOptionsAut oDelay parameter 29' checkbox  Read only property pHChkOptionsAut oDelay parameter 29' checkbox  Read only property pHChkOptionsAut oDelay parameter 29' checkbox  Read only property pHChkOptionsAut oDelay Delay' checkbox  Read only property pHChkOptionsAut oStreakDelay()  Read only property pHChkOptionsAut oStreakDelay()  Read only property pHChkOptionsAut oStreakDelay()  Read only property pHChkOptionsAut oStreakDelay()  Read only property pHChkOptionsAut oStreakDelay()  Read only property pHChkOptionsAut oStreakDelay oStreakDelay oStreak Delay oStreakDelay oStreakD |                    |                 |        |                                                         |
| Read only property pHChkAutoDelPar ameter26()  Read only property pHChkAutoDelPar ameter26()  Read only property pHChkAutoDelPar ameter27()  Read only property pHChkAutoDelPar ameter27()  Read only property pHChkAutoDelPar ameter28()  Read only property pHChkAutoDelPar ameter28()  Read only property pHChkAutoDelPar ameter28()  Read only property pHChkAutoDelPar ameter29()  Read only property pHChkAutoDelPar ameter29()  Read only property pHChkOptionsAut oDelay parameter 29()  Read only property pHChkOptionsAut oDelay parameter 29()  Read only property pHChkOptionsAut oDelay Delay()  Read only property pHChkOptionsAut oDelay Delay()  Read only property pHChkOptionsAut oDelay Delay()  Read only property pHChkOptionsAut oDelay Delay()  Read only property pHChkOptionsAut oDelay Delay()  Read only property pHChkOptionsAut oStreakDelay()  Read only property pHChkOptionsAut oStreakDelay()  Read only property pHChkOpti | Read only property | pHChkAutoDelPar | HCheck | Returns an object reference to the HCheck object        |
| Read only property ameter 26()  Read only property pHChkAutoDelPar ameter 26()  Read only property pHChkAutoDelPar ameter 27()  Read only property pHChkAutoDelPar ameter 27()  Read only property pHChkAutoDelPar ameter 28()  Read only property pHChkAutoDelPar ameter 28()  Read only property pHChkAutoDelPar ameter 29()  Read only property pHChkAutoDelPar ameter 29()  Read only property pHChkAutoDelPar ameter 29()  Read only property pHChkOptionsAut oDelay parameter 29()  Read only property pHChkOptionsAut oDelay parameter 29()  Read only property pHChkOptionsAut oDelay parameter 29()  Read only property pHChkOptionsAut oDelay parameter 29()  Read only property pHChkOptionsAut oDelay parameter 29()  Read only property pHChkOptionsAut oDelay parameter 29()  Read only property pHChkOptionsAut oDelay parameter 29()  Read only property pHChkOptionsAut oDelay Delay()  Read only property pHChkOptionsAut oMCP()  Read only property pHChkOptionsAut oMCP()  Read only property pHChkOptionsAut oStreakDelay()  Read only property pHChkOptionsAut oStreakDelay()  Read only property pHChkOptionsAut oStreakDelay()  Read only property pHChkOptionsAut oStreakDelay()  Read only property pHChkOptionsAut oStreakDelay()  Read only property pHChkOptionsAut oStreakDelay()  Read only property pHChkOptionsAut oStreakShutter()  Returns an object reference to the HCheck object associated with the device control setup dialogs 'Auto Streak Delay' checkbox  Returns an object reference to the HCheck object associated with the device control setup dialogs 'Auto Streak Delay' checkbox  Returns an object reference to the HCheck object associated with the device control setup dialogs 'Auto Streak Delay' checkbox  Returns an object reference to the HCheck object associated with the device control setup dialogs 'Auto Streak Shutter' checkbox  Returns an object reference to the HCheck object associated with the device control setup dialogs 'Auto Streak Shutter' checkbox                                                                                       |                    | ameter25()      |        | associated with the device control setup dialogs 'Auto  |
| Read only property pHChkAutoDelPar ameter29()  Read only property pHChkAutoDelPar ameter27()  Read only property pHChkAutoDelPar ameter27()  Read only property pHChkAutoDelPar ameter28()  Read only property pHChkAutoDelPar ameter28()  Read only property pHChkAutoDelPar ameter29()  Read only property pHChkAutoDelPar ameter29()  Read only property pHChkAutoDelPar ameter29()  Read only property pHChkOptionsAut oDelay Delay Delay parameter 29' checkbox  Read only property pHChkOptionsAut oDelayDelay()  Read only property pHChkOptionsAut oDelayDelay()  Read only property pHChkOptionsAut oDelayDelay()  Read only property pHChkOptionsAut oDelayDelay()  Read only property pHChkOptionsAut oDelayDelay()  Read only property pHChkOptionsAut oDelayDelay()  Read only property pHChkOptionsAut oMCP()  Read only property pHChkOptionsAut oStreakDelay()  Read only property pHChkOptionsAut oStreakDelay()  Read only property pHChkOptionsAut oStreakDelay()  Read only property pHChkOptionsAut oStreakDelay()  Read only property pHChkOptionsAut oStreakDelay()  Read only property pHChkOptionsAut oStreakShutter()  Read only property pHChkOptionsAut oStreakShutter()  Read only property pHChkOptionsAut oStre |                    |                 |        |                                                         |
| Read only property Read only property PHChkOptionsAut of StreakDelay() Read only property PHChkOptionsAut of StreakDelay() Read only property PHChkOptionsAut of StreakDelay() Read only property PHChkOptionsAut of StreakDelay() Read only property PHChkOptionsAut of Streak Delay Checkbox Returns an object reference to the HCheck object associated with the device control setup dialogs 'Auto Streak Delay' checkbox Returns an object reference to the HCheck object associated with the device control setup dialogs 'Auto Streak Delay' checkbox Returns an object reference to the HCheck object associated with the device control setup dialogs 'Auto Streak Shutter' checkbox Returns an object reference to the HCheck object associated with the device control setup dialogs 'Auto Streak Shutter' checkbox Returns an object reference to the HCheck object associated with the device control setup dialogs 'Auto Streak Shutter' checkbox                                                                                                    | Read only property | pHChkAutoDelPar | HCheck | Returns an object reference to the HCheck object        |
| Read only property ameter 27()  Read only property ameter 27()  Read only property ameter 27()  Read only property ameter 28()  Read only property pHChkAutoDelPar ameter 28()  Read only property pHChkAutoDelPar ameter 29()  Read only property pHChkOptionsAut oDelay Delay Delay Delay Delay Delay Delay Delay Delay Delay Checkbox  Read only property pHChkOptionsAut oDelay Delay Delay ()  Read only property pHChkOptionsAut oDelay Delay ()  Read only property pHChkOptionsAut oDelay Delay ()  Read only property pHChkOptionsAut oDelay Delay ()  Read only property pHChkOptionsAut oDelay Delay ()  Read only property pHChkOptionsAut oDelay Delay ()  Read only property pHChkOptionsAut oDelay Delay ()  Read only property pHChkOptionsAut oDelay Delay ()  Read only property pHChkOptionsAut oMCP()  Returns an object reference to the HCheck object associated with the device control setup dialogs 'Auto Delay Delay' checkbox  Returns an object reference to the HCheck object associated with the device control setup dialogs 'Auto Delay Delay' checkbox  Returns an object reference to the HCheck object associated with the device control setup dialogs 'Auto MCP' checkbox  Returns an object reference to the HCheck object associated with the device control setup dialogs 'Auto MCP' checkbox  Read only property pHChkOptionsAut oStreak Delay' checkbox  Read only property pHChkOptionsAut oStreak Shutter()  PHChkOptionsAut oStreak Delay' checkbox  Returns an object reference to the HCheck object associated with the device control setup dialogs 'Auto Streak Shutter' checkbox  Returns an object reference to the HCheck object associated with the device control setup dialogs 'Auto Streak Shutter' checkbox  Returns an object reference to the HCheck object associated with the device control setup dialogs 'Auto Streak Shutter' checkbox  Returns an object reference to the HCheck object associated with the device control setup dialogs 'Auto Streak Shutter' checkbox                                                                                       |                    | ameter26()      |        | associated with the device control setup dialogs 'Auto  |
| Read only property  Read only property  PHChkOptionsAut oMCP()  Read only property  PHChkOptionsAut oMCP()  Read only property  PHChkOptionsAut oStreakDelay()  Read only property  PHChkOptionsAut oStreakDelay()  Read only property  PHChkOptionsAut oStreakShutter()  Read only property  PHChkOptionsAut oStreakShutter()  PHChkOptionsAut oStreakShutter()  Returns an object reference to the HCheck object associated with the device control setup dialogs 'Auto Streak Delay' checkbox  Returns an object reference to the HCheck object associated with the device control setup dialogs 'Auto Streak Delay' checkbox  Returns an object reference to the HCheck object associated with the device control setup dialogs 'Auto Streak Shutter()  Returns an object reference to the HCheck object associated with the device control setup dialogs 'Auto Streak Shutter' checkbox  Returns an object reference to the HCheck object associated with the device control setup dialogs 'Auto Streak Shutter' checkbox  Read only property  PHChkSetupA653  Returns an object reference to the HCheck object associated with the device control setup dialogs 'Auto Streak Shutter' checkbox                                                                                                    |                    |                 |        |                                                         |
| Read only property  PHChkAutoDelPar ameter 28()  Read only property  PHChkAutoDelPar ameter 28()  PHChkAutoDelPar ameter 29()  PHChkAutoDelPar ameter 29()  PHChkAutoDelPar ameter 29()  PHChkAutoDelPar ameter 29()  PHChkAutoDelPar ameter 29()  PHChkOptionsAut oDelay parameter 29' checkbox  Read only property  PHChkOptionsAut oDelayDelay()  PHChkOptionsAut oDelayDelay()  PHChkOptionsAut oDelayDelay()  PHChkOptionsAut oDelayDelay()  Read only property  PHChkOptionsAut oDelayDelay()  PHChkOptionsAut oDelayDelay()  PHChkOptionsAut oMCP()  Read only property  PHChkOptionsAut oStreakDelay()  PHChkOptionsAut oStreakDelay()  PHChkOptionsAut oStreakShutter()  PHChkOptionsAut oStreakShutter()  PHChkOptionsAut oStreak Shutter()  PHChkOptionsAut oStreak Shutter()  PHChkSetupA653  Read only property  PHChkSetupA653  Returns an object reference to the HCheck object associated with the device control setup dialogs 'Auto Streak Shutter' checkbox  Returns an object reference to the HCheck object associated with the device control setup dialogs 'Auto Streak Shutter' checkbox  Returns an object reference to the HCheck object associated with the device control setup dialogs 'Auto Streak Delay' checkbox  Returns an object reference to the HCheck object associated with the device control setup dialogs 'Auto Streak Delay' checkbox  Returns an object reference to the HCheck object associated with the device control setup dialogs 'Auto Streak Delay' checkbox  Returns an object reference to the HCheck object associated with the device control setup dialogs 'Auto Streak Shutter' checkbox  Returns an object reference to the HCheck object associated with the device control setup dialogs 'Auto Streak Shutter' checkbox  Returns an object reference to the HCheck object associated with the device control setup dialogs 'Auto Streak Shutter' checkbox                                                                                                    | Read only property |                 | HCheck |                                                         |
| Read only property pHChkAutoDelPar ameter28()  Read only property pHChkAutoDelPar ameter29()  Read only property pHChkOptionsAut oDelay2Delay()  Read only property pHChkOptionsAut oDelayDelay()  Read only property pHChkOptionsAut oDelayDelay()  Read only property pHChkOptionsAut oDelayDelay()  Read only property pHChkOptionsAut oDelayDelay()  Read only property pHChkOptionsAut oDelayDelay()  Read only property pHChkOptionsAut oDelayDelay()  Read only property pHChkOptionsAut oMCP()  Read only property pHChkOptionsAut oMCP()  Read only property pHChkOptionsAut oStreakDelay()  Read only property pHChkOptionsAut oStreakDelay()  Read only property pHChkOptionsAut oStreakDelay()  Read only property pHChkOptionsAut oStreakShutter()  Read only property pHChkOptionsAut oStreak Shutter' (beckbox associated with the device control setup dialogs 'Auto Streak Shutter' checkbox  Returns an object reference to the HCheck object associated with the device control setup dialogs 'Auto Streak Shutter' checkbox  Returns an object reference to the HCheck object associated with the device control setup dialogs 'Auto Streak Shutter' checkbox  Returns an object reference to the HCheck object associated with the device control setup dialogs 'Auto Streak Shutter' checkbox  Returns an object reference to the HCheck object associated with the device control setup dialogs 'Auto Streak Shutter' checkbox  Returns an object reference to the HCheck object associated with the device control setup dialogs 'Auto Streak Shutter' checkbox  Returns an object reference to the HCheck object associated with the device control setup dialogs 'Auto Streak Shutter' checkbox                                                                                                    |                    | ameter27()      |        | associated with the device control setup dialogs 'Auto  |
| ameter28()  Read only property  PHChkAutoDelPar ameter29()  Read only property  PHChkOptionsAut oDelay2Delay()  Read only property  PHChkOptionsAut oDelay2Delay()  Read only property  Read only property  Read only property  Read only property  PHChkOptionsAut oDelay2Delay()  Read only property  PHChkOptionsAut oDelayDelay()  Read only property  PHChkOptionsAut oDelayDelay()  Read only property  PHChkOptionsAut oMCP()  Read only property  PHChkOptionsAut oStreakDelay()  Read only property  PHChkOptionsAut oStreakDelay()  Read only property  PHChkOptionsAut oStreakShutter()  Read only property  PHChkOptionsAut oStreakShutter()  Read only property  PHChkOptionsAut oStreakShutter'()  Read only property  PHChkOptionsAut oStreakShutter'()  Read only property  PHChkOptionsAut oStreakShutter'()  Read only property  PHChkOptionsAut oStreakShutter'()  Read only property  PHChkSetupA653  Returns an object reference to the HCheck object associated with the device control setup dialogs 'Auto Streak Shutter' checkbox  Returns an object reference to the HCheck object associated with the device control setup dialogs 'Auto Streak Shutter' checkbox  Returns an object reference to the HCheck object associated with the device control setup dialogs 'Auto Streak Shutter' checkbox  Returns an object reference to the HCheck object associated with the device control setup dialogs 'Auto Streak Shutter' checkbox  Returns an object reference to the HCheck object associated with the device control setup dialogs 'Auto Streak Shutter' checkbox  Returns an object reference to the HCheck object associated with the device control setup dialogs 'Auto Streak Shutter' checkbox                                                                                                    |                    |                 |        | Delay parameter 27' checkbox                            |
| associated with the device control setup dialogs 'Auto Delay parameter 28' checkbox  Read only property  PHChkAutoDelPar ameter29()  Read only property  PHChkOptionsAut oDelay2Delay()  Read only property  PHChkOptionsAut oDelay2Delay()  Read only property  PHChkOptionsAut oDelay2Delay()  Read only property  PHChkOptionsAut oDelay2Delay()  Read only property  PHChkOptionsAut oDelay2Delay()  Read only property  PHChkOptionsAut oMCP()  Returns an object reference to the HCheck object associated with the device control setup dialogs 'Auto Delay Delay' checkbox  Returns an object reference to the HCheck object associated with the device control setup dialogs 'Auto Delay Delay' checkbox  Returns an object reference to the HCheck object associated with the device control setup dialogs 'Auto MCP' checkbox  Returns an object reference to the HCheck object associated with the device control setup dialogs 'Auto Streak Delay' checkbox  Returns an object reference to the HCheck object associated with the device control setup dialogs 'Auto Streak Delay' checkbox  Returns an object reference to the HCheck object associated with the device control setup dialogs 'Auto Streak Shutter()  PHChkOptionsAut oStreakShutter()  PHChkOptionsAut oStreak Shutter' checkbox  Returns an object reference to the HCheck object associated with the device control setup dialogs 'Auto Streak Shutter' checkbox  Returns an object reference to the HCheck object associated with the device control setup dialogs 'Auto Streak Shutter' checkbox                                                                                                    | Read only property | pHChkAutoDelPar | HCheck | Returns an object reference to the HCheck object        |
| Read only property  Read only property  PHChkOptionsAut oStreakDelay()  Read only property  PHChkOptionsAut oStreakDelay()  Read only property  PHChkOptionsAut oStreakShutter()  Returns an object reference to the HCheck object associated with the device control setup dialogs 'Auto MCP' checkbox  Returns an object reference to the HCheck object associated with the device control setup dialogs 'Auto Streak Delay' checkbox  Returns an object reference to the HCheck object associated with the device control setup dialogs 'Auto Streak Shutter' checkbox  Returns an object reference to the HCheck object associated with the device control setup dialogs 'Auto Streak Shutter' checkbox  Returns an object reference to the HCheck object associated with the device control setup dialogs 'Auto Streak Shutter' checkbox  Returns an object reference to the HCheck object associated with the device control setup dialogs 'Auto Streak Shutter' checkbox  Returns an object reference to the HCheck object associated with the device control setup dialogs 'Auto Streak Shutter' checkbox                                                                                                    |                    | ameter28()      |        | associated with the device control setup dialogs 'Auto  |
| ameter29()  Read only property  PHChkOptionsAut oDelay Delay' checkbox  Read only property  Read only property  Read only property  PHChkOptionsAut oDelayDelay()  Read only property  PHChkOptionsAut oDelayDelay()  Read only property  Read only property  PHChkOptionsAut oDelayDelay()  Read only property  PHChkOptionsAut oMCP()  Read only property  PHChkOptionsAut oStreakDelay()  Read only property  PHChkOptionsAut oStreakDelay()  Read only property  PHChkOptionsAut oStreakDelay()  Read only property  PHChkOptionsAut oStreakDelay()  Read only property  PHChkOptionsAut oStreakDelay()  Read only property  PHChkOptionsAut oStreakShutter()  PHChkOptionsAut oStreakShutter()  Read only property  PHChkOptionsAut oStreakShutter()  Read only property  PHChkOptionsAut oStreakShutter()  Read only property  PHChkOptionsAut oStreakShutter()  Read only property  PHChkOptionsAut oStreakShutter()  Read only property  PHChkOptionsAut oStreakShutter()  Read only property  PHChkSetupA653  Read only property  PHChkSetupA653                                                                                              |                    |                 |        | Delay parameter 28' checkbox                            |
| Read only property pHChkOptionsAut oDelay2Delay()  Read only property pHChkOptionsAut oDelay2Delay()  Read only property pHChkOptionsAut oDelayDelay()  Read only property pHChkOptionsAut oDelayDelay()  Read only property pHChkOptionsAut oMCP()  Read only property pHChkOptionsAut oMcP()  Read only property pHChkOptionsAut oStreakDelay()  Read only property pHChkOptionsAut oStreakShutter()  Read only property pHChkOptionsAut oStreakShutter()  Read only property pHChkSetupA653 8Connected()  Returns an object reference to the HCheck object associated with the device control setup dialogs 'Auto MCP' checkbox  Returns an object reference to the HCheck object associated with the device control setup dialogs 'Auto Streak Delay' checkbox  Returns an object reference to the HCheck object associated with the device control setup dialogs 'Auto Streak Shutter' checkbox  Returns an object reference to the HCheck object associated with the device control setup dialogs 'Auto Streak Shutter' checkbox  Returns an object reference to the HCheck object associated with the device control setup dialogs 'Auto Streak Shutter' checkbox  Returns an object reference to the HCheck object associated with the device control setup dialogs 'Auto Streak Shutter' checkbox  Returns an object reference to the HCheck object associated with the device control setup dialogs 'Auto Streak Shutter' checkbox                                                                                                    | Read only property | *               | HCheck | Returns an object reference to the HCheck object        |
| Read only property oDelay2Delay()  Read only property oDelay2Delay()  Read only property oDelay2Delay()  Read only property oDelayDelay()  Read only property oDelayDelay()  Read only property oDelayDelay()  Read only property oMCP()  Read only property oMCP()  Read only property oMCP()  Read only property oMCP()  Read only property oStreakDelay()  Read only property oStreakDelay()  Read only property oMCP()  Read only property oMCP()  Read only property oStreakDelay()  Read only property oMCP()  Read only property oMCP()  Returns an object reference to the HCheck object associated with the device control setup dialogs 'Auto MCP' checkbox  Returns an object reference to the HCheck object associated with the device control setup dialogs 'Auto Streak Delay' checkbox  Read only property oStreakShutter()  Returns an object reference to the HCheck object associated with the device control setup dialogs 'Auto Streak Shutter' checkbox  Read only property oStreak Shutter' checkbox  Read only property oBHChkSetupA653  Read only property oBHChkSetupA653  Read only prop |                    | ameter29()      |        | associated with the device control setup dialogs 'Auto  |
| ODelay2Delay()   associated with the device control setup dialogs 'Auto Delay2 Delay' checkbox                                                                                                    |                    |                 |        | Delay parameter 29' checkbox                            |
| Read only property  PHChkOptionsAut oDelayDelay()  Read only property  Read only property  PHChkOptionsAut oMCP()  Read only property  PHChkOptionsAut oMCP()  Read only property  PHChkOptionsAut oStreakDelay()  Read only property  PHChkOptionsAut oStreakDelay()  Read only property  PHChkOptionsAut oStreakDelay()  Read only property  PHChkOptionsAut oStreakDelay()  Read only property  PHChkOptionsAut oStreakShutter()  Returns an object reference to the HCheck object associated with the device control setup dialogs 'Auto Streak Delay' checkbox  Returns an object reference to the HCheck object associated with the device control setup dialogs 'Auto Streak Shutter' checkbox  Read only property  PHChkSetupA653  Read only property  PHChkSetupA653  Returns an object reference to the HCheck object associated with the device control setup dialogs 'Auto Streak Shutter' checkbox  Returns an object reference to the HCheck object associated with the device control setup dialogs 'Auto Streak Shutter' checkbox  Returns an object reference to the HCheck object associated with the device control setup dialogs 'Auto Streak Shutter' checkbox                                                                                                    | Read only property | pHChkOptionsAut | HCheck | Returns an object reference to the HCheck object        |
| Read only property oDelayDelay()  Read only property oDelayDelay()  Read only property oMCP()  Read only property pHChkOptionsAut oMCP()  Read only property pHChkOptionsAut oStreakDelay()  Read only property pHChkOptionsAut oStreakDelay()  Read only property pHChkOptionsAut oStreakDelay()  Read only property pHChkOptionsAut oStreakShutter()  Read only property pHChkOptionsAut oStreakShutter()  Returns an object reference to the HCheck object associated with the device control setup dialogs 'Auto Streak Delay' checkbox  Returns an object reference to the HCheck object associated with the device control setup dialogs 'Auto Streak Shutter' checkbox  Read only property pHChkSetupA653 8Connected()  Returns an object reference to the HCheck object associated with the device control setup dialogs 'Ae538                                                                                                    |                    | oDelay2Delay()  |        | associated with the device control setup dialogs 'Auto  |
| DelayDelay()  associated with the device control setup dialogs 'Auto Delay Delay' checkbox  Read only property  PHChkOptionsAut oMCP()  Read only property  PHChkOptionsAut oStreakDelay()  Read only property  PHChkOptionsAut oStreakDelay()  Read only property  PHChkOptionsAut oStreakDelay()  Read only property  PHChkOptionsAut oStreakShutter()  PHChkOptionsAut oStreakShutter()  Returns an object reference to the HCheck object associated with the device control setup dialogs 'Auto Streak Delay' checkbox  Returns an object reference to the HCheck object associated with the device control setup dialogs 'Auto Streak Shutter' checkbox  Read only property  PHChkSetupA653  Read only property  PHChkSetupA653  Returns an object reference to the HCheck object associated with the device control setup dialogs 'Auto Streak Shutter' checkbox  Returns an object reference to the HCheck object associated with the device control setup dialogs 'Auto Streak Shutter' checkbox  Returns an object reference to the HCheck object associated with the device control setup dialogs 'A6538                                                                                                    |                    |                 |        |                                                         |
| Read only property  Read only property  PHChkOptionsAut oMCP()  Returns an object reference to the HCheck object associated with the device control setup dialogs 'Auto MCP' checkbox  Read only property  PHChkOptionsAut oStreakDelay()  Read only property  PHChkOptionsAut oStreak Delay' checkbox  Read only property  PHChkOptionsAut oStreakShutter()  PHChkOptionsAut oStreak Delay' checkbox  Returns an object reference to the HCheck object associated with the device control setup dialogs 'Auto Streak Shutter' checkbox  Read only property  PHChkSetupA653  Read only property  PHChkSetupA653  Returns an object reference to the HCheck object associated with the device control setup dialogs 'Auto Streak Shutter' checkbox  Returns an object reference to the HCheck object associated with the device control setup dialogs 'Auto Streak Shutter' checkbox  Returns an object reference to the HCheck object associated with the device control setup dialogs 'Auto Streak Shutter' checkbox                                                                                                    | Read only property | pHChkOptionsAut | HCheck | Returns an object reference to the HCheck object        |
| Read only property oMCP()  Read only property pHChkOptionsAut oStreakDelay()  Read only property pHChkOptionsAut oStreakDelay()  Read only property pHChkOptionsAut oStreakDelay()  Read only property pHChkOptionsAut oStreakDelay()  Read only property pHChkOptionsAut oStreakShutter()  Returns an object reference to the HCheck object associated with the device control setup dialogs 'Auto Streak Delay' checkbox  Returns an object reference to the HCheck object associated with the device control setup dialogs 'Auto Streak Shutter' checkbox  Read only property pHChkSetupA653  Returns an object reference to the HCheck object associated with the device control setup dialogs 'Auto Streak Shutter' checkbox  Returns an object reference to the HCheck object associated with the device control setup dialogs 'Ae538                                                                                                    | -                  | oDelayDelay()   |        | associated with the device control setup dialogs 'Auto  |
| oMCP()  associated with the device control setup dialogs 'Auto MCP' checkbox  Read only property  pHChkOptionsAut oStreakDelay()  Read only property  pHChkOptionsAut oStreak Delay' checkbox  Read only property  pHChkOptionsAut oStreak Delay' checkbox  Read only property  pHChkOptionsAut oStreakShutter()  pHChkOptionsAut oStreak Delay' checkbox  Returns an object reference to the HCheck object associated with the device control setup dialogs 'Auto Streak Shutter' checkbox  Read only property  pHChkSetupA653  Returns an object reference to the HCheck object associated with the device control setup dialogs 'Auto Streak Shutter' checkbox  Returns an object reference to the HCheck object associated with the device control setup dialogs 'A6538                                                                                                    |                    |                 |        |                                                         |
| Read only property pHChkOptionsAut oStreakDelay()  Read only property pHChkOptionsAut oStreakDelay()  Read only property pHChkOptionsAut oStreakDelay (associated with the device control setup dialogs 'Auto Streak Delay' checkbox  Read only property oStreakShutter()  Returns an object reference to the HCheck object associated with the device control setup dialogs 'Auto Streak Shutter' checkbox  Read only property pHChkSetupA653 BConnected()  Returns an object reference to the HCheck object associated with the device control setup dialogs 'A6538                                                                                                    | Read only property | pHChkOptionsAut | HCheck | Returns an object reference to the HCheck object        |
| Read only property oStreakDelay()  Read only property pHChkOptionsAut oStreakDelay()  Read only property pHChkOptionsAut oStreak Delay' checkbox  Read only property pHChkOptionsAut oStreakShutter()  Returns an object reference to the HCheck object associated with the device control setup dialogs 'Auto Streak Shutter' checkbox  Read only property pHChkSetupA653 8Connected()  Returns an object reference to the HCheck object associated with the device control setup dialogs 'A6538                                                                                                    |                    | oMCP()          |        |                                                         |
| oStreakDelay()  Read only property  PHChkOptionsAut oStreakShutter()  Read only property  PHChkSetupA653  Read only property  PHChkSetupA653  Read only property  PHChkSetupA653  Read only property  PHChkSetupA653  Read only property  PHChkSetupA653  Read only property  PHChkSetupA653  Read only property  PHChkSetupA653  Read only property  PHChkSetupA653  Read only property  PHChkSetupA653  Read only property  PHChkSetupA653  Read only property  PHChkSetupA653  Returns an object reference to the HCheck object associated with the device control setup dialogs 'A6538                                                                                                    |                    |                 |        |                                                         |
| Read only property pHChkOptionsAut oStreakShutter()  Read only property PHChkSetupA653 Read only property PHChkSetupA653                                                                                                    | Read only property | pHChkOptionsAut | HCheck | Returns an object reference to the HCheck object        |
| Read only property oStreakShutter()  Read only property oStreakShutter()  Read only property pHChkOptionsAut oStreakShutter()  Read only property pHChkSetupA653 8Connected()  Returns an object reference to the HCheck object associated with the device control setup dialogs 'Auto Streak Shutter' checkbox Returns an object reference to the HCheck object associated with the device control setup dialogs 'A6538                                                                                                    | -                  | oStreakDelay()  |        | associated with the device control setup dialogs 'Auto  |
| oStreakShutter()  Read only property  PHChkSetupA653 8Connected()  associated with the device control setup dialogs 'Auto Streak Shutter' checkbox Returns an object reference to the HCheck object associated with the device control setup dialogs 'A6538                                                                                                    |                    |                 |        |                                                         |
| oStreakShutter()  Read only property  PHChkSetupA653 8Connected()  associated with the device control setup dialogs 'Auto Streak Shutter' checkbox Returns an object reference to the HCheck object associated with the device control setup dialogs 'A6538                                                                                                    | Read only property | pHChkOptionsAut | HCheck | Returns an object reference to the HCheck object        |
| Read only property PHChkSetupA653 BConnected()  Streak Shutter' checkbox Returns an object reference to the HCheck object associated with the device control setup dialogs 'A6538                                                                                                    | ·                  |                 |        |                                                         |
| 8Connected() associated with the device control setup dialogs 'A6538                                                                                                    |                    |                 |        |                                                         |
| 8Connected() associated with the device control setup dialogs 'A6538                                                                                                    | Read only property | pHChkSetupA653  | HCheck | Returns an object reference to the HCheck object        |
|                                                                                                    | ·                  |                 |        | associated with the device control setup dialogs 'A6538 |
| Connected To Status Port' checkbox                                                                                                    |                    |                 |        | Connected To Status Port' checkbox                      |

|                    | 110110                                     | TT C1 1      | D                                                                                                    |
|--------------------|--------------------------------------------|--------------|----------------------------------------------------------------------------------------------------|
| Read only property | pHChkSetupCount<br>erBoardInstalled()      | HCheck       | Returns an object reference to the HCheck object associated with the device control setup dialogs 'Dt2819 Installed' checkbox                        |
| Read only property | pHChkSetupGPIB<br>ConnectedToDEL<br>AY()   | HCheck       | Returns an object reference to the HCheck object associated with the device control setup dialogs 'GP-IB connected To Delay' checkbox                |
| Read only property | pHChkSetupGPIB<br>ConnectedToDEL<br>AY2()  | HCheck       | Returns an object reference to the HCheck object associated with the device control setup dialogs 'GP-IB connected To Delay2' checkbox               |
| Read only property | pHChkSetupGPIB<br>ConnectedToSPEC          | HCheck       | Returns an object reference to the HCheck object associated with the device control setup dialogs 'GP-IB connected To Spectrograph' checkbox         |
| Read only property | pHChkSetupGPIB<br>ConnectedToTD()          | HCheck       | Returns an object reference to the HCheck object associated with the device control setup dialogs 'GP-IB connected To Streak Camera' checkbox        |
| Read only property | pHChkSetupGPIBI<br>nstalled()              | HCheck       | Returns an object reference to the HCheck object associated with the device control setup dialogs 'GP-IB installed' checkbox                         |
| Read only property | pHChkSetupTDSta<br>tusCableConnected<br>() | HCheck       | Returns an object reference to the HCheck object associated with the device control setup dialogs 'Status Cable Connected To Streak Camera' checkbox |
| Read only property | pHChkSetupUseD<br>eviceDELAY()             | HCheck       | Returns an object reference to the HCheck object associated with the device control setup dialogs 'Use Delaybox' checkbox                            |
| Read only property | pHChkSetupUseD<br>eviceDELAY2()            | HCheck       | Returns an object reference to the HCheck object associated with the device control setup dialogs 'Use Delaybox2' checkbox                           |
| Read only property | pHChkSetupUseD<br>eviceSPEC()              | HCheck       | Returns an object reference to the HCheck object associated with the device control setup dialogs 'Use Spectrograph' checkbox                        |
| Read only property | pHChkSetupUseD<br>eviceTD()                | HCheck       | Returns an object reference to the HCheck object associated with the device control setup dialogs 'Use Streakcamera' checkbox                        |
| Read only property | pHChkTrigSetCon<br>nectMonitorOut()        | HCheck       | Returns an object reference to the HCheck object associated with the trigger setup dialogs 'Connect Monitor Out' checkbox                            |
| Read only property | pHChkTrigSetCon<br>nectResetIn()           | HCheck       | Returns an object reference to the HCheck object associated with the trigger setup dialogs 'Conect Reset In' checkbox                                |
| Read only property | pHChkTrigSetUse<br>DTBE()                  | HCheck       | Returns an object reference to the HCheck object associated with the Trigger setup dialogs 'Use dual time base extender' checkbox                    |
| Read only property | pHComAutoDelCa<br>ncel()                   | HComma<br>nd | Returns an object reference to the HCommand object associated with the auto delay setup dialogs 'Cancel' command button                              |
| Read only property | pHComAutoDelO<br>K()                       | HComma<br>nd | Returns an object reference to the HCommand object associated with the auto delay setup dialogs 'OK' command button                                  |
| Read only property | pHComAutoDelRe<br>setStoredValues()        | HComma<br>nd | Returns an object reference to the HCommand object associated with the auto delay setup dialogs 'Reset Stored Values' command button                 |
| Read only property | pHComOptionsOK ()                          | HComma<br>nd | Returns an object reference to the HCommand object associated with the device control setup dialogs 'Cancel' command button                          |
| Read only property | pHComOptionsSet<br>upAutoDelay()           | HComma<br>nd | Returns an object reference to the HCommand object associated with the device control setup dialogs 'Setup Auto Delay' command button                |
| Read only property | pHComOptionsSet<br>upAutoDelay2()          | HComma<br>nd | Returns an object reference to the HCommand object associated with the device control setup dialogs 'Setup Auto Delay2' command button               |
| Read only property | pHComProcAbort(                            | HComma       | Returns an object reference to the HCommand object                                                                                                   |

|                    |                                               | nd           | associated with the device control processing dialogs                                                                                    |
|--------------------|-----------------------------------------------|--------------|----------------------------------------------------------------------------------------------------|
|                    | ,                                             | iid          | 'abort' command button                                                                                                    |
| Read only property | pHComSetupCanc el()                           | HComma<br>nd | Returns an object reference to the HCheck object associated with the device control setup dialogs 'Cancel' checkbox                      |
| Read only property | pHComSetupSetup<br>()                         | HComma<br>nd | Returns an object reference to the HCommand object associated with the device control setup dialogs 'Setup' command button               |
| Read only property | pHComTrigSetCan cel()                         | HComma<br>nd | Returns an object reference to the HCommand object associated with the trigger setup dialogs 'Cancel' command button                     |
| Read only property | pHComTrigSetOK<br>()                          | HComma<br>nd | Returns an object reference to the HCommand object associated with the trigger setup dialogs 'OK' command button                         |
| Read only property | pHComTrigSetSho<br>wTiming()                  | HComma<br>nd | Returns an object reference to the HCommand object associated with the trigger setup dialogs 'Show Timing' command button                |
| Read only property | pHDisAutoDelIntr<br>oduction()                | HDisp        | Returns an object reference to the HDisp object associated with the Auto delay dialogs 'Introduction' display area                       |
| Read only property | pHDisProcMessag<br>e()                        | HDisp        | Returns an object reference to the HDisp object associated with the Processing dialogs 'Message' display area                            |
| Read only property | pHDisTrigSetCCD<br>Mode()                     | HDisp        | Returns an object reference to the HDisp object associated with the Trigger Setup dialogs 'CCD mode' display area                        |
| Read only property | pHDisTrigSetCom<br>puterExposureCont<br>rol() | HDisp        | Returns an object reference to the HDisp object<br>associated with the Trigger Setup dialogs 'Computer<br>exposure control' display area |
| Read only property | pHDisTrigSetCom<br>puterGPIB()                | HDisp        | Returns an object reference to the HDisp object associated with the Trigger Setup dialogs 'Computer GPIB' display area                   |
| Read only property | pHDisTrigSetCom<br>puterMonitorIn()           | HDisp        | Returns an object reference to the HDisp object associated with the Trigger Setup dialogs 'Computer Monitor In' display area             |
| Read only property | pHDisTrigSetCom<br>puterResetOut()            | HDisp        | Returns an object reference to the HDisp object associated with the Trigger Setup dialogs 'Reset Out' display area                       |
| Read only property | pHDisTrigSetConf<br>iguration()               | HDisp        | Returns an object reference to the HDisp object associated with the Trigger Setup dialogs 'Configuation' display area                    |
| Read only property | pHDisTrigSetDete<br>ctMonitorByGPIB(          | HDisp        | Returns an object reference to the HDisp object<br>associated with the Trigger Setup dialogs 'Detect<br>Monitor By GPIB' display area    |
| Read only property | pHDisTrigSetDTB<br>E()                        | HDisp        | Returns an object reference to the HDisp object associated with the Trigger Setup dialogs 'Dual time base extender' display area         |
| Read only property | pHDisTrigSetHMo<br>nitorOut()                 | HDisp        | Returns an object reference to the HDisp object associated with the Trigger Setup dialogs 'H-Monitor Out' display area                   |
| Read only property | pHDisTrigSetHRe<br>setIn()                    | HDisp        | Returns an object reference to the HDisp object associated with the Trigger Setup dialogs 'H-Reset In' display area                      |
| Read only property | pHDisTrigSetHTri<br>gIn()                     | HDisp        | Returns an object reference to the HDisp object associated with the Trigger Setup dialogs 'H-Trigger In' display area                    |
| Read only property | pHDisTrigSetMain<br>UnitType()                | HDisp        | Returns an object reference to the HDisp object associated with the Trigger Setup dialogs 'Main Unit Type' display area                  |
| Read only property | pHDisTrigSetPlugi<br>nMode()                  | HDisp        | Returns an object reference to the HDisp object associated with the Trigger Setup dialogs 'Plugin Mode'                                  |

|                      |                              |                 | display area                                                                                                  |
|----------------------|------------------------------|-----------------|----------------------------------------------------------------------------------------------------|
| Read only property   | pHDisTrigSetPlugi<br>nType() | HDisp           | Returns an object reference to the HDisp object associated with the Trigger Setup dialogs 'Plugin Type'       |
|                      | птурс()                      |                 | display area                                                                                                  |
| Read only property   | pHDisTrigSetRese             | HDisp           | Returns an object reference to the HDisp object                                                               |
|                      | tByGPIB()                    |                 | associated with the Trigger Setup dialogs 'Reset by GPIB' display area                                        |
| Read only property   | pHDisTrigSetStrea            | HDisp           | Returns an object reference to the HDisp object                                                               |
|                      | kCameraGPIB()                |                 | associated with the Trigger Setup dialogs 'Streak camera GPIB' display area                                   |
| Read only property   | pHDisTrigSetTrigI            | HDisp           | Returns an object reference to the HDisp object                                                               |
|                      | n()                          | -               | associated with the Trigger Setup dialogs 'Trigger In' display area                                           |
| Read only property   | pHDisTrigSetVMo              | HDisp           | Returns an object reference to the HDisp object                                                               |
|                      | nitorOut()                   |                 | associated with the Trigger Setup dialogs 'V-Monitor<br>Out' display area                                     |
| Read only property   | pHDisTrigSetVRe              | HDisp           | Returns an object reference to the HDisp object                                                               |
|                      | setIn()                      |                 | associated with the Trigger Setup dialogs 'V-Reset In' display area                                           |
| Read only property   | pHDisTrigSetVTri             | HDisp           | Returns an object reference to the HDisp object                                                               |
|                      | gIn()                        |                 | associated with the Trigger Setup dialogs 'V-Trigger In' display area                                         |
| Read only property   | pHEdnSetupCount              | HEditNu         | Returns an object reference to the HEditNumber object                                                         |
|                      | erBoardIObase()              | mber            | associated with the device control setup dialogs 'DT 2819 IO Base' editbox                                    |
| Read only property   | pHEdnSetupGPIB               | HEditNu         | Returns an object reference to the HEditNumber object                                                         |
|                      | BaseDELAY()                  | mber            | associated with the device control setup dialogs 'Delaybox GP-IB address' editbox                             |
| Read only property   | pHEdnSetupGPIB               | HEditNu         | Returns an object reference to the HEditNumber object                                                         |
|                      | BaseDELAY2()                 | mber            | associated with the device control setup dialogs 'Delaybox2 GP-IB address' editbox                            |
| Read only property   | pHEdnSetupGPIB               | HEditNu         | Returns an object reference to the HEditNumber object                                                         |
|                      | BaseSPEC()                   | mber            | associated with the device control setup dialogs 'Delaybox Spectrograph address' editbox                      |
| Read only property   | pHEdnSetupGPIB               | HEditNu         | Returns an object reference to the HEditNumber object                                                         |
| J I I I              | BaseTD()                     | mber            | associated with the device control setup dialogs                                                              |
| D 1 1                | HE L.C. COIDI                | HE CAL          | 'Streakcamera GP-IB address' editbox                                                                          |
| Read only property   | pHEdnSetupGPIBI<br>OBase()   | mber            | Returns an object reference to the HEditNumber object associated with the device control setup dialogs 'GP-IB |
|                      |                              | moer            | board IO address' editbox                                                                                     |
| Read only property   | pHEdnTrigSetExp              | HEditNu         |                                                                                                    |
| Read only property   | osure() pHEdnTrigSetPost     | mber<br>HEditNu | Returns an object reference to the HEditNumber object                                                         |
| reductionly property | TriggerTime()                | mber            | associated with the Trigger setup dialogs 'Post Trigger                                                       |
| Read only property   | pHEdnTrigSetRese             | HEditNu         | Time' editbox  Returns an object reference to the HEditNumber object                                          |
| read only property   | tDelay()                     | mber            | associated with the Trigger setup dialogs 'Reset Delay'                                                       |
|                      | •                            |                 | editbox                                                                                                    |
| Read only property   | pHEntSetupDevice             | HEntry          | Returns an object reference to the HEntry object                                                              |
|                      | DELAY()                      |                 | associated with the device control setup dialogs 'Delaybox device' entrybox                                   |
| Read only property   | pHEntSetupDevice             | HEntry          | Returns an object reference to the HEntry object                                                              |
|                      | DELAY2()                     |                 | associated with the device control setup dialogs 'Delaybox2 device' entrybox                                  |
| Read only property   | pHEntSetupDevice             | HEntry          | Returns an object reference to the HEntry object                                                              |
|                      | SPEC()                       |                 | associated with the device control setup dialogs 'Spectrograph device' entrybox                               |
| Read only property   | pHEntSetupDevice             | HEntry          | Returns an object reference to the HEntry object                                                              |
|                      | TD()                         |                 | associated with the device control setup dialogs                                                              |
| D 1 . 1              | -HE-4G / Pl :                | III :           | 'Streakcamera device' entrybox                                                                                |
| Read only property   | pHEntSetupPlugin             | HEntry          | Returns an object reference to the HEntry object                                                              |

|                     |                                  | T         |                                                                                                    |
|---------------------|----------------------------------|-----------|----------------------------------------------------------------------------------------------------|
|                     | DELAY()                          |           | associated with the device control setup dialogs 'Delaybox Plugin' entrybox                                                         |
| Read only property  | pHEntSetupPlugin<br>DELAY2()     | HEntry    | Returns an object reference to the HEntry object associated with the device control setup dialogs 'Delaybox2 Plugin' entrybox       |
| Read only property  | pHEntSetupPlugin<br>SPEC()       | HEntry    | Returns an object reference to the HEntry object associated with the device control setup dialogs 'Spectrograph Plugin' entrybox    |
| Read only property  | pHEntSetupPlugin<br>TD()         | HEntry    | Returns an object reference to the HEntry object associated with the device control setup dialogs 'Streakcamera Plugin' entrybox    |
| Read only property  | pHFraSetupExtern<br>alDevices()  | HFrame    | Returns an object reference to the HFrame object associated with the device control setup dialogs 'External Devices' frame          |
| Read only property  | pHFraSetupIFSetu<br>p()          | HFrame    | Returns an object reference to the HFrame object associated with the device control setup dialogs 'IF Setup' frame                  |
| Read only property  | pHProProcProgres s()             | HProgress | Returns an object reference to the HProgress object associated with the Processing dialogs 'Progress' bar                           |
| Read only property  | pHRadSetupCount<br>erBoardType() | HRadios   | Returns an object reference to the HRadios object associated with the device control dialogs 'Counter board type' radiobutton group |
| Read only property  | pHRadTrigSetTrig<br>gerMethod()  | HRadios   | Returns an object reference to the HRadios object associated with the device control dialogs 'Trigger method' radiobutton group     |
| Read only property  | pHWinAutoDelDl<br>g()            | HWindow   | Returns an object reference to the HWindow object associated with the Auto delay setup dialogs main window                          |
| Read only property  | pHWinOptionsDlg<br>()            | HWindow   | Returns an object reference to the HWindow object associated with the options dialogs main window                                   |
| Read only property  | pHWinProcDlg()                   | HWindow   |                                                                                                    |
| Read only property  | pHWinSetupDlg()                  | HWindow   | Returns an object reference to the HWindow object associated with the device control setup dialogs main window                      |
| Read only property  | pHWinTimingDia<br>gram()         | HWindow   | Returns an object reference to the HWindow object associated with the Timing dialogs timing diagram window                          |
| Read only property  | pHWinTimingDlg(                  | HWindow   | Returns an object reference to the HWindow object associated with the Timing dialogs main window                                    |
| Read only property  | pHWinTrigSetDlg(                 | HWindow   | Returns an object reference to the HWindow object associated with the Trigger setup dialogs main window                             |
| Read only property  | piA6538Connected ()              | Integer   | Returns a flag which defines whether an A6538 is connected to the trigger status adapter                                            |
| Read only property  | piCounterBoardIns<br>talled()    | Integer   | Returns a flag which defines whether a Dt2819 board is installed                                                                    |
| Read only property  | piCounterBoardIO<br>Base()       | Integer   | Returns the DT2819 board IO base adress                                                                                             |
| Read only property  | piGPIBInstalled()                | Integer   | Returns a flag which defines whether a GP-IB board is installed in the system                                                       |
| Read only property  | piGPIBIOBase()                   | Integer   | Returns the GP-IB board IO base address                                                                                             |
| Read only property  | piMaxIndex()                     | Integer   | Returns the maximum index for pcItem                                                                                                |
| Read only property  | piMinIndex()                     | Integer   | Returns the minimum index for pcItem                                                                                                |
| Read only property  | piPostTriggerTime ()             | Integer   | Returns the Post Trigger Time                                                                                                    |
| Read only property  | piStreakTriggerMe<br>thod()      | Integer   | Returns the currently selected streak trigger method                                                                                |
| Read only property  | piTDStatusCableC                 | Integer   | Returns a flag which defines whether a status cable is                                                                              |
|                     | onnected()                       |           | connected to the streak camera                                                                                                    |
| Read only property  | plTriggerDelay()                 | Long      | Returns the trigger delay                                                                                                    |
| Read/write property | pfAutoMCP()                      | Integer   | Returns a flag which defines whether Auto MCP is                                                                                    |

|                     |                                                                                                    |                                                 | active                                                                                                    |
|---------------------|----------------------------------------------------------------------------------------------------|-------------------------------------------------|----------------------------------------------------------------------------------------------------|
| Read/write property | pfAutoStreakShutt<br>er()                                                                                                    | Integer                                         | Returns a flag which defines whether Auto Streak<br>Shutter is active                                                                                                    |
| Read/write property | pfDoStatusRegular<br>ly()                                                                                                    | Integer                                         | Sets or returns a flag which defines whether the status should inquired regularly (Typically once per second)                                                                                            |
| Read/write property | pfRestoreWindow<br>Pos()                                                                                                    | Integer                                         | Sets or returns a value which defines whether the window position, its size and window state is restored when the window is displayed again after it has been closed                                     |
| Read/write property | pfUserIF()                                                                                                    | Integer                                         | Sets or returns a value which defines whether the associated window should be shown on screen. A window is only displayed under the following condition: pfUserIF=TRUE, pfVisible=TRUE, pfHideForm=FALSE |
| Function            | pDoGetStatus()                                                                                                    | Integer                                         | Executes status read                                                                                                    |
| Function            | plIEEE488_Attach Device(ByVal iBoardNo As Long, ByVal iIEEE488Address As Long, ByVal lpszOutEOS As String, ByVal lpszInEOS As String, ByVal fDeviceIsSlow As Long, ByVal uiTimeout As Long) | Long                                            | Low Level IEEE 488 function: Attaches a device                                                                                                    |
| Function            | plIEEE488_Close(<br>ByVal iBoardNo<br>As Long)                                                                                                    | Long                                            | Low Level IEEE 488 function: Closes the GP-IB session                                                                                                    |
| Function            | plIEEE488_Detach<br>Device(ByVal<br>lDeviceHandle As<br>Long)                                                                                                    | Long                                            | Low Level IEEE 488 function: Detaches a device                                                                                                    |
| Function            | plIEEE488_IsSRQ<br>Pending(ByVal<br>iBoardNo As<br>Long)                                                                                                    | Long                                            | Low Level IEEE 488 function: Inquires pending SRQs                                                                                                    |
| Function            | plIEEE488_Open( ByVal iIOAddress As Long, ByVal iMyIEEE488Addr ess As Long, ByVal fController As Long)                                                                                      | Long                                            | Low Level IEEE 488 function: Opens a GP-IB session                                                                                                    |
| Function            | plIEEE488_Paralle<br>lPoll(ByVal<br>lDeviceHandle As<br>Long, ByVal<br>lpszPollStatus As<br>String)                                                                                         | Long                                            | Low Level IEEE 488 function: Executes a parallel poll                                                                                                    |
| Function            | plIEEE488_ReadB<br>inary(ByVal<br>lDeviceHandle As<br>Long, bByte()                                                                                                    | Byte,<br>ByVal<br>iCount As<br>Long) As<br>Long | Low Level IEEE 488 function: Reads GP-IB data binary                                                                                                    |
| Function            | plIEEE488_ReadS<br>tring(ByVal<br>lDeviceHandle As                                                                                                    | Long                                            | Low Level IEEE 488 function: Reads GP-IB data as string                                                                                                    |

|             |                    | T        |                                                          |
|-------------|--------------------|----------|----------------------------------------------------------|
|             | Long, lpszString   |          |                                                          |
|             | As String, ByVal   |          |                                                          |
|             | iCount As Long)    |          |                                                          |
| Function    | plIEEE488_SendB    | Long     | Low Level IEEE 488 function: Sends GB-IB data binary     |
|             | inary(ByVal        |          |                                                          |
|             | lDeviceHandle As   |          |                                                          |
|             | Long, lpData As    |          |                                                          |
|             | Byte, ByVal        |          |                                                          |
|             | iCount As Long,    |          |                                                          |
|             | ByVal fEOI As      |          |                                                          |
|             | Long)              |          |                                                          |
| Francisco   |                    | T        | Low Level IEEE 488 function: Sends GB-IB data as         |
| Function    | plIEEE488_SendSt   | Long     |                                                          |
|             | ring(ByVal         |          | string                                                   |
|             | lDeviceHandle As   |          |                                                          |
|             | Long, ByVal        |          |                                                          |
|             | lpszString As      |          |                                                          |
|             | String)            |          |                                                          |
| Function    | plIEEE488_Serial   | Long     | Low Level IEEE 488 function: Executes serial poll        |
|             | Poll(ByVal         |          |                                                          |
|             | lDeviceHandle As   |          |                                                          |
|             | Long, ByVal        |          |                                                          |
|             | lpszPollStatus As  |          |                                                          |
|             | String)            |          |                                                          |
| Function    | plIEEE488_SetGot   | Long     | Low Level IEEE 488 function: Sends Goto Local            |
| 1 unction   | oLocal(ByVal       | Long     | command                                                  |
|             | lDeviceHandle As   |          | Command                                                  |
|             |                    |          |                                                          |
| T .:        | Long)              | T        | T T TEET 400 C 2 G 1 G 2 G 1 G                           |
| Function    | plIEEE488_SetRe    | Long     | Low Level IEEE 488 function: Sends Set remote enable     |
|             | moteEnable(ByVal   |          | command                                                  |
|             | iBoardNo As        |          |                                                          |
|             | Long)              |          |                                                          |
| Function    | plIEEE488_TA_Id    | Long     | Returns the board handle in the case the HPDTA has       |
|             | entGPIBBoard()     |          | already opened a GB-IB session                           |
| Function    | psGetStatus()      | String   | Returns the current devices status string                |
| Function    | rfIsDualTimeBase   |          | Returns True if the specified plugin name is a dual time |
|             | Extender(ByVal s   |          | base extender                                            |
|             | As String)         |          |                                                          |
| Function    | rTA_IdentOptionN   | Integer  | Returns the name of the specified option                 |
| T unit tron | ame(ByVal          | integer  | Treesing the name of the specified option                |
|             | iDeviceType As     |          |                                                          |
|             | Integer, ByVal     |          |                                                          |
|             | iOptionNo As       |          |                                                          |
|             |                    |          |                                                          |
|             | Integer, ByRef     |          |                                                          |
|             | sOption As String, |          |                                                          |
|             | ByVal iCount As    |          |                                                          |
|             | Integer)           | _        |                                                          |
| Function    | rTA_IdentOptionN   | Integer  | Returns the number of available options                  |
|             | o(ByVal            |          |                                                          |
|             | iDeviceType As     |          |                                                          |
|             | Integer, ByRef     |          |                                                          |
|             | iOptionNo As       |          |                                                          |
|             | Integer)           |          |                                                          |
| Function    | rTA_IdentParEntry  | Integer  | Returns the name of the specified parameter              |
|             | Name(ByVal         | ] -      |                                                          |
|             | iDeviceType As     |          |                                                          |
|             | Integer, ByVal     |          |                                                          |
|             | iParameter As      |          |                                                          |
|             | Integer, ByVal     |          |                                                          |
|             | iEntry As Integer, |          |                                                          |
|             | ByRef sEntry As    |          |                                                          |
|             | String, ByVal      |          |                                                          |
|             | Sumg, Dy vai       | <u> </u> |                                                          |

| Ĭ.                    | iCount As Integer)                                                                                                    |         |                                                  |
|-----------------------|----------------------------------------------------------------------------------------------------|---------|--------------------------------------------------|
| Function              | rTA_IdentParEntry                                                                                                    | Integer | Returns the number of available entries          |
| 1 uncuon              | No(ByVal                                                                                                    | mugu    | rectains the number of available chales          |
|                       | iDeviceType As                                                                                                    |         |                                                  |
|                       | Integer, ByVal                                                                                                    |         |                                                  |
|                       | iParameter As                                                                                                    |         |                                                  |
|                       | Integer, ByRef                                                                                                    |         |                                                  |
|                       | iEntryNo As                                                                                                    |         |                                                  |
|                       | Integer)                                                                                                    |         |                                                  |
| Function              | rTA_IdentPluginN                                                                                                    | Integer | Returns the name of the specified plugin         |
| 1 difetion            | ame(ByVal                                                                                                    | miegei  | Returns the name of the specified plugin         |
|                       | iDeviceType As                                                                                                    |         |                                                  |
|                       | Integer, ByVal                                                                                                    |         |                                                  |
|                       | iPluginNo As                                                                                                    |         |                                                  |
|                       | Integer, ByRef                                                                                                    |         |                                                  |
|                       | sPlugin As String,                                                                                                    |         |                                                  |
|                       | ByVal iCount As                                                                                                    |         |                                                  |
|                       | Integer)                                                                                                    |         |                                                  |
| Function              | rTA_IdentPluginN                                                                                                    | Integer | Returns the number of plugins                    |
| 1 diletion            | o(ByVal                                                                                                    | integer | recurs the number of plugins                     |
|                       | iDeviceType As                                                                                                    |         |                                                  |
|                       | Integer, ByRef                                                                                                    |         |                                                  |
|                       | iPluginNo As                                                                                                    |         |                                                  |
|                       | Integer)                                                                                                    |         |                                                  |
| Function              | rTA_IdentProperty                                                                                                    | Integer | Returns a property value of the specified device |
| 1 unction             | (ByVal                                                                                                    | incgei  | results a property same of the specifica device  |
|                       | iDeviceType As                                                                                                    |         |                                                  |
|                       | Integer, ByVal                                                                                                    |         |                                                  |
|                       | iPropertyID As                                                                                                    |         |                                                  |
|                       | Integer, varReturn                                                                                                    |         |                                                  |
|                       | As Variant)                                                                                                    |         |                                                  |
| Function              | rTA_Setup()                                                                                                    | Integer | Executes TA setup                                |
| Function              | rTA_SetupDevice(                                                                                                    | Integer | Executes Setup Device                            |
|                       | ByVal                                                                                                    |         | 1                                                |
|                       | iDeviceType As                                                                                                    |         |                                                  |
|                       | Integer, ByVal                                                                                                    |         |                                                  |
|                       | iDeviceNo As                                                                                                    |         |                                                  |
|                       |                                                                                                    | 1       |                                                  |
|                       | Integer)                                                                                                    |         |                                                  |
| Function              | Integer) rTA_SetupOption(                                                                                                    | Integer | Executes Setup Option                            |
| Function              | rTA_SetupOption(<br>ByVal                                                                                                    | Integer | Executes Setup Option                            |
| Function              | rTA_SetupOption(                                                                                                    | Integer | Executes Setup Option                            |
| Function              | rTA_SetupOption(<br>ByVal                                                                                                    | Integer | Executes Setup Option                            |
| Function              | rTA_SetupOption(<br>ByVal<br>iDeviceType As                                                                                                    | Integer | Executes Setup Option                            |
| Function              | rTA_SetupOption( ByVal iDeviceType As Integer, ByVal iOptionNo As Integer, ByVal                                                                                                    | Integer | Executes Setup Option                            |
| Function              | rTA_SetupOption(<br>ByVal<br>iDeviceType As<br>Integer, ByVal<br>iOptionNo As                                                                                                    | Integer | Executes Setup Option                            |
| Function              | rTA_SetupOption( ByVal iDeviceType As Integer, ByVal iOptionNo As Integer, ByVal fInstalled As Integer)                                                                                                    | Integer | Executes Setup Option                            |
| Function Function     | rTA_SetupOption( ByVal iDeviceType As Integer, ByVal iOptionNo As Integer, ByVal fInstalled As Integer) rTA_SetupPlugin(                                                                                                    | Integer | Executes Setup Option  Executes Setup Plugin     |
|                       | rTA_SetupOption( ByVal iDeviceType As Integer, ByVal iOptionNo As Integer, ByVal fInstalled As Integer) rTA_SetupPlugin( ByVal                                                                                                    | J       |                                                  |
|                       | rTA_SetupOption( ByVal iDeviceType As Integer, ByVal iOptionNo As Integer, ByVal fInstalled As Integer) rTA_SetupPlugin( ByVal iDeviceType As                                                                                                    | J       |                                                  |
|                       | rTA_SetupOption( ByVal iDeviceType As Integer, ByVal iOptionNo As Integer, ByVal fInstalled As Integer) rTA_SetupPlugin( ByVal iDeviceType As Integer, ByVal                                                                                                    | J       |                                                  |
|                       | rTA_SetupOption( ByVal iDeviceType As Integer, ByVal iOptionNo As Integer, ByVal fInstalled As Integer) rTA_SetupPlugin( ByVal iDeviceType As Integer, ByVal iPluginNo As                                                                                                    | J       |                                                  |
| Function              | rTA_SetupOption( ByVal iDeviceType As Integer, ByVal iOptionNo As Integer, ByVal fInstalled As Integer) rTA_SetupPlugin( ByVal iDeviceType As Integer, ByVal iPluginNo As Integer)                                                                                                    | Integer |                                                  |
| Function Function     | rTA_SetupOption( ByVal iDeviceType As Integer, ByVal iOptionNo As Integer, ByVal fInstalled As Integer) rTA_SetupPlugin( ByVal iDeviceType As Integer, ByVal iPluginNo As Integer) rTA_TrigSet()                                                                                      | J       | Executes Setup Plugin                            |
| Function Function Sub | rTA_SetupOption( ByVal iDeviceType As Integer, ByVal iOptionNo As Integer, ByVal fInstalled As Integer) rTA_SetupPlugin( ByVal iDeviceType As Integer, ByVal iPluginNo As Integer) rTA_TrigSet() pEmergencyOff()                                                                      | Integer | Executes Setup Plugin  executes emergency off    |
| Function Function     | rTA_SetupOption( ByVal iDeviceType As Integer, ByVal iOptionNo As Integer, ByVal fInstalled As Integer) rTA_SetupPlugin( ByVal iDeviceType As Integer, ByVal iPluginNo As Integer) rTA_TrigSet() pEmergencyOff() pSetCCDCaps(fC                                                       | Integer | Executes Setup Plugin                            |
| Function Function Sub | rTA_SetupOption( ByVal iDeviceType As Integer, ByVal iOptionNo As Integer, ByVal fInstalled As Integer) rTA_SetupPlugin( ByVal iDeviceType As Integer, ByVal iPluginNo As Integer) rTA_TrigSet() pEmergencyOff() pSetCCDCaps(fC CDCanExtTrig As                                       | Integer | Executes Setup Plugin  executes emergency off    |
| Function Function Sub | rTA_SetupOption( ByVal iDeviceType As Integer, ByVal iOptionNo As Integer, ByVal fInstalled As Integer) rTA_SetupPlugin( ByVal iDeviceType As Integer, ByVal iPluginNo As Integer) rTA_TrigSet() pEmergencyOff() pSetCCDCaps(fC CDCanExtTrig As Integer,                              | Integer | Executes Setup Plugin  executes emergency off    |
| Function Function Sub | rTA_SetupOption( ByVal iDeviceType As Integer, ByVal iOptionNo As Integer, ByVal fInstalled As Integer) rTA_SetupPlugin( ByVal iDeviceType As Integer, ByVal iPluginNo As Integer) rTA_TrigSet() pEmergencyOff() pSetCCDCaps(fC CDCanExtTrig As Integer, fCCDCanStartStop             | Integer | Executes Setup Plugin  executes emergency off    |
| Function Function Sub | rTA_SetupOption( ByVal iDeviceType As Integer, ByVal iOptionNo As Integer, ByVal fInstalled As Integer) rTA_SetupPlugin( ByVal iDeviceType As Integer, ByVal iPluginNo As Integer) rTA_TrigSet() pEmergencyOff() pSetCCDCaps(fC CDCanExtTrig As Integer, fCCDCanStartStop As Integer, | Integer | Executes Setup Plugin  executes emergency off    |
| Function Function Sub | rTA_SetupOption( ByVal iDeviceType As Integer, ByVal iOptionNo As Integer, ByVal fInstalled As Integer) rTA_SetupPlugin( ByVal iDeviceType As Integer, ByVal iPluginNo As Integer) rTA_TrigSet() pEmergencyOff() pSetCCDCaps(fC CDCanExtTrig As Integer, fCCDCanStartStop             | Integer | Executes Setup Plugin  executes emergency off    |

|     | · · · · · · · · · · · · · · · · · · · |                                                         |
|-----|---------------------------------------|---------------------------------------------------------|
|     | sExtTrigCPUMeth                       |                                                         |
|     | od As String,                         |                                                         |
|     | sStartStopCCDMet                      |                                                         |
|     | hod As String,                        |                                                         |
|     | sStartStopCPUMet                      |                                                         |
|     | hod As String)                        |                                                         |
| Sub | pShowDialogs()                        | Shows all external devices status/control dialogs       |
| Sub | pTA_HandleSRQs                        | Gives the device DLLs the opportunity to handle SRQs    |
|     | 0                                     | (if any)                                                |
| Sub | rGetDeviceList(By                     | Gets a list of the supported devices                    |
|     | Val iDT As                            |                                                         |
|     | Integer, HEntry As                    |                                                         |
|     | HEntry)                               |                                                         |
| Sub | rGetDualTimeBase                      | Gets informations about the dual time base extender (if |
|     | Info(ByRef                            | any)                                                    |
|     | fDualTimeBaseExi                      |                                                         |
|     | st As String,                         |                                                         |
|     | ByRef                                 |                                                         |
|     | sDualTimeBase As                      |                                                         |
|     | String, ByRef                         |                                                         |
|     | sDualTimeBaseRa                       |                                                         |
|     | nge As String)                        |                                                         |
| Sub | rTA_SetupCloseSe                      | Executes device close session                           |
|     | ssion()                               |                                                         |

### HDevPar

| Event              | ChangeEnabled()                                                                    |         | Event which is raised when the pfEnabled property changes                                                                                                    |
|--------------------|------------------------------------------------------------------------------------|---------|----------------------------------------------------------------------------------------------------|
| Event              | ChangeLimits()                                                                     |         | Event which is raised when either pvMinValue or pvMaxValue changes                                                                                                    |
| Event              | ChangeType()                                                                       |         | Event which is raised when the piDevParType property changes                                                                                                    |
| Event              | ChangeValue(ByV<br>al dbOldValue As<br>Double, ByVal<br>fFromDevice As<br>Integer) |         | Event which is raised when the pfValue property changes                                                                                                    |
| Event              | ChangeVisible()                                                                    |         | Event which is raised when the pfVisible property changes                                                                                                    |
| Read only property | pcParent()                                                                         | Object  | Returns a reference to the parent object of this object. If<br>this reference is Nothing this object is the topmost object<br>within the object hierarchy (normally the HWindow<br>object of the associated dialog) |
| Read only property | pdbStep()                                                                          | Double  | Returns a value which defines the step width of two neighbouring values. If it is zero all values between pvMinValue and pvMaxValue are possible                                                                    |
| Read only property | pfControlAvail()                                                                   | Integer | Returns a value which specifies whether the object can be controlled by the client programmer (This is dependent on the pfVisible and pfEnabled properties and those of its parent)                                 |
| Read only property | pfControlAvailable ()                                                              | Integer | Returns a value which defines whether the associated parameter on the external device can be controlled by the software                                                                                             |
| Read only property | pfEnabled()                                                                        | Integer | Returns a value which specifies whether the object is enabled                                                                                                    |
| Read only property | pfKnownParamete r()                                                                | Integer | Returns a value which defines whether the parameter is a known one. The values for allknown parameters are described in the enumerations StreakParameter, SpectrographParameter and DelayParameter                  |
| Read only property | pfStatusAvailable(                                                                 | Integer | Returns a value which defines whether status information of the associated parameter can be provided by the external device                                                                                         |

| Read only property  | pfVisible()                                                              | Integer | Returns a value which specifies whether the object is visible                                                                                                    |
|---------------------|--------------------------------------------------------------------------|---------|----------------------------------------------------------------------------------------------------|
| Read only property  | piDevParType()                                                           | Integer | Returns a value which defines the ParameterType of the parameter. Possible values are described in the enumeration DevParType                                              |
| Read only property  | piMode()                                                                 | Integer | Returns a value which defines the ParameterMode of the parameter. Possible values are described in the enumeration DevParMode                                              |
| Read only property  | piParameter()                                                            | Integer | Returns a value identifying the parameter. Possible values of known parameters are described in the enumerations StreakParameter, SpectrographParameter and DelayParameter |
| Read only property  | psName()                                                                 | String  | Returns the name of the object                                                                                                    |
| Read only property  | psParameterName(                                                         | String  | Returns a value defining the parameter name                                                                                                    |
| Read only property  | psSetKeyValue(By<br>Val iIndex As<br>Integer)                            | String  | Returns the key value of a specified entry index (Not necessarily the current one)                                                                                         |
| Read only property  | pvMaxValue()                                                             | Variant | Maximum value limiting the range for pvValue                                                                                                    |
| Read only property  | pvMinValue()                                                             | Variant | Minimum value limiting the range for pvValue                                                                                                    |
| Read/write property | piExponent()                                                             | Integer | Sets or returns the exponent used to display a value. If this parameter is zero no exponent is diplayed                                                                    |
| Read/write property | psKeyValue()                                                             | String  | Sets or returns the key value of the object never always raising the Change Value event.                                                                                   |
| Read/write property | pvValue()                                                                | Variant | Returns the value of the object                                                                                                    |
| Sub                 | pRegEvent(ByVal<br>sEvent As String,<br>ByVal fBasicEvent<br>As Integer) |         | Should not be used by clients! (Registers an event to the error handler)                                                                                                   |

### HExternalDevice

| Event              | ReleaseParameters  |          | Event which is raised when the streak parameters are       |
|--------------------|--------------------|----------|------------------------------------------------------------|
|                    | ()                 |          | released and built up newly. THe clien program must        |
|                    |                    |          | relesase all object references to individual parameters in |
|                    |                    |          | this moment                                                |
| Read only property | pfControlAvaileabl | Integer  | Returns a flag which defines whether Control is available  |
|                    | e()                |          | for the device                                             |
| Read only property | pfStatusAvaileable | Integer  | Returns a flag which defines whether status information    |
|                    | ()                 |          | is available of the device                                 |
| Read only property | pfStatusOutExist() | Integer  | Returns a flag which defines whether the status out        |
|                    |                    |          | connector exits for the device (streak cameras only)       |
| Read only property | pfTriggerConnecto  | Integer  | Returns a flag which defines whether trigger connectors    |
|                    | rExist()           |          | exits for the device (streak cameras only)                 |
| Read only property | pHDevPars()        | HDevPars | Returns an object reference to the HDevPars object of      |
|                    |                    |          | the device                                                 |
| Read only property | pHWinDevDlg()      | HWindow  | Returns an object reference to the HWindow object          |
|                    |                    |          | associated with the devices dialogs main window            |
| Read only property | piDeviceIndex()    | Integer  | Returns the current devices index                          |
| Read only property | piGPIBBase()       | Integer  | Returns the GP-IB base address of the device (if           |
|                    |                    |          | connected)                                                 |
| Read only property | piGPIBCableConn    | Integer  | Returns a flag which defines whether the device is         |
|                    | ected()            |          | connected to the GP-IB board                               |
| Read only property | piGPIBCableConn    | Integer  | Returns a flag which defines whether the device is         |
|                    | ectionSuccess()    |          | connected to the GP-IB board successfully                  |
| Read only property | piNoOfControl()    | Integer  | Returns the number of controls of the device               |
| Read only property | piNoOfOptions()    | Integer  | Returns the number of installed options                    |
| Read only property | piNoOfUnknownP     | Integer  | Returns the number of unknown parameters                   |
|                    | ar()               |          |                                                            |
| Read only property | piOptionInstalled( | Integer  | Returns a flag which defines whether the specified         |
|                    | ByVal iIndex As    |          | option is installed in the device                          |
|                    | Integer)           |          |                                                            |

| Read only property  | piPluginIndex()                                                                                    | Integer | Returns the current plugin index                                                                                                    |
|---------------------|----------------------------------------------------------------------------------------------------|---------|----------------------------------------------------------------------------------------------------|
| Read only property  | piUseDevice()                                                                                      | Integer | Returns a flag which indicates whether the devce is used                                                                                                    |
| Read only property  | psDeviceName()                                                                                     | String  | Returns the device name                                                                                                    |
| Read only property  | psDevType()                                                                                        | String  | Returns a string describing the device type                                                                                                    |
| Read only property  | psOptionName(By<br>Val iIndex As<br>Integer)                                                       | String  | Returns the specified option name                                                                                                    |
| Read only property  | psPluginName()                                                                                     | String  | Returns the plugin name                                                                                                    |
| Read/write property | pfRestoreWindow<br>Pos()                                                                           | Integer | Sets or returns a value which defines whether the window position, its size and window state is restored when the window is displayed again after it has been closed                                     |
| Read/write property | pfUserIF()                                                                                         | Integer | Sets or returns a value which defines whether the associated window should be shown on screen. A window is only displayed under the following condition: pfUserIF=TRUE, pfVisible=TRUE, pfHideForm=FALSE |
| Function            | pfGetParameter(B<br>yVal iParameter<br>As Integer, ByRef<br>dbValue As<br>Double)                  | Integer | Returns the value of a specified parameter                                                                                                    |
| Function            | pfGetParameterBy<br>String(ByVal<br>sParameterName<br>As String, ByRef<br>sValue As String)        | Integer | Returns the value of a parameter specified by string                                                                                                    |
| Function            | pfParameter2Contr<br>ol(ByVal<br>iParameter As<br>Integer, ByRef<br>iControl As<br>Integer)        | Integer | Returns the control index of the specified parameter. If the parameter does not exits the returns value is false                                                                                         |
| Function            | pfParameterName2<br>Control(ByVal<br>sParameterName<br>As String, ByRef<br>iControl As<br>Integer) | Integer | Returns the control index of parameter specified by name. If the parameter does not exits the returns value is false                                                                                     |
| Function            | pfSetParameter(By<br>Val iParameter As<br>Integer, ByVal<br>dbNewValue As<br>Double)               | Integer | Sets the value of a specified parameter                                                                                                    |
| Function            | pfSetParameterBy<br>String(ByVal<br>sParameterName<br>As String, ByVal<br>sNewValue As<br>String)  | Integer | Sets the value of a parameter specified by string                                                                                                    |
| Function            | pfSetParameterTo<br>Maximum(ByVal<br>iParameter As<br>Integer)                                     | Integer | Sets the specified parameter to the maximum value                                                                                                    |
| Function            | pfSetParameterTo<br>Minimum(ByVal<br>iParameter As<br>Integer)                                     | Integer | Sets the specified parameter to the minimum value                                                                                                    |
| Function            | psGetStatus()                                                                                      | String  | Returns the current device status string                                                                                                    |
| HDevPars            |                                                                                                    | ·       |                                                                                                    |
| Event               | Changa Enablad (B                                                                                  | ı       | Event which is reject when the offerebled preparty                                                                                                    |

163

ChangeEnabled(B

Event

Event which is raised when the pfEnabled property

|                     | yVal Index As<br>Integer)                                                                                        |         | changes                                                                                                    |
|---------------------|----------------------------------------------------------------------------------------------------|---------|----------------------------------------------------------------------------------------------------|
| Event               | ChangeLimits(By<br>Val Index As<br>Integer)                                                                      |         | Event which is raised when either pvMinValue or pvMaxValue changes                                                                                                    |
| Event               | ChangeType(ByVa<br>1 Index As Integer)                                                                           |         | Event which is raised when the piDevParType property changes                                                                                                    |
| Event               | ChangeValue(ByV<br>al Index As<br>Integer, ByVal<br>dbOldValue As<br>Double, ByVal<br>fFromDevice As<br>Integer) |         | Event which is raised when the pfValue property changes                                                                                                    |
| Event               | ChangeVisible(By<br>Val Index As<br>Integer)                                                                     |         | Event which is raised when the pfVisible property changes                                                                                                    |
| Read only property  | pcItem(ByVal<br>Index As Integer)                                                                                | HDevPar | Returns an object reference to the specified HDevPar object                                                                                                    |
| Read only property  | psName()                                                                                                    | String  | Returns the name of the object                                                                                                    |
| Read/write property | piNrValidItems()                                                                                                 | Integer | Returns a value which specifies the number of valid HDevPar objects. These are numbered from 0 to piNrValidItems-1                                                    |
| HAcq                |                                                                                                    |         |                                                                                                    |
| Event               | CameraIsStarted()                                                                                                |         |                                                                                                    |
| Event               | CameraTemperatur<br>e(ByVal sTemp As<br>String)                                                                  |         | Event which is raised when the camera temperature changes                                                                                                    |
| Event               | ChangeAcqMode(<br>ByVal iAcqMode<br>As Integer)                                                                  |         | Event which is raised when the Acquisiton mode changes                                                                                                    |
| Event               | EndAcquisition()                                                                                                 |         | Event which is raised when an acquisition has ended. In<br>the case of an acquisition which consists of several<br>individual images (Live, Analog integratio, photon |

individual images (Live, Analog integratio, photon counting) it is only called once at the end of the complete acquisition Event which is raised when an backsub acquisition has Event EndBacksub() ended. In the case of an acquisition which consists of several individual images (Analog integratio, photon counting) it is only called once at the end of the complete acquisition Event Message(ByVal Event which is raised to inform the user of ongoing sMessage As operations String) Event NewLiveImage() Event which is raised when a new image lin live mode is acquired and displayed Event NewPartImage(By Event which is raised when a new part of an image is Val lPartImage As acquired. E.g. a new part image is a newly acquired image which is added to the image in Analog Integration Long) mode Event which is raised before an acquisition starts. In the Event StartAcquisition() case of an acquisition which consists of several individual images (Live, Analog integratio, photon counting) it is only called once at the start of the complete acquisition Event which is raised before a backsub acquisition has Event StartBacksub() been started. In the case of an acquisition which consists of several individual images (Analog integratio, photon counting) it is only called once at the start of the complete acquisition Integer Returns a flag which indicates whether an acquisition is Read only property pfAcqPending()

|                    |                                             |              | currently running                                                                                                    |
|--------------------|---------------------------------------------|--------------|----------------------------------------------------------------------------------------------------|
| Read only property | pfGrbIs4MType()                             | Integer      | Returns a flag which defines whether the current frame grabber is a 4M type                                                                             |
| Read only property | pfOptionAutoBack sub()                      | Integer      |                                                                                                    |
| Read only property | pfProcPending()                             | Integer      | Returns a flag which indicates whether an image processing is currently running                                                                         |
| Read only property | pfProcStopped()                             | Integer      | Rreturns a flag which defines that a currently pending processing should be stopped                                                                     |
| Read only property | pftDefaultExposur<br>eTime()                | Single       | Returns the default exposure time when the application starts. In the case the camera cannot set this value precisely the nearest possible value is set |
| Read only property | pHChkCorrGetRT<br>BSFromCamera()            | HCheck       | Returns an object reference to the HCheck object associated with the correction setup dialogs 'Get RTBS form Camera' checkbox                           |
| Read only property | pHChkCorrSpectS<br>ensitivityCorr()         | HCheck       | Returns an object reference to the HCheck object associated with the correction setup dialogs 'Spectral Sensitivity Correction' checkbox                |
| Read only property | pHChkCorrSubtrac<br>tWithOpenShutter(       | HCheck       | Returns an object reference to the HCheck object associated with the correction setup dialogs 'Subtract With Open Shutter' checkbox                     |
| Read only property | pHChkOpt32BitIn<br>AI()                     | HCheck       |                                                                                                    |
| Read only property | pHChkOptAutoBa<br>cksub()                   | HCheck       | Returns an object reference to the HCheck object associated with the options dialogs 'Auto Backsub' checkbox                                            |
| Read only property | pHChkOptAutoCu<br>rvature()                 | HCheck       | Returns an object reference to the HCheck object associated with the options dialogs 'Auto Curvature' checkbox                                          |
| Read only property | pHChkOptAutoSh<br>ading()                   | HCheck       | Returns an object reference to the HCheck object associated with the options dialogs 'Auto Shading' checkbox                                            |
| Read only property | pHChkOptClipZer<br>o()                      | HCheck       | Returns an object reference to the HCheck object associated with the options dialogs Clip To Zero 'During backsub' checkbox                             |
| Read only property | pHChkOptDefectC<br>orrection()              | HCheck       |                                                                                                    |
| Read only property | pHChkOptSlowDi<br>splay()                   | HCheck       |                                                                                                    |
| Read only property | pHChkOptWriteD<br>PCFile()                  | HCheck       | Returns an object reference to the HCheck object associated with the options dialogs 'Write DPC file' checkbox                                          |
| Read only property | pHComBackAbort ()                           | HComma<br>nd | Returns an object reference to the HCommand object associated with the backsub dialogs 'Abort' pushbutton                                               |
| Read only property | pHComBackStop()                             | HComma<br>nd | Returns an object reference to the HCommand object associated with the backsub dialogs 'Stop' pushbutton                                                |
| Read only property | pHComCorrCancel ()                          | HComma<br>nd | Returns an object reference to the HCommand object associated with the Correction Setup dialogs 'Cancel' pushbutton                                     |
| Read only property | pHComCorrGetAc<br>quireModeFile()           | HComma<br>nd | Returns an object reference to the HCommand object associated with the Correction Setup dialogs 'Get Acquire Mode Backsub File' pushbutton              |
| Read only property | pHComCorrGetAn<br>alogIntegrationFile<br>() | HComma<br>nd | Returns an object reference to the HCommand object associated with the Correction Setup dialogs 'Get Analog Integration Mode Backsub File' pushbutton   |
| Read only property | pHComCorrGetLa<br>mpFile()                  | HComma<br>nd | Returns an object reference to the HCommand object associated with the Correction Setup dialogs 'Get Lamp File' pushbutton                              |
| Read only property | pHComCorrGetLi<br>veModeFile()              | HComma<br>nd | Returns an object reference to the HCommand object associated with the Correction Setup dialogs 'Get Live Mode Backsub File' pushbutton                 |

| D 1 1              | THG G G (31                                | IIC          | D                                                                                                    |
|--------------------|--------------------------------------------|--------------|----------------------------------------------------------------------------------------------------|
| Read only property | pHComCorrGetSh<br>adingFile()              | HComma<br>nd | Returns an object reference to the HCommand object associated with the Correction Setup dialogs 'Get Shading File' pushbutton                    |
| Read only property | pHComCorrOK()                              | HComma<br>nd | Returns an object reference to the HCommand object associated with the Correction Setup dialogs 'OK' pushbutton                                  |
| Read only property | pHComCurvcorrC<br>ancel()                  | HComma<br>nd | Returns an object reference to the HCommand object associated with the Curvature Correction Setup dialogs 'Cancel' pushbutton                    |
| Read only property | pHComCurvcorrD<br>rawCurve()               | HComma<br>nd | Returns an object reference to the HCommand object associated with the Curvature Correction Setup dialogs 'Draw Curve' pushbutton                |
| Read only property | pHComCurvcorrH<br>orPoint1()               | HComma<br>nd | Returns an object reference to the HCommand object associated with the Curvature Correction Setup dialogs 'Define Horizontal Point 1' pushbutton |
| Read only property | pHComCurvcorrH<br>orPoint2()               | HComma<br>nd | Returns an object reference to the HCommand object associated with the Curvature Correction Setup dialogs 'Define Horizontal Point 2' pushbutton |
| Read only property | pHComCurvcorrH<br>orPoint3()               | HComma<br>nd | Returns an object reference to the HCommand object associated with the Curvature Correction Setup dialogs 'Define Horizontal Point 3' pushbutton |
| Read only property | pHComCurvcorrH<br>orRecall1()              | HComma<br>nd | Returns an object reference to the HCommand object associated with the Curvature Correction Setup dialogs 'Recall Horizontal Point 1' pushbutton |
| Read only property | pHComCurvcorrH<br>orRecall2()              | HComma<br>nd | Returns an object reference to the HCommand object associated with the Curvature Correction Setup dialogs 'Recall Horizontal Point 2' pushbutton |
| Read only property | pHComCurvcorrH<br>orRecall3()              | HComma<br>nd | Returns an object reference to the HCommand object associated with the Curvature Correction Setup dialogs 'Recall Horizontal Point 3' pushbutton |
| Read only property | pHComCurvcorrL oad()                       | HComma<br>nd | Returns an object reference to the HCommand object associated with the Curvature Correction Setup dialogs 'Load' pushbutton                      |
| Read only property | pHComCurvcorrSa ve()                       | HComma<br>nd | Returns an object reference to the HCommand object associated with the Curvature Correction Setup dialogs 'Save' pushbutton                      |
| Read only property | pHComCurvcorrSe t()                        | HComma<br>nd | Returns an object reference to the HCommand object associated with the Curvature Correction Setup dialogs 'Set' pushbutton                       |
| Read only property | pHComCurvcorrV<br>erPoint1()               | HComma<br>nd | Returns an object reference to the HCommand object associated with the Curvature Correction Setup dialogs 'Define Vertical Point 1' pushbutton   |
| Read only property | pHComCurvcorrV<br>erPoint2()               | HComma<br>nd | Returns an object reference to the HCommand object associated with the Curvature Correction Setup dialogs 'Define Vertical Point 2' pushbutton   |
| Read only property | pHComCurvcorrV<br>erPoint3()               | HComma<br>nd | Returns an object reference to the HCommand object associated with the Curvature Correction Setup dialogs 'Define Vertical Point 3' pushbutton   |
| Read only property | pHComCurvcorrV<br>erRecall1()              | HComma<br>nd | Returns an object reference to the HCommand object associated with the Curvature Correction Setup dialogs 'Recall Vertical Point 1' pushbutton   |
| Read only property | pHComCurvcorrV<br>erRecall2()              | HComma<br>nd | Returns an object reference to the HCommand object associated with the Curvature Correction Setup dialogs 'Recall Vertical Point 2' pushbutton   |
| Read only property | pHComCurvcorrV<br>erRecall3()              | HComma<br>nd | Returns an object reference to the HCommand object associated with the Curvature Correction Setup dialogs 'Recall Vertical Point 3' pushbutton   |
| Read only property | pHComDefPixCal<br>culateDefectPixels<br>() | HComma<br>nd |                                                                                                    |
| Read only property | pHComDefPixClo                             | HComma       |                                                                                                    |

| Read only property Read only property Read only pro |                    |                 | 1         |                                                         |
|----------------------------------------------------------------------------------------------------|--------------------|-----------------|-----------|---------------------------------------------------------|
| Read only property pHComDefFixGet mageHodPixels() aclaatebendffixels of to the HComma aclaatebendffixels of the HComma aclaatebendffixels of the HComma aclaatebendffixels of the HComma aclaatebendffixels of the HComma aclaatebendffixels of the HComma aclaatebendffixels of the HComma aclaatebendffixels of the HComma aclaatebendffixels of the HComma aclaatebendffixels of the HComma activated to the HComma activated to the HComma activat | D - 1 - 1 1        | se()            | nd        |                                                         |
| Read only property Read only property Read only pro | Read only property |                 |           |                                                         |
| Read only property PHComDeffYsRed alculateDeadPixels on delaulateDeadPixels on the Common and property PHComDeffYsRed alculateHoffYsels) on the Common and property PHComDeffYsRed and only property PHComDeffYsRed only property PHComOptGetDef ectriveElfie() Read only property PHComOptGetDef ectriveElfie() Read only property PHComOptGetDef ectriveElfie() Read only property PHComOptGetDef ectriveElfie() Read only property PHDisDeffYsAver ageDeadPixel() Read only property PHDisDeffYsAver ageDeadPixel() Read only property PHDisDeffYsAver ageDeadPixel() Read only property PHDisDeffYsRob pHDisDeffYsRob pHDi | D 1 1              |                 |           |                                                         |
| Read only property PHComDefFixReC alculate/DedFixels() and ellower per pHComDefFixRed alculate/DedFixels() and ellower property PHComDefFixRed alculate/DedFixels() and ellower photography pHComDefFixRed alculate/DedFixels() and ellower property PHComOptCaneld property PHComOptCatel photography pHComOptCatel photography pHComOptCatel photography pHComOptCatel photography pHComOptCatel photography pHComOptCatel photography pHComOptCatel photography pHDisBedFixAver ageDeadFixel() Read only property pHDisDefFixAver ageDeadFixel() PHDisDefFixAver ageDeadFixel() PHDisDefFixAver ageDeadFix | Read only property |                 |           |                                                         |
| According to property   pHComDefPixReC   according to phComDefPixReC   pHComme   pHComDefPixReC   according to phComDefPixReC   pHComma   rotNIFile()   nd   nd   nd   according to phComDefPixReC   according to phComDefPixReC   pHComma   nd   nd   according to phComDefPixReC   pHComma   nd   nd   according to phComDefDefComDefComDefC   | D 1 1              |                 |           |                                                         |
| O                                                                                                    | Read only property |                 |           |                                                         |
| Read only property pHDisperpixAver ageloadPixel() pHDisperpixNave ageloadPixel() pHDisperpixNave ageloadPixel() agoloadPixel() ago |                    |                 | na        |                                                         |
| According to property   pHComDefFixSav   HComma   PHComDopt   PHComDefFixSav   HComma   PHComDopt   PHComDopt   PHCOMDopt   PHCOMDopt   PHCOMDOpt   PHCOMDopt   PHCOMDopt      | D 1 1              | V               | HC        |                                                         |
| Read only property   PHComOptCancel()   HComma   nd   associated with the Options dialogs 'Cancel' pushbutton   HCompa   nd   associated with the Options dialogs 'Cancel' pushbutton   HCompa   nd   nd   associated with the Options dialogs 'Cancel' pushbutton   HCompa   nd   nd   associated with the Options dialogs 'Cancel' pushbutton   HCompa   nd   nd   associated with the Options dialogs 'Cancel' pushbutton   HCompa   nd   nd   associated with the Options dialogs 'Cancel' pushbutton   HCompa   nd   nd   associated with the Options dialogs 'Cancel' pushbutton   HCompa   nd   nd   associated with the Options dialogs 'Cancel' pushbutton   HCompa   nd   nd   associated with the Options dialogs 'Cancel' pushbutton   HCompa   nd   nd   associated with the Options dialogs 'Cancel' pushbutton   HCompa   nd   nd   associated with the Options dialogs 'Cancel' pushbutton   HCompa   nd   nd   associated with the Options dialogs 'Cancel' pushbutton   HCompa   nd   nd   associated with the Options dialogs 'Cancel' pushbutton   HCompa   nd   nd   associated with the Options dialogs 'Cancel' pushbutton   HCompa   nd   nd   nd   nd   nd   nd   nd   n                                                                                                    | Read only property | 1 *             |           |                                                         |
| CTOINIFIE()   nd   Read only property   pHComOptCancel   nd   nd   associated with the Options dialogs 'Cancel' pushbutton   PHComOptGetDef   ectiveEffie()   nd   Read only property   pHComOptOK()   HComma   Read only property   pHDisBackMessag   e()   HDisp   associated with the Options dialogs 'Cancel' pushbutton   Read only property   pHDisBackMessag   HDisp   associated with the Options dialogs 'Ck' pushbutton   Read only property   pHDisDefPixAver   ageDeadPixel()   PHDisDefPixAver   ageDeadPixel()   PHDisDefPixAver   ageDeadPixel()   PHDisDefPixAver   ageDeadPixel()   PHDisDefPixArDef   EctColumns()   PHDisDefPixArDef   EctLines()   PHDisDefPixArDef   EctLines()   PHDisDefPixStand   PhDisDefPixStand   PhDisDefPixStand   | D 1 1              |                 |           |                                                         |
| Read only property Read only property Read only pro | Read only property | 1 *             |           |                                                         |
| Read only property pHDisDefPixArde feetDiself(). Read only property pHDisDefPixStand DevDeadPixel() pHDisDefPixStand DevDeadPixel() pHDisDefPixStand Second DevDeadPixel() pHDisDefPixTine sholdDeadLines() mber pHEdinDefPixTine sholdDeadLines() mber pHEdinDefPixTine sholdDeadLines() mber pHEdinDefPixTine sholdDeadLines() mber pHEdinOpfAddition alTimeout() mber sholdDeadLines() mber pHEdinOpfAddition alTimeout() mber pHEdinOpfAddition alTimeout() mber pHEdinOpfAddition alTimeout() mber pHEdinOpfAddition alTimeout() mber pHEdinOpfAddition alTimeout() mber pHEdinOpfAddition alTimeout() mber pHEdicopf phEdinDefpixTine sholdDeadDefpixTine sholdDeadDeadDeadDeadDeadDeadDeadDeadDeadDea                                                                                                    | D 1 1              | -               |           |                                                         |
| Read only property pHDisDerPixAver agelbeadPixel() Read only property pHDisDerPixNrDe fectColumns() Read only property pHDisDerPixNrDe fectColumns() Read only property pHDisDerPixNrDe fectColumns() Read only property pHDisDerPixStand DevFloatPixStand DevFloatPixStand Love PhEdnDerPixStand S() Read only property pHEdnDerPixStand S() Read only property pHEdnDerPixInce feat only property pHEdnDerPixThre sholdDeadLines() Read only property pHEdnDerPixThre sholdDeadLines() Read only property pHEdnDerPixThre shold physical physical physic | Read only property | pHComOptCancel( |           |                                                         |
| Read only property   pHComOptOK()   HComma   Returns an object reference to the HCommand object   associated with the Options dialogs 'OK' pushbutton   pHDisBackMessag   e()   associated with the Options dialogs 'OK' pushbutton   associated with the Options dialogs 'OK' pushbutton   associated with the Options dialogs 'OK' pushbutton   associated with the Options dialogs 'OK' pushbutton   associated with the Options dialogs 'OK' pushbutton   associated with the Options dialogs 'OK' pushbutton   associated with the Options dialogs 'OK' pushbutton   associated with the Options dialogs 'OK' pushbutton   associated with the Options dialogs 'OK' pushbutton   associated with the Options dialogs 'OK' pushbutton   associated with the Options dialogs 'OK' pushbutton   associated with the Options dialogs 'OK' pushbutton   associated with the Options dialogs 'OK' pushbutton   associated with the Options dialogs 'Message' display   area   associated with the Backsubs dialogs 'Message' display   area   associated with the Backsubs dialogs 'Message' display   area   associated with the Backsubs dialogs 'Message' display   area   associated with the Detrocent   associated with the Detrocent   associated with the Options dialogs 'Message' display   area   associated with the Backsubs dialogs 'Message' display   area   associated with the Backsubs dialogs 'Message' display   area   associated with the Detrocent   associated with the Options dialogs 'Nessage' display   area   associated with the Options dialogs 'Nessage' display   area   associated with the Options dialogs 'Nessage' display   area   associated with the Options dialogs 'Andional   associated with the Options dialogs 'Analog   associated with the Correction Setup dialogs 'Analog   associated with the Correction Setup dialogs 'Analog   associated with the Correction Setup dialogs 'Analog   associated with the Correction Setup dialogs 'Analog   associated with the Correction Setup dialogs 'Analog   associated with the Correction Setup dialogs 'Analog   associated    | D 1 1              | )               |           | associated with the Options dialogs 'Cancel' pushbutton |
| Read only property pHDisBackMessag e() HDisp ectology pHDisDefPixAver agelbadPixAver agelbadPixA | Read only property |                 |           |                                                         |
| Read only property pHDisBackMessag e(s) pHDisp agebeadPixel(s) pHDisperPixAver ageboadPixel(s) pHDisperPixAver ageboadPixel(s) pHDisperPixAver ageboadPixel(s) pHDisperPixAver ageboadPixel(s) pHDisperPixAver ageboadPixel(s) pHDisperPixAver ageboadPixel(s) pHDisperPixAver ageboadPixel(s) pHDisperPixAver ageboadPixel(s) pHDisperPixAver ageboadPixel(s) pHDisperPixAver ageboadPixel(s) pHDisperPixAver ageboadPixel(s) pHDisperPixAver ageboadPixel(s) pHDisperPixStand pevbeadPixel(s) pHDisperPixStand pevbeadPixel(s) pHDisperPixStand pevbeadPixel(s) pHDisperPixStand pevbeadPixel(s) pHDisperPixStand povbeadPixel(s) pHDisperPixStand povbeadPixel(s) pHDisperPixStand povbeadPixel(s) pHDisperPixStand povbeadPixel(s) pHDisperPixStand povbeadPixel(s) pHEdnCorrAddCo nstant(s) mber pHEdnDerPixLine columnsPercentage e(s) pHEdnDerPixThre sholdDeadLines(s) mber pHEdnDerPixThre sholdDeadLines(s) mber pHEdnDerPixThre sholdDeadPixels(s) mber pHEdnDerPixThre sholdDeadPixels(s)  |                    |                 |           |                                                         |
| Read only property etc.   pHDisBackMessag etc.   HDisp acceptance with the Backsubs dialogs 'Message' display area                                                                                                    | Read only property | pHComOptOK()    |           | 3                                                       |
| Read only property ageDeadPixel() Read only property ageDeadPixel() Read only property ageHorPixel() Read only property ageHorPixel() Read only property ageHorPixel() Read only property pHDisDefPixNrDe fectColumns() Read only property pHDisDefPixNrDe fectLines() Read only property pHDisDefPixStand DevDeadPixel() Read only property pHDisDefPixStand DevHotPixel() Read only property pHDisDefPixStand DevHotPixel() Read only property pHEdnDefPixIne ColumnsPercentag e() Read only property pHEdnDefPixThre sholdDeadLines() Read only property pHEdnDefPixThre sholdDeadLines() Read only property pHEdnDefPixThre sholdDeadDeadPixels() Read only property pHEdnDefPixThre sholdHotLines() Read only property pHEdnDefPixThre sholdHotLines() Read only property pHEdnDefPixThre shol |                    |                 |           |                                                         |
| Read only property agelbeadPixel() Read only property agelbeadPixel() Read only property pHDisDefPixAver agelbedPixel() Read only property pHDisDefPixNrDe fectColumns() Read only property pHDisDefPixNrDe fectLines() Read only property pHDisDefPixStand DevDeadPixel() Read only property pHDisDefPixStand DevDeadPixel() Read only property pHDisDefPixStand DevHotPixels() Read only property pHEdnCorrAddCo nstant() Read only property pHEdnDefPixLine ColumnsPercentage e() Read only property pHEdnDefPixThre sholdDeadLines() Read only property pHEdnDefPixThre sholdDeadPixels() Read only property pHEdnDefPixThre sholdDeadPixels() Read only property pHEdnDefPixThre sholdHotLines() Read only property pHEdnDefPixThre sholdHotLines() Read only property pHEdnDefPixThre sholdHo | Read only property | 1               | HDisp     |                                                         |
| Read only property Read only property Read only pro |                    | e()             |           | associated with the Backsubs dialogs 'Message' display  |
| Read only property   pHDisDefPixNrDe   fectColumns()   pHDisDefPixNrDe   fectLines()   pHDisDefPixNrDe   fectLines()   pHDisDefPixNrDe   fectLines()   pHDisDefPixNrDe   fectLines()   pHDisDefPixNrDe   fectLines()   pHDisDefPixNrDe   fectLines()   pHDisDefPixNrDe   fectLines()   pHDisDefPixStand   DevDeadPixel()   pHDisDefPixStand   DevDeadPixel()   pHDisDefPixStand   DevDeadPixel()   pHDisDefPixStand   pevDeadPixel()   pHDisDefPixStand   pHDisDefPixStand   pHDisDefPixStand   pHDisDefPixStand   pHDisDefPixStand   pHDisDefPixStand   pHDisDefPixStand   pHEdnCorrAddCo   mber   mstant()   mber   mstant()   mber   mstant()   mber   mber   mbe   |                    |                 |           | area                                                    |
| Read only property Read only property Read only pro | Read only property |                 | HDisp     |                                                         |
| Read only property pHDisDefPixNrDe fectClolumns() Read only property pHDisDefPixNrDe fectLines() Read only property pHDisDefPixNrDe fectLines() Read only property pHDisDefPixNrDe fectDixels() Read only property pHDisDefPixStand DevDeadPixel() Read only property pHDisDefPixStand DevHotPixel() Read only property pHDisDefPixStand stant() Read only property pHEdnCorrAddCo nstant() Read only property pHEdnDefPixLine ColumnsPercentag e() Read only property pHEdnDefPixThre sholdDeadLines() Read only property pHEdnDefPixThre sholdDeadPixels() Read only property pHEdnDefPixThre sholdDeadPixels() Read only property pHEdnDefPixThre sholdDeadPixels() Read only property pHEdnDefPixThre sholdDeadPixels() Read only property pHEdnDefPixThre sholdDeadPixels() Read only property pHEdnDefPixThre sholdHotPixels() Read only property pHEdnDefPixThre sholdHotPixels() Read only property pHEdnDefPixThre sholdHotPixels() Read only property pHEdnDefPixThre sholdHotPixels() Read only property pHEdnDefPixThre sholdHotPixels() Read only property pHEstCorrBackAc qFile() Read only property pHEstCorrBackAc qFile() R |                    | - U             |           |                                                         |
| Read only property pHDisDefPixNrDe fectColumns() Read only property pHDisDefPixNrDe fectLines() Read only property pHDisDefPixNrDe fectPixels() Read only property pHDisDefPixStand DevDeadPixel() Read only property pHDisDefPixStand DevHotPixel() Read only property pHDisDefPixStand DevHotPixel() Read only property pHEdnDefPixStand Stand () Read only property pHEdnDefPixLine ColumnsPercentage () Read only property pHEdnDefPixThre sholdDeadLines() Read only property pHEdnDefPixThre sholdDeadLines() Read only property pHEdnDefPixThre sholdHotLines() Read only property pHEdnDefPixThre sholdHotLines() Read only property pHEdnDefPixThre sholdHotLines() Read only property pHEdnDefPixThre sholdHotLines() Read only property pHEdnDefPixThre sholdHotLines() Read only property pHEdnDefPixThre sholdHotLines() Read only property pHEdnDefPixThre sholdHotLines() Read only property pHEdnDefPixThre sholdHotLines() Read only property pHEdnDefPixThre sholdHotLines() Read only property pHEdnDefPixThre sholdHotLines() Read only property pHEdnDefPixThre sholdHotLines() Read only property pHEdnDefPixThre sholdHotLines() Read only property pHEdnDefPixThre sholdHotPixels() Read only property pHEdnDefPixThre sholdHotPixels() Read only property pHEdnDefPixThre sholdHotPixels() Read only property pHEdnDefPixThre sholdHotPixels() Read only property pHEdnDefPixThre sholdHotPixels() Read only property pHEdnDefPixThre sholdHotPixels() Read only property pHEdnDefPixThre sholdHotPixels() Read only property pHEdnDefPixThre sholdHotPixels() Read only property pHEdnDefPixThre sholdHotPixels() Read only property pHEdnDefPixThre sholdHotPixels() Read only property pHEdnDefPixThre sholdHotPixels() Read only property pHEdnDefPixThre sholdHotPixels() Read only property pHEdnDefPixThre sholdHotLines() Read only property pHEdnDefPixThre sholdHotLines() Read only property pHEdnDefPixThre sholdHotLines() Read only property pHEdnDefPixThre sholdHotLines() Read only property pHEdnDefPixThre sholdHotLines() Read only property pHEdnDefPixThre sholdHotLines() Read | Read only property |                 | HDisp     |                                                         |
| Read only property   pHDisDefPixNrDe   fectLines()   pHDisDefPixNrDe   fectLines()   pHDisDefPixNrDe   fectPixels()   pHDisDefPixStand   DevDeadPixel()   pHDisDefPixStand   DevHoedPixel()   pHDisDefPixStand   DevHoedPixel()   pHDisDefPixStand   DevHoedPixStand   DevHoedPixel()   pHDisDefPixStand   DevHoedPixStand   DevHoedPixStand     |                    |                 |           |                                                         |
| Read only property pHDisDefPixNrDe fectLines() Read only property pHDisDefPixNrDe fectEdixels() Read only property pHDisDefPixStand DevDeadPixel() Read only property pHDisDefPixStand DevHotPixel() Read only property pHDisDefPixStand DevHotPixel() Read only property pHEdnCorrAddCo nstant() Read only property pHEdnDefPixLine ColumnsPercentag e() Read only property pHEdnDefPixThre sholdDeadPixel() Read only property pHEdnDefPixThre sholdDeadPixel() Read only property pHEdnDefPixThre sholdDeadPixels() Read only property pHEdnDefPixThre sholdDeadPixels() Read only property pHEdnDefPixThre sholdDeadPixels() Read only property pHEdnDefPixThre sholdDeadPixels() Read only property pHEdnDefPixThre sholdHotLines() Read only property pHEdnDefPixThre sholdHotLines() Read only property pHEdnDefPixThre sholdHotLines() Read only property pHEdnDefPixThre sholdHotLines() Read only property pHEdnDefPixThre sholdHotLines() Read only property pHEdnDefPixThre sholdHotLines() Read only property pHEdnDefPixThre sholdHotLines() Read only property pHEdnDefPixThre sholdHotPixels() Read only property pHEdnDefPixThre sholdHotPixels() Read only property pHEdnDefPixThre sholdHotPixels() Read only property pHEdnDefPixThre sholdHotPixels() Read only property pHEdnDefPixThre sholdHotPixels() Read only property pHEdnDefPixThre sholdHotPixels() Read only property pHEdnDefPixThre sholdHotPixels() Read only property pHEdnDefPixThre sholdHotPixels() Read only property pHEdnDefPixThre sholdHotPixels() Read only property pHEdnDefPixThre sholdHotPixels() Read only property pHEstCorrBackAc qFile() Read only property pHEstCorrBackAc qFile() Read only property pHEstCorrBackAc qFile() Read only property pHEstCorrBackAc qFile() Read only property pHEstCorrBackAc qFile() Read only property pHEstCorrBackAc qFile() Read only property pHEstCorrBackAc qFile() Read only property pHEstCorrBackAc qFile() Read only property pHEstCorrBackAc qFile() Read only property pHEstCorrBackAc qFile() Read only property phest property phest property phest property phest propert | Read only property |                 | HDisp     |                                                         |
| Read only property pHDisDefPixNrDe fectDixels() Read only property pHDisDefPixStand DevDeadPixel() Read only property pHDisDefPixStand DevHotPixel() Read only property pHDisDefPixStand DevHotPixel() Read only property pHDisDefPixStand DevHotPixel() Read only property pHEdnCorrAddCo nstant() Read only property pHEdnDefPixLine ColumnsPercentage e() Read only property pHEdnDefPixThre sholdDeadLines() Read only property pHEdnDefPixThre sholdDeadLines() Read only property pHEdnDefPixThre sholdDeadLines() Read only property pHEdnDefPixThre sholdHotLines() Read only property pHEdnDefPixThre sholdHotLines() Read only property pHEdnDefPixThre sholdHotLines() Read only property pHEdnDefPixThre sholdHotLines() Read only property pHEdnDefPixThre sholdHotLines() Read only property pHEdnDefPixThre sholdHotLines() Read only property pHEdnDefPixThre sholdHotPixels() Read only property pHEdnDefPixThre sholdHotPixels() Read only property pHEdnDefPixThre sholdHotPixels() Read only property pHEdnDefPixThre sholdHotPixels() Read only property pHEdnDefPixThre sholdHotPixels() Read only property pHEdnDefPixThre sholdHotPixels() Read only property pHEdnDefPixThre sholdHotPixels() Read only property pHEdnDefPixThre sholdHotIxels() Read only property pHEstCorrBackAc qFile() Read only property pHEstCorrBackAc qFile() Read only property phest phest property phest property phest property phest property phes |                    |                 |           |                                                         |
| Read only property   PHDisDefPixNrDe fectPixels()   PHDisDefPixStand DevDeadPixel()   PHDisDefPixStand DevDeadPixel()   PHDisDefPixStand DevHotPixel()   PHDisDefPixStand DevHotPixel()   PHDisDefPixStand S()   PHEdnCorrAddCo nstant()   PHEdnDefPixLine ColumnsPercentag e()   PHEdnDefPixThre sholdDeadLines()   PHEdnDefPixThre sholdDeadPixels()   PHEdnDefPixThre sholdHotLines()   PHEdnDefPixThre sholdHotLines()   PHEdnDefPixThre sholdHotLines()   PHEdnDefPixThre sholdHotLines()   PHEdnDefPixThre sholdHotLines()   PHEdnDefPixThre sholdHotLines()   PHEdnDefPixThre sholdHotLines()   PHEdnDefPixThre sholdHotLines()   PHEdnDefPixThre sholdHotLines()   PHEdnDefPixThre sholdHotLines()   PHEdnDefPixThre sholdHotPixels()   Mber   PHEdnDefPixThre sholdHotLines()   PHEdnDefPixThre sholdHotPixels()   Mber   PHEdnDefPixThre sholdHotPixels()   PHEdnDefPixThre sholdHotPixels()   Mber   PHEdnDefPixThre sholdHotPixels()   Mber   PHEdnDefPixThre sholdHotPixels   | Read only property |                 | HDisp     |                                                         |
| Read only property   pHDisDefPixStand   DevDeadPixel()   PHDisDefPixStand   DevDeadPixel()   PHDisDefPixStand   DevHotPixel()   PHDisDefPixStand   DevHotPixel()   PHDisDefPixStand   DevHotPixel()   PHDisDefPixStand   DevHotPixel()   PHDisDefPixStand   DevHotPixel()   PHDisDefPixStand   PHEdnCorrAddCo   Instant()   PHEdnVariant   PHEditNu   Mber   Associated with the Correction setup dialogs 'Add   Constant During Backsub' editbox   Constant During Backsub' editbox   PHEdnVariant   PHEdnVariant    |                    |                 |           |                                                         |
| Read only property   PHDisDefPixStand DevDeadPixel()   PHDisDefPixStand DevHotPixel()   PHDisDefPixStand DevHotPixel()   PHDisDefPixStatu s()   PHDisDefPixStatu s()   PHDisDefPixStatu s()   PHDisDefPixStatu s()   PHEdnCorrAddCo nstant()   PHEdnCorrAddCo nstant()   PHEdnCorrAddCo nstant()   PHEdnCorrAddCo nstant()   PHEdnDefPixLine ColumnsPercentag e()   PHEdnDefPixThre sholdDeadLines()   PHEdnDefPixThre sholdDeadLines()   PHEdnDefPixThre sholdDeadPixels()   PHEdnDefPixThre sholdHotLines()   PHEdnDefPixThre sholdHotLines()   PHEdnDefPixThre sholdHotLines()   PHEdnDefPixThre sholdHotLines()   PHEdnDefPixThre sholdHotLines()   PHEdnDefPixThre sholdHotLines()   PHEdnDefPixThre sholdHotLines()   PHEdnDefPixThre sholdHotLines()   PHEdnOptAddition nalTimeout()   PHEdnOptAddition nalTimeout()   PHEstCorrBackAc qFile()   PHEstCorrBackAc qFile()   PHEstCorrBackAl qFile()   PHEstCorrBackAl IntFile()   PHEstCorrBackAl IntFile()   PHEstCorrBackAl IntFile()   PHEstCorrBackAl IntFile()   PHEstCorrEackAl associated with the Correction Setup dialogs 'Analog   PhestCorrection setup dialogs 'Analog   PhestCorrection setup dialogs 'Analog   PhestCorrection setup dialogs 'Analog   PhestCorrection setup dialogs 'Analog   PhestCorrection setup dialogs 'Analog   PhestCorrection setup dialogs 'Analog   PhestCorrection setup dialogs 'Analog   PhestCorrection setup dialogs 'Analog   PhestCorrection setup dialogs 'Analog   PhestCorrection setup dialogs 'Analog   PhestCorrection setup dialogs 'Analog   PhestCorrection setup dialogs 'Analog   PhestCorrection setup dialogs 'Analog   PhestCorrection Setup dialogs 'Analog   PhestCorrection Setup dialogs 'Analog   PhestCorrection Setup dialogs 'Analog   PhestCorrection Setup dialogs 'Analog   PhestCorrection Setup dialogs 'Analog   PhestCorrection Setup dialogs 'Analog   PhestCorrection Setup dialogs 'Analog   PhestCorrection Setup dialogs 'Analog   PhestCorrection Setup dialogs 'Analog   PhestCorrection Setup dialogs 'Analog   PhestCorrection Setup dialogs 'Analog   PhestCorrection Setup dia   | Read only property | 1 *             | HDisp     |                                                         |
| DevDeadPixel()   PHDisDefPixStand   DevHotPixel()   PHDisDefPixStand   DevHotPixel()   PHDisDefPixStatu   PHDisDefPixStatu   PHDisDefPixStatu   PHDisDefPixStatu   PHDisDefPixStatu   PHEdnCorrAddCo   nstant()   PHEdnCorrAddCo   nstant()   PHEdnDefPixLine   ColumnsPercentag   e()   PHEdnDefPixThre   sholdDeadLines()   PHEdnDefPixThre   SholdDeadLines()   PHEdnDefPixThre   HEditNu   mber   PHEdnDefPixThre   HeditNu   mber   PHEdnDefPixThre   HeditNu   mber   PHEdnOptAdditio   nalTimeout()   PHEdnOptAddition   Timeout'   editbox   PHEdnOptAdditional   Timeout'   editbox   PHEdnOptAdditional   Timeout'   editbox   PHEdnOptAdditional   Timeout'   editbox   PHEdnOptAdditional   Timeout'   editbox   PHEdnOptAdditional   Timeout'   editbox   PHEdnOptAdditional   Timeout'   editbox   PHEdnOptAdditional   Timeout'   editbox   PHEdnOptAdditional   Timeout'   editbox   PHEdnOptAdditional   PHEdnOptAdditional   Timeout'   editbox   PHEdnOptAdditional   Timeout'   editbox   PHEdnOptAdditional   PHEdnOptAdditional   PHEdnOptAddit   |                    |                 |           |                                                         |
| Read only property   pHDisDefPixStand DevHotPixel()   PHDisDefPixStatu s()   PHEdnCorrAddCo nstant()   PHEdnDefPixLine ColumnsPercentag e()   PHEdnDefPixThre sholdDeadLines()   PHEdnDefPixThre sholdHotLines()   PHEdnDefPixThre sholdHotLines()   PHEdnDefPixThre sholdHotPixels()   PHEdnDefPixThre sholdHotPixels()   PHEdnDefPixThr   | Read only property | 1 *             | HDisp     |                                                         |
| DevHotPixel()   PHDisDefPixStatu s()   PHEdnCorrAddCo nstant()   PHEditNu mber   Associated with the Correction setup dialogs 'Add Constant During Backsub' editbox   PHEdnDefPixLine ColumnsPercentag e()   PHEdnDefPixThre sholdDeadLines() mber   PHEdnDefPixThre sholdDeadPixels() mber   PHEdnDefPixThre sholdDeadPixels() mber   PHEdnDefPixThre sholdHotLines() mber   PHEdnDefPixThre sholdHotLines() mber   PHEdnDefPixThre sholdHotLines() mber   PHEdnDefPixThre sholdHotLines() mber   PHEdnDefPixThre sholdHotLines() mber   PHEdnDefPixThre sholdHotPixels() mber   PHEdnDefPixThre sholdHotPixels() mber   PHEdnDefPixThre sholdHotPixels() mber   PHEdnDefPixThre sholdHotPixels() mber   PHEdnOptAdditio nalTimeout() mber   PHEstCorrBackAc qFile() mg   PHEstCorrBackAc qFile()   Returns an object reference to the HEditString object associated with the Correction Setup dialogs 'Acquire Mode Background File' editbox   Returns an object reference to the HEditString object associated with the Correction Setup dialogs 'Analog 'Analog    |                    |                 |           |                                                         |
| Read only property s()  Read only property pHEdnCorrAddCo nstant()  Read only property pHEdnDefPixLine ColumnsPercentag e()  Read only property pHEdnDefPixThre sholdDeadLines()  Read only property pHEdnDefPixThre sholdDeadPixels()  Read only property pHEdnDefPixThre sholdHotLines()  Read only property pHEdnDefPixThre sholdHotLines()  Read only property pHEdnDefPixThre sholdHotLines()  Read only property pHEdnDefPixThre sholdHotLines()  Read only property pHEdnDefPixThre sholdHotLines()  Read only property pHEdnDefPixThre sholdHotLines()  Read only property pHEdnDefPixThre sholdHotPixels()  Read only property pHEdnDefPixThre sholdHotPixels()  Read only property pHEdnDefPixThre sholdHotPixels()  Read only property pHEdnDefPixThre sholdHotPixels()  Read only property pHEdnDefPixThre sholdHotPixels()  Read only property pHEstCorrBackAc qFile()  Read only property pHEstCorrBackAc qFile()  Read only property pHEstCorrBackAc associated with the Correction Setup dialogs 'Acquire Mode Background File' editbox  Read only property ntFile()  Returns an object reference to the HEditString object associated with the Correction Setup dialogs 'Acquire Mode Background File' editbox  Returns an object reference to the HEditString object associated with the Correction Setup dialogs 'Acquire Mode Background File' editbox                                                                                                    | Read only property |                 | HDisp     |                                                         |
| Read only property pHEdnDefPixLine ColumnsPercentag e()  Read only property pHEdnDefPixThre sholdDeadLines()  Read only property pHEdnDefPixThre sholdDeadPixels()  Read only property pHEdnDefPixThre sholdDeadPixels()  Read only property pHEdnDefPixThre sholdHotLines()  Read only property pHEdnDefPixThre sholdHotLines()  Read only property pHEdnDefPixThre sholdHotLines()  Read only property pHEdnDefPixThre sholdHotLines()  Read only property pHEdnDefPixThre sholdHotLines()  Read only property pHEdnDefPixThre sholdHotLines()  Read only property pHEdnDefPixThre sholdHotPixels()  Read only property pHEdnDefPixThre sholdHotPixels()  Read only property pHEdnDefPixThre sholdHotPixels()  Read only property pHEdnDefPixThre sholdHotPixels()  Read only property pHEdnDefPixThre sholdHotPixels()  Read only property pHEstCorrBackAc qfile()  Read only property pHEstCorrBackAc qfile()  Read only property phest phest packac associated with the Correction Setup dialogs 'Analog associated with the Correction Setup dialogs 'Analog associa |                    |                 |           |                                                         |
| Read only property pHEdnDefPixLine ColumnsPercentag e()  Read only property PHEdnDefPixThre sholdDeadLines()  Read only property PHEdnDefPixThre sholdDeadPixels()  Read only property PHEdnDefPixThre sholdHotLines()  Read only property PHEdnDefPixThre sholdHotLines()  Read only property PHEdnDefPixThre sholdHotLines()  Read only property PHEdnDefPixThre sholdHotLines()  Read only property PHEdnDefPixThre sholdHotLines()  Read only property PHEdnDefPixThre sholdHotLines()  Read only property PHEdnOptAddition nalTimeout()  Read only property PHEdnOptAddition nalTimeout()  Read only property PHEstCorrBackAc qFile()  Read only property PHEstCorrBackAc nagrangement of the phesical package with the Correction setup dialogs 'Acquire Mode Background File' editbox  Read only property PHEstCorrBackAc nagrangement of the phesical package with the Correction Setup dialogs 'Acquire Mode Background File' editbox  Read only property PHEstCorrBackAc nagrangement of the phesical package with the Correction Setup dialogs 'Acquire associated with the Correction Setup dialogs 'Acquire Mode Background File' editbox  Returns an object reference to the HEditString object associated with the Correction Setup dialogs 'Acquire Mode Background File' editbox                                                                                                    | Read only property | -               | HDisp     |                                                         |
| nstant()   mber   associated with the Correction setup dialogs 'Add Constant During Backsub' editbox                                                                                                    |                    |                 |           |                                                         |
| Read only property pHEdnDefPixLine ColumnsPercentage e()  Read only property pHEdnDefPixThre sholdDeadLines()  Read only property pHEdnDefPixThre sholdDeadPixels()  Read only property pHEdnDefPixThre sholdHotLines()  Read only property pHEdnDefPixThre sholdHotLines()  Read only property pHEdnDefPixThre sholdHotLines()  Read only property pHEdnDefPixThre sholdHotPixels()  Read only property pHEdnDefPixThre sholdHotPixels()  Read only property pHEdnOptAdditio nalTimeout()  Read only property pHEstCorrBackAc qFile()  Read only property pHEstCorrBackAc qFile()  Read only property pHEstCorrBackAI ntFile()  Read only property pHEstCorrBackAI ntFile()  Returns an object reference to the HEditStrin associated with the Correction Setup dialogs 'Acquire Mode Background File' editbox  Returns an object reference to the HEditStrin object associated with the Correction Setup dialogs 'Acquire Mode Background File' editbox  Returns an object reference to the HEditStrin object associated with the Correction Setup dialogs 'Analog 'Analog 'Analog 'Analog' 'Analog' 'A | Read only property | I =             |           |                                                         |
| Read only property columnsPercentage e()  Read only property pHEdnDefPixThre sholdDeadLines()  Read only property sholdDeadLines()  Read only property sholdDeadPixels()  Read only property pHEdnDefPixThre sholdHotLines()  Read only property sholdHotLines()  Read only property pHEdnDefPixThre sholdHotLines()  Read only property pHEdnDefPixThre sholdHotPixels()  Read only property pHEdnDefPixThre sholdHotPixels()  Read only property pHEdnOptAdditio nalTimeout()  Read only property pHEdnOptAdditio nalTimeout()  Read only property pHEstCorrBackAc qFile()  Read only property pHEstCorrBackAc pHEditStri ng sosociated with the Correction Setup dialogs 'Acquire Mode Background File' editbox  Read only property phEstCorrBackAl ntFile()  Read only property phEstCorrBackAl ntFile()  Read only property phEstCorrBackAl ntFile()  Read only property phEstCorrBackAl ntFile()  Read only property phEstCorrBackAl ntFile()  Returns an object reference to the HEditString object associated with the Correction Setup dialogs 'Acquire Mode Background File' editbox  Returns an object reference to the HEditString object associated with the Correction Setup dialogs 'Analog 'Analog' associated with the Correction Setup dialogs 'Analog' associated with the Correction Setup dialogs 'Analog' analog' analog' analog' analog' analog' analog' analog' analog'  |                    | nstant()        | mber      |                                                         |
| ColumnsPercentag e()  Read only property pHEdnDefPixThre sholdDeadLines() mber  Read only property pHEdnDefPixThre sholdDeadPixels() mber  Read only property pHEdnDefPixThre sholdHotLines() mber  Read only property pHEdnDefPixThre sholdHotLines() mber  Read only property pHEdnDefPixThre sholdHotPixels() mber  Read only property pHEdnOptAdditio nalTimeout() mber  Read only property pHEdnOptAdditio nalTimeout() mber  Read only property pHEstCorrBackAc qFile() mg  Read only property pHEstCorrBackAI ntFile() ng  Read only property pHEstCorrBackAI ntFile() ng  Returns an object reference to the HEditString object associated with the Correction Setup dialogs 'Acquire Mode Background File' editbox  Returns an object reference to the HEditString object associated with the Correction Setup dialogs 'Acquire Mode Background File' editbox                                                                                                    |                    |                 |           | Constant During Backsub' editbox                        |
| Read only property pHEdnDefPixThre sholdDeadLines() mber  Read only property pHEdnDefPixThre sholdDeadPixels() mber  Read only property pHEdnDefPixThre sholdHotLines() mber  Read only property pHEdnDefPixThre sholdHotLines() mber  Read only property pHEdnDefPixThre sholdHotPixels() mber  Read only property pHEdnOptAdditio nalTimeout() mber  Read only property pHEdnOptAdditio nalTimeout() mber  Read only property pHEstCorrBackAc qFile() pHEstCorrBackAc number associated with the Correction setup dialogs 'Additional Timeout' editbox  Read only property pHEstCorrBackAc number associated with the Correction Setup dialogs 'Acquire Mode Background File' editbox  Read only property pHEstCorrBackAI ntFile() ng associated with the Correction Setup dialogs 'Analog 'Analog ' | Read only property |                 |           |                                                         |
| Read only property sholdDeadLines() mber  Read only property pHEdnDefPixThre sholdDeadPixels() mber  Read only property pHEdnDefPixThre sholdHotLines() mber  Read only property pHEdnDefPixThre sholdHotLines() mber  Read only property pHEdnDefPixThre sholdHotPixels() mber  Read only property pHEdnOptAdditio nalTimeout() mber ssociated with the Correction setup dialogs 'Additional Timeout' editbox  Read only property pHEstCorrBackAc qFile() ng ssociated with the Correction Setup dialogs 'Acquire Mode Background File' editbox  Read only property pHEstCorrBackAI ntFile() ng ssociated with the Correction Setup dialogs 'Analog 'Analog ' |                    | _               | mber      |                                                         |
| Read only property pHEdnDefPixThre sholdDeadPixels() mber  Read only property pHEdnDefPixThre sholdHotLines() mber  Read only property pHEdnDefPixThre sholdHotPixels() mber  Read only property pHEdnDefPixThre sholdHotPixels() mber  Read only property pHEdnOptAdditio nalTimeout() mber  Read only property pHEdnOptAdditio nalTimeout() mber  Read only property pHEstCorrBackAc qFile() ng associated with the Correction Setup dialogs 'Acquire Mode Background File' editbox  Read only property pHEstCorrBackAI ntFile() ng associated with the Correction Setup dialogs 'Acquire Mode Background File' editbox  Returns an object reference to the HEditString object associated with the Correction Setup dialogs 'Acquire Mode Background File' editbox  Returns an object reference to the HEditString object associated with the Correction Setup dialogs 'Analog 'Analog 'Anal |                    |                 |           |                                                         |
| Read only property       pHEdnDefPixThre sholdDeadPixels()       HEditNu mber         Read only property       pHEdnDefPixThre sholdHotLines()       HEditNu mber         Read only property       pHEdnDefPixThre sholdHotPixels()       HEditNu mber         Read only property       pHEdnOptAdditio nalTimeout()       HEditNu mber         Read only property       pHEstCorrBackAc qFile()       HEditStri ng associated with the Correction setup dialogs 'Additional Timeout' editbox         Read only property       pHEstCorrBackAc qFile()       HEditStri associated with the Correction Setup dialogs 'Acquire Mode Background File' editbox         Read only property       pHEstCorrBackAl ntFile()       HEditStri ng sociated with the Correction Setup dialogs 'Analog                                                                                                    | Read only property |                 |           |                                                         |
| Read only property pHEdnDefPixThre sholdHotLines() mber  Read only property pHEdnDefPixThre sholdHotPixels() mber  Read only property pHEdnOptAdditio nalTimeout() mber  Read only property pHEstCorrBackAc qFile() pHEstCorrBackAI ntFile() ng  Read only property pHEstCorrBackAI ntFile() mber  Read only property pHEstCorrBackAI ntFile() mber  Read only property pHEstCorrBackAI ntFile() mber  Read only property pHEstCorrBackAI ntFile() mber  Read only property pHEstCorrBackAI ntFile() mber  Read only property pHEstCorrBackAI ntFile() mber  Read only property ntFile() mber  Returns an object reference to the HEditString object associated with the Correction Setup dialogs 'Acquire associated with the Correction Setup dialogs 'Analog 'Analog 'Analo |                    |                 |           |                                                         |
| Read only property Read only property PHEstCorrBackAc qFile() Returns an object reference to the HEditString object associated with the Correction Setup dialogs 'Acquire Mode Background File' editbox Returns an object reference to the HEditString object associated with the Correction Setup dialogs 'Acquire Mode Background File' editbox Returns an object reference to the HEditString object associated with the Correction Setup dialogs 'Analog 'Analog 'Analo | Read only property |                 |           |                                                         |
| Read only property Read only property PHEstCorrBackAc qFile() Returns an object reference to the HEditNumber object associated with the Correction setup dialogs 'Additional Timeout' editbox Returns an object reference to the HEditStrin associated with the Correction Setup dialogs 'Acquire Mode Background File' editbox Returns an object reference to the HEditStrin associated with the Correction Setup dialogs 'Analog 'Analog ' |                    |                 |           |                                                         |
| Read only property sholdHotPixels()  Read only property pHEdnOptAdditio nalTimeout()  Read only property pHEstCorrBackAc qFile()  Read only property pHEstCorrBackAI ntFile()  ReditNu mber pHEditNu mber associated with the Correction setup dialogs 'Additional Timeout' editbox  Returns an object reference to the HEditNumber object associated with the Correction setup dialogs 'Additional Timeout' editbox  Returns an object reference to the HEditString object associated with the Correction Setup dialogs 'Acquire Mode Background File' editbox  Returns an object reference to the HEditString object associated with the Correction Setup dialogs 'Acquire Mode Background File' editbox  Returns an object reference to the HEditString object associated with the Correction Setup dialogs 'Analog                                                                                                    | Read only property |                 |           |                                                         |
| Read only property pHEdnOptAdditio nalTimeout() mber Read only property pHEstCorrBackAc qFile() pHEstCorrBackAI ntFile() mber mber should be phestCorrBackAI ntFile() mber pHEditStri pHEditStri ng associated with the Correction setup dialogs 'Additional Timeout' editbox Returns an object reference to the HEditString object associated with the Correction Setup dialogs 'Acquire Mode Background File' editbox Returns an object reference to the HEditString object associated with the Correction Setup dialogs 'Acquire Mode Background File' editbox Returns an object reference to the HEditString object associated with the Correction Setup dialogs 'Analog 'Analog' associated with the Correction Setup dialogs 'Analog 'Analog' associated with the Correction Setup dialogs 'Analog' associated with the Correction Setup dialogs 'Analog' analog' associated with the Correction Setup dialogs 'Analog' associated with the Correction Setup dialogs 'Analog' associated with the Correction Setup dialogs 'Analog' analog' analog |                    |                 |           |                                                         |
| Read only property pHEdnOptAdditio nalTimeout() mber associated with the Correction setup dialogs 'Additional Timeout' editbox  Read only property pHEstCorrBackAc qFile() pHEstCorrBackAI ntFile() pHEstCorrBackAI ntFile() ng associated with the Correction Setup dialogs 'Acquire Mode Background File' editbox  Returns an object reference to the HEditString object associated with the Correction Setup dialogs 'Acquire Mode Background File' editbox  Returns an object reference to the HEditString object associated with the Correction Setup dialogs 'Acquire Mode Background File' editbox  Returns an object reference to the HEditString object associated with the Correction Setup dialogs 'Analog                                                                                                    | Read only property | 1 *             |           |                                                         |
| nalTimeout() mber associated with the Correction setup dialogs 'Additional Timeout' editbox  Read only property pHEstCorrBackAc qFile() ng associated with the Correction Setup dialogs 'Acquire Mode Background File' editbox  Read only property pHEstCorrBackAI ntFile() ng associated with the Correction Setup dialogs 'Acquire Mode Background File' editbox  Returns an object reference to the HEditString object associated with the Correction Setup dialogs 'Analog 'Analog 'Analog 'Analog 'Analog 'Additional Timeout' editbox  Returns an object reference to the HEditString object associated with the Correction Setup dialogs 'Analog 'Analog 'Analog 'Analog 'Analog 'Analog 'Analog 'Analog 'Additional Timeout' editbox  Returns an object reference to the HEditString object associated with the Correction Setup dialogs 'Analog 'Analog 'Anal |                    |                 |           |                                                         |
| Read only property qFile() pHEstCorrBackAt qFile() Returns an object reference to the HEditString object associated with the Correction Setup dialogs 'Acquire Mode Background File' editbox  Read only property pHEstCorrBackAI ntFile() Returns an object reference to the HEditString object associated with the Correction Setup dialogs 'Analog associated with the Correction Setup dialogs 'Analog                                                                                                    | Read only property |                 | HEditNu   |                                                         |
| Read only property    PHEstCorrBackAc qFile()   Returns an object reference to the HEditString object associated with the Correction Setup dialogs 'Acquire Mode Background File' editbox    Read only property   PHEstCorrBackAI ntFile()   Returns an object reference to the HEditString object associated with the Correction Setup dialogs 'Analog associated with the Correction Setup dialogs 'Analog 'Analog'   Returns an object reference to the HEditString object associated with the Correction Setup dialogs 'Analog'   Returns an object reference to the HEditString object associated with the Correction Setup dialogs 'Analog'   Returns an object reference to the HEditString object associated with the Correction Setup dialogs 'Acquire Mode Background File' editbox                                                                                                    |                    | nalTimeout()    | mber      |                                                         |
| qFile() ng associated with the Correction Setup dialogs 'Acquire Mode Background File' editbox  Read only property pHEstCorrBackAI ntFile() ng associated with the Correction Setup dialogs 'Acquire Mode Background File' editbox  Returns an object reference to the HEditString object associated with the Correction Setup dialogs 'Analog                                                                                                    |                    |                 |           |                                                         |
| Read only property pHEstCorrBackAI ntFile() Mode Background File' editbox  Returns an object reference to the HEditString object associated with the Correction Setup dialogs 'Analog                                                                                                    | Read only property | pHEstCorrBackAc | HEditStri |                                                         |
| Read only property pHEstCorrBackAI ntFile() Returns an object reference to the HEditString object associated with the Correction Setup dialogs 'Analog                                                                                                    |                    | qFile()         | ng        |                                                         |
| ntFile() ng associated with the Correction Setup dialogs 'Analog                                                                                                    |                    |                 |           |                                                         |
|                                                                                                    | Read only property |                 | HEditStri |                                                         |
| Integration Mode Background File' editbox                                                                                                    |                    | ntFile()        | ng        |                                                         |
|                                                                                                    |                    |                 |           | Integration Mode Background File' editbox               |

| Read only property  | pHEstCorrBackLiv<br>eFile()           | HEditStri<br>ng | Returns an object reference to the HEditString object associated with the Correction Setup dialogs 'Live Mode Background File' editbox |
|---------------------|---------------------------------------|-----------------|----------------------------------------------------------------------------------------------------|
| Read only property  | pHEstCorrLampFil<br>e()               | HEditStri<br>ng | Returns an object reference to the HEditString object associated with the Correction Setup dialogs 'Lamp File' editbox                 |
| Read only property  | pHEstCorrShading<br>File()            | HEditStri<br>ng | Returns an object reference to the HEditString object associated with the Correction Setup dialogs 'Acquire Mode Shading File' editbox |
| Read only property  | pHEstDefPixImag<br>eDeadPixel()       | HEditStri<br>ng |                                                                                                    |
| Read only property  | pHEstDefPixImag<br>eHotPixel()        | HEditStri<br>ng |                                                                                                    |
| Read only property  | pHEstOptDefectPi<br>xelFile()         | HEditStri<br>ng |                                                                                                    |
| Read only property  | pHFraCorrBackgro<br>undSubtraction()  | HFrame          | Returns an object reference to the HFrame object associated with the Correction Setup dialogs 'Background Subtraction' frame           |
| Read only property  | pHFraCorrShading<br>Correction()      | HFrame          | Returns an object reference to the HFrame object associated with the Correction Setup dialogs 'Shading Correction' frame               |
| Read only property  | pHFraDefPixDead<br>Pixels()           | HFrame          |                                                                                                    |
| Read only property  | pHFraDefPixHotPi<br>xels()            | HFrame          |                                                                                                    |
| Read only property  | pHFraDefPixResul<br>ts()              | HFrame          |                                                                                                    |
| Read only property  | pHProBackProgres s()                  | HProgress       | Returns an object reference to the HProgress object associated with the backsub dialogs 'Progress' progress bar                        |
| Read only property  | pHRadCorrBackgr<br>oundSource()       | HRadios         | Returns an object reference to the HRadios object associated with the Correction setup dialogs 'Background Source' radiobutton group   |
| Read only property  | pHRadCurvcorrCu<br>rvatureDirection() | HRadios         | Returns an object reference to the HRadios object associated with the Correction setup dialogs 'Curvature Direction' radiobutton group |
| Read only property  | pHRadDefPixMeth od()                  | HRadios         |                                                                                                    |
| Read only property  | pHWinBackDlg()                        | HWindow         | Returns an object reference to the HWindow object associated with the Backsub dialogs main window                                      |
| Read only property  | pHWinCorrDlg()                        | HWindow         | Returns an object reference to the HWindow object associated with the Correction Setup dialogs main window                             |
| Read only property  | pHWinCurvcorrDl<br>g()                | HWindow         | Returns an object reference to the HWindow object associated with the Curvature Correction dialogs main window                         |
| Read only property  | pHWinDefPixDlg(                       | HWindow         |                                                                                                    |
| Read only property  | pHWinOptDlg()                         | HWindow         | Returns an object reference to the HWindow object associated with the Options dialogs main window                                      |
| Read only property  | pHWinOptOptions ()                    | HWindow         | Returns an object reference to the HWindow object associated with the options dialogs options picture box                              |
| Read only property  | piAmMod()                             | Integer         | Returns the acquisition module. Possible values are described in the enumeration AcquisitionModule                                     |
| Read/write property | pfDisableAutoActi<br>on()             | Integer         | Sets or returns a flag which defines whether automatic actions should be executed                                                      |
| Read/write property | pfDisableAutoInqu<br>iry()            | Integer         | Sets or returns a flag which defines whether an inquiry is shown to the user before the autoaction takes place                         |
| Read/write property | pfOption32BitInAI                     | Integer         |                                                                                                    |

| Read/write property | pfOptionAutoCurv<br>ature()                                                                                           | Integer | Sets or returns a value which defines whether Auto curvature function should be executed                                                                                                    |
|---------------------|----------------------------------------------------------------------------------------------------|---------|----------------------------------------------------------------------------------------------------|
| Read/write property | pfOptionAutoShad ing()                                                                                                | Integer | Sets or returns a value which defines whether Auto shading function should be executed                                                                                                    |
| Read/write property | pfOptionClipZero(                                                                                                    | Integer | Sets or returns a value which defines whether clip to Zero function should be executed during background subtraction                                                                                     |
| Read/write property | pfOptionDefectCor rection()                                                                                           | Integer |                                                                                                    |
| Read/write property | pfOptionSlowDisp<br>lay()                                                                                             | Integer | Sets or returns a value which defines whether slow display function should be executed during LIVE mode                                                                                                  |
| Read/write property | pfOptionWriteDP<br>CFile()                                                                                            | Integer | Sets or returns a value which defines whether DPC files should be written during photon counting                                                                                                    |
| Read/write property | pfRestoreWindow<br>Pos()                                                                                              | Integer | Sets or returns a value which defines whether the window position, its size and window state is restored when the window is displayed again after it has been closed                                     |
| Read/write property | pfStartImagesIndiv<br>idually()                                                                                       | Integer |                                                                                                    |
| Read/write property | pfUserIF()                                                                                                    | Integer | Sets or returns a value which defines whether the associated window should be shown on screen. A window is only displayed under the following condition: pfUserIF=TRUE, pfVisible=TRUE, pfHideForm=FALSE |
| Read/write property | piOptionAdditiona<br>lTimeout()                                                                                       | Integer | Sets or returns the value for additional timeout                                                                                                    |
| Read/write property | psOptionDefectPix<br>elFile()                                                                                         | String  |                                                                                                    |
| Function            | piValidAcqMode(<br>ByVal iAcqMode<br>As Integer)                                                                      | Integer | Returns a flag which defines whether the specified AcqMode is valid                                                                                                    |
| Function            | psGetStatus()                                                                                                    | String  | Returns the current acquisition status string                                                                                                    |
| Sub                 | pAsyncAcquire()                                                                                                    | 8       | Starts Acquire mode asynchronously                                                                                                    |
| Sub                 | pAsyncAnalogInte<br>gration()                                                                                         |         | Starts Analog Intergration mode asynchronously                                                                                                    |
| Sub                 | pAsyncLive(ByVa<br>l fSingleImage As<br>Integer)                                                                      |         | Starts Live mode asynchronously                                                                                                    |
| Sub                 | pAsyncPhotonCou<br>nting()                                                                                            |         | Starts Photon Counting mode asynchronously                                                                                                    |
| Sub                 | pGetAcqDim(iX<br>As Integer, iY As<br>Integer, iDX As<br>Integer, iDY As<br>Integer,<br>iBytesPerPixel As<br>Integer) |         | Gets the acquisition dimensions for the current camera settings                                                                                                    |
| Sub                 | pStopAcquisition()                                                                                                    |         | Stops the currently running acquisition                                                                                                    |
| Sub                 | pUpdateCameraPa<br>rms()                                                                                              |         |                                                                                                    |

## HGrb

| Read only property  | pfGrbIs4MType()    | Integer | Return whether or not the framebuffer has 4 MB            |
|---------------------|--------------------|---------|-----------------------------------------------------------|
| Read only property  | piFrameBytesPerPi  | Integer | Returns the number of bytes per pixel within the frame    |
|                     | xel()              |         | grabbers frame                                            |
| Read/write property | pGrbDataValid()    | Integer | Returns a value whether or not the data in the frame      |
|                     |                    |         | grabber is valid                                          |
| Read/write property | pVideoExtSync()    | Integer | Sets or returns whether external sync is used for a video |
|                     |                    |         | camera                                                    |
| Read/write property | pVideoStartField() | Integer | Sets the start field for a video camera                   |
| Function            | pAcqAverageMulti   | Integer | Average a series of 8 bit images acquired from video      |

|          |                                                                                                    |         | T                                                                                                    |
|----------|----------------------------------------------------------------------------------------------------|---------|----------------------------------------------------------------------------------------------------|
| Function | pleFrames(ByVal fICPAverageMulti pleFrames As Integer, ByVal iICPAverageMulti pleFramesCount As Integer, ByVal lpvBufferArea As Long, ByVal areBufferiX As Integer, ByVal areBufferiY As Integer, ByVal areBufferiDX As Integer, ByVal areBufferiDY As Integer, ByVal iBufferBytesPerPi xel As Integer, ByVal lBuffer16Handle As Long)  pAcqGrbStartTrig SeqSnap(ByVal fICPAverageMulti pleFrames As Integer, ByVal iICPAverageMulti pleFramesCount As Integer, ByVal | Integer | Start a triggered sequential snap                                                                                                    |
|          | miAdditionalTime<br>out As Integer,<br>ByRef<br>IHCall2AcqContro<br>1 As<br>IHCall2AcqContro<br>1)                                                                                                    |         |                                                                                                    |
| Function | pCheckVideoCam era()                                                                                                    | Integer | Check operation of a video camera                                                                                                    |
| Function | pCreateFrame(By<br>Val iBits As<br>Integer, ByVal<br>fSeqFrame As<br>Integer, ByVal<br>iNrSeqFrames As<br>Integer)                                                                                                    | Integer | Creates a frame on the frame grabber                                                                                                    |
| Function | pfAcqEnterVB(By<br>Val fTargetField<br>As Integer, ByVal<br>ftTimeout As<br>Single)                                                                                                    | Integer | Wait until the camera enters the vertical blank                                                                                               |
| Function | pfAcqPassLine(By<br>Val lStartLine As<br>Long, ByVal iVact<br>As Integer, ByVal<br>ftTimeout As<br>Single)                                                                                                    | Integer | Waits until the camera passes a specified line. The line number can alos have the meaning of a byte counter                                   |
| Function | pfCanAcquireLarg<br>eFrames()                                                                                                    | Integer | Returns a value which indicates that the current frame grabber configuration can acquire large frames (larger than the frame grabbers memory) |
| Function | pfGrbCheckEndOf                                                                                                    | Integer | Return the state whether or not an acquisition has ended                                                                                      |

|          | Acquisition()      |         |                                                         |
|----------|--------------------|---------|---------------------------------------------------------|
| Function | pfGrbCopyFBToB     | Integer | Copies the content of the frame buffer into a computers |
|          | uffer(ByVal        |         | memory buffer                                           |
|          | lpvBufferArea As   |         | memory burier                                           |
|          | Long, ByRef        |         |                                                         |
|          | areBufferiX As     |         |                                                         |
|          |                    |         |                                                         |
|          | Integer, ByRef     |         |                                                         |
|          | areBufferiY As     |         |                                                         |
|          | Integer, ByRef     |         |                                                         |
|          | areBufferiDX As    |         |                                                         |
|          | Integer, ByRef     |         |                                                         |
|          | areBufferiDY As    |         |                                                         |
|          | Integer, ByRef     |         |                                                         |
|          | iBufferBytesPerPi  |         |                                                         |
|          | xel As Integer)    |         |                                                         |
| Function | pfGrbCopyFBToB     | Integer | Copies the content of the frame buffer into a computers |
| Function |                    | integer | Copies the content of the frame buffer into a computers |
|          | ufferInParts(ByVal |         | memory buffer in parts                                  |
|          | lpvBufferArea As   |         |                                                         |
|          | Long, ByRef        |         |                                                         |
|          | areBufferiX As     |         |                                                         |
|          | Integer, ByRef     |         |                                                         |
|          | areBufferiY As     |         |                                                         |
|          | Integer, ByRef     |         |                                                         |
|          | areBufferiDX As    |         |                                                         |
|          | Integer, ByRef     |         |                                                         |
|          | areBufferiDY As    |         |                                                         |
|          | Integer, ByRef     |         |                                                         |
|          | iBufferBytesPerPi  |         |                                                         |
|          | xel As Integer,    |         |                                                         |
|          | ByVal iParts As    |         |                                                         |
|          | -                  |         |                                                         |
|          | Integer, ByVal     |         |                                                         |
|          | fCheckValid As     |         |                                                         |
|          | Integer)           |         |                                                         |
| Function | pfGrbCopyFBToM     | Integer | Copies the content of the frame buffer into an image    |
|          | em(ByRef HImage    |         | memory                                                  |
|          | As HImage)         |         |                                                         |
| Function | pfGrbCopyFBToM     | Integer | Copies the content of the frame buffer into an image    |
|          | emInParts(ByRef    |         | memory in parts                                         |
|          | HImage As          |         |                                                         |
|          | HImage, ByVal      |         |                                                         |
|          | iParts As Integer, |         |                                                         |
|          | ByVal              |         |                                                         |
|          | fCheckValid As     |         |                                                         |
|          | Integer)           |         |                                                         |
| Function |                    | Integer | Sate the Input LUT for photon counting                  |
| Function | pfGrbSetInputLUT   | Integer | Sets the Input LUT for photon counting                  |
|          | forPC(ByVal        |         |                                                         |
|          | iThreshold As      |         |                                                         |
|          | Integer, ByVal     |         |                                                         |
|          | iDat As Integer)   |         |                                                         |
| Function | pGetVideoCamera    | Integer | Get info about the cameras frame                        |
|          | Info(ByRef         |         |                                                         |
|          | iCameraDX As       |         |                                                         |
|          | Integer, ByRef     |         |                                                         |
|          | iCameraDY As       |         |                                                         |
|          | Integer, ByRef     |         |                                                         |
|          | ftVideoFrameTime   |         |                                                         |
|          | As Single)         |         |                                                         |
| Eunotion |                    | Intoas  | Cote the hardware window personates for a size BOI      |
| Function | pGetWindow(ByR     | Integer | Gets the hardware window parameters for a given ROI     |
|          | ef hOff%, ByRef    |         |                                                         |
|          | hAct%, ByRef       |         |                                                         |
|          | vOff%, ByRef       | 1       | 1                                                       |

|             | vAct%)            |         |                                                    |
|-------------|-------------------|---------|----------------------------------------------------|
| Function    | pgrbacqbits(ByVal | Integer | Sets the frame grabbers acquisition bits           |
|             | itxmode As        | Integer | grace are manne grace are an quiernon ente         |
|             | Integer)          |         |                                                    |
| Function    | pgrbfreeze()      | Integer | Freezes the current acquisition                    |
| Function    | pGrbGetImgAttrib  | Integer | Gets the attributes of the image in frame grabber  |
| T direction | (ByRef            | Integer | Gets the attributes of the image in frame grasser  |
|             | areSourceiX As    |         |                                                    |
|             | Integer, ByRef    |         |                                                    |
|             | areSourceiY As    |         |                                                    |
|             | Integer, ByRef    |         |                                                    |
|             | areSourceiDX As   |         |                                                    |
|             | Integer, ByRef    |         |                                                    |
|             | areSourceiDY As   |         |                                                    |
|             | Integer, ByRef    |         |                                                    |
|             | iBytesPerPixel As |         |                                                    |
|             | Integer)          |         |                                                    |
| Function    | pGrbGetScanArea(  | Integer | Get the scan area                                  |
|             | ByVal iCameraDX   |         |                                                    |
|             | As Integer, ByVal |         |                                                    |
|             | iCameraDY As      |         |                                                    |
|             | Integer, ByRef    |         |                                                    |
|             | pntDummyX As      |         |                                                    |
|             | Integer, ByRef    |         |                                                    |
|             | pntDummyY As      |         |                                                    |
|             | Integer, ByRef    |         |                                                    |
|             | pntCamWidthX As   |         |                                                    |
|             | Integer, ByRef    |         |                                                    |
|             | pntCamWidthY As   |         |                                                    |
|             | Integer, ByRef    |         |                                                    |
|             | areGRBScaniX As   |         |                                                    |
|             | Integer, ByRef    |         |                                                    |
|             | areGRBScaniY As   |         |                                                    |
|             | Integer, ByRef    |         |                                                    |
|             | areGRBScaniDX     |         |                                                    |
|             | As Integer, ByRef |         |                                                    |
|             | areGRBScaniDY     |         |                                                    |
|             | As Integer, ByRef |         |                                                    |
|             | areValidIMGiX As  |         |                                                    |
|             | Integer, ByRef    |         |                                                    |
|             | areValidIMGiY As  |         |                                                    |
|             | Integer, ByRef    |         |                                                    |
|             | areValidIMGiDX    |         |                                                    |
|             | As Integer, ByRef |         |                                                    |
|             | areValidIMGiDY    |         |                                                    |
|             | As Integer, ByRef |         |                                                    |
|             | pntOrigFBX As     |         |                                                    |
|             | Integer, ByRef    |         |                                                    |
|             | pntOrigFBY As     |         |                                                    |
|             | Integer)          |         |                                                    |
| Function    | pGrbGetWindowF    | Integer | Get the window generator hardware parameters for a |
|             | orSubArea(ByVal   |         | given subarrea                                     |
|             | iX%, ByVal iY%,   |         |                                                    |
|             | ByVal iDX%,       |         |                                                    |
|             | ByVal iDY%,       |         |                                                    |
|             | ByRef hOff%,      |         |                                                    |
|             | ByRef hAct%,      |         |                                                    |
|             | ByRef vOff%,      |         |                                                    |
|             | ByRef vAct%,      |         |                                                    |
| <b>D</b> .: | ByRef sError\$)   | T .     | [ ]                                                |
| Function    | pgrbgrab()        | Integer | Starts grabbing                                    |

| -        | 1 0 1 0 - 5 - 5    | I <del>-</del> . |                                                             |
|----------|--------------------|------------------|-------------------------------------------------------------|
| Function | pGrbSetDefaultSet  | Integer          | Set default settings                                        |
|          | tings(ByVal        |                  |                                                             |
|          | iFrameDX As        |                  |                                                             |
|          | Integer, ByVal     |                  |                                                             |
|          | iFrameDY As        |                  |                                                             |
|          | Integer)           |                  |                                                             |
| Function | pgrbsnap()         | Integer          | Snaps a single image                                        |
| Function | pGrbWaitEndOfIm    | Integer          | Wait unti end of image readout                              |
|          | gReadout(ByVal     |                  |                                                             |
|          | ftTimeout As       |                  |                                                             |
|          | Single)            | _                |                                                             |
| Function | pGrbWriteLinearIn  | Integer          | Writes a linear input LUT                                   |
|          | putLUT(ByVal       |                  |                                                             |
|          | iDat As Integer)   |                  |                                                             |
| Function | pGrbWriteReduce    | Integer          | Write a linear LUT which reduces the image to 8 bit         |
|          | dLinLUT(ByVal      |                  |                                                             |
|          | iDat As Integer,   |                  |                                                             |
|          | ByVal iThreshold   |                  |                                                             |
|          | As Integer)        |                  |                                                             |
| Function | piInit(ByVal       | Integer          | Initializes the frame grabber                               |
|          | sConfigFile As     |                  |                                                             |
|          | String, ByVal      |                  |                                                             |
|          | iGRB As Integer,   |                  |                                                             |
|          | ByVal              |                  |                                                             |
|          | iGrabberSysNo As   |                  |                                                             |
|          | Integer, ByVal     |                  |                                                             |
|          | iAmMod As          |                  |                                                             |
|          | Integer, ByVal     |                  |                                                             |
|          | iComPort As        |                  |                                                             |
|          | Integer, ByRef     |                  |                                                             |
|          | sError As String,  |                  |                                                             |
|          | ByRef HError As    |                  |                                                             |
|          | HError, ByVal      |                  |                                                             |
|          | iModelNr As        |                  |                                                             |
|          | Long, lHandle As   |                  |                                                             |
|          | Long)              |                  |                                                             |
| Function | plAcqAmDigStart    | Long             | Calculates the starting line (or byte counter) used for the |
|          | Line(ByRef         |                  | CatCo strategy                                              |
|          | areACQiX As        |                  |                                                             |
|          | Integer, ByRef     |                  |                                                             |
|          | areACQiY As        |                  |                                                             |
|          | Integer, ByRef     |                  |                                                             |
|          | areACQiDX As       |                  |                                                             |
|          | Integer, ByRef     |                  |                                                             |
|          | areACQiDY As       |                  |                                                             |
|          | Integer, ByVal     |                  |                                                             |
|          | lpvBufferArea As   |                  |                                                             |
|          | Long, ByRef        |                  |                                                             |
|          | iBufferBytesPerPi  |                  |                                                             |
|          | xel As Integer,    |                  |                                                             |
|          | ByRef              |                  |                                                             |
|          | ftTimeForReadout   |                  |                                                             |
|          | As Single, ByRef   |                  |                                                             |
|          | ftFrameTime As     |                  |                                                             |
|          | Single, ByVal      |                  |                                                             |
|          | ftTimeoutFromCa    |                  |                                                             |
|          | mera As Single,    |                  |                                                             |
|          | ByRef lLastLine    |                  |                                                             |
|          | As Long)           |                  |                                                             |
| Function | plCurrenLine(ByV   | Long             | Returns the current line (or byte counter)                  |
|          | al iDY As Integer) |                  |                                                             |

| Function          | pPassVB()                                                                                                    | Integer                                                                                                    | Passes the next vertical blank                         |
|-------------------|----------------------------------------------------------------------------------------------------|----------------------------------------------------------------------------------------------------|--------------------------------------------------------|
| Function Function | pPassVB() pRSeqDoABSeque nce(ByVal areGRBScaniX As Integer, ByVal areGRBScaniDX As Integer, ByVal areGRBScaniDX As Integer, ByVal areGRBScaniDY As Integer, ByVal iBytesPerPixel As Integer, ByVal iBytesPerPixel As Integer, ByVal fWrap As Integer, IRSeqPtr() | Long, ByRef slSeqTim e() As String, ByRef dbRSeqSt artTime As Double, ByRef HEdnSeq CurrentSa mple As HEditNu mber,                                                                                              | Passes the next vertical blank Executes an AB sequence |
|                   |                                                                                                    | ByVal<br>fEnableSt<br>opinSeque<br>nce As<br>Integer,<br>ByVal<br>INrSampl<br>es As<br>Long,<br>ByRef<br>IHCall2A<br>cqControl<br>As<br>IHCall2A<br>cqControl,<br>ByVal<br>ftTimeout<br>As Single)<br>As Integer |                                                        |
| Function          | pRSeqDoAmvsCat<br>coSequence(ByVal<br>fWrap As Integer,<br>ByRef iErrors As<br>Integer, ByRef<br>HEdnSeqCurrentS<br>ample As<br>HEditNumber,<br>ByRef IRSeqPtr()                                                                                                 | Long, ByRef dbRSeqSt artTime As Double, ByRef slSeqTim e() As String, ByVal fEnableSt opinSeque nce As Integer, ByVal lNrSampl es As Long, ByRef IHCall2A cqControl As IHCall2A cqControl                        | Executes CatCo sequence for video module               |

|                    | T                   | ) A =   |                                                            |
|--------------------|---------------------|---------|------------------------------------------------------------|
|                    |                     | ) As    |                                                            |
| Function           | nCatWindow/D-V      | Integer | Sate the window consented homeone                          |
| Function           | pSetWindow(ByV      | Integer | Sets the window generator harware parameters               |
|                    | al hOff%, ByVal     |         |                                                            |
|                    | hAct%, ByVal        |         |                                                            |
|                    | vOff%, ByVal        |         |                                                            |
| E-matian           | vAct%)              | Ctuin   | Determine a stain a defining the assument status           |
| Function           | psGetStatus()       | String  | Returns a string defining the current status               |
| Function           | Test()              |         | Class or all references                                    |
| Sub                | pCleanUp()          |         | Clean up all references                                    |
| Sub                | pSetHMsgBox(H       |         |                                                            |
|                    | MsgBox As           |         |                                                            |
| G 1                | HMsgBox)            |         | G + 4 + + + 12 + C G 112G 11                               |
| Sub                | pSetIHCall2Seque    |         | Sets the target object for Call2Sequence calls             |
|                    | nce(ByVal           |         |                                                            |
|                    | IHCall2Sequence     |         |                                                            |
|                    | As                  |         |                                                            |
| G 1                | IHCall2Sequence)    |         | G                                                          |
| Sub                | pSetIHCall2UserF    |         | Sets the target object for Call2userFunc calls             |
|                    | unc(ByVal           |         |                                                            |
|                    | IHCall2UserFunc     |         |                                                            |
|                    | As                  |         |                                                            |
|                    | IHCall2UserFunc)    |         |                                                            |
| HLicence           |                     |         |                                                            |
| Read only property | pfApplicationKeyF   | Integer | Returns a flag defining whether the correct application    |
|                    | ound()              |         | key could be found                                         |
| Read only property | pfGetCustomKey(i    | Integer | Returns an information whether the Custom Key with the     |
|                    | Index As Integer)   |         | specified index exists                                     |
| Read only property | pfLicenceAcquire(   |         | Returns a flag defining whether a key for acquiring        |
|                    | )                   |         | images could be found                                      |
| Read only property | pfLicenceFitting()  |         | Returns a flag defining whether a key for fitting could be |
|                    |                     |         | found                                                      |
| Read only property | pfLicenceRCOnly(    |         | Returns a flag defining whether a key for RC only could    |
|                    | )                   |         | be found                                                   |
| Read only property | pfLicenceSave()     |         | Returns a flag defining whether a key for saving images    |
|                    |                     |         | and profiles could be found                                |
| Read only property | pfLicenceSequenc    |         | Returns a flag defining whether a key for sequence         |
|                    | e()                 |         | acquisition could be found                                 |
| Read only property | pfLicenceTransAb    |         | Returns a flag defining whether a key for transien         |
|                    | s()                 |         | absorption could be found                                  |
| Read only property | piLicenceDemoMo     | Integer | Returns a value defining which demo mode is used in the    |
|                    | de()                |         | case no licence could be found.                            |
| HUtils             |                     |         |                                                            |
| Event              | CloseComm()         |         | Event which is raised when the RS232 communication is      |
|                    | Ĭ                   |         | closed                                                     |
| Event              | CommPortChange      |         | Event which is raised when the com prt has been            |
|                    | d()                 |         | changed                                                    |
| Event              | EndDetected()       |         | Event which is raised when an END string is detected in    |
|                    |                     |         | the communication from the camera                          |
| Event              | GeneralMessage(B    |         |                                                            |
|                    | yVal sMessage As    |         |                                                            |
|                    | String)             |         |                                                            |
| Read only property | pfRS232DlgVisibl    | Integer | Returns a flag which defines whether the RS232 dialog is   |
| JI II I            | e()                 |         | visible                                                    |
| HAsyncComma        |                     | •       | •                                                          |
| Event              | AfterCommand(By     |         | Event which is raised after the execution of an            |
| Lyont              | Val sCommand As     |         | asynchronous command                                       |
|                    | String)             |         | asyncinolious command                                      |
| Event              | BeforeCommand(      |         | Event which is raised before the execution of an           |
| Lycht              | ByVal sCommand      |         | asynchronous command                                       |
|                    | y vai scoillillaild | L       | asynchronous command                                       |

|                     | A = Ctuin =)                                  | 1       |                                                                                                    |
|---------------------|-----------------------------------------------|---------|----------------------------------------------------------------------------------------------------|
| Essent              | As String)                                    |         | Front which is miss 1 to 1 to 1 to 1                                                                                                    |
| Event               | DoCommand(ByV                                 |         | Event which is raised to execute an asynchronous                                                                                                    |
|                     | al sCommand As                                |         | command                                                                                                    |
|                     | String, ByVal                                 |         |                                                                                                    |
|                     | vParam0 As                                    |         |                                                                                                    |
|                     | Variant, ByVal                                |         |                                                                                                    |
|                     | vParam1 As                                    |         |                                                                                                    |
|                     | Variant, ByVal                                |         |                                                                                                    |
|                     | vParam2 As                                    |         |                                                                                                    |
|                     | Variant, ByVal                                |         |                                                                                                    |
|                     | vParam3 As                                    |         |                                                                                                    |
|                     |                                               |         |                                                                                                    |
|                     | Variant, ByVal                                |         |                                                                                                    |
|                     | vParam4 As                                    |         |                                                                                                    |
|                     | Variant)                                      |         |                                                                                                    |
| Read only property  | pfAsyncCommand                                | Integer | Returns a value which defines whether an acync                                                                                                    |
|                     | Active()                                      |         | command is currently running. Another async command                                                                                                    |
|                     |                                               |         | will not start is such case                                                                                                    |
| Read only property  | psActiveAsyncCo                               | String  | Returns a string indication the currently active async                                                                                                    |
| and the property    | mmand()                                       | 28      | command (if an async command is actice)                                                                                                    |
| HMcgRoy             | ()                                            | 1       | commune (if an asyme commune is active)                                                                                                    |
| HMsgBox             | M. D. (D. 17.1                                | 1       | Product the transfer of the state of the state of the sta |
| Event               | MsgBox(ByVal                                  |         | Event which is raised in remote control mode when the                                                                                                    |
|                     | iID As Integer,                               |         | pfNoDialogs property is set to true instead of showing a                                                                                                    |
|                     | ByVal sPrompt As                              |         | messagebox. This event can be use for the client program                                                                                                    |
|                     | String, ByVal                                 |         | to react on such messages                                                                                                    |
|                     | sTitle As String,                             |         |                                                                                                    |
|                     | ByVal Style As                                |         |                                                                                                    |
|                     | Integer, ByVal                                |         |                                                                                                    |
|                     | Buttons As Integer,                           |         |                                                                                                    |
|                     | ByRef default As                              |         |                                                                                                    |
|                     | Integer)                                      |         |                                                                                                    |
| D = a 4/i4 =        |                                               | T4      | Sets or returns a value which defines whether a visible                                                                                                    |
| Read/write property | pfNoDialogs()                                 | Integer |                                                                                                    |
|                     |                                               |         | MessageBox should be explizitly supressed                                                                                                    |
| HError              |                                               |         |                                                                                                    |
| Read only property  | psErrorFile()                                 | String  | Sets or returns a string defining the filename to which                                                                                                    |
|                     |                                               |         | the erro report is written in case of an error                                                                                                    |
| Sub                 | pErrRegEvent(By                               |         | Registers an event to the error handler                                                                                                    |
|                     | Val sName As                                  |         | Č                                                                                                    |
|                     | String, ByVal                                 |         |                                                                                                    |
|                     | fBasicEvent As                                |         |                                                                                                    |
|                     |                                               |         |                                                                                                    |
| 0.1                 | Integer)                                      |         |                                                                                                    |
| Sub                 | pEventError(ByVa                              |         | Starts the event handler when an error has been raised in                                                                                                    |
|                     | 1 sModuleEvent As                             |         | an event. This is the ending point of the error handling                                                                                                    |
|                     | String)                                       |         |                                                                                                    |
| Sub                 | pFunctionError(By                             | ]       | Starts the event handler when an error has been occurred                                                                                                    |
|                     | Val                                           |         | in a function/sub. At the end such error handler raises                                                                                                    |
|                     | sModuleFunction                               |         | again an error which returns control one level up in the                                                                                                    |
|                     | As String,                                    |         | calling order. The last level in the calling order is an                                                                                                    |
|                     | Optional                                      |         | event (See pEventError)                                                                                                    |
|                     |                                               | 1       | oven (bee priving in the control)                                                                                                    |
|                     | RaiseFrror)                                   |         |                                                                                                    |
| IIChaal-            | RaiseError)                                   |         |                                                                                                    |
| HCheck              | ,                                             |         |                                                                                                    |
| HCheck<br>Event     | RaiseError)  ChangeEnabled()                  |         | Event which is raised when the pfEnabled property                                                                                                    |
|                     | ,                                             |         | changes                                                                                                    |
|                     | ChangeEnabled()                               |         | changes                                                                                                    |
| Event               | ,                                             |         | changes Event which is raised when the pfValue property                                                                                                    |
| Event Event         | ChangeEnabled() ChangeValue()                 |         | changes  Event which is raised when the pfValue property changes                                                                                                    |
| Event               | ChangeEnabled()                               |         | changes  Event which is raised when the pfValue property changes  Event which is raised when the pfVisible property                                                                                                    |
| Event Event         | ChangeEnabled() ChangeValue() ChangeVisible() | Ohiort  | changes  Event which is raised when the pfValue property changes  Event which is raised when the pfVisible property changes                                                                                                    |
| Event Event         | ChangeEnabled() ChangeValue()                 | Object  | changes  Event which is raised when the pfValue property changes  Event which is raised when the pfVisible property changes  Returns a reference to the parent object of this object. If                                                                                                    |
| Event Event         | ChangeEnabled() ChangeValue() ChangeVisible() | Object  | changes  Event which is raised when the pfValue property changes  Event which is raised when the pfVisible property changes  Returns a reference to the parent object of this object. If this reference is Nothing this object is the topmost object                                                                                                    |
| Event Event         | ChangeEnabled() ChangeValue() ChangeVisible() | Object  | changes  Event which is raised when the pfValue property changes  Event which is raised when the pfVisible property changes  Returns a reference to the parent object of this object. If                                                                                                    |

| Read only property  | pfControlAvail()                                                                                                    | Integer | Returns a value which specifies whether the object can be controlled by the client programmer (This is dependent on the pfVisible and pfEnabled properties and those of its parent) |
|---------------------|----------------------------------------------------------------------------------------------------|---------|----------------------------------------------------------------------------------------------------|
| Read only property  | pfEnabled()                                                                                                    | Integer | Returns a value which specifies whether the object is enabled                                                                                                    |
| Read only property  | pfVisible()                                                                                                    | Integer | Returns a value which specifies whether the object is visible                                                                                                    |
| Read only property  | psName()                                                                                                    | String  | Returns the name of the object                                                                                                    |
| Read/write property | pfValue(Optional<br>DoEvent As<br>Variant, Optional<br>IgnoreDisable As<br>Variant, Optional<br>NoError As<br>Integer) | Integer | Sets or returns the value of the object (true if checked and false if unchecked)                                                                                                    |
| Read/write property | psCaption()                                                                                                    | String  | Sets or returns the text which is used to label the associated control                                                                                                    |
| Sub                 | pRegEvent(ByVal<br>sEvent As String,<br>ByVal fBasicEvent<br>As Integer)                                               |         | Should not be used by clients! (Registers an event to the error handler)                                                                                                    |
| HCheck4Array        |                                                                                                    |         |                                                                                                    |
| Event               | ChangeEnabled(B<br>vVal Index As                                                                                       |         | Event which is raised when the pfEnabled property changes                                                                                                    |

| Event              | ChangeEnabled(B   |        | Event which is raised when the pfEnabled property   |
|--------------------|-------------------|--------|-----------------------------------------------------|
|                    | yVal Index As     |        | changes                                             |
|                    | Integer)          |        |                                                     |
| Event              | ChangeValue(ByV   |        | Event which is raised when the pfValue property     |
|                    | al Index As       |        | changes                                             |
|                    | Integer)          |        |                                                     |
| Event              | ChangeVisible(By  |        | Event which is raised when the pfVisible property   |
|                    | Val Index As      |        | changes                                             |
|                    | Integer)          |        |                                                     |
| Read only property | pcItem(ByVal      | HCheck | Returns an object reference to the specified HCheck |
|                    | Index As Integer) |        | object                                              |
| Read only property | psName()          | String | Returns the name of the object                      |

#### HCommand

| HCommand            |                  |         |                                                                                                    |
|---------------------|------------------|---------|----------------------------------------------------------------------------------------------------|
| Event               | ChangeEnabled()  |         | Event which is raised when the pfEnabled property changes                                                                                                    |
| Event               | ChangeVisible()  |         | Event which is raised when the pfVisible property changes                                                                                                    |
| Event               | Click()          |         | Event which is raised when the pClick method is executed                                                                                                    |
| Read only property  | pcParent()       | Object  | Returns a reference to the parent object of this object. If<br>this reference is Nothing this object is the topmost object<br>within the object hierarchy (normally the HWindow<br>object of the associated dialog) |
| Read only property  | pfControlAvail() | Integer | Returns a value which specifies whether the object can be controlled by the client programmer (This is dependent on the pfVisible and pfEnabled properties and those of its parent)                                 |
| Read only property  | pfEnabled()      | Integer | Returns a value which specifies whether the object is enabled                                                                                                    |
| Read only property  | pfVisible()      | Integer | Returns a value which specifies whether the object is visible                                                                                                    |
| Read only property  | psName()         | String  | Returns the name of the object                                                                                                    |
| Read/write property | psCaption()      | String  | Sets or returns the text which is used to label the associated control                                                                                                    |
| Sub                 | pClick()         |         | Method which raises the Click-Event and executes the associated command                                                                                                    |
| Sub                 | pRegEvent(ByVal  |         | Should not be used by clients! (Registers an event to the                                                                                                    |

|                     | sEvent As String,                                                        |              | error handler)                                                                                                    |
|---------------------|--------------------------------------------------------------------------|--------------|----------------------------------------------------------------------------------------------------|
|                     | ByVal fBasicEvent<br>As Integer)                                         |              |                                                                                                    |
| HCommand4Ar         |                                                                          |              |                                                                                                    |
| Event               | ChangeEnabled(B<br>yVal Index As<br>Integer)                             |              | Event which is raised when the pfEnabled property changes                                                                                                    |
| Event               | ChangeVisible(By<br>Val Index As<br>Integer)                             |              | Event which is raised when the pfVisible property changes                                                                                                    |
| Event               | Click(Index As<br>Integer)                                               |              |                                                                                                    |
| Read only property  | pcItem(ByVal<br>Index As Integer)                                        | HComma<br>nd | Returns an object reference to the specified HCommand object                                                                                                    |
| Read only property  | psName()                                                                 | String       | Returns the name of the object                                                                                                    |
| HDisp               |                                                                          |              |                                                                                                    |
| Event               | ChangeMessage()                                                          |              | Event which is raised when the psMessage property changes                                                                                                    |
| Event               | ChangeVisible()                                                          |              | Event which is raised when the pfVisible property changes                                                                                                    |
| Read only property  | pcParent()                                                               | Object       | Returns a reference to the parent object of this object. If<br>this reference is Nothing this object is the topmost object<br>within the object hierarchy (normally the HWindow<br>object of the associated dialog) |
| Read only property  | pfControlAvail()                                                         | Integer      | Returns a value which specifies whether the object can<br>be controlled by the client programmer (This is<br>dependent on the pfVisible and pfEnabled properties and<br>those of its parent)                        |
| Read only property  | pfEnabled()                                                              | Integer      | Returns a value which specifies whether the object is enabled                                                                                                    |
| Read only property  | pfVisible()                                                              | Integer      | Returns a value which specifies whether the object is visible                                                                                                    |
| Read only property  | psMessage()                                                              | String       | Returns a text containing the message which is displayed on the corresponding control                                                                                                    |
| Read only property  | psName()                                                                 | String       | Returns the name of the object                                                                                                    |
| Read/write property | psCaption()                                                              | String       | Sets or returns the text which is used to label the associated control                                                                                                    |
| Sub                 | pRegEvent(ByVal<br>sEvent As String,<br>ByVal fBasicEvent<br>As Integer) |              | Should not be used by clients! (Registers an event to the error handler)                                                                                                    |
| HDisp4Array         | <i>U</i> /                                                               |              |                                                                                                    |
| Event               | ChangeMessage(In dex As Integer)                                         |              | Event which is raised when the psMessage property of the specified HDisp object changes                                                                                                    |
| Event               | ChangeVisible(Ind ex As Integer)                                         |              | Event which is raised when the pfVisible property of the specified HDisp object changes                                                                                                    |
| Read only property  | pcItem(ByVal<br>Index As Integer)                                        | HDisp        | Returns an object reference to the specified HDisp object                                                                                                    |
| Read only property  | psName()                                                                 | String       | Returns the name of the object                                                                                                    |
| HEditNumber         |                                                                          |              |                                                                                                    |
| Event               | ChangeEnabled()                                                          |              | Event which is raised when the pfEnabled property changes                                                                                                    |
| Event               | ChangeLimits()                                                           |              | Event which is raised when either pvMinValue or pvMaxValue changes                                                                                                    |
| Event               | ChangeValue()                                                            |              | Event which is raised when the pfValue property changes                                                                                                    |
| Event               | ChangeVisible()                                                          |              | Event which is raised when the pfVisible property changes                                                                                                    |
| Read only property  | pcParent()                                                               | Object       | Returns a reference to the parent object of this object. If this reference is Nothing this object is the topmost object                                                                                             |

|                     | 1                                                                                                    |                 |                                                                                                    |
|---------------------|----------------------------------------------------------------------------------------------------|-----------------|----------------------------------------------------------------------------------------------------|
|                     |                                                                                                    |                 | within the object hierarchy (normally the HWindow object of the associated dialog)                                                                                                    |
| Read only property  | pfControlAvail()                                                                                           | Integer         | Returns a value which specifies whether the object can<br>be controlled by the client programmer (This is<br>dependent on the pfVisible and pfEnabled properties and<br>those of its parent)               |
| Read only property  | pfEnabled()                                                                                                | Integer         | Returns a value which specifies whether the object is enabled                                                                                                    |
| Read only property  | pfVisible()                                                                                                | Integer         | Returns a value which specifies whether the object is visible                                                                                                    |
| Read only property  | piNumberType()                                                                                             | Integer         | Returns the number type of the object (Possible values are described in the enumeration NumberType)                                                                                                    |
| Read only property  | psName()                                                                                                   | String          | Returns the name of the object                                                                                                    |
| Read only property  | pvMaxValue()                                                                                               | Variant         | Maximum value limiting the range for pvValue                                                                                                    |
| Read only property  | pvMinValue()                                                                                               | Variant         | Minimum value limiting the range for pvValue                                                                                                    |
| Read/write property | psCaption()                                                                                                | String          | Sets or returns the text which is used to label the associated control                                                                                                    |
| Read/write property | pvValue(Optional<br>DoEvent As<br>Variant, Optional<br>IgnoreDisable As<br>Variant, Optional<br>NoError As | Variant         | Returns the value of the object                                                                                                    |
| Sub                 | Integer)  pRegEvent(ByVal sEvent As String, ByVal fBasicEvent As Integer)                                  |                 | Should not be used by clients! (Registers an event to the error handler)                                                                                                    |
| HEditNumber4        |                                                                                                    | 1               |                                                                                                    |
| Event               | ChangeEnabled(B<br>yVal Index As<br>Integer)                                                               |                 | Event which is raised when the pfEnabled property changes                                                                                                    |
| Event               | ChangeLimits(By<br>Val Index As<br>Integer)                                                                |                 |                                                                                                    |
| Event               | ChangeValue(ByV<br>al Index As<br>Integer)                                                                 |                 | Event which is raised when the pfValue property changes                                                                                                    |
| Event               | ChangeVisible(By<br>Val Index As<br>Integer)                                                               |                 | Event which is raised when the pfVisible property changes                                                                                                    |
| Read only property  | pcItem(ByVal<br>Index As Integer)                                                                          | HEditNu<br>mber | Returns an object reference to the specified HEditNumber object                                                                                                    |
| Read only property  | psName()                                                                                                   | String          | Returns the name of the object                                                                                                    |
| HEditString         |                                                                                                    |                 |                                                                                                    |
| Event               | ChangeEnabled()                                                                                            |                 | Event which is raised when the pfEnabled property changes                                                                                                    |
| Event               | ChangeText()                                                                                               |                 | Event which is raised when the psText property changes                                                                                                    |
| Event               | ChangeVisible()                                                                                            |                 | Event which is raised when the pfVisible property changes                                                                                                    |
| Read only property  | pcParent()                                                                                                 | Object          | Returns a reference to the parent object of this object. If this reference is Nothing this object is the topmost object within the object hierarchy (normally the HWindow object of the associated dialog) |
| Read only property  | pfControlAvail()                                                                                           | Integer         | Returns a value which specifies whether the object can<br>be controlled by the client programmer (This is<br>dependent on the pfVisible and pfEnabled properties and<br>those of its parent)               |
| Read only property  | pfEnabled()                                                                                                | Integer         | Returns a value which specifies whether the object is enabled                                                                                                    |

| Read only property  | pfVisible()                                                                                                    | Integer | Returns a value which specifies whether the object is visible            |
|---------------------|----------------------------------------------------------------------------------------------------|---------|--------------------------------------------------------------------------|
| Read only property  | psName()                                                                                                    | String  | Returns the name of the object                                           |
| Read/write property | psCaption()                                                                                                    | String  | Sets or returns the text which is used to label the associated control   |
| Read/write property | psText(Optional<br>DoEvent As<br>Variant, Optional<br>IgnoreDisable As<br>Variant, Optional<br>NoError As<br>Integer) | String  | Sets or returns the text of the object                                   |
| Sub                 | pRegEvent(ByVal<br>sEvent As String,<br>ByVal fBasicEvent<br>As Integer)                                              |         | Should not be used by clients! (Registers an event to the error handler) |

HEntry

| HEntry              |                                                                                                    |         |                                                                                                    |
|---------------------|----------------------------------------------------------------------------------------------------|---------|----------------------------------------------------------------------------------------------------|
| Event               | ChangeEnabled()                                                                                                    |         | Event which is raised when the pfEnabled property changes                                                                                                    |
| Event               | ChangeNoEntries()                                                                                                    |         | Event which is raised when the piNoEntries property changes                                                                                                    |
| Event               | ChangeValue()                                                                                                    |         | Event which is raised when the selected entry changes                                                                                                    |
| Event               | ChangeVisible()                                                                                                    |         | Event which is raised when the pfVisible property changes                                                                                                    |
| Read only property  | EntryType()                                                                                                    | Integer | Returns the entry type of the object. Possible values are defined in the enumeration EntryType                                                                                                    |
| Read only property  | pcParent()                                                                                                    | Object  | Returns a reference to the parent object of this object. If<br>this reference is Nothing this object is the topmost object<br>within the object hierarchy (normally the HWindow<br>object of the associated dialog) |
| Read only property  | pfControlAvail()                                                                                                    | Integer | Returns a value which specifies whether the object can<br>be controlled by the client programmer (This is<br>dependent on the pfVisible and pfEnabled properties and<br>those of its parent)                        |
| Read only property  | pfEnabled()                                                                                                    | Integer | Returns a value which specifies whether the object is enabled                                                                                                    |
| Read only property  | pfVisible()                                                                                                    | Integer | Returns a value which specifies whether the object is visible                                                                                                    |
| Read only property  | piNoEntries()                                                                                                    | Integer | Returns the number of entries of the object                                                                                                    |
| Read only property  | psName()                                                                                                    | String  | Returns the name of the object                                                                                                    |
| Read only property  | psSetKeyValue(By<br>Val Index As<br>Integer)                                                                            | String  | Returns the key value of a specified entry index (Not necessarily the current one)                                                                                                    |
| Read only property  | psSetTag(ByVal<br>Index As Integer)                                                                                     | String  | Rerturns the tag value of a specified entry index (Not necessarily the current one)                                                                                                    |
| Read only property  | psTag()                                                                                                    | String  | Rerturns the tag value of the object (This is an additional string entry associated to every entry)                                                                                                    |
| Read/write property | pfSearchNext()                                                                                                    | Integer | Sets or returns a value which defines whether the nearest neighbour should be selected if no exact match is found (Only valid in combination EntryTypeTime orEntryTypeNumber)                                       |
| Read/write property | pftValue(Optional<br>DoEvent As<br>Variant, Optional<br>IgnoreDisable As<br>Variant, Optional<br>NoError As<br>Integer) | Single  | Sets or returns a numerical value associated to the entry type. Time values in ms, numerical values or entry indexes are used depending on the EntryType                                                            |
| Read/write property | piEntry(Optional<br>DoEvent As                                                                                          | Integer | Sets or returns the entry index (Entries are numbered from piEntry=0 to piNrEntries-1)                                                                                                    |

| IgnoreDisable As Variant, Optional NoError As Integer)   String   Sets or returns the text which is used to label the associated control associated control associated whether the contain the specified string value of the entry. When this value is set the all entries are searched whether the contain the specified string.    String   Strong   Strong   Strong   Should not be used by clients! (Registers an event to the error handler)                                                                                                    |                     |                                                                                            |         |                                                                                                    |
|----------------------------------------------------------------------------------------------------|---------------------|--------------------------------------------------------------------------------------------|---------|----------------------------------------------------------------------------------------------------|
| Read/write property Read/write property Read/write property Read/write property Read/write property Read/write property Read/write property Read/write property Read/write property Read/write property Read/write property Read/write property Read/write property Read/write property Read property Read property Read only property Read only property Property Read only property Property Read only property Property Pr |                     |                                                                                            |         |                                                                                                    |
| Read/write property Read/write property Read/write property Read/write property Read/write property Read/write property Read/write property Read write property Read only property Read only property PfControlAvail() Read only property Read only property Read only property Read only property Read only property Read only property Read only property Read only property Read only property Read only property Read only property PfControlAvail() Read only property Read only property Read only property PfControlAvail() Read only property Read only property Read only property Read only p |                     | NoError As                                                                                 |         |                                                                                                    |
| Name   Name   String value of the entry. When this value is set the all entries are searched whether the contain the specified string.                                                                                                    | Read/write property |                                                                                            | String  |                                                                                                    |
| SEVent As String, ByVal fBasicEvent As Integer)   Property                                                                                                    | Read/write property | nal DoEvent As<br>Variant, Optional<br>IgnoreDisable As<br>Variant, Optional<br>NoError As | String  | string value of the entry. When this value is set the all entries are searched whether the contain the specified |
| Event ChangeLimits(By Val Index As Integer)  Event ChangeLimits(By Val Index As Integer)  Event ChangeValue(ByV Val Index As Integer)  Event ChangeValue(ByV Val Index As Integer)  Event ChangeVisible(By Val Index As Integer)  Event ChangeVisible(By Val Index As Integer)  Event ChangeVisible(By Val Index As Integer)  Event ChangeVisible(By Val Index As Integer)  Read only property peltem(ByVal Index As Integer)  Read only property psName()  Event Which is raised when the pfValue property changes  Read only property psName()  Event which is raised when the pfValue property changes  Event ChangeEnabled()  Event which is raised when the pfEnabled property changes  Event ChangeVisible()  Event which is raised when the pfEnabled property changes  Event ChangeVisible()  Event which is raised when the pfEnabled property changes  Event ChangeVisible()  Event which is raised when the pfEnabled property changes  Event Which is raised when the pfEnabled property changes  Event ChangeVisible()  Event which is raised when the pfEnabled property changes  Event Which is raised when the pfEnabled property changes  Event Which is raised when the pfEnabled property changes  Event Which is raised when the pfEnabled property changes  Event Which is raised when the pfEnabled property changes  Event Which is raised when the pfEnabled property changes  Event Which is raised when the pfVisible property changes  Event Which is raised when the pfVisible property changes  Event Which is raised when the pfVisible property changes  Event Which is raised when the pfVisible property changes  Event Which is raised when the pfVisible property changes  Event Which is raised when the pfVisible property changes  Event Which is raised when the pfVisible property changes  Event Which is raised when the pfVisible property changes  Event Which is raised when the pfVisible property changes  Event Which is raised when the pfVisible property changes  Event Which is raised when the pfVisible property changes  Event Which is raised when the pfVisible prope |                     | pRegEvent(ByVal<br>sEvent As String,<br>ByVal fBasicEvent                                  |         |                                                                                                    |
| Event ChangeLimits(By Val Index As Integer)  Event ChangeValue(ByV Val Index As Integer)  Event ChangeValue(ByV Val Index As Integer)  Event ChangeVisible(By Val Index As Integer)  Event ChangeVisible(By Val Index As Integer)  Event ChangeVisible(By Val Index As Integer)  Read only property pcItem(ByVal Index As Integer)  Read only property psName()  Event Which is raised when the pfVisible property changes  Read only property psName()  Event Which is raised when the pfVisible property object  Event ChangeEnabled()  Event which is raised when the pfEnabled property changes  Event ChangeVisible()  Event which is raised when the pfEnabled property changes  Event ChangeVisible()  Event which is raised when the pfEnabled property changes  Read only property  pcParent()  Object Returns a reference to the parent object of this object. If this reference is Nothing this object is the topmost object within the object hierarchy (normally the HWindow object of the associated dialog)  Read only property  pfControlAvail() Integer Returns a value which specifies whether the object can be controlled by the client programmer (This is dependent on the pfVisible and pfEnabled properties and those of its parent)  Read only property  pfEnabled() Integer Returns a value which specifies whether the object is enabled  Read only property  prVisible() Integer Returns a value which specifies whether the object is enabled  Read only property  psName() String Returns a value which specifies whether the object is visible  Read only property  psName() String Sets or returns the text which is used to label the associated control  Sub PRegEvent(ByVal sevent As String, ByVal fBasicEvent As Integer)  HFrame4Array                                                                                                    | HEntry4Array        |                                                                                            |         |                                                                                                    |
| Val Index As Integer   ChangeValue(ByV al Index As Integer)   Event which is raised when the pfValue property changes   Event which is raised when the pfVisible property val Index As Integer   Pottem(ByVal Index As Integer)   Pottem(ByVal Index As Integer)   Pottem(ByVal Index As Integer)   Pottem(ByVal Index As Integer)   Pottem(ByVal Index As Integer)   Pottem(ByVal Index As Integer)   Pottem(ByVal Index As Integer)   Pottem(ByVal Index As Integer)   Pottem(ByVal Index As Integer)   Pottem(ByVal Index As Integer)   Pottem(ByVal Index As Integer)   Pottem(ByVal Index As Integer)   Pottem(ByVal Index As Integer)   Pottem(ByVal Integer)   Pottem(ByVal Integer)   Pottem   | Event               | yVal Index As                                                                              |         |                                                                                                    |
| Bevent   ChangeVisible(By Val Index As Integer)   Event which is raised when the pfVisible property changes   Event which is raised when the pfVisible property changes   Event which is raised when the pfVisible property changes   Event which is raised when the pfVisible property object   Read only property   psName()   String   Returns the name of the object                                                                                                    | Event               | Val Index As                                                                               |         |                                                                                                    |
| Read only property psName() String Returns an object reference to the specified HEntry object  Read only property psName() String Returns the name of the object  HFrame  Event ChangeEnabled() Event which is raised when the pfEnabled property changes  Event ChangeVisible() Event which is raised when the pfVisible property changes  Read only property pcParent() Object Returns a reference to the parent object of this object. If this reference is Nothing this object is the topmost object within the object hierarchy (normally the HWindow object of the associated dialog)  Read only property pfControlAvail() Integer Returns a value which specifies whether the object can be controlled by the client programmer (This is dependent on the pfVisible and pfEnabled properties and those of its parent)  Read only property pfVisible() Integer Returns a value which specifies whether the object is enabled  Read only property pSName() String Returns a value which specifies whether the object is enabled  Read only property pSName() String Returns a value which specifies whether the object is visible  Read only property pSCaption() String Returns the name of the object  Sets or returns the text which is used to label the associated control  Should not be used by clients! (Registers an event to the error handler)  HFrame4Array                                                                                                    | Event               | al Index As                                                                                |         | ·                                                                                                    |
| Read only property Prame  Event ChangeEnabled() Event which is raised when the pfEnabled property changes  Event Which is raised when the pfVisible property changes  Event which is raised when the pfVisible property changes  Event which is raised when the pfVisible property changes  Read only property Prame() Object Returns a reference to the parent object of this object. If this reference is Nothing this object is the topmost object within the object hierarchy (normally the HWindow object of the associated dialog)  Read only property Property Pr | Event               | Val Index As                                                                               |         |                                                                                                    |
| Event ChangeEnabled() Event which is raised when the pfEnabled property changes  Event ChangeVisible() Event which is raised when the pfVisible property changes  Read only property pcParent() Object Returns a reference to the parent object of this object. If this reference is Nothing this object is the topmost object within the object hierarchy (normally the HWindow object of the associated dialog)  Read only property pfControlAvail() Integer Returns a value which specifies whether the object can be controlled by the client programmer (This is dependent on the pfVisible and pfEnabled properties and those of its parent)  Read only property pfVisible() Integer Returns a value which specifies whether the object is enabled  Read only property psName() String Returns a value which specifies whether the object is visible  Read/write property psCaption() String Returns the name of the object  Sub pRegEvent(ByVal sevent As String ByVal fBasicEvent As Integer)  HFrame4Array  Event which is raised when the pfVisible property changes  Event which is raised when the pfVisible property changes  Event which is raised when the pfVisible property changes  Event which is raised when the pfVisible property changes  Returns a reference to the parent object is the topmost object within the object is avalue which specifies whether the object is visible  Returns a value which specifies whether the object is visible  Returns a value which specifies whether the object is visible  Sets or returns the name of the object  Should not be used by clients! (Registers an event to the error handler)  Should not be used by clients! (Registers an event to the error handler)                                                                                                    | Read only property  | Index As Integer)                                                                          | ·       | object                                                                                                    |
| Event ChangeEnabled()  Event which is raised when the pfEnabled property changes  Event ChangeVisible()  Read only property  pcParent()  PfControlAvail()  Read only property  pfEnabled()  Read only property  pfEnabled()  Read only property  pfEnabled()  Read only property  pfEnabled()  Read only property  pfEnabled()  Read only property  pfEnabled()  Read only property  pfEnabled()  Read only property  pfEnabled()  Read only property  pfEnabled()  Read only property  pfEnabled()  Read only property  pfVisible()  Read only property  psName()  Read only property  psCaption()  String  Returns a value which specifies whether the object is enabled  Returns a value which specifies whether the object is enabled  Returns a value which specifies whether the object is visible  Returns a value which specifies whether the object is visible  Returns a value which specifies whether the object is visible  Returns a value which specifies whether the object is visible  Returns a value which specifies whether the object is visible  Returns a value which specifies whether the object is visible  Returns a value which specifies whether the object is visible  Returns the name of the object  Sets or returns the text which is used to label the associated control  Sub pRegEvent(ByVal sevent As String, ByVal fBasicEvent As Integer)  Should not be used by clients! (Registers an event to the error handler)  HFrame4Array                                                                                                    | Read only property  | psName()                                                                                   | String  | Returns the name of the object                                                                                   |
| Event ChangeVisible()  Read only property  PcParent()  PcParent()  | HFrame              |                                                                                            |         |                                                                                                    |
| Read only property Read only property Returns a value which specifies whether the object is visible Read only property Returns a value which specifies whether the object is visible Read only property Returns a value which specifies whether the object is visible Read only property Returns a value which specifies whether the object is enabled Returns a value which specifies whether the object is enabled Returns a value which specifies whether the object is enabled String a value which specifies whether the object is enabled String a value which specifies whether the object is enabled String a value which specifies whether the object is enabled String a value which specifies whether the object is enabled String a value which specifies whether the object is enabled String a value which specifies whether  |                     |                                                                                            |         | changes                                                                                                    |
| this reference is Nothing this object is the topmost object within the object hierarchy (normally the HWindow object of the associated dialog)  Read only property  pfControlAvail()  Read only property  pfEnabled()  Read only property  pfVisible()  Read only property  pfVisible()  Read only property  psName()  Read/write property  psCaption()  String  pRegEvent(ByVal sevent As String, ByVal fBasicEvent As Integer)  this reference is Nothing this object is the topmost object within the object is within the object on her associated dialog)  Returns a value which specifies whether the object is enabled  Returns a value which specifies whether the object is visible  Returns a value which specifies whether the object is visible  Returns a value which specifies whether the object is visible  Returns the name of the object  Sets or returns the text which is used to label the associated control  Should not be used by clients! (Registers an event to the error handler)  HFrame4Array                                                                                                    | Event               | ChangeVisible()                                                                            |         | changes                                                                                                    |
| be controlled by the client programmer (This is dependent on the pfVisible and pfEnabled properties and those of its parent)  Read only property  Read only property  PfVisible()  Read only property  PsName()  Read/write property  PsCaption()  String  PregEvent(ByVal sevent As String, ByVal fBasicEvent As Integer)  Psylond  Pspecular on the pfVisible and pfEnabled properties and those of its parent)  Returns a value which specifies whether the object is visible  Returns the name of the object  Sets or returns the text which is used to label the associated control  Should not be used by clients! (Registers an event to the error handler)  HFrame4Array                                                                                                    | Read only property  | pcParent()                                                                                 | Object  | this reference is Nothing this object is the topmost object within the object hierarchy (normally the HWindow    |
| Read only property pfVisible() Integer Returns a value which specifies whether the object is visible  Read only property psName() String Returns the name of the object  Read/write property psCaption() String Sets or returns the text which is used to label the associated control  Sub pRegEvent(ByVal sEvent As String, ByVal fBasicEvent As Integer) Should not be used by clients! (Registers an event to the error handler)  HFrame4Array                                                                                                    | Read only property  | pfControlAvail()                                                                           | Integer | be controlled by the client programmer (This is dependent on the pfVisible and pfEnabled properties and          |
| Read only property pfVisible() Integer Returns a value which specifies whether the object is visible  Read only property psName() String Returns the name of the object  Read/write property psCaption() String Sets or returns the text which is used to label the associated control  Sub pRegEvent(ByVal sEvent As String, ByVal fBasicEvent As Integer) Should not be used by clients! (Registers an event to the error handler)  HFrame4Array                                                                                                    | Read only property  | pfEnabled()                                                                                | Integer | Returns a value which specifies whether the object is                                                            |
| Read/write property psCaption() String Sets or returns the text which is used to label the associated control  Sub pRegEvent(ByVal sEvent As String, ByVal fBasicEvent As Integer)  Sets or returns the text which is used to label the associated control  Should not be used by clients! (Registers an event to the error handler)  HFrame4Array                                                                                                    | Read only property  | pfVisible()                                                                                | Integer | Returns a value which specifies whether the object is                                                            |
| associated control  Sub  pRegEvent(ByVal sEvent As String, ByVal fBasicEvent As Integer)  Should not be used by clients! (Registers an event to the error handler)  error handler)  HFrame4Array                                                                                                    | Read only property  | psName()                                                                                   | String  |                                                                                                    |
| sEvent As String, ByVal fBasicEvent As Integer)  error handler)  HFrame4Array                                                                                                    | Read/write property | psCaption()                                                                                | String  |                                                                                                    |
| V                                                                                                    | Sub                 | sEvent As String,<br>ByVal fBasicEvent                                                     |         |                                                                                                    |
| V                                                                                                    | HFrame4Array        |                                                                                            |         |                                                                                                    |
| =                                                                                                    |                     | ChangeEnabled(B                                                                            |         | Event which is raised when the pfEnabled property                                                                |

|                     | yVal Index As                                                            |         | changes                                                                                                    |
|---------------------|--------------------------------------------------------------------------|---------|----------------------------------------------------------------------------------------------------|
|                     | Integer)                                                                 |         |                                                                                                    |
| Event               | ChangeVisible(By<br>Val Index As                                         |         | Event which is raised when the pfVisible property changes                                                                                                    |
| Dood only managery  | Integer)                                                                 | HFrame  | Detume on chicat reference to the enceified Himema                                                                                                    |
| Read only property  | pcItem(ByVal<br>Index As Integer)                                        |         | Returns an object reference to the specified HFrame object                                                                                                    |
| Read only property  | psName()                                                                 | String  | Returns the name of the object                                                                                                    |
| HMenu               | 1                                                                        | 1       | ,                                                                                                    |
| Event               | ChangeChecked()                                                          |         | Event which is raised when the pfChecked property changes                                                                                                    |
| Event               | ChangeEnabled()                                                          |         | Event which is raised when the pfEnabled property changes                                                                                                    |
| Event               | ChangeVisible()                                                          |         | Event which is raised when the pfVisible property changes                                                                                                    |
| Event               | Click()                                                                  |         | Event which is raised when the pClick method is executed                                                                                                    |
| Read only property  | pcParent()                                                               | Object  | Returns a reference to the parent object of this object. If this reference is Nothing this object is the topmost object within the object hierarchy (normally the HWindow object of the associated dialog) |
| Read only property  | pfChecked()                                                              | Integer | Returns a value which specifies whether the object is checked                                                                                                    |
| Read only property  | pfControlAvail()                                                         | Integer | Returns a value which specifies whether the object can                                                                                                    |
|                     |                                                                          |         | be controlled by the client programmer (This is                                                                                                    |
|                     |                                                                          |         | dependent on the pfVisible and pfEnabled properties and those of its parent)                                                                                                    |
| Read only property  | pfEnabled()                                                              | Integer | Returns a value which specifies whether the object is enabled                                                                                                    |
| Read only property  | pfVisible()                                                              | Integer | Returns a value which specifies whether the object is visible                                                                                                    |
| Read only property  | psName()                                                                 | String  | Returns the name of the object                                                                                                    |
| Read/write property | psCaption()                                                              | String  | Sets or returns the text which is used to label the associated control                                                                                                    |
| Sub                 | pClick()                                                                 |         | Method which raises the Click-Event and executes the associated command                                                                                                    |
| Sub                 | pRegEvent(ByVal<br>sEvent As String,<br>ByVal fBasicEvent<br>As Integer) |         | Should not be used by clients! (Registers an event to the error handler)                                                                                                    |
| HProgress           |                                                                          |         |                                                                                                    |
| Event               | ChangePercent()                                                          |         | Event which is raised when the pfPercent property changes                                                                                                    |
| Event               | ChangeVisible()                                                          |         | Event which is raised when the pfVisible property changes                                                                                                    |
| Read only property  | pcParent()                                                               | Object  | Returns a reference to the parent object of this object. If this reference is Nothing this object is the topmost object within the object hierarchy (normally the HWindow object of the associated dialog) |
| Read only property  | pfControlAvail()                                                         | Integer | Returns a value which specifies whether the object can<br>be controlled by the client programmer (This is<br>dependent on the pfVisible and pfEnabled properties and<br>those of its parent)               |
| Read only property  | pfEnabled()                                                              | Integer | Returns a value which specifies whether the object is enabled                                                                                                    |
| Read only property  | pftPercent()                                                             | Single  | Returns a value indication the displayed percentage                                                                                                    |
| Read only property  | pfVisible()                                                              | Integer | Returns a value which specifies whether the object is visible                                                                                                    |
| Read only property  | psMessage()                                                              | String  | Returns a string indicating the displayed message                                                                                                    |
| Read only property  | psName()                                                                 | String  | Returns the name of the object                                                                                                    |

| Read/write property                   | psCaption()                                                                       | String             | Sets or returns the text which is used to label the                                                                                                    |
|---------------------------------------|-----------------------------------------------------------------------------------|--------------------|----------------------------------------------------------------------------------------------------|
|                                       |                                                                                   |                    | associated control                                                                                                    |
| Sub                                   | pRegEvent(ByVal<br>sEvent As String,<br>ByVal fBasicEvent<br>As Integer)          |                    | Should not be used by clients! (Registers an event to the error handler)                                                                                                    |
| HProgress4Arra                        | ıy                                                                                |                    |                                                                                                    |
| Event                                 | ChangePercent(By<br>Val Index As<br>Integer)                                      |                    | Event which is raised when the pfPercent property changes                                                                                                    |
| Event                                 | ChangeVisible(By<br>Val Index As<br>Integer)                                      |                    | Event which is raised when the pfVisible property changes                                                                                                    |
| Read only property                    | pcItem(ByVal<br>Index As Integer)                                                 | HProgress          | Returns an object reference to the specified HCommand object                                                                                                    |
| Read only property                    | psName()                                                                          | String             | Returns the name of the object                                                                                                    |
| HRadios                               |                                                                                   |                    |                                                                                                    |
| Event                                 | ChangeEnabled()                                                                   |                    | Event which is raised when the pfEnabled property changes                                                                                                    |
| Event                                 | ChangeNoEntries()                                                                 |                    | Event which is raised when the piNoEntries property changes                                                                                                    |
| Event                                 | ChangeRadio()                                                                     |                    | Event which is raised when the piRadio property changes                                                                                                    |
| Event                                 | ChangeRadioEnabl<br>ed(ByVal iRadio<br>As Integer)                                |                    | Event which is raised when the pfRadioEnabled property changes                                                                                                    |
| Event                                 | ChangeRadioVisib<br>le(ByVal iRadio<br>As Integer)                                |                    | Event which is raised when the pfRadioVisible property changes                                                                                                    |
| Event                                 | ChangeVisible()                                                                   |                    | Event which is raised when the pfVisible property changes                                                                                                    |
| Read only property                    | pcParent()                                                                        | Object             | Returns a reference to the parent object of this object. If<br>this reference is Nothing this object is the topmost object<br>within the object hierarchy (normally the HWindow<br>object of the associated dialog) |
| Read only property                    | pfControlAvail()                                                                  | Integer            | Returns a value which specifies whether the object can<br>be controlled by the client programmer (This is<br>dependent on the pfVisible and pfEnabled properties and<br>those of its parent)                        |
| Read only property                    | pfEnabled()                                                                       | Integer            | Returns a value which specifies whether the object is enabled                                                                                                    |
| Read only property                    | pfRadioEnabled(B<br>yVal iRadio As<br>Integer, Optional<br>DoEvent As<br>Variant) | Integer            | Returns a value which specifies the enabled status of the indicated radiobutton                                                                                                    |
| Read only property                    | pfRadioVisible(By<br>Val iRadio As<br>Integer, Optional<br>DoEvent As<br>Variant) | Integer            | Returns a value which specifies the enabled status if the indicated radiobutton                                                                                                    |
| Read only property                    | pfVisible()                                                                       | Integer            | Returns a value which specifies whether the object is visible                                                                                                    |
| Read only property Read only property | piNoEntries() piRadioFromValue (ByVal iValue As Integer)                          | Integer<br>Integer | Returns the number of entries of the object Returns the radiobutton index from a specified value                                                                                                    |
| Read only property                    | piSetValue(ByVal<br>iRadio As Integer)                                            | Integer            | Returns the value of a specified radiobutton index (Not necessarily the current one)                                                                                                    |
| Read only property                    | psName()                                                                          | String             | Returns the name of the object                                                                                                    |
| Read only property                    | psSetKeyValue(By                                                                  | String             | Returns the key value of a specified radiobutton index                                                                                                    |

|                           | Val iRadio As<br>Integer)                                                                                                  |         | (Not necessarily the current one)                                                                                            |
|---------------------------|----------------------------------------------------------------------------------------------------|---------|----------------------------------------------------------------------------------------------------|
| Read/write property       | piRadio(Optional<br>DoEvent As<br>Variant, Optional<br>IgnoreDisable As<br>Variant, Optional<br>NoError As<br>Integer)     | Integer | Sets or returns the index of the currenly selected radiobutton. It is numbered from (piRadio=0 to piNoEntries-1)             |
| Read/write property       | piValue(Optional<br>DoEvent As<br>Variant, Optional<br>IgnoreDisable As<br>Variant, Optional<br>NoError As<br>Integer)     | Integer | Returns the value which is associated with the currently selected radiobutton                                                |
| Read/write property       | psCaption()                                                                                                    | String  | Sets or returns the text which is used to label the associated control                                                       |
| Read/write property       | psKeyValue(Optio<br>nal DoEvent As<br>Variant, Optional<br>IgnoreDisable As<br>Variant, Optional<br>NoError As<br>Integer) | String  | Sets or returns the key value of the object. When this value is set the radiobutton with the specified key value is selected |
| Sub                       | pRegEvent(ByVal<br>sEvent As String,<br>ByVal fBasicEvent<br>As Integer)                                                   |         | Should not be used by clients! (Registers an event to the error handler)                                                     |
| HRadios4Array             |                                                                                                    |         |                                                                                                    |
| Event                     | ChangeEnabled(B<br>yVal Index As<br>Integer)                                                                               |         | Event which is raised when the pfEnabled property changes                                                                    |
| Event                     | ChangeNoEntries(<br>ByVal Index As<br>Integer)                                                                             |         | Event which is raised when the piNoEntries property changes                                                                  |
| Event                     | ChangeRadio(ByV<br>al Index As<br>Integer)                                                                                 |         |                                                                                                    |
| Event                     | ChangeRadioEnabl<br>ed(ByVal iIndex<br>As Integer, ByVal<br>Index As Integer)                                              |         | Event which is raised when the pfRadioEnabled property changes                                                               |
| Event                     | ChangeRadioVisib<br>le(ByVal iIndex<br>As Integer, ByVal<br>Index As Integer)                                              |         | Event which is raised when the pfRadioVisible property changes                                                               |
| Event                     | ChangeVisible(By<br>Val Index As<br>Integer)                                                                               |         | Event which is raised when the pfVisible property changes                                                                    |
| Read only property        | pcItem(ByVal<br>Index As Integer)                                                                                          | HRadios | Returns an object reference to the specified HRadios object                                                                  |
| Read only property        | psName()                                                                                                    | String  | Returns the name of the object                                                                                               |
| HSingleTab                | CI                                                                                                    |         | In a second of the second                                                                                                    |
| Event                     | ChangeEnabled()                                                                                                    |         | Event which is raised when the pfEnabled property changes                                                                    |
| Event  Read only property | ChangeVisible()                                                                                                    | Ohior   | Event which is raised when the pfVisible property changes                                                                    |
| Read only property        | pcParent()                                                                                                    | Object  | Returns a reference to the parent object of this object. If<br>this reference is Nothing this object is the topmost object   |

|                     |                                                                               |             | within the object hierarchy (normally the HWindow                                                                                                    |
|---------------------|-------------------------------------------------------------------------------|-------------|----------------------------------------------------------------------------------------------------|
|                     | 25                                                                            | _           | object of the associated dialog)                                                                                                    |
| Read only property  | pfControlAvail()                                                              | Integer     | Returns a value which specifies whether the object can<br>be controlled by the client programmer (This is<br>dependent on the pfVisible and pfEnabled properties and<br>those of its parent)                        |
| Read only property  | pfEnabled()                                                                   | Integer     | Returns a value which specifies whether the object is enabled                                                                                                    |
| Read only property  | pfVisible()                                                                   | Integer     | Returns a value which specifies whether the object is visible                                                                                                    |
| Read only property  | psName()                                                                      | String      | Returns the name of the object                                                                                                    |
| Read/write property | psCaption()                                                                   | String      | Sets or returns the text which is used to label the associated control                                                                                                    |
| Sub                 | pRegEvent(ByVal<br>sEvent As String,<br>ByVal fBasicEvent<br>As Integer)      |             | Should not be used by clients! (Registers an event to the error handler)                                                                                                    |
| HTab                |                                                                               |             |                                                                                                    |
| Event               | ChangeEnabled()                                                               |             | Event which is raised when the pfEnabled property changes                                                                                                    |
| Event               | ChangeNoEntries()                                                             |             | Event which is raised when the piNoEntries property changes                                                                                                    |
| Event               | ChangeTab()                                                                   |             | Event which is raised when the piTab property changes                                                                                                    |
| Event               | ChangeTabEnable<br>d(ByVal iTab As<br>Integer)                                |             | Event which is raised when the pfTabEnabled property changes                                                                                                    |
| Event               | ChangeTabVisible<br>(ByVal iTab As<br>Integer)                                |             | Event which is raised when the pfTabVisible property changes                                                                                                    |
| Event               | ChangeVisible()                                                               |             | Returns a value which specifies whether the object is visible                                                                                                    |
| Read only property  | pcParent()                                                                    | Object      | Returns a reference to the parent object of this object. If<br>this reference is Nothing this object is the topmost object<br>within the object hierarchy (normally the HWindow<br>object of the associated dialog) |
| Read only property  | pcSingleTab(ByVa<br>1 iTab As Integer)                                        | HSingleT ab | a reference to the HSingleTab object associated to the specified Tab                                                                                                    |
| Read only property  | pfControlAvail()                                                              | Integer     | Returns a value which specifies whether the object can be controlled by the client programmer (This is dependent on the pfVisible and pfEnabled properties and those of its parent)                                 |
| Read only property  | pfEnabled()                                                                   | Integer     | Returns a value which specifies whether the object is enabled                                                                                                    |
| Read only property  | pfTabEnabled(By<br>Val iTab As<br>Integer, Optional<br>DoEvent As<br>Variant) | Integer     | Returns a value which specifies whether the specified HSingleTab object is enabled                                                                                                    |
| Read only property  | pfTabVisible(ByV<br>al iTab As Integer,<br>Optional DoEvent<br>As Variant)    | Integer     | Returns a value which specifies whether the specified HSingleTab object is visible                                                                                                    |
| Read only property  | pfVisible()                                                                   | Integer     | Returns a value which specifies whether the object is visible                                                                                                    |
| Read only property  | piNoEntries()                                                                 | Integer     | Returns the number of entries of the object                                                                                                    |
| Read only property  | piSetValue(ByVal                                                              | Integer     | Returns the value of a specified option index (Not                                                                                                    |
| Read only property  | iTab As Integer) piTabFromValue( ByVal iValue As                              | Integer     | necessarily the current one)  Returns the Tab index from a specified value                                                                                                    |
|                     | Integer)                                                                      |             |                                                                                                    |

| Read only property  | psCaption()       | String  | Sets or returns the text which is used to label the associated control |
|---------------------|-------------------|---------|------------------------------------------------------------------------|
| Read only property  | psName()          | String  | Returns the name of the object                                         |
| Read only property  | psSetKeyValue(By  | String  | Returns the key value of a specified Tab index (Not                    |
|                     | Val iTab As       |         | necessarily the current one)                                           |
|                     | Integer)          |         |                                                                        |
| Read/write property | piTab(Optional    | Integer | Sets or returns the index of the currently selected Tab                |
|                     | DoEvent As        |         |                                                                        |
|                     | Variant, Optional |         |                                                                        |
|                     | IgnoreDisable As  |         |                                                                        |
|                     | Variant, Optional |         |                                                                        |
|                     | NoError As        |         |                                                                        |
|                     | Integer)          |         |                                                                        |
| Read/write property | piValue(Optional  | Integer | Returns the value which is associated with the currently               |
|                     | DoEvent As        |         | selected Tab                                                           |
|                     | Variant, Optional |         |                                                                        |
|                     | IgnoreDisable As  |         |                                                                        |
|                     | Variant, Optional |         |                                                                        |
|                     | NoError As        |         |                                                                        |
|                     | Integer)          |         |                                                                        |
| Read/write property | psKeyValue(Optio  | String  | Sets or returns the key value of the object. When this                 |
|                     | nal DoEvent As    |         | value is set the Tab with the specified key value is                   |
|                     | Variant, Optional |         | selected                                                               |
|                     | IgnoreDisable As  |         |                                                                        |
|                     | Variant, Optional |         |                                                                        |
|                     | NoError As        |         |                                                                        |
|                     | Integer)          |         |                                                                        |
| Sub                 | pRegEvent(ByVal   |         | Should not be used by clients! (Registers an event to the              |
|                     | sEvent As String, |         | error handler)                                                         |
|                     | ByVal fBasicEvent |         |                                                                        |
| TTXX/* . 1 .        | As Integer)       |         |                                                                        |

# HWindow

| Event | ActivateWindow()                                                                                                    | Event which is raised when the associated window is                                  |
|-------|----------------------------------------------------------------------------------------------------|--------------------------------------------------------------------------------------|
| Event | BeforeWindowVis ible()                                                                                                  | activated  Event which is raised before the associated Window is shown on the screen |
| Event | ChangeEnabled()                                                                                                    | Event which is raised when the pfEnabled property changes                            |
| Event | ChangeUserIF()                                                                                                    | Event which is raised when the pfUserIF property changes                             |
| Event | ChangeVisible()                                                                                                    | Event which is raised when the pfVisible property changes                            |
| Event | CloseWindow(By<br>Ref Cancel As<br>Integer, ByVal<br>Mode As Integer)                                                   | Event which is raised when the window is closed                                      |
| Event | KeyDownWindow<br>(ByVal KeyCode<br>As Integer, ByVal<br>Shift As Integer)                                               | Event which is raised when a key is pressed on the window                            |
| Event | MouseDown(ByV<br>al Button As<br>Integer, ByVal<br>Shift As Integer,<br>ByVal iX As<br>Integer, ByVal iY<br>As Integer) | Event which is raised when the mouse is pressed on the window                        |
| Event | MouseMove(ByVa<br>1 Button As<br>Integer, ByVal<br>Shift As Integer,                                                    | Event which is raised when the mouse moves on the window                             |

| Γ                    | 1                   | T                                                                                                    |                                                                                   |
|----------------------|---------------------|----------------------------------------------------------------------------------------------------|-----------------------------------------------------------------------------------|
|                      | ByVal iX As         |                                                                                                    |                                                                                   |
|                      | Integer, ByVal iY   |                                                                                                    |                                                                                   |
|                      | As Integer)         |                                                                                                    |                                                                                   |
| Event                | MouseUp(ByVal       |                                                                                                    | Event which is raised when the mouse is released on the                           |
|                      | Button As Integer,  |                                                                                                    | window                                                                            |
|                      | ByVal Shift As      |                                                                                                    |                                                                                   |
|                      | Integer, ByVal iX   |                                                                                                    |                                                                                   |
|                      | As Integer, ByVal   |                                                                                                    |                                                                                   |
|                      | iY As Integer)      |                                                                                                    |                                                                                   |
| Event                | NowWindowVisib      |                                                                                                    | Event which is raised after the associated Window is                              |
|                      | le()                |                                                                                                    | shown on the screen                                                               |
| Event                | ResizeWindow()      |                                                                                                    | Event which is raised when the window is resized                                  |
| Read only property   | pcParent()          | Object                                                                                                    | Returns a reference to the parent object of this object. If                       |
|                      |                     | , and the second second | this reference is Nothing this object is the topmost object                       |
|                      |                     |                                                                                                    | within the object hierarchy (normally the HWindow                                 |
|                      |                     |                                                                                                    | object of the associated dialog)                                                  |
| Read only property   | pfControlAvail()    | Integer                                                                                                    | Returns a value which specifies whether the object can                            |
| read and property    | F()                 |                                                                                                    | be controlled by the client programmer (This is                                   |
|                      |                     |                                                                                                    | dependent on the pfVisible and pfEnabled properties and                           |
|                      |                     |                                                                                                    | those of its parent)                                                              |
| Read only property   | pfEnabled()         | Integer                                                                                                    | Returns a value which specifies whether the object is                             |
| reductionly property | pilmaoled()         | meger                                                                                                    | enabled                                                                           |
| Read only property   | pfWindowSizable(    | Integer                                                                                                    | Returns a value which defines whether the associated                              |
| reductionly property | pr w mao w sizabie( | integer                                                                                                    | window is sizeable                                                                |
| Read only property   | piClientAreaXOffs   | Integer                                                                                                    | Returns a value which defines the offset of the windows                           |
| Read only property   | et()                | integer                                                                                                    | client from the window in x-direction in pixels                                   |
| Read only property   | piClientAreaYOffs   | Integer                                                                                                    | Returns a value which defines the offset of the windows                           |
| Read only property   | et()                | integer                                                                                                    | client from the window in y-direction in pixels                                   |
| Read only property   | plHWnd()            | Long                                                                                                    | Returns the associated windows window handle. If there                            |
| Read only property   | pirrwiid()          | Long                                                                                                    | is no associated windows this handle is zero                                      |
| Dood only managery   | maNama()            | Ctuina                                                                                                    |                                                                                   |
| Read only property   | psName()            | String                                                                                                    | Returns the name of the object  Returns the name of the class to which the window |
| Read only property   | psOwnerClass()      | String                                                                                                    |                                                                                   |
| D - 1/               | (III. 1. F()        | T                                                                                                    | belongs  Sets or returns a value which defines whether the                        |
| Read/write property  | pfHideForm()        | Integer                                                                                                    | associated window should be hided, the associated                                 |
|                      |                     |                                                                                                    |                                                                                   |
|                      |                     |                                                                                                    | window is neither unloaded nor the event CloseWindow                              |
|                      |                     |                                                                                                    | is raised. This property can be used to temporarily hide a                        |
| D 1/ '-              | CD ( XXI 1          | т.,                                                                                                    | window without unloding it                                                        |
| Read/write property  | pfRestoreWindow     | Integer                                                                                                    | Sets or returns a value which defines whether the                                 |
|                      | Pos()               |                                                                                                    | window position, its size and window state is restored                            |
|                      |                     |                                                                                                    | when the window is displayed again after it has been                              |
| D 1/                 | CT TO               | *                                                                                                    | closed                                                                            |
| Read/write property  | pfUserIF()          | Integer                                                                                                    | Sets or returns a value which defines whether the                                 |
|                      |                     |                                                                                                    | associated window should be shown on screen. A                                    |
|                      |                     |                                                                                                    | window is only displayed under the following condition:                           |
|                      |                     |                                                                                                    | pfUserIF=TRUE, pfVisible=TRUE,                                                    |
|                      |                     |                                                                                                    | pfHideForm=FALSE                                                                  |
| Read/write property  | pfVisible()         | Integer                                                                                                    | Returns a value which specifies whether the object is                             |
|                      | 12.1                | _                                                                                                    | visible                                                                           |
| Read/write property  | plColor()           | Long                                                                                                    | Sets or returns the clolor of the associated window                               |
| Read/write property  | plHWndParentWin     | Long                                                                                                    | Returns the window handle of the parent window of this                            |
|                      | dow()               |                                                                                                    | window. If this window is a standalone window this                                |
|                      |                     |                                                                                                    | handle is zero.                                                                   |
| Read/write property  | psCaption()         | String                                                                                                    | Sets or returns the text which is used to label the                               |
|                      |                     |                                                                                                    | associated control                                                                |
| Read/write property  | psPicture()         | String                                                                                                    | Sets or returns the file name of a bitmap image which is                          |
|                      |                     |                                                                                                    | displayed on this window. The followinf formats are                               |
|                      |                     |                                                                                                    | supported: BMP, ICO, CUR, RLE, WMF, EMF, GIF,                                     |
|                      |                     |                                                                                                    | JPG                                                                               |
| Read/write property  | psTag()             | String                                                                                                    | Sets or returns the Tag property of this object. The Tag                          |
|                      |                     |                                                                                                    | property can be used to communicate with the associated                           |
|                      | 1                   | <b></b>                                                                                                    |                                                                                   |

|                                       |                    |         | window (internal use only)                                  |
|---------------------------------------|--------------------|---------|-------------------------------------------------------------|
| Function                              | piGetWindowPosit   | Integer | A method which returns the associated windows               |
|                                       | ion(ByRef iX As    |         | position, size and window state. Only valid when            |
|                                       | Integer, ByRef iY  |         | pfVisible=TRUE and pfUserIF=TRUE                            |
|                                       | As Integer, ByRef  |         | 1                                                           |
|                                       | iDX As Integer,    |         |                                                             |
|                                       | ByRef iDY As       |         |                                                             |
|                                       | Integer, ByRef     |         |                                                             |
|                                       | iWindowState As    |         |                                                             |
|                                       | Integer)           |         |                                                             |
| Function                              | piSetWindowPositi  | Integer | A method which sets the associated windows position,        |
|                                       | on(ByVal iX As     |         | size and window state. Only valid when                      |
|                                       | Integer, ByVal iY  |         | pfVisible=TRUE and pfUserIF=TRUE                            |
|                                       | As Integer, ByVal  |         |                                                             |
|                                       | iDX As Integer,    |         |                                                             |
|                                       | ByVal iDY As       |         |                                                             |
|                                       | Integer, ByVal     |         |                                                             |
|                                       | iWindowState As    |         |                                                             |
|                                       | Integer, ByVal     |         |                                                             |
|                                       | fCheckPosition As  |         |                                                             |
|                                       | Integer)           |         |                                                             |
| Sub                                   | pActivateMainWin   |         | Method which activates the associated window                |
|                                       | dow()              |         |                                                             |
| Sub                                   | pClose(ByRef       |         | Method which closes the associated window                   |
|                                       | Cancel As Integer, |         |                                                             |
|                                       | ByVal iMode As     |         |                                                             |
|                                       | Integer)           |         |                                                             |
| Sub                                   | pRegEvent(ByVal    |         | Should not be used by clients! (Registers an event to the   |
|                                       | sEvent As String,  |         | error handler)                                              |
|                                       | ByVal fBasicEvent  |         |                                                             |
|                                       | As Integer)        |         |                                                             |
| Sub                                   | pSetFocus()        |         | Method which sets the focus to the associated window.       |
|                                       |                    |         | Works only if the associated window is visible on screen    |
| HLut                                  |                    |         |                                                             |
| Event                                 | AutoLUT(ByRef      |         | Event which is raised when the user presses the             |
|                                       | Cancel As Integer) |         | AutoLUT key                                                 |
| Event                                 | ChangeEnabled()    |         | Event which is raised when the pfEnabled property           |
|                                       |                    |         | changes                                                     |
| Event                                 | ChangeVisible()    |         | Event which is raised when the pfVisible property           |
|                                       | 8                  |         | changes                                                     |
| Event                                 | CursorsChanged(B   |         | Event which is raised when either of the two LUt cursors    |
|                                       | yVal LowerCursor   |         | have been changed                                           |
|                                       | As Long, ByVal     |         |                                                             |
|                                       | UpperCursor As     |         |                                                             |
|                                       | Long)              |         |                                                             |
| Event                                 | LimitsChanged(By   |         | Event which is raised when the the LUT limits changes       |
|                                       | Val iSize As       |         |                                                             |
|                                       | Integer)           |         |                                                             |
| Event                                 | LowerCursorChan    |         | Event which is raised when the lower cursor changes         |
|                                       | ged(ByVal          |         |                                                             |
|                                       | LowerCursor As     |         |                                                             |
|                                       | Long)              |         |                                                             |
| Event                                 | Resize()           |         | Event which is raised when the LUT control is resized       |
| Event                                 | UpperCursorChan    |         | Event which is raised when the upper cursor changes         |
| Lvent                                 | ged(ByVal          |         | 111                                                         |
|                                       | UpperCursor As     |         |                                                             |
|                                       | Long)              |         |                                                             |
| Read only property                    | pcParent()         | Object  | Returns a reference to the parent object of this object. If |
| , , , , , , , , , , , , , , , , , , , |                    |         | this reference is Nothing this object is the topmost object |
|                                       |                    |         | within the object hierarchy (normally the HWindow           |
|                                       |                    |         | object of the associated dialog)                            |
|                                       | <u> </u>           |         |                                                             |

| Read only property  | pfControlAvail()                                                         | Integer | Returns a value which specifies whether the object can be controlled by the client programmer (This is dependent on the pfVisible and pfEnabled properties and |
|---------------------|--------------------------------------------------------------------------|---------|----------------------------------------------------------------------------------------------------|
|                     |                                                                          |         | those of its parent)                                                                                                    |
| Read only property  | pfEnabled()                                                              | Integer | Returns a value which specifies whether the object is enabled                                                                                                  |
| Read only property  | pfVisible()                                                              | Integer | Returns a value which specifies whether the object is visible                                                                                                  |
| Read only property  | piLUTSize()                                                              | Integer | Returns a value which specifies the LUTSize. Possible values are defined in the enumeration LUTSize                                                            |
| Read only property  | plMinCursorDiff()                                                        | Long    | Returns the minimum difference between lower and upper value (cursor)                                                                                          |
| Read only property  | plMult()                                                                 | Long    | For 16x LUT types the data specified and displayed with<br>the LUT tool have to bee multiplied by plMult to get the<br>values valid for image data             |
| Read only property  | psName()                                                                 | String  | Returns the name of the object                                                                                                    |
| Read/write property | piAutoOption()                                                           | Integer | ·                                                                                                    |
| Read/write property | plLowerValue()                                                           | Long    | Sets or returns a value which defines the lower value (lower cursor) of the object                                                                             |
| Read/write property | plUpperValue()                                                           | Long    | Sets or returns a value which defines theupper value (upper cursor) of the object                                                                              |
| Read/write property | psCaption()                                                              | String  | Sets or returns the text which is used to label the associated control                                                                                         |
| Sub                 | pRegEvent(ByVal<br>sEvent As String,<br>ByVal fBasicEvent<br>As Integer) |         | Should not be used by clients! (Registers an event to the error handler)                                                                                       |
| Sub                 | pSetAuto()                                                               |         | Method which executes the Auto LUT function                                                                                                    |
| Sub                 | pSetCursors(ByVa<br>l lLowerValue As<br>Long, ByVal<br>lUpperValue As    |         | Method which sets both values, upper and lower value (cursor)                                                                                                  |
|                     | Long)                                                                    |         |                                                                                                    |

HImageArea

| Event               | ChangeCenter()   |          | Changes the zoom center of the image                                                                    |
|---------------------|------------------|----------|----------------------------------------------------------------------------------------------------|
| Event               | ChangeEnabled()  |          | Event which is raised when the pfEnabled property                                                       |
|                     |                  |          | changes                                                                                                 |
| Event               | ChangeVisible()  |          | Event which is raised when the pfVisible property                                                       |
|                     |                  |          | changes                                                                                                 |
| Event               | ChangeZoom()     |          | Event which is raised when the zoom factor of the image                                                 |
|                     |                  |          | changes                                                                                                 |
| Read only property  | pcParent()       | Object   | Returns a reference to the parent object of this object. If                                             |
|                     |                  |          | this reference is Nothing this object is the topmost object                                             |
|                     |                  |          | within the object hierarchy (normally the HWindow                                                       |
|                     |                  |          | object of the associated dialog)                                                                        |
| Read only property  | pfControlAvail() | Integer  | Returns a value which specifies whether the object can                                                  |
|                     |                  |          | be controlled by the client programmer (This is                                                         |
|                     |                  |          | dependent on the pfVisible and pfEnabled properties and                                                 |
| D 1 1               | Ø5 11 10         | <b>-</b> | those of its parent)                                                                                    |
| Read only property  | pfEnabled()      | Integer  | Returns a value which specifies whether the object is                                                   |
| D 1 1               | CT7: '1.1. ()    | T .      | enabled                                                                                                 |
| Read only property  | pfVisible()      | Integer  | Returns a value which specifies whether the object is visible                                           |
| Pand only property  | piPRFDirection() | Integer  | 1-2-2-2                                                                                                 |
| Read only property  | piPKrDirection() | Integer  | Sets or returns a value which defines the quick profile direction. Possible values are HORINTEGRPROFILE |
|                     |                  |          | and VERINTEGRPROFILE                                                                                    |
| Read only property  | plHWndImageAre   | Long     | Window handle of the window where the image is                                                          |
| Read only property  | a()              | Long     | displayed                                                                                               |
| Read only property  | psName()         | String   | Returns the name of the object                                                                          |
| Read/write property | pftZoom()        | Single   | Sets or returns the current zooming factor of the image                                                 |
| Keau/write property | prizonii()       | Siligie  | Sets of returns the current zoonning factor of the image                                                |

| Read/write property | piROIType()         | Integer  | Sets or returns a value which defines the ROI Type. Possible values are defined in the enumeration ROIType |
|---------------------|---------------------|----------|----------------------------------------------------------------------------------------------------|
| Read/write property | psCaption()         | String   | Sets or returns the text which is used to label the associated control                                     |
| Sub                 | pEnlargeROI(ByV     |          | Enlarges the ROi in the specified direction. Possible                                                      |
| 240                 | al fDirection As    |          | values are defined in the enumeration EnlargeDirection                                                     |
|                     | Integer)            |          | various are defined in the chameration Emarge processor                                                    |
| Sub                 | pGetareImgToDisp    |          | Returns the area of the displayed image                                                                    |
| Suo                 | lay(ByRef iX As     |          | rectains the area of the displayed image                                                                   |
|                     | Integer, ByRef iY   |          |                                                                                                    |
|                     | As Integer, ByRef   |          |                                                                                                    |
|                     | iDX As Integer,     |          |                                                                                                    |
|                     | ByRef iDY As        |          |                                                                                                    |
|                     | Integer)            |          |                                                                                                    |
| Sub                 | pGetareROI(ByRe     |          | Returns the ROI area                                                                                       |
| Suo                 | f iX As Integer,    |          | retains the rest area                                                                                      |
|                     | ByRef iY As         |          |                                                                                                    |
|                     | Integer, ByRef      |          |                                                                                                    |
|                     | iDX As Integer,     |          |                                                                                                    |
|                     | ByRef iDY As        |          |                                                                                                    |
|                     | Integer)            |          |                                                                                                    |
| Sub                 | pGetftpntCenter(B   |          | Returns the zooming center point                                                                           |
| Sub                 | yRef X As Single,   |          | Returns the Zooming center point                                                                           |
|                     | ByRef Y As          |          |                                                                                                    |
|                     | Single)             |          |                                                                                                    |
| Sub                 | pGetpntPicWindo     |          | Returns the size of the window which is used to display                                                    |
| Sub                 | w(ByRef X As        |          | the image                                                                                                  |
|                     | Integer, ByRef Y    |          | the image                                                                                                  |
|                     | As Integer)         |          |                                                                                                    |
| Sub                 | pGetpntWindow(B     |          | Returns the size of the window which is used to display                                                    |
| Sub                 | yRef X As Integer,  |          | the image including scroll bars and empty area (if any)                                                    |
|                     | ByRef Y As          |          | the image meruting seron bars and empty area (if any)                                                      |
|                     | Integer)            |          |                                                                                                    |
| Sub                 | pGetwndROI(ByR      |          | Returns the window size and location which corresponds                                                     |
| Suo                 | ef Bottom As        |          | the the ROI                                                                                                |
|                     | Integer, ByRef      |          | the the Rot                                                                                                |
|                     | Left As Integer,    |          |                                                                                                    |
|                     | ByRef Right As      |          |                                                                                                    |
|                     | Integer, ByRef Top  |          |                                                                                                    |
|                     | As Integer)         |          |                                                                                                    |
| Sub                 | pLetareROI(ByVal    |          | Sets the ROI area                                                                                          |
| Sub                 | iX As Integer,      |          | Sets the Rot area                                                                                          |
|                     | ByVal iY As         |          |                                                                                                    |
|                     | Integer, ByVal      |          |                                                                                                    |
|                     | iDX As Integer,     |          |                                                                                                    |
|                     | ByVal iDY As        |          |                                                                                                    |
|                     | Integer)            |          |                                                                                                    |
| Sub                 | pLetftpntCenter(B   |          | Sets the zooming center point                                                                              |
|                     | yVal X As Single,   |          | Sets the Essening context point                                                                            |
|                     | ByVal Y As          |          |                                                                                                    |
|                     | Single)             |          |                                                                                                    |
| Sub                 | pRegEvent(ByVal     |          | Should not be used by clients! (Registers an event to the                                                  |
| ~ 40                | sEvent As String,   |          | error handler)                                                                                             |
|                     | ByVal fBasicEvent   |          | VII of Immuloi)                                                                                            |
|                     | As Integer)         |          |                                                                                                    |
| HEditString4Ar      | •                   | ļ        |                                                                                                    |
| Event               | ChangeEnabled(B     |          | Event which is raised when the affinehled arenarty                                                         |
| Event               | yVal Index As       |          | Event which is raised when the pfEnabled property changes                                                  |
|                     | Integer)            |          | Changes                                                                                                    |
| Event               | ChangeText(ByVa     |          | Event which is raised when the neTest moments show and                                                     |
| Event               | 1 Index As Integer) |          | Event which is raised when the psText property changes                                                     |
|                     | 1 muca As mieger)   | <u> </u> |                                                                                                    |

|                    |                                     | ı         |                                                          |
|--------------------|-------------------------------------|-----------|----------------------------------------------------------|
| Event              | ChangeVisible(By                    |           | Event which is raised when the pfVisible property        |
|                    | Val Index As                        |           | changes                                                  |
|                    | Integer)                            |           |                                                          |
| Read only property | pcItem(ByVal                        | HEditStri | Returns an object reference to the specified HCommand    |
|                    | Index As Integer)                   | ng        | object                                                   |
| Read only property | psName()                            | String    | Returns the name of the object                           |
| HWindow20Arr       | · · ·                               |           |                                                          |
| Event              | ActivateWindow(                     |           | Event which is raised when a window is activated         |
| Lvent              | ByVal Index As                      |           | Event which is faised when a window is activated         |
|                    | Integer)                            |           |                                                          |
| Event              | BeforeWindowVis                     |           | Event which is raised before window is visible           |
| Event              | ible(ByVal Index                    |           | Event which is faised before whidow is visible           |
|                    | As Integer)                         |           |                                                          |
| Event              | ChangeEnabled(B                     |           | Event which is raised when the pfEnable property         |
| Event              | yVal Index As                       |           | changes                                                  |
|                    | Integer)                            |           | Changes                                                  |
| Event              | ChangeUserIF(By                     |           | Event which is raised when the pfUserIF property         |
| Event              | Val Index As                        |           |                                                          |
|                    |                                     |           | changes                                                  |
| Event              | Integer)                            |           | Event which is raised when the of Visible manager.       |
| Event              | ChangeVisible(By<br>Val Index As    |           | Event which is raised when the pfVisible property        |
|                    |                                     |           | changes                                                  |
| F4                 | Integer) CloseWindow(By             |           | Event which is raised when the Window is closed          |
| Event              | ` •                                 |           | Event which is raised when the window is closed          |
|                    | Val Index As                        |           |                                                          |
|                    | Integer, ByRef                      |           |                                                          |
|                    | Cancel As Integer,                  |           |                                                          |
|                    | ByVal Mode As                       |           |                                                          |
| F4                 | Integer)                            |           | Frank - 1.1.1.1. and - 1.1.1. and - 1.1.1.               |
| Event              | KeyDownWindow                       |           | Event which is raised when a key is pressed on the       |
|                    | (ByVal Index As                     |           | window                                                   |
|                    | Integer, ByVal                      |           |                                                          |
|                    | KeyCode As                          |           |                                                          |
|                    | Integer, ByVal                      |           |                                                          |
| Т                  | Shift As Integer)                   |           |                                                          |
| Event              | MouseDown(ByV al Index As           |           | Event which is raised when the mouse is pressed on the   |
|                    |                                     |           | window                                                   |
|                    | Integer, ByVal                      |           |                                                          |
|                    | Button As Integer,                  |           |                                                          |
|                    | ByVal Shift As<br>Integer, ByVal iX |           |                                                          |
|                    |                                     |           |                                                          |
|                    | As Integer, ByVal                   |           |                                                          |
| Exant              | iY As Integer)                      |           | Event which is raised when the mouse is moved on the     |
| Event              | MouseMove(ByVa 1 Index As Integer,  |           | window                                                   |
|                    | ByVal Button As                     |           | WINGOW                                                   |
|                    | Integer, ByVal                      |           |                                                          |
|                    | Shift As Integer,                   |           |                                                          |
|                    | ByVal iX As                         |           |                                                          |
|                    | Integer, ByVal iY                   |           |                                                          |
|                    | As Integer)                         |           |                                                          |
| Event              | MouseUp(ByVal                       |           | Event which is raised when the mouse is released on the  |
| LVCIII             | Index As Integer,                   |           | window                                                   |
|                    | ByVal Button As                     |           | WINGOW                                                   |
|                    | Integer, ByVal                      |           |                                                          |
|                    | Shift As Integer,                   |           |                                                          |
|                    | ByVal iX As                         |           |                                                          |
|                    | Integer, ByVal iY                   |           |                                                          |
|                    | As Integer)                         |           |                                                          |
| Event              | NowWindowVisib                      |           | Event which is raised when the window is getting visible |
| Z voiit            | le(ByVal Index As                   |           | 2. on which is ruised when the window is getting visible |
|                    | Integer)                            |           |                                                          |
|                    | integer)                            | l .       |                                                          |

| Event              | ResizeWindow(By   |         | Event which is raised when the window is resized     |
|--------------------|-------------------|---------|------------------------------------------------------|
|                    | Val Index As      |         |                                                      |
|                    | Integer)          |         |                                                      |
| Read only property | pcItem(ByVal      | HWindow | Returns an object reference to the specified HWindow |
|                    | Index As Integer) |         | object                                               |
| Read only property | psName()          | String  | Returns the name of the object                       |

IHCall2Appl

| Function | lGetMainColor()                                                                            | Long | Returns the applications main color                                                         |
|----------|--------------------------------------------------------------------------------------------|------|---------------------------------------------------------------------------------------------|
| Function | lhWndClientWind<br>ow()                                                                    | Long | Returns the handle to the applications client area window                                   |
| Function | lhWndMainWindo<br>w()                                                                      | Long | Returns the handle to the applications main window                                          |
| Sub      | AutoActionAfterA cq()                                                                      |      | Executes auto action after acquisition                                                      |
| Sub      | AutoActionBefore<br>Acq(ByVal<br>fDisableAutoInqui<br>ry As Integer)                       |      | Executes auto action before acquisition                                                     |
| Sub      | DisablePanelMess<br>age(ByVal<br>fDisablePanelMess<br>age As Integer)                      |      | Enables or disables the panel message on the applications window                            |
| Sub      | EnableMainWindo<br>w(ByVal fEnabled<br>As Integer)                                         |      | Enables or disables the applications main window                                            |
| Sub      | EnableSequenceCo<br>ntrols(ByVal<br>fEnable As<br>Integer)                                 |      | Enables or disables the sequence controls on the applications window                        |
| Sub      | GetImageScaling(<br>ByVal iImg As<br>Integer)                                              |      | Assigns image scaling information to the current image according the current system scaling |
| Sub      | GetImageStatus(B<br>yVal iImg As<br>Integer, ByVal<br>fIncludeCameraSta<br>tus As Integer) |      | Assigns image status information to the current image according the current status          |
| Sub      | SetMainColor(By<br>Val lMainColor As<br>Long)                                              |      | Sets the applications main window color                                                     |

# IHCall2Cam

| Function | CameraHasMecha<br>nicShutter()                                                            | Integer | Returns an flag which defines whether the camera has a mechanical shutter               |
|----------|-------------------------------------------------------------------------------------------|---------|-----------------------------------------------------------------------------------------|
| Function | fAcqCanBeStoppe<br>d()                                                                    | Integer |                                                                                         |
| Function | iAcqModeForPCT<br>est()                                                                   | Integer |                                                                                         |
| Sub      | AbortCamera()                                                                             |         | Aborts the current camera image acquisiton                                              |
| Sub      | AbortCameraSingl eExp()                                                                   |         | Aborts a single exposure of the camera                                                  |
| Sub      | AboveThresholdC<br>alculated(ByVal<br>iAcqMode As<br>Integer, ByVal<br>sString As String) |         | Indicates that the value above threshold has been calculated                            |
| Sub      | CameraSuitableFor Backsub()                                                               |         | Returns an flag which defines whether the camera is suitable for background subtraction |
| Sub      | ChangeAcqMode(<br>ByVal iAcqMode<br>As Integer)                                           |         | Indicates that the current AcqMode has changed                                          |

| Sub   | EnableCameraEnd      | Enables or disables the cameras end response              |
|-------|----------------------|-----------------------------------------------------------|
|       | Response(ByVal       |                                                           |
|       | fEnable As           |                                                           |
|       | Integer)             |                                                           |
| Sub   | ExternalTriggerEla   | Indicates that an external trigger ha s been elapsed      |
|       | psed(ByVal           |                                                           |
|       | iAcqMode As          |                                                           |
|       | Integer, ByVal       |                                                           |
|       | lElapsed As Long)    |                                                           |
| C1-   |                      | Cata the atom atotics of the assures                      |
| Sub   | GetStopStatus(By     | Gets the stop status of the camera                        |
|       | Ref ftExpTime As     |                                                           |
|       | Single, ByRef        |                                                           |
|       | iTrigger As          |                                                           |
|       | Integer, ByRef       |                                                           |
|       | iExpStatus As        |                                                           |
|       | Integer)             |                                                           |
| Sub   | IndicateProgress(B   | Indicates the progress of an acquisition                  |
| ~ ~ ~ | yVal iAcqMode        |                                                           |
|       | As Integer, ByVal    |                                                           |
|       | ftPercent As         |                                                           |
|       |                      |                                                           |
|       | Single, ByVal        |                                                           |
| ~ .   | sOut As String)      |                                                           |
| Sub   | Message(ByVal        | Indicates a message                                       |
|       | iAcqMode As          |                                                           |
|       | Integer, ByVal       |                                                           |
|       | sMessage As          |                                                           |
|       | String)              |                                                           |
| Sub   | RestoreAcqControl    | Restore the live mode controls to its initial values      |
| Suc   | s(ByVal              | (Which had been present before SetLiveControlsToPC)       |
|       | iAcqMode As          | (which had been present before settive condois for e)     |
|       |                      |                                                           |
| C 1   | Integer)             | Sets the live mode controls to the values which exists in |
| Sub   | SetAcqControlsTo     |                                                           |
|       | PC(ByVal             | photon counting mode                                      |
|       | iAcqMode As          |                                                           |
|       | Integer)             |                                                           |
| Sub   | SetBackgroundPar     | Set the camera to values which are used for background    |
|       | ms(ByVal iSet As     | subtraction                                               |
|       | Integer, ByVal       |                                                           |
|       | sCameraSection       |                                                           |
|       | As String, ByVal     |                                                           |
|       | INrExposures As      |                                                           |
|       | Long, ByVal          |                                                           |
|       |                      |                                                           |
|       | ftExposureTime       |                                                           |
|       | As Single, ByVal     |                                                           |
|       | fDoCloseMechanic     |                                                           |
|       | Shutter As Integer)  |                                                           |
| Sub   | SetCamDlgVisible     | Sets the camera dialog to visible                         |
|       | (ByRef iPrevState    |                                                           |
|       | As Integer)          |                                                           |
| Sub   | SetClearFBOnStart    |                                                           |
|       | (ByVal               |                                                           |
|       | fClearFBOnStart      |                                                           |
|       |                      |                                                           |
|       | As Integer, ByVal    |                                                           |
|       | iAcqMode As          |                                                           |
|       | Integer)             |                                                           |
| Sub   | StartCamera(ByVa     | Starts the camera                                         |
|       | l iMode As           |                                                           |
|       | Integer, ByVal       |                                                           |
|       | fWait As Integer)    |                                                           |
| Sub   | StopCamera(ByVa      | Stops the camera                                          |
|       | l fWait As Integer)  | Stops are carried                                         |
|       | 11 11 an As integer) |                                                           |

| CI.            | C:4-1-OCOTOCO       | 1         | Conitate of affirmation about                           |
|----------------|---------------------|-----------|---------------------------------------------------------|
| Sub            | SwitchOffRTBS()     |           | Switched off real time backsub                          |
| Sub            | SynchronizeCamer    |           | Synchronize the camera. As a result a new image should  |
|                | a(ByVal             |           | be started now                                          |
|                | ftExposureTime      |           |                                                         |
| ~ .            | As Single)          |           |                                                         |
| Sub            | UpdateCameraPar     |           | Informs the HAcq object about the current camera        |
|                | ms()                |           | parameters relevant for acquisition                     |
| IHCall2Exttrig |                     |           |                                                         |
| Sub            | DoExtExposure(B     |           | Executes an extrenal exposure                           |
|                | yVal ftExpTime      |           |                                                         |
|                | As Single)          |           |                                                         |
| Sub            | EndTrig()           |           | Ends a trigger                                          |
| Sub            | SetupExtTrig(ByV    |           | Setup external triggering                               |
|                | al iMode As         |           |                                                         |
|                | Integer, ByVal      |           |                                                         |
|                | fPolarityPositiv As |           |                                                         |
|                | Integer, ByVal      |           |                                                         |
|                | ftInterval As       |           |                                                         |
|                | Single)             |           |                                                         |
| Sub            | StartTrig()         |           | Starts an extrnal trigger                               |
| IHCall2Licence |                     |           | 0.00                                                    |
| Function       | fLicenceForAcquis   | Integer   | Returns a flag which defines whether a licence for      |
| 1 unction      | ition()             | Integer   | acquisiton is present                                   |
| Function       | fLicenceForSave()   | Integer   | Returns a flag which defines whether a licence for Save |
| Tunction       | iLicencerorsave()   | integer   | is present                                              |
| IIIC-UALIE     |                     |           | is present                                              |
| IHCall2UserFur |                     | 1         |                                                         |
| Sub            | UserFunction(ByV    |           | Executes user function                                  |
|                | al iIndex As        |           |                                                         |
|                | Integer, ByVal      |           |                                                         |
|                | fAppendOutString    |           |                                                         |
|                | As Integer, ByVal   |           |                                                         |
|                | fGetMemoryPrope     |           |                                                         |
|                | rties As Integer,   |           |                                                         |
|                | Optional fStop As   |           |                                                         |
|                | Variant, Optional   |           |                                                         |
|                | sOutBack As         |           |                                                         |
|                | Variant)            |           |                                                         |
| IHCall2LUTCon  | ntrol               |           |                                                         |
| Sub            | GetLUTSizeAndC      |           | Returns the LUT size and color                          |
|                | olor(ByRef          |           |                                                         |
|                | iLutSize As         |           |                                                         |
|                | Integer, ByRef      |           |                                                         |
|                | iLutColor As        |           |                                                         |
|                | Integer)            |           |                                                         |
| Sub            | GetLUTValues(By     |           | Returns the LUT values                                  |
|                | Ref lLower As       |           |                                                         |
|                | Long, ByRef         |           |                                                         |
|                | lUpper As Long,     |           |                                                         |
|                | ByRef lMult As      |           |                                                         |
|                | Long)               |           |                                                         |
| Sub            | SetAuto()           |           | Executes Auto LUT                                       |
| Sub            | SetHistogram(ByR    | Long,     | Sets the histogram                                      |
|                | ef lHistogram()     | ByVal     |                                                         |
|                |                     | iHistogra |                                                         |
|                |                     | mSize As  |                                                         |
|                |                     | Integer,  |                                                         |
|                |                     | ByVal     |                                                         |
|                |                     | iHistogra |                                                         |
|                |                     | mBinsize  |                                                         |
|                |                     | As        |                                                         |

|                |                                                                                   | Integer,<br>ByVal<br>iHistogra<br>mDivideF<br>actor As<br>Integer,<br>ByVal<br>INrHistog<br>ramPixels<br>As Long) |                                                    |
|----------------|-----------------------------------------------------------------------------------|----------------------------------------------------------------------------------------------------|----------------------------------------------------|
| Sub            | SetZeroLower(By Val fZeroLower)                                                   |                                                                                                    |                                                    |
| Sub            | UpdateLUTFromI<br>mage(ByVal iImg<br>As Integer, ByVal<br>fDisplay As<br>Integer) |                                                                                                    | Sets the LUT parameters valid in the current image |
| IHCall2Sequenc | P                                                                                 |                                                                                                    |                                                    |

| IHCall2Sequ | uence                                                                                |         |                                                     |
|-------------|--------------------------------------------------------------------------------------|---------|-----------------------------------------------------|
| Function    | fPSeqGetMask(By<br>Val sFile As<br>String, ByRef<br>sMask As String,<br>ByRef lNr As | Integer | Gets the mask string for the specified filename     |
|             | Long, ByRef iPrf<br>As Integer)                                                      |         |                                                     |
| Function    | fSeqDisplaySampl<br>ePlus1()                                                         | Integer | Displays the previous sample                        |
| Function    | iCorrDirection()                                                                     | Integer | Returns the correction direction                    |
| Function    | iProfileNo()                                                                         | Integer | Returns the profile number                          |
| Function    | iSeqProcessing()                                                                     | Integer | Returns the sequence processing mode                |
| Function    | SeqGetCurrentSam ple()                                                               | Long    | Returns the current sample                          |
| Sub         | CheckAutoFixpoin<br>t(ByVal<br>fAutoFixpoint As<br>Integer)                          |         | Sets the checkbox value for Auto Fixpoint           |
| Sub         | CheckExcludeSam<br>ple(ByVal<br>fExcludeSample<br>As Integer)                        |         | Sets the checkbox value for Exclude Sample          |
| Sub         | PSeqCheckAndLo<br>ad1stProfile(ByVal<br>sFullName As<br>String)                      |         | Executes check and load first profile               |
| Sub         | SeqDisplayFirstSa<br>mple()                                                          |         | Displays the first sample                           |
| Sub         | SeqDisplaySample<br>(ByVal lNr As<br>Long)                                           |         | Displays the specified sample                       |
| Sub         | SeqSingleAcqEnde<br>d(lC As Long)                                                    |         |                                                     |
| Sub         | SetProfileAnalysis ()                                                                |         | Shows the profile analysis window                   |
| Sub         | ValueExcludedSa<br>mples(ByVal<br>lExcludedSamples<br>As Long)                       |         | Returns the number of excluded samples              |
| Sub         | ValueFixPoint(By<br>Val ftFixPoint As<br>Single)                                     |         | Returns the number of fix points                    |
| Sub         | ValueMeanProcess                                                                     |         | Returns the mean value calculated during processing |

|                             | ing(ByVal ftMean               |         |                                                                                                    |
|-----------------------------|--------------------------------|---------|----------------------------------------------------------------------------------------------------|
| Sub                         | As Single) ValueSDProcessin    |         | Detume the standard deviation calculated during                                                                                                    |
| Sub                         | g(ByVal ftSD As                |         | Returns the standard deviation calculated during                                                                                                    |
|                             | Single)                        |         | processing                                                                                                    |
| Sub                         | ValueUndefinedSa               |         | Returns the number of undefined samples                                                                                                    |
|                             | mples(ByVal                    |         | retains the named of undermed samples                                                                                                    |
|                             | lUndefinedSample               |         |                                                                                                    |
|                             | s As Long)                     |         |                                                                                                    |
| Sub                         | ValueValidSample               |         | Returns the number if valid samples                                                                                                    |
|                             | s(ByVal                        |         | -                                                                                                    |
|                             | lValidSamples As               |         |                                                                                                    |
|                             | Long)                          |         |                                                                                                    |
| IHCall2AcqCon               |                                | T-      | In the second second se |
| Function                    | iAcqControl()                  | Integer | Returns a flag which defines the current acquisiton control. Possible values are defined in the enumeration                                                                                                    |
|                             |                                |         | AcqControl                                                                                                    |
| Sub                         | SetAcqControl(By               |         | Sets a flag which defines the current acquisiton control.                                                                                                    |
| Suo                         | Val iAcqControl                |         | Possible values are defined in the enumeration                                                                                                    |
|                             | As Integer)                    |         | AcqControl                                                                                                    |
| IhCall2ExtDevs              | 115 Integer)                   | l       | 110000000                                                                                                    |
| Function                    | fSystemCanClose                | Integer | Returns a value which defines whether the system can be                                                                                                    |
| 1 unction                   | Automatically(By               | integer | closed automatically                                                                                                    |
|                             | Ref                            |         |                                                                                                    |
|                             | sDevicesClosed As              |         |                                                                                                    |
|                             | String)                        |         |                                                                                                    |
| Function                    | iPostTriggerTime()             | Integer | Returns the post trigger time                                                                                                    |
| Function                    | TriggerSetup(ByV               | Integer | Executes trigger setup                                                                                                    |
|                             | al lTriggerCount               |         |                                                                                                    |
|                             | As Long)                       |         |                                                                                                    |
| Function                    | TriggerStatus(ByR              | Integer | Returns the trigger status                                                                                                    |
|                             | ef fFinished As                |         |                                                                                                    |
|                             | Integer, ByRef lCountsExecuted |         |                                                                                                    |
|                             | As Long)                       |         |                                                                                                    |
| Function                    | TriggerStop()                  | Integer | Stops the current triggering                                                                                                    |
| Sub                         | CloseSystem(ByV                | meger   | Closes the whole system. This can include mechnical                                                                                                    |
| Sub                         | al iClose As                   |         | shutter spectrograph slit and MCP gain                                                                                                    |
|                             | Integer)                       |         | shatter spectrograph she and treet gain                                                                                                    |
| IhCall2Shutdow              | •                              | l.      |                                                                                                    |
| Sub                         | ShutDown()                     |         | Executes shutdown of the system                                                                                                    |
| IHCall2TransAl              |                                |         |                                                                                                    |
| Sub                         | CloseShutters()                |         | Closes the shutters                                                                                                    |
| Sub                         | OpenShutters()                 |         | Opens the shutters                                                                                                    |
| IHCall2MC                   |                                |         | •                                                                                                    |
| Function                    | SetMC(ByVal                    | Integer |                                                                                                    |
|                             | iMC As Integer)                |         |                                                                                                    |
| <b>HProfileScaling</b>      |                                |         |                                                                                                    |
| Read only property          | pftScale()                     | Single  | Returns the scaling factor                                                                                                    |
| Read only property          | pftValue(iEntry As             | Single  | Returns the value of a given index                                                                                                    |
|                             | Integer, Optional              |         |                                                                                                    |
| D 1 1                       | sError As Variant)             | T .     |                                                                                                    |
| Read only property          | piType()                       | Integer | Returns the type (linear/table)                                                                                                    |
| Read only property          | psOrigin()                     | String  | Returns the scaling origin                                                                                                    |
| Read only property          | psScalingFile()                | String  | Returns the scaling file name                                                                                                    |
| Read only property Function | psUnit()                       | String  | Returns the unit Swaps the scaling and profile data in case the scaling is                                                                                                    |
| 1 uncuon                    | gfCheckSwapScali<br>ng()       | Integer | Swaps the scaling and profile data in case the scaling is descending                                                                                                    |
| Function                    | pfCreateDiffPoyno              | Single, | Create differential polynomial                                                                                                    |
| - 571771711                 | I FI CI CHICE IIII O JIIO      | ~5.0,   | william boiling                                                                                                    |

|          | mial(ByVal iOrder           | ByVal      |                                                                                                    |
|----------|-----------------------------|------------|----------------------------------------------------------------------------------------------------|
|          | As Integer, ByRef           | iNrValidC  |                                                                                                    |
|          | ftCoeff()                   | hannels    |                                                                                                    |
|          |                             | As         |                                                                                                    |
|          |                             | Integer,   |                                                                                                    |
|          |                             | ByVal      |                                                                                                    |
|          |                             | sUnit As   |                                                                                                    |
|          |                             | String,    |                                                                                                    |
|          |                             | Optional   |                                                                                                    |
|          |                             | sError As  |                                                                                                    |
|          |                             | Variant)   |                                                                                                    |
|          |                             |            |                                                                                                    |
| Б .:     | CC + I + D                  | As Integer |                                                                                                    |
| Function | pfCreateIntegPoyn           | Single,    | Create integral polynomial                                                                                                    |
|          | omial(ByVal                 | ByVal      |                                                                                                    |
|          | iOrder As Integer,          | iNrValidC  |                                                                                                    |
|          | ByRef ftCoeff()             | hannels    |                                                                                                    |
|          |                             | As         |                                                                                                    |
|          |                             | Integer,   |                                                                                                    |
|          |                             | ByVal      |                                                                                                    |
|          |                             | sUnit As   |                                                                                                    |
|          |                             | String,    |                                                                                                    |
|          |                             | Optional   |                                                                                                    |
|          |                             | sError As  |                                                                                                    |
|          |                             | Variant)   |                                                                                                    |
|          |                             |            |                                                                                                    |
| E        | and Cont A amount Of Violen | As Integer | Determs on amore of realises                                                                                                    |
| Function | pfGetArrayOfValu            | Single,    | Returns an array of values                                                                                                    |
|          | es(ByRef ftArray()          | ByVal      |                                                                                                    |
|          |                             | iEntries   |                                                                                                    |
|          |                             | As         |                                                                                                    |
|          |                             | Integer,   |                                                                                                    |
|          |                             | Optional   |                                                                                                    |
|          |                             | sError As  |                                                                                                    |
|          |                             | Variant)   |                                                                                                    |
|          |                             | As Integer |                                                                                                    |
| Function | pfReadScalingTabl           | Integer    | Reads a scaling table from file                                                                                                    |
|          | e(ByVal                     | integer    | Troubs w searing there from the                                                                                                    |
|          | sFileName As                |            |                                                                                                    |
|          | String, ByVal               |            |                                                                                                    |
|          |                             |            |                                                                                                    |
|          | sOffset As String,          |            |                                                                                                    |
|          | ByVal fCheck As             |            |                                                                                                    |
|          | Integer, ByVal              |            |                                                                                                    |
|          | sUnit As String,            |            |                                                                                                    |
|          | Optional sError As          |            |                                                                                                    |
|          | Variant, Optional           |            |                                                                                                    |
|          | varCheckFromCha             |            |                                                                                                    |
|          | nnel As Variant)            | <u></u>    |                                                                                                    |
| Function | pfSetLinearData(B           | Integer    | Sets linear scaling                                                                                                    |
|          | yVal ftScale As             |            |                                                                                                    |
|          | Single, ByVal               |            |                                                                                                    |
|          | sUnit As String,            |            |                                                                                                    |
|          | Optional sError As          |            |                                                                                                    |
|          | Variant)                    |            |                                                                                                    |
| Eumotics |                             |            | Cote the cooling date of this shire tide of the first ideal of the first ideal of the fir |
| Function | pfSetScaling(ByRe           |            | Sets the scaling data of this object identical to the data of                                                                                                    |
|          | f psd As                    |            | the specified object                                                                                                    |
|          | HProfileScalingDa           |            |                                                                                                    |
|          | ta, Optional sError         |            |                                                                                                    |
|          | As Variant)                 |            |                                                                                                    |
| Function | pfSetTableData(By           | Single,    | Sets table scaling                                                                                                    |
|          | Ref ftTable()               | ByVal      | _                                                                                                    |
|          | , v                         | iEntries   |                                                                                                    |
|          |                             | As         |                                                                                                    |
| L        | <u> </u>                    | i          | ı                                                                                                    |

| location (floating point)              |
|----------------------------------------|
| location (floating point)              |
|                                        |
|                                        |
| ther or not the value at the specified |
| and of not the value at the specifies  |
|                                        |
| um number of entries                   |
| ata to file                            |
|                                        |
|                                        |
|                                        |
| aling info                             |
| maximum value                          |
|                                        |
|                                        |
|                                        |
|                                        |
|                                        |
|                                        |
| corresponding to the given location    |
|                                        |
|                                        |
|                                        |
|                                        |
|                                        |
|                                        |
|                                        |
|                                        |
|                                        |
|                                        |
|                                        |
|                                        |
|                                        |
|                                        |
|                                        |
|                                        |
|                                        |
|                                        |
|                                        |
|                                        |
| a of this object to the values of the  |
|                                        |
|                                        |
|                                        |
|                                        |
| t la                                   |

# **HPRFParametersData**

| HPRFParamete:       | IsData                                                                                                    |                                                                                                  |                                                                  |
|---------------------|----------------------------------------------------------------------------------------------------|--------------------------------------------------------------------------------------------------|------------------------------------------------------------------|
| Read only property  | pfDisplay()                                                                                                    | Integer                                                                                          | Defines whether the specified profile is displayed               |
| Read only property  | pfExist()                                                                                                    | Integer                                                                                          | Defines whether the specified profile exists                     |
| Read only property  | pftMinGreaterZero ()                                                                                                    | Single                                                                                           | Returns the smalles value > 0                                    |
| Read only property  | piNrData()                                                                                                    | Integer                                                                                          | Returns the number of data                                       |
| Read only property  | piType()                                                                                                    | Integer                                                                                          | Returns the type of a profile                                    |
| Read only property  | plColor()                                                                                                    | Long                                                                                             | Returns the color of a profile                                   |
| Read only property  | ppsdScaling()                                                                                                    | HProfileS calingDat a                                                                            | Returns the associated HProfileScalingData                       |
| Read only property  | psImgStatusShort()                                                                                                    | String                                                                                           | Returns the associated status                                    |
| Read/write property | pftData(ByVal<br>iData As Integer,<br>Optional sError As<br>Variant)                                                                                                    | Single                                                                                           | Returns a single data value                                      |
| Function            | pfGetArrayOfData<br>(ByRef ftData()                                                                                                    | Single,<br>ByVal<br>iNrData<br>As<br>Integer,<br>Optional<br>sError As<br>Variant)<br>As Integer | Returns an array of data                                         |
| Function            | pfLoadPRF(ByRef<br>sCompleteFile As<br>String, ByVal<br>fInquireFileName<br>As Integer, ByRef<br>sMessage As<br>String, ByVal<br>fReadData As<br>Integer)                                                               | Integer                                                                                          | Loads a profile from file                                        |
| Function            | pfSearchValue(By<br>Val fScaled As<br>Integer, ByVal<br>iStartIndex As<br>Integer, ByVal<br>iEndIndex As<br>Integer, ByVal<br>iStep As Integer,<br>ByVal ftSearchVal<br>As Single, ByRef<br>ftScaledValue As<br>Single) | Integer                                                                                          | Searches a value within a profile                                |
| Function            | pftProfileLocation<br>FT(ByVal fScaled<br>As Integer, ByVal<br>ft As Single)                                                                                                    | Single                                                                                           | Returns the location within a profile (floating point)           |
| Function            | pftProfileLocationI<br>NT(ByVal fScaled<br>As Integer, ByVal<br>i As Integer)                                                                                                    | Single                                                                                           | Returns the location within a profile (integer)                  |
| Sub                 | pCalcProfileDef(B<br>yVal<br>fDisplayScaled As<br>Integer)                                                                                                    |                                                                                                  | Calculate profile default values                                 |
| Sub                 | pCheckSwapProfil<br>e()                                                                                                    |                                                                                                  | Check whether the profile and the scaling data has to be swapped |
| Sub                 | pFitGetPDWDefau                                                                                                    |                                                                                                  | Get the profile display window                                   |

|     | lt(ByVal fAbs As   |                                                               |
|-----|--------------------|---------------------------------------------------------------|
|     | Integer)           |                                                               |
| Sub | pfSetHPRFParame    | Set all data associated with this profile to identical to the |
|     | tersData(ByRef     | specified profile                                             |
|     | ppd As             |                                                               |
|     | HPRFParametersD    |                                                               |
|     | ata)               |                                                               |
| Sub | pGetMinAndMax(     | Returns minimum and maximum values                            |
|     | ByVal iLower As    |                                                               |
|     | Integer, ByVal     |                                                               |
|     | iUpper As Integer, |                                                               |
|     | ByRef ftMin As     |                                                               |
|     | Single, ByRef      |                                                               |
|     | ftMax As Single)   |                                                               |
| Sub | pGetSingleMinMa    | get the minimum and maximum positions                         |
|     | xPos(ByVal iFirst  |                                                               |
|     | As Integer, ByVal  |                                                               |
|     | iLast As Integer,  |                                                               |
|     | ByRef iMinPos As   |                                                               |
|     | Integer, ByRef     |                                                               |
|     | iMaxPos As         |                                                               |
|     | Integer)           |                                                               |
| Sub | pProfileLocationT  | Returns the Value at a specified location                     |
|     | oValue(ByVal       |                                                               |
|     | ftLocation As      |                                                               |
|     | Single, ByRef      |                                                               |
|     | iIndex As Integer, |                                                               |
|     | ByRef ftIndex As   |                                                               |
|     | Single, ByRef      |                                                               |
|     | ftValue As Single, |                                                               |
|     | ByVal              |                                                               |
|     | fDisplayScaled As  |                                                               |
|     | Integer)           |                                                               |

# Sample programs

The following samples are instructive programs to show how the HiPic/HPD-TA remote control can be operated in principle. One intention of these sample programs was to provide a running client program performing some demonstrating tasks from the beginning. When creating these samples there was no intention to solve any individual tasks optimal. The client programmer is encouraged to improve the functions according to his needs. Many of the functions do not function under all conditions. The samples are not intended to "replace" the full functionality of the standalone products. Any client program made for a real application may add smaller or larger portions of code and modify existing functions. It may be recommendable after using the client program to learn how to program the component to start a new project and writing every line newly. The samples are written in Visual Basic 6.0. Though client programs can be written in every language it is especially easy to write them in Visual Basic and it is recommended to do so at least when learning how to operate the component.

A feature described in one sample program which appears in another sample is not described a second time. Therefore the client programmer should read the explanation of all samples to understand the meaning of all features.

The most common case is to use an ActiveX-DLL. Therefore the first two samples show how to use the components for the HiPic and the HPD-TA. The project names of both client programs are CltHiDll and CltTaDll.

Before starting the client program it is recommended to start the standalone program and set all parameters correctly to run it (Especially the frame grabber and camera should be specified correctly). Do not run standalone program and client program at the same time (To do so special knowledge is necessary). The sample programs are made in a way so that they use the standard ini file where all these settings are stored.

If you use ActiveX components the working directory of the client program is important to find other DLLs. Most of the DLLs the component needs however are located in the Components application directory (This is the directory where the HiPic32u.exe, HiPic32u.dll or HPDTA32u.exe, HPDTA32u.dll are located). To avoid any problem it is recommended to copy the sample code into this directory. Also the working directory for the Visual Basic 6.0 should be changed to this directory. Then the program will also run in debug mode. Alternatively you can use the PATH statement to make sure that all DLLs can be located correctly.

# Sample program CltHiDll and CltTaDll

CltHiDll and CltTaDll are sample programs showing how to use the functionality of the HiPic or HPD-TA within another application running on the same computer with the freedom of using or not using the User I/F provided by the HiPic/HPD-TA.

The sample programs CltHiDll and CltTaDll are using the ActiveX-DLL components of the HiPic or the HPD-TA. They can be run as soon as the HiPic or HPD-TA is installed (Version 6.3 is necessary). The installation registers the ActiveX-DLL into the system registry. If -for some reason- this has not been done properly you can do this with the regsvr32.exe utility which should exist in you systems directory but which is also provided with the HiPic/HPDTA setup for savety.

#### Basic structure of CltHiDll and CltTaDll

The sample programs CltHiDll and CltTaDll contain two forms, one standard module and two class modules. The forms are used during initialization (FormInit) and program execution (FormMain). The standard module contains the main routine Sub Main which start the component and sets up the client program. The class module HiInit or TaInit handles the operation of startup, the class modules HiMain or TaMain handles the execution of code during program operation.

#### Startup

The startup is done in the routine Sub Main

```
Sub Main()
   Dim HiInit As HiInit
   Dim fSuccess As Integer
   Dim sError As String
    Set HiInit = New HiInit
   HiInit.pfClientEvent = True
    Set gHAppHiPic = HiInit.pcStartHiPic(fSuccess, sError)
   HiInit.pfClientEvent = False
    If (Not fSuccess) Then
        MsgBox "Error loading the ActiveX component HiPic32u. " + sError
        Set HiInit = Nothing
        Exit Sub
    End If
   Set HiInit = Nothing
    Set gHiMain = New HiMain
    gHiMain.pfClientEvent = True
    gHiMain.Init gHAppHiPic
    gHiMain.pfClientEvent = False
End Sub
```

The Routine Sub Main creates an object of type HiInit (or TaInit) (see the respective class modules) and calls the function pcStartHiPic (or pcStartHPDTA). In case of success an object of type HiMain (or TaMain) (see again the respective class modules) is created and its Init method is called.

The function pcStartHiPic (or pcStartHPDTA) does the following:

```
Public Function pcStartHiPic(fSuccess As Integer, sError As String) As HAppHiPic
    Dim iError As Integer
    FormInit.Show
    'Create Init object
    Set mHInitHi = New HInitHi
    If (mHInitHi.piStartStatus <> StartStatusNone) Then
        sError = "Component is already in use. Aborted"
        Set mHInitHi = Nothing
        fSuccess = False
        Exit Function
    End If
    'Show init screen virtually: default ini-file, no init UseI/F, no application User I/F, No
Dialogs
    'By specifying an ini file other than "" the client program can initialize the program
with its own data
mHInitHi.piInit "", False, False, True
    'Specify your initializing setting here (in case you didn't do this by your specific ini
file in the last command)
    'The next three lines would set AMD-DIG + VS module and Analog0 camera
    'mHInitTa.pHRadInitFrameGrabber.piValue = IniGrabberIcPciAmVS
    'mHInitTa.pHRadInitCamera.piValue = ANALOG0
```

```
'mHInitTa.pHEstInitConfiFile.psText="c:\ccir.cnf"
    'Start program
    mHInitHi.pHComInitOK.pClick
    'Wait until application created or failed
If (mHInitHi.pfInitStatus >= 0) Then Exit Do
       mfClientEvent = False
        DoEvents
       mfClientEvent = True
   Loop While True
    'Return success status and Application reference
    fSuccess = (mHInitHi.pfInitStatus = InitStatusInitialized)
    If (fSuccess) Then
        Set pcStartHiPic = mHInitHi.pHAppHipic
       sError = msError
    End If
    'Release object reference to HInitHi
    Set mHInitHi = Nothing
    Unload FormInit
End Function
```

The first thing the pcStartHiPic (or pcStartHPDTA) does is to create an object of the type HInitHi (or HInitTa). See:

```
Set mHInitHi = New HInitHi
```

This is the only object of the HiPic or HPD-TA ActiveX component can be created by the client. All other objects are created inside the component and only an object reference is returned as a public reference. This object returns information whether the is already running, whether it is currently in the state of being initialized or whether it is newly created now. See

```
If (mHInitHi.piStartStatus <> StartStatusNone) Then
...
```

Most probably the client program does not like the fact that the program is already running and will exit in such case. In more complicated cases one can program several client programs using the same component. It is not possible to run several instances of the component (lets say with different hardware). The next step is to call

```
mHInitHi.piInit
```

This is equivalent to showing the init dialog on the computers screen (If the parameter fInitUserIF is set to true this really happens). The parameters specified here defines the general behavior of the program. The first parameter specifies the ini file which should be used for data save and restore. If one specifies a null string ("") the default ini file is used (Currently HiPic32r.ini and HPDTA32 r.ini in the windows directory). Therefore parameters set by the standalone application are used by the client program and vice versa (This is recommended for the beginning). Later on you can specify your own ini file which you have to provide by yourself (The easiest way to do so is to start the standalone application, set all parameters, quit it and copy the default ini file to the desired filename). The next two parameters define whether the init dialog and the dialogs of the main program should be shown per default. The last parameter defined whether dialogs should be omitted or not. This parameter should be set to false generally. During development it is recommended to set the parameters fInitUserIF and fApplUserIF to TRUE. Then the dialogs appear on screen and you

can check whether everything you program is executed correctly. After some time you may want to hide the dialogs by setting fInitUserIF and fApplUserIF to FALSE.

To Start the program you just have to click on the init dialogs OK pushbutton. Within a client program this is done by writing:

```
mHInitHi.pHComInitOK.pClick
```

As the startup is an Asynchronous Command we have to wait until it is finished (either successful or not). This is done by the loop:

```
Do

If (mHInitHi.pfInitStatus >= 0) Then Exit Do DoEvents
Loop While True
```

Finally the property

```
mHInitHi.pHAppHipic
```

contains a reference to the application object of the HiPic/HPDTA ActiveX component. Pls. note that this object has been created by the HInitHi (or HInitTa) object and not by the client program.

Initializing of the client program

After the component has been started successfully the client program can be initialized. This is performed in the Init routine of the HiMain object (which has been created previously by the client program). The HiMain object contains many references to objects of the component. One example is the Open menu object. The reference is made by writing:

```
Set mHMenMainOpen = mHAppHiPic.pHMenMainOpen
```

another is the cameras live mode pushbutton object:

```
Set mHComCamLive = mHAppHiPic.pobjHCamera.pHCo4CamLive.pcItem(LIVE)
```

To place a dialog into a window within the client program the plHWndParentWindow is used. In the following code all image windows dialogs are placed as a child window within the PicClientArea picture box of the client program.

Depending on the configuration sometimes an object property returns NOTHING or does not exist at all. The function mfExistSubObject returns an information whether a depend object exist for a given object. In our case this is used to find out whether the camera object has an exposure time property. See

```
mfExposureExist = mfExistSubObject(mHAppHPDTA.pobjHCamera,
"pHEn4CamExposure")
```

#### Ending the component

The component can be ended easily by

- 1.) Freeing all object references except to the application object
- 2.) Executing

```
mHAppHiPic.piEndProg (or mHAppHPDTA.piEndProg)
```

3.) Releasing the reference to the application object

Executing and availability of commands

Executing of a command is simply done by calling its pClick method. See:

```
mHComCamLive.pClick
```

This executes Live mode. Under certain circumstances a command (or any other control) is not available (this is equivalent to disabled or invisible control within the standalone program). To be sure whether a control is available the sample program calls the mfCheckControlAvail function which uses the pfControlAvail property of the object.

As an example we quote the DoLive function:

```
Public Sub DoLive()
    miAcqMode = LIVE
    'Change to correct TAB
    If Not mfCheckControlAvail(mHAppHiPic.pobjHCamera.pHTabCamAcqMode, "Camera acquisition
tab") Then Exit Sub
    mHAppHiPic.pobjHCamera.pHTabCamAcqMode.piValue = LIVE
    'Set exposure time to LIVE mode because our sample handles only one exposure time
    If (mfExposureExist) Then
        If Not mfCheckControlAvail(mHAppHiPic.pobjHCamera.pHEn4CamExposure.pcItem(LIVE), "Live
mode exposure control") Then Exit Sub
       mHAppHiPic.pobjHCamera.pHEn4CamExposure.pcItem(LIVE).psKeyValue =
FormMain.EditExposureTime.Text
    End If
    'Disable other acquisition commands which are not automatically disabled by the component
    FormMain.CommandAcquire.Enabled = False
    FormMain.CommandSeqStart.Enabled = False
    If Not mfCheckControlAvail(mHComCamLive, "Camera live mode button") Then Exit Sub
    mHComCamLive.pClick
    'Note: The mHComCamLive.pClick should be the last command before exiting the current event
          You should not wait for some event in a loop here (Pls. read the comment on
AsyncCommands in the programmers handbook for details)!
End Sub
```

This function first select the proper Tab on the camera dialog, sets the exposure time (if available) and executes the live mode. All accessed control are checked upon their availability prior to executing them.

Setting the exposure time

The exposure time can be set by a HEntry type object. The exposure time simply can be set by its psKeyValue property. In this case the HEntry object understands and evaluates time units

(like "ms", "s" or "m" which stands for miliseconds, seconds or minutes) and sets the nearest possible value (Normally cameras only accepts distince values). In such cases is is recommended to read back the real value like in the following code example:

```
mHAppHiPic.pobjHCamera.pHEn4CamExposure.pcItem(miAcqMode).psKeyValue =
FormMain.EditExposureTime.Text
FormMain.EditExposureTime.Text =
mHAppHiPic.pobjHCamera.pHEn4CamExposure.pcItem(miAcqMode).psKeyValue
```

## Using events

If an object reference is declared with the WithEvents qualifier the client program can get events. See the following declaration:

Private WithEvents mHComCamAcquire As HCommand

#### One of the events is the

```
Private Sub mHComCamAcquire_ChangeEnabled()
    FormMain.CommandAcquire.Enabled = mHComCamAcquire.pfEnabled
End Sub
```

This event is used to disable the acquire pushbutton on the clients main window (Be careful: a control is available if the control and all its parent controls are visible and enabled. Therefore there might be a case that the parent control gets disabled but the control itself has not raised the Change\_Enabled event).

Saving and loading images specifying the filename and type

When a client program wants to save or load images by specifying the filename and its fileype the functions pfSaveImage and pfLoadImage of the HImage Object can be used. The piDefaultImageType property of the HImages object can be used to specify the file type in case of file save (see mSaveImages routine).

Executing image acquisitions and image analysis in one function

Sometimes the client program wants to acquire image data and analyze it then acquire new data change some settings and so on. To perform such kind of operations the sample function mDoMeasurement is provided.

#### The function does

- 1.) Start image acquisition. The code is same as for other acquisition functions already explained
- 2.) Wait for the completion of the acquisition. Be careful: Basically the component needs all the time to do the acquisition process here. Do not place any other code in such waiting loop. Especially do not output message boxes or other user interaction. If you want to stop the action you can do this from another event (like a timer or pushbutton event).
- 3) Check whether the acquisition operation has been succeeded.
- 4) Get Image, Scaling or profile data and analyze it. The function pGetareSource gets the valid area of the image. The pfGetImageData2Byte function gets 2 Byte data (only useful of the image contains 2 byte data, otherwise you have to use pfGetImageData1Byte or

pfGetImageData4Byte). pfGetArrayOfValues gets scaling data. pfMemGetPRFData gets profile data.

The above can be repeated and parameters like exposure time can be changed at the end of each cycle (this would be item 5.).

Using the HExternalDevices object (HPD-TA only)

The HExternalDevices objects controls the behaviour of all general features of the connected streak camera and related devices. It contains all dialogs related to these dialogs and User I/F objects belonging to these dialogs. It also contains general features like GP-IB base address of the GB-IB board and such general properties. As these properties are defined in the INI file the sample program does not access any of these properties within HExternalDevices (Except the object references to the individual ExternalDevice objects).

Using the HExternalDevice object (HPD-TA only)

The HExternalDevice object contains all features of the individual device. To get a list of all parameters associated to the device the following code is used:

Using the HDevPar object (HPD-TA only)

To get the value of an individual Parameter (HDevPar object) the

```
mHDevPar.psKeyValue
```

can be used. It returns the value in string format (see the GetDevParValue function).

The HDevPar object has different ways of containing data (e.g. a list of entries or an integer number or a floating point number). The sample program uses a simplified way of displaying all these features. It distinguishes between

```
miParameterStyle = ParameterStyleDisp (Values which can be displayed only)
miParameterStyle = ParameterStyleCombo (List values) and
miParameterStyle = ParameterStyleEdit (Numerical values which can be entered)
```

Depending on this style a different code is executed.

# Sample program CltHiExe and CltTaExe

The sample programs CltHiExe and CltTaExe are used to control the features of the HiPic or HPD-TA from another application. The HiPic or HPD-TA is running in a different address space on the same or another computer. If the HiPic or HPD-TA is running on a different computer the user I/F provided by the HiPic/HPD-TA cannot be used on the local computer (because the HiPic/HPD-TA can only output dialog windows on the remote computer). All user I/F and other features which access the local computer (like file save on the local computer) must be programmed by the client programmer.

### Image display

To display images in live mode the event

```
Private Sub mhAcq NewLiveImage()
```

of the HAcq object is used. Other events like the mHSequence\_EndSequence (end of sequence mode) can be used as well to display updated images.

#### The function

```
gGetAndDisplayCurrentImage
```

is transferring and displaying the current image. The methods pGetareSource (get the image size) and pfGetDisplayData (get display data) are used to get the image data. It is the clients programmers responsability to output the image. In the sample program a function provided by the Hipic/HPD-TA is used for the propose (WING4VB\_DrawImage. Strictly speaking this function is not part of the developers kit but is used here for easiness). The function mResizePicImage resizes the picturebox control where to display the image to provide correct aspect ratio.

# Measurement cycles

The function mDoMeasurement gives an example how to perform measurent cycles. In a first step the acquisition is started. In a next step the program waits until completion of the acquisition. The following code is performing this wait operation:

```
mfCommandEnded = False
Do
    mfClientEvent = False
    DoEvents
    mfClientEvent = True
Loop Until (mfCommandEnded = True)
```

The flag mfCommandEnded is set to TRUE in an event raised by the HAsyncCommand object. See the following code:

```
Private Sub mHAsyncCommand_AfterCommand(sCommand As String)
    mfCommandEnded = True
End Sub
```

The function DoSaveAs gets the data of the current image and saves it in ITEX format. This function is given as an example to show how image data is saved generally. It is assumed that the user wants to use his own file formats under this circumstance.

The function mfGetFileName uses the common dialog to get the file name where to save image file. A function for file open is not provided. The client programmer could realize such function for training purposes.

# Sample program CltHiExe2 and CltTaExe2

The sample program CltHiExe2 and CltTaExe2 is using two components: One is running on the remote computer and is acquiring data another is running on the local computer and is used for display and handling images. The component on the local computer is an ActiveX DLL.

The handling of the local ActiveX-DLL is similar to the handling in the sample programs CltHiDll and CltTaDll.

The two components are initialized with the functions

```
pcStartRemoteHPDTA and
pcStartLocalHPDTA
```

and separate object references are held on both components (Distinguished by the ending Rem or Loc like mHInitTaRem and mHInitTaLoc for the Init objects).

Copying data and display with the local component

To display the images acquired on remote component an empty window is created, the image data is transferred and copied to the image buffer. Only one image window is used at a time. Whenever the image size changes (in x, y or pixel depth direction) the function to create an empty window is used:

```
f = mHImagesLoc.pcItem(0).pfCreateEmptyImage(iX, iY, iDX, iDY,
iBytesPerPixel, "Image", SHOWADJUSTSIZE)
```

To copy image data the functions pfGetImageData1Byte, pfGetImageData2Byte or pfGetImageData2Byte is used depending on the piBytesPerPixel property of the image. These functions are expecting an array which can be sized freely within the component. Therefore it should be dimensioned without any bounderies like:

```
Private mbData() As Byte
```

The functions to get image and display data (pfGetImageData1Byte, pfGetImageData2Byte, pfGetImageData2Byte and pfGetDisplayData) are adjusting the buffers transferred to the component correctly therefore the client program does not need to do this. As the image data is transferred with a Marshalling mechanism the data is first copied to the component, then copied back to the client program. To improve transfer speed it is an advantage to ReDim the arrays to a small size before calling such data transfer functions. In such case the data is transferred quickly to the component and only the data transfer process back to the client program uses a considerable amount of time. Therefore we find the lines:

ReDim mbData(0, 0) As Byte before the command ItemCurrent.pfGetImageData1Byte ...

The component on the local computer can be used to easily display images, control zoom, ROI, LUT and similar things and save and load images in all formats provided by the HiPic/HPD-TA.

As it runs two components of the HiPic/HPD-TA it requires two licenses (dongles): one on every computer.

#### **TaMonit and HiMonit**

Up to now the concept of the client program always was: The Client program controls the operation of the component on the remote computer. In principle there is also another application of the remote control feature: The client program establishes a connection to the component on the remote computer to monitor certain activity but does not actively control it. The samples TaMonit and HiMonit are made for this purpose. A timer inquires every 3 seconds whether the component on the remote computer has been started. If so it pops up and displays all images displayed on the program. In this configuration normally the standalone application is started on the remote computer.

To check whether the program on the remote computer is running it is checked whether

```
mHInitTaStart.piStartStatus = StartStatusRunning
```

If this is TRUE the ActiveX-EXE on the remote computer is running. Subsequently object references are established and events are handled.

# TaStart U and HiStart U

This sample is the smalles of all samples and has two functions:

- 1) It start the ActiveX-EXE component HiPic or HPD-TA by pushing the Start button. The effect is almost similar to clicking to the standalone program. The sample does not keep an object reference to the ActiceX component. This function can be used to verify whether the ActiveX-EXE has been correctly installed and registered.
- 2) It has a property HPDTA\_HInitTa or HiPic\_HInitHi which creates a new instance of the HInitHi or HInitTa object. This property can be used in the following case: Under Windows 95 and 98 a client program cannot launch an application by DCom on another computer. It can create objects when the application is already launched but it cannot launch them. In such case the user can place the HiStartS.EXE or TaStartS.EXE in the Autostart folder which launches these small applications at Windows Startup. A client program can now create an object within TaStart\_U or HiStart\_U. This object can now create an object HInitHi or HInitTa even if the application is not jet launched (because TaStart\_U or HiStart\_U is running on the same computer). The object reference is handled to the client program and no other reference is kept to the object.

If in the previous samples the flag fUseStarter is set to true the Client program first of all creates an instance of the ClsHiStart or ClsTAStart:

```
Set mClsTAStart = CreateObject("TAStart_u.ClsTAStart", sRemoteComputer)
```

Then it gets the reference to the HInitHi or HInitTa object. During execution of the property the ActiveX-EXE application HiPic or HPD-TA is launched and a new HInitHi or HInitTa object is created.

```
Set mHInitTaStart = mClsTAStart.HPDTA_HInitTa
```

Then the ClsHiStart or ClsTAStart is destroyed:

```
Set mClsTAStart = Nothing
```

211

| The object reference mHInitHiStart or mHInitTaStart can then be used as if the object has been created directly. |  |
|----------------------------------------------------------------------------------------------------|--|
|                                                                                                    |  |
|                                                                                                    |  |
|                                                                                                    |  |
|                                                                                                    |  |